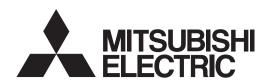

# INVERTER FR-E800 Instruction Manual (Communication)

Compact, high functionality inverters

| Cha                                       | pter 1 Introduction                                                                                                    |
|-------------------------------------------|----------------------------------------------------------------------------------------------------|
| 1.1                                       | Product checking                                                                                                    |
| 1.2                                       | Related manuals                                                                                                    |
| Cha                                       | pter 2 Ethernet Communication                                                                                                    |
| 2.1                                       | Outline                                                                                                    |
| 2.2                                       | Wiring                                                                                                    |
| 2.2.1<br>2.2.2<br>2.2.3<br><b>2.3</b>     | System configuration example                                                                                                    |
| 2.3.1<br>2.3.2<br>2.3.3                   | Wiring method (Ethernet model / safety communication model)                                                                                                    |
| 2.4                                       | Initial setting for Ethernet communication                                                                                                    |
| 2.5                                       | CC-Link IE TSN                                                                                                    |
| 2.5.1<br>2.5.2<br>2.5.3<br>2.5.4          | Outline.19CC-Link IE TSN configuration.22Initial setting for CC-Link IE TSN.28Parameters related to CC-Link IE TSN.28                                                                    |
| 2.6                                       | CC-Link IE Field Network Basic                                                                                                    |
| 2.6.1<br>2.6.2<br>2.6.3<br>2.6.4<br>2.6.5 | Outline.59CC-Link IE Field Network Basic configuration59Initial setting for CC-Link IE Field Network Basic62Parameters related to CC-Link IE Field Network Basic65Group number setting86 |
| 2.7                                       | MODBUS/TCP88                                                                                                    |
| 2.7.1<br>2.7.2<br>2.7.3                   | Outline. 88 Initial setting for MODBUS/TCP. 88 Parameters related to MODBUS/TCP. 91                                                                                                    |
| 2.8                                       | BACnet/IP                                                                                                    |
| 2.8.1<br>2.8.2<br>2.8.3                   | Outline.107Initial setting for BACnet/IP.107Parameters related to BACnet/IP.110                                                                                                    |
| 2.9                                       | MELSOFT / FA product connection                                                                                                    |
| 2.9.1<br>2.9.2<br>2.9.3                   | Outline123Initial setting for MELSOFT / FA product connection123Parameters related to MELSOFT / FA product connection124                                                                 |
| 2.10                                      | SLMP                                                                                                    |
| 2.10.1                                    | Outline 126                                                                                                    |

| 2.10.2<br>2.10.3                                                   | Initial setting for SLMP                                                                                                    |
|--------------------------------------------------------------------|----------------------------------------------------------------------------------------------------|
| 2.11                                                               | EtherNet/IP143                                                                                                    |
| 2.11.1<br>2.11.2<br>2.11.3<br>2.11.4<br>2.11.5<br>2.11.6           | Outline.       143         EtherNet/IP configuration       144         Initial setting for EtherNet/IP       145         Parameters related to EtherNet/IP       147         Object map definitions.       150         Object map       150                                                                                |
| 2.12                                                               | PROFINET                                                                                                    |
| 2.12.1<br>2.12.2<br>2.12.3<br>2.12.4<br>2.12.5                     | Outline.       171         PROFINET configuration       173         Initial setting for PROFINET       173         Parameters related to PROFINET       174         Data Exchange       175                                                                                                    |
| 2.13                                                               | EtherCAT                                                                                                    |
| 2.13.1<br>2.13.2<br>2.13.3<br>2.13.4<br>2.13.5<br>2.13.6<br>2.13.7 | Outline.       196         Parameters related to EtherCAT.       197         EtherCAT state machine (ESM)       199         PDO (Process Data Object) communication.       200         CoE object dictionary       202         Operation when a communication error occurs       218         Programming example       218 |
| 2.14                                                               | Backup/restore                                                                                                    |
| 2.14.1<br>2.14.2                                                   | Outline                                                                                                    |
| 2.15                                                               | Inverter-to-inverter link function                                                                                                    |
| 2.16                                                               | Ethernet communication parameters                                                                                                    |
| Cha                                                                | pter 3 RS-485 Communication                                                                                                    |
| 3.1                                                                | Outline                                                                                                    |
| 3.2                                                                | Wiring                                                                                                    |
| 3.2.1<br>3.2.2                                                     | Wiring procedure                                                                                                    |
| 3.3                                                                | Wiring of PU connector                                                                                                    |
| 3.4                                                                | Mitsubishi inverter protocol (computer link communication)                                                                                                    |
| 3.5                                                                | MODBUS RTU                                                                                                    |
| 3.6                                                                | BACnet MS/TP                                                                                                    |

| Cha   | apter 4 Other Communication Options | 278 |
|-------|-------------------------------------|-----|
| 4.1   | USB device communication            | 278 |
| 4.2   | Automatic connection with GOT       | 280 |
| Cha   | apter 5 Common Settings             | 282 |
| Cha   | apter 6 Appendix                    | 290 |
| 6.1   | How to check specification changes  | 290 |
| 6.1.1 | Details of specification changes    | 290 |

# **CHAPTER 1** Introduction

| 1.1 | Product checking | .8 |
|-----|------------------|----|
| 1.2 | Related manuals  | 0  |

# 1 Introduction

The contents described in this chapter must be read before using this product.

Always read the instructions before use.

### **♦** Abbreviations

| Parameter unit Inverter E800 E800-E E800-SCE IE800-SCE                        | Operation panel, parameter unit (FR-PU07), LCD operation panel (FR-LU08), and enclosure surface operation panel (FR-PA07)  Parameter unit (FR-PU07), LCD operation panel (FR-LU08), and enclosure surface operation panel (FR-PA07)  Mitsubishi Electric inverter FR-E800 series  Standard model (RS-485 + SIL2/PLd functional safety)  Ethernet model (Ethernet + SIL2/PLd functional safety)  Safety communication model (Ethernet + SIL3/PLe functional safety)  IP67 model (Ethernet + SIL3/PLe functional safety + IP67)  Standard model with terminal FM (pulse output)  Standard model with terminal AM (voltage output) |
|-------------------------------------------------------------------------------|----------------------------------------------------------------------------------------------------|
| Inverter                                                                      | (FR-PA07)  Mitsubishi Electric inverter FR-E800 series  Standard model (RS-485 + SIL2/PLd functional safety)  Ethernet model (Ethernet + SIL2/PLd functional safety)  Safety communication model (Ethernet + SIL3/PLe functional safety)  IP67 model (Ethernet + SIL3/PLe functional safety + IP67)  Standard model with terminal FM (pulse output)                                                                                                    |
| E800                                                                          | Standard model (RS-485 + SIL2/PLd functional safety)  Ethernet model (Ethernet + SIL2/PLd functional safety)  Safety communication model (Ethernet + SIL3/PLe functional safety)  IP67 model (Ethernet + SIL3/PLe functional safety + IP67)  Standard model with terminal FM (pulse output)                                                                                                    |
| E800-E                                                                        | Ethernet model (Ethernet + SIL2/PLd functional safety)  Safety communication model (Ethernet + SIL3/PLe functional safety)  IP67 model (Ethernet + SIL3/PLe functional safety + IP67)  Standard model with terminal FM (pulse output)                                                                                                    |
| E800-SCE :                                                                    | Safety communication model (Ethernet + SIL3/PLe functional safety)  IP67 model (Ethernet + SIL3/PLe functional safety + IP67)  Standard model with terminal FM (pulse output)                                                                                                    |
|                                                                               | IP67 model (Ethernet + SIL3/PLe functional safety + IP67) Standard model with terminal FM (pulse output)                                                                                                    |
| E806                                                                          | Standard model with terminal FM (pulse output)                                                                                                    |
|                                                                               | ,                                                                                                    |
| FM type inverter                                                              | Standard model with terminal AM (voltage output)                                                                                                    |
| AM type inverter                                                              | otandara moder with terminal Aivi (voltage output)                                                                                                    |
| Vector control compatible option                                              | FR-A8AP E kit                                                                                                    |
| Pr. I                                                                         | Parameter number (Number assigned to function)                                                                                                    |
| PU operation (                                                                | Operation using the PU (operation panel / parameter unit)                                                                                                    |
| External operation                                                            | Operation using the control circuit signals                                                                                                    |
| Combined operation                                                            | Combined operation using the PU (operation panel / parameter unit) and External operation                                                                                                    |
| Mitsubishi Electric standard efficiency motor                                 | SF-JR                                                                                                    |
| Mitsubishi Electric constant-torque motor                                     | SF-HRCA                                                                                                    |
| Mitsubishi Electric high-<br>performance energy-saving motor                  | SF-PR                                                                                                    |
| Mitsubishi Electric high-<br>performance energy-saving motor<br>with encoder  | SF-PR-SC                                                                                                    |
| Mitsubishi Electric Vector control dedicated motor                            | SF-V5RU                                                                                                    |
| Mitsubishi Electric geared motor                                              | GM-[]                                                                                                    |
| Mitsubishi Electric inverter-driven geared motor for encoder feedback control | GM-DZ, GM-DP                                                                                                    |
| Mitsubishi Electric PM motor                                                  | MM-GKR, EM-A                                                                                                    |

# ◆ Digital characters and their corresponding printed equivalents

| 0 | 1          | 2  | 3 | 4  | 5 | 6  | 7  | 8 | 9  | Α   | В | С |
|---|------------|----|---|----|---|----|----|---|----|-----|---|---|
|   | 1          | Ĺ  | 3 | 7  | 5 | 5  | 7  | 8 | 9  | A   | 5 |   |
| D | Е          | F  | G | Н  | I | J  | K  | L | М  | N   | 0 | Р |
| ď | E          | F  | C | H  | , | L. | F  | L | [] | ,-, | O | P |
| Q | R          | S  | Т | U  | ٧ | W  | Х  | Υ | Z  | -   | _ |   |
| 9 | <b>,</b> - | Ľ٦ | - | =3 | L | R  | ,, | 4 | Ĺ  | -   | _ |   |

### **♦** Trademarks

- MODBUS is a registered trademark of SCHNEIDER ELECTRIC USA, INC.
- BACnet is a registered trademark of the American Society of Heating, Refrigerating and Air-Conditioning Engineers (ASHRAE).
- DeviceNet and EtherNet/IP are registered trademarks of ODVA (Open DeviceNet Vendor Association, INC).
- PROFIBUS and PROFINET are either trademarks or registered trademarks of PROFIBUS & PROFINET International.
- CC-Link IE TSN and CC-Link IE Field Network Basic are registered trademarks of CC-Link Partner Association.

- EtherCAT® is registered trademark and patented technology, licensed by Beckhoff Automation GmbH, Germany.
- Other company and product names herein are the trademarks and registered trademarks of their respective owners.

### Notes on descriptions in this Instruction Manual

· Connection diagrams in this Instruction Manual appear with the control logic of the input terminals as sink logic, unless otherwise specified. (Refer to the FR-E800 Instruction Manual (Connection) for the switching of the control logic of the inverter.)

### Precautions

· Some of the communication protocols and the plug-in options cannot be used together as shown in the following table. For the application and protocol settings, refer to page 226.

|                                                                        | CC-Link IE TSN | CC-Link IE Field Network Basic | BACnet/IP | EtherNet/IP | PROFINET | EtherCAT    | CC-Link (when the FR-A8NC E kit is installed) | PROFIBUS-DP (when the FR-A8NP E kit is installed) | DeviceNet (when the FR-A8ND E kit is installed) |
|------------------------------------------------------------------------|----------------|--------------------------------|-----------|-------------|----------|-------------|-----------------------------------------------|---------------------------------------------------|-------------------------------------------------|
| CC-Link IE TSN                                                         |                | ×                              |           | ×           | ×        | ×           | ×                                             |                                                   |                                                 |
| CC-LINK IE TSIN                                                        |                |                                |           |             |          |             | _                                             |                                                   |                                                 |
| CC-Link IE Field Network Basic                                         | ×              | —                              |           |             |          | ×           | ×                                             |                                                   |                                                 |
|                                                                        | ×              | _                              | _         |             | ×        | ×           | ×                                             |                                                   |                                                 |
| CC-Link IE Field Network Basic BACnet/IP EtherNet/IP                   | ×              | _                              | _         | _           | ×        |             | ×                                             |                                                   |                                                 |
| CC-Link IE Field Network Basic BACnet/IP EtherNet/IP PROFINET          |                | _                              | x         | x           |          | ×           | ×                                             |                                                   |                                                 |
| CC-Link IE Field Network Basic BACnet/IP EtherNet/IP PROFINET EtherCAT | ×              | ×                              | ×         | ×           |          | ×           | ×                                             | ×                                                 | ×                                               |
| CC-Link IE Field Network Basic BACnet/IP EtherNet/IP PROFINET          | ×              | x                              |           |             | ×<br>—   | ×           |                                               | ×                                                 | ×                                               |
| CC-Link IE Field Network Basic BACnet/IP EtherNet/IP PROFINET EtherCAT | × ×            |                                |           |             | ×<br>—   | ×<br>×<br>× |                                               |                                                   |                                                 |

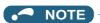

<sup>•</sup> FR Configurator2 can be used for any communication protocol or plug-in option.

# 1.1 Product checking

### **♦** Inverter model

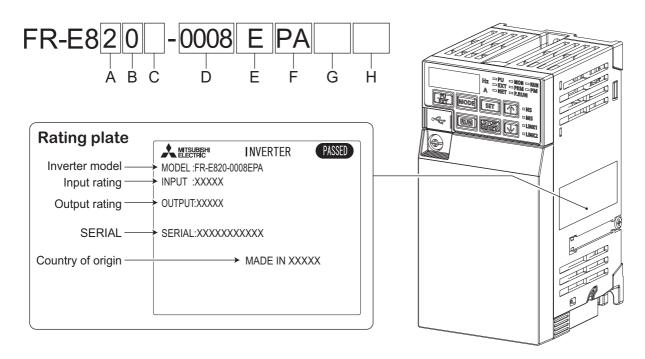

· A: The voltage class is shown.

| Symbol | Voltage class |
|--------|---------------|
| 1      | 100 V class   |
| 2      | 200 V class   |
| 4      | 400 V class   |
| 6      | 575 V class   |

• B: The protective structure is shown.

| Symbol | Protective structure                                   |
|--------|--------------------------------------------------------|
| 0      | Open type (IP20)                                       |
| 6      | Enclosed type (IP66/IP67, UL Type 4X, indoor use only) |

• C: The number of phases of the power source is shown.

| Symbol | Description                                |
|--------|--------------------------------------------|
| None   | Three-phase input                          |
| S      | Single-phase input                         |
| W      | Single-phase input (double voltage output) |

• D: The applicable motor capacity or the inverter rated current is shown.

| Symbol       | Description                         |
|--------------|-------------------------------------|
| 0.1K to 22K  | Applicable motor capacity (ND) (kW) |
| 0008 to 0900 | Inverter rated current (ND) (A)     |

• E: The communication type and the functional safety specification are shown.

| Symbol | Communication / functional safety |
|--------|-----------------------------------|
| None   | RS-485 + SIL2/PLd                 |
| E      | Ethernet + SIL2/PLd               |
| SCE    | Ethernet + SIL3/PLe               |

• F: The output specification for monitoring and the rated frequency are shown for the standard model, and the communication protocol group is shown for the Ethernet model, safety communication model, and IP67 model. The control logic is fixed to the source logic for the safety communication model and IP67 model.

|                  |                                                                                             | Poted frequency                      | Control logic                 |                       |
|------------------|---------------------------------------------------------------------------------------------|--------------------------------------|-------------------------------|-----------------------|
| Symbol           | Monitoring/protocol specification                                                           | Rated frequency<br>(initial setting) | Input signal (initial status) | Safety stop<br>signal |
| -1               | Pulse (terminal FM)                                                                         | 60 Hz                                | Sink logic                    |                       |
| -4               | Voltage (terminal AM)                                                                       | 50 Hz                                | Source logic                  |                       |
| -5               | Voltage (terminal AM)                                                                       | 60 Hz                                | Sink logic                    |                       |
| PA               | INICIDBUS/TCP Finemer/IP and BACher/IP)                                                     |                                      | Source logic<br>(fixed)       |                       |
| РВ               | Protocol group B (CC-Link IE TSN, CC-Link IE Field Network Basic, MODBUS/TCP, and PROFINET) | 50 Hz                                | Sink logic / source logic*1   | (lixeu)               |
| PC <sup>*2</sup> | Protocol group C (EtherCAT)                                                                 | 50 Hz                                | Sink logic / source logic*1   |                       |

<sup>\*1</sup> The initial status of the control logic differs depending on the inverter model. Sink logic for the models indicated with the applicable motor capacity (kW) Source logic for the models indicated with the rated current (A)

• G: Availability of circuit board coating / plated conductors / power ON/OFF switch is shown.

| Symbol            | Circuit board coating*1 | Plated conductor          | Power ON/OFF switch |
|-------------------|-------------------------|---------------------------|---------------------|
| None              | Without coating         | Without plated conductors | Without switch      |
| -60               | With coating            | Without plated conductors | Without switch      |
| -06 <sup>*2</sup> | With coating            | With plated conductors    | Without switch      |
| -S6 <sup>*3</sup> | With coating            | Without plated conductors | With switch         |

<sup>\*1</sup> Conforming to IEC 60721-3-3:1994 3C2

· H: Availability of an EMC filter is shown.

| Symbol | EMC filter             |
|--------|------------------------|
| None   | Without filter         |
| C2*1   | With filter (Class C2) |

<sup>\*1</sup> IP67 model only.

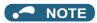

• In this Instruction Manual, the inverter model name consists of the applicable motor capacity and the rated current. (Example) FR-E820-0008(0.1K)

### ♦ How to read the SERIAL number

Rating plate example

Symbol Year Month Control number

SERIAL

The SERIAL consists of two symbols, three characters indicating the production year and month, and six characters indicating the control number.

The last two digits of the production year are indicated as the Year, and the Month is indicated by 1 to 9, X (October), Y (November), or Z (December).

<sup>\*2</sup> Available for the Ethernet model only.

<sup>\*2</sup> Applicable for the FR-E820-0470(11K) or higher, and the FR-E840-0380(18.5K) or higher.

<sup>\*3</sup> IP67 model only.

# 1.2 Related manuals

When using this inverter for the first time, prepare the following manuals as required and use the inverter safely. The latest version of e-Manual Viewer and the latest PDF manuals can be downloaded from the Mitsubishi Electric FA Global Website. https://www.mitsubishielectric.com/app/fa/download/search.do?kisyu=/inv&mode=manual

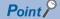

- · e-Manual refers to the Mitsubishi FA electronic book manuals that can be browsed using a dedicated tool.
- · e-Manual has the following features:

Required information can be cross-searched in multiple manuals.

Pages that users often browse can be bookmarked.

Manuals related to the FR-E800 inverter are shown in the following table.

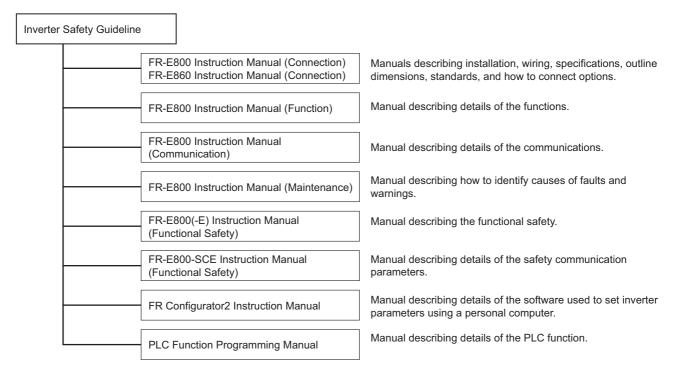

| Name                                               | Manual number     |
|----------------------------------------------------|-------------------|
| FR-E800 Inverter Safety Guideline                  | IB-0600857ENG     |
| FR-E860 Inverter Safety Guideline                  | IB-0600862ENG     |
| FR-E800-E Inverter Safety Guideline                | IB-0600860ENG     |
| FR-E860-E Inverter Safety Guideline                | IB-0600863ENG     |
| FR-E800-SCE Inverter Safety Guideline              | IB-0600921ENG     |
| FR-E860-SCE Inverter Safety Guideline              | IB-0600924ENG     |
| FR-E806-SCE Inverter Safety Guideline              | IB-0600984ENG     |
| FR-E800 Instruction Manual (Connection)            | IB-0600865ENG     |
| FR-E860 Instruction Manual (Connection)            | IB-0600906ENG     |
| FR-E800 Instruction Manual (Function)              | IB-0600868ENG     |
| FR-E800 Instruction Manual (Maintenance)           | IB-0600874ENG     |
| FR-E800(-E) Instruction Manual (Functional Safety) | BCN-A23488-000(E) |
| FR-E800-SCE Instruction Manual (Functional safety) | BCN-A23488-004(E) |
| FR Configurator2 Instruction Manual                | IB-0600516ENG     |
| PLC Function Programming Manual                    | IB-0600492ENG     |

# **CHAPTER 2** Ethernet Communication

| 2.1  | Outline                                    | 12  |
|------|--------------------------------------------|-----|
| 2.2  | Wiring                                     | 13  |
| 2.3  | Ethernet cable connection                  |     |
| 2.4  | Initial setting for Ethernet communication | 18  |
| 2.5  | CC-Link IE TSN                             | 19  |
| 2.6  | CC-Link IE Field Network Basic             | 59  |
| 2.7  | MODBUS/TCP                                 |     |
| 2.8  | BACnet/IP                                  | 107 |
| 2.9  | MELSOFT / FA product connection            | 123 |
| 2.10 | SLMP                                       | 126 |
| 2.11 | EtherNet/IP                                | 143 |
| 2.12 | PROFINET                                   | 171 |
| 2.13 | EtherCAT                                   | 196 |
| 2.14 | Backup/restore                             | 220 |
| 2.15 | Inverter-to-inverter link function         | 222 |
| 2.16 | Ethernet communication parameters          | 225 |

# **2** Ethernet Communication

# 2.1 Outline

Ethernet communication is available for the Ethernet model, the safety communication model, and the IP67 model.

### Precautions for communication

- To maintain the security (confidentiality, integrity, and availability) of the inverter and the system against unauthorized access, DoS\*1 attacks, computer viruses, and other cyberattacks from external devices via network, take appropriate measures such as firewalls, virtual private networks (VPNs), and antivirus solutions. We shall have no responsibility or liability for any problems involving inverter trouble and system trouble by DoS attacks, unauthorized access, computer viruses, and other cyberattacks.
- Depending on the network environment, the inverter may not operate as intended due to delays or disconnection in communication. Carefully consider what type of environment the inverter will be used in and any safety issues related to its use.
  - \*1 DoS: A denial-of-service (DoS) attack disrupts services by overloading systems or exploiting vulnerabilities, resulting in a denial-of-service (DoS) state.

### **◆** Ethernet communication specifications

The communication specification varies depending on the specification of the master or the communication protocol.

| Item                                | Description                                           |
|-------------------------------------|-------------------------------------------------------|
| Category                            | 100BASE-TX/10BASE-T                                   |
| Data transmission speed             | 100 Mbps (100BASE-TX) / 10 Mbps (10BASE-T)            |
| Transmission method                 | Baseband                                              |
| Maximum segment length              | 100 m between the hub and the inverter                |
| Number of cascade connection stages | Up to 2 (100BASE-TX) / up to 4 (10BASE-T)             |
| Topology                            | Line, star, ring, or a combination of line and star*1 |
| Interface                           | RJ-45* <sup>2</sup>                                   |
| Number of interfaces available      | 2                                                     |
| IP version                          | IPv4                                                  |

<sup>\*1</sup> Ring topology is available only for EtherCAT communication.

### **♦** Operation status LEDs

| LED name | Description                                   | LED status     | Remarks                                                                       |
|----------|-----------------------------------------------|----------------|-------------------------------------------------------------------------------|
| NS       | Communication status                          | OFF            | Duplicate IP address not detected                                             |
| INO      | Communication status                          | Red            | Duplicate IP address detected                                                 |
|          |                                               | OFF            | Power-OFF / during inverter reset                                             |
| MS       | Inverter status                               | Green          | Operating properly                                                            |
|          |                                               | Red            | Fault detected                                                                |
|          | Connector for communication (PORT1) status    | OFF            | Power-OFF/link-down                                                           |
| LINK1    |                                               | Blinking green | Link-up (Data reception in progress)                                          |
|          |                                               | Solid green    | Link-up                                                                       |
|          | Connector for communication (PORT2) status    | OFF            | Power-OFF/link-down                                                           |
| LINK2    |                                               | Blinking green | Link-up (Data reception in progress)                                          |
|          |                                               | Solid green    | Link-up                                                                       |
|          | SLMP command request message reception status | OFF            | Power-OFF / inverter identification disabled / inverter identification paused |
| NET      |                                               | Dipling groop  | -                                                                             |
|          |                                               | Blinking green | Inverter identification in progress*1                                         |
|          |                                               | Solid green    | Network operation mode                                                        |

<sup>\*1</sup> While "1 (initial value)" is set in **Pr.1399 Inverter identification enable/disable selection**, this LED blinks when the MAC/IP address of the inverter match to the MAC/IP address specified by using engineering software such as FR Configurator2.

<sup>\*2</sup> Available only for the Ethernet model and the safety communication model. For connectors available for the IP67 model, refer to the Instruction Manual (Connection).

# 2.2 Wiring

# 2.2.1 System configuration example

- **1.** Select the connection method. (Refer to page 13.)
- **2.** Prepare the equipment required for wiring. (Refer to page 13.)
- **3.** Turn OFF the power of the programmable controller and the inverter.
- **4.** Connect the programmable controller (master) and the inverters with Ethernet cables. (Refer to page 15.)

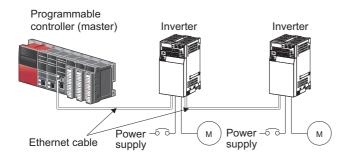

# 2.2.2 Network configuration

### **♦** Network topology

The network can be wired into star topology, line topology, and ring topology. A network can consist of a combination of star and line topologies.

| Item                                                                                                    | Description                                                                                                    |  |  |
|----------------------------------------------------------------------------------------------------|----------------------------------------------------------------------------------------------------|--|--|
| Star topology*1                                                                                                    | Units are configured into a star using a switching hub and Ethernet cables. Except for the master, units can be easily added in a star topology. Furthermore, data link continues among normally-operating stations in a star topology. |  |  |
| Line topology Units are configured into a line using Ethernet cables. A switching hub is not required.                           |                                                                                                    |  |  |
| Ring topology*2 Units are configured into a ring using Ethernet cables. Data link continues with the stations that are operating |                                                                                                    |  |  |

- \*1 A general-purpose switching hub cannot be used for EtherCAT communication. Use an EtherCAT branch slave.
- \*2 Ring topology is available only for EtherCAT communication. Use an EtherCAT branch slave.

# Station number and connection position

Units can be connected in any order regardless of the station number.

### ◆ Replacing CC-Link IE TSN devices

For star topology, units (except for the master) can be replaced without powering off the whole system.

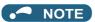

• Refer to the Master Module User's Manual for detailed network configurations.

# 2.2.3 Network components

### Connection cable

Use Ethernet cables compliant with the following standards.

| Ethernet cable                                              | Connector       | Туре                                                                                           |
|-------------------------------------------------------------|-----------------|------------------------------------------------------------------------------------------------|
| Category 5 or higher straight cable (double shielded / STP) | RJ-45 connector | The following conditioning cables: • IEEE 802.3 (100BASE-TX) • ANSI/TIA/EIA-568-B (Category 5) |

· Recommended products (as of October 2020)

| Model |                  | Manufacturer                                   |
|-------|------------------|------------------------------------------------|
|       | SC-E5EW series*1 | Mitsubishi Electric System & Service Co., Ltd. |

\*1 SC-E5EW cable is for in-enclosure use and indoor use for fixed parts, SC-E5EW-MV cable for indoor use for moving parts, and SC-E5EW-L cable for outdoor use.

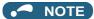

- Depending on the cable connector shape, the cable may not be connected to the inverter.
- For connection cables used for wiring of the IP67 model, refer to the Instruction Manual (Connection).

### **♦** Hubs

Use hubs that meet the following conditions. Operation is not guaranteed if the hubs do not meet these conditions.

- Compliance with the IEEE 802.3 (100BASE-TX)
- Support of the auto MDI/MDI-X function
- · Support of the auto-negotiation function
- Switching hub (layer 2 switch)\*1
  - \*1 A repeater hub is not available.

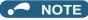

A general-purpose switching hub cannot be used for EtherCAT communication. For star or ring topology, use an EtherCAT branch slave

# 2.3 Ethernet cable connection

This section explains Ethernet cable connection and the relevant precautions. For the details of the network configuration and the cables and hubs used for wiring, refer to page 13 onwards.

# 2.3.1 Wiring method (Ethernet model / safety communication model)

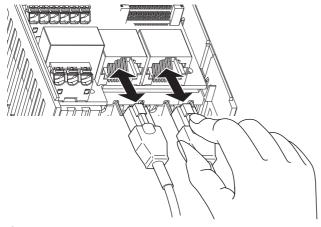

### **♦** Installation

- **1.** Turn OFF the power of the programmable controller and the inverter.
- **2.** Remove the inverter front cover.
- **3.** Check the orientation of the connectors. Insert the connector part of the Ethernet cable to the communication connector until it clicks.

### Removal

- **1.** Turn OFF the power of the programmable controller and the inverter.
- **2.** Remove the inverter front cover.
- **3.** Hold down the latch on the Ethernet cable connector, and pull out the cable while holding the latch.

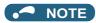

- For PROFINET communication, refer to page 171.
- For EtherCAT communication, refer to page 196.
- There is no need to distinguish between PORT1 and PORT2 on the inverter (except for PROFINET and EtherCAT).
  - When only one connector is used in star topology, either PORT1 or PORT2 is applicable.
  - When using two connectors for line topology, an Ethernet cable can be connected to the connectors in any combination. For example, the cable can be connected across two of PORT1 or across PORT1 and PORT2.

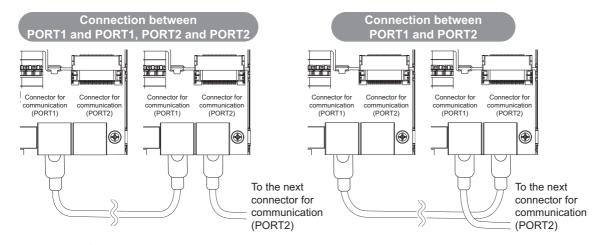

# 2.3.2 Wiring method (IP67 model)

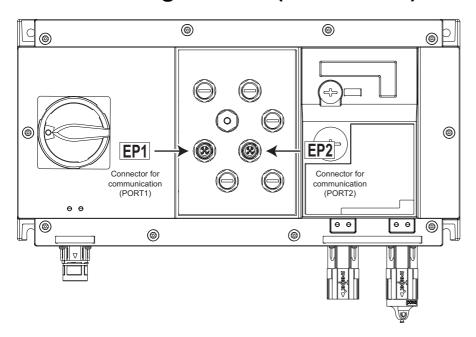

### ◆ Installation

- **1.** Turn OFF the power of the programmable controller and the inverter.
- **2.** Remove the resin caps of the communication connectors.
- **3.** Check the orientation of the connectors. Insert the connector part of the Ethernet cable to the communication connector.

### Removal

- **1.** Turn OFF the power of the programmable controller and the inverter.
- **2.** Pull out the Ethernet cable.
- **3.** Reinstall the resin caps of the communication connectors. (Tightening torque: 0.7 N·m)

### NOTE

- For PROFINET communication, refer to page 171.
- There is no need to distinguish between PORT1 and PORT2 on the inverter (except for PROFINET).
  - When only one connector is used in star topology, either PORT 1 or PORT 2 is applicable.
  - When using two connectors for line topology, an Ethernet cable can be connected to the connectors in any combination. For
    example, the cable can be connected across two of PORT1 or across PORT1 and PORT2.

# 2.3.3 Wiring precautions

This section explains Ethernet cable connection and the relevant precautions.

### Handling of the Ethernet cable

- Do not touch the conductors of the cable or the connector on the inverter. Keep the conductors free of dust or dirt. If oil from your hand, dirt or dust is attached to the core, it can increase transmission loss, arising a problem in data link.
- · Check the following:
  - Is any Ethernet cable disconnected?
  - Is any of the Ethernet cables shorted?
  - Are the connectors securely connected?
- · Do not use Ethernet cables with broken latches. Doing so may cause the cable to unplug or malfunction.
- The maximum station-to-station distance is 100 m. However, the distance may be shorter depending on the operating environment of the cable. For details of the cable, contact your cable manufacturer.

# Connecting and disconnecting of the Ethernet cable

Hold the connector part when connecting and disconnecting the Ethernet cable. Pulling a cable connected to the inverter may damage the inverter or cable, or result in malfunction due to poor contact.

### **♦** Network configuration

Check the network configuration before wiring, and perform correct wiring. For example, using ring topology for inverters other than the FR-E800-EPC may cause system failure.

# 2.4 Initial setting for Ethernet communication

Use the following parameters to perform required settings for Ethernet communication between the inverter and other devices. To make communication between other devices and the inverter, perform the initial settings of the inverter parameters to match the communication specifications of the devices. Data communication cannot be made if the initial settings are not made or if there is any setting error.

| Pr.                          | Name                    | Initial<br>value | Setting range | Description                                                       |
|------------------------------|-------------------------|------------------|---------------|-------------------------------------------------------------------|
| 1434<br>N600 <sup>*1*2</sup> | IP address 1 (Ethernet) | 192              |               |                                                                   |
| 1435<br>N601 <sup>*1*2</sup> | IP address 2 (Ethernet) | 168              | 0 to 255      | Enter the IP address of the inverter to be connected to Ethernet. |
| 1436<br>N602 <sup>*1*2</sup> | IP address 3 (Ethernet) | 50               | 0 10 233      | Lines the ir address of the inverter to be connected to Ethernet. |
| 1437<br>N603 <sup>*1*2</sup> | IP address 4 (Ethernet) | 1                |               |                                                                   |

<sup>1</sup> The setting is applied after an inverter reset or next power-ON.

### **♦ IP address (Pr.1434 to Pr.1437)**

Enter the IP address of the inverter to be connected to Ethernet in **Pr.1434 to Pr.1437**. (Enter the IP address assigned by the network administrator.)

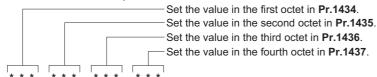

<sup>\*2</sup> The setting is not available for the FR-E800-EPC.

# 2.5 CC-Link IE TSN

### 2.5.1 Outline

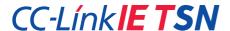

Data can be transmitted to IT systems while performing real-time cyclic communication control.

Some functions are not supported depending on the date of manufacture of the inverter. For details of specification changes, refer to page 290.

### ◆ CC-Link IE TSN authentication classes

Devices (nodes) and switches on the CC-Link IE TSN network are classified into different authentication classes according
to their functionality and performance. There are two authentication classes: A and B. For details of the authentication class
of each product, check the information on the web site of the CC-Link Partner Association, or refer to catalogs and manuals
of each product. Different functions and system configurations are available depending on the authentication class of the
devices to be used. For example, use authentication class B devices to construct a high-speed motion control system. For
details of system construction such as mixing devices of both class A and class B, check the manuals of the applicable
master device.

### **♦** Communication specifications

The communication specification varies depending on the specification of the master.

| Item                       |             | Description                                                                                                    |  |  |
|----------------------------|-------------|----------------------------------------------------------------------------------------------------|--|--|
| Communication speed        |             | 100 Mbps (10 Mbps is not supported.)                                                                                                |  |  |
| Authentication class       |             | A (Compatible with protocol versions 2.0 <sup>*1</sup> and 1.0)                                                                     |  |  |
| Cycle time*2               |             | 5000 to 6400000 μs                                                                                                    |  |  |
| Communication method       |             | Protocol version 2.0: Time-managed polling method <sup>*1</sup> Protocol version 1.0: Time sharing method                           |  |  |
| Time synchronization       |             | Protocol version 2.0: Unavailable Protocol version 1.0: Available (conforming to IEEE 1588v2)                                       |  |  |
| Maximum number of conne    | ected units | 121 units (sum of master and remote stations)                                                                                       |  |  |
| Maximum number of branches |             | No upper limit on the same Ethernet network                                                                                         |  |  |
| Connection cable           |             | Ethernet cable (IEEE 802.3 100BASE-TX compliant cable and ANSI/TIA/EIA-568-B (Category 5) compliant shielded 4-pair branched cable) |  |  |
| Topology                   |             | Line, star, or a combination of line and star                                                                                       |  |  |
| Node type                  |             | Remote station                                                                                                    |  |  |
|                            | RX          | 32 bits                                                                                                    |  |  |
| Maximum cyclic size (of    | RY          | 32 bits                                                                                                    |  |  |
| one node)                  | RWr         | 32 words                                                                                                    |  |  |
|                            | RWw         | 32 words                                                                                                    |  |  |

- \*1 Supported by the inverter whose firmware version is 9 or later.
- \*2 Consider the scaling factor in the multiple period setting to change the basic period setting on the engineering software (GX Works3).

### NOTE

• To use the CC-Link IE TSN, do not install the FR-A8NC E kit to the inverter. (Installing the FR-A8NC E kit disables CC-Link IE TSN.)

# **♦** Operation status LEDs

| LED name | Description                                | LED status     | Remarks                              |
|----------|--------------------------------------------|----------------|--------------------------------------|
|          |                                            | OFF            | Power-OFF                            |
|          |                                            | Blinking green | Data transmission not performed      |
| NS       | Communication status                       | Solid green    | Data transmission in progress        |
|          |                                            | Blinking red   | Communication interrupted            |
|          |                                            | Solid red      | Duplicate IP address detected        |
|          |                                            | OFF            | Power-OFF / during inverter reset    |
| MS       | Inverter status                            | Green          | Operating properly                   |
|          |                                            | Red            | Fault detected                       |
|          |                                            | OFF            | Power-OFF/link-down                  |
| LINK1    | Connector for communication (PORT1) status | Blinking green | Link-up (Data reception in progress) |
|          |                                            | Solid green    | Link-up                              |
|          |                                            | OFF            | Power-OFF/link-down                  |
| LINK2    | Connector for communication (PORT2) status | Blinking green | Link-up (Data reception in progress) |
|          |                                            | Solid green    | Link-up                              |

### **♦** Combination with the master station

### ■ When all remote stations are authentication class A products

| Master station                                                                                                    | Master station communication speed | Network configuration                                                                                                    |
|----------------------------------------------------------------------------------------------------|------------------------------------|----------------------------------------------------------------------------------------------------|
| MELSEC iQ-R series master/local module<br>RJ71GN11-T2, RJ71GN11-EIP     MELSEC iQ-F series master/local module<br>FX5-CCLGN-MS | 1 Gbps                             | <ul> <li>Line topology / star topology / combination of line topology and star topology*¹</li> <li>Connection sequence: Master station → Remote station (communication speed: 1 Gbps) → General-purpose switching hub*² → Remote station (communication speed: 100 Mbps)</li> </ul> |
| Master station that supports both 1 Gbps and 100<br>Mbps communication speeds                                                  | 100 Mbps                           | Line topology / star topology / combination of line topology and star topology Remote station (communication speed: 100 Mbps)                                                                                                    |
| MELSEC iQ-R series Motion module     RD78G[]/GH[]     MELSEC iQ-F series Motion module                                         | 1 Gbps                             | <ul> <li>Line topology / star topology / combination of line topology and star topology*1</li> <li>Connection sequence: Master station → Remote station (communication speed: 1 Gbps) → General-purpose switching hub*2 → Remote station (communication speed: 100 Mbps)</li> </ul> |
| FX5-[]SSC-G                                                                                                    | 100 Mbps                           | Line topology / star topology / combination of line topology and star topology     Remote station (communication speed: 100 Mbps)                                                                                                    |

### ■ When both authentication class B and class A products are used as remote stations

| Master station                                                                                                    | Master station communication speed | Network configuration                                                                                                    |
|----------------------------------------------------------------------------------------------------|------------------------------------|----------------------------------------------------------------------------------------------------|
| MELSEC iQ-R series master/local module<br>RJ71GN11-T2, RJ71GN11-EIP     MELSEC iQ-F series master/local module<br>FX5-CCLGN-MS | 1 Gbps                             | <ul> <li>Line topology / star topology / combination of line topology and star topology*1</li> <li>Connection sequence: Master station → Remote station (authentication class B, communication speed: 1 Gbps) → General-purpose switching hub*2 → Remote station (authentication class A, communication speed: 100 Mbps)</li> </ul>                       |
| Master station that supports both 1 Gbps and 100<br>Mbps communication speeds                                                  | 100 Mbps                           | <ul> <li>Line topology / star topology / combination of line topology and star topology</li> <li>Connection sequence: Master station → Remote station (authentication class B) → Remote station (authentication class A)</li> </ul>                                                                                                    |
| MELSEC iQ-R series Motion module     RD78G[]/GH[]     MELSEC iQ-F series Motion module                                         | 1 Gbps                             | <ul> <li>Line topology / star topology / combination of line topology and star topology<sup>*1</sup></li> <li>Connection sequence: Master station → Remote station (authentication class B, communication speed: 1 Gbps) → General-purpose switching hub<sup>*2</sup> → Remote station (authentication class A, communication speed: 100 Mbps)</li> </ul> |
| FX5-[]SSC-G                                                                                                    | 100 Mbps                           | <ul> <li>Line topology / star topology / combination of line topology and star topology</li> <li>Connection sequence: Master station → Remote station (authentication class B) → Remote station (authentication class A)</li> </ul>                                                                                                    |

- \*1 Line topology is available for the products whose communication speed settings are the same.
- \*2 Use the product that supports 1 Gbps / 100 Mbps.

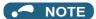

• When all remote stations are authentication class A products, up to 120 units can be connected.

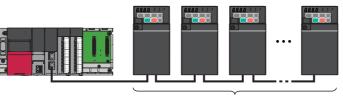

RJ71GN11-T2 Communication speed 100 Mbps

FR-E800 (authentication class A) Communication speed 100 Mbps 120 units maximum

• When both authentication class B and class A products are used, the maximum number of connectable remote stations differs depending on the protocol version. For calculation of the cyclic data size, refer to the Master Module User's Manual. Class A units should be connected starting from the remotest class B unit.

| Protocol version Maximum number of connected units                       |      | Maximum number of connected units                                                                                                    |  |
|--------------------------------------------------------------------------|------|----------------------------------------------------------------------------------------------------|--|
| 2.0 120 units (total of the authentication class A and class B products) |      |                                                                                                    |  |
|                                                                          | 1 () | 10 units when all authentication class A products are FR-E800 inverters (The total size of cyclic data of all class A units must not exceed 2k bytes per port on the master station.) |  |

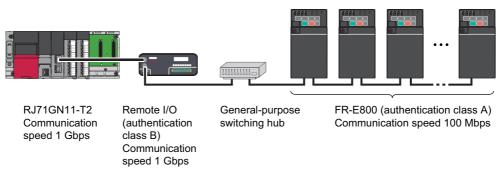

• When the master station has more than one port, use separate ports for both authentication classes to enable connection of up to 120 remote station units. For example, use port 1 for authentication class B products only, and port 2 for class A products only.

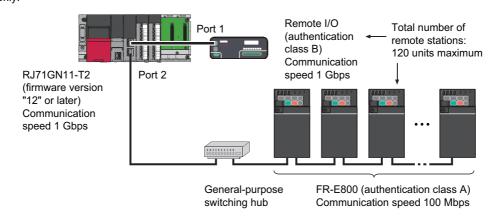

### **■** Compatible firmware version of the master station

| Model        | Compatible with protocol version 2.0 | Compatible with protocol version 1.0 |  |  |
|--------------|--------------------------------------|--------------------------------------|--|--|
| RJ71GN11-T2  | 15 or later                          | 12 or later                          |  |  |
| RJ71GN11-EIP | 01 or later                          |                                      |  |  |
| FX5-CCLGN-MS | 1.010 or later                       | 1.001 or later                       |  |  |
| RD78G[]/GH[] | 20 or later                          |                                      |  |  |
| FX5-[]SSC-G  | 1.002 or later                       |                                      |  |  |

### **■** Compatible firmware version of the inverter

| SERIAL Version                                                                                              |            | Description                                                                                                    |  |
|----------------------------------------------------------------------------------------------------|------------|----------------------------------------------------------------------------------------------------|--|
| □□ 225 ○○○○○ or later                                                                                       | 9 or later | Compatible with protocol version 2.0                                                                              |  |
| Compatible with protocol version 1.0. Compatible with protocol version 2.0 by updating the firmwa or later. |            | Compatible with protocol version 2.0 by updating the firmware to version 9                                        |  |
| □□ 20Z ○○○○○ or earlier —                                                                                   |            | Compatible with protocol version 1.0.  Protocol version of the master station is automatically set or set to 1.0. |  |

### ■ Compatible version of the engineering software

| Name                      | Version | Description                          |
|---------------------------|---------|--------------------------------------|
| GX Works3 1.080J or later |         | Compatible with protocol version 2.0 |

### ■ Related manuals

For details of network configurations, refer to the Master Module User's Manual.

| Name                                                   | Manual number |
|--------------------------------------------------------|---------------|
| MELSEC iQ-R CC-Link IE TSN User's Manual (Startup)     | SH-082127ENG  |
| MELSEC iQ-R CC-Link IE TSN User's Manual (Application) | SH-082129ENG  |
| MELSEC iQ-F FX5 User's Manual (CC-Link IE TSN)         | SH-082215ENG  |
| MELSEC iQ-R Motion Module User's Manual (Startup)      | IB-0300406ENG |
| MELSEC iQ-R Motion Module User's Manual (Application)  | IB-0300411ENG |

# 2.5.2 CC-Link IE TSN configuration

### **◆** Procedure

The following shows the procedure to connect the inverter with a Mitsubishi Electric master device.

### **■** Before communication

- **1.** Connect each unit with an Ethernet cable. (Refer to page 15.)
- 2. Enter the IP address (Pr.1434 to Pr.1437). (Refer to page 18.)
- 3. Set "45238" (CC-Link IE TSN) in any of **Pr.1427 to Pr.1430 Ethernet function selection 1 to 4**. (Refer to page 28.) In the initial status, **Pr.1429** = "45238" (CC-Link IE TSN) and setting is not required.
- **4.** Set the protocol version (**Pr.1210**). (Refer to page 28.)
- **5.** Reset the inverter, or turn OFF and then ON the power.

### ■ Registering a profile

- **1.** Start the engineering software (GX Works3).
- **2.** On the menu bar, select [Tool] > [Profile Management] > [Register...].
- 3. Select a CSP+ file to be registered on the "Register Profile" screen, and click the [Register] button.

### NOTE

- A profile is a compressed file (such as \*.zip, \*.ipar, and \*.cspp). Register a profile without decompressing the file.
- Profile registration is not required for the next time onwards.

### ■ Creating a project file

**1.** For information on creating and opening a project, go to [Help] > [GX Works3 Help].

### ■ Detecting an Inverter

Detection is not possible when the data link is not established with the master module. For details, refer to the Master Module User's Manual.

1. In the "Navigation" window, select [Parameter] > [Module Information] then select the module name.

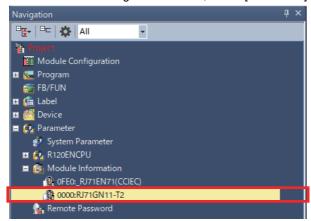

2. Select [Basic Settings] in the "Setting Item List" window.

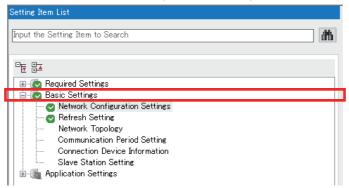

3. In the "Setting Item" window, go to [Network Configuration Settings] then click .... next to the [Detailed Setting] field.

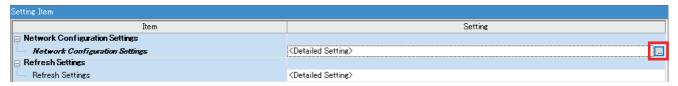

**4.** Click [Connected/Disconnected Module Detection] in the "CC-Link IE TSN configuration" window.

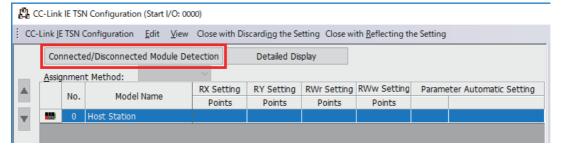

5. Read the cautions in the "Connected/Disconnected Module Detection" window and click [Execute].

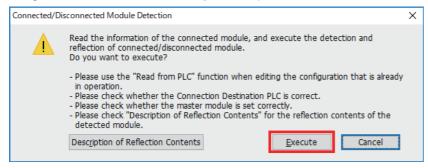

6. The inverter model will appear on the screen when it is detected. (FR-E800-E inverters are displayed in the following example.) Click [Close with Reflecting the Setting] to close the window.

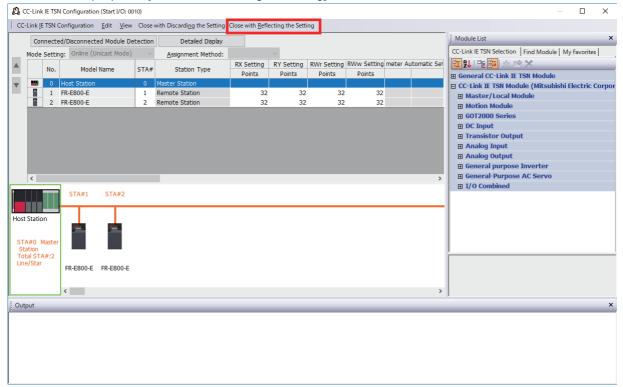

■ System setting window (communication speed setting of the master: 1 Gbps)

Select [Basic Settings] in the "Setting Item List" window.

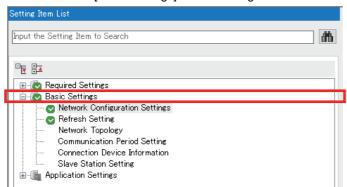

2. In the "Setting Item" window, go to [Network Configuration Settings] then click .... next to the [Detailed Setting] field.

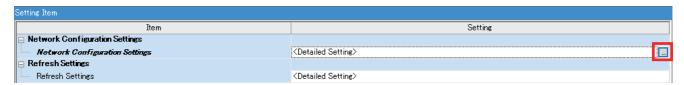

**3.** In the "CC-Link IE TSN Configuration" window, set "Low-Speed" for [Communication Period Setting].

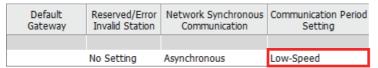

- 4. Set "1000.00 μs" (initial value) for [Communication Period Interval Setting (Do not Set it in Units of 1us)].
- · When RJ71GN11-T2 is the master

Set "20.00 µs" (initial value) for [System Reservation Time].

Consider the scaling factor in [Multiple Period Setting] - [Low-Speed] to change the settings for [Basic Period Setting]. Refer to the following examples.

[Communication Period Interval Setting] = "5000.00 µs" / "16 (initial value)" (minimum value)

[System Reservation Time] = "200.00 µs" / "16 (initial value)" (minimum value)

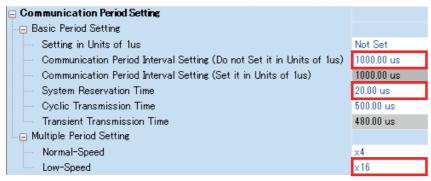

· When FX5-CCLGN-MS is the master

Set "500.00 µs" (initial value) for [Cyclic Transmission Time].

Consider the scaling factor in [Multiple Period Setting] - [Low-Speed] to change the settings for [Basic Period Setting]. Refer to the following examples.

[Communication Period Interval Setting] = "5000.00 µs" / "16 (fixed)" (minimum value)

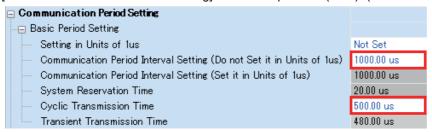

5. Set "Mixture of Authentication Class B/A or Authentication Class A Only" for [Authentication Class Setting].

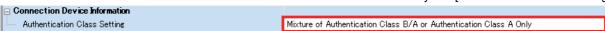

**6.** Select [Application Settings] in the "Setting Item List" window.

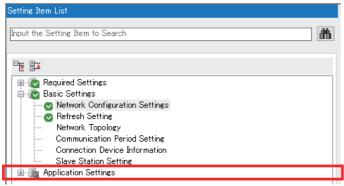

7. Set "1 Gbps" for [Communication Speed].

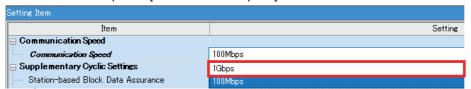

### ■ System setting window (communication speed setting of the master: 100 Mbps)

**1.** Select [Basic Settings] in the "Setting Item List" window.

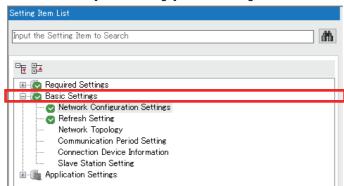

2. In the "Setting Item" window, go to [Network Configuration Settings] then click .... next to the [Detailed Setting] field.

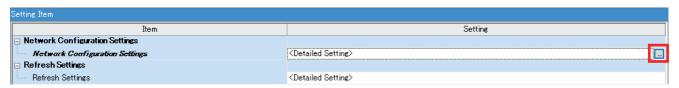

**3.** In the "CC-Link IE TSN Configuration" window, set "Basic Period" for [Communication Period Setting]. When [Multiple Period Setting] is used, set "Normal-Speed" or "Low-Speed".

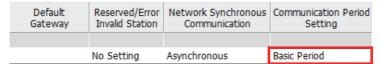

4. Set "5000.00 μs" or larger value for [Communication Period Interval Setting (Do not Set it in Units of 1us)]. Set "200.00 μs" for [System Reservation Time]. Set "1000.00 μs" for [Cyclic Transmission Time].

Consider the scaling factor in [Multiple Period Setting] - [Normal-Speed] or [Low-Speed] to change the settings for [Basic Period Setting]. Refer to the following examples.

[Communication Period Interval Setting] = "5000.00  $\mu$ s" / "16 (initial value for [Low-Speed])" (minimum value) [System Reservation Time] = "200.00  $\mu$ s" / "16 (initial value for [Low-Speed])" (minimum value)

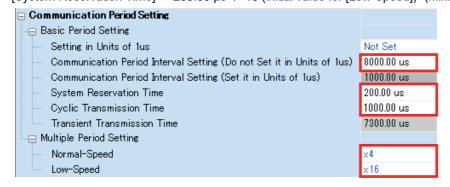

5. Set "Mixture of Authentication Class B/A or Authentication Class A Only" for [Authentication Class Setting].

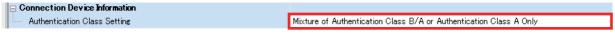

**6.** Select [Application Settings] in the "Setting Item List" window.

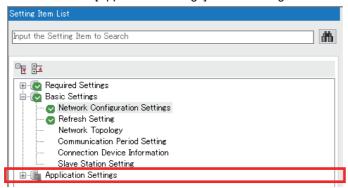

7. Set "100 Mbps" for [Communication Speed].

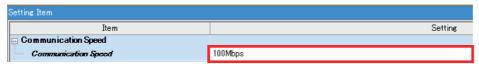

### **■** Checking communication

The following table shows the status of the LEDs when communication is established between the programmable controller and the inverter. Check the "CC-Link IE TSN/CC-Link IE Field Diagnostics" window to confirm that the communication is established between them.

| NS MS       |             | LINK1            | LINK2 |
|-------------|-------------|------------------|-------|
| Solid green | Solid green | Blinking green*1 |       |

\*1 The LED on either LINK1 or LINK2 will blink depending on the port (port 1 or 2) the Ethernet cable is connected to.

### NOTE

- If the inverter cannot be detected, on the menu bar select [Diagnostics (D)] → [CC Link IE TSN / CC Link IE Field Diagnostics].
   The "CC Link IE TSN / CC Link IE Field Diagnostics" window will be displayed. Broken or disconnected wires can be detected.
- The network configuration diagram is displayed in star topology even if the devices are connected in line topology.

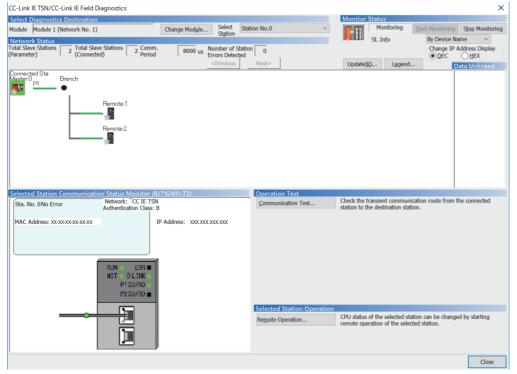

# 2.5.3 Initial setting for CC-Link IE TSN

Use the following parameters to perform required settings for Ethernet communication between the inverter and other devices. To make communication between other devices and the inverter, perform the initial settings of the inverter parameters to match the communication specifications of the devices. Data communication cannot be made if the initial settings are not made or if there is any setting error.

| Pr.                        | Name                                      | Initial<br>value | Setting range                                                                | Description                              |
|----------------------------|-------------------------------------------|------------------|------------------------------------------------------------------------------|------------------------------------------|
| 1210<br>N120 <sup>*1</sup> | CC-Link IE TSN protocol version selection | 0                | 0, 9999                                                                      | Set the CC-Link IE TSN protocol version. |
| 1427<br>N630 <sup>*1</sup> | Ethernet function selection 1             | 5001             |                                                                              | Set the application, protocol, etc.      |
| 1428<br>N631 <sup>*1</sup> | Ethernet function selection 2             | 45237            | 502, 5000 to 5002, 5006<br>to 5008, 5010 to 5013,<br>9999, 34962*3, 44818*2, |                                          |
| 1429<br>N632 <sup>*1</sup> | Ethernet function selection 3             | 45238            | 45237, 45238, 47808 <sup>*2</sup> , 61450                                    |                                          |
| 1430<br>N633 <sup>*1</sup> | Ethernet function selection 4             | 9999             |                                                                              |                                          |

- \*1 The setting is applied after an inverter reset or next power-ON.
- \*2 The setting is available for the FR-E800-(SC)EPA and FR-E806-SCEPA.
- \*3 The setting is available for the FR-E800-(SC)EPB and FR-E806-SCEPB.

### ◆ Ethernet function selection (Pr.1427 to Pr.1430)

To select CC-Link IE TSN for the application, set "45238" (CC-Link IE TSN) in any of **Pr.1427 to Pr.1430 Ethernet function selection 1 to 4**. In the initial status, **Pr.1429** = "45238" (CC-Link IE TSN) and setting is not required.

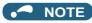

· Change the setting if selected communication protocols cannot be used together. (Refer to page 7 and page 226.)

### ◆ CC-Link IE TSN protocol version selection (Pr.1210)

· Set the CC-Link IE TSN protocol version.

| Pr.1210 setting   | Description          |
|-------------------|----------------------|
| 0 (initial value) | Protocol version 2.0 |
| 9999              | Protocol version 1.0 |

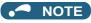

- When the setting is changed after the communication is established, also reset the master station.
- When the protocol version 2.0 is used, the master station also must be compatible with the protocol version 2.0.

# 2.5.4 Parameters related to CC-Link IE TSN

The following parameters are used for CC-Link IE TSN communication. Set the parameters as required.

| Pr.                        | Name                                 | Initial value | Setting range                                       | Description                                                                               |
|----------------------------|--------------------------------------|---------------|-----------------------------------------------------|-------------------------------------------------------------------------------------------|
| 541                        | Frequency command sign               | 0             | 0                                                   | Signed frequency command value                                                            |
| N100                       | selection                            | U             | 1                                                   | Unsigned frequency command value                                                          |
| 544<br>N103 <sup>*1</sup>  | CC-Link extended setting             | 0             | 0, 1, 12, 14, 18, 38,<br>100, 112, 114, 118,<br>138 | Use this parameter to extend the function of the remote registers for the CC-Link IE TSN. |
| 1426<br>N641 <sup>*1</sup> | Link speed and duplex mode selection | 0             | 0 to 4                                              | Set the communication speed and the communication mode (full-duplex/half-duplex).         |

| Pr.                                  | Name                                                               | Initial value | Setting range                                                                                                    | Description                                                                                                    |
|--------------------------------------|--------------------------------------------------------------------|---------------|----------------------------------------------------------------------------------------------------|----------------------------------------------------------------------------------------------------|
| 1442<br>N660 <sup>*1</sup>           | IP filter address 1 (Ethernet)                                     | 0             |                                                                                                    |                                                                                                    |
| 1443<br>N661 <sup>*1</sup>           | IP filter address 2 (Ethernet)                                     | 0             | 0 to 255                                                                                                    |                                                                                                    |
| 1444<br>N662 <sup>*1</sup>           | IP filter address 3 (Ethernet)                                     | 0             | 0 10 233                                                                                                    |                                                                                                    |
| 1445<br>N663 <sup>*1</sup>           | IP filter address 4 (Ethernet)                                     | 0             |                                                                                                    | Set the range of connectable IP addresses for the network devices. (When <b>Pr.1442 to Pr.1445</b> = "0 (initial value)", the function is invalid.)                                                           |
| 1446<br>N664 <sup>*1</sup>           | IP filter address 2 range specification (Ethernet)                 | 9999          |                                                                                                    | ,,,,,,,,,,,,,,,,,,,,,,,,,,,,,,,,,,,,,,,                                                                                                    |
| 1447<br>N665 <sup>*1</sup>           | IP filter address 3 range specification (Ethernet)                 | 9999          | 0 to 255, 9999                                                                                                    |                                                                                                    |
| 1448<br>N666 <sup>*1</sup>           | IP filter address 4 range specification (Ethernet)                 | 9999          |                                                                                                    |                                                                                                    |
| 1320 to<br>1329<br>N810 to<br>N819*1 | User Defined Cyclic<br>Communication Input 1 to 10<br>Mapping      | 9999          | 5*2, 100*2, 12288 to<br>13787, 20488,<br>20489, 24672,<br>24689, 24698,<br>24703, 24705,<br>24707, 24708,<br>24719, 24721,<br>24728 to 24730                                                   | Set the index number for inverter parameters, inverter control parameters, and CiA402 drive profile. Functions can be assigned to remote registers RWwn+4 to RWwn+17 when <b>Pr.544</b> = "38".               |
| 1330 to<br>1343<br>N850 to<br>N863*1 | User Defined Cyclic<br>Communication Output 1 to 14<br>Mapping     | 9999          | 6*2, 101*2, 12288 to<br>13787, 16384 to<br>16483, 20488,<br>20489, 20981 to<br>20990, 20992*3,<br>24639, 24643,<br>24644, 24673 to<br>24676, 24692,<br>24695, 24820,<br>24826, 24828,<br>25858 | Set the index number for inverter parameters, monitor data, inverter control parameters, and CiA402 drive profile. Functions can be assigned to remote registers RWrn+4 to RWrn+1F when <b>Pr.544</b> = "38". |
| 1389 <sup>*1</sup>                   | User Defined Cyclic<br>Communication Input Sub 1<br>and 2 Mapping  | 0             | 9999<br>0 to 2, 256 to 258,<br>512 to 514                                                                                                    | Function disabled  Pr.1389 (lower 8 bits): Subindex to which the index number is specified using Pr.1320  Pr.1389 (upper 8 bits): Subindex to which the index number is specified using Pr.1321               |
| 1390 <sup>*1</sup>                   | User Defined Cyclic<br>Communication Input Sub 3<br>and 4 Mapping  | 0             | 0 to 2, 256 to 258,<br>512 to 514                                                                                                    | Pr.1390 (lower 8 bits): Subindex to which the index number is specified using Pr.1322 Pr.1390 (upper 8 bits): Subindex to which the index number is specified using Pr.1323                                   |
| 1391 <sup>*1</sup>                   | User Defined Cyclic<br>Communication Input Sub 5<br>and 6 Mapping  | 0             | 0 to 2, 256 to 258,<br>512 to 514                                                                                                    | Pr.1391 (lower 8 bits): Subindex to which the index number is specified using Pr.1324 Pr.1391 (upper 8 bits): Subindex to which the index number is specified using Pr.1325                                   |
| 1392 <sup>*1</sup>                   | User Defined Cyclic<br>Communication Input Sub 7<br>and 8 Mapping  | 0             | 0 to 2, 256 to 258,<br>512 to 514                                                                                                    | Pr.1392 (lower 8 bits): Subindex to which the index number is specified using Pr.1326 Pr.1392 (upper 8 bits): Subindex to which the index number is specified using Pr.1327                                   |
| 1393 <sup>*1</sup>                   | User Defined Cyclic<br>Communication Input Sub 9<br>and 10 Mapping | 0             | 0 to 2, 256 to 258,<br>512 to 514                                                                                                    | Pr.1393 (lower 8 bits): Subindex to which the index number is specified using Pr.1328 Pr.1393 (upper 8 bits): Subindex to which the index number is specified using Pr.1329                                   |
| N830 to<br>N839 <sup>*1</sup>        | User Defined Cyclic<br>Communication Input Sub 1 to<br>10 Mapping  | 0             | 0 to 2                                                                                                    | Subindices to which the index numbers are specified using <b>Pr.1320 to Pr.1329</b>                                                                                                    |
| 1394 <sup>*1</sup>                   | User Defined Cyclic<br>Communication Output Sub 1<br>and 2 Mapping | 0             | 0 to 2, 256 to 258,<br>512 to 514                                                                                                    | Pr.1394 (lower 8 bits): Subindex to which the index number is specified using Pr.1330 Pr.1394 (upper 8 bits): Subindex to which the index number is specified using Pr.1331                                   |

| Pr.                           | Name                                                                | Initial value | Setting range                     | Description                                                                                                    |
|-------------------------------|---------------------------------------------------------------------|---------------|-----------------------------------|----------------------------------------------------------------------------------------------------|
| 1395 <sup>*1</sup>            | User Defined Cyclic<br>Communication Output Sub 3<br>and 4 Mapping  | 0             | 0 to 2, 256 to 258,<br>512 to 514 | Pr.1395 (lower 8 bits): Subindex to which the index number is specified using Pr.1332 Pr.1395 (upper 8 bits): Subindex to which the index number is specified using Pr.1333 |
| 1396 <sup>*1</sup>            | User Defined Cyclic<br>Communication Output Sub 5<br>and 6 Mapping  | 0             | 0 to 2, 256 to 258,<br>512 to 514 | Pr.1396 (lower 8 bits): Subindex to which the index number is specified using Pr.1334 Pr.1396 (upper 8 bits): Subindex to which the index number is specified using Pr.1335 |
| 1397 <sup>*1</sup>            | User Defined Cyclic<br>Communication Output Sub 7<br>and 8 Mapping  | 0             | 0 to 2, 256 to 258,<br>512 to 514 | Pr.1397 (lower 8 bits): Subindex to which the index number is specified using Pr.1336 Pr.1397 (upper 8 bits): Subindex to which the index number is specified using Pr.1337 |
| 1398 <sup>*1</sup>            | User Defined Cyclic<br>Communication Output Sub 9<br>and 10 Mapping | 0             | 0 to 2, 256 to 258,<br>512 to 514 | Pr.1398 (lower 8 bits): Subindex to which the index number is specified using Pr.1338 Pr.1398 (upper 8 bits): Subindex to which the index number is specified using Pr.1339 |
| N870 to<br>N879 <sup>*1</sup> | User Defined Cyclic<br>Communication Output Sub 1<br>to 10 Mapping  | 0             | 0 to 2                            | Subindices to which the index numbers are specified using <b>Pr.1330</b> to <b>Pr.1339</b>                                                                                  |
| 804<br>D400                   | Torque command source selection                                     | 0             | 0, 1, 3 to 6                      | In the torque control mode, the torque command source can be selected.                                                                                                    |
| 810<br>H700                   | Torque limit input method selection                                 | 0             | 0 to 2                            | The torque limit input method can be selected.                                                                                                    |

<sup>\*1</sup> The setting is applied after an inverter reset or next power-ON.

### ◆ Precautions for CC-Link IE TSN communication

• For CC-Link IE TSN, do not change initial values of **Pr.1449 to Pr.1454** used to specify the Ethernet IP address range for command source selection as the IP address is not used. Setting a value other than the initial value in any of the above parameters may cause an Ethernet communication fault (E.EHR). If the fault occurs, reset the setting of the relevant parameter to the initial value, or set "9999" in **Pr.1432 Ethernet communication check time interval**.

### ◆ CC-Link extended setting (Pr.544)

• Use this parameter to select the function of the remote registers for the CC-Link IE TSN.

| Pr.544 setting                                                          | Description                                                                                           |                |  |
|-------------------------------------------------------------------------|----------------------------------------------------------------------------------------------------|----------------|--|
| 0 (initial value), 1, 12, 14, 18                                        | Compatible with the octuple setting of CC-Link Ver.2                                                  |                |  |
| 38                                                                      | Compatible with the octuple setting of CC-Link Ver.2, user defined cyclic communication data selected |                |  |
| 100, 112, 114, 118 Compatible with the octuple setting of CC-Link Ver.2 |                                                                                                    |                |  |
| 138                                                                     | Compatible with the octuple setting of CC-Link Ver.2, user defined cyclic communication data selected | PLC function*1 |  |

<sup>\*1</sup> Refer to the PLC Function Programming Manual.

### ◆ Frequency command with sign (Pr.541)

- The start command (forward/reverse rotation) can be inverted by adding a plus or minus sign to the value of the frequency command sent through the CC-Link IE TSN.
- The **Pr.541 Frequency command sign selection** setting is applied to the frequency command from RWw1. (Refer to page 37.)

| Rotations per minute<br>(machine speed) setting<br>using Pr.37 and Pr.53 | Pr.541<br>setting | Sign    | Setting range                      | Actual frequency command                                                                   |
|--------------------------------------------------------------------------|-------------------|---------|------------------------------------|--------------------------------------------------------------------------------------------|
| Disabled                                                                 | 0                 | Without | 0 to 59000                         | 0 to 590.00 Hz                                                                             |
| Disabled                                                                 | 1                 | With    | -32768 to 32767 (two's complement) | -327.68 to 327.67 Hz                                                                       |
|                                                                          | 0                 | Without | 0 to 65535                         | The rotation speed command or the machine                                                  |
| Enabled                                                                  | 1                 | With    | -32768 to 32767 (two's complement) | speed command is selected depending on the <b>Pr.37 and Pr.53</b> settings. (1 increments) |

<sup>\*2</sup> The setting is available for the FR-E800-(SC)EPB and FR-E806-SCEPB, but the function is disabled.

<sup>\*3</sup> Available for the Ethernet model only.

• Relationship between the start command and sign (Pr.541 = "1")

| Start command | Sign of the frequency command | Actual operation command |
|---------------|-------------------------------|--------------------------|
| Forward       | +                             | Forward rotation         |
| rotation      | -                             | Reverse rotation         |
| Reverse       | +                             | Reverse rotation         |
| rotation      | -                             | Forward rotation         |

### NOTE

- When **Pr.541** = "1" (with sign)
  - When EEPROM write is specified by turning ON of RYE, write mode error (error code H01) will occur.
  - When both RYD and RYE are turned ON, RYD has precedence.
  - When power is turned ON (inverter reset), the initial setting status of the sign bit is "positive" and the set frequency is 0 Hz. (The motor does not operate at the frequency set before turning OFF the power (inverter reset).)
  - · When set frequency is written with the instruction code of HED or HEE, the sign of the frequency command is not changed.

# ♦ I/O signal list

### ■ When Pr.544 = "0, 1, 12, 14, or 18"

· Remote I/O signals

| command*2 command*2 tion command cion)*1 ration command tion)*1 ion command cion)*1 | 35<br>35<br>35<br>35<br>35                                                                                                    |
|-------------------------------------------------------------------------------------|----------------------------------------------------------------------------------------------------|
| tion command ion) <sup>*1</sup> ration command tion) <sup>*1</sup> ion command      | 35<br>35                                                                                                    |
| ion) <sup>*1</sup> ration command tion) <sup>*1</sup> ion command                   | 35                                                                                                    |
| tion) <sup>*1</sup><br>ion command                                                  |                                                                                                    |
|                                                                                     | 35                                                                                                    |
|                                                                                     | 00                                                                                                    |
| ection 2 <sup>*2</sup>                                                              | 35                                                                                                    |
| election*2                                                                          | 35                                                                                                    |
| ction <sup>*2</sup>                                                                 | 35                                                                                                    |
| t function (NET X1)*5                                                               | 35                                                                                                    |
| Output stop (terminal MRS function)*1                                               |                                                                                                    |
| <b>Pr.186</b> assignment function (NET X2)*5                                        |                                                                                                    |
| <b>Pr.184</b> assignment function (RES)*5                                           |                                                                                                    |
| Monitor command                                                                     |                                                                                                    |
| Frequency setting command (RAM)                                                     |                                                                                                    |
| Frequency setting command (RAM, EEPROM)                                             |                                                                                                    |
| Instruction code execution request                                                  |                                                                                                    |
| Reserved                                                                            |                                                                                                    |
| Not used (initial data process completion flag)                                     |                                                                                                    |
| Not used (initial data process request flag)                                        |                                                                                                    |
| Error reset request flag                                                            |                                                                                                    |
| <b>Pr.187</b> assignment function (NET X3)*5                                        |                                                                                                    |
| <b>Pr.188</b> assignment function (NET X4)*5                                        |                                                                                                    |
| <b>Pr.189</b> assignment function (NET X5)*5                                        |                                                                                                    |
|                                                                                     | _                                                                                                    |
|                                                                                     | election 2*2 election*2 election*2 et function (NET X1)*5 nal MRS function)*1 et function (NET X2)*5 et function (RES)*5 command (RAM) command (RAM, execution request et a process et a process et a process request et flag et function (NET X3)*5 et function (NET X3)*5 et function (NET X4)*5 |

| Device No.*7            | Signal                                          | Refer to page |
|-------------------------|-------------------------------------------------|---------------|
| RXn0                    | Forward running                                 | 36            |
| RXn1                    | Reverse running                                 | 36            |
| RXn2                    | Running (terminal RUN function)*3               | 36            |
| RXn3                    | Up to frequency*2                               | 36            |
| RXn4                    | Overload warning*2                              | 36            |
| RXn5                    | <b>Pr.193</b> assignment function (NET Y1)*6    | 36            |
| RXn6                    | Frequency detection (terminal FU function)*3    | 36            |
| RXn7                    | Fault (terminal ABC function)*3                 | 36            |
| RXn8                    | <b>Pr.194</b> assignment function (NET Y2)*6    | 36            |
| RXn9                    | <b>Pr.313</b> assignment function (DO0)*4       | 36            |
| RXnA                    | <b>Pr.314</b> assignment function (DO1)*4       | 36            |
| RXnB                    | <b>Pr.315</b> assignment function (DO2)*4       | 36            |
| RXnC                    | Monitoring                                      | 37            |
| RXnD                    | Frequency setting completion (RAM)              | 37            |
| RXnE                    | Frequency setting completion (RAM, EEPROM)      | 37            |
| RXnF                    | Instruction code execution completed            | 37            |
| RX(n+1)0 to<br>RX(n+1)5 | Reserved                                        | _             |
| RX(n+1)6                | <b>Pr.195</b> assignment function (NET Y3)*6    | 37            |
| RX(n+1)7                | <b>Pr.196</b> assignment function (NET Y4)*6    | 37            |
| RX(n+1)8                | Not used (initial data process request flag)    | _             |
| RX(n+1)9                | Not used (initial data process completion flag) | _             |
| RX(n+1)A                | Error status flag                               | 37            |
| RX(n+1)B                | Remote station ready                            | 37            |
| RX(n+1)C                | In-position*2                                   | 37            |
| RX(n+1)D                | During position command operation*2             | 37            |
| RX(n+1)E                | Home position return completed*2                | 37            |
| RX(n+1)F                | Home position return failure*2                  | 37            |

- \*1 These signals are set in the initial setting. Using **Pr.180 to Pr.183**, input signals assigned to the device numbers can be changed. For details of **Pr.180 to Pr.183**, refer to the FR-E800 Instruction Manual (Function).
- \*2 The signals are fixed. They cannot be changed using parameters.
- \*3 These signals are set in the initial setting. Using **Pr.190 to Pr.192**, output signals assigned to the device numbers can be changed. For details of **Pr.190 to Pr.192**, refer to the FR-E800 Instruction Manual (Function).
- \*4 Output signals can be assigned using **Pr.313 to Pr.315**.
  - For details, refer to the description of Pr.313 to Pr.315 (Output terminal function selection) in the FR-E800 Instruction Manual (Function).
- \*5 Input signals can be assigned using **Pr.184 to Pr.189**.
  - For details, refer to the description of Pr.184 to Pr.189 (Input terminal function selection) in the FR-E800 Instruction Manual (Function).
- \*6 Output signals can be assigned using Pr.193 to Pr.196.
- For details, refer to the description of Pr.193 to Pr.196 (Output terminal function selection) in the FR-E800 Instruction Manual (Function).
- \*7 "n" indicates a value determined by the station number.

### · Remote registers

| *5        | Desci                           | ription          | Refer to | *5        | Description                       |                           | Refer to |
|-----------|---------------------------------|------------------|----------|-----------|-----------------------------------|---------------------------|----------|
| Address*5 | Upper 8 bits                    | Lower 8 bits     | page     | Address*5 | Upper 8 bits                      | Lower 8 bits              | page     |
| RWwn      | Monitor code 2                  | Monitor code 1   | 37       | RWrn      | First monitor value*              | 3                         | 39       |
| RWwn+1    | Set frequency (0.01             | Hz increments)*2 | 37       | RWrn+1    | Second monitor val                | ue <sup>*3</sup>          | 39       |
| RWwn+2    | Link parameter extended setting | Instruction code | 37       | RWrn+2    | Reply code 2                      | Reply code 1              | 39       |
| RWwn+3    | Data to be written              |                  | 37       | RWrn+3    | Data to be read                   |                           | 39       |
| RWwn+4    | Monitor code 3                  |                  | 37       | RWrn+4    | Third monitor value <sup>*3</sup> |                           | 39       |
| RWwn+5    | Monitor code 4                  |                  | 37       | RWrn+5    | Fourth monitor valu               | e*3                       | 39       |
| RWwn+6    | Monitor code 5                  |                  | 37       | RWrn+6    | Fifth monitor value*              | 3                         | 39       |
| RWwn+7    | Monitor code 6                  |                  | 37       | RWrn+7    | Sixth monitor value               | *3                        | 39       |
| RWwn+8    | Fault history No.               | H00              | 38       | RWrn+8    | Fault history No.                 | Fault record (fault data) | 39       |
| RWwn+9    | PID set point (0.019            | % increments)*1  | 38       | RWrn+9    | Fault record (output              | t frequency)*4            | 39       |
| RWwn+A    | PID measured valuincrements)*1  | e (0.01%         | 38       | RWrn+A    | Fault record (output              | t current)                | 39       |
| RWwn+B    | PID deviation (0.01             | % increments)*1  | 38       | RWrn+B    | Fault record (output              | t voltage)                | 39       |
| RWwn+C    | Torque command o                | or torque limit  | 38, 49   | RWrn+C    | Fault record (energ               | ization time)             | 39       |
| RWwn+D    |                                 |                  |          | RWrn+D    |                                   |                           |          |
| RWwn+E    | H00 (Free)                      |                  | _        | RWrn+E    | H00 (Free)                        |                           | _        |
| RWwn+F    |                                 |                  |          | RWrn+F    |                                   |                           |          |
| RWwn+10   | Link parameter extended setting | Instruction code | 38       | RWrn+10   | Reply code                        |                           | 39       |
| RWwn+11   | Data to be written              | •                | 38       | RWrn+11   | Data to be read                   |                           | 39       |
| RWwn+12   | Link parameter extended setting | Instruction code | 38       | RWrn+12   | Reply code                        |                           | 39       |
| RWwn+13   | Data to be written              |                  | 38       | RWrn+13   | Data to be read                   |                           | 39       |
| RWwn+14   | Link parameter extended setting | Instruction code | 38       | RWrn+14   | Reply code                        |                           | 39       |
| RWwn+15   | Data to be written              |                  | 38       | RWrn+15   | Data to be read                   |                           | 39       |
| RWwn+16   | Link parameter extended setting | Instruction code | 38       | RWrn+16   | Reply code                        |                           | 39       |
| RWwn+17   | Data to be written              | •                | 38       | RWrn+17   | Data to be read                   |                           | 39       |
| RWwn+18   | Link parameter extended setting | Instruction code | 38       | RWrn+18   | Reply code                        |                           | 39       |
| RWwn+19   | Data to be written              |                  | 38       | RWrn+19   | Data to be read                   |                           | 39       |
| RWwn+1A   |                                 |                  |          | RWrn+1A   |                                   |                           |          |
| RWwn+1B   |                                 |                  |          | RWrn+1B   | H00 (Free)                        |                           |          |
| RWwn+1C   | H00 (Free)                      |                  | _        | RWrn+1C   |                                   |                           | _        |
| RWwn+1D   |                                 |                  |          | RWrn+1D   |                                   |                           |          |
| RWwn+1E   | _                               |                  |          | RWrn+1E   |                                   |                           |          |
| RWwn+1F   |                                 |                  |          | RWrn+1F   |                                   |                           |          |

<sup>\*1</sup> Validity depends on the **Pr.128**, **Pr.609**, and **Pr.610** settings. For details, refer to the FR-E800 Instruction Manual (Function). If the data outside the range is set, the previous setting is retained.

<sup>\*2</sup> The display can be changed to rotations per minute (machine speed) using **Pr.37 and Pr.53**.

<sup>\*3</sup> When the item displayed in frequency is selected, the **Pr.37 and Pr.53** settings are invalid.

<sup>\*4</sup> The frequency is always displayed regardless of the settings in **Pr.37 and Pr.53**.

<sup>\*5 &</sup>quot;n" indicates a value determined by the station number.

### ■ When Pr.544 = "38" (user defined cyclic communication data selection)

· Remote I/O signals

| Device No.*7            | Signal                                                  | Refer to page |
|-------------------------|---------------------------------------------------------|---------------|
| RYn0                    | Forward rotation command*2                              | 35            |
|                         |                                                         |               |
| RYn1                    | Reverse rotation command*2                              | 35            |
| RYn2                    | High-speed operation command                            | 35            |
|                         | (terminal RH function)*1 Middle-speed operation command |               |
| RYn3                    | (terminal RM function)*1                                | 35            |
|                         | Low-speed operation command                             |               |
| RYn4                    | (terminal RL function)*1                                | 35            |
| RYn5                    | JOG operation selection 2*2                             | 35            |
|                         | ·                                                       |               |
| RYn6                    | Second function selection*2                             | 35            |
| RYn7                    | Current input selection*2                               | 35            |
| RYn8                    | <b>Pr.185</b> assignment function (NET X1)*5            | 35            |
| RYn9                    | Output stop (terminal MRS function)*1                   | 35            |
| RYnA                    | <b>Pr.186</b> assignment function (NET X2)*5            | 35            |
| RYnB                    | <b>Pr.184</b> assignment function (RES)*5               | 35            |
| RYnC                    | Monitor command                                         | 35            |
| RYnD                    | Frequency setting command (RAM)                         | 36            |
| RYnE                    | Frequency setting command (RAM, EEPROM)                 | 36            |
| RYnF                    | Instruction code execution request                      | 36            |
| RY(n+1)0 to<br>RY(n+1)7 | Reserved                                                | _             |
| RY(n+1)8                | Not used (initial data process completion flag)         | _             |
| RY(n+1)9                | Not used (initial data process request flag)            | _             |
| RY(n+1)A                | Error reset request flag                                | 36            |
| RY(n+1)B                | <b>Pr.187</b> assignment function (NET X3)*5            | 36            |
| RY(n+1)C                | <b>Pr.188</b> assignment function (NET X4)*5            | 36            |
| RY(n+1)D                | <b>Pr.189</b> assignment function (NET X5)*5            | 36            |
| RY(n+1)E                | User defined cyclic communication input writing request | 36            |
| RY(n+1)F                | Reserved                                                | _             |

| Device No.*7            | Signal                                                   | Refer to |
|-------------------------|----------------------------------------------------------|----------|
|                         | _                                                        | page     |
| RXn0                    | Forward running                                          | 36       |
| RXn1                    | Reverse running                                          | 36       |
| RXn2                    | Running (terminal RUN function)*3                        | 36       |
| RXn3                    | Up to frequency*2                                        | 36       |
| RXn4                    | Overload warning*2                                       | 36       |
| RXn5                    | <b>Pr.193</b> assignment function (NET Y1)*6             | 36       |
| RXn6                    | Frequency detection (terminal FU function) <sup>*3</sup> | 36       |
| RXn7                    | Fault (terminal ABC function)*3                          | 36       |
| RXn8                    | <b>Pr.194</b> assignment function (NET Y2)*6             | 36       |
| RXn9                    | <b>Pr.313</b> assignment function (DO0)*4                | 36       |
| RXnA                    | <b>Pr.314</b> assignment function (DO1)*4                | 36       |
| RXnB                    | <b>Pr.315</b> assignment function (DO2)*4                | 36       |
| RXnC                    | Monitoring                                               | 37       |
| RXnD                    | Frequency setting completion (RAM)                       | 37       |
| RXnE                    | Frequency setting completion (RAM, EEPROM)               | 37       |
| RXnF                    | Instruction code execution completed                     | 37       |
| RX(n+1)0 to<br>RX(n+1)5 | Reserved                                                 | _        |
| RX(n+1)6                | <b>Pr.195</b> assignment function (NET Y3)*6             | 37       |
| RX(n+1)7                | <b>Pr.196</b> assignment function (NET Y4)*6             | 37       |
| RX(n+1)8                | Not used (initial data process request flag)             | _        |
| RX(n+1)9                | Not used (initial data process completion flag)          | _        |
| RX(n+1)A                | Error status flag                                        | 37       |
| RX(n+1)B                | Remote station ready                                     | 37       |
| RX(n+1)C                | In-position*2                                            | 37       |
| RX(n+1)D                | During position command operation*2                      | 37       |
| RX(n+1)E                | Home position return completed*2                         | 37       |
| RX(n+1)F                | Home position return failure*2                           | 37       |

- \*1 The signal initially assigned to the terminal. Using **Pr.180 to Pr.183**, input signals assigned to the device numbers can be changed. For details of **Pr.180 to Pr.183**, refer to the FR-E800 Instruction Manual (Function).
- \*2 The signals are fixed. They cannot be changed using parameters.
- \*3 These signals are set in the initial setting. Using **Pr.190 to Pr.192**, output signals assigned to the device numbers can be changed. For details of **Pr.190 to Pr.192**, refer to the FR-E800 Instruction Manual (Function).
- \*4 Output signals can be assigned using **Pr.313 to Pr.315**.
  - For details, refer to the description of Pr.313 to Pr.315 (Output terminal function selection) in the FR-E800 Instruction Manual (Function).
- \*5 Input signals can be assigned using Pr.184 to Pr.189.
  - For details, refer to the description of **Pr.184 to Pr.189 (Input terminal function selection)** in the FR-E800 Instruction Manual (Function).
- \*6 Output signals can be assigned using **Pr.193 to Pr.196**.
  - For details, refer to the description of Pr.193 to Pr.196 (Output terminal function selection) in the FR-E800 Instruction Manual (Function).
- \*7 "n" indicates a value determined by the station number.

### · Remote registers

| Address*3 | Descr               | iption         | Refer to |
|-----------|---------------------|----------------|----------|
| Audress   | Upper 8 bits        | Lower 8 bits   | page     |
| RWwn      | Monitor code 2      | Monitor code 1 | 38       |
| RWwn+1    | Set frequency (0.01 | 38             |          |

| Address*3 | Descr                             | Description      |      |  |  | Description Refer to |  |
|-----------|-----------------------------------|------------------|------|--|--|----------------------|--|
| Audress   | Upper 8 bits                      | Lower 8 bits     | page |  |  |                      |  |
| RWrn      | First monitor value <sup>*2</sup> |                  | 39   |  |  |                      |  |
| RWrn+1    | Second monitor valu               | ue <sup>*2</sup> | 39   |  |  |                      |  |

| *2        | Descr                                                      | ription                                   | Refer to |
|-----------|------------------------------------------------------------|-------------------------------------------|----------|
| Address*3 | Upper 8 bits                                               | Lower 8 bits                              | page     |
| RWwn+2    | Link parameter extended setting                            | Instruction code                          | 38       |
| RWwn+3    | Data to be written                                         |                                           | 38       |
| RWwn+4    | User Defined Cyclic<br>Input 1 Mapping ( <b>Pr</b>         | : Communication<br>:1320), lower 16 bits  | 39       |
| RWwn+5    | User Defined Cyclic<br>Input 1 Mapping ( <b>Pi</b><br>bits |                                           | 39       |
| RWwn+6    | User Defined Cyclic<br>Input 2 Mapping ( <b>Pr</b>         | : Communication<br>:1321), lower 16 bits  | 39       |
| RWwn+7    | User Defined Cyclic<br>Input 2 Mapping ( <b>Pi</b><br>bits |                                           | 39       |
| RWwn+8    | User Defined Cyclic<br>Input 3 Mapping ( <b>Pr</b>         | : Communication<br>:.1322), lower 16 bits | 39       |
| RWwn+9    | User Defined Cyclic<br>Input 3 Mapping ( <b>Pi</b><br>bits |                                           | 39       |
| RWwn+A    | User Defined Cyclic<br>Input 4 Mapping ( <b>Pr</b>         | : Communication<br>.1323), lower 16 bits  | 39       |
| RWwn+B    | User Defined Cyclic<br>Input 4 Mapping ( <b>Pi</b><br>bits |                                           | 39       |
| RWwn+C    | User Defined Cyclic<br>Input 5 Mapping ( <b>Pr</b>         | : Communication<br>.1324), lower 16 bits  | 39       |
| RWwn+D    | User Defined Cyclic<br>Input 5 Mapping ( <b>Pi</b><br>bits |                                           | 39       |
| RWwn+E    | User Defined Cyclic<br>Input 6 Mapping ( <b>Pr</b>         | : Communication<br>.1325), lower 16 bits  | 39       |
| RWwn+F    | User Defined Cyclic<br>Input 6 Mapping ( <b>Pi</b><br>bits |                                           | 39       |
| RWwn+10   | User Defined Cyclic<br>Input 7 Mapping ( <b>Pr</b>         | : Communication<br>.1326), lower 16 bits  | 39       |
| RWwn+11   | User Defined Cyclic<br>Input 7 Mapping ( <b>Pi</b><br>bits |                                           | 39       |
| RWwn+12   | User Defined Cyclic<br>Input 8 Mapping ( <b>Pr</b>         | : Communication<br>:.1327), lower 16 bits | 39       |
| RWwn+13   | User Defined Cyclic<br>Input 8 Mapping ( <b>Pr</b><br>bits |                                           | 39       |
| RWwn+14   |                                                            | .1328), lower 16 bits                     | 39       |
| RWwn+15   | User Defined Cyclic<br>Input 9 Mapping ( <b>Pi</b><br>bits |                                           | 39       |
| RWwn+16   | User Defined Cyclic<br>Input 10 Mapping (F<br>bits         |                                           | 39       |
| RWwn+17   | User Defined Cyclic<br>Input 10 Mapping (F<br>bits         |                                           | 39       |

| Address*3 | Description                                                                                 |                            | Refer to |
|-----------|---------------------------------------------------------------------------------------------|----------------------------|----------|
| Addicoo   | Upper 8 bits                                                                                | Lower 8 bits               | page     |
| RWrn+2    | Reply code 2                                                                                | Reply code 1               | 39       |
| RWrn+3    | Data to be read                                                                             | 40                         |          |
| RWrn+4    | User Defined Cyclic Communication<br>Output 1 Mapping ( <b>Pr.1330</b> ), lower 16<br>bits  |                            | 40       |
| RWrn+5    | User Defined Cyclic Communication<br>Output 1 Mapping ( <b>Pr.1330</b> ), upper 16<br>bits  |                            | 40       |
| RWrn+6    | User Defined Cyclic<br>Output 2 Mapping (<br>bits                                           | <b>Pr.1331</b> ), lower 16 | 40       |
| RWrn+7    | User Defined Cyclic<br>Output 2 Mapping (bits                                               |                            | 40       |
| RWrn+8    | User Defined Cyclic<br>Output 3 Mapping (bits                                               |                            | 40       |
| RWrn+9    | User Defined Cyclic<br>Output 3 Mapping (bits                                               |                            | 40       |
| RWrn+A    | User Defined Cyclic<br>Output 4 Mapping (<br>bits                                           | 40                         |          |
| RWrn+B    | User Defined Cyclic<br>Output 4 Mapping (<br>bits                                           | 40                         |          |
| RWrn+C    | User Defined Cyclic<br>Output 5 Mapping (bits                                               | 40                         |          |
| RWrn+D    | User Defined Cyclic<br>Output 5 Mapping (bits                                               | 40                         |          |
| RWrn+E    | User Defined Cyclic Communication<br>Output 6 Mapping ( <b>Pr.1335</b> ), lower 16<br>bits  |                            | 40       |
| RWrn+F    | User Defined Cyclic Communication<br>Output 6 Mapping ( <b>Pr.1335</b> ), upper 16<br>bits  |                            | 40       |
| RWrn+10   | User Defined Cyclic Communication<br>Output 7 Mapping ( <b>Pr.1336</b> ), lower 16<br>bits  |                            | 40       |
| RWrn+11   | User Defined Cyclic Communication<br>Output 7 Mapping ( <b>Pr.1336</b> ), upper 16<br>bits  |                            | 40       |
| RWrn+12   | User Defined Cyclic Communication<br>Output 8 Mapping ( <b>Pr.1337</b> ), lower 16<br>bits  |                            | 40       |
| RWrn+13   | User Defined Cyclic<br>Output 8 Mapping (bits                                               | 40                         |          |
| RWrn+14   | User Defined Cyclic Communication<br>Output 9 Mapping ( <b>Pr.1338</b> ), lower 16<br>bits  |                            | 40       |
| RWrn+15   | User Defined Cyclic Communication<br>Output 9 Mapping ( <b>Pr.1338</b> ), upper 16<br>bits  |                            | 40       |
| RWrn+16   | User Defined Cyclic<br>Output 10 Mapping<br>bits                                            | 40                         |          |
| RWrn+17   | User Defined Cyclic Communication<br>Output 10 Mapping ( <b>Pr.1339</b> ), upper 16<br>bits |                            | 40       |

| Address*3 | Description  |              | Refer to | Address*3                                 | De                                        |  |
|-----------|--------------|--------------|----------|-------------------------------------------|-------------------------------------------|--|
| Address   | Upper 8 bits | Lower 8 bits | page     | page                                      | Upper 8 bits                              |  |
| RWwn+18   | - H00 (Free) | RWrn+18      |          | User Defined Cy<br>Output 11 Mapp<br>bits |                                           |  |
| RWwn+19   |              |              |          | RWrn+19                                   | User Defined Cy<br>Output 11 Mapp<br>bits |  |
| RWwn+1A   |              |              |          | RWrn+1A                                   | User Defined Cy<br>Output 12 Mapp<br>bits |  |
| RWwn+1B   |              |              |          | RWrn+1B                                   | User Defined Cy<br>Output 12 Mapp<br>bits |  |
| RWwn+1C   |              |              |          | RWrn+1C                                   | User Defined Cy<br>Output 13 Mapp<br>bits |  |
| RWwn+1D   |              |              |          | RWrn+1D                                   | User Defined Cy<br>Output 13 Mapp<br>bits |  |
| RWwn+1E   |              |              |          | RWrn+1E                                   | User Defined Cy<br>Output 14 Mapp<br>bits |  |
| RWwn+1F   |              |              |          | RWrn+1F                                   | User Defined Cy<br>Output 14 Mapp         |  |

| Address*3 | Descr                                                                                       | iption       | Refer to |
|-----------|---------------------------------------------------------------------------------------------|--------------|----------|
| Address   | Upper 8 bits                                                                                | Lower 8 bits | page     |
| RWrn+18   | User Defined Cyclic Communication<br>Output 11 Mapping ( <b>Pr.1340</b> ), lower 16<br>bits |              | 40       |
| RWrn+19   | User Defined Cyclic Communication<br>Output 11 Mapping ( <b>Pr.1340</b> ), upper 16<br>bits |              | 40       |
| RWrn+1A   | User Defined Cyclic<br>Output 12 Mapping<br>bits                                            | 40           |          |
| RWrn+1B   | User Defined Cyclic<br>Output 12 Mapping<br>bits                                            | 40           |          |
| RWrn+1C   | User Defined Cyclic<br>Output 13 Mapping<br>bits                                            | 40           |          |
| RWrn+1D   | User Defined Cyclic Communication<br>Output 13 Mapping ( <b>Pr.1342</b> ), upper 16<br>bits |              | 40       |
| RWrn+1E   | User Defined Cyclic Communication<br>Output 14 Mapping ( <b>Pr.1343</b> ), lower 16<br>bits |              | 40       |
| RWrn+1F   | User Defined Cyclic Communication<br>Output 14 Mapping ( <b>Pr.1343</b> ), upper 16<br>bits |              | 40       |

- \*1 The display can be changed to rotations per minute (machine speed) using Pr.37 and Pr.53.
- \*2 When the item displayed in frequency is selected, the **Pr.37 and Pr.53** settings are invalid.
- \*3 "n" indicates a value determined by the station number.

### ◆ Details of the I/O signals

The device numbers described in this section are for the station number 1. For the station number 2 and later, the device numbers are different. (Refer to the manual for the CC-Link master module for the correspondence between device numbers and station numbers.)

### ■ Output signals (from the master module to the inverter)

Output signals from the master module are as follows. (Input signals to the inverter)

| Device No. | Signal                                                  |                                                                                                    | Description                                                |  |
|------------|---------------------------------------------------------|----------------------------------------------------------------------------------------------------|------------------------------------------------------------|--|
| RY0        | Forward rotation command <sup>*2</sup>                  | 0: Stop<br>command<br>1: Forward<br>rotation start                                                                                                    | When "1" is set, a start command is input to the inverter. |  |
| RY1        | Reverse rotation command*2                              | 0: Stop<br>command<br>1: Reverse<br>rotation start                                                                                                    | When "1" is set in RY0 and RY1, a stop command is inp      |  |
| RY2        | High-speed operation command (terminal RH function)*1   |                                                                                                    |                                                            |  |
| RY3        | Middle-speed operation command (terminal RM function)*1 | Functions assigned to <b>Pr.180 to Pr.182</b> are activated.                                                                                                    |                                                            |  |
| RY4        | Low-speed operation command (terminal RL function)*1    |                                                                                                    |                                                            |  |
| RY5        | JOG operation selection 2*2                             | JOG2 signal                                                                                                    |                                                            |  |
| RY6        | Second function selection*2                             | RT signal                                                                                                    |                                                            |  |
| RY7        | Current input selection*2                               | AU signal                                                                                                    |                                                            |  |
| RY8        | — (terminal NET X1 function)*3                          | The function assi                                                                                                    | gned to <b>Pr.185</b> is activated.                        |  |
| RY9        | Output stop (terminal MRS function)*1                   | The function assi                                                                                                    | gned to <b>Pr.183</b> is activated.                        |  |
| RYA        | — (terminal NET X2 function) <sup>*3</sup>              | The function assigned to Pr.186 is activated.                                                                                                    |                                                            |  |
| RYB        | — (Function of terminal RES)*3                          | The function assigned to <b>Pr.184</b> is activated.                                                                                                    |                                                            |  |
| RYC        | Monitor command                                         | When "1" is set in RYC, the monitored value is set in the remote register RWr0, 1, 4 to 7, and "1" is set in RXC (device for the Monitoring signal). While "1" is set in RYC, the monitored data is always updated. |                                                            |  |

| Device No. | Signal                                                   | Description                                                                                                    |
|------------|----------------------------------------------------------|----------------------------------------------------------------------------------------------------|
|            |                                                          | When "1" is set in RYD, the set frequency / torque command (RWw1) is                                                                                                    |
| RYD        | Frequency setting command / torque command (RAM)         | written to the RAM of the inverter.*4 After the writing completes, "1" is set in the frequency setting / torque command completion (RXD). Under Real sensorless vector control, Vector control, and PM sensorless vector control, the following value is also written to RAM at the same time.                                                                                          |
|            |                                                          | <ul> <li>During torque control*6: Torque command value</li> <li>During speed control / position control: Torque limit value</li> </ul>                                                                                                    |
| RYE        | Frequency setting command / torque command (RAM, EEPROM) | When "1" is set in RYE, the set frequency / torque command (RWw1) is written to the RAM and EEPROM of the inverter. After the writing completes, "1" is set in the frequency setting / torque command completion (RXE). Under Real sensorless vector control, Vector control, and PM sensorless vector control, the following value is also written to RAM and EEPROM at the same time. |
|            |                                                          | <ul> <li>During torque control*6: Torque command value</li> <li>During speed control / position control: Torque limit value</li> <li>To change the frequency consecutively, be sure to write data to the inverter RAM.</li> </ul>                                                                                                    |
| RYF        | Instruction code execution request                       | At the ON edge of RYF, processing corresponding to the instruction codes set to RWw2, 10, 12, 14, 16, and 18 are executed. "1" is set in the instruction code execution completed (RXF) after completion of instruction codes. When an instruction code execution error occurs, a value other than "0" is set in the reply code (RWr2, 10, 12, 14, 16, or 18).                          |
| RY1A       | Error reset request flag                                 | When "1" is set in RY1A at an inverter fault, the inverter is reset, and then "0" is set in the error status flag (RX1A).*5                                                                                                    |
| RY1B       | — (terminal NET X3 function)*3                           |                                                                                                    |
| RY1C       | — (terminal NET X4 function)*3                           | Functions assigned to <b>Pr.187 to Pr.189</b> are activated.                                                                                                    |
| RY1D       | — (terminal NET X5 function)*3                           |                                                                                                    |
| RY1E       | User defined cyclic communication input writing request  | When "1" is set in RY1E, data set in RWw4 to RWw17 are written to the corresponding parameters that have the index numbers specified using <b>Pr.1320 to Pr.1329</b> . While "1" is set in RY1E, the data is always updated. The response time to write data is 100 ms at the most.                                                                                                    |

<sup>\*1</sup> These signals are set in the initial setting. Using Pr.180 to Pr.183, input signals assigned to the device numbers can be changed. Some signals are not controllable via network depending on the settings of Pr.338 and Pr.339. For details of Pr.180 to Pr.183, Pr.338, and Pr.339, refer to the FR-E800 Instruction Manual (Function).

- \*2 The signals are fixed. They cannot be changed using parameters.
- \*3 No signal is assigned in the initial setting. Use Pr.184 to Pr.189 to assign signals to RY8, RYA, RYB, and RY1B to RY1D. For details, refer to the description of Pr.184 to Pr.189 (Input terminal function selection) in the FR-E800 Instruction Manual (Function).
- \*4 While "1" is set in the frequency setting command (RYD), the set frequency (RWw1) is always applied.
- \*5 Refer to page 287 for operation conditions of inverter reset.
- \*6 Torque control cannot be performed with a PM motor.

#### ■ Input signals (from the inverter to the master module)

Input signals to the master module are as follows. (Output signals from the inverter)

| Device No. | Signal                                       | Description                                                                            |  |
|------------|----------------------------------------------|----------------------------------------------------------------------------------------|--|
| RX0        | Forward running                              | O: Other than forward running (during stop or reverse rotation)     1: Forward running |  |
| RX1        | Reverse running                              | O: Other than reverse running (during stop or forward rotation)     Reverse running    |  |
| RX2        | Running (terminal RUN function)*1            | The function assigned to <b>Pr.190</b> is activated.                                   |  |
| RX3        | Up to frequency*2                            | SU signal                                                                              |  |
| RX4        | Overload warning*2                           | OL signal                                                                              |  |
| RX5        | — (terminal NET Y1 function)*4               | The function assigned to <b>Pr.193</b> is activated.                                   |  |
| RX6        | Frequency detection (terminal FU function)*1 | The function assigned to <b>Pr.191</b> is activated.                                   |  |
| RX7        | Fault (terminal ABC function)*1              | The function assigned to <b>Pr.192</b> is activated.                                   |  |
| RX8        | — (terminal NET Y2 function)*4               | The function assigned to <b>Pr.194</b> is activated.                                   |  |
| RX9        | — (DO0 function)*3                           |                                                                                        |  |
| RXA        | — (DO1 function)*3                           | Functions assigned to <b>Pr.313 to Pr.315</b> are activated.                           |  |
| RXB        | — (DO2 function)*3                           |                                                                                        |  |

| Device No. | Signal                                                     | Description                                                                                                    |  |
|------------|------------------------------------------------------------|----------------------------------------------------------------------------------------------------|--|
| RXC        | Monitoring                                                 | After "1" is set in the monitor command (RYC), and the monitored value is set in the remote register Rwr0, 1, 4 to 7, "1" is set for this signal. When "0" is set in the monitor command (RYC), "0" is set for this signal.                                                                             |  |
| RXD        | Frequency setting / torque command completed (RAM)         | After "1" is set in the frequency setting command / torque command (RYD), and the frequency setting / torque command is written to the RAM of the inverter, "1" is set for this signal. When "0" is set in the frequency setting command / torque command (RYD), "0" is set for this signal.            |  |
| RXE        | Frequency setting / torque command completed (RAM, EEPROM) | After "1" is set in the frequency setting command / torque command (RYE), and the frequency setting / torque command is written to the RAM and EEPROM of the inverter, "1" is set for this signal. When "0" is set in the frequency setting command / torque command (RYE), "0" is set for this signal. |  |
| RXF        | Instruction code execution completed                       | After "1" is set in the instruction code execution request (RYF) and the processes corresponding to the instruction codes (RWw2, 10, 12, 14, 16 and 18) are executed, "1" is set for this signal. When "0" is set in the instruction code execution request (RYF), "0" is set for this signal.          |  |
| RX16       | — (terminal NET Y3 function)*4                             | Functions assigned to <b>Pr.195 and Pr.196</b> are activated.                                                                                                    |  |
| RX17       | — (terminal NET Y4 function)*4                             |                                                                                                    |  |
| RX1A       | Error status flag                                          | When an inverter error occurs (protective function is activated), "1" is set for this signal.                                                                                                    |  |
| RX1B       | Remote station ready                                       | When the inverter is ready for communication upon completion of initial setting after power-ON or a hardware reset, "1" is set for this signal. When an inverter error occurs (protective function is activated), "0" is set in this signal.                                                            |  |
| RX1C       | In-position*2                                              | Y36 signal                                                                                                    |  |
| RX1D       | During position command operation*2                        | PBSY signal                                                                                                    |  |
| RX1E       | Home position return completed*2                           | ZP signal                                                                                                    |  |
| RX1F       | Home position return failure*2                             | ZA signal                                                                                                    |  |

<sup>\*1</sup> These signals are set in the initial setting. Using Pr.190 to Pr.192, output signals assigned to the device numbers can be changed. For details of Pr.190 to Pr.192, refer to the FR-E800 Instruction Manual (Function).

# **◆** Details of the remote register

#### ■ Remote register (from the master module to the inverter)

• Remote register description (when **Pr.544** = "0, 1, 12, 14, or 18")

| Device No. | Signal                                             | Description                                                                                                    |  |
|------------|----------------------------------------------------|----------------------------------------------------------------------------------------------------|--|
| RWw0       | Monitor code 1, 2                                  | Set the monitor code to be monitored (refer to page 42). When "1" is set in RYC, data of the specified monitor item will be stored in RWr0 and RWr1.                                                                                                    |  |
| RWw1       | Set frequency*1*2                                  | Specify the set frequency or rotations per minute (machine speed). At this time, whether to write to the RAM or EEPROM is decided with the RYD and RYE settings. After setting the set frequency in this register, set "1" in RYD or RYE to write the frequency. After writing of frequency is completed, "1" is set in RXD or RXE in response to the input command. The setting range is 0 to 590.00 Hz (0.01 Hz increments). Write "59000" when setting 590.00 Hz. |  |
| RWw2       | Link parameter extended setting / instruction code | Set an instruction code (refer to page 40) for an operation such as operation mode switching, parameter read/write, error reference, and error clear. Set "1" in RYF to execute the corresponding instruction after completing the register setting. "1" is set in RXF after completing the execution of the instruction. The upper 8 bits are used for the link parameter extended setting.  Example) When reading <b>Pr.160</b> , instruction code is H0200.       |  |
| RWw3       | Data to be written                                 | Set data for the instruction code set in RWw2 (when required).  Set "1" in RYF after setting RWw2 and this register. Set "0" when the write code is not required.                                                                                                    |  |
| RWw4       | Monitor code 3                                     |                                                                                                    |  |
| RWw5       | Monitor code 4                                     | Set the monitor code to be monitored. By setting "1" in RYC after setting, the specified monitor                                                                                                    |  |
| RWw6       | Monitor code 5                                     | data is stored in RWr4 to RWr7.                                                                                                    |  |
| RWw7       | Monitor code 6                                     |                                                                                                    |  |

<sup>\*2</sup> The signals are fixed. They cannot be changed using parameters.

<sup>\*3</sup> No signal is assigned in the initial setting. Use Pr.313 to Pr.315 to assign signals to RX9 to RXB. For details, refer to the description of Pr.313 to Pr.315 (Output terminal function selection) in the FR-E800 Instruction Manual (Function).

<sup>\*4</sup> No signal is assigned in the initial setting. Use **Pr.193 to Pr.196** to assign signals to RX5, RX8, RX16, and RX17. For details, refer to the description of Pr.193 to Pr.196 (Output terminal function selection) in the FR-E800 Instruction Manual (Function).

| Device No.                                    | Signal                                             | Description                                                                                                    |                                                                                                    |  |
|-----------------------------------------------|----------------------------------------------------|----------------------------------------------------------------------------------------------------|----------------------------------------------------------------------------------------------------|--|
| RWw8                                          | Fault history No.                                  | Set the individual fault number of the fault history that you want to read. Fault records can be read back to the tenth latest fault. (The value in the lower 8 bits is fixed to H00.)  Upper 8 bits: H00 (latest fault) to H09 (tenth latest fault)  When H0A to HFF is set to the lower 8 bits, "0" is returned.                                                                                                    |                                                                                                    |  |
| RWw9                                          | PID set point*3                                    | Set the PID action set point. Setting range: 0 to 100.00%                                                                                                    |                                                                                                    |  |
| RWwA                                          | PID measured value <sup>*3</sup>                   | Set the PID measured value.<br>Setting range: 0 to 100.00%                                                                                                    | <ul> <li>Input a value 100 times greater than the value to be set.</li> <li>For example, enter "10000" when setting 100.00%.</li> <li>For details of PID control, refer to the FR-E800</li> </ul> |  |
| RWwB                                          | PID deviation <sup>*3</sup>                        | Set the PID deviation.<br>Setting range: -100.00% to<br>100.00%                                                                                                    | Instruction Manual (Function).                                                                                                    |  |
|                                               | Torque command value                               | When <b>Pr.804</b> = "3 or 5" during torque control under Real sensorless vector control or Vector control, torque command values can be specified. The value is written to the inverter either by RYD or RYE. The values in <b>Pr.805</b> and <b>Pr.806</b> are updated at the same time. The setting range and the setting increment depend on the <b>Pr.804</b> setting. If the data outside the range is set, the previous setting is retained.                                                                                                    |                                                                                                    |  |
| RWwC                                          | Torque limit value                                 | Set Pr.804 = "3 or 5" and Pr.810 Torque limit input method selection = "2" to specify the torque limit value during speed control or position control under Real sensorless vector control, Vector control, or PM sensorless vector control. The value is written to the inverter either by RYD or RYE. The values in Pr.805 and Pr.806 are updated at the same time. The setting range and the setting increment depend on the Pr.804 setting (absolute value). If the data outside the range is set, the previous setting is retained.                                                                         |                                                                                                    |  |
| RWw10,<br>RWw12,<br>RWw14,<br>RWw16,<br>RWw18 | Link parameter extended setting / instruction code | Set an instruction code (refer to page 40) for an operation such as operation mode switching, parameter read/write, error reference, and error clear. The instructions are executed in the following order by setting "1" in RYF after completing the register setting: RWw2, 10, 12, 14, 16, then 18. After completing the execution up to RWw18, "1" is set in RXF. Set HFFFF to disable an instruction by RWw10 to 18. (The instruction code of RWw2 is always executed.) The upper 8 bits are used for the link parameter extended setting. Example) When reading <b>Pr.160</b> , instruction code is H0200. |                                                                                                    |  |
| RWw11,<br>RWw13,<br>RWw15,<br>RWw17,<br>RWw19 | Data to be written                                 | Set the data specified by the instruction code of RWw10, 12, 14, 16, and 18 (when required). RWw10 and 11, 12 and 13, 14 and 15, 16 and 17, and 18 and 19 correspond each other. Set "1" in RYF after setting the instruction codes (RWw10, 12, 14, 16, and 18) and the corresponding register.  Set "0" when the write data is not required.                                                                                                    |                                                                                                    |  |

- \*1 The display can be changed to rotations per minute (machine speed) using Pr.37 and Pr.53. For details, refer to the FR-E800 Instruction Manual (Function).
- \*2 When Pr.541 Frequency command sign selection = "1", the set frequency is a signed value. When the setting value is negative, the command is the inverse from the start command.
  - Setting range: -327.68 to 327.67 Hz (-32768 to 32767), 0.01 Hz increments. For the details, refer to page 30.
- \*3 Validity depends on the Pr.128, Pr.609, and Pr.610 settings. For details, refer to the FR-E800 Instruction Manual (Function). If the data outside the range is set, the previous setting is retained.

#### • Remote register description (when Pr.544 = "38")

| Device No. | Signal                                             | Description                                                                                                    |
|------------|----------------------------------------------------|----------------------------------------------------------------------------------------------------|
| RWw0       | Monitor code 1, 2                                  | Set the monitor code to be monitored (refer to page 42). When "1" is set in RYC, data of the specified monitor item will be stored in RWr0 and RWr1.                                                                                                    |
| RWw1       | Set frequency*1*2                                  | Specify the set frequency or rotations per minute (machine speed). At this time, whether to write to the RAM or EEPROM is decided with the RYD and RYE settings. After setting the set frequency in this register, set "1" in RYD or RYE to write the frequency. After writing of frequency is completed, "1" is set in RXD or RXE in response to the input command. The setting range is 0 to 590.00 Hz (0.01 Hz increments). Write "59000" when setting 590.00 Hz. |
| RWw2       | Link parameter extended setting / instruction code | Set an instruction code (refer to page 40) for an operation such as operation mode switching, parameter read/write, error reference, and error clear. Set "1" in RYF to execute the corresponding instruction after completing the register setting. "1" is set in RXF after completing the execution of the instruction. The upper 8 bits are used for the link parameter extended setting.  Example) When reading <b>Pr.160</b> , instruction code is H0200.       |
| RWw3       | Data to be written                                 | Set data for the instruction code set in RWw2 (when required).  Set "1" in RYF after setting RWw2 and this register. Set "0" when the write code is not required.                                                                                                    |

| Device No.       | Signal                                                       | Description                                                                                                    |  |
|------------------|--------------------------------------------------------------|----------------------------------------------------------------------------------------------------|--|
| RWw4 to<br>RWw17 | User defined cyclic<br>communication input data<br>selection | Data set in RWw4 to RWw17 are written to the corresponding parameters that have the index numbers specified using <b>Pr.1320 to Pr.1329</b> . When "20488 or 20489" is set in any of <b>Pr.1320 to Pr.1329</b> , the input value set in the corresponding register is invalid. While "1" is set in RY1E, the data is always updated.  If the same index number is specified in two or more of <b>Pr.1320 to Pr.1329</b> , the number set in the parameter with the smallest parameter number is valid. The same number set in the other parameters is regarded as "9999".  When a nonexistent index number or "9999" is set in <b>Pr.1320 to Pr.1329</b> , the data will be ignored. When the referenced index number is set for 16-bit data, the upper 16-bit data will be ignored. |  |

<sup>\*1</sup> The display can be changed to rotations per minute (machine speed) using **Pr.37 and Pr.53**. For details, refer to the FR-E800 Instruction Manual (Function).

Setting range: -327.68 to 327.67 Hz (-32768 to 32767), 0.01 Hz increments.

For the details, refer to page 30.

#### ■ Remote register (from the inverter to the master module)

• Remote register description (when **Pr.544** = "0, 1, 12, 14, or 18")

| Device No.        | Signal                                      | Description                                                                                                    |  |
|-------------------|---------------------------------------------|----------------------------------------------------------------------------------------------------|--|
| RWr0              | First monitor value*1*2                     | $When \ "1" is set in RYC, the monitor value is set to the lower 8 bits of the monitor code (RWw0).$                                                                                                    |  |
| RWr1              | Second monitor value (output frequency*1*2) | When "0" is set to the upper 8 bits of the monitor code (RWw0), the current output frequency is set. When "1" is set in RYC while a value other than "0" is set to the upper 8 bits of the monitor code (RWw0), the monitor value is set to the upper 8 bits of the monitor code (RWw0) |  |
| RWr2              | Reply code 1                                | Lower 8 bits of RWr2.  When "1" is set in RYD or RYE, the reply code for the frequency setting command (torque command / torque limit) is set. (Refer to page 40.)                                                                                                    |  |
| TAVIZ             | Reply code 2                                | Upper 8 bits of RWr2. When "1" is set in RYF, the reply code corresponding to the instruction code RWw2 is set. (Refer to page 40.)                                                                                                    |  |
| RWr3              | Data to be read                             | In a normal reply, a replay code for the instruction code is set.                                                                                                    |  |
| RWr4              | Third monitor value*1*2                     |                                                                                                    |  |
| RWr5              | Fourth monitor value*1*2                    | When "1" is set in RYC, the monitor value specified to the corresponding monitor code (RWw4                                                                                                    |  |
| RWr6              | Fifth monitor value*1*2                     | to RWw7) is stored.                                                                                                    |  |
| RWr7              | Sixth monitor value*1*2                     |                                                                                                    |  |
| RWr8              | Fault record (fault data)                   | The data of the fault record No. specified in RWw8 is stored in the lower 8 bits. The specified fault record No. will be echoed back to the upper 8 bits.                                                                                                    |  |
| RWr9              | Fault record (output frequency)*3           | The output frequency of the fault history No. specified in RWw8 is stored.                                                                                                    |  |
| RWrA              | Fault record (output current)               | The output current of the fault history No. specified in RWw8 is always stored.                                                                                                    |  |
| RWrB              | Fault record (output voltage)               | The output voltage of the fault history No. specified in RWw8 is always stored.                                                                                                    |  |
| RWrC              | Fault record (energization time)            | The energization time at the fault is always stored for the fault record No. specified in RWw8.                                                                                                    |  |
| RWr10 to<br>RWr19 | Reply code                                  | When "1" is set in RYF, the reply codes corresponding to the instruction code RWw10, 12, 14, 16, and 18 are set. The value "0" is set for a normal reply, and a value other than "0" is set for faults with data, mode, and others. (Refer to page 40.)                                 |  |
|                   | Data to be read                             | In a normal reply, a replay code for the instruction code is set.                                                                                                    |  |

- \*1 When the item displayed in frequency is selected, the **Pr.37 and Pr.53** settings are invalid.
- \*2 Use **Pr.290** to enable display of negative numbers during monitoring. For details, refer to the FR-E800 Instruction Manual (Function).
- $^{\star}3$  The frequency is always displayed regardless of the settings in **Pr.37 and Pr.53**.
- Remote register description (when Pr.544 = "38")

| Device No. | Signal Description                                                                                                    |                                                                                                    |
|------------|----------------------------------------------------------------------------------------------------|----------------------------------------------------------------------------------------------------|
| RWr0       | First monitor value*1*2                                                                                                    | When "1" is set in RYC, the monitor value is set to the lower 8 bits of the monitor code (RWw0).                                                                   |
| RWr1       | Second monitor value (output frequency*1*2)  When "0" is set to the upper 8 bits of the monitor code (RWw0), the current output is set. When "1" is set in RYC while a value other than "0" is set to the upper 8 monitor code (RWw0), the monitor value is set to the upper 8 bits of the monitor code (RWw0), the monitor value is set to the upper 8 bits of the monitor code (RWw0), the monitor value is set to the upper 8 bits of the monitor code (RWw0), the monitor value is set to the upper 8 bits of the monitor code (RWw0), the monitor code (RWw0), the monitor code (RWw0), the monitor code (RWw0), the current output is set. |                                                                                                    |
| DW 6       | Reply code 1                                                                                                    | Lower 8 bits of RWr2.  When "1" is set in RYD or RYE, the reply code for the frequency setting command (torque command / torque limit) is set. (Refer to page 40.) |
| RWr2       | Reply code 2                                                                                                    | Upper 8 bits of RWr2. When "1" is set in RYF, the reply code corresponding to the instruction code RWw2 is set. (Refer to page 40.)                                |

<sup>\*2</sup> When **Pr.541 Frequency command sign selection** = "1", the set frequency is a signed value. When the setting value is negative, the command is the inverse from the start command.

| Device No.       | Signal                                                        | Description                                                                                                    |
|------------------|---------------------------------------------------------------|----------------------------------------------------------------------------------------------------|
| RWr3             | Data to be read                                               | In a normal reply, a replay code for the instruction code is set.                                                                                                    |
| RWr4 to<br>RWr1F | User defined cyclic<br>communication output data<br>selection | Data to which the index numbers are specified using <b>Pr.1330 to Pr.1343</b> are always stored in the corresponding registers.  When a nonexistent index number or "9999" is set in <b>Pr.1330 to Pr.1343</b> , "0" is always stored. When the referenced index number is set for 16-bit data, "0" is always stored in the upper 16-bit data. |

<sup>\*1</sup> When the item displayed in frequency is selected, the Pr.37 and Pr.53 settings are invalid.

#### Reply code description

The reply to the instruction execution command is set in RWr2, 10, 12, 14, 16, and 18. After the frequency setting (RYD or RYE) or execution of instruction code (RYF), check the reply code (RWr2) in the remote register.

| Item           | Data  | Item                                                                        | Fault description                                                                                       | Remarks                             |
|----------------|-------|-----------------------------------------------------------------------------|----------------------------------------------------------------------------------------------------|-------------------------------------|
|                | H0000 | Normal                                                                      | No fault (Instruction codes are executed without any fault.)                                            |                                     |
| Reply code     | H0001 | Write mode fault                                                            | Parameter write is attempted when the inverter is not in the stop status in the Network operation mode. | Reply code to RWw10, 12, 14, 16, 18 |
|                | H0002 | Parameter selection fault                                                   | Unregistered code is set.                                                                               |                                     |
|                | H0003 | Setting range fault                                                         | Set data exceeds the permissible range.                                                                 |                                     |
|                | H00   | Normal                                                                      | No fault (Instruction codes are executed without any fault.)                                            |                                     |
| Reply code 1*1 | H01   | Write mode fault                                                            | Parameter write is attempted when the inverter is not in the stop status in the Network operation mode. |                                     |
|                | H03   | Frequency command<br>(torque command / torque<br>limit) setting range error | The value outside the range is set.                                                                     | Reply code to RWr2                  |
| Reply code 2   | H00   | Normal                                                                      | No fault (Instruction codes are executed without any fault.)                                            |                                     |
|                | H01   | Write mode fault                                                            | Parameter write is attempted when the inverter is not in the stop status in the Network operation mode. |                                     |
|                | H02   | Parameter selection fault                                                   | Unregistered code is set.                                                                               |                                     |
|                | H03   | Setting range fault                                                         | Set data exceeds the permissible range.                                                                 |                                     |

<sup>\*1</sup> The contents of the reply code 1 are changed when torque commands are given or the torque is limited. The upper 4 bits of the reply code 1 are used as the reply code to the torque command / torque limit, and the lower 4 bits are used as the reply code to the frequency command.

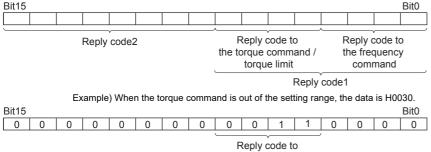

# Reply code to the torque command

#### ■ Instruction code

Set instruction codes using the remote register (RWw). (Refer to page 37.)

The definition read by the instruction code is stored in the remote register (RWr). (Refer to page 39.)

| Item           | Read/<br>write | Instruction code | Data description                                                                                                    |  |
|----------------|----------------|------------------|----------------------------------------------------------------------------------------------------|--|
| Operation mode | Read           | Н7В              | H0000: Network operation<br>H0001: External operation, External JOG operation<br>H0002: PU operation, External/PU combined operation 1 or 2, PUJOG operation |  |
| Operation mode | Write          | HFB              | H0000: Network operation<br>H0001: External operation<br>H0002: PU operation (when <b>Pr.79</b> = "6")                                                       |  |

<sup>\*2</sup> Use Pr.290 to enable display of negative numbers during monitoring. For details, refer to the FR-E800 Instruction Manual (Function).

| Item                                  |                                                             | Read/<br>write | Instruction code  | Data description                                                                                                    |  |
|---------------------------------------|-------------------------------------------------------------|----------------|-------------------|----------------------------------------------------------------------------------------------------|--|
|                                       | Output frequency / rotations per minute (machine speed)*1*2 | Read           | H6F               | H0000 to HFFFF Output frequency in 0.01 Hz increments (The display can be changed to the rotations per minute (machine speed) using Pr.37 and Pr.53. Refer to the FR-E800 Instruction Manual (Function).)                                                                                                    |  |
|                                       | Output current                                              | Read           | H70               | H0000 to HFFFF Output current (hexadecimal) in 0.01 A increments                                                                                                    |  |
|                                       | Output voltage                                              | Read           | H71               | H0000 to HFFFF Output voltage (hexadecimal) in 0.1 V increments                                                                                                    |  |
|                                       | Special monitor*2                                           | Read           | H72               | H0000 to HFFFF: Monitor data selected in the instruction code HF3                                                                                                    |  |
|                                       | Special monitor                                             | Read           | H73               | H01 to HFF: Monitor selection data                                                                                                    |  |
|                                       | selection No.                                               | Write          | HF3 <sup>*3</sup> | Refer to the monitor code description on page 42.                                                                                                    |  |
| Monitor                               | Fault record                                                | Read           | H74 to H78        | H0000 to HFFFF: Two fault records per code For data codes and details of fault records, refer to the FR-E800 Instruction Manual (Maintenance).  b15 b8 b7 b0 H74 Second latest fault Latest fault Latest fault D1 b15 b8 b7 b0 H75 Fourth latest fault Third latest fault Seventh latest fault H77 Eighth latest fault Seventh latest fault Second latest fault Second latest fault H78 Tenth latest fault Ninth latest fault Ninth latest fault Latest fault Latest fault Second latest fault Second latest fault Ninth latest fault Latest fault Ninth latest fault Latest fault Ninth latest fault Ninth latest fault Ninth latest fault Latest fault Ninth latest fault Ninth l |  |
| Set frequ                             | ency (RAM)                                                  | Read           | H6D               | Read the set frequency or rotations per minute (machine speed) from the RAM or EEPROM. H0000 to HE678: Set frequency in 0.01 Hz increments                                                                                                    |  |
| Set frequency (EEPROM)                |                                                             | Neau           | H6E               | (The display can be changed to the rotations per minute (machine speed) using <b>Pr.37</b> and <b>Pr.53</b> . Refer to the FR-E800 Instruction Manual (Function).)                                                                                                    |  |
| Set frequ                             | ency (RAM)*4                                                | Write          | HED               | Write the set frequency or rotations per minute (machine speed) into the RAM or EEPROM. H0000 to HE678 (0 to 590.00 Hz): Frequency in 0.01 Hz increments. (The display can be changed to the rotations per minute (machine speed) using Pr.37 and Pr.53. Refer to the FR-E800 Instruction Manual (Function).) To change the set frequency consecutively, write data to the RAM of the inverter. (Instruction code: HED)                                                                                                    |  |
| Set frequ<br>EEPROM                   | ency (RAM and<br>1) <sup>*4</sup>                           | VIIIC          | HEE               |                                                                                                    |  |
| Paramete                              | er.                                                         | Read           | H00 to H63        | <ul> <li>Refer to the instruction codes in the FR-E800 Instruction Manual (Function) and<br/>write and/or read parameter values as required. Writing to Pr.77 and Pr.79 is<br/>disabled. When setting Pr.100 and later, set the link parameter extended setting.</li> </ul>                                                                                                    |  |
| Taramete                              |                                                             | Write          | H80 to HE3        | <ul> <li>Set 65520 (HFFF0) as a parameter value "8888" and 65535 (HFFFF) as "9999".</li> <li>When changing the parameter values frequently, set "1" in Pr.342 to write them to the RAM. (For the details, refer to page 282.)</li> </ul>                                                                                                    |  |
| Fault hist                            | ory clear                                                   | Write          | HF4               | H9696: Fault history is cleared.                                                                                                    |  |
| Parameter clear / All parameter clear |                                                             | Write          | HFC               | All parameters return to initial values. Whether to clear communication parameters or not can be selected according to the data.  • Parameter clear H9696: Communication parameters are cleared. H5A5A*5: Communication parameters are not cleared.  • All parameter clear H9966: Communication parameters are cleared. H55AA*5: Communication parameters are cleared. For the details of whether or not to clear parameters, refer to the FR-E800 Instruction Manual (Function). When clear is performed with H9696 or H9966,                                                                                                    |  |
| Investor.                             |                                                             |                | HED               | communication related parameter settings also return to the initial values. When resuming the operation, set the parameters again. Performing a clear will clear the instruction code HEC, HF3, and HFF settings.                                                                                                    |  |
| Inverter r                            | eset                                                        | Write          | HFD               | H9696: Resets the inverter.                                                                                                    |  |
| Second r                              | Second parameter changing <sup>*6</sup>                     |                | H6C               | Read or write of bias and gain parameters (instruction codes H5E to H61 and HDE to HE1 with the link parameter extended setting = "1", H11 to H23 and H91 to HA3 with the link parameter extended setting = "9").                                                                                                    |  |
| Cooma                                 | a. amotor onanging                                          | Write          | HEC               | H00: Frequency <sup>*7</sup> H01: Parameter-set analog value H02: Analog value input from terminal                                                                                                    |  |

- \*1 When "100" is set in **Pr.52 Operation panel main monitor selection**, the frequency setting value is monitored during a stop, and the output frequency is monitored during running.
- \*2 Use Pr.290 to enable display of negative numbers during monitoring. For details, refer to the FR-E800 Instruction Manual (Function).
- \*3 Write data is in hexadecimal, and only two digits are valid. (The upper two digits are ignored.)
- \*4 Setting from the remote register (RWw1) is also available.
- \*5 Turning OFF the power supply while clearing parameters with H5A5A or H55AA returns the communication parameter settings to the initial settings.
- \*6 Reading or writing is available when the link parameter extended setting = "1 or 9".
- \*7 The gain frequency can be also written using Pr.125 (instruction code: H99) or Pr.126 (instruction code: H9A).

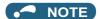

· When a 32-bit parameter setting or monitor item is read and the value to be read exceeds HFFFF, HFFFF is returned.

#### ■ Monitor code

Various data of the inverter can be monitored by setting the special monitor selection No. of the instruction code and setting the monitor code in the remote registers, RWw0 and RWw4 to 7.

- Use the monitor code (RWw0) to set the first monitor value (RWr0) in the lower 8 bits, and the second monitor value (RWr1) in the upper 8 bits.
  - (Example) The monitor code (RWw0) will be H0602 to set the output current as the first monitor value (RWr0) and set the running speed as the second monitor value (RWr1).
- The values for the monitor code 3 (RWw4) to the monitor code 6 (RWw7) can be selected.

| Monitor code | Second monitor (upper 8 bits) | First monitor and third–sixth monitor (lower 8 bits) | Unit    |
|--------------|-------------------------------|------------------------------------------------------|---------|
| H00          | Output frequency              | None (monitor value fixed to "0")                    | 0.01 Hz |
| H01          | Output frequency              | 0.01 Hz                                              |         |
| H02          | Output current                | 0.01 A                                               |         |
| H03          | Output voltage                | 0.1 V                                                |         |
|              |                               |                                                      |         |
|              |                               |                                                      |         |
| •            |                               |                                                      |         |

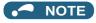

- The monitor codes from H01 onwards and their contents are the same as those of the RS-485 communication dedicated monitor. For details of the monitor codes or monitor items, refer to the monitor display section in the FR-E800 Instruction Manual (Function).
- When the item displayed in frequency is selected in the remote registers, RWw0 and RWw4 to RWw7, the **Pr.37 and Pr.53** settings are invalid.

# ◆ Communication speed and full-duplex/half-duplex selection (Pr.1426)

Use **Pr.1426 Link speed and duplex mode selection** to set the communication speed and the full-duplex or half-duplex system. If the operation is not performed properly in the initial setting (**Pr.1426** = "0"), set **Pr.1426** according to the specifications of the connected device.

| Pr.1426 setting   | Communication speed   | Full-duplex/half-<br>duplex system | Remarks                                                                                                    |
|-------------------|-----------------------|------------------------------------|----------------------------------------------------------------------------------------------------|
| 0 (initial value) | Automatic negotiation | Automatic<br>negotiation           | The communication speed and the communication mode (half-duplex/full-duplex) are automatically negotiated to ensure the optimum setting. To set automatic negotiation, auto negotiation setting is required also in the master station. |
| 1                 | 100 Mbps              | Full duplex                        | _                                                                                                    |
| 2                 | 100 Mbps              | Half duplex                        | _                                                                                                    |
| 3                 | 10 Mbps               | Full duplex                        | The communication speed is fixed at 100 Mbps. Do not set 10 Mbps.                                                                                                    |
| 4                 | 10 Mbps               | Half duplex                        | The confindingation speed is fixed at 100 Mbps. Do not set 10 Mbps.                                                                                                    |

## ◆ IP filtering function (Ethernet) (Pr.1442 to Pr.1448)

• Set the IP address range for connectable network devices (**Pr.1442 to Pr.1448**) to limit the connectable devices. The setting range for IP address of connectable network devices depends on the settings in **Pr.1443** and **Pr.1446**, **Pr.1444** and **Pr.1445** and **Pr.1445** and **Pr.1448**. (Either of the settings can be larger than the other in **Pr.1443** and **Pr.1446**, **Pr.1444** and **Pr.1447**, and **Pr.1445** and **Pr.1448**.)

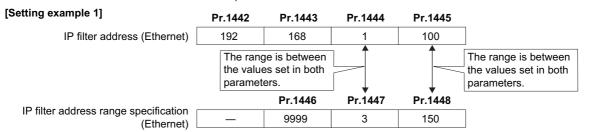

In this case, the IP address range in which Ethernet communication is permitted is "192.168.x (1 to 3).xxx (100 to 150)".

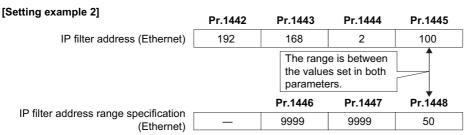

In this case, the IP address range in which Ethernet communication is permitted is "192.168.2.xxx (50 to 100)".

- When Pr.1442 to Pr.1445 = "0 (initial value)", the function is invalid.
- When "9999 (initial value)" is set in Pr.1446 to Pr.1448, the range is invalid.

#### 

- The IP filtering function (Ethernet) (Pr.1442 to Pr.1448) is provided as a means to prevent unauthorized access, DoS attacks, computer viruses, or other cyberattacks from external devices, but the function does not prevent such access completely. In order to protect the inverter and the system against unauthorized access by external systems, take additional security measures. We shall have no responsibility or liability for any problems involving inverter trouble and system trouble by DoS attacks, unauthorized access, computer viruses, and other cyberattacks. The following are examples of measures to prevent them.
  - Install a firewall.
  - Install a personal computer as a relay station, and control the relaying of transmission data using an application program.
  - Install an external device as a relay station to control access rights. (For the details of external devices used to control access rights, contact the distributors of the external devices.)

# ◆ User defined cyclic communication data selection (Pr.1320 to Pr.1343, Pr.1389 to Pr.1398)

- To enable the user defined cyclic communication data selection, set Pr.544 = "38".
- Users can select communication data using Pr.1320 to Pr.1329 User Defined Cyclic Communication Input 1 to 10
   Mapping and Pr.1330 to Pr.1343 User Defined Cyclic Communication Output 1 to 14 Mapping.

• In Pr.1389 to Pr.1398, specify the subindices to which the index numbers are specified using Pr.1320 to Pr.1339.

| Data No. | Input data selection | (from the master module to the inverter) | Output data selection (from the inverter to the master module) |                         |  |
|----------|----------------------|------------------------------------------|----------------------------------------------------------------|-------------------------|--|
|          | Index specification  | Sub index specification                  | Index specification                                            | Sub index specification |  |
| 1        | Pr.1320              | Pr.1389 (lower 8 bits)                   | Pr.1330                                                        | Pr.1394 (lower 8 bits)  |  |
| 2        | Pr.1321              | Pr.1389 (upper 8 bits)                   | Pr.1331                                                        | Pr.1394 (upper 8 bits)  |  |
| 3        | Pr.1322              | Pr.1390 (lower 8 bits)                   | Pr.1332                                                        | Pr.1395 (lower 8 bits)  |  |
| 4        | Pr.1323              | Pr.1390 (upper 8 bits)                   | Pr.1333                                                        | Pr.1395 (upper 8 bits)  |  |
| 5        | Pr.1324              | Pr.1391 (lower 8 bits)                   | Pr.1334                                                        | Pr.1396 (lower 8 bits)  |  |
| 6        | Pr.1325              | Pr.1391 (upper 8 bits)                   | Pr.1335                                                        | Pr.1396 (upper 8 bits)  |  |
| 7        | Pr.1326              | Pr.1392 (lower 8 bits)                   | Pr.1336                                                        | Pr.1397 (lower 8 bits)  |  |
| 8        | Pr.1327              | Pr.1392 (upper 8 bits)                   | Pr.1337                                                        | Pr.1397 (upper 8 bits)  |  |
| 9        | Pr.1328              | Pr.1393 (lower 8 bits)                   | Pr.1338                                                        | Pr.1398 (lower 8 bits)  |  |
| 10       | Pr.1329              | Pr.1393 (upper 8 bits)                   | Pr.1339                                                        | Pr.1398 (upper 8 bits)  |  |
| 11       | _                    | _                                        | Pr.1340                                                        |                         |  |
| 12       | _                    | _                                        | Pr.1341                                                        | Fixed to "0"            |  |
| 13       | _                    | _                                        | Pr.1342                                                        | FIXEG TO 0              |  |
| 14       | _                    | _                                        | Pr.1343                                                        |                         |  |

- The following tables describe the index numbers of inverter parameters (read/write), monitor data (read), inverter control parameters (read), and CiA402 drive profile (read/write).
- · Inverter parameters

| Index                              | Sub index | Read/write | Remarks                                                            |
|------------------------------------|-----------|------------|--------------------------------------------------------------------|
| 12288 to 13787<br>(H3000 to H35DB) | 0, 1      | Read/write | The inverter parameter number + 12288 (H3000) is the index number. |

#### · Calibration parameters

| Index                       | Sub index | Name     | Description                                                                                                    |
|-----------------------------|-----------|----------|----------------------------------------------------------------------------------------------------|
| 13188 (H3384)               | 0         | Data     | C0 (Pr.900)                                                                                                    |
| 13100 (113304)              | 1         | Sub Data | _                                                                                                    |
| 13189 (H3385)               | 0         | Data     | C1 (Pr.901)                                                                                                    |
| 13109 (113303)              | 1         | Sub Data | _                                                                                                    |
| 13190 (H3386)               | 0         | Data     | C2 (Pr.902)                                                                                                    |
| 13190 (113300)              | 1         | Sub Data | C3 (Pr.902)                                                                                                    |
| 13191 (H3387)               | 0         | Data     | 125 (Pr.903)                                                                                                    |
| 13191 (113307)              | 1         | Sub Data | C4 (Pr.903)                                                                                                    |
| 13192 (H3388)               | 0         | Data     | C5 (Pr.904)                                                                                                    |
| 13192 (113300)              | 1         | Sub Data | C6 (Pr.904)                                                                                                    |
| 13193 (H3389)               | 0         | Data     | 126 (Pr.905)                                                                                                    |
| 13193 (113309)              | 1         | Sub Data | C7 (Pr.905)                                                                                                    |
| 13205 (H3395)*1             | 0         | Data     | C12 (Pr.917)                                                                                                    |
| 13203 (113393)              | 1         | Sub Data | C0 (Pr.900)  — C1 (Pr.901)  — C2 (Pr.902) C3 (Pr.902) 125 (Pr.903) C4 (Pr.903) C5 (Pr.904) C6 (Pr.904) 126 (Pr.905) C7 (Pr.905) C12 (Pr.917) C13 (Pr.917) C14 (Pr.918) C15 (Pr.918) C16 (Pr.919) C17 (Pr.919) |
| 13206 (H3396) <sup>*1</sup> | 0         | Data     | C14 (Pr.918)                                                                                                    |
| 13200 (113390)              | 1         | Sub Data | C15 (Pr.918)                                                                                                    |
| 13207 (H3397)*1             | 0         | Data     | C16 (Pr.919)                                                                                                    |
| 13207 (113397)              | 1         | Sub Data | C17 (Pr.919)                                                                                                    |
| 13208 (H3398) <sup>*1</sup> | 0         | Data     | C18 (Pr.920)                                                                                                    |
| 13200 (13390)               | 1         | Sub Data | C19 (Pr.920)                                                                                                    |
| 13220 (H33A4)               | 0         | Data     | C38 (Pr.932)                                                                                                    |
| 13220 (1133/4)              | 1         | Sub Data | C39 (Pr.932)                                                                                                    |
| 13221 (H33A5)               | 0         | Data     | C40 (Pr.933)                                                                                                    |
| 13221 (1133A3)              | 1         | Sub Data | C41 (Pr.933)                                                                                                    |
| 13222 (H33A6)               | 0         | Data     | C42 (Pr.934)                                                                                                    |
| 10222 (1100AU)              | 1         | Sub Data | C43 (Pr.934)                                                                                                    |
| 13223 (H33A7)               | 0         | Data     | C44 (Pr.935)                                                                                                    |
| 10220 (1100A1)              | 1         | Sub Data | C45 (Pr.935)                                                                                                    |

<sup>\*1</sup> Available only when the FR-E8AXY is installed.

For the numbers and names of inverter parameters, refer to the parameter list of the Instruction Manual (Function).

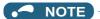

- Set 65520 (HFFF0) as a parameter value "8888" and 65535 (HFFFF) as "9999".
- When parameter write is performed, data are written to RAM.

#### · Monitor data

| Index                            | Sub index | Read/write | Remarks                                               |
|----------------------------------|-----------|------------|-------------------------------------------------------|
| 6384 to 16483<br>H4000 to H4063) | 0         | Read       | The monitor code + 16384 (H4000) is the index number. |

For details of the monitor codes and monitor items, refer to the description of Pr.52 in the Instruction Manual (Function).

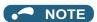

- Display of negative numbers during monitoring set in Pr.290 Monitor negative output selection is disabled.
- The display can be changed from the frequency to rotations per minute (machine speed) using **Pr.53**. When the machine speed is displayed, the value is incremented by one.

#### · Inverter control parameter

| Index           | Sub index | Name                         | Read/write | Remarks                                  |
|-----------------|-----------|------------------------------|------------|------------------------------------------|
| 20488 (H5008)   | 0         | Inverter status (extended)*1 | Read       | Refer to page 46.                        |
| 20489 (H5009)   | 0         | Inverter status*1            | Read       | Refer to page 46.                        |
| 20981 (H51F5)   | 0         | Fault record 1               | Read       |                                          |
| 20982 (H51F6)   | 0         | Fault record 2               | Read       |                                          |
| 20983 (H51F7)   | 0         | Fault record 3               | Read       | Being 2 bytes in length, the data is     |
| 20984 (H51F8)   | 0         | Fault record 4               | Read       | stored as H00oo.                         |
| 20985 (H51F9)   | 0         | Fault record 5               | Read       | Refer to the lowest 1 byte for the error |
| 20986 (H51FA)   | 0         | Fault record 6               | Read       | code. (For details on error codes, refer |
| 20987 (H51FB)   | 0         | Fault record 7               | Read       | to the list of fault displays in the     |
| 20988 (H51FC)   | 0         | Fault record 8               | Read       | Instruction Manual (Maintenance).)       |
| 20989 (H51FD)   | 0         | Fault record 9               | Read       |                                          |
| 20990 (H51FE)   | 0         | Fault record 10              | Read       |                                          |
| 20992 (H5200)*2 | 0         | Safety input status          | Read       | Refer to page 46.                        |

<sup>\*1</sup> When "20488 or 20489" is set in any of Pr.1320 to Pr.1329, the input value set in the corresponding register is invalid.

<sup>\*2</sup> Available for the Ethernet model only.

• Inverter status, inverter status (extended)

|     | Inverter status                   |
|-----|-----------------------------------|
| Bit | Definition                        |
| 0   | RUN (Inverter running)*1          |
| 1   | During forward rotation           |
| 2   | During reverse rotation           |
| 3   | Up to frequency                   |
| 4   | Overload warning                  |
| 5   | 0                                 |
| 6   | FU (Output frequency detection)*1 |
| 7   | ABC (Fault) <sup>*1</sup>         |
| 8   | ABC2 (0)*1                        |
| 9   | Safety monitor output 2           |
| 10  | 0                                 |
| 11  | 0                                 |
| 12  | 0                                 |
| 13  | 0                                 |
| 14  | 0                                 |
| 15  | Fault occurrence                  |

|     | Inverter status (extended) |  |  |  |  |
|-----|----------------------------|--|--|--|--|
| Bit | Definition                 |  |  |  |  |
| 0   | NET Y1 (0)*1               |  |  |  |  |
| 1   | NET Y2 (0)*1               |  |  |  |  |
| 2   | NET Y3 (0)*1               |  |  |  |  |
| 3   | NET Y4 (0)*1               |  |  |  |  |
| 4   | 0                          |  |  |  |  |
| 5   | 0                          |  |  |  |  |
| 6   | 0                          |  |  |  |  |
| 7   | 0                          |  |  |  |  |
| 8   | 0                          |  |  |  |  |
| 9   | 0                          |  |  |  |  |
| 10  | 0                          |  |  |  |  |
| 11  | 0                          |  |  |  |  |
| 12  | 0                          |  |  |  |  |
| 13  | 0                          |  |  |  |  |
| 14  | 0                          |  |  |  |  |
| 15  | 0                          |  |  |  |  |

<sup>\*1</sup> The signal within parentheses ( ) is assigned in the initial status. The function changes depending on the setting of Pr.190 to Pr.197 (Output terminal function selection).

For details, refer to the description of Pr.190 to Pr.197 (Output terminal function selection) in the Instruction Manual (Function).

#### · Safety input status

| Bit     | Definition                          |
|---------|-------------------------------------|
| 0       | 0: Terminal S1 ON                   |
| U       | 1: Terminal S1 OFF (output shutoff) |
| 1       | 0: Terminal S2 ON                   |
| '       | 1: Terminal S2 OFF (output shutoff) |
| 2 to 15 | 0                                   |

#### · CiA402 drive profile

| Index            | Sub<br>index | Name                           | Description                                                                                                    | Read/write | Data type  |
|------------------|--------------|--------------------------------|----------------------------------------------------------------------------------------------------|------------|------------|
| 24639<br>(H603F) | 0            | Error code                     | Error number The error code of the latest fault that occurred after power-ON or an inverter reset is returned. When no fault occurs, no error is returned. When the fault history is cleared during occurrence of a fault, no error is returned. The upper eight bits are fixed to FF, and the lower eight bits represent the error code. (HFFXX: "XX" represents the error code.) (For details on error codes, refer to the list of fault displays in the Instruction Manual (Maintenance).) | Read       | Unsigned16 |
| 24643<br>(H6043) | 0            | vl velocity demand             | Output frequency (r/min) <sup>*1</sup> The output frequency is read in r/min. Monitoring range: -32768 (H8000) to 32767 (H7FFF) When <b>Pr.81</b> = "9999", the number of motor poles is regarded as 4.                                                                                                    | Read       | Integer16  |
| 24644<br>(H6044) | 0            | vl velocity actual<br>value    | Operation speed (r/min)*1 The operation speed is read in r/min. Monitoring range: -32768 (H8000) to 32767 (H7FFF) When <b>Pr.81</b> = "9999", the number of motor poles is regarded as 4.                                                                                                    | Read       | Integer16  |
| 24672<br>(H6060) | 0            | Modes of operation             | Control mode: -1 (vendor specific operation mode) (fixed)                                                                                                    | Read/write | Integer8   |
| 24673<br>(H6061) | 0            | Modes of operation display     | Current control mode: -1 (vendor specific operation mode) (fixed)                                                                                                    | Read       | Integer8   |
| 24674<br>(H6062) | 0            | Position demand value          | Position command (pulse) The position command before the electronic gear operation is read.                                                                                                    | Read       | Integer32  |
| 24675<br>(H6063) | 0            | Position actual internal value | Current position (pulse) The current position after the electronic gear operation is read.                                                                                                    | Read       | Integer32  |

| Index            | Sub<br>index | Name                        | Description                                                                                                    | Read/write | Data type  |
|------------------|--------------|-----------------------------|----------------------------------------------------------------------------------------------------|------------|------------|
| 24676<br>(H6064) | 0            | Position actual value       | Current position (pulse) The current position before the electronic gear operation is read.                                                                                                    | Read       | Integer32  |
| 24689<br>(H6071) | 0            | Target torque               | Target torque (%) Set <b>Pr.805 Torque command value (RAM)</b> . Setting range: 600% to 1400% When the value is set in 0.1 increments, the first decimal place is rounded off. However, when <b>Pr.804 Torque command source selection</b> = "5 or 6", the data can be read/written in increments of 0.1.                                                                                                    | Read/write | Integer16  |
| 24692<br>(H6074) | 0            | Torque demand               | Torque demand value (%) The torque command is read.                                                                                                    | Read       | Integer16  |
| 24695<br>(H6077) | 0            | Torque actual value         | Torque actual value (%) The motor torque is read.                                                                                                    | Read       | Integer16  |
| 24698<br>(H607A) | 0            | Target position             | Target position (pulse) Set the target position in the direct command mode. Initial value: 0 Setting range: -2147483647 to 2147483647 (For the direct command mode, refer to the FR-E800 Instruction Manual (Function).)                                                                                                    | Read/write | Integer32  |
| 24703<br>(H607F) | 0            | Max profile velocity        | Maximum profile speed (r/min) Set <b>Pr.18 High speed maximum frequency</b> in r/min. Setting range: 0 to 590 Hz                                                                                                    | Read/write | Unsigned32 |
| 24705<br>(H6081) | 0            | Profile velocity            | Profile speed (r/min) Set the maximum speed in the direct command mode. Initial value: 0 Setting range: 0 to (120 × 590 Hz / Pr.81) (For the direct command mode, refer to the FR-E800 Instruction Manual (Function).)                                                                                                    | Read/write | Unsigned32 |
| 24707<br>(H6083) | 0            | Profile acceleration        | Acceleration time constant (ms) <position control=""> Set the acceleration time in the direct command mode. Initial value: 5000 Setting range: 10 to 360000 The last digit is rounded off. (For example, 1358 ms becomes 1350 ms.) (For the direct command mode, refer to the FR-E800 Instruction Manual (Function).) <other control="" position="" than=""> Set Pr.7 Acceleration time in ms. Setting range: 0 to 3600 s The last two digits are rounded off when Pr.21 Acceleration/ deceleration time increments = "0", and the last digit is rounded off when Pr.21 = "1".</other></position> | Read/write | Unsigned32 |
| 24708<br>(H6084) | 0            | Profile deceleration        | Deceleration time constant (ms) <position control=""> Set the deceleration time in the direct command mode. Initial value: 5000 Setting range: 10 to 360000 The last digit is rounded off. (For example, 1358 ms becomes 1350 ms.) (For the direct command mode, refer to the FR-E800 Instruction Manual (Function).) <other control="" position="" than=""> Set Pr.8 Deceleration time in ms. Setting range: 0 to 3600 s The last two digits are rounded off when Pr.21 Acceleration/ deceleration time increments = "0", and the last digit is rounded off when Pr.21 = "1".</other></position> | Read/write | Unsigned32 |
|                  | _            | Position encoder resolution | Encoder resolution (machine side / motor side)                                                                                                    | _          | _          |
| 24719            | 0            | Highest sub-index supported | Maximum value of subindex: H02 (fixed)                                                                                                    | Read       | Unsigned8  |
| (H608F)          | 1            | Encoder increments          | Encoder resolution Set <b>Pr.369 Number of encoder pulses</b> . Setting range: 2 to 4096                                                                                                    | Read/write | Unsigned32 |
|                  | 2            | Motor revolutions           | Motor speed (rev): H00000001 (fixed)                                                                                                    | Read/write | Unsigned32 |

| Index            | Sub<br>index | Name                              | Description                                                                                                    | Read/write | Data type  |
|------------------|--------------|-----------------------------------|----------------------------------------------------------------------------------------------------|------------|------------|
|                  | _            | Gear ratio                        | Gear ratio                                                                                                    | _          | _          |
|                  | 0            | Highest sub-index supported       | Maximum value of subindex: H02 (fixed)                                                                                                    | Read       | Unsigned8  |
| 24721<br>(H6091) | 1            | Motor revolutions                 | Motor shaft revolutions*2 Set Pr.420 Command pulse scaling factor numerator (electronic gear numerator). Setting range: 1 to 32767                                                                                                    | Read/write | Unsigned32 |
|                  | 2            | Shaft revolutions                 | Drive shaft revolutions*2 Set Pr.421 Command pulse multiplication denominator (electronic gear denominator). Setting range: 1 to 32767                                                                                                    | Read/write | Unsigned32 |
| 24728<br>(H6098) | 0            | Homing method                     | Home position return method Set the home position return method in the direct command mode.*3 (For the direct command mode and the home position return method, refer to the FR-E800 Instruction Manual (Function).)                                                                                                    | Read/write | Integer8   |
|                  | _            | Homing speeds                     | Home position return speed                                                                                                    | _          | _          |
|                  | 0            | Highest sub-index supported       | Maximum value of subindex: H01 (fixed)                                                                                                    | Read       | Unsigned8  |
| 24729<br>(H6099) | 1            | Speed during<br>search for switch | Motor speed during home position returning (r/min) Set the home position return speed in the direct command mode. Initial value: 120 × 2 Hz / Pr.81 Setting range: 0 to (120 × 400 Hz / Pr.81) (For the direct command mode, refer to the FR-E800 Instruction Manual (Function).)                                                                          | Read/write | Unsigned32 |
| 24730<br>(H609A) | 0            | Homing<br>acceleration            | Home position return acceleration/deceleration time (ms) Set the home position return acceleration/deceleration time in the direct command mode. Initial value: 5000 Setting range: 10 to 360000 The last digit is rounded off. (For example, 1358 ms becomes 1350 ms.) (For the direct command mode, refer to the FR-E800 Instruction Manual (Function).) | Read/write | Unsigned32 |
| 24820<br>(H60F4) | 0            | Following error actual value      | Droop pulse (pulse) The droop pulse before the electronic gear operation is read.                                                                                                    | Read       | Integer32  |
| 24826<br>(H60FA) | 0            | Control effort                    | Speed command after position loop*1 The ideal speed command is read.                                                                                                    | Read       | Integer32  |
| 24828<br>(H60FC) | 0            | Position demand internal value    | Position command (pulse) The position command after the electronic gear operation is read.                                                                                                    | Read       | Integer32  |
| 25858<br>(H6502) | 0            | Supported drive modes             | Supported control mode: H00010000 (vendor specific operation mode)                                                                                                    | Read       | Unsigned32 |

<sup>\*1</sup> The value is displayed and set in r/min regardless of the settings in **Pr.53**.

The frequency is converted to the rotation speed for reading, and the setting value is converted to the frequency for writing.

<sup>\*3</sup> The following table shows home position return methods corresponding to the Index H6098 setting values.

| H6098 setting      | Home position return method                                                                               |
|--------------------|----------------------------------------------------------------------------------------------------|
| -3                 | Data set type                                                                                             |
| -4                 | Stopper type (home position return direction: position pulse increasing direction)                        |
| -5 (initial value) | Ignoring the home position (servo ON position as the home position)                                       |
| -7                 | Count type with front end reference (home position return direction: position pulse increasing direction) |
| -36                | Stopper type (home position return direction: position pulse decreasing direction)                        |
| -39                | Count type with front end reference (home position return direction: position pulse decreasing direction) |
| -65                | Stopper type (home position return direction: start command direction)                                    |
| -66                | Count type with front end reference (home position return direction: start command direction)             |

# • NOTE

- The command interface in the Network operation mode is determined by the **Pr.550 NET mode operation command source selection** setting. (Refer to the FR-E800 Instruction Manual (Function).)
- When the data is read, the value is displayed with a sign regardless of the Pr.290 Monitor negative output selection setting.

<sup>\*2</sup> When parameter write is performed, data are written to RAM.

#### ■ Setting example

• The following table shows example settings when user defined cyclic communication data are selected (when **Pr.544** = "38"). When "1" is set in RY(n+1)E (writing request for user defined cyclic communication input data), data in RWwn+4 and RWwn+6 are written to the specified inverter parameters in the RAM. (The response time to write the data is 100 ms at the most.)

| Pr.  | Name                                                     | Setting example | Description                                                         | Applicable device No. |
|------|----------------------------------------------------------|-----------------|---------------------------------------------------------------------|-----------------------|
| 1320 | User Defined Cyclic<br>Communication Input 1<br>Mapping  | 12295 (H3007)   | P.7 Acceleration time<br>7 (H0007) + 12288 (H3000)                  | RWwn+4                |
| 1321 | User Defined Cyclic<br>Communication Input 2<br>Mapping  | 12296 (H3008)   | Pr.8 Deceleration time<br>8 (H0008) + 12288 (H3000)                 | RWwn+6                |
| 1330 | User Defined Cyclic<br>Communication Output 1<br>Mapping | 12295 (H3007)   | P.7 Acceleration time<br>7 (H0007) + 12288 (H3000)                  | RWrn+4                |
| 1331 | User Defined Cyclic<br>Communication Output 2<br>Mapping | 12296 (H3008)   | Pr.8 Deceleration time<br>8 (H0008) + 12288 (H3000)                 | RWrn+6                |
| 1332 | User Defined Cyclic<br>Communication Output 3<br>Mapping | 16386 (H4002)   | Monitored output current<br>2 (H0002) + 16384 (H4000)               | RWrn+8                |
| 1333 | User Defined Cyclic<br>Communication Output 4<br>Mapping | 12543 (H30FF)   | <b>Pr.255 Life alarm status display</b> 255 (H00FF) + 12288 (H3000) | RWrn+A                |
| 1334 | User Defined Cyclic<br>Communication Output 5<br>Mapping | 20981 (H51F5)   | Fault record 1                                                      | RWrn+C                |

# ◆ Torque command / torque limit by CC-Link IE TSN

Torque commands can be given or the torque can be limited by CC-Link IE TSN communication under Real sensorless vector control, Vector control, or PM sensorless vector control. The value is used to limit the torque during speed control or position control, and to give a torque command during torque control. To limit the torque, set **Pr.810 Torque limit input method selection** = "2". The torque command / torque limit setting method can be selected using **Pr.804 Torque command source selection**. (Torque control cannot be performed with a PM motor.)

| Pr. | Name                                | Initial<br>value | Setting range | Description                                                              |                                                 |
|-----|-------------------------------------|------------------|---------------|--------------------------------------------------------------------------|-------------------------------------------------|
|     |                                     |                  | 0             | Torque command given by analog input via terminal 4                      |                                                 |
|     |                                     |                  |               | Torque command / torque limit by CC-Link IE TSN                          |                                                 |
|     |                                     |                  | 1             | • Torque command / torque limit (-400% to 400%) by the parameter setting |                                                 |
|     |                                     |                  |               | (Pr.805 or Pr.806)*1*2                                                   |                                                 |
|     |                                     |                  |               | Torque command / torque limit by CC-Link IE TSN                          |                                                 |
|     |                                     |                  |               | Torque command / torque limit (-400% to 400%) by the parameter setting   |                                                 |
|     |                                     |                  | 3             | (Pr.805 or Pr.806)*1*2                                                   |                                                 |
|     |                                     |                  |               | Setting is available using the remote register RWw1 or RWwC (-400% to    |                                                 |
| 804 | Torque command source selection     | 0                |               | 400%).*2                                                                 |                                                 |
| 004 |                                     |                  | 4             | Torque command given by 16-bit digital input (FR-A8AX)                   |                                                 |
|     |                                     |                  |               |                                                                          | Torque command / torque limit by CC-Link IE TSN |
|     |                                     |                  |               | Torque command / torque limit (-327.68% to 327.67%) by the parameter     |                                                 |
|     |                                     |                  | 5             | setting ( <b>Pr.805</b> or <b>Pr.806</b> )*1*2                           |                                                 |
|     |                                     |                  |               | Setting is available using the remote register RWw1 or RWwC (-327.68% to |                                                 |
|     |                                     |                  |               |                                                                          | 327.67%). <sup>*2</sup>                         |
|     |                                     |                  |               | Torque command / torque limit by CC-Link IE TSN                          |                                                 |
|     |                                     |                  | 6             | Torque command / torque limit (-327.68% to 327.67%) by the parameter     |                                                 |
|     |                                     |                  |               | setting ( <b>Pr.805</b> or <b>Pr.806</b> )*1*2                           |                                                 |
|     | Tananca limit in mot marth and      | 0                | 0             | Internal torque limit (torque limited by parameter settings)             |                                                 |
| 810 | Torque limit input method selection |                  | 1             | External torque limit (torque limited by terminal 4)                     |                                                 |
|     | JOICOLIOIT                          |                  | 2             | Internal torque limit 2 (torque limited by CC-Link IE TSN)               |                                                 |

<sup>\*1</sup> The value can also be set using the operation panel.

<sup>\*2</sup> When a negative value is set as the torque limit, the torque is limited by the absolute value.

#### ■ List of I/O devices whose function is changed according to the control method

| I/O device | V/F control / Advanced magnetic flux       | Real sensorless vector control / Vector control / PM sensorless vector control |                                         |  |
|------------|--------------------------------------------|--------------------------------------------------------------------------------|-----------------------------------------|--|
|            | vector control                             | Speed control / position control                                               | Torque control <sup>*3</sup>            |  |
| RYD        | Frequency setting command (RAM)            | Frequency setting / torque limit command (RAM)                                 | Torque command (RAM)                    |  |
| RYE        | Frequency setting command (RAM, EEPROM)    | Frequency setting / torque limit command (RAM, EEPROM)                         | Torque command (RAM, EEPROM)            |  |
| RXD        | Frequency setting completion (RAM)         | Frequency setting / torque limit completion (RAM)                              | Torque command completion (RAM)         |  |
| RXE        | Frequency setting completion (RAM, EEPROM) | Frequency setting / torque limit completion (RAM, EEPROM)                      | Torque command completion (RAM, EEPROM) |  |
| RWw1       | Set frequency                              | Set frequency                                                                  | _                                       |  |
| RWwC       | _                                          | Torque limit*1*2                                                               | Torque command <sup>*1</sup>            |  |

<sup>\*1</sup> Set **Pr.804** = "3 or 5".

#### ■ Torque command setting method and the parameter for speed limit

| Pr.804 setting | Torque command setting method (any one of the following)                                                                                                    | Parameter for speed<br>limit |  |
|----------------|----------------------------------------------------------------------------------------------------|------------------------------|--|
| 3, 5           | <ul> <li>Set the torque command value in RWwn+C, and "1" in RYD or RYE.</li> <li>Set H08 in the link parameter extended setting, the instruction code H85 and H86 in RWwn+2, the torque command value in RWwn+3, and "1" in RYF. (Writing in Pr.805 or Pr.806)</li> </ul> |                              |  |
| 1, 6           | Set H08 in the link parameter extended setting, the instruction code H85 and H86 in RWwn+2, the torque command value in RWwn+3, and "1" in RYF. (Writing in <b>Pr.805</b> or <b>Pr.806</b> )                                                                              | Pr.807                       |  |
| 0, 4           | Torque command cannot be given by CC-Link IE TSN.                                                                                                    |                              |  |

#### ■ Torque limit setting method

| Pr.804 setting | Pr.810 setting | Torque limit setting method (any one of the following)                                                                                                    |
|----------------|----------------|----------------------------------------------------------------------------------------------------|
| 3, 5           | 2              | <ul> <li>Set the torque limit value in RWwn+C, and "1" in RYD or RYE.</li> <li>Set H08 in the link parameter extended setting, the instruction code H85 and H86 in RWwn+2, the torque limit value in RWwn+3, and "1" in RYF. (Writing in Pr.805 or Pr.806)</li> </ul> |
| 1, 6           |                | Set H08 in the link parameter extended setting, the instruction code H85 and H86 in RWwn+2, the torque limit value in RWwn+3, and "1" in RYF. (Writing in <b>Pr.805</b> or <b>Pr.806</b> )                                                                            |

#### ■ Relationship between the Pr.804 setting, the setting range, and the actual torque command / torque limit (when setting is made from CC-Link IE TSN communication)

| Pr.804 setting | Setting range                        | Actual torque command | Actual torque limit |
|----------------|--------------------------------------|-----------------------|---------------------|
| 1, 3           | 600 to 1400 (1% increments)*1        | -400 to 400%          | 0 to 400%           |
| 5, 6           | -32768 to 32767 (two's complement)*1 | -327.68 to 327.67%    | 0 to 327.67%        |

<sup>\*1</sup> The torque limit setting is defined as an absolute value.

# **♦** Programming examples

The following explains the programming examples for controlling the inverter with sequence programs.

| Item                              | Sample program                                                           | Refer to page |
|-----------------------------------|--------------------------------------------------------------------------|---------------|
| Reading the inverter status       | Reading the inverter status from the buffer memory of the master station | 53            |
| Setting the operation mode        | Selecting the Network operation mode                                     | 53            |
| Setting the operation commands    | Commanding the forward rotation and middle speed signals                 | 54            |
| Setting the monitoring function   | Monitoring the output frequency                                          | 54            |
| Reading a parameter value         | Reading the value of Pr.7 Acceleration time                              | 54            |
| Writing a parameter value         | Setting 3.0 seconds in Pr.7 Acceleration time                            | 55            |
| Frequency setting (speed setting) | Setting to 50.00 Hz                                                      | 55            |
| Reading the fault records         | Reading the inverter faults                                              | 56            |
| Inverter reset                    | Resetting the inverter when an inverter error occurs                     | 57            |

<sup>\*2</sup> Set **Pr.810** = "2".

<sup>\*3</sup> Torque control cannot be performed with a PM motor.

· System configuration for programming example

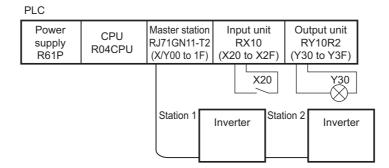

Setting network parameters of the master station
 In the programming example, network parameters are set as follows.

| Item                   | Setting condition               |
|------------------------|---------------------------------|
| Station type           | CC-Link IE TSN (master station) |
| Start I/O              | 0000                            |
| Network number setting | 1                               |
| Quantity               | 2                               |
| Network configuration  | Refer to the following.         |
| Refresh setting        | Refer to the following.         |

• Network configuration (assignment method: start/end)

| Item                                     |       | Setting of     | Setting condition |  |
|------------------------------------------|-------|----------------|-------------------|--|
|                                          |       | Module 1       | Module 2          |  |
| Station number                           |       | 1              | 2                 |  |
| Station type                             |       | Remote station | Remote station    |  |
| RX/RY setting                            | Start | 0000           | 0020              |  |
| RA/RT Setting                            | End   | 001F           | 003F              |  |
| RWw/RWr setting                          | Start | 0000           | 0020              |  |
| Rvvw/Rvvi setting                        | End   | 001F           | 003F              |  |
| Reserved station / error invalid station |       | No setting     | No setting        |  |

· Refresh settings (assignment method: start/end)

|             | Link side             |      | Master side |        |        |
|-------------|-----------------------|------|-------------|--------|--------|
| Device name | Device name Start End |      | Device name | Start  | End    |
| SB          | 0000                  | 013F | SB          | 0000   | 013F   |
| SW          | 0000                  | 013F | SW          | 0000   | 013F   |
| RX          | 0000                  | 003F | Х           | 1000   | 103F   |
| RY          | 0000                  | 003F | Υ           | 1000   | 103F   |
| RWr         | 0000                  | 003F | W           | 000000 | 00003F |
| RWw         | 0000                  | 003F | W           | 000100 | 00013F |

#### ■ Schematic diagrams of remote I/O and remote register devices

• Remote I/O (RX and RY) transmitted between the programmable controller CPU and remote stations

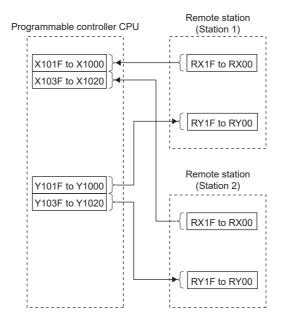

• Remote register areas (RWw and RWr) transmitted between the programmable controller CPU and the remote stations

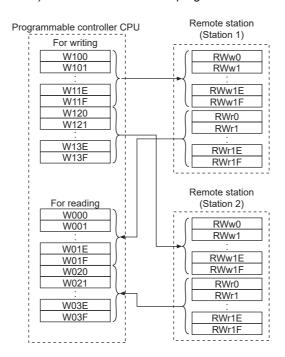

#### ■ Programming example for reading the inverter status

The following program turns ON the signal Y00 of the output unit when the station 1 inverter starts running.

```
SB49 SW0B0.0
                                                                        Check the data link status of the station 1
0
    #
         -11
   M0 X1002
                                                                (Y30 )-
                                                                        Turn on the output unit (Y00)
3
         \dashv\vdash
     Inverter running (RX02)
6
                                                               FEND ]
                                          X101F
                                                                                                X1000
                  Remote input
                                          b15 b14 b13 b12 b11 b10 b9 b8 b7 b6 b5 b4 b3 b2 b1 b0
        One
                 RX1F to RX00
                                           0 0 0 0 0 0 0 0 0 0 0 0 0 0 0 0 0 0 0
        station
                                                                        [Inverter status]
                                          b31 b30 b29 b28 b27 b26 b25 b24 b23 b22 b21 b20 b19 b18 b17 b16
                                           0 0 0 0 0 0 0 0 0 0 0 0 0 0 0 0 0 0 0
                                                                    [Inverter status]
                                    Inverter status
                                     b0 : Forward running
                                                                         b7 : Fault (ABC)*1
                                                                         b8: - (NET Y2)*1
                                     b1: Reverse running
                                                                         b9:—(DO0)*1
                                     b2: Running (RUN)*1
                                     b3: Up to frequency
                                                                         b10: - (DO1)*1
                                     b4 : Overload warning
                                                                         b11: - (DO2)*1
                                     b5: - (NET Y1)*1
                                                                         b22: - (NET Y3)*1
                                     b6 : Frequency detection (FU)*1
                                                                         b23: - (NET Y4)*1
```

#### ■ Programming example for setting the operation mode

The following explains a program to write various data to the inverter.

The following program changes the operation mode of the station 1 inverter to network operation.

- · Operation mode write code: HFB (hexadecimal)
- Network operation set data: H0000 (hexadecimal) (Refer to page 40.)
- The reply code to the instruction code execution is set in D2. (Refer to page 40 for the reply code (RWr10).)

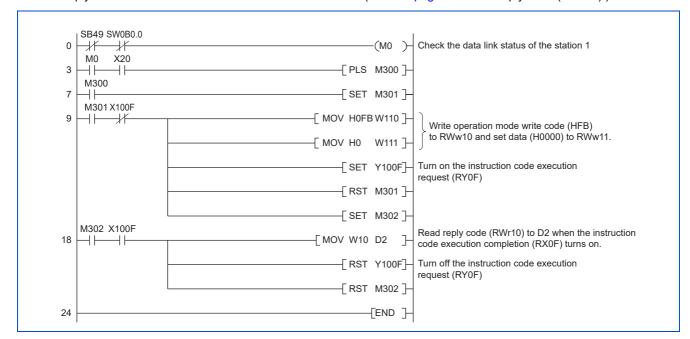

<sup>11</sup> These signals are assigned in the initial status. Use **Pr.190 to Pr.196 and Pr.313 to Pr.315 (Output terminal function selection)** to change the output signals.

#### ■ Programming example for setting the operation commands

The following program gives a forward rotation command and middle-speed operation command to the station 1 inverter.

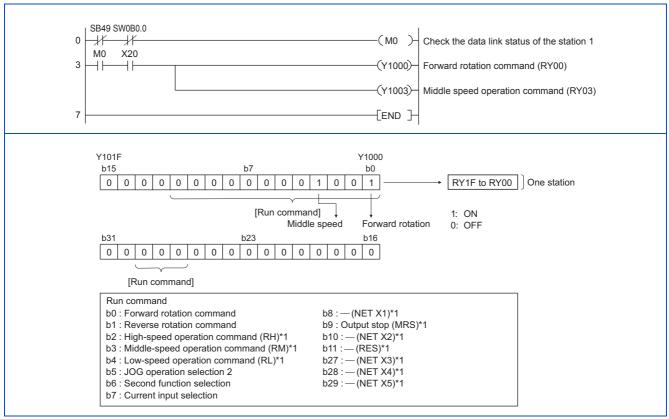

These signals are assigned in the initial status. Use Pr.180 to Pr.189 (Input terminal function selection) to change the input signals. Some signals are not controllable by a command from the programmable controller depending on the setting. (For details, refer to the Instruction Manual

#### ■ Programming example for monitoring the output frequency

The following explains a program to read monitor functions of the inverter.

The following program reads the output frequency of the station 1 inverter to output to D1.

Output frequency read code: H0001 (hexadecimal)

For the monitor codes, refer to page 42.

Example) The output frequency of 60 Hz is indicated as "H1770 (6000)".

```
SB49 SW0B0.0
           #
                                                                  (MO)
                                                                            Check the data link status of the station 1
    MO
          X20
                                                                            Set monitor code (H01) of output frequency
                                                      -[MOV H1
                                                                   W100]
                                                                            to RWw0.
                                                                            Turn on the monitor command (RY0C)
                                                                  -(Y100C)-
                             X100C
                                                                            Read output frequency (RWr0) to D1
                                                      -√MOV W0
                                                                 D1
                                                                            when the monitoring (RX0C) turns on.
11
                                                                 - END }
```

#### ■ Programming example for the parameter reading

The following program reads Pr.7 Acceleration time of the station 1 inverter to output to D1.

- Pr.7 Acceleration time reading instruction code: H07 (hexadecimal)
- For the instruction codes of parameters, refer to the Instruction Manual (Function).

• The reply code to the instruction code execution is set in D2. (Refer to page 40 for the reply code (RWr10).)

```
SB49 SW0B0.0
 0
                                                                   -(M0 )- Check the data link status of the station 1
    -1/
           -1/
    M0
          X20
                                                            -[PLS M300]
     \dashv \vdash
   M300
                                                            -[ SET M301]-
    \dashv \vdash
   M301 X100F
                                                      -[ MOV H7 W110] Write Pr.7 read code (H07) to RWw10.
    \dashv \vdash
                                                            -[ SET Y100F]-
                                                                             Turn on the instruction code execution request (RY0F)
                                                            - RST M301
                                                            -[ SET M302]
   M302 X100F
16
                                                       -[MOV W11 D1 ]-
                                                                               Read acceleration time (RWr11) and reply code
   \dashv\vdash
                                                                                (RWr10) to D1 and D2 when the instruction code
                                                       -[ MOV W10 D2 ]-
                                                                                execution completion (RX0F) turns on.
                                                            RST Y100F] Turn off the instruction code execution request (RY0F)
                                                            -[ RST M302]-
24
                                                                  END ]
```

• NOTE

• For the parameter assigned the number of 100 or higher, change the link parameter extended setting (set it to the one other than H00). For the setting values, refer to the instruction code list of the Instruction Manual (Function).

#### ■ Programming example for the parameter writing

The following program changes the setting value in **Pr.7 Acceleration time** of the station 1 inverter to 3.0 seconds.

- · Acceleration time writing instruction code: H87 (hexadecimal)
- Acceleration time setting data: K30 (decimal)

For the instruction codes of parameters, refer to the Instruction Manual (Function).

The reply code to the instruction code execution is set in D2. (Refer to page 40 for the reply code (RWr10).)

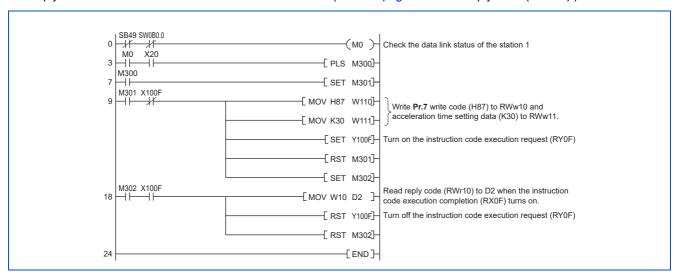

• NOTE

- For the parameter assigned the number of 100 or higher, change the link parameter extended setting (set it to the one other than H00). For the setting values, refer to the instruction code list of the Instruction Manual (Function).
- For other functions, refer to the instruction codes (refer to page 40).

#### ■ Programming example for frequency setting

The following program changes the frequency setting of the station 1 inverter to 50.00 Hz.

• Set frequency: K5000 (decimal)

• The reply code to the instruction code execution is set in D2. (Refer to page 40 for the reply code (RWr2).)

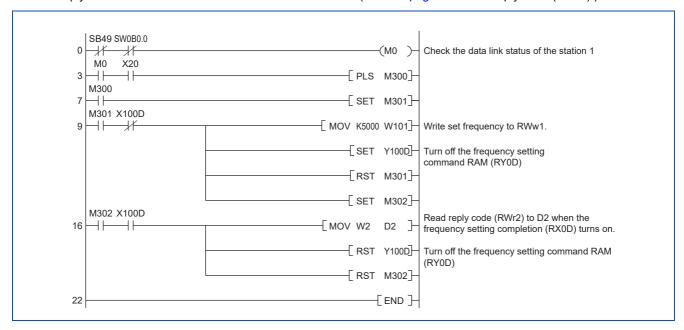

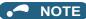

• To change the set frequency continuously from a programmable controller, check that the frequency setting complete (for example, X100D) turns ON, and the reply code from the remote register is H0000. Then change the setting data (for example, W101) continuously.

<Timing chart when writing to EEPROM>

Reflect to the inverter when Y100E turns on

- To write the set frequency to the EEPROM, change the following points in the program shown above.
  - Frequency setting command (from Y100D to Y100E)
  - Frequency setting completion (from X100D to X100E)

<Timing chart when writing to RAM>

frequency

frequency

\*1 To the EEPROM, a writing is performed only once after the command Y100E turns ON.

If the set data is changed at the command Y100E ON, the change is not applied to the inverter.

#### ■ Programming example for the fault record reading

The following program reads the fault records of the station 1 inverter to output to D1.

• Fault history No. 1 and 2 reading instruction code: H74 (hexadecimal)

For the error codes, refer to the Instruction Manual (Maintenance).

The reply code to the instruction code execution is set in D2. (Refer to page 40 for the reply code (RWr10).)

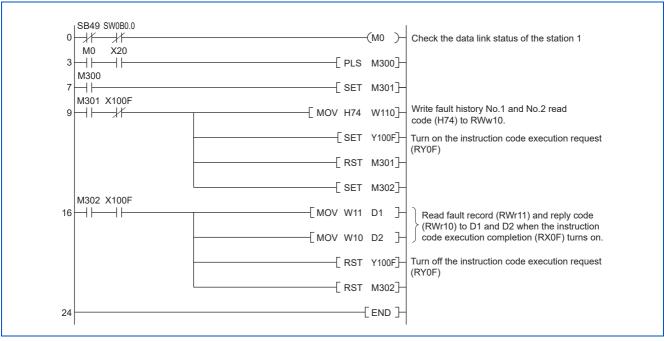

#### ■ Programming example for resetting the inverter at an inverter fault

The following program resets the station 1 inverter at an inverter fault.

#### ■ NOTE

- The inverter reset with the flag RY1A shown above is enabled at an inverter fault only.
- When Pr.349 Communication reset selection = "0", inverter reset is available independently of the operation mode.
- When using the instruction code execution request (RY0F) with the instruction code (HFD) and data (H9696) to reset the inverter, set a value other than "0" in **Pr.340 Communication startup mode selection** or change the operation mode to the Network operation mode. (For the program example, refer to page 53.)
- Refer to page 287 for operation conditions of inverter reset.

#### Instructions

#### ■ Programming instructions

- Since the buffer memory data of the master station is kept transferred (refreshed) to/from the inverters, the TO instruction need not be executed every scan in response to data write or read requests. The execution of the TO instruction every scan does not pose any problem.
- If the FROM/TO instruction is executed frequently, data may not be written reliably. When transferring data between the
  inverter and sequence program via the buffer memory, perform the handshake to confirm that data has been written
  without error.

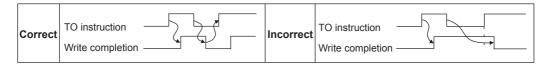

#### ■ Operating and handling instructions

• The commands only from the programmable controller can be accepted during CC-Link IE TSN communication. Operation commands input from external devices are ignored.

- · If multiple inverters have the same station number, the communication cannot be performed properly.
- If the programmable controller (master station) is reset during operation through the CC-Link IE TSN or if the programmable controller is powered off, data communication stops and the inverter protective function (E.EHR) is activated. To reset the programmable controller (master station), switch the operation mode to the External operation once, then reset the programmable controller.
- When **Pr.340** = "0", any inverter whose main power is restored is reset to return to the External operation mode. To resume the Network operation, therefore, set the operation mode to the Network operation using the sequence program. Set a value other than "0" in **Pr.340** to start in the Network operation mode after inverter reset. (For details of **Pr.340**, refer to the FR-E800 Instruction Manual (Function).)

#### ■ Troubleshooting

| Description                                                                                                    | Point to be checked                                                                                       |  |  |  |
|----------------------------------------------------------------------------------------------------|----------------------------------------------------------------------------------------------------|--|--|--|
| Communication is not established.                                                                                                    | Check that the communication speed is not set to 10 Mbps.                                                 |  |  |  |
|                                                                                                    | Check that the Ethernet cable is installed correctly. (Check for contact fault, break in the cable, etc.) |  |  |  |
| Operation mode does not switch to the                                                                                                    | Check that the inverter is in the External operation mode.                                                |  |  |  |
| Network operation mode.                                                                                                    | Check that the operation mode switching program is running.                                               |  |  |  |
|                                                                                                    | Check that the operation mode switching program has been written correctly.                               |  |  |  |
| In a section of a second of a few Alexanders of the Alexanders of the Alexanders of | Check that the inverter starting program is running.                                                      |  |  |  |
| Inverter does not start in the Network operation mode.                                                                                                    | Check that the inverter starting program has been written correctly.                                      |  |  |  |
| operation mode.                                                                                                    | Check that Pr.338 Communication operation command source is not set to External.                          |  |  |  |

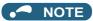

When the power supply of one of the inverters connected in line topology is turned OFF then ON during communication, E.EHR
may be activated in the preceding inverter on the same communication. In such a case, stop the communication and turn OFF
then ON the power supply of the inverter in which E.EHR is activated.

# 2.6 CC-Link IE Field Network Basic

## 2.6.1 **Outline**

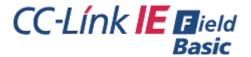

The CC-Link IE Field Network Basic enables CC-Link IE communication using the general-purpose Ethernet-based technology. The CC-Link IE Field Network Basic is suited to small-scale equipment for which high-speed control is not necessary, and can coexist with the standard Ethernet TCP/IP (HTTP, FTP, etc.).

## **♦** Communication specifications

The communication specification varies depending on the specification of the master.

| Item                        |     | Description                                                                                                    |
|-----------------------------|-----|----------------------------------------------------------------------------------------------------|
| Communication speed         |     | 100 Mbps (10 Mbps is not supported.)                                                                                                |
| Communication method        |     | UDP                                                                                                    |
| Number of connectable units |     | Master: 1                                                                                                    |
| Number of connectable units |     | Remote: up to 64 stations (16 stations × 4 groups)*2                                                                                |
| Connection cable            |     | Ethernet cable (IEEE 802.3 100BASE-TX compliant cable and ANSI/TIA/EIA-568-B (Category 5) compliant shielded 4-pair branched cable) |
| Topology                    |     | Line, star, or a combination of line and star                                                                                       |
| Number of occupied stations |     | One station occupied                                                                                                    |
|                             | RX  | 64 (8 bytes)                                                                                                    |
| Maximum number of links per | RY  | 64 (8 bytes)                                                                                                    |
| station                     | RWr | 32 (64 bytes)                                                                                                    |
|                             | RWw | 32 (64 bytes)                                                                                                    |
| Reference response time*1   |     | Within 15 ms                                                                                                    |

<sup>\*1</sup> The reference response time is the period from when the inverter receives a command from the master until the inverter returns the response to the master.

<sup>\*2</sup> The specification differs depending on the date of manufacture of the inverter. Refer to page 290 and check the SERIAL number.

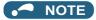

• To use the CC-Link IE Field Network Basic, do not install the FR-A8NC E kit to the inverter. (Doing so disables communication through the CC-Link IE Field Network Basic.)

# 2.6.2 CC-Link IE Field Network Basic configuration

#### Procedure

The following shows the procedure to connect the inverter with a Mitsubishi Electric master device.

#### **■** Before communication

- **1.** Connect each unit with an Ethernet cable. (Refer to page 15.)
- 2. Enter the IP address (Pr.1434 to Pr.1437). (Refer to page 18.)
- 3. Set "61450" (CC-Link IE Field Network Basic) in any of Pr.1427 to Pr.1430 Ethernet function selection 1 to 4. (Refer to page 62.)

(Example: **Pr.1429** = "45238" (CC-Link IE TSN) (initial value) → "61450" (CC-Link IE Field Network Basic)) When **Pr.1429** = "45238 (initial value)" (CC-Link IE TSN), change the value to "61450" (CC-Link IE Filed Network Basic). When "45238" is set in any of **Pr.1427 to Pr.1430**, the priority is given to CC-Link IE TSN, disabling CC-Link IE Field Network Basic.

**4.** Reset the inverter, or turn OFF and then ON the power.

#### ■ Registering a profile

- **1.** Start the engineering software (GX Works3).
- **2.** On the menu bar, select [Tool] > [Profile Management] > [Register...].
- 3. Select a CSP+ file to be registered on the "Register Profile" screen, and click the [Register] button.

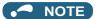

- · A profile is a compressed file (such as \*.zip, \*.ipar, and \*.cspp). Register a profile without decompressing the file.
- Profile registration is not required for the next time onwards.
- To use GX Works2, refer to "6.1.4 Setting the station information in the CC-Link IEF Basic configuration window" in GX Works2 Version 1 Operating Manual (Common) (SH-080779ENG).

#### ■ Creating a project file

**1.** For information on creating and opening a project, go to [Help] > [GX Works3 Help].

#### ■ Detecting an Inverter

Detection is not possible when the data link is not established with the master module. For details, refer to the Master Module User's Manual.

**1.** In the "Navigation" window, select [Parameter] > [Module Parameter].

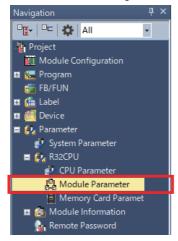

2. Select [Basic Settings] in the "Setting Item List" window.

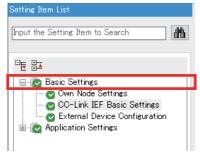

3. In the "CC-Link IEF Basic Configuration" window, go to [Network Configuration Settings] then click \_\_\_ next to the [Detailed Setting] field.

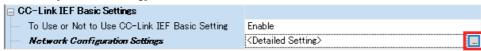

**4.** In the "CC-Link IEF Basic Configuration" window, click [Detect Now].

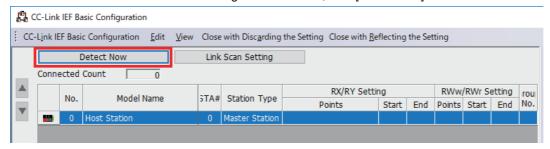

**5.** Check the "MELSOFT GX Works3" dialog, and click [Yes].

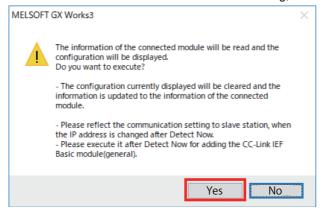

**6.** The inverter model will appear on the screen when it is detected. (FR-E800-E inverters are displayed in the following example.) Click [Close with Reflecting the Setting] to close the window.

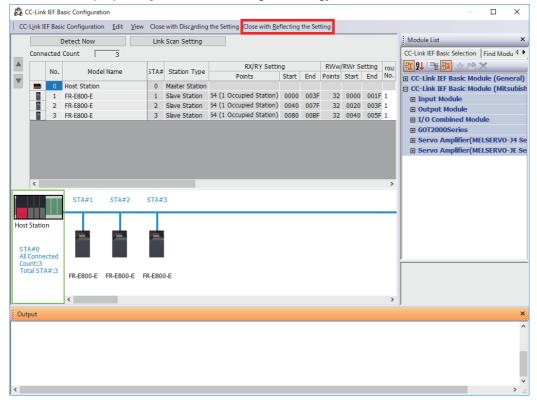

#### **■** Checking communication

The following table shows the status of the LEDs when communication is established between the programmable controller and the inverter. Check the "CC-Link IEF Basic Diagnostics" window to confirm that the communication is established between them.

| NS  | MS          | LINK1            | LINK2 |
|-----|-------------|------------------|-------|
| OFF | Solid green | Blinking green*1 |       |

\*1 The LED on either LINK1 or LINK2 will blink depending on the port (port 1 or 2) the Ethernet cable is connected to.

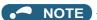

• If the inverter cannot be detected, on the menu bar select [Diagnostics (D)] > [CC Link IEF Basic Diagnostics]. The "CC Link IEF Basic Diagnostics" window will be displayed. The network status or fault records can be checked.

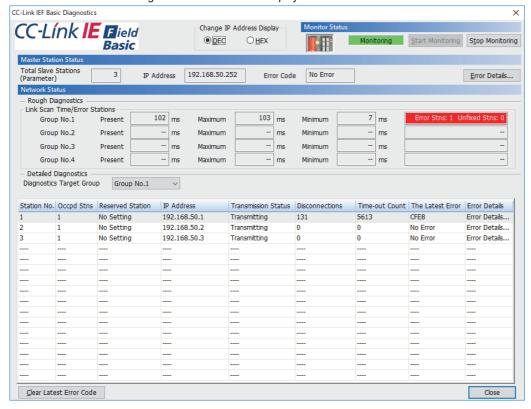

# 2.6.3 Initial setting for CC-Link IE Field Network Basic

Use the following parameters to perform required settings for Ethernet communication between the inverter and other devices. To make communication between other devices and the inverter, perform the initial settings of the inverter parameters to match the communication specifications of the devices. Data communication cannot be made if the initial settings are not made or if there is any setting error.

| Pr.                        | Name                          | Initial<br>value | Setting range                                                                | Description                                                                                                    |
|----------------------------|-------------------------------|------------------|------------------------------------------------------------------------------|----------------------------------------------------------------------------------------------------|
| 1427<br>N630 <sup>*1</sup> | Ethernet function selection 1 | 5001             |                                                                              |                                                                                                    |
| 1428<br>N631 <sup>*1</sup> | Ethernet function selection 2 | 45237            | 502, 5000 to 5002, 5006<br>to 5008, 5010 to 5013,<br>9999, 34962*3, 44818*2, | Set the application, protocol, etc.                                                                                                    |
| 1429<br>N632 <sup>*1</sup> | Ethernet function selection 3 | 45238            | 45237, 45238, 47808 <sup>*2</sup> ,                                          | Set the application, protocol, etc.                                                                                                    |
| 1430<br>N633 <sup>*1</sup> | Ethernet function selection 4 | 9999             |                                                                              |                                                                                                    |
|                            |                               |                  | 0                                                                            | Ethernet communication is available, but the inverter output is shut off in the NET operation mode.                                                                                                    |
| 1432<br>N644               |                               | 1.5 s            | 0.1 to 999.8 s                                                               | Set the interval of the communication check (signal loss detection) time for all devices with IP addresses in the range specified for Ethernet command source selection ( <b>Pr.1449 to Pr.1454</b> ). |
|                            |                               |                  |                                                                              | If a no-communication state persists for longer than the permissible time, the inverter output will be shut off.                                                                                       |
|                            |                               |                  | 9999                                                                         | No communication check (signal loss detection)                                                                                                    |

| Pr.                        | Name                                                               | Initial<br>value | Setting range  | Description                                                                                                    |
|----------------------------|--------------------------------------------------------------------|------------------|----------------|----------------------------------------------------------------------------------------------------|
| 1449<br>N670 <sup>*1</sup> | Ethernet command source selection IP address 1                     | 0                |                |                                                                                                    |
| 1450<br>N671 <sup>*1</sup> | Ethernet command source selection IP address 2                     | 0                | 0 to 255       |                                                                                                    |
| 1451<br>N672 <sup>*1</sup> | Ethernet command source selection IP address 3                     | 0                | 0 to 233       | To limit the network devices that send the operation or speed command through the Ethernet network, set the range of IP addresses of the devices.  When Pr.1449 to Pr.1452 = "0 (initial value)", no IP address is specified for command source selection via Ethernet. In this |
| 1452<br>N673 <sup>*1</sup> | Ethernet command source selection IP address 4                     | 0                |                |                                                                                                    |
| 1453<br>N674 <sup>*1</sup> | Ethernet command source selection IP address 3 range specification | 9999             | 0 to 255, 9999 | case, operation commands cannot be sent via Ethernet.                                                                                                    |
| 1454<br>N675 <sup>*1</sup> | Ethernet command source selection IP address 4 range specification | 9999             | 0 10 233, 8888 |                                                                                                    |

- \*1 The setting is applied after an inverter reset or next power-ON.
- \*2 The setting is available for the FR-E800-(SC)EPA and FR-E806-SCEPA.
- \*3 The setting is available for the FR-E800-(SC)EPB and FR-E806-SCEPB.

#### NOTE

- The monitor items and parameter settings can be read during communication with the **Pr.1432 Ethernet communication check time interval** = "0 (initial value)" setting, but such operation will become faulty once the operation mode is changed to the NET operation mode. When the NET operation mode is selected as the start-up operation mode, communication is performed once, then an Ethernet communication fault (E.EHR) occurs.
  - To perform operation or parameter writing via communication, set **Pr.1432** to "9999" or a value larger than the communication cycle or retry time setting. (Refer to page 64.)
- When the CC-Link IE Field Network Basic is used, a communication error (E.EHR) occurs regardless of the Pr.1432 Ethernet communication check time interval setting in the following cases: the data addressed to the own station is not received for the predetermined timeout period or longer, or the status bit of the cyclic transmission addressed to the own station turns OFF (when the master inverter gives a command to stop the cyclic transmission). (For the details of the timeout period, status bit of the cyclic transmission, and command to stop the cyclic transmission, refer to the User's Manual of the master device which supports the CC-Link IE Field Network Basic.)

# **♦** Ethernet function selection (Pr.1427 to Pr.1430)

To select the CC-Link IE Field Network Basic for the application, set "61450" (CC-Link IE Field Network Basic) in any parameter from **Pr.1427 to Pr.1430 Ethernet function selection 1 to 4**. When **Pr.1429** = "45238 (initial value)" (CC-Link IE TSN), change the value to "61450" (CC-Link IE Filed Network Basic). When "45238" is set in any of **Pr.1427 to Pr.1430**, the priority is given to CC-Link IE TSN, disabling CC-Link IE Field Network Basic.

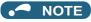

· Change the setting if selected communication protocols cannot be used together. (Refer to page 7 and page 226.)

# ◆ Ethernet IP address for command source selection (Pr.1449 to Pr.1454)

- To limit the network devices that send the operation or speed command through the Ethernet network, set the range of IP addresses of the devices.
- When **Pr.1449** to **Pr.1452** = "0 (initial value)", no IP address is specified for command source selection via Ethernet. In this case, operation commands cannot be sent via Ethernet.

• The setting range for command source selection depends on the settings in **Pr.1451** and **Pr.1453**, and **Pr.1452** and **Pr.1454**. (Either of the settings can be larger than the other in **Pr.1451** and **Pr.1453**, and **Pr.1452** and **Pr.1454**.)

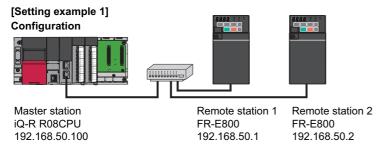

To allow the master station to control the remote stations, set the parameters in remote stations 1 and 2 as follows to specify the IP address range for Ethernet command source selection.

Set the IP address of the master station in the engineering software (GX Works3) within the range from 192.168.50.100 to 192.168.50.110.

| E"                                                                 | Pr.1449 | Pr.1450 | Pr.1451                                | Pr.1452 |
|--------------------------------------------------------------------|---------|---------|----------------------------------------|---------|
| Ethernet IP address for command source selection                   | 192     | 168     | 50                                     | 100     |
|                                                                    |         |         | e is between<br>es set in both<br>ers. |         |
| C                                                                  |         |         | Pr.1453                                | Pr.1454 |
| Command source selection range setting for the Ethernet IP address | _       | _       | 9999                                   | 110     |

In this case, the IP address range in which Ethernet communication is permitted is "192.168.50.xxx (100 to 110)".

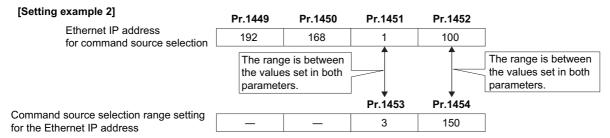

In this case, the IP address range for command source selection via Ethernet communication is "192.168.x (1 to 3).xxx (100 to 150)".

• When "9999 (initial value)" is set in Pr.1453 or Pr.1454, the range is invalid.

# Ethernet communication check time interval (Pr.1432)

- If a signal loss (communication stop) is detected between the inverter and all the devices with IP addresses in the range
  for Ethernet command source selection (Pr.1449 to Pr.1454) as a result of a signal loss detection, a communication error
  (E.EHR) occurs and the inverter output will be shut off.
- · When "9999" is set in Pr.1432, the communication check (signal loss detection) will not be performed.
- The monitor items and parameter settings can be read via Ethernet when "0" is set in **Pr.1432**, but a communication error (E.EHR) occurs instantly when the operation mode is switched to the Network operation.
- A signal loss detection is made when any of 0.1 s to 999.8 s is set in Pr.1432. In order to enable the signal loss detection, data must be sent by connected devices at an interval equal to or less than the time set for the communication check. (The inverter makes a communication check (clearing of communication check counter) regardless of the station number setting of the data sent from the master).

• Communication check is started at the first communication when the inverter operates in the Network operation mode and the command source is specified as communication via the Ethernet connector.

Example) When **Pr.1432** = 0.1 to 999.8 s

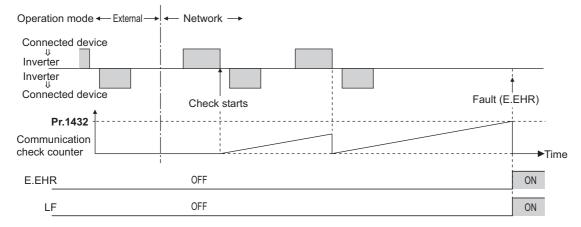

# 2.6.4 Parameters related to CC-Link IE Field Network Basic

The following parameters are used for CC-Link IE Field Network Basic communication. Set the parameters as required.

| • •                        |                                                    |                  |                                                     | ·                                                                                                    |  |
|----------------------------|----------------------------------------------------|------------------|-----------------------------------------------------|----------------------------------------------------------------------------------------------------|--|
| Pr.                        | Name                                               | Initial<br>value | Setting range                                       | Description                                                                                                    |  |
| 541                        | Frequency command sign                             | 0                | 0                                                   | Signed frequency command value                                                                                                    |  |
| N100                       | selection                                          | U                | 1                                                   | Unsigned frequency command value                                                                                                    |  |
| 544<br>N103 <sup>*1</sup>  | CC-Link extended setting                           | 0                | 0, 1, 12, 14, 18,<br>38, 100, 112,<br>114, 118, 138 | The function of the remote registers can be extended when the CC-Link IE Field Network Basic is used.                                               |  |
| 1426<br>N641 <sup>*1</sup> | Link speed and duplex mode selection               | 0                | 0 to 4                                              | Set the communication speed and the communication mode (full-duplex/half-duplex).                                                                   |  |
| 1442<br>N660 <sup>*1</sup> | IP filter address 1 (Ethernet)                     | 0                |                                                     |                                                                                                    |  |
| 1443<br>N661 <sup>*1</sup> | IP filter address 2 (Ethernet)                     | 0                | 0 to 255                                            |                                                                                                    |  |
| 1444<br>N662 <sup>*1</sup> | IP filter address 3 (Ethernet)                     | 0                | 0 10 200                                            |                                                                                                    |  |
| 1445<br>N663 <sup>*1</sup> | IP filter address 4 (Ethernet)                     | 0                |                                                     | Set the range of connectable IP addresses for the network devices. (When <b>Pr.1442 to Pr.1445</b> = "0 (initial value)", the function is invalid.) |  |
| 1446<br>N664 <sup>*1</sup> | IP filter address 2 range specification (Ethernet) | 9999             |                                                     | invalid.)                                                                                                    |  |
| 1447<br>N665 <sup>*1</sup> | IP filter address 3 range specification (Ethernet) | 9999             | 0 to 255, 9999                                      |                                                                                                    |  |
| 1448<br>N666 <sup>*1</sup> | IP filter address 4 range specification (Ethernet) | 9999             |                                                     |                                                                                                    |  |
| 804<br>D400                | Torque command source selection                    | 0                | 0, 1, 3 to 6                                        | In the torque control mode, the torque command source can be selected.                                                                              |  |
| 810<br>H700                | Torque limit input method selection                | 0                | 0 to 2                                              | The torque limit input method can be selected.                                                                                                    |  |

<sup>\*1</sup> The setting is applied after an inverter reset or next power-ON.

# ◆ CC-Link extended setting (Pr.544)

• Use this parameter to select the function of the remote registers for the CC-Link IE Field Network Basic.

| Pr.544 setting    | Description                                            | Refer to page |
|-------------------|--------------------------------------------------------|---------------|
| 0 (initial value) | Compatible with CC-Link Ver.1                          | 66            |
| 1                 | Compatible with CC-Link Ver.1                          | 67            |
| 12                | Compatible with the double setting of CC-Link Ver.2    | 68            |
| 14                | Compatible with the quadruple setting of CC-Link Ver.2 | 68            |
| 18, 38            | Compatible with the octuple setting of CC-Link Ver.2   | 69            |

| Pr.544 setting | Description                                            | Refer to page                   |  |  |
|----------------|--------------------------------------------------------|---------------------------------|--|--|
| 100            | Compatible with CC-Link Ver.1                          |                                 |  |  |
| 112            | Compatible with the double setting of CC-Link Ver.2    | *1                              |  |  |
| 114            | Compatible with the quadruple setting of CC-Link Ver.2 | Iruple setting of CC-Link Ver.2 |  |  |
| 118, 138       | Compatible with the octuple setting of CC-Link Ver.2   |                                 |  |  |

<sup>\*1</sup> Refer to the PLC Function Programming Manual.

## ◆ Frequency command with sign (Pr.541)

- The start command (forward/reverse rotation) can be inverted by adding a plus or minus sign to the value of the frequency command sent through the CC-Link IE Field Network Basic.
- The **Pr.541 Frequency command sign selection** setting is applied to the frequency command from RWw1. (Refer to page 72.)

| Rotations per minute<br>(machine speed) setting<br>using Pr.37 and Pr.53 | Pr.541<br>setting | Sign    | Setting range                      | Actual frequency command                                                            |
|--------------------------------------------------------------------------|-------------------|---------|------------------------------------|-------------------------------------------------------------------------------------|
| Disabled                                                                 | 0                 | Without | 0 to 59000                         | 0 to 590.00 Hz                                                                      |
| Disabled                                                                 | 1                 | With    | -32768 to 32767 (two's complement) | -327.68 to 327.67 Hz                                                                |
|                                                                          | 0                 | Without | 0 to 65535                         | The rotation speed command or the machine                                           |
| Enabled                                                                  | 1                 | With    | -32768 to 32767 (two's complement) | speed command is selected depending on the Pr.37 and Pr.53 settings. (1 increments) |

• Relationship between the start command and sign (Pr.541 = "1")

| Start command | Sign of the frequency command | Actual operation command |
|---------------|-------------------------------|--------------------------|
| Forward       | +                             | Forward rotation         |
| rotation      | -                             | Reverse rotation         |
| Reverse       | +                             | Reverse rotation         |
| rotation      | -                             | Forward rotation         |

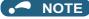

- When **Pr.541** = "1" (with sign)
  - · When EEPROM write is specified by turning ON of RYE, write mode error (error code H01) will occur.
  - When both RYD and RYE are turned ON while both of them are enabled (**Pr.544** ≠ "0"), RYD has precedence.
  - When power is turned ON (inverter reset), the initial setting status of the sign bit is "positive" and the set frequency is 0 Hz. (The motor does not operate at the frequency set before turning OFF the power (inverter reset).)
  - When set frequency is written with the instruction code of HED or HEE, the sign of the frequency command is not changed.

# ♦ I/O signal list

#### ■ When Pr.544 = "0" (compatible with CC-Link Ver.1)

Remote I/O signals

| Device No.*7 | Signal                                                  | Refer to page |
|--------------|---------------------------------------------------------|---------------|
| RYn0         | Forward rotation command*2                              | 70            |
| RYn1         | Reverse rotation command*2                              | 70            |
| RYn2         | High-speed operation command (terminal RH function)*1   | 70            |
| RYn3         | Middle-speed operation command (terminal RM function)*1 | 70            |
| RYn4         | Low-speed operation command (terminal RL function)*1    | 70            |
| RYn5         | JOG operation selection 2 <sup>*2</sup>                 | 70            |
| RYn6         | Second function selection*2                             | 70            |
| RYn7         | Current input selection*2                               | 70            |
| RYn8         | <b>Pr.185</b> assignment function (NET X1)*5            | 70            |
| RYn9         | Output stop (terminal MRS function) <sup>*1</sup>       | 70            |

| Device No.*7 | Signal                                                   | Refer to page |
|--------------|----------------------------------------------------------|---------------|
| RXn0         | Forward running                                          | 71            |
| RXn1         | Reverse running                                          | 71            |
| RXn2         | Running (terminal RUN function)*3                        | 71            |
| RXn3         | Up to frequency <sup>*2</sup>                            | 71            |
| RXn4         | Overload warning <sup>*2</sup>                           | 71            |
| RXn5         | <b>Pr.193</b> assignment function (NET Y1)*6             | 71            |
| RXn6         | Frequency detection (terminal FU function) <sup>*3</sup> | 71            |
| RXn7         | Fault (terminal ABC function)*3                          | 71            |
| RXn8         | <b>Pr.194</b> assignment function (NET Y2)*6             | 71            |
| RXn9         | <b>Pr.313</b> assignment function (DO0)*4                | 71            |

| Device No.*7            | Signal                                                   | Refer to page |
|-------------------------|----------------------------------------------------------|---------------|
| RYnA                    | <b>Pr.186</b> assignment function (NET X2)*5             | 70            |
| RYnB                    | <b>Pr.184</b> assignment function (RES)*5                | 70            |
| RYnC                    | Monitor command                                          | 70            |
| RYnD                    | Frequency setting command (RAM)                          | 70            |
| RYnE                    | Frequency setting command (RAM, EEPROM)                  | 70            |
| RYnF                    | Instruction code execution request                       | 70            |
| RY(n+1)0 to<br>RY(n+1)7 | Reserved                                                 | _             |
| RY(n+1)8                | Not used (initial data process completion flag)          | _             |
| RY(n+1)9                | Not used (initial data process request flag)             | _             |
| RY(n+1)A                | Error reset request flag                                 | 70            |
| RY(n+1)B                | <b>Pr.187</b> assignment function (NET X3)*5             | 70            |
| RY(n+1)C                | <b>Pr.188</b> assignment function (NET X4) <sup>*5</sup> | 70            |
| RY(n+1)D                | <b>Pr.189</b> assignment function (NET X5)*5             | 70            |
| RY(n+1)E                | Reserved                                                 |               |
| RY(n+1)F                | Reserved                                                 | -             |

| Device No.*7            | Signal                                          | Refer to page |
|-------------------------|-------------------------------------------------|---------------|
| RXnA                    | <b>Pr.314</b> assignment function (DO1)*4       | 71            |
| RXnB                    | <b>Pr.315</b> assignment function (DO2)*4       | 71            |
| RXnC                    | Monitoring                                      | 71            |
| RXnD                    | Frequency setting completion (RAM)              | 71            |
| RXnE                    | Frequency setting completion (RAM, EEPROM)      | 71            |
| RXnF                    | Instruction code execution completed            | 71            |
| RX(n+1)0 to<br>RX(n+1)5 | Reserved                                        | _             |
| RX(n+1)6                | <b>Pr.195</b> assignment function (NET Y3)*6    | 71            |
| RX(n+1)7                | <b>Pr.196</b> assignment function (NET Y4)*6    | 71            |
| RX(n+1)8                | Not used (initial data process request flag)    | _             |
| RX(n+1)9                | Not used (initial data process completion flag) | _             |
| RX(n+1)A                | Error status flag                               | 71            |
| RX(n+1)B                | Remote station ready                            | 71            |
| RX(n+1)C                | In-position*2                                   | 71            |
| RX(n+1)D                | During position command operation*2             | 71            |
| RX(n+1)E                | Home position return completed*2                | 71            |
| RX(n+1)F                | Home position return failure*2                  | 71            |

- \*1 These signals are set in the initial setting. Using **Pr.180 to Pr.183**, input signals assigned to the device numbers can be changed. For details of **Pr.180 to Pr.183**, refer to the FR-E800 Instruction Manual (Function).
- \*2 The signals are fixed. They cannot be changed using parameters.
- \*3 These signals are set in the initial setting. Using **Pr.190 to Pr.192**, output signals assigned to the device numbers can be changed. For details of **Pr.190 to Pr.192**, refer to the FR-E800 Instruction Manual (Function).
- \*4 Output signal can be assigned using **Pr.313 to Pr.315**.
  - For details, refer to the description of Pr.313 to Pr.315 (Output terminal function selection) in the FR-E800 Instruction Manual (Function).
- \*5 Input signals can be assigned using Pr.184 to Pr.189.
  - For details, refer to the description of Pr.184 to Pr.189 (Input terminal function selection) in the FR-E800 Instruction Manual (Function).
- \*6 Output signals can be assigned using Pr.193 to Pr.196.
  - For details, refer to the description of Pr.193 to Pr.196 (Output terminal function selection) in the FR-E800 Instruction Manual (Function).
- \*7 "n" indicates a value determined by the station number.

#### · Remote registers

| Address*5  | Descr                         | Referto      |      |
|------------|-------------------------------|--------------|------|
| Address    | Upper 8 bits                  | Lower 8 bits | page |
| RWwn       | Monitor code 2                | 71           |      |
| RWwn+1     | Set frequency (0.01 l         | 72           |      |
| TXVVVIII T | torque command*2*3            |              |      |
| RWwn+2     | H00 (arbitrary) <sup>*1</sup> | 72           |      |
| RWwn+3     | Data to be written            | 72           |      |

| Address*5 | Description                        | Refer to page |
|-----------|------------------------------------|---------------|
| RWrn      | First monitor value <sup>*4</sup>  | 73            |
| RWrn+1    | Second monitor value <sup>*4</sup> | 73            |
| RWrn+2    | Reply code                         | 73            |
| RWrn+3    | Data to be read                    | 73            |

- \*1 The upper 8 bits always contains H00 even a different value is set.
- \*2 When Pr.804 = "3 or 5" during torque control under Real sensorless vector control or Vector control, a torque command value is set in RWwn+1.
- \*3 The display can be changed to rotations per minute (machine speed) using **Pr.37 and Pr.53**.
- \*4 When the item displayed in frequency is selected, the **Pr.37 and Pr.53** settings are invalid.
- \*5 "n" indicates a value determined by the station number.

#### ■ When Pr.544 = "1" (compatible with CC-Link Ver.1)

· Remote I/O signals

Settings are the same as those when **Pr.544** = "0". (Refer to page 66.)

· Remote registers

| Address*4 | Descr                                                   | Referto      |      |
|-----------|---------------------------------------------------------|--------------|------|
| Address   | Upper 8 bits                                            | Lower 8 bits | page |
| RWwn      | Monitor code 2 Monitor code 1                           |              | 71   |
| RWwn+1    | Set frequency (0.01 Hz increments) / torque command*1*2 |              | 72   |

| Address*4 | Descr                             | Referto         |      |
|-----------|-----------------------------------|-----------------|------|
| Audress   | Upper 8 bits                      | Lower 8 bits    | page |
| RWrn      | First monitor value <sup>*3</sup> | 73              |      |
| RWrn+1    | Second monitor value              | e <sup>*3</sup> | 73   |

| Address*4 | Descr                           | Referto          |      |
|-----------|---------------------------------|------------------|------|
| Audress   | Upper 8 bits                    | Lower 8 bits     | page |
| RWwn+2    | Link parameter extended setting | Instruction code | 72   |
| RWwn+3    | Data to be written              |                  | 72   |

| Address*4 | Descr           | Refer to     |      |
|-----------|-----------------|--------------|------|
| Audress   | Upper 8 bits    | Lower 8 bits | page |
| RWrn+2    | Reply code 2    | Reply code 1 | 73   |
| RWrn+3    | Data to be read |              | 73   |

- \*1 When Pr.804 = "3 or 5" during torque control under Real sensorless vector control or Vector control, a torque command value is set in RWwn+1.
- \*2 The display can be changed to rotations per minute (machine speed) using Pr.37 and Pr.53.
- \*3 When the item displayed in frequency is selected, the Pr.37 and Pr.53 settings are invalid.
- \*4 "n" indicates a value determined by the station number.

#### ■ When Pr.544 = "12" (Compatible with the double setting of CC-Link Ver.2)

- · Remote I/O signals
  - Settings are the same as those when Pr.544 = "0". (Refer to page 66.)
- · Remote registers

| Address*4 | Description                            |                  | Referto | Refer to Address*4 | Desci                 | ription      | Refer to |
|-----------|----------------------------------------|------------------|---------|--------------------|-----------------------|--------------|----------|
| Address   | Upper 8 bits                           | Lower 8 bits     | page    | Audress            | Upper 8 bits          | Lower 8 bits | page     |
| RWwn      | Monitor code 2                         | Monitor code 1   | 71      | RWrn               | First monitor value*3 |              | 73       |
| RWwn+1    | Set frequency (0.01 torque command*1*2 | ·                | 72      | RWrn+1             | Second monitor valu   | e*3          | 73       |
| RWwn+2    | Link parameter extended setting        | Instruction code | 72      | RWrn+2             | Reply code 2          | Reply code 1 | 73       |
| RWwn+3    | Data to be written                     |                  | 72      | RWrn+3             | Data to be read       |              | 73       |
| RWwn+4    | Monitor code 3                         |                  | 72      | RWrn+4             | Third monitor value*3 | 3            | 73       |
| RWwn+5    | Monitor code 4                         |                  | 72      | RWrn+5             | Fourth monitor value  | *3           | 73       |
| RWwn+6    | Monitor code 5                         |                  | 72      | RWrn+6             | Fifth monitor value*3 |              | 73       |
| RWwn+7    | Monitor code 6                         |                  | 72      | RWrn+7             | Sixth monitor value*3 | }            | 73       |

- \*1 When Pr.804 = "3 or 5" during torque control under Real sensorless vector control or Vector control, a torque command value is set in RWwn+1.
- \*2 The display can be changed to rotations per minute (machine speed) using Pr.37 and Pr.53.
- When the item displayed in frequency is selected, the Pr.37 and Pr.53 settings are invalid.
- "n" indicates a value determined by the station number.

#### ■ When Pr.544 = "14" (Compatible with the quadruple setting of CC-Link Ver.2)

- · Remote I/O signals Settings are the same as those when **Pr.544** = "0". (Refer to page 66.)
- · Remote registers

| Address*5 | Desci                           | ription              | Refer to Address*5 Description |         | Refer to                           |                           |      |
|-----------|---------------------------------|----------------------|--------------------------------|---------|------------------------------------|---------------------------|------|
| Address   | Upper 8 bits                    | Lower 8 bits         | page                           | Address | Upper 8 bits                       | Lower 8 bits              | page |
| RWwn      | Monitor code 2                  | Monitor code 1       | 71                             | RWrn    | First monitor value*3              | 3                         | 73   |
| RWwn+1    | Set frequency (0.01             | Hz increments)*2     | 72                             | RWrn+1  | Second monitor valu                | ıe <sup>*3</sup>          | 73   |
| RWwn+2    | Link parameter extended setting | Instruction code     | 72                             | RWrn+2  | Reply code 2                       | Reply code 1              | 73   |
| RWwn+3    | Data to be written              |                      | 72                             | RWrn+3  | Data to be read                    |                           | 73   |
| RWwn+4    | Monitor code 3                  |                      | 72                             | RWrn+4  | Third monitor value*               | 3                         | 73   |
| RWwn+5    | Monitor code 4                  |                      | 72                             | RWrn+5  | Fourth monitor value <sup>*3</sup> |                           | 73   |
| RWwn+6    | Monitor code 5                  |                      | 72                             | RWrn+6  | Fifth monitor value <sup>*3</sup>  |                           | 73   |
| RWwn+7    | Monitor code 6                  |                      | 72                             | RWrn+7  | Sixth monitor value <sup>*3</sup>  |                           | 73   |
| RWwn+8    | Fault record No.                | H00                  | 72                             | RWrn+8  | Fault record No.                   | Fault record (fault data) | 73   |
| RWwn+9    | PID set point (0.01%            | increments)*1        | 72                             | RWrn+9  | Fault record (output               | frequency)*4              | 73   |
| RWwn+A    | PID measured value              | (0.01% increments)*1 | 72                             | RWrn+A  | Fault record (output               | current)                  | 73   |
| RWwn+B    | PID deviation (0.01%            | increments)*1        | 72                             | RWrn+B  | Fault record (output               | voltage)                  | 73   |
| RWwn+C    | Torque command or torque limit  |                      | 72, 78                         | RWrn+C  | Fault record (energization time)   |                           | 73   |
| RWwn+D    |                                 |                      |                                | RWrn+D  |                                    |                           |      |
| RWwn+E    | H00 (Free)                      |                      |                                | RWrn+E  | H00 (Free)                         |                           | _    |
| RWwn+F    |                                 |                      |                                | RWrn+F  |                                    |                           |      |

- \*1 Validity depends on the Pr.128, Pr.609, and Pr.610 settings. For details, refer to the FR-E800 Instruction Manual (Function). If the data outside the range is set, the previous setting is retained.
- \*2 The display can be changed to rotations per minute (machine speed) using Pr.37 and Pr.53.
- \*3 When the item displayed in frequency is selected, the **Pr.37 and Pr.53** settings are invalid.

- \*4 The frequency is always displayed regardless of the settings in Pr.37 and Pr.53.
- \*5 "n" indicates a value determined by the station number.

#### ■ When Pr.544 = "18 or 38" (Compatible with the octuple setting of CC-Link Ver.2)

Remote I/O signals
 Settings are the same as those when Pr.544 = "0". (Refer to page 66.)

· Remote registers

| Nominor code 2                                                                                                    | Address*5 | Description                          |                  | Refer to | Address*5 | Description                       |              | Refer to |
|----------------------------------------------------------------------------------------------------|-----------|--------------------------------------|------------------|----------|-----------|-----------------------------------|--------------|----------|
| RWwn+1         Set frequency (0.01 + 1 increments)*2         72         RWm+2         Second monitor value*3         73           RWwn+2         Link parameter set kneded setting with code at set and desting with code at with code at the without code 3         72         RWm+3         Data to be written         72         RWm+3         Data to be written         73         RWm+4         Monitor code 3         72         RWm+5         Data to be read         73         73           RWwn+6         Monitor code 4         72         RWm+6         First monitor value*3         73         73           RWwn+7         Monitor code 6         72         RWm+6         First monitor value*3         73         73           RWwn+8         Fault record No.         H00         72         RWm+6         First monitor value*3         73         73           RWwn+8         Fault record No.         H00         72         RWm+8         Fault record (output trequency)*4         73         73           RWwn+8         Fault record No.         Fault record (output trequency)*4         73         73         73         73         73         73         73         73         73         73         73         73         73         73         73         73         73         73                                                                                                    |           | Upper 8 bits                         | Lower 8 bits     | page     | Address   |                                   |              | page     |
| RWm+2                                                                                                    | RWwn      | Monitor code 2 Monitor code 1        |                  | 71       | RWrn      | First monitor value*3             |              | 73       |
| RWwn+2                                                                                                    | RWwn+1    | Set frequency (0.01 Hz increments)*2 |                  | 72       | RWrn+1    |                                   |              | 73       |
| RWm+4                                                                                                    | RWwn+2    |                                      | Instruction code | 72       | RWrn+2    | Reply code 2                      | Reply code 1 | 73       |
| RWm+5   Monitor code 4   72   RWm+6   Monitor code 5   72   RWm+6   Monitor code 5   72   RWm+6   Fifth monitor value 3   73   RWm+7   Monitor code 6   72   RWm+7   Sixth monitor value 3   73   RWm+8   Fault record No.    H00   72   RWm+8   Fault record No.    H00   72   RWm+8   Fault record No.    H00   Fault record (fault data)   RWm+9   PID set point (0.01% increments) 1   72   RWm+9   Fault record (output frequency) 4   73   RWm+9   PID deviation (0.01% increments) 1   72   RWm+8   Fault record (output frequency) 4   73   RWm+10   PID deviation (0.01% increments) 1   72   RWm+6   Fault record (output frequency) 4   73   RWm+10   PID deviation (0.01% increments) 1   72   RWm+8   Fault record (output frequency) 4   73   RWm+10   Fault record (output frequency) 4   73   RWm+10   Fa | RWwn+3    | Data to be written                   |                  | 72       | RWrn+3    | Data to be read                   |              | 73       |
| RWm+6                                                                                                    | RWwn+4    | Monitor code 3                       |                  | 72       | RWrn+4    | Third monitor value <sup>*3</sup> |              | 73       |
| RWwn+7                                                                                                    | RWwn+5    | Monitor code 4                       | Monitor code 4   |          | RWrn+5    |                                   |              | 73       |
| RWwn+8                                                                                                    | RWwn+6    | Monitor code 5                       |                  | 72       | RWrn+6    |                                   |              | 73       |
| RWWn+9                                                                                                    | RWwn+7    | Monitor code 6                       |                  | 72       | RWrn+7    |                                   |              | 73       |
| RWwn+A         PID measured value (0.01% increments) <sup>*1</sup> 72         RWm+A         Fault record (output current)         73           RWwn+B         PID deviation (0.01% increments) <sup>*1</sup> 72         RWm+B         Fault record (output voltage)         73           RWwn+C         Torque command or torque limit         72, 78         RWm+B         Fault record (output voltage)         73           RWwn+D         H00 (Free)         RWm+B         Hout record (output voltage)         73           RWwn+D         H00 (Free)         RWm+B         Fault record (output voltage)         73           RWwn+D         H00 (Free)         RWm+B         Fault record (output voltage)         73           RWwn+D         H00 (Free)         RWm+B         Fault record (output voltage)         73           RWwn+B         H00 (Free)         RWm+B         Fault record (output voltage)         73           RWwn+B         H00 (Free)         RWm+B         Fault record (output voltage)         73           RWwn+B         H00 (Free)         RWm+B         Fault record (output voltage)         73           RWm+B         H00 (Free)         RWm+B         Fault record (output voltage)         73           RWm+10         Bolo (Free)         RWm+B         RWm+B         RWm+B                                                                                                    | RWwn+8    | Fault record No.                     | H00              | 72       | RWrn+8    | Fault record No.                  | ,            | 73       |
| RWwn+B         PID deviation (0.01% increments)*1         72         RWrn+B         Fault record (output voltage)         73           RWwn+C         Torque command or torque limit         72,78         RWrn+C         Fault record (output voltage)         73           RWwn+D         H00 (Free)         RWrn+B         Fault record (output voltage)         73           RWwn+D         H00 (Free)         RWrn+B         RWrn+C         Fault record (output voltage)         73           RWwn+D         H00 (Free)         RWrn+B         RWrn+B         Fault record (output voltage)         73           RWwn+B         H00 (Free)         RWrn+B         RWrn+B         Fault record (output voltage)         73           RWwn+E         H00 (Free)         RWrn+B         RWrn+B         Fault record (output voltage)         73           RWwn+B         H00 (Free)         RWrn+B         RWrn+B         Fault record (output voltage)         73           RWrn+B         H00 (Free)         RWrn+B         RWrn+B         Fault record (output voltage)         73           RWrn+B         H00 (Free)         RWrn+B         RWrn+B         Fault record (output voltage)         73           RWrn+10         Link parameter extended setting         Instruction code         72         RWrn+11                                                                                                    | RWwn+9    | PID set point (0.01%                 | increments)*1    | 72       | RWrn+9    | Fault record (output frequency)*4 |              | 73       |
| RWwn+B         PID deviation (0.01% increments)*1         72         RWmr+B         Fault record (output voltage)         73           RWwn+C         Torque command or torque limit         72, 78         RWmr+C         Fault record (output voltage)         73           RWwn+D         H00 (Free)         RWmr+B         H00 (Free)         RWmr+B         RWmr+B         RWmr+B         RWmr+B         RWmr+B         RWmr+B         RWmr+B         RWmr+B         Fault record (output voltage)         73         73         73         73         73         73         73         73         73         73         73         73         73         73         73         73         73         73         73         73         73         73         73         73         73         73         73         73         73         73         73         73         73         73         73         73         73         73         73         73         73         73         73         73         73         73         73         73         73         73         73         73         73         73         73         73         73         73         73         73         73         73         73         73                                                                                                    | RWwn+A    |                                      |                  | 72       | RWrn+A    |                                   |              | 73       |
| RWwn+D         H00 (Free)         RWm+E         H00 (Free)         RWm+E         H00 (Free)         RWm+E         RWm+E         H00 (Free)         RWm+E         H00 (Free)         RWm+E         RWm+E         H00 (Free)         RWm+E         RWm+F         H00 (Free)                                                                                                    | RWwn+B    |                                      |                  | 72       | RWrn+B    | Fault record (output voltage)     |              | 73       |
| RWwn+E         H00 (Free)         RWm+F         H00 (Free)         RWm+F         H00 (Free)         —         RWm+F         H00 (Free)         —         RWm+F         H00 (Free)         —         RWm+F         H00 (Free)         —         RWm+F         H00 (Free)         —         —         RWm+F         H00 (Free)         —         —         RWm+B         RWm+B         H00 (Free)         —         —         —         RWm+B         H00 (Free)         —         —         —         RWm+B         H00 (Free)         —         —         —         RWm+B         H00 (Free)         —         —         —         RWm+10         Reply code         73         3         3         3         3         3         3         3         3         3         3         3         3         4         4         4         4         4         4         4         4         4         4         4         4         4         4         4         4         4         4         4         4         4         4         4         4         4         4         4         4         4         4         4         4         4         4         4         4         4         4 <td>RWwn+C</td> <td colspan="2"></td> <td>72, 78</td> <td>RWrn+C</td> <td colspan="2">Fault record (energization time)</td> <td>73</td>                                                                                                    | RWwn+C    |                                      |                  | 72, 78   | RWrn+C    | Fault record (energization time)  |              | 73       |
| RWwn+F         H00 (Free)         RWrn+F         RWrn+F         RWrn+F         RWrn+F         RWrn+F         RWrn+F         RWrn+10         Reply code         73         73         73         73         73         73         73         73         73         73         73         73         73         73         73         73         73         73         73         73         73         73         73         73         73         73         73         73         73         73         73         73         73         73         73         73         73         73         73         73         73         73         73         73         73         73         73         73         73         73         73         73         73         73         73         73         73         73         73         73         73         73         73         73         73         73         73         74         74         74         74         74         74         74         74         74         74         74         74         74         74         74         74         74         74         74         74         74         74                                                                                                    | RWwn+D    | H00 (Free)                           |                  |          | RWrn+D    | H00 (Free)                        |              |          |
| RWwn+10                                                                                                    | RWwn+E    |                                      |                  | _        | RWrn+E    |                                   |              | _        |
| RWWn+10         extended setting         Instruction code         72         RWrn+10         Reply code         73           RWwn+11         Data to be written         72         RWrn+11         Data to be read         73           RWwn+12         Link parameter extended setting         Instruction code         72         RWrn+12         Reply code         73           RWwn+13         Data to be written         72         RWrn+13         Data to be read         73           RWwn+14         Link parameter extended setting         Instruction code         72         RWrn+15         Data to be written         73           RWwn+15         Data to be written         72         RWrn+16         Reply code         73           RWwn+16         Link parameter extended setting         Instruction code         72         RWrn+16         Reply code         73           RWwn+17         Data to be written         72         RWrn+18         Reply code         73           RWwn+18         Link parameter extended setting         Instruction code         72         RWrn+18         Reply code         73           RWwn+19         Data to be written         72         RWrn+18         Reply code         73           RWwn+1B         RWwn+1C         RWrn+                                                                                                    | RWwn+F    | H00 (Free)                           |                  | 1        | RWrn+F    |                                   |              |          |
| RWwn+12         Link parameter extended setting         Instruction code         72         RWrn+12         Reply code         73           RWwn+13         Data to be written         72         RWrn+13         Data to be read         73           RWwn+14         Link parameter extended setting         Instruction code         72         RWrn+14         Reply code         73           RWwn+15         Data to be written         72         RWrn+15         Data to be read         73           RWwn+16         Link parameter extended setting         Instruction code         72         RWrn+16         Reply code         73           RWwn+17         Data to be written         72         RWrn+16         Reply code         73           RWwn+18         Link parameter extended setting         Instruction code         72         RWrn+17         Data to be read         73           RWwn+19         Data to be written         72         RWrn+18         Reply code         73           RWwn+1A         RWwn+1A         Rwrn+1B         RWrn+1B         RWrn+1A         RWrn+1B         RWrn+1A         RWrn+1B         RWrn+1B         RWrn+1B         RWrn+1C         RWrn+1B         H00 (Free)         H00 (Free)         H00 (Free)         H00 (Free)         H00 (Free)                                                                                                    | RWwn+10   | •                                    | Instruction code | 72       | RWrn+10   | Reply code                        |              | 73       |
| RWWN+12         extended setting         instruction code         72         RWm+12         Reply code         73           RWwn+13         Data to be written         72         RWrn+13         Data to be read         73           RWwn+14         Link parameter extended setting         Instruction code         72         RWrn+14         Reply code         73           RWwn+15         Data to be written         72         RWrn+15         Data to be read         73           RWwn+16         Link parameter extended setting         Instruction code         72         RWrn+16         Reply code         73           RWwn+17         Data to be written         72         RWrn+16         Reply code         73           RWwn+18         Link parameter extended setting         Instruction code         72         RWrn+18         Reply code         73           RWwn+19         Data to be written         72         RWrn+18         Reply code         73           RWwn+1A         RWrn+19         Data to be read         73           RWwn+1B         RWrn+1B         RWrn+1A         RWrn+1B         RWrn+1A           RWwn+1D         RWrn+1D         RWrn+1D         RWrn+1D         RWrn+1D         RWrn+1D         RWrn+1D                                                                                                    | RWwn+11   |                                      |                  | 72       | RWrn+11   | Data to be read                   |              | 73       |
| RWwn+14         Link parameter extended setting         Instruction code         72         RWrn+14         Reply code         73           RWwn+15         Data to be written         72         RWrn+15         Data to be read         73           RWwn+16         Link parameter extended setting         Instruction code         72         RWrn+16         Reply code         73           RWwn+17         Data to be written         72         RWrn+16         Reply code         73           RWwn+18         Link parameter extended setting         Instruction code         72         RWrn+18         Reply code         73           RWwn+19         Data to be written         72         RWrn+18         Reply code         73           RWwn+1A         RWrn+19         Data to be read         73           RWwn+1B         RWrn+1B         RWrn+1B         RWrn+1B           RWwn+1D         RWrn+1D         RWrn+1D         H00 (Free)         —                                                                                                    | RWwn+12   | •                                    | Instruction code | 72       | RWrn+12   | Reply code                        |              | 73       |
| RWwn+14         extended setting         Instruction code         72         RWrn+14         Reply code         73           RWwn+15         Data to be written         72         RWrn+15         Data to be read         73           RWwn+16         Link parameter extended setting         Instruction code         72         RWrn+16         Reply code         73           RWwn+17         Data to be written         72         RWrn+17         Data to be read         73           RWwn+18         Link parameter extended setting         Instruction code         72         RWrn+18         Reply code         73           RWwn+19         Data to be written         72         RWrn+18         Reply code         73           RWwn+1A         RWwn+1A         RWrn+1B         RWrn+1B         RWrn+1A         RWrn+1A           RWwn+1D         RWrn+1D         RWrn+1D         RWrn+1E         H00 (Free)         —                                                                                                    | RWwn+13   | Data to be written                   |                  | 72       | RWrn+13   | Data to be read                   |              | 73       |
| RWwn+16         Link parameter extended setting         Instruction code         72         RWrn+16         Reply code         73           RWwn+17         Data to be written         72         RWrn+17         Data to be read         73           RWwn+18         Link parameter extended setting         Instruction code         72         RWrn+18         Reply code         73           RWwn+19         Data to be written         72         RWrn+18         Reply code         73           RWwn+1A         RWwn+1A         RWrn+19         Data to be read         73           RWwn+1B         RWrn+1B         RWrn+1A         RWrn+1A         RWrn+1B           RWwn+1D         RWrn+1D         RWrn+1D         RWrn+1B         RWrn+1B                                                                                                    | RWwn+14   | · •                                  | Instruction code | 72       | RWrn+14   | Reply code                        |              | 73       |
| RWWn+16                                                                                                    | RWwn+15   | Data to be written                   |                  | 72       | RWrn+15   | Data to be read                   |              | 73       |
| RWwn+18         Link parameter extended setting         Instruction code         72         RWrn+18         Reply code         73           RWwn+19         Data to be written         72         RWrn+19         Data to be read         73           RWwn+1A         RWwn+1B         RWrn+1B         RWrn+1B         RWrn+1B         RWrn+1B         RWrn+1C         RWrn+1D         RWrn+1D         RWrn+1D         RWrn+1D         RWrn+1E         H00 (Free)         —         —                                                                                                    | RWwn+16   | •                                    | Instruction code | 72       | RWrn+16   | Reply code                        |              | 73       |
| RWwn+18                                                                                                    | RWwn+17   | Data to be written                   |                  | 72       | RWrn+17   | Data to be read                   |              | 73       |
| RWwn+1A RWwn+1B RWwn+1C RWwn+1D RWwn+1E RWwn+1E RWrn+1A RWrn+1A RWrn+1B RWrn+1C RWrn+1D RWrn+1D RWrn+1E                                                                                                    | RWwn+18   |                                      | Instruction code | 72       | RWrn+18   | Reply code                        |              | 73       |
| RWwn+1B RWwn+1C RWwn+1D RWwn+1E  RWrn+1D RWrn+1E  RWrn+1D RWrn+1E  RWrn+1D RWrn+1E                                                                                                    | RWwn+19   | Data to be written                   |                  | 72       | RWrn+19   | Data to be read                   |              | 73       |
| RWwn+1C   RWwn+1D   RWwn+1E   H00 (Free)   -                                                                                                    | RWwn+1A   | - H00 (Free)                         |                  | _        | RWrn+1A   | H00 (Free)                        |              | _        |
| RWwn+1D RWwn+1E H00 (Free) — RWrn+1D RWrn+1E H00 (Free) —                                                                                                    | RWwn+1B   |                                      |                  |          | RWrn+1B   |                                   |              |          |
| RWwn+1D         RWrn+1D           RWwn+1E         RWrn+1E                                                                                                    | RWwn+1C   |                                      |                  |          | RWrn+1C   |                                   |              |          |
|                                                                                                    | RWwn+1D   |                                      |                  |          | RWrn+1D   |                                   |              |          |
| RWwn+1F                                                                                                    | RWwn+1E   |                                      |                  |          | RWrn+1E   |                                   |              |          |
|                                                                                                    | RWwn+1F   |                                      |                  |          | RWrn+1F   |                                   |              |          |

<sup>\*1</sup> Validity depends on the **Pr.128**, **Pr.609**, and **Pr.610** settings. For details, refer to the FR-E800 Instruction Manual (Function). If the data outside the range is set, the previous setting is retained.

# ◆ Details of the I/O signals

The device numbers described in this section are for the station number 1. For the station number 2 and later, the device numbers are different. (Refer to the manual for the CC-Link master module for the correspondence between device numbers and station numbers.)

<sup>\*2</sup> The display can be changed to rotations per minute (machine speed) using **Pr.37 and Pr.53**.

<sup>\*3</sup> When the item displayed in frequency is selected, the **Pr.37 and Pr.53** settings are invalid.

<sup>\*4</sup> The frequency is always displayed regardless of the settings in **Pr.37 and Pr.53**.

<sup>\*5 &</sup>quot;n" indicates a value determined by the station number.

#### ■ Output signals (from the master module to the inverter)

Output signals from the master module are as follows. (Input signals to the inverter)

| Device No.           | Signal                                                           |                                                                                                    | Description                                                |  |
|----------------------|------------------------------------------------------------------|----------------------------------------------------------------------------------------------------|------------------------------------------------------------|--|
| RY0 F                | Forward rotation command*2                                       | 0: Stop                                                                                                    | ·                                                          |  |
|                      | Toward Totalion Command                                          | 1: Forward rotation start                                                                                                    | When "1" is set, a start command is input to the inverter. |  |
| D.//                 | _ *0                                                             | 0: Stop<br>command                                                                                                    | When "1" is set in RY0 and RY1, a stop command is input    |  |
| RY1 F                | Reverse rotation command*2                                       | 1: Reverse rotation start                                                                                                    |                                                            |  |
| RYZ                  | High-speed operation command (terminal RH function)*1            | Functions assigned to <b>Pr.180 to Pr.182</b> are activated.                                                                                                    |                                                            |  |
| RY3                  | Middle-speed operation command (terminal RM function)*1          |                                                                                                    |                                                            |  |
| RY4                  | Low-speed operation command (terminal RL function) <sup>*1</sup> |                                                                                                    |                                                            |  |
| RY5 J                | JOG operation selection 2 <sup>*2</sup>                          | JOG2 signal                                                                                                    |                                                            |  |
| RY6 S                | Second function selection <sup>*2</sup>                          | RT signal                                                                                                    |                                                            |  |
| RY7 (                | Current input selection <sup>*2</sup>                            | AU signal                                                                                                    |                                                            |  |
| RY8 -                | — (terminal NET X1 function) <sup>*3</sup>                       | The function assigned to <b>Pr.185</b> is activated.                                                                                                    |                                                            |  |
| RY9 (                | Output stop (terminal MRS function) <sup>*1</sup>                | The function assigned to <b>Pr.183</b> is activated.                                                                                                    |                                                            |  |
| RYA _                | — (terminal NET X2 function) <sup>*3</sup>                       | The function assigned to <b>Pr.186</b> is activated.                                                                                                    |                                                            |  |
| RYB _                | — (Function of terminal RES) <sup>*3</sup>                       | The function assigned to <b>Pr.184</b> is activated.                                                                                                    |                                                            |  |
| RYC                  | Monitor command                                                  | When "1" is set in RYC, the monitored value is set in the remote register RWr0, 1, 4 to 7, and "1" is set in RXC (device for the Monitoring signal). While "1" is set in RYC, the monitored data is always updated.                                                                                                    |                                                            |  |
|                      | Frequency setting command / torque<br>command (RAM)              | When "1" is set in RYD, the set frequency / torque command (RWw1) is written to the RAM of the inverter.*4  After the writing completes, "1" is set in the frequency setting / torque command completion (RXD). Under Real sensorless vector control, Vector control, and PM sensorless vector control, the following value is also written to RAM at the same time.  • During torque control*7: Torque command value  • During speed control / position control: Torque limit value                                                                                                    |                                                            |  |
|                      | Frequency setting command / torque<br>command (RAM, EEPROM)      | When "1" is set in RYE, the set frequency / torque command (RWw1) is written to the RAM and EEPROM of the inverter. After the writing completes, "1" is set in the frequency setting / torque command completion (RXE).  Under Real sensorless vector control, Vector control, and PM sensorless vector control, the following value is also written to RAM and EEPROM at the same time.  • During torque control *7: Torque command value  • During speed control / position control: Torque limit value To change the frequency consecutively, be sure to write data to the RAM of the inverter. |                                                            |  |
| RYF <sup>*5</sup> II | Instruction code execution request                               | At the ON edge of RYF, processing corresponding to the instruction codes set to RWw2, 10, 12, 14, 16, and 18 are executed. "1" is set in the instruction code execution completed (RXF) after completion of instruction codes. When an instruction code execution error occurs, a value other than "0" is set in the reply code (RWr2, 10, 12, 14, 16, or 18).                                                                                                    |                                                            |  |
| RY1A E               | Error reset request flag                                         | When "1" is set in RY1A at an inverter fault, the inverter is reset, and then "0" is set in the error status flag (RX1A).*6                                                                                                    |                                                            |  |
| RY1B _               | — (terminal NET X3 function) <sup>*3</sup>                       |                                                                                                    |                                                            |  |
| RY1C -               | — (terminal NET X4 function) <sup>*3</sup>                       | Functions assigne                                                                                                    | ed to <b>Pr.187 to Pr.189</b> are activated.               |  |
| RY1D _               | — (terminal NET X5 function)*3                                   |                                                                                                    |                                                            |  |

<sup>\*1</sup> These signals are set in the initial setting. Using Pr.180 to Pr.183, input signals assigned to the device numbers can be changed. Some signals are not controllable via network depending on the settings of Pr.338 and Pr.339. For details of Pr.180 to Pr.183, Pr.338, and Pr.339, refer to the FR-E800 Instruction Manual (Function).

<sup>\*2</sup> The signals are fixed. They cannot be changed using parameters.

<sup>\*3</sup> No signal is assigned in the initial setting. Use Pr.184 to Pr.189 to assign signals to RY8, RYA, RYB, and RY1B to RY1D. For details, refer to the description of Pr.184 to Pr.189 (Input terminal function selection) in the FR-E800 Instruction Manual (Function).

<sup>\*4</sup> While "1" is set in the frequency setting command (RYD), the set frequency (RWw1) is always applied.

 $<sup>^{\</sup>star}5$  If "1" is set in these registers at the same time while **Pr.544** = "0", only one of these is executed.

- \*6 Refer to page 287 for operation conditions of inverter reset.
- \*7 Torque control cannot be performed with a PM motor.

#### ■ Input signals (from the inverter to the master module)

Input signals to the master module are as follows. (Output signals from the inverter)

| Device No. | Signal                                                     | Description                                                                                                    |  |  |
|------------|------------------------------------------------------------|----------------------------------------------------------------------------------------------------|--|--|
| RX0        | Forward running                                            | O: Other than forward running (during stop or reverse rotation)     Forward running                                                                                                    |  |  |
| RX1        | Reverse running                                            | O: Other than reverse running (during stop or forward rotation)     Reverse running                                                                                                    |  |  |
| RX2        | Running (terminal RUN function)*1                          | The function assigned to <b>Pr.190</b> is activated.                                                                                                    |  |  |
| RX3        | Up to frequency*2                                          | SU signal                                                                                                    |  |  |
| RX4        | Overload warning*2                                         | OL signal                                                                                                    |  |  |
| RX5        | — (terminal NET Y1 function)*4                             | The function assigned to <b>Pr.193</b> is activated.                                                                                                    |  |  |
| RX6        | Frequency detection (terminal FU function)*1               | The function assigned to <b>Pr.191</b> is activated.                                                                                                    |  |  |
| RX7        | Fault (terminal ABC function)*1                            | The function assigned to <b>Pr.192</b> is activated.                                                                                                    |  |  |
| RX8        | — (terminal NET Y2 function)*4                             | The function assigned to <b>Pr.194</b> is activated.                                                                                                    |  |  |
| RX9        | — (DO0 function)*3                                         |                                                                                                    |  |  |
| RXA        | — (DO1 function)*3                                         | Functions assigned to <b>Pr.313 to Pr.315</b> are activated.                                                                                                    |  |  |
| RXB        | — (DO2 function)*3                                         |                                                                                                    |  |  |
| RXC        | Monitoring                                                 | After "1" is set in the monitor command (RYC), and the monitored value is set in the remote register Rwr0, 1, 4 to 7, "1" is set for this signal. When "0" is set in the monitor command (RYC), "0" is set for this signal.                                                                             |  |  |
| RXD        | Frequency setting / torque command completed (RAM)         | After "1" is set in the frequency setting command / torque command (RYD), and the frequency setting / torque command is written to the RAM of the inverter, "1" is set for this signal. When "0" is set in the frequency setting command / torque command (RYD), "0" is set for this signal.            |  |  |
| RXE        | Frequency setting / torque command completed (RAM, EEPROM) | After "1" is set in the frequency setting command / torque command (RYE), and the frequency setting / torque command is written to the RAM and EEPROM of the inverter, "1" is set for this signal. When "0" is set in the frequency setting command / torque command (RYE), "0" is set for this signal. |  |  |
| RXF        | Instruction code execution completed                       | After "1" is set in the instruction code execution request (RYF) and the processes corresponding to the instruction codes (RWw2, 10, 12, 14, 16 and 18) are executed, "1" is set for this signal. When "0" is set in the instruction code execution request (RYF), "0" is set for this signal.          |  |  |
| RX16       | — (terminal NET Y3 function)*4                             | Functions assigned to Pr 105 and Pr 106 are activated                                                                                                    |  |  |
| RX17       | — (terminal NET Y4 function)*4                             | Functions assigned to <b>Pr.195 and Pr.196</b> are activated.                                                                                                    |  |  |
| RX1A       | Error status flag                                          | When an inverter error occurs (protective function is activated), "1" is set for this signal.                                                                                                    |  |  |
| RX1B       | Remote station ready                                       | When the inverter is ready for communication upon completion of initial setting after power-ON or a hardware reset, "1" is set for this signal. When an inverter error occurs (protective function is activated), "0" is set for this signal.                                                           |  |  |
| RX1C       | In-position*2                                              | Y36 signal                                                                                                    |  |  |
| RX1D       | During position command operation*2                        | PBSY signal                                                                                                    |  |  |
| RX1E       | Home position return completed*2                           | ZP signal                                                                                                    |  |  |
| RX1F       | Home position return failure*2                             | ZA signal                                                                                                    |  |  |

<sup>\*1</sup> These signals are set in the initial setting. Using **Pr.190 to Pr.192**, output signals assigned to the device numbers can be changed. For details of **Pr.190 to Pr.192**, refer to the FR-E800 Instruction Manual (Function).

# **♦** Details of the remote register

#### ■ Remote register (from the master module to the inverter)

· Remote register description

| Device No. | Signal            | Description                                                                                                    |
|------------|-------------------|----------------------------------------------------------------------------------------------------|
| RWw0       | Monitor code 1, 2 | Set the monitor code to be monitored (refer to page 76). When "1" is set in RYC, data of the specified monitor item will be stored in RWr0 and RWr1. |

<sup>\*2</sup> The signals are fixed. They cannot be changed using parameters.

<sup>\*3</sup> No signal is assigned in the initial setting. Use Pr.313 to Pr.315 to assign signals to RX9 to RX8. For details, refer to the description of Pr.313 to Pr.315 (Output terminal function selection) in the FR-E800 Instruction Manual (Function).

<sup>\*4</sup> No signal is assigned in the initial setting. Use **Pr.193 to Pr.196** to assign signals to RX5, RX8, RX16, and RX17. For details, refer to the description of **Pr.193 to Pr.196 (Output terminal function selection)** in the FR-E800 Instruction Manual (Function).

| Device No.                                    | Signal                                                                                                    | Description                                                                                                    |                                                                                                    |  |  |  |  |
|-----------------------------------------------|----------------------------------------------------------------------------------------------------|----------------------------------------------------------------------------------------------------|----------------------------------------------------------------------------------------------------|--|--|--|--|
|                                               | Set frequency*1*2                                                                                                    | write to the RAM or EEPROM is decid<br>frequency in this register, set "1" in R<br>frequency is completed, "1" is set in F<br>setting range is 0 to 590.00 Hz (0.01                                                                                                    | Specify the set frequency or rotations per minute (machine speed). At this time, whether to write to the RAM or EEPROM is decided with the RYD and RYE settings. After setting the set frequency in this register, set "1" in RYD or RYE to write the frequency. After writing of frequency is completed, "1" is set in RXD or RXE in response to the input command. The setting range is 0 to 590.00 Hz (0.01 Hz increments). Write "59000" when setting 590.00 Hz. |  |  |  |  |
| RWw1                                          | Torque command value                                                                                                    | When Pr.544 CC-Link extended setting = "0, 1, or 12" and Pr.804 Torque command source selection = "3 or 5" during torque control under Real sensorless vector control or Vector control, torque command values are specified. The value is written to the inverter either by RYD or RYE. Pr.805 Torque command value (RAM) and Pr.806 Torque command value (RAM, EEPROM) are updated as well. The setting range and the setting increment depend on the Pr.804 setting. (Refer to page 78.)                                                                                                    |                                                                                                    |  |  |  |  |
| RWw2                                          | Link parameter extended setting / instruction code                                                                                                    | Set an instruction code (refer to page 74) for an operation such as operation mode switching, parameter read/write, error reference, and error clear. Set "1" in RYF to execute the corresponding instruction after completing the register setting. "1" is set in RXF after completing the execution of the instruction. When a value other than "0" is set to <b>Pr.544</b> , upper 8 bits are used for the link parameter extended setting.  Example) When reading <b>Pr.160</b> , instruction code is H0200.                                                                                                  |                                                                                                    |  |  |  |  |
| RWw3                                          | Data to be written                                                                                                    | Set the data specified by the instruction code of RWw2 (when required).  Set "1" in RYF after setting RWw2 and this register.  Set "0" when the write code is not required.                                                                                                    |                                                                                                    |  |  |  |  |
| RWw4                                          | Monitor code 3                                                                                                    |                                                                                                    | •                                                                                                    |  |  |  |  |
| RWw5                                          | Monitor code 4                                                                                                    | Set the monitor code to be monitored.                                                                                                    | By setting "1" in RYC after setting, the specified monitor                                                                                                    |  |  |  |  |
| RWw6                                          | Monitor code 5                                                                                                    | data is stored in RWr4 to RWr7.                                                                                                    |                                                                                                    |  |  |  |  |
| RWw7                                          | Monitor code 6                                                                                                    |                                                                                                    |                                                                                                    |  |  |  |  |
| RWw8                                          | Fault record No.                                                                                                    | Set the individual fault number of the fault history that you want to read. Fault records can be read back to the tenth latest fault. (The value in the lower 8 bits is fixed to H00.)  Upper 8 bits: H00 (latest fault) to H09 (tenth latest fault)  When H0A to HFF is set to the lower 8 bits, "0" is returned.                                                                                                    |                                                                                                    |  |  |  |  |
| RWw9                                          | PID set point*3                                                                                                    | Set the PID action set point.<br>Setting range: 0 to 100.00%                                                                                                    | Input a value 100 times greater than the value to be     set. For example, enter "10000" when setting.                                                                                                    |  |  |  |  |
| RWwA                                          | PID measured value*3                                                                                                    | Set the PID measured value. Setting range: 0 to 100.00% setting range: 0 to 100.00% set. For example, enter "10000" when setting 100.00%. For details of PID control, refer to the FR-E80                                                                                                    |                                                                                                    |  |  |  |  |
| RWwB                                          | PID deviation*3                                                                                                    | Set the PID deviation. Setting range: -100.00% to 100.00%                                                                                                    | Instruction Manual (Function).                                                                                                    |  |  |  |  |
|                                               | Torque command value                                                                                                    | Set <b>Pr.544</b> = "14, 18, or 38" and <b>Pr.804</b> = "3 or 5" to specify the torque command value during torque control under Real sensorless vector control or Vector control. The value is written to the inverter either by RYD or RYE. The values in <b>Pr.805</b> and <b>Pr.806</b> are updated at the same time. The setting range and the setting increment depend on the <b>Pr.804</b> setting. If the data outside the range is set, the previous setting is retained.                                                                                                    |                                                                                                    |  |  |  |  |
| RWwC                                          | = "3 or 5", and <b>Pr.810 Torque limit input method</b> imit value during speed control or position control under or control, or PM sensorless vector control. The value is or RYE. The values in <b>Pr.805 and Pr.806</b> are updated and the setting increment depend on the <b>Pr.804</b> setting the range is set, the previous setting is retained. |                                                                                                    |                                                                                                    |  |  |  |  |
| RWw10,<br>RWw12,<br>RWw14,<br>RWw16,<br>RWw18 | Link parameter extended setting / instruction code                                                                                                    | Set an instruction code (refer to page 74) for an operation such as operation mode switching, parameter read/write, error reference, and error clear. The instructions are executed in the following order by setting "1" in RYF after completing the register setting: RWw2, 10, 12, 14, 16, then 18. After completing the execution up to RWw18, "1" is set in RXF. Set HFFFF to disable an instruction by RWw10 to 18. (The instruction code of RWw2 is always executed.) The upper 8 bits are used for the link parameter extended setting.  Example) When reading <b>Pr.160</b> , instruction code is H0200. |                                                                                                    |  |  |  |  |
| RWw11,<br>RWw13,<br>RWw15,<br>RWw17,<br>RWw19 | Data to be written                                                                                                    | Set the data specified by the instruction RWw10 and 11, 12 and 13, 14 and 15                                                                                                    | on code of RWw10, 12, 14, 16, and 18 (when required). 5, 16 and 17, and 18 and 19 correspond each other. Set n codes (RWw10, 12, 14, 16, and 18) and the                                                                                                    |  |  |  |  |

- \*1 The display can be changed to rotations per minute (machine speed) using Pr.37 and Pr.53. For details, refer to the FR-E800 Instruction Manual (Function).
- \*2 When Pr.541 Frequency command sign selection = "1", the set frequency is a signed value. When the setting value is negative, the command is the inverse from the start command.
  - Setting range: -327.68 to 327.67 Hz (-32768 to 32767), 0.01 Hz increments. For the details, refer to page 66.
- \*3 Validity depends on the Pr.128, Pr.609, and Pr.610 settings. For details, refer to the FR-E800 Instruction Manual (Function). If the data outside the range is set, the previous setting is retained.

### ■ Remote register (from the inverter to the master module)

· Remote register description

| Device No.        | Signal                                      | Description                                                                                                    |
|-------------------|---------------------------------------------|----------------------------------------------------------------------------------------------------|
| RWr0              | First monitor value*1*2                     | When "1" is set in RYC, the monitor value is set to the lower 8 bits of the monitor code (RWw0).                                                                                                    |
| RWr1              | Second monitor value (output frequency*1*2) | When "0" is set to the upper 8 bits of the monitor code (RWw0), the current output frequency is set. When "1" is set in RYC while a value other than "0" is set to the upper 8 bits of the monitor code (RWw0), the monitor value is set to the upper 8 bits of the monitor code (RWw0).                                |
|                   | Reply code<br>( <b>Pr.544</b> ≠ 0)          | When "1" is set in RYD or RYE, the reply code for the frequency setting command is set. When "1" is set in RYF, the reply code corresponding to the instruction code RWw2 is set. The value "0" is set for a normal reply, and a value other than "0" is set for errors with data, mode, and other. (Refer to page 73.) |
| RWr2              | Reply code 1<br>( <b>Pr.544</b> ≠ 0)        | Lower 8 bits of RWr2. When "1" is set in RYD or RYE, the reply code for the frequency setting command (torque command / torque limit) is set. (Refer to page 73.)                                                                                                    |
|                   | Reply code 2<br>( <b>Pr.544</b> ≠ 0)        | Upper 8 bits of RWr2. When "1" is set in RYF, the reply code corresponding to the instruction code RWw2 is set. (Refer to page 73.)                                                                                                    |
| RWr3              | Data to be read                             | In a normal reply, a replay code for the instruction code is set.                                                                                                    |
| RWr4              | Third monitor value*1*2                     |                                                                                                    |
| RWr5              | Fourth monitor value*1*2                    | When "1" is set in RYC, the monitor value specified to the corresponding monitor code (RWw4                                                                                                    |
| RWr6              | Fifth monitor value*1*2                     | to RWw7) is stored.                                                                                                    |
| RWr7              | Sixth monitor value*1*2                     |                                                                                                    |
| RWr8              | Fault record (fault data)                   | The data of the fault record No. specified in RWw8 is stored in the lower 8 bits. The specified fault record No. will be echoed back to the upper 8 bits.                                                                                                    |
| RWr9              | Fault record (output frequency)*3           | The output frequency of the fault history No. specified in RWw8 is stored.                                                                                                    |
| RWrA              | Fault record (output current)               | The output current of the fault history No. specified in RWw8 is always stored.                                                                                                    |
| RWrB              | Fault record (output voltage)               | The output voltage of the fault history No. specified in RWw8 is always stored.                                                                                                    |
| RWrC              | Fault record (energization time)            | The energization time at the fault is always stored for the fault record No. specified in RWw8.                                                                                                    |
| RWr10 to<br>RWr19 | Reply code                                  | When "1" is set in RYF, the reply codes corresponding to the instruction code RWw10, 12, 14, 16, and 18 are set. The value "0" is set for a normal reply, and a value other than "0" is set for faults with data, mode, and others. (Refer to page 73.)                                                                 |
|                   | Data to be read                             | In a normal reply, a replay code for the instruction code is set.                                                                                                    |

- \*1 When the item displayed in frequency is selected, the **Pr.37 and Pr.53** settings are invalid.
- \*2 Use Pr.290 to enable display of negative numbers during monitoring. For details, refer to the FR-E800 Instruction Manual (Function).
- \*3 The frequency is always displayed regardless of the settings in **Pr.37 and Pr.53**.

#### · Reply code description

The reply to the instruction execution command is set in RWr2, 10, 12, 14, 16, and 18. After the frequency setting (RYD or RYE) or execution of instruction code (RYF), check the reply code (RWr2) in the remote register.

| Item       | Data  | Item                      | Fault record                                                                                            | Remarks                                                                                 |  |
|------------|-------|---------------------------|----------------------------------------------------------------------------------------------------|-----------------------------------------------------------------------------------------|--|
| Reply code | H0000 | Normal                    | No fault (Instruction codes are executed without any fault.)                                            | Reply code to RWr2 when                                                                 |  |
|            | H0001 | Write mode fault          | Parameter write is attempted when the inverter is not in the stop status in the Network operation mode. | <b>Pr.544</b> = "0". • Reply code to RWw10, 12, 14, 16, and 18 when <b>Pr.544</b> = "18 |  |
|            | H0002 | Parameter selection fault | Unregistered code is set.                                                                               | or 38".                                                                                 |  |
|            | H0003 | Setting range fault       | Set data exceeds the permissible range.                                                                 |                                                                                         |  |

| Item                         | Data | Item                                                                  | Fault record                                                                                            | Remarks                 |  |
|------------------------------|------|-----------------------------------------------------------------------|----------------------------------------------------------------------------------------------------|-------------------------|--|
| Reply code 1*1  Reply code 2 | H00  | Normal                                                                | No fault (Instruction codes are executed without any fault.)                                            |                         |  |
|                              | H01  | Write mode fault                                                      | Parameter write is attempted when the inverter is not in the stop status in the Network operation mode. |                         |  |
|                              | H03  | Frequency command (torque command / torque limit) setting range error | The value outside the range is set.                                                                     | Reply code to RWr2 when |  |
|                              | H00  | Normal                                                                | No fault (Instruction codes are executed without any fault.)                                            | <b>Pr.544</b> ≠ "0".    |  |
|                              | H01  | Write mode fault                                                      | Parameter write is attempted when the inverter is not in the stop status in the Network operation mode. |                         |  |
|                              | H02  | Parameter selection fault                                             | Unregistered code is set.                                                                               |                         |  |
|                              | H03  | Setting range fault                                                   | Set data exceeds the permissible range.                                                                 |                         |  |

<sup>\*1</sup> The contents of the reply code 1 are changed when torque commands are given or the torque is limited (when **Pr.544** = "14, 18, or 38").

The upper 4 bits of the reply code 1 are used as the reply code to the torque command / torque limit, and the lower 4 bits are used as the reply code to the frequency command.

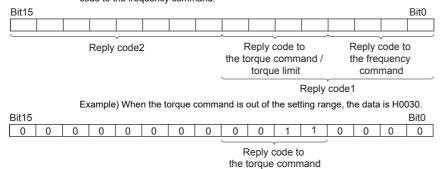

#### ■ Instruction code

Set instruction codes using the remote register (RWw). (Refer to page 71.)

The definition read by the instruction code is stored in the remote register (RWr). (Refer to page 73.)

| Item           | Read/<br>write | Instruction code | Data description                                                                                                    |
|----------------|----------------|------------------|----------------------------------------------------------------------------------------------------|
| Operation mode | Read           | Н7В              | H0000: Network operation<br>H0001: External operation, External JOG operation<br>H0002: PU operation, External/PU combined operation 1 or 2, PUJOG operation |
|                | Write          | HFB              | H0000: Network operation<br>H0001: External operation<br>H0002: PU operation (when <b>Pr.79</b> = "6")                                                       |

| Output frequency / rotations per minute (machine speed) **1'2   Read (machine speed) **1'2   Output current                                                                                                    | Data description                                                                                                    |  |
|----------------------------------------------------------------------------------------------------|----------------------------------------------------------------------------------------------------|--|
| Output voltage Read H70 H0000 to HFFFF: Output current (hexadecimal) in 0.01 A increments H0000 to HFFFF: Output voltage Read H71 H0000 to HFFFF: Output current (hexadecimal) in 0.1 V increments Output voltage (hexadecimal) in 0.1 V increments  Special monitor Read H72 H0000 to HFFFF: Monitor data selected in the instruction code HF3  Special monitor selection No. Write HF3³ H01 to HFF: Monitor selection data Refer to the monitor code description on page 76.  Monitor H0000 to HFFFF: Two fault records per code For data codes and details of fault records, refer to the FR-E800 Instruction (Maintenance).  ### Second latest fault Latest fault Latest fault Latest fault Latest fault Latest fault H76 Sixth latest fault Second latest fault Latest fault Latest fault H77 Eighth latest fault Second latest fault Latest fault Latest fault P76 Sixth latest fault Second latest fault Latest fault Latest fault P76 Sixth |                                                                                                    |  |
| Special monitor 2 Read H71 Output voltage (hexadecimal) in 0.1 V increments  Special monitor 2 Read H72 H0000 to HFFFF: Monitor data selected in the instruction code HF3  Special monitor selection No. Write HF33 H01 to HFF: Monitor selection data Refer to the monitor code description on page 76.  Monitor H63 H73 H01 to HFF: Monitor selection data Refer to the monitor code description on page 76.  H0000 to HFFFFF: Two fault records per code For data codes and details of fault records, refer to the FR-E800 Instruction (Maintenance).                                                                                                    |                                                                                                    |  |
| Special monitor "2" Read H72 H0000 to HFFFF: Monitor data selected in the instruction code HF3 Special monitor selection No. H73 H01 to HFF: Monitor selection data Write H73" H0000 to HFFFF: Two fault records per code For data codes and details of fault records, refer to the FR-E800 Instruction (Maintenance).    H0000 to HFFFF: Two fault records per code For data codes and details of fault records, refer to the FR-E800 Instruction (Maintenance).                                                                                                    |                                                                                                    |  |
| Special monitor selection No.    Read   H73   H01 to HFF: Monitor selection data   Refer to the monitor code description on page 76.                                                                                                    |                                                                                                    |  |
| H0000 to HFFFF: Two fault records per code For data codes and details of fault records, refer to the FR-E800 Instruction (Maintenance).                                                                                                    |                                                                                                    |  |
| Fault record  Read  Read  H74 to H78  Read  H74 to H78  Read  H74 to H78  Read  Read  Read  Read  H74 to H78  Read  Read  H74 to H78  Read  Read |                                                                                                    |  |
| Read the set frequency or rotations per minute (machine speed) from the EEPROM. H0000 to HE678: Set frequency in 0.01 Hz increments (The display can be changed to the rotations per minute (machine speed) Pr.37 and Pr.53. Refer to the FR-E800 Instruction Manual (Function).)  When Pr.544 = "0, 1, or 12" and Pr.804 = "3 or 5" during torque control und sensorless vector control or Vector control, torque command values are The setting range depends on the Pr.804 setting.  Write the set frequency or rotations per minute (machine speed) into the FEPROM. H0000 to HE678 (0 to 590.00 Hz): frequency in 0.01 Hz increments (The display can be changed to the rotations per minute (machine speed) Pr.37 and Pr.53. Refer to the FR-E800 Instruction Manual (Function).)  To change the set frequency consecutively, write data to the inverter RA (Instruction code: HED)  When Pr.544 = "0, 1, or 12" and Pr.804 = "3 or 5" during torque control und sensorless vector control or Vector control, torque commands are given                                                                                                    | b0<br>0 0 0 0<br>fault<br>0)                                                                                                    |  |
| House the frequency (Fam.)                                                                                                    | RAM or                                                                                                    |  |
| Set frequency (EEPROM)  H6E  H6E  When Pr.544 = "0, 1, or 12" and Pr.804 = "3 or 5" during torque control und sensorless vector control or Vector control, torque command values are The setting range depends on the Pr.804 setting.  Write the set frequency or rotations per minute (machine speed) into the FEPROM. H6D  Write the set frequency or rotations per minute (machine speed) into the FEPROM. H6D  Write the set frequency or rotations per minute (machine speed) into the FEPROM. H6D  Pr.37 and Pr.53. Refer to the FR-E800 Instruction Manual (Function).)  To change the set frequency consecutively, write data to the inverter RA (Instruction code: HED)  When Pr.544 = "0, 1, or 12" and Pr.804 = "3 or 5" during torque control und sensorless vector control or Vector control, torque commands are given                                                                                                    | using                                                                                                    |  |
| Set frequency (RAM)*4  Write  Write   | read.                                                                                                    |  |
| Set frequency (RAM and EEPROM)*4  HEE  To change the set frequency consecutively, write data to the inverter RA (Instruction code: HED)  When Pr.544 = "0, 1, or 12" and Pr.804 = "3 or 5" during torque control und sensorless vector control or Vector control, torque commands are given                                                                                                    |                                                                                                    |  |
| setting range depends on the <b>Pr.804</b> setting.                                                                                                    | der Real                                                                                                    |  |
| Read H00 to H6B  + Refer to the instruction codes in the FR-E800 Instruction Manual (Function write and/or read parameter values as required.  Writing to <b>Pr.77</b> and <b>Pr.79</b> is disabled.  When setting <b>Pr.100</b> and later, set the link parameter extended setting.                                                                                                    | on) and                                                                                                    |  |
| Set 65520 (HFFF0) as a parameter value "8888" and 65535 (HFFFF) as                                                                                                    | <ul> <li>When setting Pr.100 and later, set the link parameter extended setting.</li> <li>Set 65520 (HFFF0) as a parameter value "8888" and 65535 (HFFFF) as "9999".</li> <li>When changing the parameter values frequently, set "1" in Pr.342 to write them to the RAM. (For details, refer to page 282.)</li> </ul> |  |
| Fault history clear Write HF4 H9696: Fault history is cleared.                                                                                                    |                                                                                                    |  |
| All parameters return to initial values. Whether to clear communication part or not can be selected according to the data.  • Parameter clear H9696: Communication parameters are cleared. H5A5A*5: Communication parameters are not cleared.  • All parameter clear H9966: Communication parameters are cleared. H55AA*5: Communication parameters are cleared. H55AA*5: Communication parameters are not cleared. For the details of whether or not to clear parameters, refer to the FR-E800 Instruction Manual (Function). When clear is performed with H9696 or H9 communication related parameter settings also return to the initial values. resuming the operation, set the parameters again. Performing a clear will or                                                                                                    | )<br>966,<br>When                                                                                                    |  |
| instruction code HEC, HF3, and HFF settings.  Inverter reset Write HFD H9696: Resets the inverter.                                                                                                    |                                                                                                    |  |

| Item                        | Read/<br>write | Instruction code | Data description                                                                                                    |  |
|-----------------------------|----------------|------------------|----------------------------------------------------------------------------------------------------|--|
| Link parameter extended     | Read           | H7F              | Parameter settings are changed according to the instruction code settings. For details of the settings, refer to the instruction code list in the FR-E800 Instruction                                             |  |
| setting*6                   | Write          | HFF              |                                                                                                    |  |
|                             | Read           | H6C              | Read or write of bias and gain parameters (instruction codes H5E to H61 and HDE to HE1 with the link parameter extended setting = "1", H11 to H23 and H91 to HA3 with the link parameter extended setting = "9"). |  |
| Second parameter changing*7 | Write          | HEC              | H00: Frequency*8 H01: Parameter-set analog value H02: Analog value input from terminal                                                                                                    |  |

- \*1 When "100" is set in **Pr.52 Operation panel main monitor selection**, the frequency setting value is monitored during a stop, and the output frequency is monitored during running.
- \*2 Use Pr.290 to enable display of negative numbers during monitoring. For details, refer to the FR-E800 Instruction Manual (Function).
- \*3 Write data is in hexadecimal, and only two digits are valid. (The upper two digits are ignored.)
- \*4 Setting from the remote register (RWw1) is also available.
- \*5 Turning OFF the power supply while clearing parameters with H5A5A or H55AA returns the communication parameter settings to the initial settings.
- \*6 Setting is available only when Pr.544 ≠ "0". Use RWw2 or RWw10, 12, 14, 16, and 18 for setting when Pr.544 ≠ "0". (Refer to page 72.)
- \*7 Reading or writing is available when the link parameter extended setting = "1 or 9".
- \*8 The gain frequency can be also written using Pr.125 (instruction code: H99) or Pr.126 (instruction code: H9A).

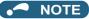

· When a 32-bit parameter setting or monitor item is read and the value to be read exceeds HFFFF, HFFFF is returned.

#### **■** Monitor code

Various data of the inverter can be monitored by setting the special monitor selection No. of the instruction code and setting the monitor code in the remote registers, RWw0 and RWw4 to 7.

- Use the monitor code (RWw0) to set the first monitor value (RWr0) in the lower 8 bits, and the second monitor value (RWr1) in the upper 8 bits.
  - (Example) The monitor code (RWw0) will be H0602 to set the output current as the first monitor value (RWr0) and set the running speed as the second monitor value (RWr1).
- When **Pr.544** = "12, 14, 18, or 38", the values for the monitor code 3 (RWw4) to the monitor code 6 (RWw7) can be selected.

| Monitor code | Second monitor (upper 8 bits) | First monitor and third–sixth monitor (lower 8 bits) | Unit    |
|--------------|-------------------------------|------------------------------------------------------|---------|
| H00          | Output frequency              | None (monitor value fixed to "0")                    | 0.01 Hz |
| H01          | Output frequency              |                                                      | 0.01 Hz |
| H02          | Output current                | 0.01 A                                               |         |
| H03          | Output voltage                | 0.1 V                                                |         |
|              |                               |                                                      |         |
|              |                               |                                                      |         |
| •            |                               |                                                      |         |

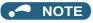

- The monitor codes from H01 onwards and their contents are the same as those of the RS-485 communication dedicated monitor. For details of the monitor codes or monitor items, refer to the monitor display section in the FR-E800 Instruction Manual (Function).
- When the item displayed in frequency is selected in the remote registers, RWw0 and RWw4 to RWw7, the **Pr.37 and Pr.53** settings are invalid.

### ◆ Communication speed and full-duplex/half-duplex selection (Pr.1426)

Use **Pr.1426 Link speed and duplex mode selection** to set the communication speed and the full-duplex or half-duplex system. If the operation is not performed properly in the initial setting (**Pr.1426** = "0"), set **Pr.1426** according to the specifications of the connected device.

| Pr.1426 setting   | Communication speed      | Full-duplex/half-<br>duplex system | Remarks                                                                                                    |
|-------------------|--------------------------|------------------------------------|----------------------------------------------------------------------------------------------------|
| 0 (initial value) | Automatic<br>negotiation | Automatic<br>negotiation           | The communication speed and the communication mode (half-duplex/full-duplex) are automatically negotiated to ensure the optimum setting. To set automatic negotiation, auto negotiation setting is required also in the master station. |
| 1                 | 100 Mbps                 | Full duplex                        | _                                                                                                    |
| 2                 | 100 Mbps                 | Half duplex                        | _                                                                                                    |
| 3                 | 10 Mbps                  | Full duplex                        | The communication speed is fixed at 100 Mbps. Do not set 10 Mbps.                                                                                                    |
| 4                 | 10 Mbps                  | Half duplex                        | The confindincation speed is fixed at 100 Mbps. Do not set 10 Mbps.                                                                                                    |

### ◆ IP filtering function (Ethernet) (Pr.1442 to Pr.1448)

• Set the IP address range for connectable network devices (**Pr.1442 to Pr.1448**) to limit the connectable devices. The setting range for IP address of connectable network devices depends on the settings in **Pr.1443** and **Pr.1446**, **Pr.1444** and **Pr.1445** and **Pr.1445** and **Pr.1448**. (Either of the settings can be larger than the other in **Pr.1443** and **Pr.1446**, **Pr.1444** and **Pr.1447**, and **Pr.1445** and **Pr.1448**.)

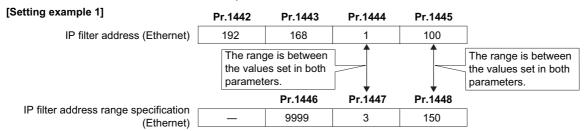

In this case, the IP address range in which Ethernet communication is permitted is "192.168.x (1 to 3).xxx (100 to 150)".

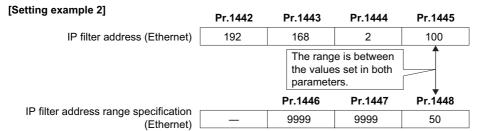

In this case, the IP address range in which Ethernet communication is permitted is "192.168.2.xxx (50 to 100)".

- When Pr.1442 to Pr.1445 = "0 (initial value)", the function is invalid.
- When "9999 (initial value)" is set in Pr.1446 to Pr.1448, the range is invalid.

#### ∕!\ CAUTION

- The IP filtering function (Ethernet) (Pr.1442 to Pr.1448) is provided as a means to prevent unauthorized access, DoS attacks, computer viruses, or other cyberattacks from external devices, but the function does not prevent such access completely. In order to protect the inverter and the system against unauthorized access by external systems, take additional security measures. We shall have no responsibility or liability for any problems involving inverter trouble and system trouble by DoS attacks, unauthorized access, computer viruses, and other cyberattacks. The following are examples of measures to prevent them.
  - Install a firewall.
  - Install a personal computer as a relay station, and control the relaying of transmission data using an application program.
  - Install an external device as a relay station to control access rights. (For the details of external devices used to control access rights, contact the distributors of the external devices.)

### ◆ Torque command / torque limit using the CC-Link IE Field Network Basic

Torque commands can be given or the torque can be limited on the CC-Link IE Field Network Basic under Real sensorless vector control, Vector control, or PM sensorless vector control. The value is used to limit the torque during speed control or position control, and to give a torque command during torque control. To limit the torque, set Pr.810 Torque limit input method selection = "2". The torque command / torque limit setting method can be selected using Pr.804 Torque command source **selection**. (Torque control cannot be performed with a PM motor.)

| Pr. | Name                                | Initial<br>value | Setting range | Description                                                                                                    |
|-----|-------------------------------------|------------------|---------------|----------------------------------------------------------------------------------------------------|
|     |                                     |                  | 0             | Torque command given by analog input via terminal 4                                                                                                    |
|     |                                     | 0                | 1             | Torque command / torque limit using the CC-Link IE Field Network Basic • Torque command / torque limit (-400% to 400%) by the parameter setting (Pr.805 or Pr.806)*1*2                                                                                                    |
|     |                                     |                  |               | Torque command / torque limit using the CC-Link IE Field Network Basic • Torque command / torque limit (-400% to 400%) by the parameter setting                                                                                                    |
|     | T                                   |                  | 3             | ( <b>Pr.805</b> or <b>Pr.806</b> )*1*2 • Setting is available using the remote register RWw1 or RWwC (-400% to 400%).*2                                                                                                    |
| 804 | Torque command source selection     |                  | 4             | Torque command given by 16-bit digital input (FR-A8AX)                                                                                                    |
|     |                                     |                  | 5             | Torque command / torque limit using the CC-Link IE Field Network Basic  • Torque command / torque limit (-327.68% to 327.67%) by the parameter setting (Pr.805 or Pr.806)  (-327.68% to 327.67%)*1*2  • Setting is available using the remote register RWw1 or RWwC (-327.68% to |
|     |                                     |                  |               | 327.67%).*2                                                                                                    |
|     |                                     |                  | 6             | Torque command / torque limit using the CC-Link IE Field Network Basic • Torque command / torque limit (-327.68% to 327.67%) by the parameter setting ( <b>Pr.805</b> or <b>Pr.806</b> )*1*2                                                                                     |
|     | Tamerra limit immet math ad         |                  | 0             | Internal torque limit (torque limited by parameter settings)                                                                                                    |
| 810 | Torque limit input method selection | 0                | 1             | External torque limit (torque limited by terminal 4)                                                                                                    |
|     | SCICCION                            |                  | 2             | Internal torque limit 2 (torque limited by CC-Link IE Field Network Basic)                                                                                                    |

<sup>\*1</sup> The value can also be set using the operation panel.

#### ■ List of I/O devices whose function is changed according to the parameter settings and the control method

| Pr.544 setting | I/O device | V/F control / Advanced magnetic            | Real sensorless vector control / Vector control / PM sensorless vector control |                                         |  |
|----------------|------------|--------------------------------------------|--------------------------------------------------------------------------------|-----------------------------------------|--|
| F1.544 Setting | I/O device | flux vector control                        | Speed control / position control                                               | Torque control*3                        |  |
| _              | RYD        | Frequency setting command (RAM)            | Frequency setting / torque limit command (RAM)                                 | Torque command (RAM)                    |  |
| _              | RYE        | Frequency setting command (RAM, EEPROM)    | Frequency setting / torque limit command (RAM, EEPROM)                         | Torque command (RAM, EEPROM)            |  |
| _              | RXD        | Frequency setting completion (RAM)         | Frequency setting / torque limit completion (RAM)                              | Torque command completion (RAM)         |  |
| _              | RXE        | Frequency setting completion (RAM, EEPROM) | Frequency setting / torque limit completion (RAM, EEPROM)                      | Torque command completion (RAM, EEPROM) |  |
| 0, 1, 12       | RWw1       | Set frequency                              | Set frequency                                                                  | Torque command*1                        |  |
| 14, 18, 38     | 10000      | Cot inequality                             | oct inequency                                                                  | —                                       |  |
| 0, 1, 12       | DWWC       |                                            | _                                                                              | _                                       |  |
| 14, 18, 38     | RWwC       | _                                          | Torque limit*1*2                                                               | Torque command <sup>*1</sup>            |  |

<sup>\*1</sup> Set **Pr.804** = "3 or 5".

When a negative value is set as the torque limit, the torque is limited by the absolute value.

<sup>\*2</sup> Set **Pr.810** = "2".

<sup>\*3</sup> Torque control cannot be performed with a PM motor.

### ■ Torque command setting method and the parameter for speed limit

| Pr.804 setting | Pr.544 setting                                                                                                    | Pr.544 setting Torque command setting method (any one of the following)                                                                                                    |                   |  |
|----------------|----------------------------------------------------------------------------------------------------|----------------------------------------------------------------------------------------------------|-------------------|--|
| 3, 5           | <ul> <li>Set the torque command value in RWwn+1, and "1" in RYD or RYE.</li> <li>Set the instruction code HED or HEE in RWwn+2, the torque command value in RWwn+3, and "1" in RYF. (The torque command value can be read using the instruction code H6D or H6E.)</li> <li>Set H08 in the link parameter extended setting, the instruction code H85 and H86 in RWwn+2, the torque command value in RWwn+3, and "1" in RYF. (Writing in Pr.805 or Pr.806)</li> </ul> |                                                                                                    | Pr.808,<br>Pr.809 |  |
|                | 14, 18, 38                                                                                                    | <ul> <li>Set the torque command value in RWwn+C, and "1" in RYD or RYE.</li> <li>Set H08 in the link parameter extended setting, the instruction code H85 and H86 in RWwn+2, the torque command value in RWwn+3, and "1" in RYF. (Writing in Pr.805 or Pr.806)</li> </ul> | D. 007            |  |
| 1, 6           | 0, 1, 12, 14, 18,<br>38                                                                                                    | Set H08 in the link parameter extended setting, the instruction code H85 and H86 in RWwn+2, the torque command value in RWwn+3, and "1" in RYF. (Writing in <b>Pr.805</b> or <b>Pr.806</b> )                                                                              | Pr.807            |  |
| 0, 4           | _                                                                                                    | Torque command using the CC-Link IE Field Network Basic is not available.                                                                                                    |                   |  |

#### ■ Torque limit setting method

| Pr.804<br>setting | Pr.810<br>setting | Pr.544<br>setting       | Torque limit setting method (any one of the following)                                                                                                    |
|-------------------|-------------------|-------------------------|----------------------------------------------------------------------------------------------------|
| 3, 5              | 2                 | 14, 18, 38              | <ul> <li>Set the torque limit value in RWwn+C, and "1" in RYD or RYE.</li> <li>Set H08 in the link parameter extended setting, the instruction code H85 and H86 in RWwn+2, the torque limit value in RWwn+3, and "1" in RYF. (Writing in Pr.805 or Pr.806)</li> </ul> |
| 1, 6              |                   | 0, 1, 12, 14,<br>18, 38 | Set H08 in the link parameter extended setting, the instruction code H85 and H86 in RWwn+2, the torque limit value in RWwn+3, and "1" in RYF. (Writing in <b>Pr.805</b> or <b>Pr.806</b> )                                                                            |

### ■ Relationship between the Pr.804 setting, the setting range, and the actual torque command / torque limit (when setting is made from CC-Link IE Field Network Basic communication)

| Pr.804 setting | Setting range                        | Actual torque command | Actual torque limit |
|----------------|--------------------------------------|-----------------------|---------------------|
| 1, 3           | 600 to 1400 (1% increments)*1        | -400 to 400%          | 0 to 400%           |
| 5, 6           | -32768 to 32767 (two's complement)*1 | -327.68 to 327.67%    | 0 to 327.67%        |

<sup>\*1</sup> The torque limit setting is defined as an absolute value.

### **◆** Programming examples

The following explains the programming examples for controlling the inverter with sequence programs.

| Item                              | Program example                                                          | Refer to page |
|-----------------------------------|--------------------------------------------------------------------------|---------------|
| Reading the inverter status       | Reading the inverter status from the buffer memory of the master station | 81            |
| Setting the operation mode        | Selecting the Network operation mode                                     | 81            |
| Setting the operation commands    | Commanding the forward rotation and middle speed signals                 | 82            |
| Setting the monitoring function   | Monitoring the output frequency                                          | 82            |
| Reading a parameter value         | Reading the value of Pr.7 Acceleration time                              | 83            |
| Writing a parameter value         | Setting 3.0 seconds in Pr.7 Acceleration time                            | 83            |
| Frequency setting (speed setting) | Setting to 50.00 Hz                                                      | 84            |
| Reading the fault records         | Reading the inverter faults                                              | 85            |
| Inverter reset                    | Resetting the inverter when an inverter error occurs                     | 85            |

• System configuration example (when the MELSEC iQ-R series programmable controller is used)

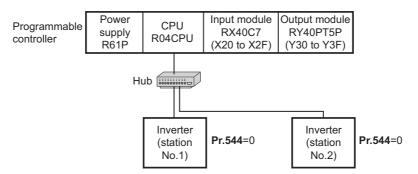

Setting network parameters of the master station
 In the programming example, network parameters are set as follows.

| Item                  | Setting condition                               |
|-----------------------|-------------------------------------------------|
| Station type          | CC-Link IE Field Network Basic (master station) |
| Start I/O             | 0000                                            |
| Quantity              | 2                                               |
| Remote input (RX)     | X1000                                           |
| Remote output (RY)    | Y1000                                           |
| Remote register (RWr) | W0                                              |
| Remote register (RWw) | W100                                            |
| Retry count           | 3                                               |

#### ■ Schematic diagrams of remote I/O and remote register devices

• The following diagram shows the remote I/O (RX and RY) transmitted between the programmable controller CPU and remote stations. Shaded areas show the devices actually used.

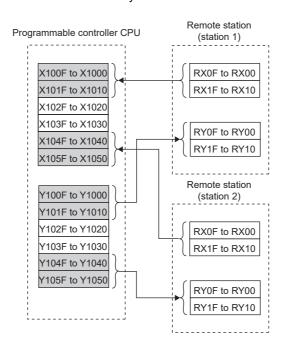

 The following diagram shows the remote register areas (RWw and RWr) transmitted between the programmable controller CPU and remote stations. Shaded areas show the devices actually used.

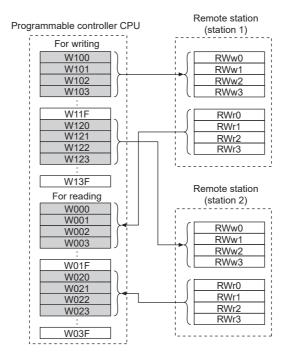

#### ■ Programming example for reading the inverter status

The following program turns ON the signal Y00 of the output unit when the station 1 inverter starts running.

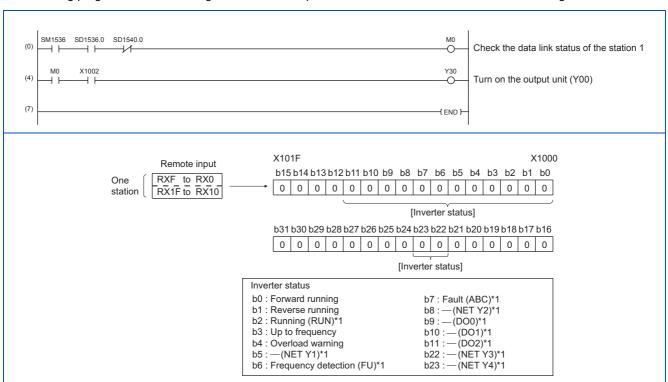

<sup>\*1</sup> These signals are assigned in the initial status. Use **Pr.190 to Pr.196 and Pr.313 to Pr.315 (Output terminal function selection)** to change the output signals.

#### ■ Programming example for setting the operation mode

The following explains a program to write various data to the inverter.

The following program changes the operation mode of the station 1 inverter to network operation.

- · Operation mode write code: HFB (hexadecimal)
- Network operation set data: H0000 (hexadecimal) (Refer to page 74.)

• The reply code to the instruction code execution is set in D2. (Refer to page 73.)

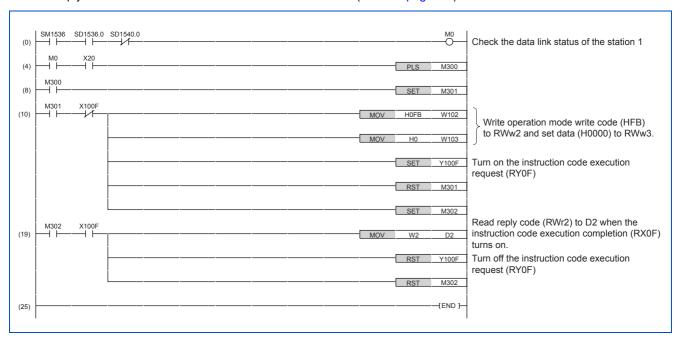

#### ■ Programming example for setting the operation commands

The following program gives a forward rotation command and middle-speed operation command to the station 1 inverter.

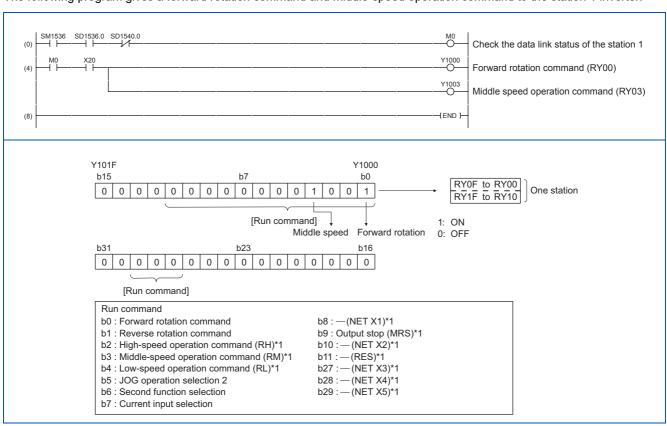

These signals are assigned in the initial status. Use Pr.180 to Pr.189 (Input terminal function selection) to change the input signals. Some signals are not controllable by a command from the programmable controller depending on the setting. (For details, refer to the Instruction Manual (Function).)

#### ■ Programming example for monitoring the output frequency

The following explains a program to read monitor functions of the inverter.

The following program reads the output frequency of the station 1 inverter to output to D1.

Output frequency read code: H0001 (hexadecimal)

For the monitor codes, refer to page 76.

Example) The output frequency of 60 Hz is indicated as "H1770 (6000)".

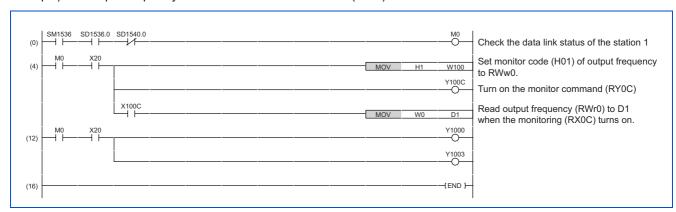

#### ■ Programming example for the parameter reading

The following program reads **Pr.7 Acceleration time** of the station 1 inverter to output to D1.

- Pr.7 Acceleration time reading instruction code: H07 (hexadecimal)
- For the instruction codes of parameters, refer to the Instruction Manual (Function).
- The reply code to the instruction code execution is set in D2. (Refer to page 73.)

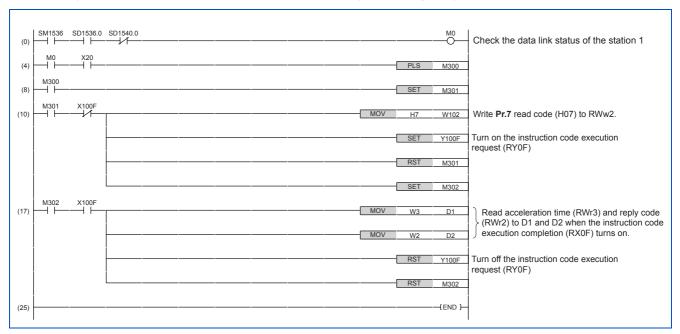

### NOTE

• For the parameter assigned the number of 100 or higher, change the link parameter extended setting (set it to the one other than H00). For the setting values, refer to the instruction code list of the Instruction Manual (Function).

#### ■ Programming example for the parameter writing

The following program changes the setting value in Pr.7 Acceleration time of the station 1 inverter to 3.0 seconds.

- · Acceleration time writing instruction code: H87 (hexadecimal)
- · Acceleration time setting data: K30 (decimal)

For the instruction codes of parameters, refer to the Instruction Manual (Function).

The reply code to the instruction code execution is set in D2. (Refer to page 73.)

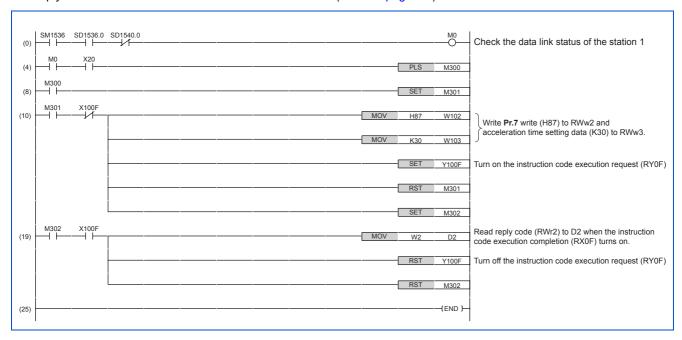

### • NOTE

- For the parameter assigned the number of 100 or higher, change the link parameter extended setting (set it to the one other than H00). For the setting values, refer to the instruction code list of the Instruction Manual (Function).
- For other functions, refer to the instruction codes (refer to page 74).

### ■ Programming example for frequency setting

The following program changes the frequency setting of the station 1 inverter to 50.00 Hz.

- Set frequency: K5000 (decimal)
- The reply code to the instruction code execution is set in D2. (Refer to page 73.)

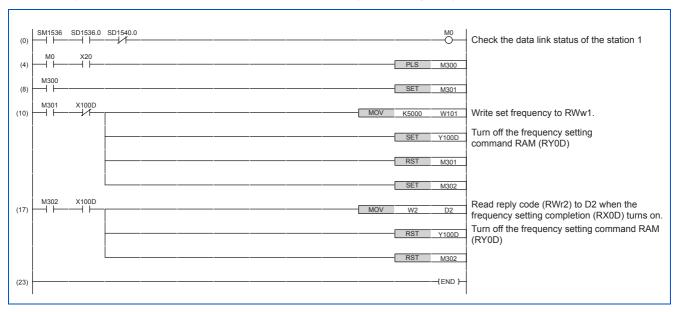

### NOTE

- To change the set frequency continuously from a programmable controller, check that the frequency setting complete (for example, X100D) turns ON, and the reply code from the remote register is H0000. Then change the setting data (for example, W101) continuously.
- To write the set frequency to the EEPROM, change the following points in the program shown above.
  - Frequency setting command (from Y100D to Y100E)
  - Frequency setting completion (from X100D to X100E)

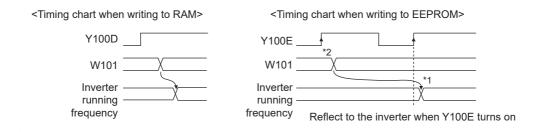

- \*1 To the EEPROM, a writing is performed only once after the command Y100E turns ON.
- \*2 If the set data is changed at the command Y100E ON, the change is not applied to the inverter.

#### ■ Programming example for the fault record reading

The following program reads the fault records of the station 1 inverter to output to D1.

• Fault history No. 1 and 2 reading instruction code: H74 (hexadecimal)

For the error codes, refer to the Instruction Manual (Maintenance).

The reply code to the instruction code execution is set in D2. (Refer to page 73.)

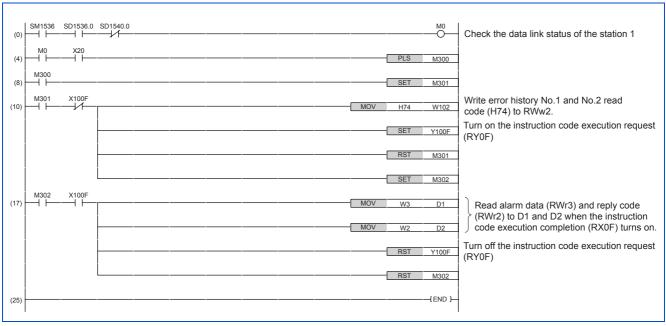

### ■ Programming example for resetting the inverter at an inverter fault

The following program resets the station 1 inverter at an inverter fault.

```
(a) SM1536 SD1536.0 SD1540.0

M0 X101A X20

(b) Y101A Turn on the error reset request flag (RY1A) Turn off the error reset request flag (RY1A) when the error status flag (RX1A) is off.
```

### NOTE

- The inverter reset with the flag RY1A shown above is enabled at an inverter fault only.
- When **Pr.349 Communication reset selection** = "0", inverter reset is available independently of the operation mode.
- When using the instruction code execution request (RY0F) with the instruction code (HFD) and data (H9696) to reset the inverter, set a value other than "0" in **Pr.340 Communication startup mode selection** or change the operation mode to the Network operation mode. (For the program example, refer to page 81.)
- Refer to page 287 for operation conditions of inverter reset.

#### Instructions

#### Operating and handling instructions

- The inverter only accepts the commands from the programmable controller during operation using the CC-Link IE Field Network Basic. Operation commands input from external devices are ignored.
- · If multiple inverters have the same station number, the communication cannot be performed properly.
- The inverter protective function (E.EHR) is activated if data communication stops for more than the time set in Pr.1432
   Ethernet communication check time interval due to a programmable controller fault, an open Ethernet cable etc. during CC-Link IE Field Network Basic operation.
- If the programmable controller (master station) is reset during operation through the CC-Link IE Field Network Basic or if the programmable controller is powered off, data communication stops and the inverter protective function (E.EHR) is activated. To reset the programmable controller (master station), switch the operation mode to the External operation once, then reset the programmable controller.
- When Pr.340 = "0", any inverter whose main power is restored is reset to return to the External operation mode. To resume
  the Network operation, therefore, set the operation mode to the Network operation using the sequence program.
   Set a value other than "0" in Pr.340 to start in the Network operation mode after inverter reset. (For details of Pr.340, refer
  to the FR-E800 Instruction Manual (Function).)

#### ■ Troubleshooting

| Description                                                                                                    | Point to be checked                                                                                       |
|----------------------------------------------------------------------------------------------------|----------------------------------------------------------------------------------------------------|
| Communication is not established.                                                                                                    | Check that the communication speed is not set to 10 Mbps.                                                 |
|                                                                                                    | Check that the Ethernet cable is installed correctly. (Check for contact fault, break in the cable, etc.) |
| Operation mode does not switch to the                                                                                                    | Check that the inverter is in the External operation mode.                                                |
| Network operation mode.                                                                                                    | Check that the operation mode switching program is running.                                               |
|                                                                                                    | Check that the operation mode switching program has been written correctly.                               |
| In contact the second second s | Check that the inverter starting program is running.                                                      |
| Inverter does not start in the Network operation mode.                                                                                                    | Check that the inverter starting program has been written correctly.                                      |
| operation mode.                                                                                                    | Check that Pr.338 Communication operation command source is not set to External.                          |

## 2.6.5 Group number setting

Set a group number to each remote station to divide remote stations into groups and perform cyclic transmission by the group. By grouping the remote stations by their reference response times, cyclic transmission can be performed smoothly regardless of the differences of the reference response times. (Refer to the CC-Link IE Field Network Basic Reference Manual (SH-081684ENG) for the details.)

· Star topology

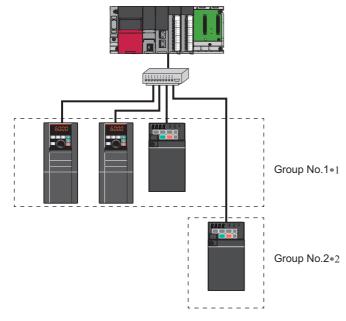

### • Line topology

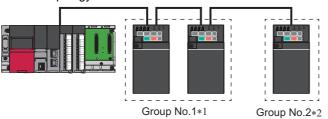

- \*1 The number of occupied stations for one group is up to 16.
- \*2 Up to four groups can be organized.

#### 2.7 **MODBUS/TCP**

#### **Outline** 2.7.1

The MODBUS/TCP protocol allows transmission of MODBUS messages via Ethernet communication.

Some functions are not supported depending on the date of manufacture of the inverter. For details of specification changes, refer to page 290.

### Communication specifications

The communication specifications are shown in the following table.

|                      | Item                                                 | Description                                   |  |  |
|----------------------|------------------------------------------------------|-----------------------------------------------|--|--|
| Communication protoc | col                                                  | MODBUS/TCP protocol                           |  |  |
| Conforming standard  |                                                      | OPEN MODBUS/TCP SPECIFICATION                 |  |  |
| Time delay setting   |                                                      | Not available                                 |  |  |
| Maximum number of o  | onnections <sup>*1</sup>                             | 3                                             |  |  |
| Topology             |                                                      | Line, star, or a combination of line and star |  |  |
| Server function      | Number of simultaneously acceptable request messages | 1 to 3                                        |  |  |

<sup>\*1</sup> This indicates the number of connections which can be simultaneously established by the inverter. The maximum number of connected units depends on the maximum number of connections of the client and the number of connections per inverter. For example, when the maximum number of connections of the client is 64 and one connection is used per inverter, up to 64 units can be connected. For details, refer to the User's Manual of the client.

#### 2.7.2 **Initial setting for MODBUS/TCP**

Use the following parameters to perform required settings for Ethernet communication between the inverter and other devices. To make communication between other devices and the inverter, perform the initial settings of the inverter parameters to match the communication specifications of the devices. Data communication cannot be made if the initial settings are not made or if there is any setting error.

| Pr.                        | Name                                       | Initial<br>value                 | Setting range                                                       | Description                                                                                                    |  |
|----------------------------|--------------------------------------------|----------------------------------|---------------------------------------------------------------------|----------------------------------------------------------------------------------------------------|--|
| 1427<br>N630 <sup>*1</sup> | Ethernet function selection                | Ethernet function selection 5001 |                                                                     | Cottle amplication material at                                                                                                    |  |
| 1428<br>N631 <sup>*1</sup> | Ethernet function selection 45237          |                                  | 502, 5000 to 5002,<br>5006 to 5008, 5010 to<br>5013, 9999, 34962*3, |                                                                                                    |  |
| 1429<br>N632 <sup>*1</sup> | Ethernet function selection 3              | 45238                            | 44818 <sup>*2</sup> , 45237,<br>45238, 47808 <sup>*2</sup> ,        | Set the application, protocol, etc.                                                                                                    |  |
| 1430<br>N633 <sup>*1</sup> | Ethernet function selection 4              | 9999                             | 61450                                                               |                                                                                                    |  |
|                            |                                            |                                  | 0                                                                   | Ethernet communication is available, but the inverter output is shut off in the NET operation mode.                                                                                                    |  |
| 1432<br>N644               | Ethernet communication check time interval | 1.5 s                            | 0.1 to 999.8 s                                                      | Set the interval of the communication check (signal loss detection) time for all devices with IP addresses in the range specified for Ethernet command source selection ( <b>Pr.1449</b> to <b>Pr.1454</b> ). If a no-communication state persists for longer than the permissible time, the inverter output will be shut off. |  |
|                            |                                            |                                  | 9999                                                                | No communication check (signal loss detection)                                                                                                    |  |

| Pr.                        | Name                                                               | Initial<br>value | Setting range   | Description                                                                                                    |  |  |
|----------------------------|--------------------------------------------------------------------|------------------|-----------------|----------------------------------------------------------------------------------------------------|--|--|
| 1449<br>N670 <sup>*1</sup> | Ethernet command source selection IP address 1                     | 0                |                 |                                                                                                    |  |  |
| 1450<br>N671 <sup>*1</sup> | Ethernet command source selection IP address 2                     | 0                | 0 to 255        |                                                                                                    |  |  |
| 1451<br>N672 <sup>*1</sup> | Ethernet command source selection IP address 3                     | 0                |                 | To limit the network devices that send the operation or speed command through the Ethernet network, set the                                                          |  |  |
| 1452<br>N673 <sup>*1</sup> | Ethernet command source selection IP address 4                     | 0                |                 | range of IP addresses of the devices.  When <b>Pr.1449 to Pr.1452</b> = "0 (initial value)", no IP addresses specified for command source selection via Ethernet. In |  |  |
| 1453<br>N674 <sup>*1</sup> | Ethernet command source selection IP address 3 range specification | 9999             | 0 to 255, 9999  | this case, operation commands cannot be sent via Ethernet.                                                                                                    |  |  |
| 1454<br>N675 <sup>*1</sup> | Ethernet command source selection IP address 4 range specification | 9999             | 10 to 255, 9999 |                                                                                                    |  |  |

- \*1 The setting is applied after an inverter reset or next power-ON.
- \*2 The setting is available for the FR-E800-(SC)EPA and FR-E806-SCEPA.
- \*3 The setting is available for the FR-E800-(SC)EPB and FR-E806-SCEPB.

#### NOTE

• The monitor items and parameter settings can be read during communication with the **Pr.1432 Ethernet communication check time interval** = "0 (initial value)" setting, but such operation will become faulty once the operation mode is changed to the NET operation mode. When the NET operation mode is selected as the start-up operation mode, communication is performed once, then an Ethernet communication fault (E.EHR) occurs.

To perform operation or parameter writing via communication, set **Pr.1432** to "9999" or a value larger than the communication cycle or retry time setting. (Refer to page 90.)

### **♦** Ethernet function selection (Pr.1427 to Pr.1430)

To select MODBUS/TCP for the application, set "502" (MODBUS/TCP) in any of **Pr.1427 to Pr.1430 Ethernet function selection 1 to 4**. (Refer to page 226.)

### ◆ Ethernet IP address for command source selection (Pr.1449 to Pr.1454)

- To limit the network devices that send the operation or speed command through the Ethernet network, set the range of IP addresses of the devices.
- When **Pr.1449** to **Pr.1452** = "0 (initial value)", no IP address is specified for command source selection via Ethernet. In this case, operation commands cannot be sent via Ethernet.

• The setting range for command source selection depends on the settings in **Pr.1451** and **Pr.1453**, and **Pr.1452** and **Pr.1454**. (Either of the settings can be larger than the other in **Pr.1451** and **Pr.1453**, and **Pr.1452** and **Pr.1454**.)

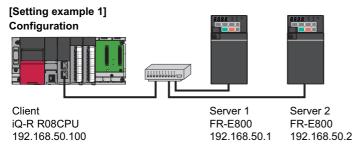

To allow the client to control the servers, set the parameters in servers 1 and 2 as follows to specify the IP address range for Ethernet command source selection.

Set the IP address of the client in the engineering software (GX Works3) within the range from 192.168.50.100 to 192.168.50.110.

| Ethamat ID addasa                                                                                                    | Pr.1449 | Pr.1450 | Pr.1451                                | Pr.1452 |
|----------------------------------------------------------------------------------------------------|---------|---------|----------------------------------------|---------|
| Ethernet IP address for command source selection                                                                                                    | 192     | 168     | 50                                     | 100     |
|                                                                                                    |         |         | e is between<br>es set in both<br>ers. |         |
| Commend on the commendation of the commendation of the commendatio |         |         | Pr.1453                                | Pr.1454 |
| Command source selection range setting for the Ethernet IP address                                                                                                    | _       | _       | 9999                                   | 110     |

In this case, the IP address range in which Ethernet communication is permitted is "192.168.50.xxx (100 to 110)".

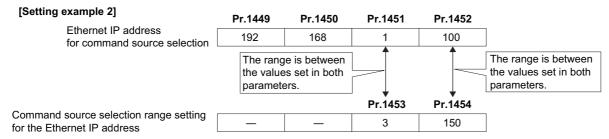

In this case, the IP address range for command source selection via Ethernet communication is "192.168.x (1 to 3).xxx (100 to 150)".

When "9999 (initial value)" is set in Pr.1453 or Pr.1454, the range is invalid.

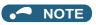

 When four or more clients attempt a connection to the inverter, the connection attempted from outside of the IP address range set for Ethernet command source selection will be forced to be closed in order from the oldest.

### **◆** Ethernet communication check time interval (Pr.1432)

- If a signal loss (communication stop) is detected between the inverter and all the devices with IP addresses in the range
  for Ethernet command source selection (Pr.1449 to Pr.1454) as a result of a signal loss detection, a communication error
  (E.EHR) occurs and the inverter output will be shut off.
- · When "9999" is set in Pr.1432, the communication check (signal loss detection) will not be performed.
- The monitor items and parameter settings can be read via Ethernet when "0" is set in **Pr.1432**, but a communication error (E.EHR) occurs instantly when the operation mode is switched to the Network operation.
- A signal loss detection is made when any of 0.1 s to 999.8 s is set in Pr.1432. In order to enable the signal loss detection,
  data must be sent by connected devices at an interval equal to or less than the time set for the communication check. (The
  inverter makes a communication check (clearing of communication check counter) regardless of the station number setting
  of the data sent from the client.)

• Communication check is started at the first communication when the inverter operates in the Network operation mode and the command source is specified as communication via the Ethernet connector.

Example) When **Pr.1432** = 0.1 to 999.8 s

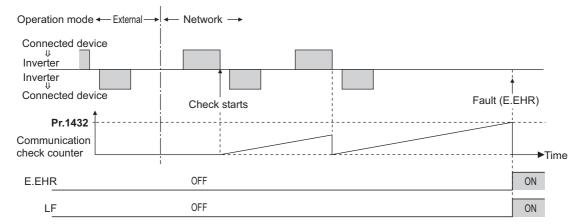

### 2.7.3 Parameters related to MODBUS/TCP

The following parameters are used for MODBUS/TCP communication. Set the parameters as required.

| Pr.                        | Name                                               | Initial<br>value | Setting range  | Setting range                                                                                                    |  |
|----------------------------|----------------------------------------------------|------------------|----------------|----------------------------------------------------------------------------------------------------|--|
| 1426<br>N641 <sup>*1</sup> | Link speed and duplex mode selection               | 0                | 0 to 4         | Set the communication speed and the communication mode (full-duplex/half-duplex).                                                       |  |
| 1442<br>N660 <sup>*1</sup> | IP filter address 1 (Ethernet)                     | 0                |                |                                                                                                    |  |
| 1443<br>N661 <sup>*1</sup> | IP filter address 2 (Ethernet)                     | 0                | 0 to 255       |                                                                                                    |  |
| 1444<br>N662 <sup>*1</sup> | IP filter address 3 (Ethernet)                     | 0                |                | Set the range of connectable IP addresses for the network devices.  (When <b>Pr.1442 to Pr.1445</b> = "0 (initial value)", the function |  |
| 1445<br>N663 <sup>*1</sup> | IP filter address 4 (Ethernet)                     | 0                |                |                                                                                                    |  |
| 1446<br>N664 <sup>*1</sup> | IP filter address 2 range specification (Ethernet) | 9999             |                | is invalid.)                                                                                                    |  |
| 1447<br>N665 <sup>*1</sup> | IP filter address 3 range specification (Ethernet) | 9999             | 0 to 255, 9999 |                                                                                                    |  |
| 1448<br>N666 <sup>*1</sup> | IP filter address 4 range specification (Ethernet) | 9999             |                |                                                                                                    |  |

<sup>\*1</sup> The setting is applied after an inverter reset or next power-ON.

## ◆ Communication speed and full-duplex/half-duplex selection (Pr.1426)

Use **Pr.1426 Link speed and duplex mode selection** to set the communication speed and the full-duplex or half-duplex system. If the operation is not performed properly in the initial setting (**Pr.1426** = "0"), set **Pr.1426** according to the specifications of the connected device.

| Pr.1426 setting   | Communication speed   | Full-duplex/half-<br>duplex system | Remarks                                                                                                    |
|-------------------|-----------------------|------------------------------------|----------------------------------------------------------------------------------------------------|
| 0 (initial value) | Automatic negotiation | Automatic negotiation              | The communication speed and the communication mode (half-duplex/full-duplex) are automatically negotiated to ensure the optimum setting. To set automatic negotiation, auto negotiation setting is required also in the client. |
| 1                 | 100 Mbps              | Full duplex                        | _                                                                                                    |
| 2                 | 100 Mbps              | Half duplex                        | _                                                                                                    |
| 3                 | 10 Mbps               | Full duplex                        | _                                                                                                    |
| 4                 | 10 Mbps               | Half duplex                        | _                                                                                                    |

### PIP filtering function (Ethernet) (Pr.1442 to Pr.1448)

• Set the IP address range for connectable network devices (Pr.1442 to Pr.1448) to limit the connectable devices. The setting range for IP address of connectable network devices depends on the settings in Pr.1443 and Pr.1446, Pr.1444 and Pr.1447, and Pr.1445 and Pr.1448. (Either of the settings can be larger than the other in Pr.1443 and Pr.1446, Pr.1444 and Pr.1447, and Pr.1445 and Pr.1448.)

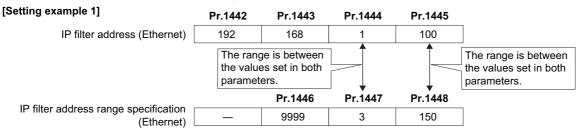

In this case, the IP address range in which Ethernet communication is permitted is "192.168.x (1 to 3).xxx (100 to 150)".

| [Setting example 2]                              | Pr.1442 | Pr.1443                                                 | Pr.1444 | Pr.1445 |
|--------------------------------------------------|---------|---------------------------------------------------------|---------|---------|
| IP filter address (Ethernet)                     | 192     | 168                                                     | 2       | 100     |
|                                                  |         | The range is between the values set in both parameters. |         |         |
| ID City and decrease and a second second         |         | Pr.1446                                                 | Pr.1447 | Pr.1448 |
| IP filter address range specification (Ethernet) | _       | 9999                                                    | 9999    | 50      |

In this case, the IP address range in which Ethernet communication is permitted is "192.168.2.xxx (50 to 100)".

- When Pr.1442 to Pr.1445 = "0 (initial value)", the function is invalid.
- When "9999 (initial value)" is set in Pr.1446 to Pr.1448, the range is invalid.

### ∕!\ CAUTION

- The IP filtering function (Ethernet) (Pr.1442 to Pr.1448) is provided as a means to prevent unauthorized access, DoS attacks, computer viruses, or other cyberattacks from external devices, but the function does not prevent such access completely. In order to protect the inverter and the system against unauthorized access by external systems, take additional security measures. We shall have no responsibility or liability for any problems involving inverter trouble and system trouble by DoS attacks, unauthorized access, computer viruses, and other cyberattacks. The following are examples of measures to prevent them.
  - Install a firewall.
  - Install a personal computer as a relay station, and control the relaying of transmission data using an application program.
  - Install an external device as a relay station to control access rights. (For the details of external devices used to control access rights, contact the distributors of the external devices.)

### Message format

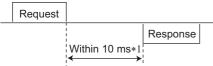

- The chart shows the performance when the inverter is connected to a client on a 1:1 basis. (It takes 10 ms or more for Parameter clear, All parameter clear, or accessing multiple registers.)
- Query

A message is sent to the server (the inverter) having the address specified by the client.

Normal Response

After the query from the client is received, the server executes the request function, and returns the corresponding normal response to the client.

· Error Response

When an invalid function code, address or data is received by the server, the error response is returned to the client.

This response is appended with an error code that indicates the reason why the request from the client could not be executed.

### **♦** Message frame (protocol)

· Communication method

Basically, the client sends a query message (inquiry), and servers return a response message (response). At normal communication, the transaction identifier, protocol identifier, unit identifier, and function code are copied as they are, and at erroneous communication (illegal function code or data code), bit 7 (= H80) of the function code is turned ON, and the error code is set at data bytes.

Query message from client

| Transaction Identifier Protocol Identifier Length Field Unit Identifier Function Code  Eight-Bit Data Bytes |                        |
|----------------------------------------------------------------------------------------------------|------------------------|
| Length Field Unit Identifier Function Code Eight-Bit                                                        | Transaction Identifier |
| Unit Identifier Function Code Eight-Bit                                                                     | Protocol Identifier    |
| Function Code<br>Eight-Bit                                                                                  | Length Field           |
| Eight-Bit                                                                                                   | Unit Identifier        |
|                                                                                                    | Function Code          |
|                                                                                                    |                        |

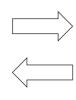

Response message from server

Message frames have the six message fields shown in the figures above.

Details of protocol
 The following table explains the six message fields.

| Transaction identifier | Protocol identifier | Length field | Unit identifier | Function | Data       |
|------------------------|---------------------|--------------|-----------------|----------|------------|
| 2 × 8 bits             | 2 × 8 bits          | 2 × 8 bits   | 8 bits          | 8 bits   | n × 8 bits |

| Message field          | Description                                                                                                    |
|------------------------|----------------------------------------------------------------------------------------------------|
| Transaction identifier | The client adds the data for the purpose of transaction control.  The same data is returned in the response from the server.                                                                                                    |
|                        | Fixed to 0. (When the server receives data other than 0, it does not send the response message.)                                                                                                    |
| Protocol identifier    | "0" is returned in the response from the server.                                                                                                    |
| Length field           | The data length from the unit identifier to the data is stored in byte.                                                                                                    |
| Unit identifier        | 0, 255                                                                                                    |
| Function code          | "1 to 255" can be set as the function code in the single-byte (8-bit) length filed. The client sets the function to be sent to the server as the request, and the server performs the requested operation. Refer to the function code list for details of the supported function codes. An error response is generated when a function code other than those in the function code list is set.  The normal response from the server contains the function code set by the client. The error response contains H80 and the function code. |
| Data                   | The format changes according the function code. (Refer to page 94.) The data, for example, includes the byte count, number of bytes, and accessing content of holding registers.                                                                                                    |

### **♦** Function code list

| Function name          | Read/write | Code | Outline                                                                                                    | Message<br>format<br>reference page |
|------------------------|------------|------|----------------------------------------------------------------------------------------------------|-------------------------------------|
| Read holding registers | Read       | Н03  | The data of the holding registers is read. The various data of the inverter can be read from MODBUS registers. System environmental variable (Refer to page 100.) Monitor code (Refer to the FR-E800 Instruction Manual (Function).) Fault history (Refer to page 102.) Model information monitor (Refer to page 102.) Inverter parameters (Refer to page 101.) CiA402 drive profile (Refer to page 103.) | page 94                             |
| Write Single Register  | Write      | H06  | Data is written to a holding register. Data can be written to MODBUS registers to output instructions to the inverter or set parameters. System environmental variable (Refer to page 100.) Inverter parameters (Refer to page 101.)                                                                                                    | page 95                             |
| Diagnostics            | Read       | H08  | Functions are diagnosed. (Communication check only) A communication check can be made since the query message is sent and the query message is returned as it is as the return message (subfunction code H00 function). Subfunction code H00 (Return query data).                                                                                                    | page 95                             |

| Function name                    | Read/write | Code | Outline                                                                                                    | Message<br>format<br>reference page |
|----------------------------------|------------|------|----------------------------------------------------------------------------------------------------|-------------------------------------|
| Write Multiple Registers         | Write      | H10  | Data is written to multiple consecutive holding registers. Data can be written to consecutive multiple MODBUS registers to output instructions to the inverter or set parameters. System environmental variable (Refer to page 100.) Inverter parameters (Refer to page 101.) CiA402 drive profile (Refer to page 103.)                                                                                                    | page 96                             |
| Read holding register access log | Read       | H46  | The number of registers that were successfully accessed by the previous communication is read.  Queries by function codes H03, H06, and H10 are supported. The number and start address of holding registers successfully accessed by the previous communication are returned.  "0" is returned for both the number and start address for queries other than function codes H03, H06, and H10.  When the connection is closed, the data in the log is cleared. | page 97                             |

## ◆ Read holding registers (reading data of holding registers) (H03 or 03)

· Query message

|          | saction<br>tifier | b. Protocol identifier |          | c. Length field |          | d. Unit<br>identifier | e. Function code | f. Starting address |          | g. Quantity of registers |          |
|----------|-------------------|------------------------|----------|-----------------|----------|-----------------------|------------------|---------------------|----------|--------------------------|----------|
| H        | L                 | H                      | L        | H               | L        | (8 bits)              | H03              | H                   | L        | H                        | L        |
| (8 bits) | (8 bits)          | (8 bits)               | (8 bits) | (8 bits)        | (8 bits) |                       | (8 bits)         | (8 bits)            | (8 bits) | (8 bits)                 | (8 bits) |

• Normal response (Response message)

|               | saction<br>tifier | b. Protocol identifier |               | c. Length field |               | d. Unit<br>identifier | e. Function h. Byte code Count |          | i. Register Value |               |                   |
|---------------|-------------------|------------------------|---------------|-----------------|---------------|-----------------------|--------------------------------|----------|-------------------|---------------|-------------------|
| H<br>(8 bits) | L<br>(8 bits)     | H<br>(8 bits)          | L<br>(8 bits) | H<br>(8 bits)   | L<br>(8 bits) | (8 bits)              | H03<br>(8 bits)                | (8 bits) | H<br>(8 bits)     | L<br>(8 bits) | <br>(n × 16 bits) |

· Query message setting

|   | Message                | Description                                                                                                    |
|---|------------------------|----------------------------------------------------------------------------------------------------|
| а | Transaction identifier | The client adds the data for the purpose of transaction control.  The same data is returned in the response from the server.                                                                                                    |
| b | Protocol identifier    | Fixed to 0. (When the server receives data other than 0, it does not send the response message.) "0" is returned in the response from the server.                                                                                                    |
| С | Length field           | The data length from the unit identifier to the data is stored in byte.                                                                                                    |
| d | Unit identifier        | 0, 255                                                                                                    |
| е | Function code          | Set H03.                                                                                                    |
| f | Starting address       | Set the holding register address from which to start reading the data.  Starting address = start register address (decimal) - 40001 (Except for the CiA402 drive profile)  For example, when starting address 0001 is set, the data of holding register address 40002 is read. |
| g | Quantity of registers  | Set the number of holding registers for reading data. Data can be read from up to 125 registers.                                                                                                    |

· Content of normal response

|   | Message        | Description                                                                                                    |
|---|----------------|----------------------------------------------------------------------------------------------------|
|   | Byte count     | The setting range is H02 to HFA (2 to 250). Twice the number of reads specified by (g) is set.                                                                                                    |
| i | Register value | The amount of data specified by (g) is set. Read data is output Hi bytes first followed by Lo bytes, and is arranged as follows: data of start address, data of start address+1, data of start address+2, and so forth. |

### ■ Example) Read the register values of 41004 (Pr.4) to 41006 (Pr.6) from the inverter.

Query message

| Transaction identifier |    | Protocol identifier |                 | Length field    |                 | Unit identifier | Function code   | Starting address |                 | Quantity of registers |                 |
|------------------------|----|---------------------|-----------------|-----------------|-----------------|-----------------|-----------------|------------------|-----------------|-----------------------|-----------------|
| *1                     | *1 | H00<br>(8 bits)     | H00<br>(8 bits) | H00<br>(8 bits) | H06<br>(8 bits) | HFF<br>(8 bits) | H03<br>(8 bits) | H03<br>(8 bits)  | HEB<br>(8 bits) | H00<br>(8 bits)       | H03<br>(8 bits) |

<sup>\*1</sup> A given value is set.

Normal response (Response message)

|    | Transaction identifier |                 | Protocol identifier |                 | h field         | Unit identifier | Function code   | Byte count      |                 | Register value  |                 |                 |                 |                 |
|----|------------------------|-----------------|---------------------|-----------------|-----------------|-----------------|-----------------|-----------------|-----------------|-----------------|-----------------|-----------------|-----------------|-----------------|
| *1 | *1                     | H00<br>(8 bits) | H00<br>(8 bits)     | H00<br>(8 bits) | H09<br>(8 bits) | HFF<br>(8 bits) | H03<br>(8 bits) | H06<br>(8 bits) | H17<br>(8 bits) | H70<br>(8 bits) | H0B<br>(8 bits) | HB8<br>(8 bits) | H03<br>(8 bits) | HE8<br>(8 bits) |

\*1 The values are the same as those in the query message.

Read value

Register 41004 (**Pr.4**): H1770 (60.00 Hz) Register 41005 (**Pr.5**): H0BB8 (30.00 Hz) Register 41006 (**Pr.6**): H03E8 (10.00 Hz)

### ◆ Write single register (writing data to holding registers) (H06 or 06)

- The content of the system environmental variables and inverter parameters (refer to page 100) assigned to the holding register area can be written.
- · Query message

| a. Transaction identifier |          | b. Protocol identifier |          | c. Length field |          | d. Unit<br>identifier | e. Function code | f. Register<br>Address |          | g. Register Value |          |
|---------------------------|----------|------------------------|----------|-----------------|----------|-----------------------|------------------|------------------------|----------|-------------------|----------|
| Н                         | L        | Н                      | L        | Н               | L        | (8 bits)              | H06              | Н                      | L        | Н                 | L        |
| (8 bits)                  | (8 bits) | (8 bits)               | (8 bits) | (8 bits)        | (8 bits) | (O Dito)              | (8 bits)         | (8 bits)               | (8 bits) | (8 bits)          | (8 bits) |

· Normal response (Response message)

|          | saction<br>tifier | b. Protocol identifier |          | c. Length field |          | d. Unit<br>identifier | e. Function code | f. Register<br>Address |          | g. Register Value |          |
|----------|-------------------|------------------------|----------|-----------------|----------|-----------------------|------------------|------------------------|----------|-------------------|----------|
| H        | L                 | H                      | L        | H               | L        | (8 bits)              | H06              | H                      | L        | H                 | L        |
| (8 bits) | (8 bits)          | (8 bits)               | (8 bits) | (8 bits)        | (8 bits) |                       | (8 bits)         | (8 bits)               | (8 bits) | (8 bits)          | (8 bits) |

· Query message setting

|   | Message                | Description                                                                                                    |
|---|------------------------|----------------------------------------------------------------------------------------------------|
| а | Transaction identifier | The client adds the data for the purpose of transaction control.  The same data is returned in the response from the server.                                                                                        |
| b | Protocol identifier    | Fixed to 0. (When the server receives data other than 0, it does not send the response message.) "0" is returned in the response from the server.                                                                   |
| С | Length field           | The data length from the unit identifier to the data is stored in byte.                                                                                                    |
| d | Unit identifier        | 0, 255                                                                                                    |
| е | Function code          | Set H06.                                                                                                    |
| f | Register address       | Set the holding register address to write data to. Register address = holding register address (decimal) - 40001 For example, when register address 0001 is set, data is written to holding register address 40002. |
| g | Register value         | Set the data to write to the holding register. Write data is fixed at 2 bytes.                                                                                                    |

· Content of normal response

With a normal response, the contents in the response are the same as those in (a) to (g) of the query message.

#### ■ Example) Write 60 Hz (H1770) to register 40014 (running frequency RAM) in the inverter.

Query message

|   | Transaction identifier |    | Protocol identifier |                 | Length field    |                 | Unit identifier | Function code   | Register address |                 | Register value  |                 |
|---|------------------------|----|---------------------|-----------------|-----------------|-----------------|-----------------|-----------------|------------------|-----------------|-----------------|-----------------|
|   | *1                     | *1 | H00<br>(8 bits)     | H00<br>(8 bits) | H00<br>(8 bits) | H06<br>(8 bits) | HFF<br>(8 bits) | H06<br>(8 bits) | H00<br>(8 bits)  | H0D<br>(8 bits) | H17<br>(8 bits) | H70<br>(8 bits) |
| L |                        |    | (8 DITS)            | (8 DITS)        | (8 DITS)        | (8 DITS)        | (8 DITS)        | (8 DITS)        | (8 DITS)         | (8 DITS)        | (8 DITS)        | (               |

<sup>\*1</sup> A given value is set.

Normal response (Response message)

The same data as those in the query message

## ◆ Diagnostics (diagnosis of functions) (H08 or 08)

- A communication check can be made since the query message is sent and the query message is returned as it is as the return message (subfunction code H00 function).
   Subfunction code H00 (Return query data)
- Query message

| a. Transaction identifier |          | b. Protocol identifier |          | c. Length field |          | d. Unit identifier | e. Function code | f. Sub-function |          | g. Data  |          |
|---------------------------|----------|------------------------|----------|-----------------|----------|--------------------|------------------|-----------------|----------|----------|----------|
| H                         | L        | H                      | L        | H               | L        | (8 bits)           | H08              | H00             | H00      | H        | L        |
| (8 bits)                  | (8 bits) | (8 bits)               | (8 bits) | (8 bits)        | (8 bits) |                    | (8 bits)         | (8 bits)        | (8 bits) | (8 bits) | (8 bits) |

· Normal response (Response message)

| a. Transaction identifier |          | b. Protocol identifier |          | c. Length field |          | d. Unit identifier | e. Function code | f. Sub-function |          | g. Data  |          |
|---------------------------|----------|------------------------|----------|-----------------|----------|--------------------|------------------|-----------------|----------|----------|----------|
| H                         | L        | H                      | L        | H               | L        | (8 bits)           | H08              | H00             | H00      | H        | L        |
| (8 bits)                  | (8 bits) | (8 bits)               | (8 bits) | (8 bits)        | (8 bits) |                    | (8 bits)         | (8 bits)        | (8 bits) | (8 bits) | (8 bits) |

· Query message setting

|   | Message                | Description                                                                                                    |
|---|------------------------|----------------------------------------------------------------------------------------------------|
| а | Transaction identifier | The client adds the data for the purpose of transaction control.  The same data is returned in the response from the server.                      |
| b | Protocol identifier    | Fixed to 0. (When the server receives data other than 0, it does not send the response message.) "0" is returned in the response from the server. |
| С | Length field           | The data length from the unit identifier to the data is stored in byte.                                                                           |
| d | Unit identifier        | 0, 255                                                                                                    |
| е | Function code          | Set H08.                                                                                                    |
| f | Sub-function           | Set H0000.                                                                                                    |
| g | Data                   | Any 2-byte long data can be set. The setting range is H0000 to HFFFF.                                                                             |

· Content of normal response With a normal response, the contents in the response are the same as those in (a) to (g) of the query message.

### ◆ Write multiple registers (writing data to multiple holding registers) (H10 or 16)

- Data can be written to multiple holding registers.
- · Query message

| a. Transaction identifier |               | b. Protocol<br>identifier |               | c. Length field |               | d. Unit identifier | e. Function code |               | f. Starting<br>address |               | ntity of<br>sters | h. Byte<br>Count |
|---------------------------|---------------|---------------------------|---------------|-----------------|---------------|--------------------|------------------|---------------|------------------------|---------------|-------------------|------------------|
| H<br>(8 bits)             | L<br>(8 bits) | H<br>(8 bits)             | L<br>(8 bits) | H<br>(8 bits)   | L<br>(8 bits) | (8 bits)           | H10<br>(8 bits)  | H<br>(8 bits) | L<br>(8 bits)          | H<br>(8 bits) | L<br>(8 bits)     | (8 bits)         |

|          | i. Register Value |                  |  |  |  |  |  |  |  |  |
|----------|-------------------|------------------|--|--|--|--|--|--|--|--|
| Н        | L                 |                  |  |  |  |  |  |  |  |  |
| (8 bits) | (8 bits)          | (n × 2 × 8 bits) |  |  |  |  |  |  |  |  |

• Normal response (Response message)

|          | saction<br>itifier | b. Protocol identifier |          | c. Length field |          | d. Unit identifier | e. Function code | f. Starting address |          | g. Quantity of registers |          |
|----------|--------------------|------------------------|----------|-----------------|----------|--------------------|------------------|---------------------|----------|--------------------------|----------|
| Н        | L                  | Н                      | L        | Н               | L        | (O bita)           | H10              | Н                   | L        | Н                        | L        |
| (8 bits) | (8 bits)           | (8 bits)               | (8 bits) | (8 bits)        | (8 bits) | (8 bits)           | (8 bits)         | (8 bits)            | (8 bits) | (8 bits)                 | (8 bits) |

· Query message setting

|   | Message                | Description                                                                                                    |
|---|------------------------|----------------------------------------------------------------------------------------------------|
| а | Transaction identifier | The client adds the data for the purpose of transaction control.  The same data is returned in the response from the server.                                                                                                    |
| b | Protocol identifier    | Fixed to 0. (When the server receives data other than 0, it does not send the response message.) "0" is returned in the response from the server.                                                                                                    |
| С | Length field           | The data length from the unit identifier to the data is stored in byte.                                                                                                    |
| d | Unit identifier        | 0, 255                                                                                                    |
| е | Function code          | Set H10.                                                                                                    |
| f | Starting address       | Set the holding register address from which to start writing the data.  Starting address = start register address (decimal) - 40001 (Except for the CiA402 drive profile)  For example, when starting address 0001 is set, data is written to holding register 40002. |
| g | Quantity of registers  | Set the number of holding registers for writing data. Data can be written to up to 125 registers.                                                                                                    |
| h | Byte count             | The setting range is H02 to HFA (2 to 250). Set the value set in (g) multiplied by 2.                                                                                                    |
| i | Register value         | The amount of data specified by (g) is set. Write data is output Hi bytes first followed by Lo bytes, and is arranged as follows: data of start address, data of start address+1, data of start address+2, and so forth.                                              |

· Content of normal response

With a normal response, the contents in the response are the same as those in (a) to (g) of the query message.

# ■ Example) Write 0.5 s (H05) to register 41007 (Pr.7) and 1 s (H0A) to register 41008 (Pr.8) in the inverter.

Query message

|    | Transaction Protocol identifier identifier |                 | Lengt           | Length field    |                 | Function code   |                 | Starting address |                 | tity of<br>sters | Byte count      |                 |
|----|--------------------------------------------|-----------------|-----------------|-----------------|-----------------|-----------------|-----------------|------------------|-----------------|------------------|-----------------|-----------------|
| *1 | *1                                         | H00<br>(8 bits) | H00<br>(8 bits) | H00<br>(8 bits) | H0B<br>(8 bits) | HFF<br>(8 bits) | H10<br>(8 bits) | H03<br>(8 bits)  | HEE<br>(8 bits) | H00<br>(8 bits)  | H02<br>(8 bits) | H04<br>(8 bits) |

|          | Registe  | er value |          |
|----------|----------|----------|----------|
| H00      | H05      | H00      | H0A      |
| (8 bits) | (8 bits) | (8 bits) | (8 bits) |

\*1 A given value is set.

Normal response (Response message)

| Transaction identifier |    | Protocol identifier |          | Length field |          | Unit identifier | Function code | Starting address |          | Quantity of registers |          |
|------------------------|----|---------------------|----------|--------------|----------|-----------------|---------------|------------------|----------|-----------------------|----------|
| *1                     | *1 | H00                 | H00      | H00          | H06      | HFF             | H10           | H03              | HEE      | H00                   | H02      |
| '   '                  |    | (8 bits)            | (8 bits) | (8 bits)     | (8 bits) | (8 bits)        | (8 bits)      | (8 bits)         | (8 bits) | (8 bits)              | (8 bits) |

<sup>\*1</sup> The values are the same as those in the query message.

### ◆ Read holding register access log (H46 or 70)

• Queries by function codes H03, H06, and H10 are supported.

The number and start address of holding registers successfully accessed by the previous communication are returned. "0" is returned for both the number and start address for queries other than the function codes above.

· Query message

| a. Trani<br>iden | saction<br>tifier |          | tocol<br>tifier | c. Leng  | th field | d. Unit<br>identifier | e. Function<br>code |
|------------------|-------------------|----------|-----------------|----------|----------|-----------------------|---------------------|
| H                | L                 | H        | L               | H        | L        | (8 bits)              | H46                 |
| (8 bits)         | (8 bits)          | (8 bits) | (8 bits)        | (8 bits) | (8 bits) |                       | (8 bits)            |

· Normal response (Response message)

| -        | saction<br>tifier | b. Protocol identifier |          | c. Length field |          | d. Unit<br>identifier | e. Function<br>code | f. Starting address |          | g. No. of<br>Points |          |
|----------|-------------------|------------------------|----------|-----------------|----------|-----------------------|---------------------|---------------------|----------|---------------------|----------|
| H        | L                 | H                      | L        | H               | L        | (8 bits)              | H46                 | H                   | L        | H                   | L        |
| (8 bits) | (8 bits)          | (8 bits)               | (8 bits) | (8 bits)        | (8 bits) |                       | (8 bits)            | (8 bits)            | (8 bits) | (8 bits)            | (8 bits) |

· Query message setting

|   | Message                | Description                                                                                                    |
|---|------------------------|----------------------------------------------------------------------------------------------------|
| а | Transaction identifier | The client adds the data for the purpose of transaction control.  The same data is returned in the response from the server.                      |
| b | Protocol identifier    | Fixed to 0. (When the server receives data other than 0, it does not send the response message.) "0" is returned in the response from the server. |
| С | Length field           | The data length from the unit identifier to the data is stored in byte.                                                                           |
| d | Unit identifier        | 0, 255                                                                                                    |
| е | Function code          | Set H46.                                                                                                    |

· Content of normal response

|   | Message          | Description                                                                                                    |
|---|------------------|----------------------------------------------------------------------------------------------------|
| f | Starting address | The start address of the holding register that was successfully accessed is returned.  Starting address = start register address (decimal) - 40001  For example, when starting address 0001 is returned, the holding register address that was successfully accessed is 40002. |
| g | No. of points    | The number of holding registers that were successfully accessed is returned.                                                                                                    |

# ■ Example) Read the successful register start address and the number of successful accesses from the inverter.

Query message

| Transaction identifier |  | Protocol identifier |          | Length field |          | Unit identifier | Function code |  |
|------------------------|--|---------------------|----------|--------------|----------|-----------------|---------------|--|
| *1 *1                  |  | H00                 | H00      | H00          | H02      | HFF             | H46           |  |
| 1   1                  |  | (8 bits)            | (8 bits) | (8 bits)     | (8 bits) | (8 bits)        | (8 bits)      |  |

\*1 A given value is set.

Normal response (Response message)

| Transaction identifier |    | Protocol identifier |                 | Length field    |                 | Unit identifier | Function code   | Starting address |                 | No. of points   |                 |
|------------------------|----|---------------------|-----------------|-----------------|-----------------|-----------------|-----------------|------------------|-----------------|-----------------|-----------------|
| *1                     | *1 | H00<br>(8 bits)     | H00<br>(8 bits) | H00<br>(8 bits) | H06<br>(8 bits) | HFF<br>(8 bits) | H10<br>(8 bits) | H03<br>(8 bits)  | HEE<br>(8 bits) | H00<br>(8 bits) | H02<br>(8 bits) |

<sup>\*1</sup> The values are the same as those in the query message.

The number of holding registers that were successfully accessed was returned as two with the start address 41007 (Pr.7).

### **♦** CiA402 drive profile

- Reading and writing according to the CiA402 drive profile are available.
- Use the function code H03 (page 94) for reading and the function code H10 (page 96) for writing.

### ■ Example) Read the register values of vI velocity acceleration (index 24648, sub index 0 to 2)

Query message

| Transaction identifier |    | Protocol identifier |          | Length field |          | Unit identifier | Function code | Starting address |          | Quantity of registers |          |
|------------------------|----|---------------------|----------|--------------|----------|-----------------|---------------|------------------|----------|-----------------------|----------|
| *1                     | *1 | H00                 | H00      | H00          | H06      | HFF             | H03           | H60              | H48      | H00                   | H04      |
| '                      | '  | (8 bits)            | (8 bits) | (8 bits)     | (8 bits) | (8 bits)        | (8 bits)      | (8 bits)         | (8 bits) | (8 bits)              | (8 bits) |

\*1 A given value is set.

Normal response (Response message)

|   | Transa<br>iden | action<br>tifier |                 | ocol<br>tifier  | Lengt           | h field         | Unit identifier | Function code   | Byte count      |  |
|---|----------------|------------------|-----------------|-----------------|-----------------|-----------------|-----------------|-----------------|-----------------|--|
| , | 1              | *1               | H00<br>(8 bits) | H00<br>(8 bits) | H00<br>(8 bits) | H0A<br>(8 bits) | HFF<br>(8 bits) | H03<br>(8 bits) | H08<br>(8 bits) |  |

|          | Register Value |          |          |          |          |          |          |  |  |  |  |
|----------|----------------|----------|----------|----------|----------|----------|----------|--|--|--|--|
| H00      | H02            | H07      | H08      | H00      | H00      | H00      | H05      |  |  |  |  |
| (8 bits) | (8 bits)       | (8 bits) | (8 bits) | (8 bits) | (8 bits) | (8 bits) | (8 bits) |  |  |  |  |

<sup>\*1</sup> The values are the same as those in the query message.

Read value

Sub index 0 (Highest sub-index supported): H0002 (2)

Sub index 1 (Delta speed): H07080000 (1800 r/min)

Sub index 2 (Delta time): H0005 (0.5 s)

### ■ Example) Write the register values to vI velocity acceleration (index 24648, sub index 0 to 2)

Query message

| Transaction identifier |    | Protocol identifier |                 | Length field    |                 | Unit identifier | Function code   | Starting address |                 | Quantity of registers |                 | Byte count      |
|------------------------|----|---------------------|-----------------|-----------------|-----------------|-----------------|-----------------|------------------|-----------------|-----------------------|-----------------|-----------------|
| *1                     | *1 | H00<br>(8 bits)     | H00<br>(8 bits) | H00<br>(8 bits) | H0F<br>(8 bits) | HFF<br>(8 bits) | H10<br>(8 bits) | H60<br>(8 bits)  | H48<br>(8 bits) | H00<br>(8 bits)       | H04<br>(8 bits) | H08<br>(8 bits) |

| Register Value |          |          |          |          |          |          |          |
|----------------|----------|----------|----------|----------|----------|----------|----------|
| H00            | H02      | H07      | H08      | H00      | H00      | H00      | H05      |
| (8 bits)       | (8 bits) | (8 bits) | (8 bits) | (8 bits) | (8 bits) | (8 bits) | (8 bits) |

<sup>\*1</sup> A given value is set.

Normal response (Response message)

|     | action<br>tifier |          | tocol<br>tifier | Lengt    | h field  | Unit identifier | Function code | Star<br>add | ting<br>ress | 1        | tity of<br>sters |
|-----|------------------|----------|-----------------|----------|----------|-----------------|---------------|-------------|--------------|----------|------------------|
| *1  | *1               | H00      | H00             | H00      | H06      | HFF             | H10           | H60         | H48          | H00      | H04              |
| [ ' | '                | (8 bits) | (8 bits)        | (8 bits) | (8 bits) | (8 bits)        | (8 bits)      | (8 bits)    | (8 bits)     | (8 bits) | (8 bits)         |

<sup>\*1</sup> The values are the same as those in the query message.

### Error response

· An error response is returned if the query message received from the client contains an illegal function, address or data.

#### · Error response (Response message)

|               | saction<br>itifier |               |               | c. Length field |               | d. Unit<br>identifier | e. Function code           | f. Exception code |
|---------------|--------------------|---------------|---------------|-----------------|---------------|-----------------------|----------------------------|-------------------|
| H<br>(8 bits) | L<br>(8 bits)      | H<br>(8 bits) | L<br>(8 bits) | H<br>(8 bits)   | L<br>(8 bits) | (8 bits)              | H80 + Function<br>(8 bits) | (8 bits)          |

|   | Message                | Description                                                                                                    |  |  |  |  |
|---|------------------------|----------------------------------------------------------------------------------------------------|--|--|--|--|
| а | Transaction identifier | The client adds the data for the purpose of transaction control.  The same data is returned in the response from the server.                      |  |  |  |  |
| b | Protocol identifier    | Fixed to 0. (When the server receives data other than 0, it does not send the response message.) "0" is returned in the response from the server. |  |  |  |  |
| С | Length field           | The data length from the unit identifier to the data is stored in byte.                                                                           |  |  |  |  |
| d | Unit identifier        | 0, 255                                                                                                    |  |  |  |  |
| е | Function code          | The function code requested by the client and H80 is set.                                                                                         |  |  |  |  |
| f | Exception code         | The codes in the following table are set.                                                                                                    |  |  |  |  |

#### · Error code list

| Code | Error item           | Error description                                                                                                    |
|------|----------------------|----------------------------------------------------------------------------------------------------|
| 01   | ILLEGAL FUNCTION     | The query message from the client has a function code that cannot be handled by the server.                                                                                                    |
| 02   | ILLEGAL DATA ADDRESS | <ul> <li>The query message from the client has a register address that cannot be handled by the server. (No parameter, parameter cannot be read, parameter cannot be written) (Except for the CiA402 drive profile)*1</li> <li>A nonexistent holding register is accessed using the CiA402 drive profile. More than one holding register with more than one subindex is accessed.*2*3</li> </ul> |
| 03   | ILLEGAL DATA VALUE   | The query message from the client has data that cannot be handled by the server. (Out of parameter write range, a mode is specified, or other error)*1                                                                                                    |
| 06   | SERVER DEVICE BUSY   | The request message cannot be processed because the server is executing another operation.                                                                                                    |

\*1 An error response is not returned in the following cases.

In other words, when function code H03 or H10 is used and multiple holding registers are accessed, an error response is not returned even if a nonexistent holding register or holding register that cannot be read or written from/to is accessed.

An error response is returned if none of the accessed holding registers exist. When an accessed holding register does not exist, the read value is 0 and the written data is invalid.

(a) Function code H03 (reading data of holding registers)

When the quantity of registers is specified as one or more and there are one or more holding registers from which data can be read.

(b) Function code H10 (writing data to multiple holding registers)

When the quantity of registers is specified as one or more and there are one or more holding registers to which data can be written.

\*2 An error response is returned in the following cases.

| Evennie                                            | Index         | Sub index  |                  | Function code                                        |  |  |
|----------------------------------------------------|---------------|------------|------------------|------------------------------------------------------|--|--|
| Example                                            | index         | Sub illuex | H03              | H10                                                  |  |  |
| Access is attempted to index                       | 24644 (H6044) | 0          |                  |                                                      |  |  |
| 24644 to index 24646 (index 24645 does not exist). | 24646 (H6046) | 0          | Error code H02   | Error code H02                                       |  |  |
|                                                    |               | 0          |                  |                                                      |  |  |
|                                                    | 24648 (H6048) | 1          |                  |                                                      |  |  |
| Access is attempted to index                       |               | 2          | Error code H02   | Error code H02 The written data will be valid as far |  |  |
| 24648 and index 24649.                             | 24649 (H6049) | 0          | - Elloi code Ho2 | as subindex 2 of index 24648.                        |  |  |
|                                                    |               | 1          |                  | do dubindox 2 of index 2 to to.                      |  |  |
|                                                    |               | 2          |                  |                                                      |  |  |
|                                                    | 24728 (H6098) | 0          |                  |                                                      |  |  |
| Access is attempted to index                       |               | 0          | Error code H02   | Error code H02 The written data will be valid as far |  |  |
| 24728 and index 24729.                             | 24729 (H6099) | 1          | Error code HUZ   | as subindex 0 of index 24728.                        |  |  |
|                                                    |               | 2          |                  | do dubindox o of maox 2 1720.                        |  |  |
|                                                    |               | 0          |                  |                                                      |  |  |
| Access is attempted to index                       | 24729 (H6099) | 1          | Error code H02   | Error code H02 The written data will be valid as far |  |  |
| 24729 and index 24730.                             |               | 2          | Elloi code H02   | as subindex 2 of index 24729.                        |  |  |
|                                                    | 24730 (H609A) | 0          | 1                | as sasmask 2 of mask 24720.                          |  |  |

<sup>\*3</sup> An error response is not returned in the following cases.

Function code H10 (writing data to multiple holding registers)

Access is attempted to a writing-disabled subindex of a holding register with multiple subindices and data writing is enabled for at least one of the subindices.

### **♦ MODBUS register**

- The following shows the MODBUS registers for system environment variables (read/write), monitor codes (read), parameters (read/write), fault history data (read/write), model information monitor items (read), and CiA402 drive profile data (read/write).
- · System environment variables

| Register | Definition                                           | Read/write | Remarks                                                                                             |
|----------|------------------------------------------------------|------------|----------------------------------------------------------------------------------------------------|
| 40002    | Inverter reset                                       | Write      | Any value                                                                                           |
| 40003    | Parameter clear                                      | Write      | Set H965A.                                                                                          |
| 40004    | All parameter clear                                  | Write      | Set H99AA.                                                                                          |
| 40006    | Parameter clear <sup>*1</sup>                        | Write      | Set H5A96.                                                                                          |
| 40007    | All parameter clear <sup>*1</sup>                    | Write      | Set HAA99.                                                                                          |
| 40008    | Inverter status / control input command (extended)*2 | Read/write | Refer to the following.                                                                             |
| 40009    | Inverter status / control input command*2            | Read/write | Refer to the following.                                                                             |
| 40010    | Operation mode / inverter setting*3                  | Read/write | Refer to the following.                                                                             |
| 40014    | Running frequency (RAM value)                        | Read/write | (The display can be changed to the rotations per minute                                             |
| 40015    | 40015 Running frequency (EEPROM value)               |            | (machine speed) using <b>Pr.37 and Pr.53</b> . Refer to the FR-E800 Instruction Manual (Function).) |

- \*1 Settings in the communication parameters are not cleared.
- \*2 The data is written as a control input command for writing. The data is read as the inverter status for reading.
- \*3 The data is written as an operation mode setting for writing. The data is read as the operation mode status for reading.
- · Inverter status / control input command, and inverter status / control input command (extended)

| Bit | Definition                            |                                   |  |  |  |  |
|-----|---------------------------------------|-----------------------------------|--|--|--|--|
| DIL | Control input command                 | Inverter status                   |  |  |  |  |
| 0   | Stop command                          | RUN (Inverter running)*2          |  |  |  |  |
| 1   | Forward rotation command              | Forward running                   |  |  |  |  |
| 2   | Reverse rotation command              | Reverse running                   |  |  |  |  |
| 3   | RH (High-speed operation command)*1   | Up to frequency                   |  |  |  |  |
| 4   | RM (Middle-speed operation command)*1 | Overload warning                  |  |  |  |  |
| 5   | RL (Low-speed operation command)*1    | 0                                 |  |  |  |  |
| 6   | JOG operation selection 2             | FU (Output frequency detection)*2 |  |  |  |  |
| 7   | Second function selection             | ABC (Fault)*2                     |  |  |  |  |
| 8   | Terminal 4 input selection            | ABC2 (0)*2                        |  |  |  |  |
| 9   | _                                     | Safety monitor output 2           |  |  |  |  |
| 10  | MRS (Output stop)*1                   | 0                                 |  |  |  |  |
| 11  | _                                     | 0                                 |  |  |  |  |
| 12  | RES (—)*1                             | 0                                 |  |  |  |  |
| 13  | _                                     | 0                                 |  |  |  |  |
| 14  | _                                     | 0                                 |  |  |  |  |
| 15  | _                                     | Fault occurrence                  |  |  |  |  |

| Bit | Defir                 | nition          |
|-----|-----------------------|-----------------|
| Dit | Control input command | Inverter status |
| 0   | NET X1 (—)*1          | NET Y1 (0)*2    |
| 1   | NET X2 (—)*1          | NET Y2 (0)*2    |
| 2   | NET X3 (—)*1          | NET Y3 (0)*2    |
| 3   | NET X4 (—)*1          | NET Y4 (0)*2    |
| 4   | NET X5 (—)*1          | 0               |
| 5   | _                     | 0               |
| 6   | _                     | 0               |
| 7   | _                     | 0               |
| 8   | _                     | 0               |
| 9   | _                     | 0               |
| 10  | _                     | 0               |
| 11  | _                     | 0               |
| 12  | _                     | 0               |
| 13  | _                     | 0               |
| 14  | _                     | 0               |
| 15  | _                     | 0               |

<sup>\*1</sup> The signal within parentheses ( ) is the initial status. The function changes depending on the setting of **Pr.180 to Pr.189 (Input terminal function selection)**.

For details, refer to the description of **Pr.180 to Pr.189 (Input terminal function selection)** in the FR-E800 Instruction Manual (Function). The signals assigned to the input terminals may be valid or invalid in the NET operation mode. (Refer to the FR-E800 Instruction Manual (Function).)

<sup>\*2</sup> The signal within parentheses ( ) is the initial status. The function changes depending on the setting of **Pr.190 to Pr.197 (Output terminal function selection)**.

For details, refer to the description of Pr.190 to Pr.197 (Output terminal function selection) in the FR-E800 Instruction Manual (Function).

#### · Operation mode / inverter setting

| Mode       | Read value | Write value         |
|------------|------------|---------------------|
| EXT        | H0000      | H0010 <sup>*1</sup> |
| PU         | H0001      | H0011 <sup>*1</sup> |
| EXT<br>JOG | H0002      | _                   |
| PU<br>JOG  | H0003      | _                   |
| NET        | H0004      | H0014               |
| PU + EXT   | H0005      | _                   |

<sup>\*1</sup> Writing is available depending on the Pr.79 and Pr.340 settings. For details, refer to the FR-E800 Instruction Manual (Function). Restrictions in each operation mode conform with the computer link specification.

#### · Monitor code

For details of the register numbers and the monitor items, refer to the description of Pr.52 in the FR-E800 Instruction Manual (Function).

#### Parameter

| Pr.         | Register          | Name                                                                                                    | Read/write | Remarks                                                                                                |
|-------------|-------------------|----------------------------------------------------------------------------------------------------|------------|----------------------------------------------------------------------------------------------------|
| 0 to 999    | 41000 to<br>41999 | For details on parameter names, refer to the parameter list in the FR-E800 Instruction Manual (Function). | Read/write | The parameter number + 41000 is the register number.                                                   |
| C2 (902)    | 41902             | Terminal 2 frequency setting bias frequency                                                               | Read/write |                                                                                                    |
| C3 (902)    | 42092             | Terminal 2 frequency setting bias (analog value)                                                          | Read/write | Analog value (%) set in C3 (902)                                                                       |
| C3 (902)    | 43902             | Terminal 2 frequency setting bias (terminal analog value)                                                 | Read       | Analog value (%) of the voltage (current) applied to terminal 2                                        |
| 125 (903)   | 41903             | Terminal 2 frequency setting gain frequency                                                               | Read/write |                                                                                                    |
| C4 (903)    | 42093             | Terminal 2 frequency setting gain (analog value)                                                          | Read/write | Analog value (%) set in C4 (903)                                                                       |
| C4 (903)    | 43903             | Terminal 2 frequency setting gain (terminal analog value)                                                 | Read       | Analog value (%) of the voltage (current) applied to terminal 2                                        |
| C5 (904)    | 41904             | Terminal 4 frequency setting bias frequency                                                               | Read/write |                                                                                                    |
| C6 (004)    | 42094             | Terminal 4 frequency setting bias (analog value)                                                          | Read/write | Analog value (%) set in C6 (904)                                                                       |
| C6 (904)    | 43904             | Terminal 4 frequency setting bias (terminal analog value)                                                 | Read       | Analog value (%) of the current (voltage) applied to terminal 4                                        |
| 126 (905)   | 41905             | Terminal 4 frequency setting gain frequency                                                               | Read/write |                                                                                                    |
| 07 (005)    | 42095             | Terminal 4 frequency setting gain (analog value)                                                          | Read/write | Analog value (%) set in C7 (905)                                                                       |
| C7 (905)    | 43905             | Terminal 4 frequency setting gain (terminal analog value)                                                 | Read       | Analog value (%) of the current (voltage) applied to terminal 4                                        |
| C12 (917)   | 41917             | Terminal 1 bias frequency (speed)                                                                         | Read/write | Available only when the FR-E8AXY is installed.                                                         |
| C12 (017)   | 42107             | Terminal 1 bias (speed) (analog value)                                                                    | Read/write | Analog value (%) set in <b>C13 (917)</b> (Available only when the FR-E8AXY is installed.)              |
| C13 (917)   | 43917             | Terminal 1 bias (speed) (terminal analog value)                                                           | Read       | Analog value (%) of the voltage applied to terminal 1 (Available only when the FR-E8AXY is installed.) |
| C14 (918)   | 41918             | Terminal 1 gain frequency (speed)                                                                         | Read/write | Available only when the FR-E8AXY is installed.                                                         |
| 0.45 (0.40) | 42108             | Terminal 1 gain (speed) (analog value)                                                                    | Read/write | Analog value (%) set in <b>C15 (918)</b> (Available only when the FR-E8AXY is installed.)              |
| C15 (918)   | 43918             | Terminal 1 gain (speed) (terminal analog value)                                                           | Read       | Analog value (%) of the voltage applied to terminal 1 (Available only when the FR-E8AXY is installed.) |
| C16 (919)   | 41919             | Terminal 1 bias command (torque)                                                                          | Read/write | Available only when the FR-E8AXY is installed.                                                         |
| C47 (040)   | 42109             | Terminal 1 bias (torque) (analog value)                                                                   | Read/write | Analog value (%) set in <b>C17 (919)</b> (Available only when the FR-E8AXY is installed.)              |
| C17 (919)   | 43919             | Terminal 1 bias (torque) (terminal analog value)                                                          | Read       | Analog value (%) of the voltage applied to terminal 1 (Available only when the FR-E8AXY is installed.) |
| C18 (920)   | 41920             | Terminal 1 gain command (torque)                                                                          | Read/write | Available only when the FR-E8AXY is installed.                                                         |

| Pr.             | Register          | Name                                                                                                    | Read/write | Remarks                                                                                                |
|-----------------|-------------------|----------------------------------------------------------------------------------------------------|------------|----------------------------------------------------------------------------------------------------|
| C19 (920)       | 42110             | Terminal 1 gain (torque) (analog value)                                                                   | Read/write | Analog value (%) set in <b>C19 (920)</b> (Available only when the FR-E8AXY is installed.)              |
| C 19 (920)      | 43920             | Terminal 1 gain (torque) (terminal analog value)                                                          | Read       | Analog value (%) of the voltage applied to terminal 1 (Available only when the FR-E8AXY is installed.) |
| C38 (932)       | 41932             | Terminal 4 bias command (torque)                                                                          | Read/write |                                                                                                    |
| C39 (932)       | 42122             | Terminal 4 bias (torque) (analog value)                                                                   | Read/write | Analog value (%) set in <b>C39 (932)</b>                                                               |
| C39 (932)       | 43932             | Terminal 4 bias (torque) (terminal analog value)                                                          | Read       | Analog value (%) of the current (voltage) applied to terminal 4                                        |
| C40 (933)       | 41933             | Terminal 4 gain command (torque)                                                                          | Read/write |                                                                                                    |
| C41 (933)       | 42123             | Terminal 4 gain (torque) (analog value)                                                                   | Read/write | Analog value (%) set in <b>C41 (933)</b>                                                               |
| C41 (955)       | 43933             | Terminal 4 gain (torque) (terminal analog value)                                                          | Read       | Analog value (%) of the current (voltage) applied to terminal 4                                        |
| C42 (934)       | 41934             | PID display bias coefficient                                                                              | Read/write |                                                                                                    |
|                 | 42124             | PID display bias analog value                                                                             | Read/write | Analog value (%) set in C43 (934)                                                                      |
| C43 (934)       | 43934             | PID display bias analog value (terminal analog value)                                                     | Read       | Analog value (%) of the current (voltage) applied to terminal 4                                        |
| C44 (935)       | 41935             | PID display gain coefficient                                                                              | Read/write |                                                                                                    |
|                 | 42125             | PID display gain analog value                                                                             | Read/write | Analog value (%) set in <b>C45 (935)</b>                                                               |
| C45 (935)       | 43935             | PID display gain analog value (terminal analog value)                                                     | Read       | Analog value (%) of the current (voltage) applied to terminal 4                                        |
| 1000 to<br>1999 | 45000 to<br>45999 | For details on parameter names, refer to the parameter list in the FR-E800 Instruction Manual (Function). | Read/write | The parameter number + 44000 is the register number.                                                   |

### Fault history

| Register | Definition      | Read/write | Remarks                                                                    |
|----------|-----------------|------------|----------------------------------------------------------------------------|
| 40501    | Fault record 1  | Read/write |                                                                            |
| 40502    | Fault record 2  | Read       |                                                                            |
| 40503    | Fault record 3  | Read       | Being 2 bytes in length, the data is stored as H00oo.                      |
| 40504    | Fault record 4  | Read       | Refer to the lowest 1 byte for the error code. (For details on error code: |
| 40505    | Fault record 5  | Read       | refer to the list of fault displays in the FR-E800 Instruction Manual      |
| 40506    | Fault record 6  | Read       | (Maintenance).)                                                            |
| 40507    | Fault record 7  | Read       | The fault history is batch-cleared by writing to register 40501.           |
| 40508    | Fault record 8  | Read       | Set any value as data.                                                     |
| 40509    | Fault record 9  | Read       |                                                                            |
| 40510    | Fault record 10 | Read       |                                                                            |

### • Product profile

| Register | Definition                        | Read/write | Remarks                                                                                          |  |  |
|----------|-----------------------------------|------------|--------------------------------------------------------------------------------------------------|--|--|
| 44001    | Model (1st and 2nd characters)    | Read       |                                                                                                  |  |  |
| 44002    | Model (3rd and 4th characters)    | Read       |                                                                                                  |  |  |
| 44003    | Model (5th and 6th characters)    | Read       |                                                                                                  |  |  |
| 44004    | Model (7th and 8th characters)    | Read       | The model name can be read in ASCII code.                                                        |  |  |
| 44005    | Model (9th and 10th characters)   | Read       | "H20" (blank code) is set for blank area.                                                        |  |  |
| 44006    | Model (11th and 12th characters)  | Read       | Example) FR-E820-EPA:                                                                            |  |  |
| 44007    | Model (13th and 14th characters)  | Read       | H46, H52, H2D, H45, H38, H32, H30, H2D, H45, H50, H41, H20H20                                    |  |  |
| 44008    | Model (15th and 16th characters)  | Read       |                                                                                                  |  |  |
| 44009    | Model (17th and 18th characters)  | Read       |                                                                                                  |  |  |
| 44010    | Model (19th and 20th characters)  | Read       |                                                                                                  |  |  |
| 44011    | Capacity (1st and 2nd characters) | Read       | The capacity in the inverter model can be read in ASCII code.                                    |  |  |
| 44012    | Capacity (3rd and 4th characters) | Read       | Data read is displayed in increments of 0.1 kW (rounded down to one decimal place).              |  |  |
| 44013    | Capacity (5th and 6th characters) | Read       | "H20" (blank code) is set for blank area.<br>Example) 0.75K: " 7" (H20, H20, H20, H20, H20, H37) |  |  |

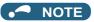

- When a 32-bit parameter setting or monitor item is read and the value to be read exceeds HFFFF, HFFFF is returned.
- The display can be changed from the frequency to rotations per minute (machine speed) using **Pr.53**. When the machine speed is displayed, the value is incremented by one.

#### · CiA402 drive profile

| Register         |              |                                 |                                                                                                    |            |            |
|------------------|--------------|---------------------------------|----------------------------------------------------------------------------------------------------|------------|------------|
| Index            | Sub<br>index | Name                            | Description                                                                                                    | Read/write | Data type  |
| 24639<br>(H603F) | 0            | Error code                      | Error number The error code of the latest fault that occurred after power-ON or an inverter reset is returned. When no fault occurs, no error is returned. When the fault history is cleared during occurrence of a fault, no error is returned. The upper eight bits are fixed to FF, and the lower eight bits represent the error code. (HFFXX: "XX" represents the error code.) (For details on error codes, refer to the list of fault displays in the Instruction Manual (Maintenance).) |            | Unsigned16 |
| 24642<br>(H6042) | 0            | vl target velocity              | Set speed (r/min)*1*3 Set the set frequency in r/min. Monitoring range: -32768 (H8000) to 32767 (H7FFF) When <b>Pr.81</b> = "9999", the number of motor poles is regarded as 4. Do not change the settings of this index and index 24831 (H60FF) at the same time.                                                                                                    | Read/write | Integer16  |
| 24643<br>(H6043) | 0            | vl velocity<br>demand           | Output frequency (r/min)*1 The output frequency is read in r/min. Monitoring range: -32768 (H8000) to 32767 (H7FFF) When <b>Pr.81</b> = "9999", the number of motor poles is regarded as 4.                                                                                                    | Read       | Integer16  |
| 24644<br>(H6044) | 0            | vl velocity actual<br>value     | Operation speed (r/min)*1 The operation speed is read in r/min. Monitoring range: -32768 (H8000) to 32767 (H7FFF) When <b>Pr.81</b> = "9999", the number of motor poles is regarded as 4.                                                                                                    | Read       | Integer16  |
|                  | _            | vl velocity min<br>max amount   | Minimum/maximum speed (r/min)                                                                                                    | _          | _          |
|                  | 0            | Highest sub-<br>index supported | Maximum value of subindex: H02 (fixed)                                                                                                    | Read       | Unsigned8  |
| 24646<br>(H6046) | 1            | vl velocity min<br>amount       | Minimum speed (r/min)*1*2 Set <b>Pr.2 Minimum frequency</b> in r/min. Setting range: 0 to 120 Hz                                                                                                    | Read/write | Unsigned32 |
|                  | 2            | vl velocity max<br>amount       | Maximum speed (r/min)*1*2 Set <b>Pr.18 High speed maximum frequency</b> in r/min. Setting range: 0 to 590 Hz Do not change the settings of this index and index 24703 (H607F) at the same time.                                                                                                    | Read/write | Unsigned32 |
|                  | _            | vl velocity acceleration        | Acceleration vl velocity acceleration = Delta speed/Delta time                                                                                                    | _          | _          |
|                  | 0            | Highest sub-<br>index supported | Maximum value of subindex: H02 (fixed)                                                                                                    | Read       | Unsigned8  |
| 24648<br>(H6048) | 1            | Delta speed                     | Reference speed (r/min)*1*2 Set <b>Pr.20 Acceleration/deceleration reference frequency</b> in r/min. Setting range: 1 to 590 Hz                                                                                                    | Read/write | Unsigned32 |
|                  | 2            | Delta time                      | Acceleration time (s)*2 Set <b>Pr.7 Acceleration time</b> . Setting range: 0 to 3600 s (Example: To accelerate to 1500 r/min for 3.7 seconds, set sub index 1 to 15000 r/min and set sub index 2 to 37 seconds.) Do not change the settings of this index and index 24707 (H6083) at the same time.                                                                                                    | Read/write | Unsigned16 |

| Register         |              |                                 |                                                                                                    |            |            |
|------------------|--------------|---------------------------------|----------------------------------------------------------------------------------------------------|------------|------------|
| Index            | Sub<br>index | Name                            | Description                                                                                                    | Read/write | Data type  |
|                  | _            | vl velocity<br>deceleration     | Deceleration  vl velocity deceleration = Delta speed/Delta time                                                                                                    |            | _          |
| 24649            | 0            | Highest sub-<br>index supported | Maximum value of subindex: H02 (fixed)                                                                                                    | Read       | Unsigned8  |
|                  | 1            | Delta speed                     | Reference speed (r/min)*1*2 Set <b>Pr.20 Acceleration/deceleration reference frequency</b> in r/min. Setting range: 1 to 590 Hz                                                                                                    | Read/write | Unsigned32 |
| (H6049)          | 2            | Delta time                      | Deceleration time (s)*2 Set <b>Pr.8 Deceleration time</b> . Setting range: 0 to 3600 s (Example: To decelerate from 1500 r/min for 3.7 seconds, set sub index 1 to 15000 r/min and set sub index 2 to 37 seconds.) Do not change the settings of this index and index 24708 (H6084) at the same time. | Read/write | Unsigned16 |
| 24672<br>(H6060) | 0            | Modes of operation              | Control mode: -1 (vendor specific operation mode) (fixed)                                                                                                    | Read/write | Integer8   |
| 24673<br>(H6061) | 0            | Modes of operation display      | Current control mode: -1 (vendor specific operation mode) (fixed)                                                                                                    | Read       | Integer8   |
| 24674<br>(H6062) | 0            | Position demand value           | Position command (pulse) The position command before the electronic gear operation is read.                                                                                                    | Read       | Integer32  |
| 24675<br>(H6063) | 0            | Position actual internal value  | Current position (pulse) The current position after the electronic gear operation is read.                                                                                                    | Read       | Integer32  |
| 24676<br>(H6064) | 0            | Position actual value           | Current position (pulse) The current position before the electronic gear operation is read.                                                                                                    | Read       | Integer32  |
| 24689<br>(H6071) | 0            | Target torque                   | Target torque (%) Set <b>Pr.805 Torque command value (RAM)</b> . Setting range: 600% to 1400% When the value is set in 0.1 increments, the first decimal place is rounded off.                                                                                                    | Read/write | Integer16  |
| 24692<br>(H6074) | 0            | Torque demand                   | Torque demand value (%) The torque command is read.                                                                                                    | Read       | Integer16  |
| 24695<br>(H6077) | 0            | Torque actual value             | Torque actual value (%)<br>The motor torque is read.                                                                                                    | Read       | Integer16  |
| 24698<br>(H607A) | 0            | Target position                 | Target position (pulse) Set the target position in the direct command mode. Initial value: 0 Setting range: -2147483647 to 2147483647 (For the direct command mode, refer to the FR-E800 Instruction Manual (Function).)                                                                              | Read/write | Integer32  |
| 24703<br>(H607F) | 0            | Max profile velocity            | Maximum profile speed (r/min)*1*2 Set <b>Pr.18 High speed maximum frequency</b> in r/min. Setting range: 0 to 590 Hz Do not change the settings of this index and index 24646 (H6046), sub index 2 at the same time.                                                                                  | Read/write | Unsigned32 |
| 24705<br>(H6081) | 0            | Profile velocity                | Profile speed (r/min) Set the maximum speed in the direct command mode. Initial value: 0 Setting range: 0 to (120 × 590 Hz / Pr.81) (For the direct command mode, refer to the FR-E800 Instruction Manual (Function).)                                                                                | Read/write | Unsigned32 |

| Register         |              |                                 |                                                                                                    |            |            |
|------------------|--------------|---------------------------------|----------------------------------------------------------------------------------------------------|------------|------------|
| Index            | Sub<br>index | Name                            | Description                                                                                                    | Read/write | Data type  |
| 24707<br>(H6083) | 0            | Profile<br>acceleration         | Acceleration time constant (ms) <position control=""> Set the acceleration time in the direct command mode. Initial value: 5000 Setting range: 10 to 360000 The last digit is rounded off. (For example, 1358 ms becomes 1350 ms.) (For the direct command mode, refer to the FR-E800 Instruction Manual (Function).) <other control="" position="" than=""> Set Pr.7 Acceleration time in ms. Setting range: 0 to 3600 s The last two digits are rounded off when Pr.21 Acceleration/ deceleration time increments = "0", and the last digit is rounded off when Pr.21 = "1". Do not change the settings of this index and index 24648 (H6048), sub index 2 at the same time.</other></position> | Read/write | Unsigned32 |
| 24708<br>(H6084) | 0            | Profile<br>deceleration         | Deceleration time constant (ms) <position control=""> Set the deceleration time in the direct command mode. Initial value: 5000 Setting range: 10 to 360000 The last digit is rounded off. (For example, 1358 ms becomes 1350 ms.) (For the direct command mode, refer to the FR-E800 Instruction Manual (Function).) <other control="" position="" than=""> Set Pr.8 Deceleration time in ms. Setting range: 0 to 3600 s The last two digits are rounded off when Pr.21 Acceleration/ deceleration time increments = "0", and the last digit is rounded off when Pr.21 = "1". Do not change the settings of this index and index 24649 (H6049), sub index 2 at the same time.</other></position> | Read/write | Unsigned32 |
|                  | _            | Position encoder resolution     | Encoder resolution (machine side / motor side)                                                                                                    | _          | _          |
| 24719            | 0            | Highest sub-<br>index supported | Maximum value of subindex: H02 (fixed)                                                                                                    | Read       | Unsigned8  |
| (H608F)          | 1            | Encoder increments              | Encoder resolution Set <b>Pr.369 Number of encoder pulses</b> . Setting range: 2 to 4096                                                                                                    | Read/write | Unsigned32 |
|                  | 2            | Motor revolutions               | Motor speed (rev): H00000001 (fixed)                                                                                                    | Read/write | Unsigned32 |
|                  | _            | Gear ratio                      | Gear ratio                                                                                                    | _          | _          |
|                  | 0            | Highest sub-<br>index supported | Maximum value of subindex: H02 (fixed)                                                                                                    | Read       | Unsigned8  |
| 24721<br>(H6091) | 1            | Motor<br>revolutions            | Motor shaft revolutions*2 Set Pr.420 Command pulse scaling factor numerator (electronic gear numerator). Setting range: 1 to 32767                                                                                                    | Read/write | Unsigned32 |
|                  | 2            | Shaft revolutions               | Drive shaft revolutions*2 Set Pr.421 Command pulse multiplication denominator (electronic gear denominator). Setting range: 1 to 32767                                                                                                    | Read/write | Unsigned32 |
| 24728<br>(H6098) | 0            | Homing method                   | Home position return method  Set the home position return method in the direct command mode.*4  (For the direct command mode and the home position return method, refer to the FR-E800 Instruction Manual (Function).)                                                                                                    | Read/write | Integer8   |

| Register                                                                        |              |                                |                                                                                                    |            |            |
|---------------------------------------------------------------------------------|--------------|--------------------------------|----------------------------------------------------------------------------------------------------|------------|------------|
| Index                                                                           | Sub<br>index | Name                           | Description                                                                                                    | Read/write | Data type  |
|                                                                                 | _            | Homing speeds                  | Home position return speed                                                                                                    | _          | _          |
| 0 Highest sub- index supported  24729 (H6099)  1 Speed during search for switch |              |                                | Maximum value of subindex: H01 (fixed)                                                                                                    | Read       | Unsigned8  |
|                                                                                 |              |                                | Motor speed during home position returning (r/min) Set the home position return speed in the direct command mode. Initial value: 120 × 2 Hz / Pr.81 Setting range: 0 to (120 × 400 Hz / Pr.81) (For the direct command mode, refer to the FR-E800 Instruction Manual (Function).)                                                                                                    | Read/write | Unsigned32 |
| 24730<br>(H609A)                                                                | 0            | Homing<br>acceleration         | Home position return acceleration/deceleration time (ms) Set the home position return acceleration/deceleration time in the direct command mode. Initial value: 5000 Setting range: 10 to 360000 The last digit is rounded off. (For example, 1358 ms becomes 1350 ms.) (For the direct command mode, refer to the FR-E800 Instruction Manual (Function).)                                                        |            | Unsigned32 |
| 24820<br>(H60F4)                                                                | 0            | Following error actual value   | Droop pulse (pulse) The droop pulse before the electronic gear operation is read.                                                                                                    | Read       | Integer32  |
| 24826<br>(H60FA)                                                                | 0            | Control effort                 | Speed command after position loop*1 The ideal speed command is read.                                                                                                    | Read       | Integer32  |
| 24828<br>(H60FC)                                                                | 0            | Position demand internal value | Position command (pulse) The position command after the electronic gear operation is read.                                                                                                    | Read       | Integer32  |
| 24831<br>(H60FF)                                                                | 0            | Target velocity                | Set speed (r/min)*1*3 Set the set frequency in r/min. Monitoring range: -32768 (H8000) to 32767 (H7FFF) When <b>Pr.81</b> = "9999", the number of motor poles is regarded as 4. For writing the value after the unit switchover using <b>Pr.53</b> , the lower 24 bits of the data are valid and the upper 8 bits are ignored. Do not change the settings of this index and index 24642 (H6042) at the same time. | Read/write | Integer32  |
| 25858<br>(H6502)                                                                | 0            | Supported drive modes          | Supported control mode: H00010000 (vendor specific operation mode)                                                                                                    | Read       | Unsigned32 |
| 26623<br>(H67FF)                                                                | 0            | Single device type             | Device type Bit 0 to 15 Device Profile Number: H0192 (402: Drive Profile) Bit 16 to 23 Additional Information (Type): H01 (Frequency Converter: inverter) Bit 24 to 31 Additional Information (mode bits): H00                                                                                                    | Read       | Unsigned32 |

 $<sup>^{\</sup>star}1$  The value is displayed and set in r/min regardless of the settings in **Pr.53**.

The frequency is converted to the rotation speed for reading, and the setting value is converted to the frequency for writing.

<sup>\*4</sup> The following table shows home position return methods corresponding to the Index 24728 (H6098) setting values.

| 24728 (H6098) setting | Home position return method                                                                               |
|-----------------------|----------------------------------------------------------------------------------------------------|
| -3                    | Data set type                                                                                             |
| -4                    | Stopper type (home position return direction: position pulse increasing direction)                        |
| -5 (initial value)    | Ignoring the home position (servo ON position as the home position)                                       |
| -7                    | Count type with front end reference (home position return direction: position pulse increasing direction) |
| -36                   | Stopper type (home position return direction: position pulse decreasing direction)                        |
| -39                   | Count type with front end reference (home position return direction: position pulse decreasing direction) |
| -65                   | Stopper type (home position return direction: start command direction)                                    |
| -66                   | Count type with front end reference (home position return direction: start command direction)             |

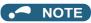

- The command interface in the Network operation mode is determined by the Pr.550 NET mode operation command source selection setting. (Refer to the FR-E800 Instruction Manual (Function).)
- When the data is read, the value is displayed with a sign regardless of the Pr.290 Monitor negative output selection setting.

<sup>\*2</sup> Writing to EEPROM or RAM is selected according to the setting in **Pr.342 Communication EEPROM write selection**.

<sup>\*3</sup> Writing is not restricted by the Pr.18 and Pr.2 settings.

# 2.8 BACnet/IP

### 2.8.1 Outline

BACnet/IP is available for the FR-E800-(SC)EPA and FR-E806-SCEPA.

Operation or parameter setting via communication is possible using the BACnet/IP through the Ethernet connector on the inverter.

### **♦** Communication specifications

The specifications conform to the BACnet standard of the Ethernet physical medium.

| Item                                              | Description                                   |
|---------------------------------------------------|-----------------------------------------------|
| Physical medium                                   | Ethernet (ISO 8802-3)                         |
| Supported property of BACnet standard object type | Refer to page 112.                            |
| Supported BIBBs (Annex K)                         | Refer to page 120.                            |
| BACnet standardized device profile (Annex L)      | Refer to page 120.                            |
| Segmentation                                      | Not supported                                 |
| Device address binding                            | Not supported                                 |
| Topology                                          | Line, star, or a combination of line and star |

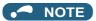

• This product is classified as a BACnet Application Specific Controller (B-ASC).

# 2.8.2 Initial setting for BACnet/IP

Use the following parameters to perform required settings for Ethernet communication between the inverter and other devices. To make communication between other devices and the inverter, perform the initial settings of the inverter parameters to match the communication specifications of the devices. Data communication cannot be made if the initial settings are not made or if there is any setting error.

| Pr.                        | Name                                       | Initial<br>value | Setting range                                                     | Setting range                                                                                                    |  |  |
|----------------------------|--------------------------------------------|------------------|-------------------------------------------------------------------|----------------------------------------------------------------------------------------------------|--|--|
| 1427<br>N630 <sup>*1</sup> | Ethernet function selection                | 5001             |                                                                   |                                                                                                    |  |  |
| 1428<br>N631 <sup>*1</sup> | Ethernet function selection 2              | 45237            | 502, 5000 to 5002,<br>5006 to 5008, 5010 to<br>5013, 9999, 44818, | Set the application, protocol, etc.                                                                                                    |  |  |
| 1429<br>N632 <sup>*1</sup> | Ethernet function selection 3              | 45238            | 45237, 45238,<br>47808, 61450                                     | Set the application, protocol, etc.                                                                                                    |  |  |
| 1430<br>N633 <sup>*1</sup> | Ethernet function selection 4              | 9999             |                                                                   |                                                                                                    |  |  |
|                            | Ethernet communication check time interval |                  | 0                                                                 | Ethernet communication is available, but the inverter output is shut off in the NET operation mode.                                                                                                    |  |  |
| 1432<br>N644               |                                            | 1.5 s            | 0.1 to 999.8 s                                                    | Set the interval of the communication check (signal loss detection) time for all devices with IP addresses in the range specified for Ethernet command source selection ( <b>Pr.1449</b> to <b>Pr.1454</b> ).  If a no-communication state persists for longer than the |  |  |
|                            |                                            |                  | 9999                                                              | permissible time, the inverter output will be shut off.  No communication check (signal loss detection)                                                                                                    |  |  |

| Pr.                        | Name                                                               | Initial<br>value | Setting range  | Setting range                                                                                                    |
|----------------------------|--------------------------------------------------------------------|------------------|----------------|----------------------------------------------------------------------------------------------------|
| 1449<br>N670 <sup>*1</sup> | Ethernet command source selection IP address 1                     | 0                |                |                                                                                                    |
| 1450<br>N671 <sup>*1</sup> | Ethernet command source selection IP address 2                     | 0                |                | <del>-</del>                                                                                                    |
| 1451<br>N672 <sup>*1</sup> | Ethernet command source selection IP address 3                     | 0                |                | To limit the network devices that send the operation or speed command through the Ethernet network, set the range of IP addresses of the devices. |
| 1452<br>N673 <sup>*1</sup> | Ethernet command source selection IP address 4                     | 0                |                | When <b>Pr.1449 to Pr.1452</b> = "0 (initial value)", no IP address is specified for command source selection via Ethernet. In                    |
| 1453<br>N674 <sup>*1</sup> | Ethernet command source selection IP address 3 range specification | 9999             |                | this case, operation commands cannot be sent via Ethernet with MODBUS/TCP protocol.                                                               |
| 1454<br>N675 <sup>*1</sup> | Ethernet command source selection IP address 4 range specification | 9999             | 0 to 255, 9999 |                                                                                                    |

<sup>\*1</sup> The setting is applied after an inverter reset or next power-ON.

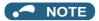

• The monitor items and parameter settings can be read during communication with the **Pr.1432 Ethernet communication check time interval** = "0 (initial value)" setting, but such operation will become faulty once the operation mode is changed to the NET operation mode. When the NET operation mode is selected as the start-up operation mode, communication is performed once, then an Ethernet communication fault (E.EHR) occurs.

To perform operation or parameter writing via communication, set **Pr.1432** to "9999" or a value larger than the communication cycle or retry time setting. (Refer to page 109.)

## ◆ Ethernet function selection (Pr.1427 to Pr.1430)

To select BACnet/IP for the application, set "47808" (BACnet/IP) in any of **Pr.1427 to Pr.1430 Ethernet function selection 1 to 4**.

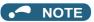

• Change the setting if selected communication protocols cannot be used together. (Refer to page 7 and page 226.)

# ◆ Ethernet IP address for command source selection (Pr.1449 to Pr.1454)

- To limit the network devices that send the operation or speed command through the Ethernet network, set the range of IP addresses of the devices.
- When **Pr.1449 to Pr.1452** = "0 (initial value)", no IP address is specified for command source selection via Ethernet. In this case, operation commands cannot be sent via Ethernet.

• The setting range for command source selection depends on the settings in **Pr.1451** and **Pr.1453**, and **Pr.1452** and **Pr.1454**. (Either of the settings can be larger than the other in **Pr.1451** and **Pr.1453**, and **Pr.1452** and **Pr.1454**.)

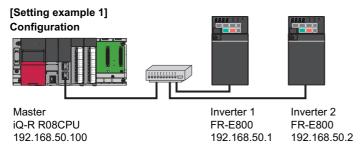

To allow the master to control the inverters, set the parameters in inverters 1 and 2 as follows to specify the IP address range for Ethernet command source selection.

Set the IP address of the master in the engineering software (GX Works3) within the range from 192.168.50.100 to 192.168.50.110.

| Ethorn of ID address                                               | Pr.1449 | Pr.1450 | Pr.1451                                | Pr.1452 |
|--------------------------------------------------------------------|---------|---------|----------------------------------------|---------|
| Ethernet IP address for command source selection                   | 192     | 168     | 50                                     | 100     |
|                                                                    |         |         | e is between<br>es set in both<br>ers. |         |
| Commend on the commendation and the commendation                   |         |         | Pr.1453                                | Pr.1454 |
| Command source selection range setting for the Ethernet IP address | _       | _       | 9999                                   | 110     |

In this case, the IP address range in which Ethernet communication is permitted is "192.168.50.xxx (100 to 110)".

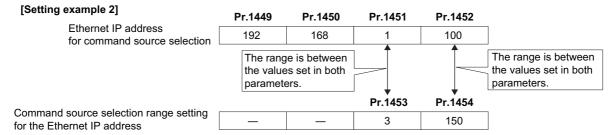

In this case, the IP address range for command source selection via Ethernet communication is "192.168.x (1 to 3).xxx (100 to 150)".

When "9999 (initial value)" is set in Pr.1453 or Pr.1454, the range is invalid.

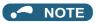

• When BACnet/IP is used, do not include IP addresses of other inverters in the Ethernet IP address range set for command source selection. If an IP address of any other inverter falls within the range, the protective function (E.EHR) will be activated after the time period set in **Pr.1432** after power is supplied to the inverter.

# ◆ Ethernet communication check time interval (Pr.1432)

- If a signal loss (communication stop) is detected between the inverter and all the devices with IP addresses in the range for Ethernet command source selection (**Pr.1449 to Pr.1454**) as a result of a signal loss detection, a communication error (E.EHR) occurs and the inverter output will be shut off.
- When "9999" is set in Pr.1432, the communication check (signal loss detection) will not be performed.
- The monitor items and parameter settings can be read via Ethernet when "0" is set in **Pr.1432**, but a communication error (E.EHR) occurs instantly when the operation mode is switched to the Network operation.
- A signal loss detection is made when any of 0.1 s to 999.8 s is set in **Pr.1432**. In order to enable the signal loss detection, data must be sent by connected devices at an interval equal to or less than the time set for the communication check. (The inverter makes a communication check (clearing of communication check counter) regardless of the station number setting of the data sent from the master).

Communication check is started at the first communication when the inverter operates in the Network operation mode and the command source is specified as communication via the Ethernet connector.

Example) When **Pr.1432** = 0.1 to 999.8 s

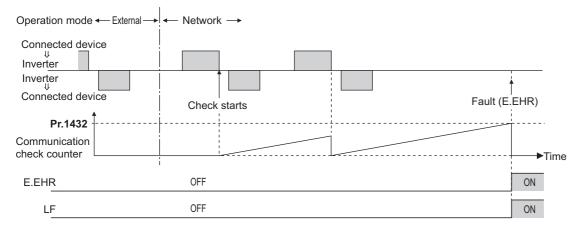

#### 2.8.3 Parameters related to BACnet/IP

The following parameters are used for BACnet/IP communication. Set the parameters as required.

| Pr.                        | Name                                               | Initial<br>value | Setting range            | Description                                                                                                    |
|----------------------------|----------------------------------------------------|------------------|--------------------------|----------------------------------------------------------------------------------------------------|
| 390<br>N054                | % setting reference frequency                      | 60 Hz            | 1 to 590 Hz              | Set a reference frequency of the set frequency.                                                                                                    |
| 728<br>N052                | Device instance number (Upper 3 digits)            | 0                | 0 to 419<br>(0 to 418)   | Device identifier When the figure obtained by combining the <b>Pr.728</b> and <b>Pr.729</b> settings is not within "0 to 4194302", the setting is out of range.       |
| 729<br>N053                | Device instance number (Lower 4 digits)            | 0                | 0 to 9999<br>(0 to 4302) | (The setting range of <b>Pr.729</b> is "0 to 4302" when <b>Pr.728</b> = "419". The setting range of <b>Pr.728</b> is "0 to 418" when <b>Pr.729</b> = "4303" or more.) |
| 1426<br>N641 <sup>*1</sup> | Link speed and duplex mode selection               | 0                | 0 to 4                   | Set the communication speed and the communication mode (full-duplex/half-duplex).                                                                                     |
| 1442<br>N660 <sup>*1</sup> | IP filter address 1 (Ethernet)                     | 0                |                          |                                                                                                    |
| 1443<br>N661*1             | IP filter address 2 (Ethernet)                     | 0                | 0 to 255                 |                                                                                                    |
| 1444<br>N662 <sup>*1</sup> | IP filter address 3 (Ethernet)                     | 0                | 0 10 255                 |                                                                                                    |
| 1445<br>N663 <sup>*1</sup> | IP filter address 4 (Ethernet)                     | 0                |                          | Set the range of connectable IP addresses for the network devices. (When <b>Pr.1442 to Pr.1445</b> = "0 (initial value)", the function is invalid.)                   |
| 1446<br>N664 <sup>*1</sup> | IP filter address 2 range specification (Ethernet) | 9999             |                          | arrana.)                                                                                                    |
| 1447<br>N665 <sup>*1</sup> | IP filter address 3 range specification (Ethernet) | 9999             | 0 to 255, 9999           |                                                                                                    |
| 1448<br>N666 <sup>*1</sup> | IP filter address 4 range specification (Ethernet) | 9999             |                          |                                                                                                    |

<sup>\*1</sup> The setting is applied after an inverter reset or next power-ON.

# ◆ Parameters for monitoring (Pr.52, Pr.774 to Pr.776, Pr.992, and Pr.1027 to Pr.1034)

• The following item related to BACnet/IP can be monitored.

| Parameter setting for monitor item | Description                                                                   |
|------------------------------------|-------------------------------------------------------------------------------|
| 83                                 | BACnet valid APDU counter (The count of valid APDU detection is displayed.)*1 |

<sup>\*1</sup> When the count exceeds "9999", the monitor value is reset to "0".

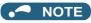

<sup>•</sup> For the description of other settings, refer to the FR-E800 Instruction Manual (Function).

# **♦** % setting reference frequency (Pr.390)

• Set a reference frequency of the set frequency. The setting value of **Pr.390** % **setting reference frequency** is 100% reference. The reference to the frequency command is converted to the set frequency in the following formula.

Set frequency = % **setting reference frequency** × Speed scale (Refer to page 114.)

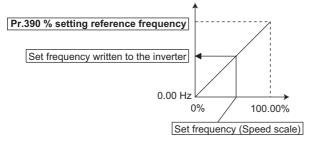

# **№** NOTE

- · The % setting reference frequency cannot be set at less than the minimum frequency resolution of the inverter.
- · The set frequency is written to RAM.
- The set frequency is applied at the writing of Speed scale. (The set frequency is not applied at the setting of Pr.390.)

# ◆ Communication speed and full-duplex/half-duplex selection (Pr.1426)

Use **Pr.1426 Link speed and duplex mode selection** to set the communication speed and the full-duplex or half-duplex system. If the operation is not performed properly in the initial setting (**Pr.1426** = "0"), set **Pr.1426** according to the specifications of the connected device.

| Pr.1426 setting   | Communication speed      | Full-duplex/half-<br>duplex system | Remarks                                                                                                    |
|-------------------|--------------------------|------------------------------------|----------------------------------------------------------------------------------------------------|
| 0 (initial value) | Automatic<br>negotiation | Automatic<br>negotiation           | The communication speed and the communication mode (half-duplex/full-duplex) are automatically negotiated to ensure the optimum setting. To set automatic negotiation, auto negotiation setting is required also in the master station. |
| 1                 | 100 Mbps                 | Full duplex                        | _                                                                                                    |
| 2                 | 100 Mbps                 | Half duplex                        | _                                                                                                    |
| 3                 | 10 Mbps                  | Full duplex                        | _                                                                                                    |
| 4                 | 10 Mbps                  | Half duplex                        | _                                                                                                    |

# ◆ IP filtering function (Ethernet) (Pr.1442 to Pr.1448)

• Set the IP address range for connectable network devices (**Pr.1442 to Pr.1448**) to limit the connectable devices. The setting range for IP address of connectable network devices depends on the settings in **Pr.1443** and **Pr.1446**, **Pr.1444** and **Pr.1445** and **Pr.1445** and **Pr.1448**. (Either of the settings can be larger than the other in **Pr.1443** and **Pr.1446**, **Pr.1444** and **Pr.1447**, and **Pr.1445** and **Pr.1448**.)

#### [Setting example 1] Pr.1442 Pr.1443 Pr.1444 Pr.1445 IP filter address (Ethernet) 168 100 The range is between The range is between the values set in both the values set in both parameters parameters. Pr.1446 Pr.1447 Pr.1448 IP filter address range specification 9999 3 150 (Ethernet)

In this case, the IP address range in which Ethernet communication is permitted is "192.168.x (1 to 3).xxx (100 to 150)".

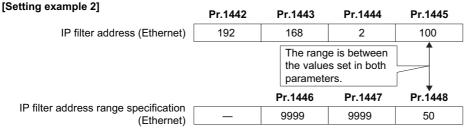

In this case, the IP address range in which Ethernet communication is permitted is "192.168.2.xxx (50 to 100)".

- When Pr.1442 to Pr.1445 = "0 (initial value)", the function is invalid.
- When "9999 (initial value)" is set in Pr.1446 to Pr.1448, the range is invalid.

### /!∖ CAUTION

- The IP filtering function (Ethernet) (Pr.1442 to Pr.1448) is provided as a means to prevent unauthorized access, DoS attacks, computer viruses, or other cyberattacks from external devices, but the function does not prevent such access completely. In order to protect the inverter and the system against unauthorized access by external systems, take additional security measures. We shall have no responsibility or liability for any problems involving inverter trouble and system trouble by DoS attacks, unauthorized access, computer viruses, and other cyberattacks. The following are examples of measures to prevent them.
  - Install a firewall.
  - Install a personal computer as a relay station, and control the relaying of transmission data using an application
  - Install an external device as a relay station to control access rights. (For the details of external devices used to control access rights, contact the distributors of the external devices.)

# Supported property of BACnet standard object type

R: Read only, W: Read/Write (Commandable values not supported), C: Read/Write (Commandable values supported)

|                                 |                 | Object support condition |                 |                  |                 |        |                 |  |  |
|---------------------------------|-----------------|--------------------------|-----------------|------------------|-----------------|--------|-----------------|--|--|
| Property                        | Analog<br>Input | Analog<br>Value          | Binary<br>Input | Binary<br>Output | Binary<br>Value | Device | Network<br>Port |  |  |
| APDU Length                     |                 |                          |                 |                  |                 |        | R               |  |  |
| APDU Timeout                    |                 |                          |                 |                  |                 | R      |                 |  |  |
| Application Software Version    |                 |                          |                 |                  |                 | R      |                 |  |  |
| BACnet IP Mode                  |                 |                          |                 |                  |                 |        | R               |  |  |
| BACnet IP UDP Port              |                 |                          |                 |                  |                 |        | R               |  |  |
| Changes Pending                 |                 |                          |                 |                  |                 |        | R               |  |  |
| Database Revision               |                 |                          |                 |                  |                 | R      |                 |  |  |
| Device Address Binding          |                 |                          |                 |                  |                 | R      |                 |  |  |
| Event State                     | R               | R                        | R               | R                | R               |        |                 |  |  |
| Firmware Revision               |                 |                          |                 |                  |                 | R      |                 |  |  |
| IP Address                      |                 |                          |                 |                  |                 |        | R               |  |  |
| IP Default Gateway              |                 |                          |                 |                  |                 |        | R               |  |  |
| IP DNS Server                   |                 |                          |                 |                  |                 |        | R               |  |  |
| IP Subnet Mask                  |                 |                          |                 |                  |                 |        | R               |  |  |
| Link Speed                      |                 |                          |                 |                  |                 |        | R               |  |  |
| MAC Address                     |                 |                          |                 |                  |                 |        | R               |  |  |
| Max APDU Length Accepted        |                 |                          |                 |                  |                 | R      |                 |  |  |
| Model Name                      |                 |                          |                 |                  |                 | R      |                 |  |  |
| Network Number                  |                 |                          |                 |                  |                 |        | W               |  |  |
| Network Number Quality          |                 |                          |                 |                  |                 |        | R               |  |  |
| Network Type                    |                 |                          |                 |                  |                 |        | R               |  |  |
| Number of APDU Retries          |                 |                          |                 |                  |                 | R      |                 |  |  |
| Object Identifier               | R               | R                        | R               | R                | R               | R      | R               |  |  |
| Object List                     |                 |                          |                 |                  |                 | R      |                 |  |  |
| Object Name                     | R               | R                        | R               | R                | R               | R      | R               |  |  |
| Object Type                     | R               | R                        | R               | R                | R               | R      | R               |  |  |
| Out Of Service                  | R               | R                        | R               | R                | R               |        | R               |  |  |
| Polarity                        |                 |                          | R               | R                |                 |        |                 |  |  |
| Present Value                   | R               | C*1                      | R               | С                | C*1             |        |                 |  |  |
| Priority Array                  |                 | R*2                      |                 | R                | R*2             |        |                 |  |  |
| Protocol Level                  |                 |                          |                 |                  |                 |        | R               |  |  |
| Protocol Object Types Supported |                 |                          |                 |                  |                 | R      |                 |  |  |
| Protocol Revision               |                 |                          |                 |                  |                 | R      |                 |  |  |
| Protocol Services Supported     |                 |                          |                 |                  |                 | R      |                 |  |  |
| Protocol Version                |                 |                          |                 |                  |                 | R      |                 |  |  |
| Reliability                     |                 |                          |                 |                  |                 |        | R               |  |  |
| Relinquish Default              |                 | R*2                      |                 | R                | R*2             |        |                 |  |  |

|                          | Object support condition |                 |                 |                  |                 |        |                 |  |
|--------------------------|--------------------------|-----------------|-----------------|------------------|-----------------|--------|-----------------|--|
| Property                 | Analog<br>Input          | Analog<br>Value | Binary<br>Input | Binary<br>Output | Binary<br>Value | Device | Network<br>Port |  |
| Segmentation Supported   |                          |                 |                 |                  |                 | R      |                 |  |
| Status Flags             | R                        | R               | R               | R                | R               |        | R               |  |
| System Status            |                          |                 |                 |                  |                 | R      |                 |  |
| Unit                     | R                        | R               |                 |                  |                 |        |                 |  |
| Vendor Identifier        |                          |                 |                 |                  |                 | R      |                 |  |
| Vendor Name              |                          |                 |                 |                  |                 | R      |                 |  |
| Property List            | R                        | R               | R               | R                | R               | R      | R               |  |
| Current Command Priority |                          |                 |                 | R                |                 |        |                 |  |

<sup>\*1</sup> This property is commandable for some instances of this object. Otherwise it is read/write.

# ◆ Details of the supported properties

• The details of the supported properties are as follows.

| Property                     | Details                                                                                                    |
|------------------------------|----------------------------------------------------------------------------------------------------|
| APDU Length                  | Shows the maximum number of octets. Fixed to 1024 octets for the FR-E800.                                                                                                    |
| APDU Timeout                 | Shows the send retry interval (ms) when there is no reception confirmation response to the APDU request.                                                                                                    |
| Application Software Version | Shows the inverter firmware version.                                                                                                    |
| BACnet IP Mode               | Shows the BACnet/IP mode. Fixed to NORMAL (0) for the FR-E800.                                                                                                    |
| BACnet IP UDP Port           | Shows the UDP port number of the network port.                                                                                                    |
| Changes Pending              | If the property value whose change is to be reflected at a reset is changed, TRUE (1) is returned. FALSE (0) is returned after the status is initialized by a reset.                                            |
| Database Revision            | Always 0.                                                                                                    |
| Device Address Binding       | No data.                                                                                                    |
| Event State                  | Shows the event state of the related object. Fixed to NORMAL (0) for the FR-E800.                                                                                                    |
| Firmware Revision            | Shows the firmware level.                                                                                                    |
| IP Address                   | Shows the octet string of the assigned IP address. For example, C0A83200 is displayed when the IP address is 192.168.50.0.                                                                                      |
| IP Default Gateway           | Shows the octet string of the assigned default gateway address.  For example, C0A832FE is displayed when the default gateway address is 192.168.50.254.                                                         |
| IP DNS Server                | Always 00000000.                                                                                                    |
| IP Subnet Mask               | Shows the octet string of the assigned subnet mask. For example, FFFFFF00 is displayed when the subnet mask is 255.255.255.0.                                                                                   |
| Link Speed                   | Shows the communication speed in the unit of bit/s. It depends on the <b>Pr.1426</b> setting.                                                                                                    |
| MAC Address                  | Shows the octet string of the combination of the assigned IP address and UDP port number. For example, C0A83200BAC0 is displayed when the IP address is 192.168.50.0 and the UDP port number is 47808.          |
| Max APDU Length Accepted     | Shows the maximum APDU length.                                                                                                    |
| Model Name                   | Shows the model of the BACnet device.                                                                                                    |
| Network Number               | Shows the network number. Fixed to 0 for the FR-E800. If a value other than "0" is written, an error code VALUE_OUT_OF_RANGE (37) will be returned.                                                             |
| Network Number Quality       | Shows the quality of the network port number. Fixed to UNKNOWN (0) for the FR-E800.                                                                                                    |
| Network Type                 | Shows the communication method of the network. Fixed to IPV4 (5) for the FR-E800.                                                                                                    |
| Number of APDU Retries       | Shows the maximum number of APDU send retries.                                                                                                    |
| Object Identifier            | Shows the unique numeric code to identify the object.                                                                                                    |
| Object List                  | Shows the object identifier list.                                                                                                    |
| Object Name                  | Shows the object name.                                                                                                    |
| Object Type                  | Analog input: ANALOG_INPUT (0) Analog value: ANALOG_VALUE (2) Binary input: BINARY_INPUT (3) Binary output: BINARY_OUTPUT (4) Binary value: BINARY_VALUE (5) Device: DEVICE (8) Network port: NETWORK_PORT (56) |

<sup>\*2</sup> This property is supported only for instances of this object where the Present Value property is commandable.

| Property                        | <b>Details</b>                                                                                                    |
|---------------------------------|----------------------------------------------------------------------------------------------------|
| Out Of Service                  | If the Present Value property is not changed or if the change is not applied, TRUE (1) is returned. FALSE (0) is returned in other cases.   |
| Polarity                        | REVERSE (1) is returned when the binary output is negative logic. Fixed to NORMAL (0) for the binary input.                                 |
| Present Value                   | Shows the present value of each object identifier.                                                                                          |
| Priority Array                  | Values to be written to the objects supporting the commandable values are stored. Values are initialized at the power-ON or inverter reset. |
| Protocol Level                  | Shows the protocol level.  Fixed to BACNET_APPLICATION (2) for the FR-E800.                                                                 |
| Protocol Object Types Supported | The bit is 1 for the supported objects or 0 for the other objects.                                                                          |
| Protocol Revision               | Shows the revision of the compliant BACnet standard.                                                                                        |
| Protocol Services Supported     | The bit is 1 for the supported services or 0 for the other services.                                                                        |
| Protocol Version                | Shows the version of the compliant BACnet standard.                                                                                         |
| Reliability                     | Shows the reliability of the network port.  Fixed to no-fault-detected (0) for the FR-E800.                                                 |
| Relinquish Default              | Shows the default value to be applied when no data is stored in the Priority Array property.                                                |
| Segmentation Supported          | Shows whether to support segmentation of messages at sending/receiving.  Fixed to NO_SEGMENTATION (3) for the FR-E800.                      |
| Status Flags                    | Always 0.                                                                                                    |
| System Status                   | Shows the current physical and logical status of the device.                                                                                |
| Unit                            | Uses engineering units as the measurement unit.                                                                                             |
| Vendor Identifier               | Shows 16-bit vendor identification code assigned by ASHRAE.                                                                                 |
| Vendor Name                     | Mitsubishi Electric Corporation                                                                                                    |
| Property List                   | Shows the property identifier list.                                                                                                    |
| Current Command Priority        | Shows the currently active priority.                                                                                                    |

# ♦ Supported BACnet object

### ANALOG INPUT

| Object identifier | Object name | Present value access type*1 | Description                                                                                                    | Unit            |
|-------------------|-------------|-----------------------------|----------------------------------------------------------------------------------------------------|-----------------|
| 1                 | Terminal 2  | R                           | Represents actual input voltage (or input current) of terminal 2. (The range varies depending on the <b>Pr.73</b> and <b>Pr.267</b> settings.  0 to 10 V (0% to 100%), 0 to 5 V (0% to 100%), 0 to 20 mA (0% to 100%)) | percent<br>(98) |
| 2                 | Terminal 4  | R                           | Represents actual input voltage of terminal 4. (The range varies depending on the <b>Pr.73</b> and <b>Pr.267</b> settings.  2 to 10 V (0% to 100%),  1 to 5 V (0% to 100%),  4 to 20 mA (0% to 100%))                  | percent<br>(98) |

<sup>\*1</sup> R: Read only, W: Read/Write (Commandable values not supported), C: Read/Write (Commandable values supported)

### ANALOG VALUE

| Object identifier | Object name              | Present value access type*1 | Description                                    | Unit                               |
|-------------------|--------------------------|-----------------------------|------------------------------------------------|------------------------------------|
| 1                 | Output frequency*2       | R                           | Represents the output frequency value.         | hertz<br>(27)                      |
| 2                 | Output current           | R                           | Represents the output current value.           | amperes<br>(3)                     |
| 3                 | Output voltage           | R                           | Represents the output voltage value.           | volts<br>(5)                       |
| 6                 | Running speed*2          | R                           | Represents the running speed value.            | revolution-<br>per-minute<br>(104) |
| 8                 | Converter output voltage | R                           | Represents the converter output voltage value. | volts<br>(5)                       |
| 14                | Output power             | R                           | Represents the output power value.             | kilowatts<br>(48)                  |
| 17                | Load meter               | R                           | Represents the load meter value.               | percent<br>(98)                    |

| Object identifier | Object name                             | Present value access type*1 | Description                                                                                                    | Unit                       |
|-------------------|-----------------------------------------|-----------------------------|----------------------------------------------------------------------------------------------------|----------------------------|
| 20                | Cumulative energization time            | R                           | Represents the cumulative energization time value.                                                                                                    | hours<br>(71)              |
| 23                | Actual operation time                   | R                           | Represents the actual operation time value.                                                                                                    | hours<br>(71)              |
| 25                | Cumulative power                        | R                           | Represents the cumulative power value.                                                                                                    | kilowatt-<br>hours<br>(19) |
| 52                | PID set point                           | R                           | Represents the PID set point.                                                                                                    | no-units<br>(95)           |
| 54                | PID deviation                           | R                           | Represents the PID deviation. (Minus display is available with reference to 0%, in 0.1% increment.)                                                                                                    | no-units<br>(95)           |
| 67                | PID measured value2                     | R                           | Represents the PID measurement 2.                                                                                                    | no-units<br>(95)           |
| 200               | Alarm history 1                         | R                           | Represents the latest fault record (fault record 1).                                                                                                    | no-units<br>(95)           |
| 201               | Alarm history 2                         | R                           | Represents the second latest fault (fault record 2).                                                                                                    | no-units<br>(95)           |
| 202               | Alarm history 3                         | R                           | Represents the third latest fault (fault record 3).                                                                                                    | no-units<br>(95)           |
| 203               | Alarm history 4                         | R                           | Represents the fourth latest fault (fault record 4).                                                                                                    | no-units<br>(95)           |
| 300               | Speed scale*3                           | С                           | Controls the ratio of the frequency command. (Setting range: 0.00 to 100.00) (Refer to page 111.)                                                                                                    | percent<br>(98)            |
| 310               | PID set point CMD*3                     | С                           | Set the PID action set point.  • This object is the set point during dancer control if Pr.128 = "40 to 43" and Pr.609 = "4". (Setting range: 0.00 to 100.00)*5  • This object is the set point during PID operation if Pr.128 = "60 or 61". (Setting range: 0.00 to 100.00)*4  • This object is the set point during PID operation if Pr.128 = "1000 or 1001" and Pr.609 = "4". (Setting range: 0.00 to 100.00)*4*5  • This object is the set point during PID operation if Pr.128 = "2000 or 2001" (not applied to the frequency) and Pr.609 = "4". (Setting range: 0.00 to 100.00)*4*5             | no-units<br>(95)           |
| 311               | PID measured value<br>CMD <sup>*3</sup> | С                           | Set the PID measured value.  • This object is the measured value during dancer control if Pr.128 = "40 to 43" and Pr.610 = "4". (Setting range: 0.00 to 100.00)  • This object is the measured value during PID operation if Pr.128 = "60 or 61". (Setting range: 0.00 to 100.00)*4  • This object is the measured value during PID operation if Pr.128 = "1000 or 1001" and Pr.610 = "4". (Setting range: 0.00 to 100.00)*4  • This object is the measured value during PID operation if Pr.128 = "2000 or 2001" (not applied to the frequency) and Pr.610 = "4". (Setting range: 0.00 to 100.00)*4 | no-units<br>(95)           |
| 312               | PID deviation CMD <sup>*3</sup>         | С                           | Set the PID deviation. (0.01 increments)  • This object is the deviation during PID operation if Pr.128 = "50 or 51". (Setting range: -100.00 to 100.00)  • This object is the deviation during PID operation if Pr.128 = "1010 or 1011" and Pr.609 = "4". (Setting range: -100.00 to 100.00)  • This object is the deviation during PID operation if Pr.128 = "2010 or 2011" (not applied to the frequency) and Pr.609 = "4". (Setting range: -100.00 to 100.00)                                                                                                    | percent (98)               |

| Object identifier | Object name       | Present value access type*1 | Description                                       | Unit             |
|-------------------|-------------------|-----------------------------|---------------------------------------------------|------------------|
| 398               | Mailbox parameter | W                           | Access to the properties which are not defined as | no-units<br>(95) |
| 399               | Mailbox value     | W                           | objects are available. (Refer to page 117.)       | no-units<br>(95) |
| 10007             | Acceleration time | W                           | Set Pr.7 Acceleration time.                       | seconds<br>(73)  |
| 10008             | Deceleration time | W                           | Set Pr.8 Deceleration time.                       | seconds<br>(73)  |

- \*1 R: Read only, W: Read/Write (Commandable values not supported), C: Read/Write (Commandable values supported) Values written to the objects that support the commandable values are stored in the Priority Array, even when "Write Access Denied" is returned due to inconsistency of the writing requirements such as the operating mode, on condition that the values are written within the setting range.
- \*2 The Pr.37 and Pr.53 settings are invalid.
- \*3 If communication speed command source is other than NET, the setting value can be written, but not to be applied.
- When both C42 and C44 ≠ "9999", the setting range is from the smaller coefficient to the larger coefficient of C42 and C44. Depending on the setting, the writing value and the reading value may not be the same at the minimum digit.
- \*5 When **Pr.133** ≠ "9999", the **Pr.133** setting is valid.

### BINARY INPUT

| Object identifier   | Object name      | Present value access type*1 | Description<br>(0: inactive, 1: active)               |
|---------------------|------------------|-----------------------------|-------------------------------------------------------|
| 0*2                 | Terminal DI0     | R                           | Represents actual input of terminal DI0.              |
| 1*2                 | Terminal DI1     | R                           | Represents actual input of terminal DI1.              |
| 100 <sup>*2*3</sup> | Terminal RUN     | R                           | Represents actual output of terminal RUN.             |
| 104*2*3             | Terminal FU      | R                           | Represents actual output of terminal FU.              |
| 105                 | Terminal ABC/RO0 | R                           | Represents actual output of terminals A, B, and C.    |
| 106 <sup>*2*3</sup> | Terminal RO1     | R                           | Represents actual output of terminals A2, B2, and C2. |
| 107*2*4             | Terminal SO      | R                           | Represents actual output of terminal SO.              |

- \*1 R: Read only, W: Read/Write (Commandable values not supported), C: Read/Write (Commandable values supported)
- \*2 For the safety communication model, no function is assigned.
- \*3 For the Ethernet model, no function is assigned.
- \*4 For the IP67 model, no function is assigned.

#### BINARY OUTPUT

| Object identifier | Object name          | Present value access type*1 | Description<br>(0: inactive, 1: active)                                                                                                    |
|-------------------|----------------------|-----------------------------|----------------------------------------------------------------------------------------------------|
|                   |                      |                             | Controls actual output of terminal RUN.                                                                                                    |
| 0*2               | Terminal RUN CMD     | С                           | The output can be controlled *3 when the Y82 (BACnet binary output) signal is assigned by setting "82" (positive logic) or "182" (negative logic) in <b>Pr.190 RUN terminal function selection</b> .  |
|                   |                      |                             | Controls actual output of terminal FU.                                                                                                    |
| 4*2               | Terminal FU CMD      | С                           | The output can be controlled "3 when the Y82 (BACnet binary output) signal is assigned by setting "82" (positive logic) or "182" (negative logic) in <b>Pr.191 FU terminal function selection</b> .   |
|                   |                      |                             | Controls actual output of terminals A, B, and C.                                                                                                    |
| 5                 | Terminal ABC/RO0 CMD | С                           | The output can be controlled *3 when the Y82 (BACnet binary output) signal is assigned by setting "82" (positive logic) or "182" (negative logic) in <b>Pr.192 ABC terminal function selection</b> .  |
|                   |                      |                             | Controls actual output of terminals A2, B2, and C2.                                                                                                    |
| 6* <sup>2</sup>   | Terminal RO1 CMD     | С                           | The output can be controlled *3 when the Y82 (BACnet binary output) signal is assigned by setting "82" (positive logic) or "182" (negative logic) in <b>Pr.197 ABC2 terminal function selection</b> . |

<sup>\*1</sup> R: Read only, W: Read/Write (Commandable values not supported), C: Read/Write (Commandable values supported) Values written to the objects that support the commandable values are stored in the Priority Array, even when "Write Access Denied" is returned due to inconsistency of the writing requirements such as the operating mode, on condition that the values are written within the setting range.

<sup>\*2</sup> For the Ethernet model and the safety communication model, no function is assigned.

<sup>\*3</sup> Available regardless of the operation mode, operation command source, and speed command source.

#### BINARY VALUE

| Object identifier | Object name                   | Present value access type*1 | Description                                                                                                    |
|-------------------|-------------------------------|-----------------------------|----------------------------------------------------------------------------------------------------|
| 0                 | Inverter running              | R                           | Represents inverter running (RUN signal) status.                                                                          |
| 11                | Inverter operation ready      | R                           | Represents inverter operation ready (RY signal) status.                                                                   |
| 98                | Alarm output                  | R                           | Represents alarm output (LF signal) status.                                                                               |
| 99                | Fault output                  | R                           | Represents fault output (ALM signal) status.                                                                              |
| 200               | Inverter running reverse      | R                           | Represents inverter reverse running status.                                                                               |
| 300 <sup>*2</sup> | Control input instruction DI0 | С                           | Always set to the STF signal regardless of the <b>Pr.178</b> setting. Setting "1" in this object turns ON the STF signal. |
| 301 <sup>*2</sup> | Control input instruction DI1 | С                           | Always set to the STR signal regardless of the <b>Pr.179</b> setting. Setting "1" in this object turns ON the STR signal. |
| 400               | Run/Stop                      | С                           | Controls the start/stop command. The start command is written after the Speed scale is applied.*3  1: Start  0: Stop      |
| 401               | Forward/Reverse               | С                           | Controls the forward/reverse rotation.*3 1: Reverse rotation 0: Forward rotation                                          |
| 402               | Fault reset                   | С                           | Clears fault output status. (Release of an inverter fault without inverter reset is available.)                           |

<sup>\*1</sup> R: Read only, W: Read/Write (Commandable values not supported), C: Read/Write (Commandable values supported)

Values written to the objects that support the commandable values are stored in the Priority Array, even when "Write Access Denied" is returned due to inconsistency of the writing requirements such as the operating mode, on condition that the values are written within the setting range.

### • DEVICE

| Object identifier     | Object name                                 | Description                                                   |
|-----------------------|---------------------------------------------|---------------------------------------------------------------|
| 0 to 4194302          | NA delinformention # device instance number | Reads the device status or changes the setting.               |
| 4194303 <sup>*1</sup> | Model information # device instance number  | Device instance number: <b>Pr.728</b> × 10000 + <b>Pr.729</b> |

<sup>\*1</sup> Available only for Read Property Service.

### NETWORK PORT

| Object identifier     | Object name Description                                                                               |                                                                            |  |
|-----------------------|----------------------------------------------------------------------------------------------------|----------------------------------------------------------------------------|--|
| 0                     | BACnetIP on ISO8802-3(PORT1)                                                                          | Reads the status of the Ethernet connector (PORT1) or changes the setting. |  |
| 1                     | BACnetIP on ISO8802-3(PORT2)  Reads the status of the Ethernet connector (PORT2) or char the setting. |                                                                            |  |
| 4194303 <sup>*1</sup> | Access is attempted as the object identifier of the port which receives the request.                  |                                                                            |  |

<sup>\*1</sup> Available only for Read Property Service.

# ◆ Mailbox parameter / Mailbox value (BACnet registers)

- Access to the properties which are not defined as objects are available by using "Mailbox parameter" and "Mailbox value".
- To read a property, write the register of the intended property to "Mailbox parameter", and then read "Mailbox value". To write a property, write the register of the intended property to "Mailbox parameter", and then write a value to "Mailbox value".
- · System environment variables

| Register | Definition                        | Read/write | Remarks                                                                                                    |
|----------|-----------------------------------|------------|----------------------------------------------------------------------------------------------------|
| 40010    | Operation mode / inverter setting | Read/write | The data is written as an operation mode setting for writing.  The data is read as the operation mode status for reading. |

### [Operation mode / inverter setting]

| Mode | Read value | Write value |
|------|------------|-------------|
| EXT  | H0000      | H0010 *1    |
| PU   | H0001      | H0011 *1    |

<sup>\*2</sup> For the safety communication model, no function is assigned.

<sup>\*3</sup> If communication operation command source is other than NET, the setting value can be written, but not to be applied.

| Mode       | Read value | Write value |
|------------|------------|-------------|
| EXT<br>JOG | H0002      | _           |
| PU<br>JOG  | H0003      | _           |
| NET        | H0004      | H0014       |
| PU + EXT   | H0005      | _           |

<sup>\*1</sup> Writing is available depending on the **Pr.79 and Pr.340** settings. For details, refer to the FR-E800 Instruction Manual (Function). Restrictions in each operation mode conform with the computer link specification.

### • Monitor code

For details of the register numbers and the monitor items, refer to the description of Pr.52 in the FR-E800 Instruction Manual (Function).

• Parameter

| 1999                                                                                                    | Pr.        | Register                                      | Name                                                                | Read/write | Remarks                                                                                                |
|----------------------------------------------------------------------------------------------------|------------|-----------------------------------------------|---------------------------------------------------------------------|------------|----------------------------------------------------------------------------------------------------|
| Carro   Carro   Carro   Carro   Feequency   Feedomine   Feedomine   Feedomin   | 0 to 999   | 41000 to                                      | the parameter list in the FR-E800<br>Instruction Manual (Function). | Read/write | The parameter number + 41000 is the register number.                                                   |
| C3 (902)         42092 (ranalog value)         Read/write         Analog value (%) set in C3 (902)           125 (903)         41903 (reminal 2 frequency setting bias (cerminal analog value)         Read Analog value (%) of the voltage (current) applied to terminal 2           C4 (903)         41903 (reminal 2 frequency setting gain (analog value)         Read/write         Analog value (%) set in C4 (903)           C5 (904)         43903 (reminal 2 frequency setting gain (terminal analog value)         Read/write         Analog value (%) of the voltage (current) applied to terminal 2 frequency setting bias (terminal analog value)           C6 (904)         41904 (reminal 4 frequency setting bias (terminal analog value)         Read/write         Analog value (%) set in C6 (904)           42094 (analog value)         41905 (reminal 4 frequency setting bias (terminal analog value)         Read/write         Analog value (%) of the current (voltage) applied to terminal 4           42095 (reminal 4 frequency setting gain frequency         Read/write         Analog value (%) set in C7 (905)           42095 (reminal 4 frequency setting gain frequency         Read/write         Analog value (%) of the current (voltage) applied to terminal 4           C12 (917)         41917 Terminal 1 bias (requency setting gain frequency (speed)         Read/write         Analog value (%) of the current (voltage) applied to terminal 4           C13 (917)         42107 Terminal 1 bias (requency (speed)         Read/write         Analog value (                                                                                                    | C2 (902)   | 41902                                         | , , , ,                                                             | Read/write |                                                                                                    |
| Lemminal analog value    125 (903)   41903   Terminal 2 frequency setting gain (analog value)   Terminal 2 frequency setting gain (terminal analog value)   Read/write                                                                                                    | C2 (002)   | 42092                                         | , , , ,                                                             | Read/write | Analog value (%) set in C3 (902)                                                                       |
| 1903                                                                                                    | C3 (902)   | 43902                                         |                                                                     | Read       | Analog value (%) of the voltage (current) applied to terminal 2                                        |
| C4 (903)         (analog value)         Read/write         Analog value (%) set in C4 (903)           43903         (Terminal 2 frequency setting gain (terminal analog value)         Read         Analog value (%) of the voltage (current) applied to terminal 2           C5 (904)         41904         Terminal 4 frequency setting bias frequency         Read/write         Analog value (%) set in C6 (904)           C6 (904)         42094         Terminal 4 frequency setting bias (analog value)         Read Analog value (%) set in C6 (904)           126 (905)         41905         Terminal 4 frequency setting gain frequency         Read/write         Analog value (%) set in C7 (905)           C7 (905)         42095         Terminal 4 frequency setting gain (analog value)         Read/write         Analog value (%) set in C7 (905)           C12 (917)         41917         Terminal 4 frequency setting gain (analog value)         Read Analog value (%) of the current (voltage) applied to terminal value (%)           C13 (917)         41917         Terminal 1 bias frequency (speed)         Read/write         Analog value (%) of the current (voltage) applied to terminal value (%) set in C13 (917) (Available only when the FR-E8AXY is installed.)           C13 (917)         42107         Terminal 1 bias (speed) (analog value)         Read/write         Analog value (%) of the voltage applied to terminal (Available only when the FR-E8AXY is installed.)           C15 (918)         4                                                                                                    | 125 (903)  | 41903                                         | , , ,                                                               | Read/write |                                                                                                    |
| Leminal 2 Trequency setting gain   Read   Analog value (%) of the voltage (current) applied to terminal a (terminal a 1 frequency setting bias frequency                                                                                                    | C4 (003)   | 42093                                         | , , ,                                                               | Read/write | Analog value (%) set in <b>C4 (903)</b>                                                                |
| Composite   Composite   Comp   | C4 (903)   | 43903                                         | , , ,                                                               | Read       | Analog value (%) of the voltage (current) applied to terminal 2                                        |
| C6 (904)         42094 (analog value)         (analog value)         Read/write         Analog value (%) set in C6 (904)           43904         Terminal 4 frequency setting bias (terminal analog value)         Read         Analog value (%) of the current (voltage) applied to terminal 4           126 (905)         41905         Terminal 4 frequency setting gain (analog value)         Read/write         Analog value (%) set in C7 (905)           C7 (905)         Terminal 4 frequency setting gain (terminal analog value)         Read/write         Analog value (%) of the current (voltage) applied to terminal 4           C12 (917)         41917         Terminal 1 bias (speed) (analog value)         Read/write         Available only when the FR-E8AXY is installed.           C13 (917)         42107         Terminal 1 bias (speed) (analog value)         Read/write         Analog value (%) set in C13 (917) (Available only when the FR-E8AXY is installed.)           C14 (918)         41918         Terminal 1 bias (speed) (terminal analog value)         Read/write         Analog value (%) of the voltage applied to terminal (Available only when the FR-E8AXY is installed.)           C15 (918)         42108         Terminal 1 gain (speed) (analog value)         Read/write         Analog value (%) of the voltage applied to terminal (Available only when the FR-E8AXY is installed.)           C16 (919)         41919         Terminal 1 bias (torque) (terminal analog value)         Read/write         Ana                                                                                                    | C5 (904)   | 41904                                         | , , ,                                                               | Read/write |                                                                                                    |
| Analog value (%) of the current (voltage) applied to terminal 4 frequency setting blas (terminal analog value)   Read   Analog value (%) of the current (voltage) applied to terminal 4 frequency setting gain frequency   Read/write   Analog value (%) set in C7 (905)                                                                                                    | C6 (004)   | 42094                                         | , , ,                                                               | Read/write | Analog value (%) set in <b>C6 (904)</b>                                                                |
| C7 (905)   4 905   frequency   Fread/Write   Fread/Write     Fread/Write   Fread/Write   Fread/Wri   | C6 (904)   | 43904                                         |                                                                     | Read       | Analog value (%) of the current (voltage) applied to terminal 4                                        |
| C7 (905)    C7 (905)   C7 (905)   C7 (905)                                                                                                    | 126 (905)  | 41905                                         |                                                                     | Read/write |                                                                                                    |
| Aralog value (%) of the current (voltage) applied to terminal 4 terminal 4 terminal 5 terminal 1 bias (speed) (terminal analog 7 terminal 6 terminal 6 terminal 6 terminal 7 terminal 1 gain frequency (speed) terminal 6 terminal 6 terminal 7 terminal 1 gain (speed) (terminal analog 8 terminal 8 terminal 9 terminal 1 gain (speed) (terminal analog 8 terminal 6 terminal 6 terminal 7 terminal 1 gain (speed) (terminal analog 8 terminal 6 terminal 6 terminal 6 terminal 7 terminal 1 bias (torque) (terminal analog 8 terminal 6 terminal 6 terminal 7 terminal 1 bias (torque) (terminal analog 8 terminal 8 terminal 8 ter   | 07 (005)   | 42095                                         | , , ,                                                               | Read/write | Analog value (%) set in C7 (905)                                                                       |
| C13 (917)    August                                                                                                    | C7 (905)   | 43905                                         | , , ,                                                               | Read       | Analog value (%) of the current (voltage) applied to terminal 4                                        |
| C13 (917)    C13 (917)   Terminal 1 bias (speed) (analog value)   Read/write   The FR-E8AXY is installed.)   C14 (918)   A1918   Terminal 1 gain frequency (speed)   Read/write   Available only when the FR-E8AXY is installed.     C15 (918)   A1918   Terminal 1 gain (speed) (analog value)   Read/write   Available only when the FR-E8AXY is installed.     C15 (918)   A1918   Terminal 1 gain (speed) (analog value)   Read/write   Analog value (%) set in C15 (918) (Available only when the FR-E8AXY is installed.     C15 (918)   A1918   Terminal 1 gain (speed) (terminal analog value)   Read/write   Analog value (%) of the voltage applied to terminal (Available only when the FR-E8AXY is installed.     C16 (919)   A1919   Terminal 1 bias command (torque)   Read/write   Available only when the FR-E8AXY is installed.     C17 (919)   A2109   Terminal 1 bias (torque) (analog value)   Read/write   Analog value (%) set in C17 (919) (Available only when the FR-E8AXY is installed.     C18 (920)   A1920   Terminal 1 gain command (torque)   Read/write   Available only when the FR-E8AXY is installed.     C19 (920)   A3920   Terminal 1 gain (torque) (analog value)   Read/write   Analog value (%) set in C19 (920) (Available only when the FR-E8AXY is installed.     C19 (920)   A3920   Terminal 1 gain (torque) (terminal analog value)   Read/write   Analog value (%) set in C19 (920) (Available only when the FR-E8AXY is installed.     Analog value (%) set in C19 (920) (Available only when the FR-E8AXY is installed.     Analog value (%) set in C19 (920) (Available only when the FR-E8AXY is installed.     C19 (920)   A3920   Terminal 1 gain (torque) (terminal analog value)   Read/write   Analog value (%) of the voltage applied to terminal (Available only when the FR-E8AXY is installed.     Analog value (%) of the voltage applied to terminal (Available only when the FR-E8AXY is installed.     Analog value (%) of the voltage applied to terminal (Available only when the FR-E8AXY is installed.     Analog value (%) of the voltage applied to term | C12 (917)  | 41917                                         | Terminal 1 bias frequency (speed)                                   | Read/write | Available only when the FR-E8AXY is installed.                                                         |
| Analog value (%) of the voltage applied to terminal analog value)   Read   Analog value (%) of the voltage applied to terminal (Available only when the FR-E8AXY is installed.)                                                                                                    | C12 (017)  | 42107                                         | Terminal 1 bias (speed) (analog value)                              | Read/write | Analog value (%) set in <b>C13 (917)</b> (Available only when the FR-E8AXY is installed.)              |
| C15 (918)  42108 Terminal 1 gain (speed) (analog value)  Read/write Re-E8AXY is installed.)  Terminal 1 gain (speed) (terminal analog value)  Read/write FR-E8AXY is installed.)  Read  Analog value (%) of the voltage applied to terminal (Available only when the FR-E8AXY is installed.)  C16 (919) 41919 Terminal 1 bias command (torque)  Read/write Available only when the FR-E8AXY is installed.  Terminal 1 bias (torque) (analog value)  Read/write Analog value (%) set in C17 (919) (Available only when the FR-E8AXY is installed.)  Terminal 1 bias (torque) (terminal analog value)  Read/write Analog value (%) of the voltage applied to terminal (Available only when the FR-E8AXY is installed.)  Read/write Analog value (%) of the voltage applied to terminal (Available only when the FR-E8AXY is installed.)  Terminal 1 gain (torque) (analog value)  Read/write Available only when the FR-E8AXY is installed.  Read/write Available only when the FR-E8AXY is installed.  Read/write Analog value (%) set in C19 (920) (Available only when the FR-E8AXY is installed.)  Terminal 1 gain (torque) (analog value)  Read/write Analog value (%) set in C19 (920) (Available only when the FR-E8AXY is installed.)  Read/write Analog value (%) set in C19 (920) (Available only when the FR-E8AXY is installed.)                                                                                                    | C13 (917)  | 43917                                         |                                                                     | Read       | Analog value (%) of the voltage applied to terminal 1 (Available only when the FR-E8AXY is installed.) |
| C15 (918)  C15 (918)  Terminal 1 gain (speed) (terminal analog value)  Read/write the FR-E8AXY is installed.)  Terminal 1 gain (speed) (terminal analog value)  Read  Analog value (%) of the voltage applied to terminal (Available only when the FR-E8AXY is installed.)  Terminal 1 bias command (torque)  Read/write Available only when the FR-E8AXY is installed.  Terminal 1 bias (torque) (analog value)  Read/write Analog value (%) set in C17 (919) (Available only when the FR-E8AXY is installed.)  Terminal 1 bias (torque) (terminal analog value)  Read  Analog value (%) of the voltage applied to terminal (Available only when the FR-E8AXY is installed.)  Terminal 1 gain command (torque)  Read/write Available only when the FR-E8AXY is installed.  Terminal 1 gain (torque) (analog value)  Read/write Available only when the FR-E8AXY is installed.  Terminal 1 gain (torque) (analog value)  Read/write Analog value (%) set in C19 (920) (Available only when the FR-E8AXY is installed.)  Terminal 1 gain (torque) (terminal analog value)  Read/write Analog value (%) of the voltage applied to terminal (Available only when the FR-E8AXY is installed.)  Terminal 1 gain (torque) (terminal analog value)  Read/write Analog value (%) of the voltage applied to terminal (Available only when the FR-E8AXY is installed.)                                                                                                    | C14 (918)  | 41918                                         | Terminal 1 gain frequency (speed)                                   | Read/write | Available only when the FR-E8AXY is installed.                                                         |
| Analog value (%) of the voltage applied to terminal (Available only when the FR-E8AXY is installed.)  C16 (919) 41919 Terminal 1 bias command (torque) Read/write Available only when the FR-E8AXY is installed.  C17 (919) 42109 Terminal 1 bias (torque) (analog value) Read/write Analog value (%) set in C17 (919) (Available only when the FR-E8AXY is installed.)  Terminal 1 bias (torque) (terminal analog value) Read/write Analog value (%) of the voltage applied to terminal (Available only when the FR-E8AXY is installed.)  C18 (920) 41920 Terminal 1 gain command (torque) Read/write Available only when the FR-E8AXY is installed.  Terminal 1 gain (torque) (analog value) Read/write Analog value (%) set in C19 (920) (Available only when the FR-E8AXY is installed.)  Terminal 1 gain (torque) (analog value) Read/write Analog value (%) set in C19 (920) (Available only when the FR-E8AXY is installed.)  Terminal 1 gain (torque) (terminal analog value) Read/write Analog value (%) of the voltage applied to terminal (Available only when the FR-E8AXY is installed.)                                                                                                    | C1E (010)  | 42108                                         | Terminal 1 gain (speed) (analog value)                              | Read/write | Analog value (%) set in <b>C15 (918)</b> (Available only when the FR-E8AXY is installed.)              |
| C17 (919)  42109 Terminal 1 bias (torque) (analog value)  Read/write Analog value (%) set in C17 (919) (Available only what the FR-E8AXY is installed.)  Terminal 1 bias (torque) (terminal analog value)  Read Analog value (%) of the voltage applied to terminal (Available only when the FR-E8AXY is installed.)  C18 (920)  41920 Terminal 1 gain command (torque)  Read/write Available only when the FR-E8AXY is installed.  Terminal 1 gain (torque) (analog value)  Read/write Analog value (%) set in C17 (919) (Available only when the FR-E8AXY is installed.)  Read/write Analog value (%) set in C19 (920) (Available only when the FR-E8AXY is installed.)  Terminal 1 gain (torque) (terminal analog value)  Read/write Analog value (%) of the voltage applied to terminal (Available only when the FR-E8AXY is installed.)                                                                                                    | C 15 (916) | 43918                                         |                                                                     | Read       | Analog value (%) of the voltage applied to terminal 1 (Available only when the FR-E8AXY is installed.) |
| C17 (919)  C18 (920)  C19 (920)  C19 (920)  C19 (920)  C19 (920)  C19 (920)  C19 (920)  C19 (920)  C10 (920)  C10 (920)  C10 (920)  C10 (920)  C10 (920)  C10 (920)  C10 (920)  C10 (920)  C11 (920)  C10 (920)  C10 (920)   | C16 (919)  | 41919                                         | Terminal 1 bias command (torque)                                    | Read/write | Available only when the FR-E8AXY is installed.                                                         |
| 43919 Terminal 1 bias (torque) (terminal analog value)  Read Analog value (%) of the voltage applied to terminal (Available only when the FR-E8AXY is installed.)  Terminal 1 gain command (torque) Read/write Available only when the FR-E8AXY is installed.  Terminal 1 gain (torque) (analog value) Read/write Analog value (%) set in C19 (920) (Available only when the FR-E8AXY is installed.)  Terminal 1 gain (torque) (terminal analog value) Read/write Analog value (%) of the voltage applied to terminal (available only when the FR-E8AXY is installed.)                                                                                                    | 047 (040)  | 42109                                         | Terminal 1 bias (torque) (analog value)                             | Read/write | Analog value (%) set in <b>C17 (919)</b> (Available only when the FR-E8AXY is installed.)              |
| C18 (920) 41920 Terminal 1 gain command (torque) Read/write Available only when the FR-E8AXY is installed.  Terminal 1 gain (torque) (analog value) Read/write Analog value (%) set in C19 (920) (Available only when the FR-E8AXY is installed.)  Terminal 1 gain (torque) (terminal analog value) Read Read Analog value (%) of the voltage applied to terminal (Available only when the FR-E8AXY is installed.)                                                                                                    | C17 (919)  | 43919                                         | ` ' / `                                                             | Read       | Analog value (%) of the voltage applied to terminal 1 (Available only when the FR-E8AXY is installed.) |
| C19 (920)  42110 Terminal 1 gain (torque) (analog value) Read/write Analog value (%) set in C19 (920) (Available only what the FR-E8AXY is installed.)  Terminal 1 gain (torque) (terminal analog value) Read Analog value (%) of the voltage applied to terminal (Available only when the FR-E8AXY is installed.)                                                                                                    | C18 (920)  | 920) 41920 Terminal 1 gain command (torque) F |                                                                     | Read/write | Available only when the FR-E8AXY is installed.                                                         |
| 43920 Terminal 1 gain (torque) (terminal analog value)  Read Analog value (%) of the voltage applied to terminal (Available only when the FR-E8AXY is installed.)                                                                                                    |            | 42110                                         | Terminal 1 gain (torque) (analog value)                             | Read/write | Analog value (%) set in C19 (920) (Available only when                                                 |
|                                                                                                    | C19 (920)  | 43920                                         |                                                                     | Read       | Analog value (%) of the voltage applied to terminal 1                                                  |
|                                                                                                    | C38 (932)  | 41932                                         | Terminal 4 bias command (torque)                                    | Read/write |                                                                                                    |

| Pr.             | Register          | Name                                                                                                    | Read/write | Remarks                                                         |
|-----------------|-------------------|----------------------------------------------------------------------------------------------------|------------|-----------------------------------------------------------------|
|                 | 42122             | Terminal 4 bias (torque) (analog value)                                                                         | Read/write | Analog value (%) set in C39 (932)                               |
| C39 (932)       | 43932             | Terminal 4 bias (torque) (terminal analog value)                                                                | Read       | Analog value (%) of the current (voltage) applied to terminal 4 |
| C40 (933)       | 41933             | Terminal 4 gain command (torque)                                                                                | Read/write |                                                                 |
|                 | 42123             | Terminal 4 gain (torque) (analog value)                                                                         | Read/write | Analog value (%) set in C41 (933)                               |
| C41 (933)       | 43933             | Terminal 4 gain (torque) (terminal analog value)                                                                | Read       | Analog value (%) of the current (voltage) applied to terminal 4 |
| C42 (934)       | 41934             | PID display bias coefficient                                                                                    | Read/write |                                                                 |
|                 | 42124             | PID display bias analog value                                                                                   | Read/write | Analog value (%) set in C43 (934)                               |
| C43 (934)       | 43934             | PID display bias analog value (terminal analog value)                                                           | Read       | Analog value (%) of the current (voltage) applied to terminal 4 |
| C44 (935)       | 41935             | PID display gain coefficient                                                                                    | Read/write |                                                                 |
|                 | 42125             | PID display gain analog value                                                                                   | Read/write | Analog value (%) set in C45 (935)                               |
| C45 (935)       | 43935             | PID display gain analog value (terminal analog value)                                                           | Read       | Analog value (%) of the current (voltage) applied to terminal 4 |
| 1000 to<br>1999 | 45000 to<br>45999 | For details on parameter names, refer to<br>the parameter list in the FR-E800<br>Instruction Manual (Function). | Read/write | The parameter number + 44000 is the register number.            |

### Fault history

| Register | Definition      | Read/write | Remarks                                                                   |
|----------|-----------------|------------|---------------------------------------------------------------------------|
| 40501    | Fault record 1  | Read/write |                                                                           |
| 40502    | Fault record 2  | Read       |                                                                           |
| 40503    | Fault record 3  | Read       |                                                                           |
| 40504    | Fault record 4  | Read       | Being 2 bytes in length, the data is stored as H00oo.                     |
| 40505    | Fault record 5  | read i     | Refer to the lowest 1 byte for the error code.                            |
| 40506    | Fault record 6  | Read       | Performing write using the register 40501 batch-clears the fault history. |
| 40507    | Fault record 7  | Read       | Set any value as data.                                                    |
| 40508    | Fault record 8  | Read       | ,                                                                         |
| 40509    | Fault record 9  | Read       |                                                                           |
| 40510    | Fault record 10 | Read       |                                                                           |

### • Product profile

| Register | Definition                        | Read/write | Remarks                                                                                                    |
|----------|-----------------------------------|------------|----------------------------------------------------------------------------------------------------|
| 44001    | Model (1st and 2nd characters)    | Read       |                                                                                                    |
| 44002    | Model (3rd and 4th characters)    | Read       | 1                                                                                                    |
| 44003    | Model (5th and 6th characters)    | Read       |                                                                                                    |
| 44004    | Model (7th and 8th characters)    | Read       | The model name can be read in ASCII code.                                                                         |
| 44005    | Model (9th and 10th characters)   | Read       | "H20" (blank code) is set for blank area.                                                                         |
| 44006    | Model (11th and 12th characters)  | Read       | Example) FR-E820-EPA:  H46, H52, H2D, H45, H38, H32, H30, H2D, H45, H50, H41,                                     |
| 44007    | Model (13th and 14th characters)  | Read       | H20H20                                                                                                    |
| 44008    | Model (15th and 16th characters)  | Read       | 1                                                                                                    |
| 44009    | Model (17th and 18th characters)  | Read       | 1                                                                                                    |
| 44010    | Model (19th and 20th characters)  | Read       | 1                                                                                                    |
| 44011    | Capacity (1st and 2nd characters) | Read       | The inverter rated capacity can be read in ASCII code.                                                            |
| 44012    | Capacity (3rd and 4th characters) | Read       | Data read is displayed in increments of 0.1 kW (rounded down to                                                   |
| 44013    | Capacity (5th and 6th characters) | Read       | one decimal place). "H20" (blank code) is set for blank area. Example) 0.75K: " 7" (H20, H20, H20, H20, H20, H37) |

# NOTE

• When a 32-bit parameter setting or monitor item is read and the value to be read exceeds HFFFF, HFFFF is returned.

# **◆ ANNEX A - PROTOCOL IMPLEMENTATION CONFORMANCE STATEMENT (NORMATIVE)**

(This annex is part of this Standard and is required for its use.)

| SACHEL Protocol Implementation Comornance Statement                   |   |
|-----------------------------------------------------------------------|---|
| Date: 9th December 2019                                               |   |
| Vendor Name: Mitsubishi Electric Corporation                          |   |
| Product Name: Inverter                                                |   |
| Product Model Number: (FR-E800 series)                                |   |
| Application Software Version: <u>8650*</u>                            |   |
| Firmware Revision: <u>1.00</u>                                        |   |
| BACnet Protocol Revision: 19                                          |   |
| Product Description:                                                  |   |
|                                                                       |   |
|                                                                       | _ |
| BACnet Standardized Device Profile (Annex L):                         |   |
| ☐ BACnet Cross-Domain Advanced Operator Workstation (B-XAWS)          |   |
| ☐ BACnet Advanced Operator Workstation (B-AWS)                        |   |
| ☐ BACnet Operator Workstation (B-OWS)                                 |   |
| □ BACnet Operator Display (B-OD)                                      |   |
| ☐ BACnet Advanced Life Safety Workstation (B-ALSWS)                   |   |
| □ BACnet Life Safety Workstation (B-LSWS)                             |   |
| □ BACnet Life Safety Annunciator Panel (B-LSAP)                       |   |
| ☐ BACnet Advanced Access Control Workstation (B-AACWS)                |   |
| ☐ BACnet Access Control Workstation (B-ACWS)                          |   |
| □ BACnet Access Control Security Display (B-ACSD)                     |   |
| ☐ BACnet Building Controller (B-BC)                                   |   |
| ☐ BACnet Advanced Application Controller (B-AAC)                      |   |
| ☑ BACnet Application Specific Controller (B-ASC)                      |   |
| □ BACnet Smart Sensor (B-SS)                                          |   |
| □ BACnet Smart Actuator (B-SA)                                        |   |
| ☐ BACnet Advanced Life Safety Controller (B-ALSC)                     |   |
| ☐ BACnet Life Safety Controller (B-LSC)                               |   |
| ☐ BACnet Advanced Access Control Controller (B-AACC)                  |   |
| ☐ BACnet Access Control Controller (B-ACC)                            |   |
| □ BACnet Router (B-RTR)                                               |   |
| □ BACnet Gateway (B-GW)                                               |   |
| ☐ BACnet Broadcast Management Device (B-BBMD)                         |   |
| ☐ BACnet Access Control Door Controller (B-ACDC)                      |   |
| ☐ BACnet Access Control Credential Reader (B-ACCR)                    |   |
| ☐ BACnet General (B-GENERAL)                                          |   |
| List all BACnet Interoperability Building Blocks Supported (Annex K): |   |

DS-RP-B, DS-WP-B, DM-DDB-B, DM-DOB-B, DM-DCC-B, DM-RD-B

| Segment     | ation Capability:                                                                                                    |
|-------------|----------------------------------------------------------------------------------------------------|
| ☐ Able to   | o transmit segmented messages Window Size                                                                                                   |
| ☐ Able to   | o receive segmented messages Window Size                                                                                                    |
|             | Object Types Supported: type is supported if it may be present in the device. For each standard Object Type supported provide the following |
| 1.          | Whether objects of this type are dynamically creatable using the CreateObject service                                                       |
| 2.          | Whether objects of this type are dynamically deletable using the DeleteObject service                                                       |
| 3.          | List of the optional properties supported                                                                                                   |
| 4.          | List of all properties that are writable where not otherwise required by this standard                                                      |
| 5.          | List of all properties that are conditionally writable where not otherwise required by this standard                                        |
| 6.          |                                                                                                    |
|             | List of proprietary properties and for each its property identifier, datatype, and meaning                                                  |
| 7.          | List of any property range restrictions                                                                                                    |
| •           | object creation and deletion is not supported. the object types supported by the FR-E800-(SC)EPA and FR-E806-SCEPA, refer to page 114.      |
|             | c Layer Options:                                                                                                    |
|             | ET (ATA 878.1), 2.5 Mb. (Clause 8)<br>ET (ATA 878.1), EIA-485 (Clause 8), baud rate(s)                                                      |
|             | et IP, (Annex J)                                                                                                    |
|             | et IP, (Annex J), BACnet Broadcast Management Device (BBMD)                                                                                 |
| _           | et IP, (Annex J), Network Address Translation (NAT Traversal)                                                                               |
| _           | et IPv6, (Annex U)                                                                                                    |
| _           | et IPv6, (Annex U), BACnet Broadcast Management Device (BBMD)<br>et/ZigBee (Annex O)                                                        |
|             | i02-3, Ethernet (Clause 7)                                                                                                    |
|             | master (Clause 9), baud rate(s):                                                                                                    |
|             | slave (Clause 9), baud rate(s):                                                                                                    |
| ☐ Point-1   | o-Point, EIA 232 (Clause 10), baud rate(s):                                                                                                 |
| ☐ Point-1   | o-Point, modem, (Clause 10), baud rate(s):                                                                                                  |
| ☐ Other:    |                                                                                                    |
| Device A    | ddress Binding:                                                                                                    |
| Is static o | levice binding supported? (This is currently necessary for two-way communication with MS/TP slaves and certain                              |
| other dev   | ices.) ☐ Yes ☒ No                                                                                                    |
| Networki    | ng Options:                                                                                                    |
|             | , Clause 6 - List all routing configurations, e.g., ARCNET-Ethernet, Ethernet-MS/TP, etc.                                                   |
| ☐ Annex     | H, BACnet Tunneling Router over IP                                                                                                    |

### **Character Sets Supported:**

Indicating support for multiple character sets does not imply that they can all be supported simultaneously.

| ☐ ISO 10646 (UTF-8) | ☐ IBM <sup>TM</sup> /Microsoft <sup>TM</sup> DBCS | ☐ ISO 8859-  |
|---------------------|---------------------------------------------------|--------------|
| □ ISO 10646 (UCS-2) | ☐ ISO 10646 (UCS-4)                               | ☐ JIS X 0208 |

| sateway Options:                                                                                                    |
|----------------------------------------------------------------------------------------------------|
| this product is a communication gateway, describe the types of non-BACnet equipment/networks(s) that the gatewa                                                                                                    |
| upports:                                                                                                    |
|                                                                                                    |
|                                                                                                    |
| this product is a communication gateway which presents a network of virtual BACnet devices, a separate PICS shall be rovided that describes the functionality of the virtual BACnet devices. That PICS shall describe a superset of the functionali |
| f all types of virtual BACnet devices that can be presented by the gateway.                                                                                                    |
| letwork Security Options:                                                                                                    |
| Non-secure Device - is capable of operating without BACnet Network Security                                                                                                    |
| Secure Device - is capable of using BACnet Network Security (NS-SD BIBB)                                                                                                    |
| ] Multiple Application-Specific Keys                                                                                                    |
| Supports encryption (NS-ED BIBB)                                                                                                    |
| ] Key Server (NS-KS BIBB)                                                                                                    |

# 2.9 MELSOFT / FA product connection

# 2.9.1 Outline

A computer (FR Configurator2), GOT, or a relay station (programmable controller) can be connected via Ethernet.

# **♦** System configuration

• Direct connection with a computer (FR Configurator2)

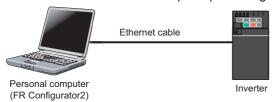

· Direct connection with GOT

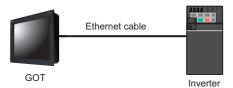

· Connection using a relay station (programmable controller)

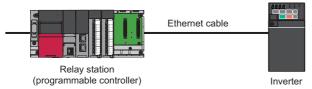

# 2.9.2 Initial setting for MELSOFT / FA product connection

Use the following parameters to perform required settings for Ethernet communication between the inverter and other devices. To make communication between other devices and the inverter, perform the initial settings of the inverter parameters to match the communication specifications of the devices. Data communication cannot be made if the initial settings are not made or if there is any setting error.

| Pr.                          | Name                                  | Initial<br>value | Setting range                                                | Description                         |  |
|------------------------------|---------------------------------------|------------------|--------------------------------------------------------------|-------------------------------------|--|
| 1427<br>N630 <sup>*1*4</sup> | Ethernet function selection 1         | 5001             | 502, 5000 to 5002,                                           | Set the application, protocol, etc. |  |
| 1428<br>N631 <sup>*1*4</sup> | Ethernet function selection 2         | 45237            | 5006 to 5008, 5010 to 5013, 9999, 34962*3,                   |                                     |  |
| 1429<br>N632 <sup>*1*4</sup> | Ethernet function selection 3         | 45238            | 44818 <sup>*2</sup> , 45237,<br>45238, 47808 <sup>*2</sup> , |                                     |  |
| 1430<br>N633 <sup>*1*4</sup> | Ethernet function selection 4         | 9999             | 61450                                                        |                                     |  |
| 1424<br>N650 <sup>*1*4</sup> | Ethernet communication network number | 1                | 1 to 239                                                     | Enter the network number.           |  |
| 1425<br>N651 <sup>*1*4</sup> | Ethernet communication station number | 1                | 1 to 120                                                     | Enter the station number.           |  |

- \*1 The setting is applied after an inverter reset or next power-ON.
- \*2 The setting is available for the FR-E800-(SC)EPA and FR-E806-SCEPA.
- \*3 The setting is available for the FR-E800-(SC)EPB and FR-E806-SCEPB.
- \*4 The setting is not available for the FR-E800-EPC.

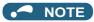

Enable the PLC function (Pr.414 PLC function operation selection ≠ "0 (initial value)") to use FR Configurator2 (Developer).
 (For details of Pr.414, refer to the FR-E800 Instruction Manual (Function).)
 When the FR-E800-EPC is used, connect the devices with a USB cable. (Refer to page 278.)

# ◆ Ethernet function selection (Pr.1427 to Pr.1430)

To select MELSOFT / FA product connection for the application, set any value from "5000 to 5002" or "5006 to 5008" (MELSOFT / FA product connection) in any of **Pr.1427 to Pr.1430 Ethernet function selection 1 to 4**. (For how to set the application value, refer to the Instruction Manual of the device connected via Ethernet.) (Refer to page 226.)

# ◆ Ethernet communication network number (Pr.1424), Ethernet communication station number (Pr.1425)

• When the MELSOFT / FA product connection, SLMP, or iQSS is selected for Ethernet communication, enter the Ethernet communication network number in **Pr.1424** and the Ethernet communication station number in **Pr.1425**.

# 2.9.3 Parameters related to MELSOFT / FA product connection

The following parameters are used for communication via MELSOFT / FA product. Set the parameters as required.

| Pr.                        | Name                                               | Initial<br>value | Setting range  | Description                                                                                                    |  |
|----------------------------|----------------------------------------------------|------------------|----------------|----------------------------------------------------------------------------------------------------|--|
| 1426<br>N641 <sup>*1</sup> | Link speed and duplex mode selection               | 0                | 0 to 4         | Set the communication speed and the communication mode (full-duplex/half-duplex).                                                                   |  |
| 1442<br>N660 <sup>*1</sup> | IP filter address 1 (Ethernet)                     | 0                |                |                                                                                                    |  |
| 1443<br>N661 <sup>*1</sup> | IP filter address 2 (Ethernet)                     | 0                | 0 to 255       |                                                                                                    |  |
| 1444<br>N662 <sup>*1</sup> | IP filter address 3 (Ethernet)                     | 0                | 0 to 255       |                                                                                                    |  |
| 1445<br>N663 <sup>*1</sup> | IP filter address 4 (Ethernet)                     | 0                |                | Set the range of connectable IP addresses for the network devices. (When <b>Pr.1442 to Pr.1445</b> = "0 (initial value)", the function is invalid.) |  |
| 1446<br>N664 <sup>*1</sup> | IP filter address 2 range specification (Ethernet) | 9999             |                |                                                                                                    |  |
| 1447<br>N665 <sup>*1</sup> | IP filter address 3 range specification (Ethernet) | 9999             | 0 to 255, 9999 |                                                                                                    |  |
| 1448<br>N666 <sup>*1</sup> | IP filter address 4 range specification (Ethernet) | 9999             |                |                                                                                                    |  |

<sup>\*1</sup> The setting is applied after an inverter reset or next power-ON.

# ◆ Communication speed and full-duplex/half-duplex selection (Pr.1426)

Use **Pr.1426 Link speed and duplex mode selection** to set the communication speed and the full-duplex or half-duplex system. If the operation is not performed properly in the initial setting (**Pr.1426** = "0"), set **Pr.1426** according to the specifications of the connected device.

| Pr.1426 setting   | Communication speed      | Full-duplex/half-<br>duplex system | Remarks                                                                                                    |
|-------------------|--------------------------|------------------------------------|----------------------------------------------------------------------------------------------------|
| 0 (initial value) | Automatic<br>negotiation | Automatic<br>negotiation           | The communication speed and the communication mode (half-duplex/full-duplex) are automatically negotiated to ensure the optimum setting. To set automatic negotiation, auto negotiation setting is required also in the master station. |
| 1                 | 100 Mbps                 | Full duplex                        | _                                                                                                    |
| 2                 | 100 Mbps                 | Half duplex                        | _                                                                                                    |
| 3                 | 10 Mbps                  | Full duplex                        | _                                                                                                    |
| 4                 | 10 Mbps                  | Half duplex                        | _                                                                                                    |

# ◆ IP filtering function (Ethernet) (Pr.1442 to Pr.1448)

• Set the IP address range for connectable network devices (**Pr.1442 to Pr.1448**) to limit the connectable devices. The setting range for IP address of connectable network devices depends on the settings in **Pr.1443** and **Pr.1446**, **Pr.1444** and **Pr.1445** and **Pr.1445** and **Pr.1448**. (Either of the settings can be larger than the other in **Pr.1443** and **Pr.1446**, **Pr.1444** and **Pr.1447**, and **Pr.1445** and **Pr.1448**.)

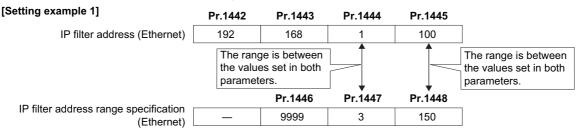

In this case, the IP address range in which Ethernet communication is permitted is "192.168.x (1 to 3).xxx (100 to 150)".

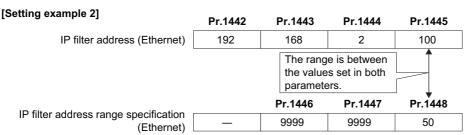

In this case, the IP address range in which Ethernet communication is permitted is "192.168.2.xxx (50 to 100)".

- When Pr.1442 to Pr.1445 = "0 (initial value)", the function is invalid.
- When "9999 (initial value)" is set in Pr.1446 to Pr.1448, the range is invalid.

### **↑** CAUTION

- The IP filtering function (Ethernet) (Pr.1442 to Pr.1448) is provided as a means to prevent unauthorized access, DoS attacks, computer viruses, or other cyberattacks from external devices, but the function does not prevent such access completely. In order to protect the inverter and the system against unauthorized access by external systems, take additional security measures. We shall have no responsibility or liability for any problems involving inverter trouble and system trouble by DoS attacks, unauthorized access, computer viruses, and other cyberattacks. The following are examples of measures to prevent them.
  - Install a firewall.
  - Install a personal computer as a relay station, and control the relaying of transmission data using an application program.
  - Install an external device as a relay station to control access rights. (For the details of external devices used to control access rights, contact the distributors of the external devices.)

# 2.10 SLMP

# 2.10.1 **Outline**

SLMP is a common protocol for seamless communication between applications. Users do not have to be concerned with network layers or boundaries. SLMP communications are available among devices that can transfer messages by SLMP (programmable controllers, personal computers, HMIs and others). (For the details of the SLMP compatibility of external devices, refer to the Instruction Manual of external devices.)

# 2.10.2 Initial setting for SLMP

Use the following parameters to perform required settings for Ethernet communication between the inverter and other devices. To make communication between other devices and the inverter, perform the initial settings of the inverter parameters to match the communication specifications of the devices. Data communication cannot be made if the initial settings are not made or if there is any setting error.

SLMP can be used only when the PLC function is enabled. Set **Pr.414 PLC function operation selection**  $\neq$  "0 (initial value)". (For details of **Pr.414**, refer to the FR-E800 Instruction Manual (Function).)

| Pr.                        | Name                                  | Initial<br>value | Setting range                                                | Setting range                       |  |
|----------------------------|---------------------------------------|------------------|--------------------------------------------------------------|-------------------------------------|--|
| 1427<br>N630 <sup>*1</sup> | Ethernet function selection 1         | 5001             | 502, 5000 to 5002,                                           |                                     |  |
| 1428<br>N631 <sup>*1</sup> | Ethernet function selection 2         | 45237            | 5006 to 5008, 5010 to 5013, 9999, 34962*3,                   | Set the application, protocol, etc. |  |
| 1429<br>N632 <sup>*1</sup> | Ethernet function selection 3         | 45238            | 44818 <sup>*2</sup> , 45237,<br>45238, 47808 <sup>*2</sup> , | Set the application, protocol, etc. |  |
| 1430<br>N633 <sup>*1</sup> | Ethernet function selection 4         | 9999             | 61450                                                        |                                     |  |
| 1424<br>N650 <sup>*1</sup> | Ethernet communication network number | 1                | 1 to 239                                                     | Enter the network number.           |  |
| 1425<br>N651 <sup>*1</sup> | Ethernet communication station number | 1                | 1 to 120                                                     | Enter the station number.           |  |

- \*1 The setting is applied after an inverter reset or next power-ON.
- \*2 The setting is available for the FR-E800-(SC)EPA and FR-E806-SCEPA.
- \*3 The setting is available for the FR-E800-(SC)EPB and FR-E806-SCEPB.

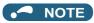

• The Ethernet model, the safety communication model, and the IP67 model only supports binary code. (ASCII code is not supported.)

# **♦** Ethernet function selection (Pr.1427 to Pr.1430)

To select SLMP for the application, set any value from "5010 to 5013" (SLMP) in any of **Pr.1427 to Pr.1430 Ethernet function selection 1 to 4**. (Refer to page 226.)

# ◆ Ethernet communication network number (Pr.1424), Ethernet communication station number (Pr.1425)

 When the MELSOFT / FA product connection, SLMP, or iQSS is selected for Ethernet communication, enter the Ethernet communication network number in Pr.1424 and the Ethernet communication station number in Pr.1425.

# 2.10.3 Parameters related to SLMP

The following parameters are used for SLMP communication. Set the parameters as required.

| Pr.                        | Name                                               | Initial<br>value | Setting range  | Setting range                                                                                                    |  |  |
|----------------------------|----------------------------------------------------|------------------|----------------|----------------------------------------------------------------------------------------------------|--|--|
| 1426<br>N641 <sup>*1</sup> | Link speed and duplex mode selection               | 0                | 0 to 4         | Set the communication speed and the communication mode (full-duplex/half-duplex).                                                                   |  |  |
| 1442<br>N660 <sup>*1</sup> | IP filter address 1 (Ethernet)                     | 0                |                |                                                                                                    |  |  |
| 1443<br>N661 <sup>*1</sup> | IP filter address 2 (Ethernet)                     | 0                | 0 to 255       |                                                                                                    |  |  |
| 1444<br>N662 <sup>*1</sup> | IP filter address 3 (Ethernet)                     | 0                | 0 10 255       |                                                                                                    |  |  |
| 1445<br>N663 <sup>*1</sup> | IP filter address 4 (Ethernet)                     | 0                |                | Set the range of connectable IP addresses for the network devices. (When <b>Pr.1442 to Pr.1445</b> = "0 (initial value)", the function is invalid.) |  |  |
| 1446<br>N664 <sup>*1</sup> | IP filter address 2 range specification (Ethernet) | 9999             |                |                                                                                                    |  |  |
| 1447<br>N665 <sup>*1</sup> | IP filter address 3 range specification (Ethernet) | 9999             | 0 to 255, 9999 |                                                                                                    |  |  |
| 1448<br>N666 <sup>*1</sup> | IP filter address 4 range specification (Ethernet) | 9999             |                |                                                                                                    |  |  |

<sup>\*1</sup> The setting is applied after an inverter reset or next power-ON.

# ◆ Communication speed and full-duplex/half-duplex selection (Pr.1426)

Use Pr.1426 Link speed and duplex mode selection to set the communication speed and the full-duplex or half-duplex system. If the operation is not performed properly in the initial setting (Pr.1426 = "0"), set Pr.1426 according to the specifications of the connected device.

| Pr.1426 setting Communication speed Full-duplex/half-duplex system |                       |                          | Remarks                                                                                                    |  |  |  |
|--------------------------------------------------------------------|-----------------------|--------------------------|----------------------------------------------------------------------------------------------------|--|--|--|
| 0 (initial value)                                                  | Automatic negotiation | Automatic<br>negotiation | The communication speed and the communication mode (half-duplex/full-duplex) are automatically negotiated to ensure the optimum setting. To set automatic negotiation, auto negotiation setting is required also in the master station. |  |  |  |
| 1                                                                  | 100 Mbps              | Full duplex              | _                                                                                                    |  |  |  |
| 2                                                                  | 100 Mbps              | Half duplex              | _                                                                                                    |  |  |  |
| 3                                                                  | 10 Mbps               | Full duplex              | _                                                                                                    |  |  |  |
| 4                                                                  | 10 Mbps               | Half duplex              | _                                                                                                    |  |  |  |

# ◆ IP filtering function (Ethernet) (Pr.1442 to Pr.1448)

• Set the IP address range for connectable network devices (**Pr.1442 to Pr.1448**) to limit the connectable devices. The setting range for IP address of connectable network devices depends on the settings in **Pr.1443** and **Pr.1446**, **Pr.1444** and **Pr.1445** and **Pr.1445** and **Pr.1445**. (Either of the settings can be larger than the other in **Pr.1443** and **Pr.1446**, **Pr.1444** and **Pr.1447**, and **Pr.1445** and **Pr.1448**.)

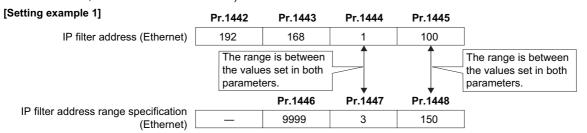

In this case, the IP address range in which Ethernet communication is permitted is "192.168.x (1 to 3).xxx (100 to 150)".

| [Setting example 2]                                                                                                    | Pr.1442 | Pr.1443 | Pr.1444                               | Pr.1445 |
|----------------------------------------------------------------------------------------------------|---------|---------|---------------------------------------|---------|
| IP filter address (Ethernet)                                                                                                    | 192     | 168     | 2                                     | 100     |
|                                                                                                    |         |         | e is between<br>s set in both<br>ers. |         |
| ID City and described the city of the city of the city |         | Pr.1446 | Pr.1447                               | Pr.1448 |
| IP filter address range specification (Ethernet)                                                                                                    | _       | 9999    | 9999                                  | 50      |

In this case, the IP address range in which Ethernet communication is permitted is "192.168.2.xxx (50 to 100)".

- When Pr.1442 to Pr.1445 = "0 (initial value)", the function is invalid.
- When "9999 (initial value)" is set in Pr.1446 to Pr.1448, the range is invalid.

## ♠ CAUTION

- The IP filtering function (Ethernet) (Pr.1442 to Pr.1448) is provided as a means to prevent unauthorized access, DoS attacks, computer viruses, or other cyberattacks from external devices, but the function does not prevent such access completely. In order to protect the inverter and the system against unauthorized access by external systems, take additional security measures. We shall have no responsibility or liability for any problems involving inverter trouble and system trouble by DoS attacks, unauthorized access, computer viruses, and other cyberattacks. The following are examples of measures to prevent them.
  - Install a firewall.
  - Install a personal computer as a relay station, and control the relaying of transmission data using an application program.
  - Install an external device as a relay station to control access rights. (For the details of external devices used to control access rights, contact the distributors of the external devices.)

# **◆** Communication procedure

Using TCP/IP

The following is the communication procedure when executing SLMP communication with TCP/IP.

With TCP/IP, connections are established when communication is executed, and whether data is received normally or not is checked to ensure reliability of data. However, the line load is higher as compared to UDP.

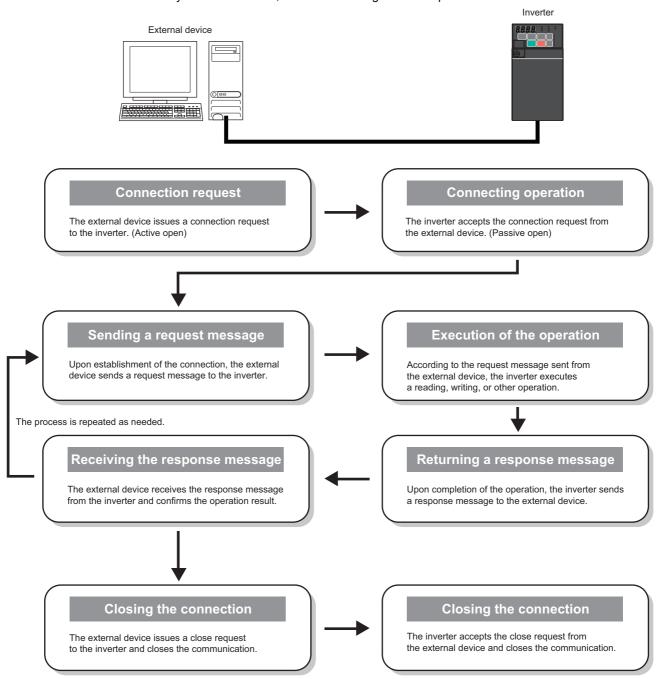

### · Using UDP

The following is the communication procedure when executing SLMP communication with UDP.

With UDP, connections are not established when communication is executed, and whether data is received normally or not is not checked. Therefore, the line load is low. However, data is less reliable as compared to TCP/IP.

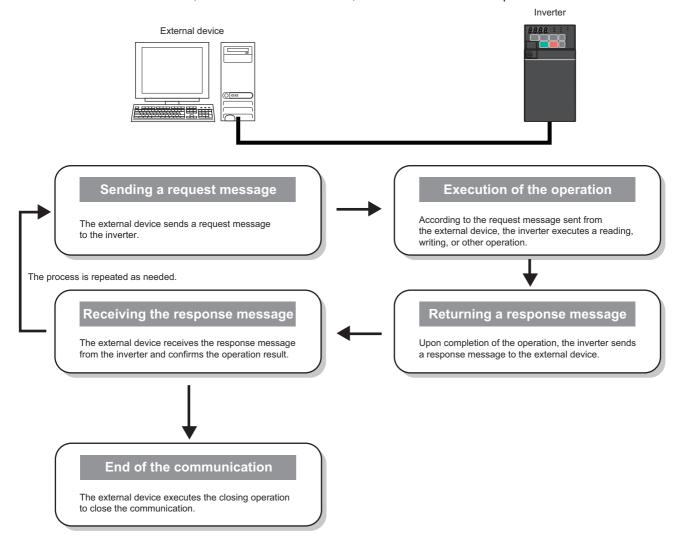

# ◆ Message format

· Request message format

The following is the format of a request message sent from the external device to the inverter. The request message data length is 2047 bytes at the maximum.

| Header |  | Destination<br>station<br>No. | Destination<br>multidrop<br>station No. | Request data<br>length | Monitoring timer | Request data | Footer |
|--------|--|-------------------------------|-----------------------------------------|------------------------|------------------|--------------|--------|
|        |  |                               |                                         |                        |                  |              |        |

· Response message format The following is the format of a response message sent from the inverter to the external device. The response message data length is 2048 bytes at the maximum.

### Normal completion

| Header     |              |         | Destination station No.       | Destination unit I/O No. | Destination<br>multidrop<br>station No.    | Response data<br>length | End code | Response data | Footer |
|------------|--------------|---------|-------------------------------|--------------------------|--------------------------------------------|-------------------------|----------|---------------|--------|
| Failed com | npletion     |         |                               |                          |                                            |                         |          |               |        |
| Header     | - Cubiroduo. | network | Destination<br>station<br>No. | Destination unit I/O No. | Destination<br>multidrop<br>station<br>No. | Response data<br>length |          |               |        |

End code

Network

station)

No.

Station

station)

No. (responding (responding

Error information

Subcommand

Footer

Destination unit I/O No.

Destination multidrop station No.

Command multidrop station No.

| Item                                      | Size     | Endian | Descript                                                                                                    | ion                                                                                                    |  |  |  |
|-------------------------------------------|----------|--------|----------------------------------------------------------------------------------------------------|----------------------------------------------------------------------------------------------------|--|--|--|
| Header                                    | _        | _      | Header for TCP/IP or UDP. The header is added by the external device before transmission                                                                                                    |                                                                                                    |  |  |  |
| Subheader<br>(QnA-compatible<br>3E frame) | 2 bytes  | - Big  | Request: H5000<br>Response: HD000                                                                                                    |                                                                                                    |  |  |  |
| Subheader<br>(QnA-compatible<br>4E frame) | 6 bytes  | big    | Request: H5400 + Serial No.*1 + H0000<br>Response: HD400 + Serial No.*1 + H0000                                                                                                    |                                                                                                    |  |  |  |
| Destination network No.                   | 1 byte   | _      | Specify the network No. of the access destination. Use a hexadecimal value to specify the network number.  Own station: H00  Other stations: H01 to HEF (1 to 239)                                                                                                    | The own station has a network No. of H00 and a station No. of HFF. The other stations have other values. The request data addressed to the own station is received recording of the                        |  |  |  |
| Destination station No.                   | 1 byte   | _      | Specify the station No. of the access destination. Use a hexadecimal value to specify the station number.  Own station: HFF (when the network No. is H00) Other stations: H01 to H78 (1 to 120)                                                                                                    | station is received regardless of the network No. and station No. settings. The request data addressed to the other stations is received when the <b>Pr.1424</b> and <b>Pr.1425</b> settings are the same. |  |  |  |
| Destination unit I/<br>O No.              | 2 bytes  | Little | Fixed to H03FF                                                                                                    |                                                                                                    |  |  |  |
| Destination multidrop station No.         | 1 byte   | _      | Fixed to H00                                                                                                    |                                                                                                    |  |  |  |
| Request data length                       | 2 bytes  | Little | Specify the data length from the monitoring timer Example) 24 bytes: H1800                                                                                                    | to the request data in hexadecimal.                                                                                                    |  |  |  |
| Monitoring timer                          | 2 bytes  | Little | Example) 24 bytes: H1800  Set the waiting time until the inverter completes reading/writing after receiving a request message from the external device.  When the inverter does not return the response message within the waiting time, the response message will be discarded.  • H0000: Unlimited (until the execution is completed)  • H0001 to HFFFF (1 to 65535): Waiting time (Unit: 0.25 s)  Recommended setting  • When the access destination is the own station:  Monitoring, operation command, frequency setting (RAM): H1 to H40 (0.25 to 10 s)  Parameter read/write, frequency setting (EEPROM): H1 to H40 (0.25 to 10 s)  • When the access destination is any other station:  Monitoring, operation command, frequency setting (RAM): H2 to H40 (0.5 to 60 s)  Parameter read/write, frequency setting (EEPROM): H2 to H40 (0.5 to 60 s)  Parameter clear / All parameter clear: H15 to H40 (5.25 to 60 s) |                                                                                                    |  |  |  |
| Request data                              | Variable | Little | Specify the command, subcommand, and data th to page 132.)                                                                                                    | at indicate the requested operation. (Refer                                                                                                    |  |  |  |

| Item                 | Size     | Endian | Description                                                                                                    |
|----------------------|----------|--------|----------------------------------------------------------------------------------------------------|
| Response data length | 2 bytes  | Little | The data length from the end code to the response data (when completed) or error information (when failed) is stored in hexadecimal. (Unit: byte)                                                                                                    |
| End code             | 2 bytes  | Little | The command processing result is stored. The value "0" is stored for normal completion. The error code of the access destination (refer to page 142) is stored for failed completion.                                                                                                    |
| Response data        | Variable | Little | When the command is completed normally, data such as the read data corresponding to the command is stored.                                                                                                    |
| Error information    | 9 bytes  | _      | The network No. (responding station) (1 byte), station No. (responding station) (1 byte), destination unit I/O No. (2 bytes), and destination multidrop station No. (1 byte) of the stations which respond errors are stored for failed completion. Numbers different from those in the request message may be stored because the information on the station with error response is stored. The command (2 bytes) and the subcommand (2 bytes) being issued when an error occurred are also stored. |
| Footer               | _        | _      | Footer for TCP/IP or UDP. The footer is added by the external device before transmission.                                                                                                    |

The serial No. is given by the external device for message recognition. If a request message with a serial No. is sent, the same serial No. will also be added on the response message. The serial No. is used when multiple request messages are sent from an external device to the same inverter.

### Command

• The following table lists the commands and subcommands. (When the inverter receives a command other than listed in the following table, it returns an error code (HC059).)

| Category               | Operation    |               | Command       | Subcommand | Description                                                                                                    | Refer<br>to page |  |
|------------------------|--------------|---------------|---------------|------------|----------------------------------------------------------------------------------------------------|------------------|--|
|                        |              | In bit units  | H0401         | H0001      | The inverter reads the value in bit devices (with consecutive device numbers) in 1-bit units.                                                                                                    |                  |  |
|                        | Read         | In word units | H0401         | H0000      | The inverter reads the value in bit devices (with consecutive device numbers) in 16-bit units.                                                                                                    | 139              |  |
|                        |              |               |               |            | The inverter reads the value in word devices (with consecutive device numbers) in 1-word units.                                                                                                    |                  |  |
|                        |              | In bit units  | H1401         | H0001      | The inverter writes the value to bit devices (with consecutive device numbers) in 1-bit units.                                                                                                    |                  |  |
|                        | Write        | In word units | <b>⊔</b> 1401 | H0000      | The inverter writes the value to bit devices (with consecutive device numbers) in 16-bit units.                                                                                                    | 139              |  |
|                        |              | in word units | H1401         | H0000      | The inverter writes the value to word devices (with consecutive device numbers) in 1-word units.                                                                                                    |                  |  |
| Device                 | Read Random  | In word units | H0403         | H0000      | The inverter reads the value in the devices with the specified numbers. The devices with non-consecutive numbers can be specified. The value is read from the word devices in 1-word or 2-word units.              | 139              |  |
|                        | Write Random | In bit units  | H1402         | H0001      | The inverter writes the value to the bit devices with the specified device numbers (each bit has a device number). The devices with non-consecutive numbers can be specified.                                      |                  |  |
|                        |              | In word units |               |            | The inverter writes the value to the bit devices with the specified device numbers (each set of 16 bits has a device number). The devices with non-consecutive numbers can be specified.                           | 140              |  |
|                        |              | in word units | H1402         | H0000      | The inverter writes the value to the word devices with<br>the specified device numbers (each word or each set of<br>two words has a device number). The devices with non-<br>consecutive numbers can be specified. |                  |  |
|                        | Remote Run   |               | H1001         | H0000      | Remote Run is performed to the inverter.                                                                                                    | 141              |  |
| Remote                 | Remote Stop  |               | H1002         | H0000      | Remote Stop is performed to the inverter.                                                                                                    | 141              |  |
| Control Read Type name |              | ne            | H0101         | H0000      | The model name and model code of the inverter are read.                                                                                                    | 141              |  |

### Device

• The following table lists the device codes and the range available for each command.

| Device                | Category | Device code | Range <sup>*1</sup>                                         |
|-----------------------|----------|-------------|-------------------------------------------------------------|
| Special relay (SM)    | Bit      | H91         | Defeate the DLO Femation December 1 Manual *2               |
| Special register (SD) | Word     | HA9         | Refer to the PLC Function Programming Manual. <sup>*2</sup> |
| Input (X)             | Bit      | H9C         | H0 to H7F (hexadecimal)                                     |
| Output (Y)            | Bit      | H9D         | H0 to H7F (hexadecimal)                                     |
| Internal relay (M)    | Bit      | H90         | 0 to 127 (decimal)                                          |

| Device              |                    | Category | Device code | Range <sup>*1</sup>                                                                   |  |  |
|---------------------|--------------------|----------|-------------|---------------------------------------------------------------------------------------|--|--|
| Data register (D)   |                    | Word     | HA8         | 0 to 255 (decimal)                                                                    |  |  |
| Link register (W)   |                    | Word     | HB4         | 8192                                                                                  |  |  |
|                     | Contact (TS)       | Bit      | HC1         |                                                                                       |  |  |
| Timer (T)           | Coil (TC)          | Dit      | HC0         | 0 to 15 (decimal)                                                                     |  |  |
|                     | Current value (TN) | Word     | HC2         |                                                                                       |  |  |
|                     | Contact (SS)       | Bit HC7  | HC7         | O /laitial value   Lin to 40 natortina timore and by DLC                              |  |  |
| Retentive timer (S) | Coil (SC)          | DIL      | HC6         | 0 (Initial value. Up to 16 retentive timers can be used by PLC parameter assignment.) |  |  |
|                     | Current value (SN) | Word     | HC8         | parameter assignment.)                                                                |  |  |
|                     | Contact (CS)       | Bit      | HC4         |                                                                                       |  |  |
| Counter (C)         | Coil (CC)          | DIL      | HC3         | 0 to 15 (decimal)                                                                     |  |  |
|                     | Current value (CN) | Word     | HC5         |                                                                                       |  |  |

<sup>\*1</sup> If write/read is requested from/to any devices outside the range, the error code H4031 is returned. (Refer to page 142.)

# **♦** Link register

The following shows the link registers for parameters (read/write), inverter status monitor items (read), fault history (read), preventive maintenance data (read), model information monitor items (read), and serial numbers (read).

### Parameter

| Pr.       | Register      | Name                                                                                                    | Read/write | Remarks                                                                                                |
|-----------|---------------|----------------------------------------------------------------------------------------------------|------------|----------------------------------------------------------------------------------------------------|
| 0 to 999  | W0 to<br>W999 | For details on parameter names, refer to the parameter list in the FR-E800 Instruction Manual (Function). | Read/write |                                                                                                    |
| C2 (902)  | W902          | Terminal 2 frequency setting bias frequency                                                               | Read/write |                                                                                                    |
| C3 (003)  | W4802         | Terminal 2 frequency setting bias (analog value)                                                          | Read/write | Analog value (%) set in C3 (902)                                                                       |
| C3 (902)  | W4902         | Terminal 2 frequency setting bias (terminal analog value)                                                 | Read       | Analog value (%) of the voltage (current) applied to terminal 2                                        |
| 125 (903) | W903          | Terminal 2 frequency setting gain frequency                                                               | Read/write |                                                                                                    |
| C4 (003)  | W4803         | Terminal 2 frequency setting gain (analog value)                                                          | Read/write | Analog value (%) set in C4 (903)                                                                       |
| C4 (903)  | W4903         | Terminal 2 frequency setting gain (terminal analog value)                                                 | Read       | Analog value (%) of the voltage (current) applied to terminal 2                                        |
| C5 (904)  | W904          | Terminal 4 frequency setting bias frequency                                                               | Read/write |                                                                                                    |
| CC (004)  | W4804         | Terminal 4 frequency setting bias (analog value)                                                          | Read/write | Analog value (%) set in <b>C6 (904)</b>                                                                |
| C6 (904)  | W4904         | Terminal 4 frequency setting bias (terminal analog value)                                                 | Read       | Analog value (%) of the current (voltage) applied to terminal 4                                        |
| 126 (905) | W905          | Terminal 4 frequency setting gain frequency                                                               | Read/write |                                                                                                    |
| 07 (005)  | W4805         | Terminal 4 frequency setting gain (analog value)                                                          | Read/write | Analog value (%) set in C7 (905)                                                                       |
| C7 (905)  | W4905         | Terminal 4 frequency setting gain (terminal analog value)                                                 | Read       | Analog value (%) of the current (voltage) applied to terminal 4                                        |
| C12 (917) | W917          | Terminal 1 bias frequency (speed)                                                                         | Read/write | Available only when the FR-E8AXY is installed.                                                         |
| 040 (047) | W4817         | Terminal 1 bias (speed) (analog value)                                                                    | Read/write | Analog value (%) set in <b>C13 (917)</b> (Available only when the FR-E8AXY is installed.)              |
| C13 (917) | W4917         | Terminal 1 bias (speed) (terminal analog value)                                                           | Read       | Analog value (%) of the voltage applied to terminal 1 (Available only when the FR-E8AXY is installed.) |
| C14 (918) | W918          | Terminal 1 gain frequency (speed)                                                                         | Read/write | Available only when the FR-E8AXY is installed.                                                         |
| C15 (010) | W4818         | Terminal 1 gain (speed) (analog value)                                                                    | Read/write | Analog value (%) set in <b>C15 (918)</b> (Available only when the FR-E8AXY is installed.)              |
| C15 (918) | W4918         | Terminal 1 gain (speed) (terminal analog value)                                                           | Read       | Analog value (%) of the voltage applied to terminal 1 (Available only when the FR-E8AXY is installed.) |
| C16 (919) | W919          | Terminal 1 bias command (torque)                                                                          | Read/write | Available only when the FR-E8AXY is installed.                                                         |

<sup>\*2</sup> When setting the word unit of the special relay device, specify the device No. in the list of special relay as the first device No. For details of the special relay, refer to the PLC function programming manual. Otherwise, the data is not read/written correctly.

| Pr.             | Register          | Name                                                                                                    | Read/write | Remarks                                                                                                |
|-----------------|-------------------|----------------------------------------------------------------------------------------------------|------------|----------------------------------------------------------------------------------------------------|
| C17 (010)       | W4819             | Terminal 1 bias (torque) (analog value)                                                                   | Read/write | Analog value (%) set in <b>C17 (919)</b> (Available only when the FR-E8AXY is installed.)              |
| C17 (919)       | W4919             | Terminal 1 bias (torque) (terminal analog value)                                                          | Read       | Analog value (%) of the voltage applied to terminal 1 (Available only when the FR-E8AXY is installed.) |
| C18 (920)       | W920              | Terminal 1 gain command (torque)                                                                          | Read/write | Available only when the FR-E8AXY is installed.                                                         |
| C10 (020)       | W4820             | Terminal 1 gain (torque) (analog value)                                                                   | Read/write | Analog value (%) set in <b>C19 (920)</b> (Available only when the FR-E8AXY is installed.)              |
| C19 (920)       | W4920             | Terminal 1 gain (torque) (terminal analog value)                                                          | Read       | Analog value (%) of the voltage applied to terminal 1 (Available only when the FR-E8AXY is installed.) |
| C38 (932)       | W932              | Terminal 4 bias command (torque)                                                                          | Read/write |                                                                                                    |
| C20 (022)       | W4832             | Terminal 4 bias (torque) (analog value)                                                                   | Read/write | Analog value (%) set in C39 (932)                                                                      |
| C39 (932)       | W4932             | Terminal 4 bias (torque) (terminal analog value)                                                          | Read       | Analog value (%) of the current (voltage) applied to terminal 4                                        |
| C40 (933)       | W933              | Terminal 4 gain command (torque)                                                                          | Read/write |                                                                                                    |
| C41 (933)       | W4833             | Terminal 4 gain (torque) (analog value)                                                                   | Read/write | Analog value (%) set in C41 (933)                                                                      |
| C41 (933)       | W4933             | Terminal 4 gain (torque) (terminal analog value)                                                          | Read       | Analog value (%) of the current (voltage) applied to terminal 4                                        |
| C42 (934)       | W934              | PID display bias coefficient                                                                              | Read/write |                                                                                                    |
|                 | W4834             | PID display bias analog value                                                                             | Read/write | Analog value (%) set in C43 (934)                                                                      |
| C43 (934)       | W4934             | PID display bias analog value (terminal analog value)                                                     | Read       | Analog value (%) of the current (voltage) applied to terminal 4                                        |
| C44 (935)       | W935              | PID display gain coefficient                                                                              | Read/write |                                                                                                    |
|                 | W4835             | PID display gain analog value                                                                             | Read/write | Analog value (%) set in C45 (935)                                                                      |
| C45 (935)       | W4935             | PID display gain analog value (terminal analog value)                                                     | Read       | Analog value (%) of the current (voltage) applied to terminal 4                                        |
| 1000 to<br>1499 | W1000 to<br>W1499 | For details on parameter names, refer to the parameter list in the FR-E800 Instruction Manual (Function). | Read/write |                                                                                                    |

### · Inverter status

|          |                                          | Read/ |
|----------|------------------------------------------|-------|
| Register | Monitor item                             | write |
| W5001    | Output frequency/speed                   | Read  |
| W5002    | Output current                           | Read  |
| W5003    | Output voltage                           | Read  |
| W5005    | Set frequency / motor speed setting      | Read  |
| W5006    | Operation speed                          | Read  |
| W5007    | Motor torque                             | Read  |
| W5008    | Converter output voltage                 | Read  |
| W5009    | Regenerative brake duty                  | Read  |
| W5010    | Electronic thermal O/L relay load factor | Read  |
| W5011    | Output current peak value                | Read  |
| W5012    | Converter output voltage peak value      | Read  |
| W5013    | Input power                              | Read  |
| W5014    | Output power                             | Read  |
| W5015    | Input terminal status                    | Read  |
| W5016    | Output terminal status                   | Read  |
| W5017    | Load meter                               | Read  |
| W5018    | Motor excitation current                 | Read  |
| W5019    | Position pulse                           | Read  |
| W5020    | Cumulative energization time             | Read  |
| W5022    | Orientation status                       | Read  |
| W5023    | Actual operation time                    | Read  |
| W5024    | Motor load factor                        | Read  |
| W5025    | Cumulative power                         | Read  |
| W5026    | Position command (lower)                 | Read  |
| W5027    | Position command (upper)                 | Read  |
| W5028    | Current position (lower)                 | Read  |
| W5029    | Current position (upper)                 | Read  |
| W5030    | Droop pulse (lower)                      | Read  |
| W5031    | Droop pulse (upper)                      | Read  |
| W5032    | Torque command                           | Read  |
| W5033    | Torque current command                   | Read  |

| Register | Monitor item                                       | Read/ |
|----------|----------------------------------------------------|-------|
| Register | Monitor Item                                       | write |
| W5035    | Feedback pulse                                     | Read  |
| W5038    | Trace status                                       | Read  |
| W5040    | PLC function user monitor 1                        | Read  |
| W5041    | PLC function user monitor 2                        | Read  |
| W5042    | PLC function user monitor 3                        | Read  |
| W5045    | Station number (CC-Link)                           | Read  |
| W5050    | Energy saving effect                               | Read  |
| W5051    | Cumulative energy saving                           | Read  |
| W5052    | PID set point                                      | Read  |
| W5053    | PID measured value                                 | Read  |
| W5054    | PID deviation                                      | Read  |
| W5058    | Option input terminal status 1 (for communication) | Read  |
| W5059    | Option input terminal status 2 (for communication) | Read  |
| W5060    | Option output terminal status (for communication)  | Read  |
| W5061    | Motor thermal load factor                          | Read  |
| W5062    | Inverter thermal load factor                       | Read  |
| W5064    | PTC thermistor resistance                          | Read  |
| W5065    | Ideal speed command                                | Read  |
| W5067    | PID measured value 2                               | Read  |
| W5068    | Emergency drive status                             | Read  |
| W5071    | Cumulative pulse                                   | Read  |
| W5072    | Cumulative pulse overflow times                    | Read  |
| W5077    | 32-bit cumulative energy (lower 16 bits)           | Read  |
| W5078    | 32-bit cumulative energy (upper 16 bits)           | Read  |
| W5079    | 32-bit cumulative energy (lower 16 bits)           | Read  |
| W5080    | 32-bit cumulative energy (upper 16 bits)           | Read  |
| W5083    | BACnet valid APDU counter                          | Read  |
| W5091    | PID manipulated amount                             | Read  |
| W5097    | Dancer main speed setting                          | Read  |
| W5807    | Inverter status 1                                  | Read  |
| W5808    | Inverter status 2                                  | Read  |

### • Inverter status 1, inverter status 2

| D:4 | Defir                      | nition                             |
|-----|----------------------------|------------------------------------|
| Bit | Inverter status 1          | Inverter status 2                  |
| 0   | Inverter running           | DO0 (0)*2                          |
| 1   | During forward rotation    | DO1 (0)*2                          |
| 2   | During reverse rotation    | DO2 (0)*2                          |
| 3   | Up to frequency            | DO3 (0)*2                          |
| 4   | Overload warning           | DO4 (0)*2                          |
| 5   | 0                          | DO5 (0)*2                          |
| 6   | Output frequency detection | DO6 (0)*2                          |
| 7   | Fault                      | RA1 (Inverter running)*2           |
| 8   | Alarm                      | RA2 (Up to frequency)*2            |
| 9   | NET Y1 (0)*1               | RA3 (Output frequency detection)*2 |
| 10  | NET Y2 (0)*1               | 0                                  |
| 11  | NET Y3 (0)*1               | 0                                  |
| 12  | NET Y4 (0)*1               | 0                                  |
| 13  | 0                          | 0                                  |
| 14  | 0                          | 0                                  |
| 15  | SO                         | 0                                  |

- \*1 The signal within parentheses ( ) is assigned in the initial status. The function changes depending on the setting of Pr.193 to Pr.196 (Output terminal function selection).
  - For details, refer to the description of Pr.193 to Pr.196 (Output terminal function selection) in the FR-E800 Instruction Manual (Function).
- \*2 The signal within parentheses ( ) is assigned in the initial status. The function changes depending on the setting of Pr.313 to Pr.322 (Output terminal function selection).

For details, refer to the description of Pr.313 to Pr.322 (Output terminal function selection) in the FR-E800 Instruction Manual (Function).

### · Fault history

| Register       | Definition      | Read/write | Remarks                                                                        |
|----------------|-----------------|------------|--------------------------------------------------------------------------------|
| W5900 to W5906 | Fault record 1  | Read       |                                                                                |
| W5907 to W5913 | Fault record 2  | Read       | Example) For fault record 1                                                    |
| W5914 to W5920 | Fault record 3  | Read       | W5900: Error code<br>W5901: Output frequency at error occurrence               |
| W5921 to W5927 | Fault record 4  | Read       | W5902: Output inequality at error occurrence                                   |
| W5928 to W5934 | Fault record 5  | Read       | W5903: Output voltage at error occurrence                                      |
| W5935 to W5941 | Fault record 6  | Read       | W5904: Energization time at error occurrence                                   |
| W5942 to W5948 | Fault record 7  | Read       | W5905: Year and month of occurrence (Bit 0 to 3: Month, Bit 4 to               |
| W5949 to W5955 | Fault record 8  | Read       | 15: Year) W5906: Date and time of occurrence (Bit 0 to 5: Minute, Bit 6 to 10: |
| W5956 to W5962 | Fault record 9  | Read       | Hour, Bit 11 to 15: Day)                                                       |
| W5963 to W5969 | Fault record 10 | Read       | , , , , , , , , , , , , , , , , , , ,                                          |

#### · Preventive maintenance data

| Register | Definition     | Read/write | Remarks                                                                                                    |
|----------|----------------|------------|----------------------------------------------------------------------------------------------------|
| W6000    | Control method | Read       | H02: V/F control H04: Advanced magnetic flux vector control H08: Real sensorless vector control H09: Vector control H18: PM sensorless vector control |

### · Model information monitor

| Register | Definition                             | Read/write | Remarks                                                                                          |
|----------|----------------------------------------|------------|--------------------------------------------------------------------------------------------------|
| W8001    | Model (1st and 2nd characters)         | Read       |                                                                                                  |
| W8002    | Model (3rd and 4th characters)         | Read       |                                                                                                  |
| W8003    | Model (5th and 6th characters)         | Read       |                                                                                                  |
| W8004    | Model (7th and 8th characters)         | Read       | The inverter model can be read in ASCII code.                                                    |
| W8005    | Model (9th and 10th characters)        | Read       | "H20" (blank code) is set for blank area.                                                        |
| W8006    | W8006 Model (11th and 12th characters) |            | Example) FR-E820-EPA:                                                                            |
| W8007    | Model (13th and 14th characters)       | Read       | H46, H52, H2D, H45, H38, H32, H30, H2D, H45, H50, H41, H20H20                                    |
| W8008    | Model (15th and 16th characters)       | Read       |                                                                                                  |
| W8009    | Model (17th and 18th characters)       | Read       |                                                                                                  |
| W8010    | Model (19th and 20th characters)       | Read       |                                                                                                  |
| W8011    | Capacity (1st and 2nd characters)      | Read       | The capacity in the inverter model can be read in ASCII code.                                    |
| W8012    | Capacity (3rd and 4th characters)      | Read       | Data is read in increments of 0.1 kW, and rounds down to 0.01 kW increments.                     |
| W8013    | Capacity (5th and 6th characters)      | Read       | "H20" (blank code) is set for blank area.<br>Example) 0.75K: " 7" (H20, H20, H20, H20, H20, H37) |

### · Serial number

| Register | Definition                               | Read/write | Remarks                                      |
|----------|------------------------------------------|------------|----------------------------------------------|
| W8101    | Serial number (1st and 2nd characters)   | Read       |                                              |
| W8102    | Serial number (3rd and 4th characters)   | Read       |                                              |
| W8103    | Serial number (5th and 6th characters)   | Read       |                                              |
| W8104    | Serial number (7th and 8th characters)   | Read       | The serial number can be read in ASCII code. |
| W8105    | Serial number (9th and 10th characters)  | Read       | The senai number can be read in ASCII code.  |
| W8106    | Serial number (11th and 12th characters) | Read       |                                              |
| W8107    | Serial number (13th and 14th characters) | Read       |                                              |
| W8108    | Serial number (15th and 16th characters) | Read       |                                              |

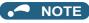

• When a 32-bit parameter setting or monitor item is read and the value to be read exceeds HFFFF, HFFFF is returned.

## **◆** Data specified in the command

· Device code

A one byte numerical value is sent.

· Device No. (first device No.) specification

The device No. is specified for reading/writing data.

When consecutive devices are specified, the first device No. is specified. The device No. is specified in decimal or hexadecimal depending on the device type.

A three byte numerical value is sent from the lower byte to the upper byte. If the device No. is a decimal value, convert it to a hexadecimal value.

(Example) Device No. of Internal relay M63 / Input X20

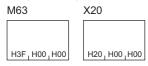

Internal relay M63 has a decimal device No. Convert the decimal value to a hexadecimal value H00003F. The value is sent in the order 3F, 00, and 00. The device No. of Input X20 is regarded as H000020 and sent in the order 20, 00, and 00.

· Specification of the number of devices

The number of devices is specified for reading/writing data.

A two byte numerical value is sent from the lower byte to the upper byte.

(Example) Number of devices: 5 / 20

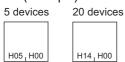

· Specification of the number of devices for bit access

The number of devices is specified for reading/writing data in bit units. The number is used in the Write Random command (refer to page 140).

(Example) Number of devices: 5 / 20

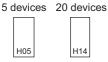

Read data / write data

The value read from the device is stored for reading. The value to be written to the device is stored for writing. The data is arranged differently between reading/writing in bit units (subcommand: H0001) and reading/writing in word units (subcommand: H0000).

• In bit units (subcommand: H0001)

Each device is specified in 4 bits. The data is sent from the upper bit for the device with the first device No. and the subsequent devices in order. The ON state is denoted as 1 and the OFF state is denoted as 0.

(Example) ON/OFF state of five devices starting from M10

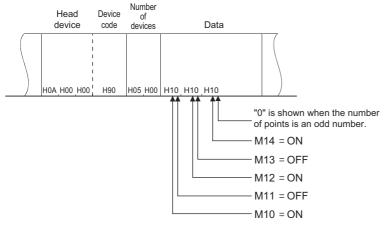

• In word units (subcommand: H0000)

When bit devices are used as word data, each device is specified in one bit. The data is stored from the lower byte (bit 0 to bit 7) to the upper byte (bit 8 to bit 15).

(Example) ON/OFF state of 32 devices starting from M16

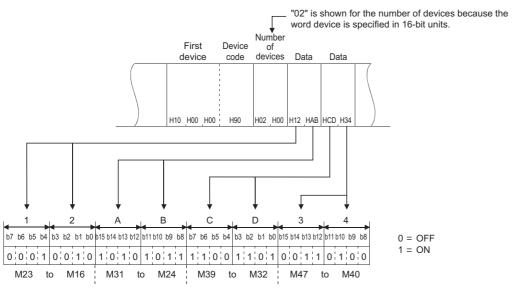

When word devices are used, one word is specified in 16 bits as follows. The data is stored from the lower byte (bit 0 to bit 7) to the upper byte (bit 8 to bit 15).

The user should switch the values in the upper and lower bytes in the response data for reading.

The user should switch the write values in the upper and lower bytes to store them in the request data for writing. (Example) Data stored in D50/D51

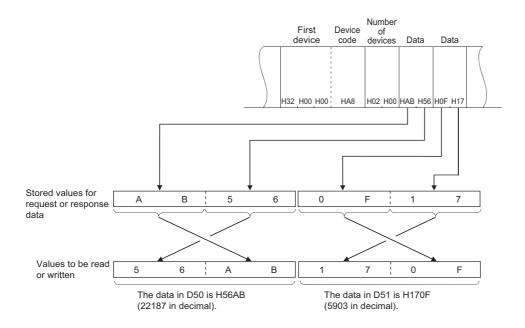

# **♦** Details of commands

Read

The inverter reads the value in the specified devices.

· Request data

| H01 <sub>1</sub> H04 | Subcommand | First device<br>No. | Device | Number of devices |
|----------------------|------------|---------------------|--------|-------------------|
|                      |            |                     |        |                   |

| Item              | Description                                                  |
|-------------------|--------------------------------------------------------------|
| Subcommand        | Specify the unit (bit/word) for reading.                     |
| First device No.  | Specify the number of the first device. (Refer to page 137.) |
| Device code       | Specify the type of target devices. (Refer to page 132.)     |
| Number of devices | Specify the number of target devices.                        |

· Response data

The value read from the device is stored in hexadecimal.

Write

The inverter writes the value to the specified devices.

· Request data

|  | Subcommand | First device<br>No. | Device<br>code | Number of devices | Write data |
|--|------------|---------------------|----------------|-------------------|------------|
|--|------------|---------------------|----------------|-------------------|------------|

| Item               | Description                                                                                                |
|--------------------|----------------------------------------------------------------------------------------------------|
| Subcommand         | Specify the unit (bit/word) for writing.                                                                   |
| First device No.   | Specify the number of the first device. (Refer to page 137.)                                               |
| Device code        | Specify the type of the target devices. (Refer to page 132.)                                               |
| Number of devices  | Specify the number of target devices.                                                                      |
| Data to be written | Specify the value to be written to all the devices specified by the Number of devices in the request data. |

 Response data None

Read Random

The inverter reads the value in the devices with the specified numbers. The devices with non-consecutive numbers can be specified.

· Request data

#### Specify the devices for the specified number of devices.

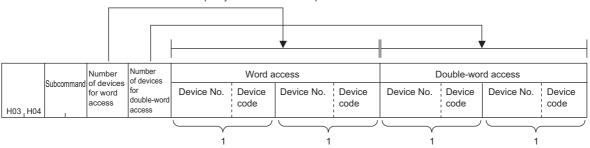

| Item                       | Description                                                                                                    |
|----------------------------|----------------------------------------------------------------------------------------------------|
| Subcommand                 | Specify the unit (bit/word) for reading.                                                                                                    |
| Number of devices for word | Specify the number of devices for one-word access.                                                                                                    |
| access                     | (bit device: 16 bits, word device: one word)                                                                                                    |
| Number of devices for      | Specify the number of devices for two-word access.                                                                                                    |
| double-word access         | (bit device: 32 bits, word device: two words)                                                                                                    |
| Word access                | Specify the devices according to the number set in the request data for word access. It is not necessary to specify the devices when "0" is set.        |
| Double-word access         | Specify the devices according to the number set in the request data for double word access. It is not necessary to specify the devices when "0" is set. |
| Device No.                 | Specify the device number of target devices. (Refer to page 137.)                                                                                       |
| Device code                | Specify the type of target devices. (Refer to page 132.)                                                                                                |

### · Response data

The value read from the device is stored in hexadecimal.

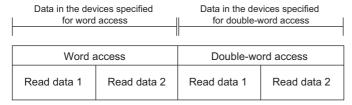

### · Write Random

The inverter writes the value in the devices with the specified numbers. The devices with non-consecutive numbers can be specified.

### · Request data

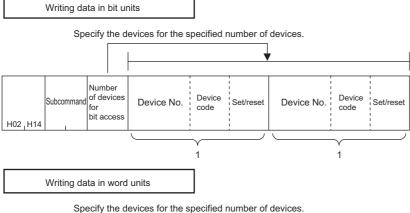

Specify the devices for the specified number of devices.

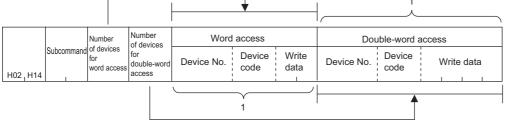

Specify the devices for the specified number of devices.

| Item                             | Description                                                                                                    |
|----------------------------------|----------------------------------------------------------------------------------------------------|
| Subcommand                       | Specify the unit (bit/word) for writing.                                                                                                    |
| Number of devices for bit access |                                                                                                    |
| Number of devices for word       |                                                                                                    |
| access                           | Specify the number of target devices.                                                                                                    |
| Number of devices for double-    |                                                                                                    |
| word access                      |                                                                                                    |
| Word access                      | Specify the devices according to the number set in the request data for word access. It is not necessary to specify the devices when "0" is set.        |
| Double-word access               | Specify the devices according to the number set in the request data for double word access. It is not necessary to specify the devices when "0" is set. |
| Device No.                       | Specify the device number of target devices. (Refer to page 137.)                                                                                       |
| Device code                      | Specify the type of the target devices. (Refer to page 132.)                                                                                            |
|                                  | Specify ON/OFF of the bit devices.                                                                                                    |
| Set/reset                        | • ON: H01                                                                                                    |
|                                  | • OFF: H00                                                                                                    |

 Response data None

· Remote Run

Remote Run is performed to the inverter.

· Request data

| H01,H10 H00,H00 | Mode | Clear | HOO |
|-----------------|------|-------|-----|
|-----------------|------|-------|-----|

| Item       | Description                                        |          |  |
|------------|----------------------------------------------------|----------|--|
| Mode       | Forced execution of the remote RUN is not allowed. | H0100    |  |
|            | Forced execution of the remote RUN is allowed.     | H0300    |  |
| Clear mode | Devices are not cleared (initialized).             | H00      |  |
| Clear mode | Devices are cleared.                               | H01, H02 |  |

 Response data None

· Remote Stop

Remote Stop is performed to the inverter.

· Request data

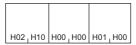

· Response data

None

· Read Type Name

The model name and model code of the inverter are read.

Request data

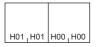

· Response data

|  |  |  | N | Лodе | el |  |  |  | Model code |
|--|--|--|---|------|----|--|--|--|------------|
|  |  |  |   |      |    |  |  |  |            |

| Item       | Description                                                                                                    |  |  |  |  |  |
|------------|----------------------------------------------------------------------------------------------------|--|--|--|--|--|
| Model      | The inverter model is stored. Up to 16 characters can be stored. If the model name is shorter than 16 characters, a space (H20) is stored instead of a character. (Example) FR-E800-E inverter: FR-E800-E |  |  |  |  |  |
| Model code | Fixed to H054F                                                                                                    |  |  |  |  |  |

# **♦** Error code

When the end code is other than "0" (failed completion), one of the error codes shown in the following table will be stored.

| Error code | Error description                                                                                                    |  |  |  |  |
|------------|----------------------------------------------------------------------------------------------------|--|--|--|--|
| H4031      | The device outside of the range is specified.                                                                                                    |  |  |  |  |
| H4080      | Request data fault                                                                                                    |  |  |  |  |
| H4A01      | The network with the No. set in the routing parameter does not exist. (The destination network No., destination station No., or destination unit I/O No. is different from that of the target inverter.) |  |  |  |  |
| HC059      | The command or subcommand is specified incorrectly. Or, an unspecified command is received.                                                                                                    |  |  |  |  |
| HC05B      | The inverter cannot read/write data from/to the specified device.                                                                                                    |  |  |  |  |
| HC05C      | The request message has an error.                                                                                                    |  |  |  |  |
| HC060      | The requested operation has an error.  Example) Data is specified incorrectly for the bit device.                                                                                                    |  |  |  |  |
| HC061      | The request data length is inconsistent with the number of data.                                                                                                    |  |  |  |  |
| HCEE1      | The request message size exceeds the allowable range.                                                                                                    |  |  |  |  |
| HCEE2      | HCEE2 The response message size exceeds the allowable range.                                                                                                    |  |  |  |  |

# 2.11 EtherNet/IP

# 2.11.1 **Outline**

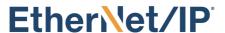

EtherNet/IP is available for the FR-E800-(SC)EPA and FR-E806-SCEPA.

When the EtherNet/IP communication operation is performed through the Ethernet connector on the inverter, data such as parameters, command values, and feedback values are regarded as objects used for data communication between a master and inverters. Objects consist of the Class ID, object name, data type, access rule, etc. I/O message communication (cyclic) and explicit message communication (message) are available.

Some functions are not supported depending on the date of manufacture of the inverter. For details of specification changes, refer to page 290.

# **♦** Communication specifications

|                                    | Item                                 | Description                                                                                                    |  |  |  |  |  |  |
|------------------------------------|--------------------------------------|----------------------------------------------------------------------------------------------------|--|--|--|--|--|--|
| Maximum number of b                | oranches                             | No upper limit on the same Ethernet network                                                                                                   |  |  |  |  |  |  |
| Connection cable                   |                                      | Ethernet cable (IEEE 802.3 100BASE-TX/10BASE-T compliant cable and ANSI/TIA/EIA-568-B (Category 5e) compliant shielded 4-pair branched cable) |  |  |  |  |  |  |
| Topology                           |                                      | Line, star, or a combination of line and star                                                                                                 |  |  |  |  |  |  |
|                                    | Communication method                 | Cyclic communication                                                                                                    |  |  |  |  |  |  |
|                                    | Number of connections                | 4                                                                                                    |  |  |  |  |  |  |
|                                    | Communication data size              | For details, refer to description of Assembly Object (page 151).                                                                              |  |  |  |  |  |  |
|                                    | Connection type (inverter to master) | Unicast or multicast                                                                                                    |  |  |  |  |  |  |
| Class 1                            | Connection type (master to inverter) | Unicast                                                                                                    |  |  |  |  |  |  |
| communication (I/O                 | Exclusive Owner connection           | Connection point (inverter to master): Assembly input instance                                                                                |  |  |  |  |  |  |
| Message communication)             | Exclusive Owner connection           | Connection point (master to inverter): Assembly output instance                                                                               |  |  |  |  |  |  |
| oonmanioanon)                      | Input Only connection                | Connection point (inverter to master): Assembly input instance                                                                                |  |  |  |  |  |  |
|                                    | input Only connection                | Connection point (master to inverter): Assembly heartbeat instance (C5h)                                                                      |  |  |  |  |  |  |
|                                    | Listen Only connection               | Connection point (inverter to master): Assembly input instance                                                                                |  |  |  |  |  |  |
|                                    | Listeri Orny connection              | Connection point (master to inverter): Assembly heartbeat instance (C6h)                                                                      |  |  |  |  |  |  |
|                                    | RPI (cycle time)                     | 4 to 100 ms                                                                                                    |  |  |  |  |  |  |
|                                    | Supported trigger type               | Cyclic (repeated)                                                                                                    |  |  |  |  |  |  |
|                                    | Communication method                 | Message communication                                                                                                    |  |  |  |  |  |  |
| Class 3                            | Number of connections                | 2                                                                                                    |  |  |  |  |  |  |
| communication<br>(Explicit Message | Connection type (inverter to master) | Unicast                                                                                                    |  |  |  |  |  |  |
| communication)                     | Connection type (master to inverter) | Unicast                                                                                                    |  |  |  |  |  |  |
|                                    | Communication method                 | Message communication                                                                                                    |  |  |  |  |  |  |
| UCMM                               | Number of connections                | 2                                                                                                    |  |  |  |  |  |  |
| communication<br>(Explicit Message | Connection type (inverter to master) | Unicast                                                                                                    |  |  |  |  |  |  |
| communication)                     | Connection type (master to inverter) | Unicast                                                                                                    |  |  |  |  |  |  |
| Conformity test                    |                                      | CT16                                                                                                    |  |  |  |  |  |  |

### **◆** Operation status LEDs

| LED name | Description                                | LED status     | Remarks                                                                                                    |
|----------|--------------------------------------------|----------------|----------------------------------------------------------------------------------------------------|
|          |                                            | OFF            | Power-OFF / IP address not set                                                                             |
| NS       | Communication status                       | Blinking green | Online, no connections established                                                                         |
| INS      | Communication status                       | Solid green    | Online, connections established                                                                            |
|          |                                            | Blinking red   | Exclusive Owner connection timeout                                                                         |
|          |                                            | OFF            | Power-OFF / during inverter reset                                                                          |
|          | Inverter status                            | Blinking green | Not set (status other than those indicated by OFF, solid green, blinking red, and solid red of the MS LED) |
| MS       |                                            | Solid green    | Operating properly (All I/O communications are in run state and Exclusive Owner connection state.)         |
|          |                                            | Blinking red   | Warning or alarm output                                                                                    |
|          |                                            | Solid red      | Fault detected                                                                                             |
|          |                                            | OFF            | Power-OFF/link-down                                                                                        |
| LINK1    | Connector for communication (PORT1) status | Blinking green | Link-up (Data reception in progress)                                                                       |
|          |                                            | Solid green    | Link-up                                                                                                    |
|          |                                            | OFF            | Power-OFF/link-down                                                                                        |
| LINK2    | Connector for communication (PORT2) status | Blinking green | Link-up (Data reception in progress)                                                                       |
|          |                                            | Solid green    | Link-up                                                                                                    |

### **◆ EDS file**

An EDS file is available for download.

Mitsubishi Electric FA Global Website:

www.mitsubishielectric.com/fa/products/drv/inv/support/e800/network.html

The download is free at the website above. For details, contact your sales representative.

Use an appropriate EDS file for the inverter as specified in the following table. Errors may occur due to engineering software operation.

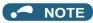

The EDS file is used in engineering software. To install the EDS file properly, refer to the instruction manual of the applicable
engineering software.

# 2.11.2 EtherNet/IP configuration

### **◆** Procedure

The procedure differs depending on the master device and the engineering software used. For details, refer to the Instruction Manual of the master device and the engineering software.

#### ■ Before communication

- 1. Connect each unit with an Ethernet cable. (Refer to page 15.)
- 2. Set "44818" (EtherNet/IP) in any of Pr.1427 to Pr.1430 Ethernet function selection 1 to 4. (Refer to page 145.) (Example: Pr.1429 = "45238" (CC-Link IE TSN) (initial value) → "44818" (EtherNet/IP))
  When Pr.1429 = "45238 (initial value)" (CC-Link IE TSN), change the value to "44818" (EtherNet/IP). When "45238" is set in any of Pr.1427 to Pr.1430, the priority is given to CC-Link IE TSN, disabling EtherNet/IP.
- **3.** Reset the inverter, or turn OFF and then ON the power.

### ■ Network configuration

- **1.** Add the downloaded EDS file to the engineering software.
- **2.** Detect the inverters on the network using the engineering software.
- **3.** Add the detected inverters to the network configuration settings.
- **4.** Configure the module settings for the inverters.

  Set the device name for each inverter when two or more inverters are connected.

### **■** Checking communication

The following table shows the status of the LEDs when communication is established between the programmable controller and the inverter.

| NS          | MS          | LINK1            | LINK2 |
|-------------|-------------|------------------|-------|
| Solid green | Solid green | Blinking green*1 |       |

<sup>\*1</sup> The LED on either LINK1 or LINK2 will blink depending on the port (port 1 or 2) the Ethernet cable is connected to.

# 2.11.3 Initial setting for EtherNet/IP

Use the following parameters to perform required settings for Ethernet communication between the inverter and other devices. To make communication between other devices and the inverter, perform the initial settings of the inverter parameters to match the communication specifications of the devices. Data communication cannot be made if the initial settings are not made or if there is any setting error.

| Pr.                        | Name                                                               | Initial<br>value | Setting range                                       | Description                                                                                                    |
|----------------------------|--------------------------------------------------------------------|------------------|-----------------------------------------------------|----------------------------------------------------------------------------------------------------|
| 1427<br>N630 <sup>*1</sup> | Ethernet function selection 1                                      | 5001             |                                                     |                                                                                                    |
| 1428<br>N631 <sup>*1</sup> | Ethernet function selection 2                                      | 45237            | 502, 5000 to 5002,<br>5006 to 5008, 5010 to         |                                                                                                    |
| 1429<br>N632 <sup>*1</sup> | Ethernet function selection 3                                      | 45238            | 5013, 9999, 44818,<br>45237, 45238,<br>47808, 61450 | Set the application, protocol, etc.                                                                                                    |
| 1430<br>N633 <sup>*1</sup> | Ethernet function selection 4                                      | 9999             |                                                     |                                                                                                    |
|                            |                                                                    |                  | 0                                                   | Ethernet communication is available, but the inverter output is shut off in the NET operation mode.                                                                                                    |
| 1432<br>N644               | Ethernet communication check time interval                         | 1.5 s            | 0.1 to 999.8 s                                      | Set the interval of the communication check (signal loss detection) time for all devices with IP addresses in the range specified for Ethernet command source selection ( <b>Pr.1449</b> to <b>Pr.1454</b> ).  If a no-communication state persists for longer than the permissible time, the inverter output will be shut off. |
|                            |                                                                    |                  | 9999                                                | No communication check (signal loss detection)                                                                                                    |
| 1449<br>N670 <sup>*1</sup> | Ethernet command source selection IP address 1                     | 0                |                                                     |                                                                                                    |
| 1450<br>N671 <sup>*1</sup> | Ethernet command source selection IP address 2                     | 0                | 0 to 255                                            |                                                                                                    |
| 1451<br>N672 <sup>*1</sup> | Ethernet command source selection IP address 3                     | 0                | 0 10 200                                            | To limit the network devices that send the operation or speed command through the Ethernet network, set the                                                                                                    |
| 1452<br>N673 <sup>*1</sup> | Ethernet command source selection IP address 4                     | 0                | - 0 to 255, 9999                                    | range of IP addresses of the devices.  When <b>Pr.1449 to Pr.1452</b> = "0 (initial value)", no IP address is specified for command source selection via Ethernet. In                                                                                                    |
| 1453<br>N674 <sup>*1</sup> | Ethernet command source selection IP address 3 range specification | 9999             |                                                     | this case, operation commands cannot be sent via Ethernet.                                                                                                    |
| 1454<br>N675 <sup>*1</sup> | Ethernet command source selection IP address 4 range specification | 9999             |                                                     |                                                                                                    |

<sup>\*1</sup> The setting is applied after an inverter reset or next power-ON.

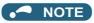

- The monitor items and parameter settings can be read during communication with the **Pr.1432 Ethernet communication check time interval** = "0 (initial value)" setting, but such operation will become faulty once the operation mode is changed to the NET operation mode. When the NET operation mode is selected as the start-up operation mode, communication is performed once, then an Ethernet communication fault (E.EHR) occurs.
- To perform operation or parameter writing via communication, set **Pr.1432** to "9999" or a value larger than the communication cycle or retry time setting. (Refer to page 146.)

## ◆ Ethernet function selection (Pr.1427 to Pr.1430)

To select EtherNet/IP for the application, set "44818" (EtherNet/IP) in any of **Pr.1427 to Pr.1430 Ethernet function selection**1 to 4. When **Pr.1429** = "45238 (initial value)" (CC-Link IE TSN), change the value to "44818" (EtherNet/IP). When "45238" is set in any of **Pr.1427 to Pr.1430**, the priority is given to CC-Link IE TSN, disabling EtherNet/IP.

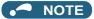

· Change the setting if selected communication protocols cannot be used together. (Refer to page 7 and page 226.)

### **♦** Ethernet IP address for command source selection (Pr.1449 to Pr.1454)

- To limit the network devices that send the operation or speed command through the Ethernet network, set the range of IP addresses of the devices.
- When **Pr.1449 to Pr.1452** = "0 (initial value)", no IP address is specified for command source selection via Ethernet. In this case, operation commands cannot be sent via Ethernet.
- The setting range for command source selection depends on the settings in **Pr.1451** and **Pr.1453**, and **Pr.1452** and **Pr.1454**. (Either of the settings can be larger than the other in **Pr.1451** and **Pr.1453**, and **Pr.1454**.)

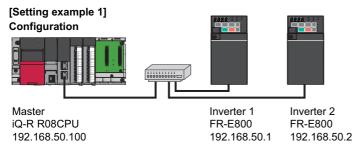

To allow the master to control the inverters, set the parameters in inverters 1 and 2 as follows to specify the IP address range for Ethernet command source selection.

Set the IP address of the master in the engineering software (GX Works3) within the range from 192.168.50.100 to 192.168.50.110.

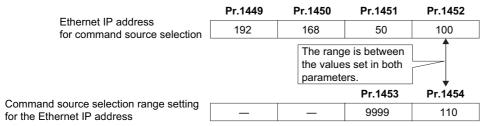

In this case, the IP address range in which Ethernet communication is permitted is "192.168.50.xxx (100 to 110)".

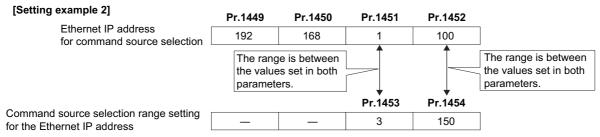

In this case, the IP address range for command source selection via Ethernet communication is "192.168.x (1 to 3).xxx (100 to 150)".

• When "9999 (initial value)" is set in Pr.1453 or Pr.1454, the range is invalid.

## ◆ Ethernet communication check time interval (Pr.1432)

- If a signal loss (communication stop) is detected between the inverter and all the devices with IP addresses in the range
  for Ethernet command source selection (Pr.1449 to Pr.1454) as a result of a signal loss detection, a communication error
  (E.EHR) occurs and the inverter output will be shut off.
- When "9999" is set in **Pr.1432**, the communication check (signal loss detection) will not be performed.

- The monitor items and parameter settings can be read via Ethernet when "0" is set in **Pr.1432**, but a communication error (E.EHR) occurs instantly when the operation mode is switched to the Network operation.
- A signal loss detection is made when any of 0.1 s to 999.8 s is set in Pr.1432. In order to enable the signal loss detection, data must be sent by connected devices at an interval equal to or less than the time set for the communication check. (The inverter makes a communication check (clearing of communication check counter) regardless of the station number setting of the data sent from the master).
- Communication check is started at the first communication when the inverter operates in the Network operation mode and the command source is specified as communication via the Ethernet connector.

Example) When Pr.1432 = 0.1 to 999.8 s

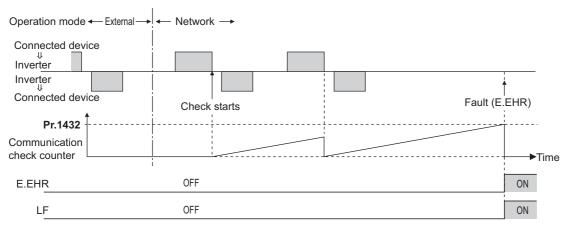

## 2.11.4 Parameters related to EtherNet/IP

The following parameters are used for EtherNet/IP communication. Set the parameters as required.

| Pr.                        | Name                                                                   | Initial<br>value | Setting range  | Description                                                                                                    |
|----------------------------|------------------------------------------------------------------------|------------------|----------------|----------------------------------------------------------------------------------------------------|
| 541                        | Frequency command sign                                                 | 0                | 0              | Signed frequency command value                                                                                                    |
| N100                       | selection                                                              | U                | 1              | Unsigned frequency command value                                                                                                    |
| 1426<br>N641 <sup>*1</sup> | Link speed and duplex mode selection                                   | 0                | 0 to 4         | Set the communication speed and the communication mode (full-duplex/half-duplex).                                                                   |
| 1442<br>N660 <sup>*1</sup> | IP filter address 1 (Ethernet)                                         | 0                |                |                                                                                                    |
| 1443<br>N661 <sup>*1</sup> | IP filter address 2 (Ethernet)                                         | 0                | 0.4. 055       |                                                                                                    |
| 1444<br>N662 <sup>*1</sup> | IP filter address 3 (Ethernet)                                         | 0                | 0 to 255       | Set the range of connectable IP addresses for the network devices. (When <b>Pr.1442 to Pr.1445</b> = "0 (initial value)", the function is invalid.) |
| 1445<br>N663 <sup>*1</sup> | IP filter address 4 (Ethernet)                                         | 0                |                |                                                                                                    |
| 1446<br>N664 <sup>*1</sup> | IP filter address 2 range specification (Ethernet)                     | 9999             |                |                                                                                                    |
| 1447<br>N665 <sup>*1</sup> | IP filter address 3 range specification (Ethernet)                     | 9999             | 0 to 255, 9999 |                                                                                                    |
| 1448<br>N666 <sup>*1</sup> | IP filter address 4 range specification (Ethernet)                     | 9999             |                |                                                                                                    |
| 1318<br>N800 <sup>*1</sup> | User Defined Cyclic<br>Communication Input fixing<br>format selection  | 9999             | 20 to 23       | Set the output assembly instance number of Assembly Object (04h). Users can assign a function to the configurable output instance.                  |
|                            | TOTTINAL SELECTION                                                     |                  | 9999           | Function disabled                                                                                                    |
| 1319<br>N801 <sup>*1</sup> | User Defined Cyclic<br>Communication Output<br>fixing format selection | 9999             | 70 to 73       | Set the input assembly instance number of Assembly Object (04h). Users can assign a function to the configurable input instance.                    |
|                            |                                                                        |                  | 9999           | Function disabled                                                                                                    |

| Pr.                                  | Name                                                                | Initial<br>value | Setting range                                                                                                    | Description                                                                                                    |
|--------------------------------------|---------------------------------------------------------------------|------------------|----------------------------------------------------------------------------------------------------|----------------------------------------------------------------------------------------------------|
| 1320 to<br>1329<br>N810 to<br>N819*1 | User Defined Cyclic<br>Communication Input 1 to<br>10 Mapping       | 9999             | 12288 to 13787,<br>20488, 20489,<br>24672, 24689,<br>24698, 24703,<br>24705, 24707,<br>24708, 24719,<br>24721, 24728 to<br>24730                                             | Set the instance number of Inverter Configuration Object (64h) or the index number of CiA402 drive profile. Users can assign a function to the configurable output instance.                  |
|                                      |                                                                     |                  | 9999                                                                                                    | Function disabled                                                                                                    |
| 1330 to<br>1343<br>N850 to<br>N863*1 | User Defined Cyclic<br>Communication Output 1 to<br>14 Mapping      | 9999             | 12288 to 13787,<br>16384 to 16483,<br>20488, 20489, 20981<br>to 20990,<br>20992*2, 24639,<br>24643, 24644, 24673<br>to 24676, 24692,<br>24695, 24820,<br>24826, 24828, 25858 | Set the instance number of Inverter Configuration Object (64h) or the index number of CiA402 drive profile. Users can assign a function to the configurable input instance.                   |
|                                      |                                                                     |                  | 9999                                                                                                    | Function disabled                                                                                                    |
| 1389 <sup>*1</sup>                   | User Defined Cyclic<br>Communication Input Sub 1<br>and 2 Mapping   | 0                | 0 to 2, 256 to 258,<br>512 to 514                                                                                                    | Pr.1389 (lower 8 bits): Subindex to which the instance/index number is specified using Pr.1320 Pr.1389 (upper 8 bits): Subindex to which the instance/index number is specified using Pr.1321 |
| 1390 <sup>*1</sup>                   | User Defined Cyclic<br>Communication Input Sub 3<br>and 4 Mapping   | 0                | 0 to 2, 256 to 258,<br>512 to 514                                                                                                    | Pr.1390 (lower 8 bits): Subindex to which the instance/index number is specified using Pr.1322 Pr.1390 (upper 8 bits): Subindex to which the instance/index number is specified using Pr.1323 |
| 1391 <sup>*1</sup>                   | User Defined Cyclic<br>Communication Input Sub 5<br>and 6 Mapping   | 0                | 0 to 2, 256 to 258,<br>512 to 514                                                                                                    | Pr.1391 (lower 8 bits): Subindex to which the instance/index number is specified using Pr.1324 Pr.1391 (upper 8 bits): Subindex to which the instance/index number is specified using Pr.1325 |
| 1392 <sup>*1</sup>                   | User Defined Cyclic<br>Communication Input Sub 7<br>and 8 Mapping   | 0                | 0 to 2, 256 to 258,<br>512 to 514                                                                                                    | Pr.1392 (lower 8 bits): Subindex to which the instance/index number is specified using Pr.1326 Pr.1392 (upper 8 bits): Subindex to which the instance/index number is specified using Pr.1327 |
| 1393 <sup>*1</sup>                   | User Defined Cyclic<br>Communication Input Sub 9<br>and 10 Mapping  | 0                | 0 to 2, 256 to 258,<br>512 to 514                                                                                                    | Pr.1393 (lower 8 bits): Subindex to which the instance/index number is specified using Pr.1328 Pr.1393 (upper 8 bits): Subindex to which the instance/index number is specified using Pr.1329 |
| N830 to<br>N839 <sup>*1</sup>        | User Defined Cyclic<br>Communication Input Sub 1<br>to 10 Mapping   | 0                | 0 to 2                                                                                                    | Subindices to which the instance/index numbers are specified using <b>Pr.1320 to Pr.1329</b>                                                                                                  |
| 1394 <sup>*1</sup>                   | User Defined Cyclic<br>Communication Output Sub<br>1 and 2 Mapping  | 0                | 0 to 2, 256 to 258,<br>512 to 514                                                                                                    | Pr.1394 (lower 8 bits): Subindex to which the instance/index number is specified using Pr.1330 Pr.1394 (upper 8 bits): Subindex to which the instance/index number is specified using Pr.1331 |
| 1395 <sup>*1</sup>                   | User Defined Cyclic<br>Communication Output Sub<br>3 and 4 Mapping  | 0                | 0 to 2, 256 to 258,<br>512 to 514                                                                                                    | Pr.1395 (lower 8 bits): Subindex to which the instance/index number is specified using Pr.1332 Pr.1395 (upper 8 bits): Subindex to which the instance/index number is specified using Pr.1333 |
| 1396 <sup>*1</sup>                   | User Defined Cyclic<br>Communication Output Sub<br>5 and 6 Mapping  | 0                | 0 to 2, 256 to 258,<br>512 to 514                                                                                                    | Pr.1396 (lower 8 bits): Subindex to which the instance/index number is specified using Pr.1334 Pr.1396 (upper 8 bits): Subindex to which the instance/index number is specified using Pr.1335 |
| 1397 <sup>*1</sup>                   | User Defined Cyclic<br>Communication Output Sub<br>7 and 8 Mapping  | 0                | 0 to 2, 256 to 258,<br>512 to 514                                                                                                    | Pr.1397 (lower 8 bits): Subindex to which the instance/index number is specified using Pr.1336 Pr.1397 (upper 8 bits): Subindex to which the instance/index number is specified using Pr.1337 |
| 1398 <sup>*1</sup>                   | User Defined Cyclic<br>Communication Output Sub<br>9 and 10 Mapping | 0                | 0 to 2, 256 to 258,<br>512 to 514                                                                                                    | Pr.1398 (lower 8 bits): Subindex to which the instance/index number is specified using Pr.1338 Pr.1398 (upper 8 bits): Subindex to which the instance/index number is specified using Pr.1339 |
| N870 to<br>N879 <sup>*1</sup>        | User Defined Cyclic<br>Communication Output Sub<br>1 to 10 Mapping  | 0                | 0 to 2                                                                                                    | Subindices to which the instance/index numbers are specified using <b>Pr.1330</b> to <b>Pr.1339</b>                                                                                           |

<sup>\*1</sup> The setting is applied after an inverter reset or next power-ON.

## ◆ Frequency command with sign (Pr.541)

- The start command (forward/reverse rotation) can be inverted by adding a plus or minus sign to the value of the frequency command sent through the EtherNet/IP.
- The **Pr.541 Frequency command sign selection** setting is applied to SpeedRef (attribute 8) of AC/DC Drive Object (2Ah). (Refer to page 157.)

| Pr.541 setting | Sign    |
|----------------|---------|
| 0              | Without |
| 1              | With    |

• Relationship between the start command and sign (Pr.541 = "1")

| Start command | Sign of the frequency command | Actual operation command |
|---------------|-------------------------------|--------------------------|
| Forward       | +                             | Forward rotation         |
| rotation      | -                             | Reverse rotation         |
| Reverse       | +                             | Reverse rotation         |
| rotation      | -                             | Forward rotation         |

## ◆ Communication speed and full-duplex/half-duplex selection (Pr.1426)

Use **Pr.1426 Link speed and duplex mode selection** to set the communication speed and the full-duplex or half-duplex system. If the operation is not performed properly in the initial setting (**Pr.1426** = "0"), set **Pr.1426** according to the specifications of the connected device.

| Pr.1426 setting   | Communication speed      | Full-duplex/half-<br>duplex system | Remarks                                                                                                    |
|-------------------|--------------------------|------------------------------------|----------------------------------------------------------------------------------------------------|
| 0 (initial value) | Automatic<br>negotiation | Automatic<br>negotiation           | The communication speed and the communication mode (half-duplex/full-duplex) are automatically negotiated to ensure the optimum setting. To set automatic negotiation, auto negotiation setting is required also in the master station. |
| 1                 | 100 Mbps                 | Full duplex                        | _                                                                                                    |
| 2                 | 100 Mbps                 | Half duplex                        | _                                                                                                    |
| 3                 | 10 Mbps                  | Full duplex                        | _                                                                                                    |
| 4                 | 10 Mbps                  | Half duplex                        | _                                                                                                    |

## ◆ IP filtering function (Ethernet) (Pr.1442 to Pr.1448)

• Set the IP address range for connectable network devices (Pr.1442 to Pr.1448) to limit the connectable devices. The setting range for IP address of connectable network devices depends on the settings in Pr.1443 and Pr.1446, Pr.1444 and Pr.1447, and Pr.1445 and Pr.1448. (Either of the settings can be larger than the other in Pr.1443 and Pr.1446, Pr.1444 and Pr.1447, and Pr.1445 and Pr.1448.)

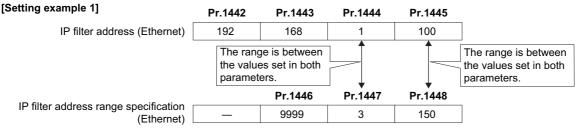

In this case, the IP address range in which Ethernet communication is permitted is "192.168.x (1 to 3).xxx (100 to 150)".

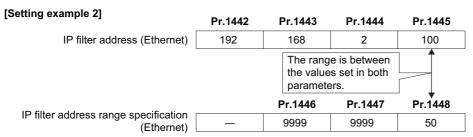

In this case, the IP address range in which Ethernet communication is permitted is "192.168.2.xxx (50 to 100)".

- When Pr.1442 to Pr.1445 = "0 (initial value)", the function is invalid.
- When "9999 (initial value)" is set in Pr.1446 to Pr.1448, the range is invalid.

### /î∖ CAUTION

- The IP filtering function (Ethernet) (Pr.1442 to Pr.1448) is provided as a means to prevent unauthorized access, DoS attacks, computer viruses, or other cyberattacks from external devices, but the function does not prevent such access completely. In order to protect the inverter and the system against unauthorized access by external systems, take additional security measures. We shall have no responsibility or liability for any problems involving inverter trouble and system trouble by DoS attacks, unauthorized access, computer viruses, and other cyberattacks. The following are examples of measures to prevent them.
  - Install a firewall.
  - Install a personal computer as a relay station, and control the relaying of transmission data using an application
  - Install an external device as a relay station to control access rights. (For the details of external devices used to control access rights, contact the distributors of the external devices.)

# 2.11.5 Object map definitions

## ◆ Object model of EtherNet/IP communication

For EtherNet/IP communication, each node is modeled as collections of objects (abstraction of particular functions of the products). The following four terms are used to describe object.

| Item                                                                                           | Description                            |
|------------------------------------------------------------------------------------------------|----------------------------------------|
| Class Collections of all objects which have same types of functions. Generalization of object. |                                        |
| Instance                                                                                       | Concrete expression of object.         |
| Attribute                                                                                      | Expression of object characteristic.   |
| Service                                                                                        | Function supported by object or class. |

# 2.11.6 Object map

## ◆ Identity-Object (01h)

This object shows general information of the device.

### **■** Service

| Class                                   | Instance                                                                              |
|-----------------------------------------|---------------------------------------------------------------------------------------|
| Get_Attribute_Single Get_Attributes_All | Get_Attribute_Single Set_Attribute_Single Get_Attributes_All Reset*1 (inverter reset) |

<sup>\*1</sup> Writing is restricted by the settings of Ethernet IP address for command source selection (Pr.1449 to Pr.1454).

### **■** Class attribute

|   | No. | Name     | Access | Type | Description                    |
|---|-----|----------|--------|------|--------------------------------|
| 1 |     | Revision | Get    | UINT | 0001h (Revision of the object) |

### ■ Instance 1 attributes

| No. | Name           | Access | Type             | Description                                  |
|-----|----------------|--------|------------------|----------------------------------------------|
| 1   | Vendor ID      | Get    | UINT             | 00A1h (Mitsubishi Electric)                  |
| 2   | Device Type    | Get    | UINT             | 0002h (AC Drive)                             |
| 3   | Product Code   | Get    | UINT             | 003Eh (Product code)                         |
|     | Revision       |        | Structure        | Major revision and minor revision            |
| 4   | Major revision | Get    | USINT            | 0001h (Major revision number)                |
|     | Minor revision |        | USINT            | 0001h (Minor revision number)                |
| 5   | Status         | Get    | WORD             | Refer to "Status (Attribute 5)" on page 151. |
| 6   | Serial Number  | Get    | UDINT            | Serial number of the inverter                |
| 7   | Product Name   | Get    | SHORT_<br>STRING | FR-E800-(SC)E (product name)                 |

| No. | Name                    | Access  | Type      | Description                                          |
|-----|-------------------------|---------|-----------|------------------------------------------------------|
|     |                         |         | Structure | Active language                                      |
| 11  | 1 Active lenguage       |         | USINT     |                                                      |
| 11  | Active language         | Set/Get | USINT     | e, n, g (English)                                    |
|     |                         |         | USINT     |                                                      |
|     |                         |         | Structure | List of languages supported by the host application  |
|     |                         |         | array     | List of languages supported by the flost application |
| 12  | Supported Language List | Get     | USINT     |                                                      |
|     |                         |         | USINT     | e, n, g (English)                                    |
|     |                         |         | USINT     |                                                      |

#### • Status (Attribute 5)

| Bit      | Name                      | Description                                                                                                    |
|----------|---------------------------|----------------------------------------------------------------------------------------------------|
| 0        | Module Owned              | CIP connection established                                                                                                    |
| 1        | _                         | Fixed to 0                                                                                                    |
| 2        | Configured                | Fixed to 1 (configured)                                                                                                    |
| 3        | _                         | Fixed to 0                                                                                                    |
| 4 to 7   | Extended Device Status    | 0000b: Unknown 0010b: Faulted I/O Connection (Exclusive Owner connection timed out) 0011b: No I/O connection establish (I/O connection not established) 0100b: Non volatile configuration bad 0101b: Major fault (Bit 10 = 1) 0110b: Connection in Run mode (I/O connection established, with Run mode connection) 0111b: Connection in Idle mode (I/O connection established) |
| 8        | Minor Recoverable Fault   | Warning or alarm                                                                                                    |
| 9        | Minor Unrecoverable Fault | Fixed to 0                                                                                                    |
| 10       | Major Recoverable Fault   | Fault                                                                                                    |
| 11       | Major Unrecoverable Fault | Fixed to 0                                                                                                    |
| 12 to 15 | _                         | Fixed to 0                                                                                                    |

## ◆ Assembly Object (04h)

The Assembly object uses static assemblies and holds the Process Data sent/received by the inverter. Instance 20 to 23 and 70 to 73 are predefined for specific drive profile parameters. Users can select communication data using Instance 100 and 150.

### **■** Service

| Class                  | Instance                                     |  |  |
|------------------------|----------------------------------------------|--|--|
| I GET ATTRINITE SINGLE | Get_Attribute_Single<br>Set_Attribute_Single |  |  |

#### **■** Class attribute

| No. | No. Name Acces |                              | Type | Description                    |
|-----|----------------|------------------------------|------|--------------------------------|
| 1   | Revision       | sion Get UINT 0002h (Revisio |      | 0002h (Revision of the object) |
| 2   | Max Instance   | Get                          | UINT | (Highest instance number)      |

### **■** Instance attribute

| No.             | Name | Access  | Type        | Description       |
|-----------------|------|---------|-------------|-------------------|
| 3 <sup>*1</sup> | Data | Set/Get | USINT array | Inverter I/O data |

<sup>\*1</sup> The number corresponds to the instance number described in the output/input assembly.

### ■ Output assemblies (Consuming instances)

For definitions and mapping of data in this instance, refer to the data definitions of output assemblies on page 153. Writing is restricted by the settings of Ethernet IP address for command source selection (**Pr.1449 to Pr.1454**).

• Instance 20 (14h) - Basic Speed Control Output

| Byte | Bit 7           | Bit 6                      | Bit 5 | Bit 4 | Bit 3 | Bit 2       | Bit 1 | Bit 0   |  |
|------|-----------------|----------------------------|-------|-------|-------|-------------|-------|---------|--|
| 0    | 0               | 0                          | 0     | 0     | 0     | Fault reset | 0     | Run fwd |  |
| 1    | 00h             |                            |       |       |       |             |       |         |  |
| 2    | Speed reference | Speed reference (Low byte) |       |       |       |             |       |         |  |
| 3    | Speed reference | ce (High byte)             |       |       |       |             |       |         |  |

• Instance 21 (15h) - Extended Speed Control Output

| Byte | Bit 7           | Bit 6                      | Bit 5   | Bit 4 | Bit 3 | Bit 2       | Bit 1   | Bit 0   |  |  |
|------|-----------------|----------------------------|---------|-------|-------|-------------|---------|---------|--|--|
| 0    | 0               | NetRef                     | NetCtrl | 0     | 0     | Fault reset | Run rev | Run fwd |  |  |
| 1    | 00h             | 00h                        |         |       |       |             |         |         |  |  |
| 2    | Speed reference | Speed reference (Low byte) |         |       |       |             |         |         |  |  |
| 3    | Speed reference | e (High byte)              |         |       |       |             |         |         |  |  |

· Instance 22 (16h) - Speed and Torque Control Output

| Byte | Bit 7                        | Bit 6          | Bit 5 | Bit 4 | Bit 3 | Bit 2       | Bit 1 | Bit 0   |
|------|------------------------------|----------------|-------|-------|-------|-------------|-------|---------|
| 0    | 0                            | 0              | 0     | 0     | 0     | Fault reset | 0     | Run fwd |
| 1    | 00h                          |                |       |       |       |             |       |         |
| 2    | Speed reference              | ce (Low byte)  |       |       |       |             |       |         |
| 3    | Speed reference              | ce (High byte) |       |       |       |             |       |         |
| 4    | Torque reference (Low byte)  |                |       |       |       |             |       |         |
| 5    | Torque reference (High byte) |                |       |       |       |             |       |         |

• Instance 23 (17h) - Extended Speed and Torque Control Output

| Byte | Bit 7                        | Bit 6         | Bit 5   | Bit 4 | Bit 3 | Bit 2       | Bit 1   | Bit 0   |
|------|------------------------------|---------------|---------|-------|-------|-------------|---------|---------|
| 0    | 0                            | NetRef        | NetCtrl | 0     | 0     | Fault reset | Run rev | Run fwd |
| 1    | 00h                          |               |         |       |       |             |         |         |
| 2    | Speed reference              | e (Low byte)  |         |       |       |             |         |         |
| 3    | Speed reference              | e (High byte) |         |       |       |             |         |         |
| 4    | Torque reference (Low byte)  |               |         |       |       |             |         |         |
| 5    | Torque reference (High byte) |               |         |       |       |             |         |         |

• Instance 100 (64h): Configurable Output

The data length depends on the settings in Pr.1318, Pr.1320 to Pr.1329, and Pr.1389 to Pr.1393. (For user defined cyclic communication input data, the data size ranges from 1 to 4 bytes depending on the data type specified in Pr.1320 to Pr.1329 and Pr.1389 to Pr.1393.) When "9999" is set in any of Pr.1318 and Pr.1320 to Pr.1329, the length of the corresponding data is treated as 0 bytes. (When "9999" is set in all of them, communication cannot be established.) If the same instance/index number is specified in two or more of Pr.1320 to Pr.1329, the number set in the parameter with the smallest parameter number is valid. The same number set in the other parameters is regarded as "9999". When a nonexistent instance/index number is set in Pr.1320 to Pr.1329, data is not written.

The following format is an example when the data size is 2 bytes for all of the user defined cyclic communication input data.

| Byte <sup>*1</sup> | Bit 7          | Bit 6                                                                      | Bit 5              | Bit 4                      | Bit 3                | Bit 2 | Bit 1 | Bit 0 |
|--------------------|----------------|----------------------------------------------------------------------------|--------------------|----------------------------|----------------------|-------|-------|-------|
| 0 to (n-1)         | User Defined C | Cyclic Communic                                                            | ation Input fixino | g format selectio          | n ( <b>Pr.1318</b> ) |       |       |       |
| n                  | User Defined C | Cyclic Communic                                                            | ation Input 1 (lo  | wer bytes) ( <b>Pr.1</b>   | 320)                 |       |       |       |
| n+1                | User Defined C | Cyclic Communic                                                            | ation Input 1 (up  | per bytes) ( <b>Pr.1</b>   | 320)                 |       |       |       |
| n+2                | User Defined C | Cyclic Communic                                                            | ation Input 2 (lo  | wer bytes) ( <b>Pr.1</b>   | 321)                 |       |       |       |
| n+3                | User Defined C | Cyclic Communic                                                            | ation Input 2 (up  | per bytes) ( <b>Pr.1</b>   | 321)                 |       |       |       |
| n+4                | User Defined C | Cyclic Communic                                                            | ation Input 3 (lo  | wer bytes) ( <b>Pr.1</b>   | 322)                 |       |       |       |
| n+5                | User Defined C | Cyclic Communic                                                            | ation Input 3 (up  | per bytes) ( <b>Pr.1</b>   | 322)                 |       |       |       |
| n+6                | User Defined C | Cyclic Communic                                                            | ation Input 4 (lo  | wer bytes) ( <b>Pr.1</b>   | 323)                 |       |       |       |
| n+7                | User Defined C | Cyclic Communic                                                            | ation Input 4 (up  | per bytes) ( <b>Pr.1</b>   | 323)                 |       |       |       |
| n+8                | User Defined C | Cyclic Communic                                                            | ation Input 5 (lo  | wer bytes) ( <b>Pr.1</b>   | 324)                 |       |       |       |
| n+9                | User Defined C | Cyclic Communic                                                            | ation Input 5 (up  | per bytes) ( <b>Pr.1</b>   | 324)                 |       |       |       |
| n+10               | User Defined C | Cyclic Communic                                                            | ation Input 6 (lo  | wer bytes) ( <b>Pr.1</b>   | 325)                 |       |       |       |
| n+11               | User Defined C | Cyclic Communic                                                            | ation Input 6 (up  | per bytes) ( <b>Pr.1</b>   | 325)                 |       |       |       |
| n+12               | User Defined C | Cyclic Communic                                                            | ation Input 7 (lo  | wer bytes) ( <b>Pr.1</b>   | 326)                 |       |       |       |
| n+13               | User Defined C | Cyclic Communic                                                            | ation Input 7 (up  | per bytes) ( <b>Pr.1</b>   | 326)                 |       |       |       |
| n+14               | User Defined C | Cyclic Communic                                                            | ation Input 8 (lo  | wer bytes) ( <b>Pr.1</b>   | 327)                 |       |       |       |
| n+15               | User Defined C | Cyclic Communic                                                            | ation Input 8 (up  | per bytes) ( <b>Pr.1</b>   | 327)                 |       |       |       |
| n+16               | User Defined C | Cyclic Communic                                                            | ation Input 9 (lo  | wer bytes) ( <b>Pr.1</b>   | 328)                 |       |       |       |
| n+17               | User Defined C | Cyclic Communic                                                            | ation Input 9 (up  | per bytes) ( <b>Pr.1</b>   | 328)                 |       |       |       |
| n+18               | User Defined C | ser Defined Cyclic Communication Input 10 (lower bytes) ( <b>Pr.1329</b> ) |                    |                            |                      |       |       |       |
| n+19               | User Defined C | Cyclic Communic                                                            | ation Input 10 (ι  | ipper bytes) ( <b>Pr</b> . | 1329)                |       |       |       |

<sup>\*1 &</sup>quot;n" indicates the data length of the instance specified in **Pr.1318** (4 or 6 bytes).

In Pr.1389 to Pr.1393, specify the subindices to which the instance/index numbers are specified using Pr.1320 to Pr.1329.

| Data No. | Instance/index specification | Sub index specification       |
|----------|------------------------------|-------------------------------|
| 1        | Pr.1320                      | <b>Pr.1389</b> (lower 8 bits) |
| 2        | Pr.1321                      | <b>Pr.1389</b> (upper 8 bits) |
| 3        | Pr.1322                      | Pr.1390 (lower 8 bits)        |
| 4        | Pr.1323                      | Pr.1390 (upper 8 bits)        |
| 5        | Pr.1324                      | <b>Pr.1391</b> (lower 8 bits) |
| 6        | Pr.1325                      | <b>Pr.1391</b> (upper 8 bits) |
| 7        | Pr.1326                      | Pr.1392 (lower 8 bits)        |
| 8        | Pr.1327                      | <b>Pr.1392</b> (upper 8 bits) |
| 9        | Pr.1328                      | Pr.1393 (lower 8 bits)        |
| 10       | Pr.1329                      | <b>Pr.1393</b> (upper 8 bits) |

### · Data definitions, output assemblies

The following table indicates the mapping of the data in the consuming instances of the Assembly Object. For details, refer to the Control Supervisor Object (29h) on page 156, and AC/DC Drive Object (2Ah) on page 157.

| Name             | Object             |     | Instance No.   | Attribut  | Attribute |  |  |
|------------------|--------------------|-----|----------------|-----------|-----------|--|--|
|                  | Name               | No. | ilistalice No. | Name      | No.       |  |  |
| Run rev          | Control Supervisor | 29h | 1              | Run2      | 4         |  |  |
| Run fwd          | Control Supervisor | 29h | 1              | Run1      | 3         |  |  |
| Fault reset      | Control Supervisor | 29h | 1              | FaultRst  | 12        |  |  |
| NetCtrl          | Control Supervisor | 29h | 1              | NetCtrl   | 5         |  |  |
| NetRef           | AC/DC Drive        | 2Ah | 1              | NetRef    | 4         |  |  |
| Speed reference  | AC/DC Drive        | 2Ah | 1              | SpeedRef  | 8         |  |  |
| Torque reference | AC/DC Drive        | 2Ah | 1              | TorqueRef | 12        |  |  |

### ■ Input assemblies (Producing instances)

For definitions and mapping of data in this instance, refer to the data definitions of input assemblies on page 155.

• Instance 70 (46h) - Basic Speed Control Input

| Byte | Bit 7           | Bit 6                   | Bit 5 | Bit 4 | Bit 3 | Bit 2    | Bit 1 | Bit 0   |
|------|-----------------|-------------------------|-------|-------|-------|----------|-------|---------|
| 0    | 0               | 0                       | 0     | 0     | 0     | Running1 | 0     | Faulted |
| 1    | 00h             |                         |       |       |       |          |       |         |
| 2    | Speed actual (l | Speed actual (Low byte) |       |       |       |          |       |         |
| 3    | Speed actual (I | High byte)              |       |       |       |          |       |         |

• Instance 71 (47h) - Extended Speed Control Input

| Byte | Bit 7                   | Bit 6        | Bit 5         | Bit 4 | Bit 3              | Bit 2             | Bit 1   | Bit 0   |
|------|-------------------------|--------------|---------------|-------|--------------------|-------------------|---------|---------|
| 0    | At reference            | Ref from net | Ctrl from net | Ready | Running 2<br>(Rev) | Running1<br>(Fwd) | Warning | Faulted |
| 1*1  | Drive state             |              |               |       |                    |                   |         |         |
| 2    | Speed actual (Low byte) |              |               |       |                    |                   |         |         |
| 3    | Speed actual (I         | High byte)   |               |       |                    |                   |         |         |

<sup>\*1</sup> For drive states and behavior, refer to the Control Supervisor Object (29h) or the instance attribute on page 156.

• Instance 72 (48h) - Speed and Torque Control Input

| Byte | Bit 7                     | Bit 6                    | Bit 5 | Bit 4 | Bit 3 | Bit 2    | Bit 1 | Bit 0   |
|------|---------------------------|--------------------------|-------|-------|-------|----------|-------|---------|
| 0    | 0                         | 0                        | 0     | 0     | 0     | Running1 | 0     | Faulted |
| 1    | 00h                       | 0h                       |       |       |       |          |       |         |
| 2    | Speed actual (I           | Speed actual (Low byte)  |       |       |       |          |       |         |
| 3    | Speed actual (I           | Speed actual (High byte) |       |       |       |          |       |         |
| 4    | Torque actual (           | Torque actual (Low byte) |       |       |       |          |       |         |
| 5    | Torque actual (High byte) |                          |       |       |       |          |       |         |

• Instance 73 (49h) - Extended Speed and Torque Control Input

| Byte | Bit 7                     | Bit 6        | Bit 5         | Bit 4 | Bit 3              | Bit 2             | Bit 1   | Bit 0   |
|------|---------------------------|--------------|---------------|-------|--------------------|-------------------|---------|---------|
| 0    | At reference              | Ref from net | Ctrl from net | Ready | Running 2<br>(Rev) | Running1<br>(Fwd) | Warning | Faulted |
| 1*1  | Drive state               |              |               |       |                    |                   |         |         |
| 2    | Speed actual (Low byte)   |              |               |       |                    |                   |         |         |
| 3    | Speed actual (High byte)  |              |               |       |                    |                   |         |         |
| 4    | Torque actual (Low byte)  |              |               |       |                    |                   |         |         |
| 5    | Torque actual (High byte) |              |               |       |                    |                   |         |         |

<sup>\*1</sup> For drive states and behavior, refer to the Control Supervisor Object (29h) or the instance attribute on page 156.

### • Instance 150 (96h): Configurable Input

The data length depends on the settings in Pr.1319, Pr.1330 to Pr.1343, and Pr.1394 to Pr.1398. (For user defined cyclic communication output data, the data size ranges from 1 to 4 bytes depending on the data type specified in Pr.1330 to Pr.1343 and Pr.1394 to Pr.1398.) When "9999" is set in any of Pr.1319 and Pr.1330 to Pr.1343, the length of the corresponding data is treated as 0 bytes.

When a nonexistent instance/index number is set in Pr.1330 to Pr.1343, "0" is read.

The following format is an example when the data size is 2 bytes for all of the user defined cyclic communication output data.

| Byte <sup>*1</sup> | Bit 7          | Bit 6           | Bit 5             | Bit 4                   | Bit 3                    | Bit 2 | Bit 1 | Bit 0 |
|--------------------|----------------|-----------------|-------------------|-------------------------|--------------------------|-------|-------|-------|
| 0 to (n-1)         | User Defined ( | Cyclic Communic | ation Output fixi | ng format sele          | ction ( <b>Pr.1319</b> ) |       |       |       |
| n                  | User Defined C | Cyclic Communic | ation Output 1 (l | lower bytes) ( <b>F</b> | Pr.1330)                 |       |       |       |
| n+1                | User Defined C | Cyclic Communic | ation Output 1 (  | upper bytes) ( <b>F</b> | Pr.1330)                 |       |       |       |
| n+2                | User Defined C | Cyclic Communic | ation Output 2 (l | lower bytes) ( <b>F</b> | Pr.1331)                 |       |       |       |
| n+3                | User Defined C | Cyclic Communic | ation Output 2 (  | upper bytes) ( <b>F</b> | Pr.1331)                 |       |       |       |
| n+4                | User Defined C | Cyclic Communic | ation Output 3 (l | lower bytes) ( <b>F</b> | Pr.1332)                 |       |       |       |
| n+5                | User Defined C | Cyclic Communic | ation Output 3 (  | upper bytes) (          | Pr.1332)                 |       |       |       |
| n+6                | User Defined C | Cyclic Communic | ation Output 4 (l | lower bytes) ( <b>F</b> | Pr.1333)                 |       |       |       |
| n+7                | User Defined C | Cyclic Communic | ation Output 4 (  | upper bytes) ( <b>F</b> | Pr.1333)                 |       |       |       |
| n+8                | User Defined C | Cyclic Communic | ation Output 5 (l | lower bytes) ( <b>F</b> | Pr.1334)                 |       |       |       |
| n+9                | User Defined C | Cyclic Communic | ation Output 5 (  | upper bytes) (          | Pr.1334)                 |       |       |       |
| n+10               | User Defined C | Cyclic Communic | ation Output 6 (l | lower bytes) ( <b>F</b> | Pr.1335)                 |       |       |       |
| n+11               | User Defined C | Cyclic Communic | ation Output 6 (  | upper bytes) (          | Pr.1335)                 |       |       |       |
| n+12               | User Defined C | Cyclic Communic | ation Output 7 (l | lower bytes) ( <b>F</b> | Pr.1336)                 |       |       |       |
| n+13               | User Defined C | Cyclic Communic | ation Output 7 (  | upper bytes) ( <b>F</b> | Pr.1336)                 |       |       |       |
| n+14               | User Defined C | Cyclic Communic | ation Output 8 (l | lower bytes) ( <b>F</b> | Pr.1337)                 |       |       |       |
| n+15               | User Defined C | Cyclic Communic | ation Output 8 (  | upper bytes) ( <b>F</b> | Pr.1337)                 |       |       |       |
| n+16               | User Defined C | Cyclic Communic | ation Output 9 (l | lower bytes) ( <b>F</b> | Pr.1338)                 |       |       |       |
| n+17               | User Defined C | Cyclic Communic | ation Output 9 (  | upper bytes) ( <b>F</b> | Pr.1338)                 |       |       |       |
| n+18               | User Defined ( | Cyclic Communic | ation Output 10   | (lower bytes) (         | (Pr.1339)                |       |       |       |
| n+19               | User Defined ( | Cyclic Communic | ation Output 10   | (upper bytes)           | (Pr.1339)                |       |       |       |
| n+20               | User Defined ( | Cyclic Communic | ation Output 11   | (lower bytes) (         | (Pr.1340)                |       |       |       |
| n+21               | User Defined ( | Cyclic Communic | ation Output 11   | (upper bytes)           | (Pr.1340)                |       |       |       |
| n+22               | User Defined ( | Cyclic Communic | ation Output 12   | (lower bytes) (         | (Pr.1341)                |       |       |       |
| n+23               | User Defined ( | Cyclic Communic | ation Output 12   | (upper bytes)           | (Pr.1341)                |       |       |       |
| n+24               | User Defined ( | Cyclic Communic | ation Output 13   | (lower bytes) (         | (Pr.1342)                |       |       |       |
| n+25               | User Defined ( | Cyclic Communic | ation Output 13   | (upper bytes)           | (Pr.1342)                |       |       |       |
| n+26               | User Defined ( | Cyclic Communic | ation Output 14   | (lower bytes) (         | (Pr.1343)                |       |       |       |
| n+27               | User Defined ( | Cyclic Communic | ation Output 14   | (upper bytes)           | (Pr.1343)                |       |       |       |

<sup>\*1 &</sup>quot;n" indicates the data length of the instance specified in **Pr.1319** (4 or 6 bytes).

In Pr.1394 to Pr.1398, specify the subindices to which the instance/index numbers are specified using Pr.1330 to Pr.1339.

| Data No. | Instance/index specification | Sub index specification       |
|----------|------------------------------|-------------------------------|
| 1        | Pr.1330                      | <b>Pr.1394</b> (lower 8 bits) |
| 2        | Pr.1331                      | <b>Pr.1394</b> (upper 8 bits) |
| 3        | Pr.1332                      | <b>Pr.1395</b> (lower 8 bits) |
| 4        | Pr.1333                      | <b>Pr.1395</b> (upper 8 bits) |
| 5        | Pr.1334                      | <b>Pr.1396</b> (lower 8 bits) |
| 6        | Pr.1335                      | <b>Pr.1396</b> (upper 8 bits) |
| 7        | Pr.1336                      | <b>Pr.1397</b> (lower 8 bits) |
| 8        | Pr.1337                      | <b>Pr.1397</b> (upper 8 bits) |
| 9        | Pr.1338                      | <b>Pr.1398</b> (lower 8 bits) |
| 10       | Pr.1339                      | <b>Pr.1398</b> (upper 8 bits) |
| 11       | Pr.1340                      |                               |
| 12       | Pr.1341                      | Fixed to "0"                  |
| 13       | Pr.1342                      | FIXEG TO U                    |
| 14       | Pr.1343                      | ]                             |

### · Data definitions, input assemblies

The following table indicates the mapping of the data in the producing instances of the Assembly Object. For details, refer to the Control Supervisor Object (29h) on page 156, and AC/DC Drive Object (2Ah) on page 157.

| Name           | Object             |     | Instance No. | Attribute    |     |
|----------------|--------------------|-----|--------------|--------------|-----|
| Name           | Name               | No. | instance No. | Name         | No. |
| Faulted        | Control Supervisor | 29h | 1            | Faulted      | 10  |
| Warning        | Control Supervisor | 29h | 1            | Warning      | 11  |
| Running1 (Fwd) | Control Supervisor | 29h | 1            | Running1     | 7   |
| Running2 (Rev) | Control Supervisor | 29h | 1            | Running2     | 8   |
| Ready          | Control Supervisor | 29h | 1            | Ready        | 9   |
| Ctrl from net  | Control Supervisor | 29h | 1            | CtrlFromNet  | 15  |
| Drive state    | Control Supervisor | 29h | 1            | State        | 6   |
| Ref from net   | AC/DC Drive        | 2Ah | 1            | RefFromNet   | 29  |
| At reference   | AC/DC Drive        | 2Ah | 1            | AtReference  | 3   |
| Speed actual   | AC/DC Drive        | 2Ah | 1            | SpeedActual  | 7   |
| Torque actual  | AC/DC Drive        | 2Ah | 1            | TorqueActual | 11  |

# ◆ Connection Management Object (06h)

This object is used to manage the characteristics of a communication connection.

#### **■** Service

| Class | Instance      |
|-------|---------------|
|       | Forward_Open  |
| _     | Forward_Close |

## ◆ Motor Data Object (28h)

This object serves as a database for motor parameters.

### **■** Service

| Class                    | Instance                                  |
|--------------------------|-------------------------------------------|
| Light Affribility Single | Get_Attribute_Single Set_Attribute_Single |

### **■** Class attribute

| No. | Name     | Access | Type | Description                    |
|-----|----------|--------|------|--------------------------------|
| 1   | Revision | Get    | UINT | 0001h (Revision of the object) |

#### **■** Instance attribute

| No.              | Name          | Access    | Туре  | Description                                                                                                    |
|------------------|---------------|-----------|-------|----------------------------------------------------------------------------------------------------|
| 3*1              | MotorType     | Set/Get*2 | USINT | 3: PM synchronous motor 7: Squirrel cage induction motor                                                                                            |
| 6 <sup>*3</sup>  | Rated Current | Set/Get   | UINT  | Rated motor current (0.1 A increments) Instance 1: <b>Pr.9</b> Instance 2: <b>Pr.51</b>                                                             |
| 7*3              | Rated Voltage | Set/Get   | UINT  | Rated motor voltage (V) Instance 1: Pr.83 Instance 2: Pr.456                                                                                        |
| 9*3              | RatedFreq     | Set/Get   | UINT  | Rated motor frequency (Hz) Instance 1: <b>Pr.84</b> Instance 2: <b>Pr.457</b>                                                                       |
| 12 <sup>*3</sup> | PoleCount     | Set/Get   | UINT  | Number of motor poles<br>Instance 1: <b>Pr.81</b><br>Instance 2: <b>Pr.454</b>                                                                      |
| 15 <sup>*3</sup> | Rated Speed   | Set/Get   | UINT  | Nominal speed (rpm) at rated frequency from nameplate*4 Instance 1: <b>Pr.84</b> × 120/ <b>Pr.81</b> Instance 2: <b>Pr.457</b> × 120/ <b>Pr.454</b> |

<sup>\*1</sup> Instances 1 and 2 are supported.

## ◆ Control Supervisor Object (29h)

This object has the management functions for devices "Hierarchy of Motor Control Devices".

### **■** Service

| Class                | Instance                                                                                                    |
|----------------------|----------------------------------------------------------------------------------------------------|
| Get_Attribute_Single | Get_Attribute_Single Set_Attribute_Single Reset*1 (operation command clear, output shutoff, protective function reset) |

<sup>\*1</sup> Disabled during emergency drive operation. Writing is restricted by the settings of Ethernet IP address for command source selection (Pr.1449 to Pr.1454). E.16 to E.20, E.PE6, E.PE2, E.CPU, E.SAF, E.CMB, E.1, E.5 to E.7, and E.13 are not reset. In this case, take an appropriate corrective action first, and reset them by power reset or inverter reset.

### **■** Class attribute

| No. | Name     | Access | Type | Description                    |
|-----|----------|--------|------|--------------------------------|
| 1   | Revision | Get    | UINT | 0001h (Revision of the object) |

#### **■** Instance 1 attributes

| No.             | Name               | Access  | Туре  | Description                                                                                                    |
|-----------------|--------------------|---------|-------|----------------------------------------------------------------------------------------------------|
| 3*1             | Run1 <sup>*2</sup> | Set/Get | BOOL  | Forward rotation                                                                                                    |
| 4*1             | Run2 <sup>*2</sup> | Set/Get | BOOL  | Reverse rotation                                                                                                    |
| 5 <sup>*1</sup> | NetCtrl            | Set/Get | BOOL  | Operation command source 0: Pr.338 = "1" 1: Pr.338 = "0" The actual status of the operation command source can be monitored with Attribute 15.                                                                                                    |
| 6               | State              | Get     | USINT | O: Vendor Specific ( <b>Pr.502</b> = "2": communication fault detection enabled)  1: Startup (During inverter reset)  2: Not_Ready (Communication ready and RY signal-OFF)  3: Ready (Operation ready)  4: Enabled (During acceleration, constant-speed operation, or reverse rotation deceleration)  5: Stopping (During deceleration)  6: Fault_Stop (Deceleration by setting <b>Pr.502</b> = "1")  7: Faulted (Fault) |

<sup>\*2</sup> Writing is enabled only when the setting is the same as that of the inverter.

<sup>\*3</sup> When Pr.77 Parameter write selection ≠ "2", writing is restricted by the settings of Ethernet IP address for command source selection (Pr.1449

<sup>\*4</sup> When **Pr.81 (Pr.454)** = "9999", the formula is calculated with 4 poles.

| No.              | Name         | Access  | Type | Description                                                             |
|------------------|--------------|---------|------|-------------------------------------------------------------------------|
| 7                | Running1     | Get     | BOOL | During stop or reverse rotation     Forward running                     |
| 8                | Running2     | Get     | BOOL | During stop or forward running     Reverse running                      |
| 9                | Ready        | Get     | BOOL | 0: RY signal is OFF<br>1: RY signal is ON                               |
| 10               | Faulted      | Get     | BOOL | 0: No fault<br>1: Fault                                                 |
| 11               | Warning      | Get     | BOOL | 0: Without warnings 1: With warnings                                    |
| 12 <sup>*1</sup> | FaultRst     | Set/Get | BOOL | 0: No reset<br>0→1: Protective function reset <sup>*3</sup>             |
| 15               | CtrlFrom Net | Get     | BOOL | Operation command source monitoring 0: Local control 1: Network control |

<sup>\*1</sup> Writing is restricted by the settings of Ethernet IP address for command source selection (Pr.1449 to Pr.1454).

## **◆** AC/DC Drive Object (2Ah)

This object models the functions specific to an AC or DC Drive, for example speed, torque, and position control.

#### **■** Service

| Class | Instance                                     |  |
|-------|----------------------------------------------|--|
|       | Get_Attribute_Single<br>Set_Attribute_Single |  |

#### **■** Class attribute

| No. | Name     | Access | Type | Description                    |
|-----|----------|--------|------|--------------------------------|
| 1   | Revision | Get    | UINT | 0001h (Revision of the object) |

### ■ Instance 1 attributes

| No.     | Name           | Access                | Type  | Description                                                                                                    |
|---------|----------------|-----------------------|-------|----------------------------------------------------------------------------------------------------|
| 3       | At Reference   | Get                   | BOOL  | During speed control 0: SU signal OFF 1: SU signal ON During torque control 0: The actual torque (monitor code: 07h) is out of the range of ±10% of the torque command value (monitor code: 20h). 1: The actual torque (monitor code: 07h) is within the range of ±10% of the torque command value (monitor code: 20h). During position control Fixed to "0" |
| 4*2     | NetRef         | Set/Get               | BOOL  | Speed/torque command source 0: Pr.339 = "1" 1: Pr.339 = "0 or 2" The actual status of the speed/torque command source can be monitored with Attribute 29.                                                                                                    |
| 6       | DriveMode      | Set/Get <sup>*1</sup> | USINT | 0: Vendor specific mode 1: Speed control without encoder 2: Speed control with encoder 3: Torque control 5: Position control                                                                                                    |
| 7*3*4   | Speed Actual   | Get                   | INT   | Actual drive speed Unit: rpm / 2 <sup>SpeedScale</sup>                                                                                                    |
| 8*2*4*5 | SpeedRef       | Set/Get               | INT   | Speed setting value Unit: rpm / 2 <sup>SpeedScale</sup>                                                                                                    |
| 9       | Current Actual | Get                   | INT   | Motor phase current Unit: 100 mA / 2 <sup>CurrentScale</sup>                                                                                                    |

<sup>\*2</sup> If both Run1 and Run2 are turned ON, the start signal is not changed. (The previous status remains unchanged.) If both Run1 and Run2 are turned ON in the Assembly Object (04h), the direction of rotation is not changed. That is because the start signal is not changed by giving a speed command to reverse the direction.

<sup>\*3</sup> E.16 to E.20, E.PE6, E.PE2, E.CPU, E.SAF, E.CMB, E.1, E.5 to E.7, and E.13 are not reset. In this case, take an appropriate corrective action first, and reset them by power reset or inverter reset.

| No.              | Name           | Access  | Туре | Description                                                                               |
|------------------|----------------|---------|------|-------------------------------------------------------------------------------------------|
| 11 <sup>*3</sup> | Torque Actual  | Get     | INT  | Actual torque Unit: N·m / 2 <sup>TorqueScale</sup>                                        |
| 12 <sup>*2</sup> | TorqueRef      | Set/Get | INT  | Torque command value ( <b>Pr.805</b> ) Unit: N·m / 2 <sup>TorqueScale</sup>               |
| 15               | Power Actual   | Get     | INT  | Output power<br>Unit: W                                                                   |
| 17               | Output Voltage | Get     | INT  | Output voltage<br>Unit: V                                                                 |
| 18 <sup>*2</sup> | AccelTime      | Set/Get | UINT | Acceleration time = Pr.7 (Pr.44) × Pr.18/Pr.20<br>Time from 0 to HighSpdLimit<br>Unit: ms |
| 19 <sup>*2</sup> | DecelTime      | Set/Get | UINT | Deceleration time = Pr.8 (Pr.45) × Pr.18/Pr.20<br>Time from HighSpdLimit to 0<br>Unit: ms |
| 20*2*4           | LowSpd Limit   | Set/Get | UINT | Minimum speed limit ( <b>Pr.2</b> ) Unit: rpm / 2 <sup>SpeedScale</sup>                   |
| 21*2*4           | HighSpd Limit  | Set/Get | UINT | Maximum speed limit ( <b>Pr.18</b> ) Unit: rpm / 2 <sup>SpeedScale</sup>                  |
| 22*2*6           | SpeedScale     | Set/Get | SINT | Speed scaling factor Applied to attributes 7, 8, 20, and 21.                              |
| 23*2*6           | Current Scale  | Set/Get | SINT | Current scaling factor Applied to attribute 9.                                            |
| 24*2*6           | Torque Scale   | Set/Get | SINT | Torque scaling factor Applied to attributes 11 and 12.                                    |
| 29               | RefFromNet     | Get     | BOOL | Speed/torque command source monitoring 0: Local reference 1: Network reference            |

- \*1 Writing is enabled only when the setting is the same as that of the inverter.
- \*2 Writing is restricted by the settings of Ethernet IP address for command source selection (Pr.1449 to Pr.1454). However, the restriction is not applied to attributes 18, 19, 20, and 21 when Pr.77 Parameter write selection = "2".
- \*3 Use Pr.290 to enable display of negative numbers during monitoring. For details, refer to the FR-E800 Instruction Manual (Function).
- \*4 Use the speed scale of Inverter Configuration Object (64h) to set a scaling factor. (Refer to page 160.)
- \*5 When Pr.541 Frequency command sign selection = "1", the set frequency is a signed value. When the setting value is negative, the command is the inverse from the start command. (Refer to page 149.)
- \*6 At power-ON or inverter reset, executing the reset service of the Identity Object (01h) resets the value to "0" (initial value).

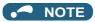

· When the data in attributes of AC/DC Drive Object (2Ah) is larger than the size of data type, the data is limited to the size of data size.

## ◆ Inverter Configuration Object (64h)

This object is used to read and write inverter parameters, monitor data, and inverter control parameters.

### **■** Service

| Class    | Instance                                     |
|----------|----------------------------------------------|
| <b>—</b> | Get_Attribute_Single<br>Set_Attribute_Single |

### **■** Instance

| No.                                | Name                         | Access  | Type | Remarks                                                                 |
|------------------------------------|------------------------------|---------|------|-------------------------------------------------------------------------|
| 12288 to 16383<br>(3000h to 3FFFh) | Inverter Parameters*1        | Set/Get | UINT | The inverter parameter number*2 + 12288 (3000h) is the instance number. |
| 16384 to 20479<br>(4000h to 4FFFh) | Monitor Data <sup>*4*5</sup> | Get     | UINT | The monitor code <sup>*3</sup> + 16384 (4000h) is the index number.     |
| 20480 to 24575<br>(5000h to 5FFFh) | Inverter Control Parameters  | Set/Get | UINT | Inverter control parameter                                              |

- \*1 When parameter write is performed, data are written to RAM for I/O message communication. Writing to EEPROM or RAM is selected according to the setting in Pr.342 Communication EEPROM write selection for explicit message communication.
- \*2 For the numbers and names of inverter parameters, refer to the parameter list of the Instruction Manual (Function).
- For details of the monitor codes and monitor items, refer to the description of Pr.52 in the Instruction Manual (Function).

- \*4 Display of negative numbers during monitoring set in Pr.290 Monitor negative output selection is disabled.
- \*5 The display can be changed from the frequency to rotations per minute (machine speed) using **Pr.53**. When the machine speed is displayed, the value is incremented by one.

#### · Inverter control parameter

| Instance No.    | Name                                      | Access  | Remarks                                                                                           |
|-----------------|-------------------------------------------|---------|---------------------------------------------------------------------------------------------------|
| 20482 (5002h)*1 | Inverter reset                            | Set/Get | Set 9966h for the written value.                                                                  |
| 20462 (500211)  | inverter reset                            | OCTOCE  | The read value is fixed to 0000h.                                                                 |
| 20483 (5003h)*1 | Parameter clear                           | Set/Get | Set 965Ah for the written value.                                                                  |
| 20403 (300311)  | Tarameter Godi                            | 000000  | The read value is fixed to 0000h.                                                                 |
| 20484 (5004h)*1 | All parameter clear                       | Set/Get | Set 99AAh for the written value.                                                                  |
| 20101 (000111)  |                                           |         | The read value is fixed to 0000h.                                                                 |
| 20486 (5006h)*1 | Parameter clear*2                         | Set/Get | Set 5A96h for the written value.                                                                  |
| 20 100 (00001.) | i didinisti sisai                         |         | The read value is fixed to 0000h.                                                                 |
| 20487 (5007h)*1 | All parameter clear*2                     | Set/Get | Set AA99h for the written value.                                                                  |
| , ,             | ·                                         |         | The read value is fixed to 0000h.                                                                 |
| 20488 (5008h)   | Inverter status / control input command   | Set/Get | Refer to page 160.                                                                                |
| ` ′             | (extended)*3                              |         | , ,                                                                                               |
| 20489 (5009h)   | Inverter status / control input command*3 | Set/Get | Refer to page 160.                                                                                |
| 20981 (51F5h)   | Fault record 1                            | Set/Get |                                                                                                   |
| 20982 (51F6h)   | Fault record 2                            | Get     |                                                                                                   |
| 20983 (51F7h)   | Fault record 3                            | Get     | Being 2 bytes in length, the data is stored as "00ooh".                                           |
| 20984 (51F8h)   | Fault record 4                            | Get     | Refer to the lowest 1 byte for the error code. (For                                               |
| 20985 (51F9h)   | Fault record 5                            | Get     | details on error codes, refer to the list of fault displays                                       |
| 20986 (51FAh)   | Fault record 6                            | Get     | in the Instruction Manual (Maintenance).)  The fault history is batch-cleared by writing to 20981 |
| 20987 (51FBh)   | Fault record 7                            | Get     | (51F5h).                                                                                          |
| 20988 (51FCh)   | Fault record 8                            | Get     | Set any value as data.                                                                            |
| 20989 (51FDh)   | Fault record 9                            | Get     |                                                                                                   |
| 20990 (51FEh)   | Fault record 10                           | Get     |                                                                                                   |
| 20992 (5200h)*4 | Safety input status                       | Get     | Refer to page 160.                                                                                |
| 21216 (52E0h)*1 | Speed scale (numerator)                   | Set/Get | Refer to page 160.                                                                                |
| 21217 (52E1h)*1 | Speed scale (denominator)                 | Set/Get | Refer to page 160.                                                                                |

- \*1 Not available for I/O message communication.
- \*2 Settings in the communication parameters are not cleared.
- \*3 The data is written as a control input command for writing. The data is read as the inverter status for reading.
- \*4 Parameter setting is available for the Ethernet model only. Access to the parameter using explicit message communication is allowed for the safety communication model and the IP67 model, but the function is disabled.

· Inverter status / control input command, and inverter status / control input command (extended)

|     | Inverter status / control input command |                                   |  |  |  |  |
|-----|-----------------------------------------|-----------------------------------|--|--|--|--|
| Bit | Defir                                   | nition                            |  |  |  |  |
| Dit | Control input command                   | Inverter status                   |  |  |  |  |
| 0   | _                                       | RUN (Inverter running)*2          |  |  |  |  |
| 1   | _                                       | During forward rotation           |  |  |  |  |
| 2   | _                                       | During reverse rotation           |  |  |  |  |
| 3   | RH (High-speed operation command)*1     | Up to frequency                   |  |  |  |  |
| 4   | RM (Middle-speed operation command)*1   | Overload alarm                    |  |  |  |  |
| 5   | RL (Low-speed operation command)*1      | 0                                 |  |  |  |  |
| 6   | JOG operation selection 2               | FU (Output frequency detection)*2 |  |  |  |  |
| 7   | Second function selection               | ABC (Fault)*2                     |  |  |  |  |
| 8   | Terminal 4 input selection              | ABC2 (0)*2                        |  |  |  |  |
| 9   | _                                       | Safety monitor output 2           |  |  |  |  |
| 10  | MRS (Output stop)*1                     | 0                                 |  |  |  |  |
| 11  | _                                       | 0                                 |  |  |  |  |
| 12  | RES (—)*1                               | 0                                 |  |  |  |  |
| 13  | _                                       | 0                                 |  |  |  |  |
| 14  | _                                       | 0                                 |  |  |  |  |
| 15  | _                                       | Fault occurrence                  |  |  |  |  |

|     | Inverter status / control input command (extended) |                 |  |  |  |  |
|-----|----------------------------------------------------|-----------------|--|--|--|--|
| Bit | Defi                                               | nition          |  |  |  |  |
| Dit | Control input command                              | Inverter status |  |  |  |  |
| 0   | NET X1 (—)*1                                       | NET Y1 (0)*2    |  |  |  |  |
| 1   | NET X2 (—)*1                                       | NET Y2 (0)*2    |  |  |  |  |
| 2   | NET X3 (—)*1                                       | NET Y3 (0)*2    |  |  |  |  |
| 3   | NET X4 (—) <sup>*1</sup>                           | NET Y4 (0)*2    |  |  |  |  |
| 4   | NET X5 (—)*1                                       | 0               |  |  |  |  |
| 5   | _                                                  | 0               |  |  |  |  |
| 6   | _                                                  | 0               |  |  |  |  |
| 7   | _                                                  | 0               |  |  |  |  |
| 8   | _                                                  | 0               |  |  |  |  |
| 9   | _                                                  | 0               |  |  |  |  |
| 10  | _                                                  | 0               |  |  |  |  |
| 11  | _                                                  | 0               |  |  |  |  |
| 12  | _                                                  | 0               |  |  |  |  |
| 13  | _                                                  | 0               |  |  |  |  |
| 14  | _                                                  | 0               |  |  |  |  |
| 15  | _                                                  | 0               |  |  |  |  |

<sup>\*1</sup> The signal within parentheses ( ) is assigned in the initial status. The function changes depending on the setting of Pr.180 to Pr.189 (Input

For details, refer to the description of Pr.180 to Pr.189 (Input terminal function selection) in the Instruction Manual (Function). The signals assigned to the input terminals may be valid or invalid in the NET operation mode. (Refer to the Instruction Manual (Function).)

For details, refer to the description of Pr.190 to Pr.197 (Output terminal function selection) in the Instruction Manual (Function).

#### · Safety input status

| Bit     | Definition                                               |
|---------|----------------------------------------------------------|
| 0       | 0: Terminal S1 ON<br>1: Terminal S1 OFF (output shutoff) |
| 1       | 0: Terminal S2 ON<br>1: Terminal S2 OFF (output shutoff) |
| 2 to 15 | 0                                                        |

#### · Speed scale

A scaling factor can be set for attributes 7, 8, 20, and 21 of AC/DC Drive Object (2Ah). (Refer to page 157.)

| Instance No.    | Name                      | Access  | Initial value | Setting range |
|-----------------|---------------------------|---------|---------------|---------------|
| 21216 (52E0h)*1 | Speed scale (numerator)   | Set/Get | 1             | 1 to 65535    |
| 21217 (52E1h)*1 | Speed scale (denominator) | Set/Get | 1             | 1 to 65535    |

<sup>\*1</sup> The setting value is applied immediately. At power-ON or inverter reset, executing the reset service of the Identity Object (01h) resets the value to the initial value.

Relationship between the set speeds of the master and the inverter

Set speed (inverter) = Set speed to be scaled (master) × (Speed scale (numerator) / Speed scale (denominator))

#### ■ Instance attribute

| No.               | Name | Access  | Type | Description                                                         |
|-------------------|------|---------|------|---------------------------------------------------------------------|
| 100 <sup>*1</sup> | Data | Set/Get | UINT | Inverter parameters, monitor data, and inverter control parameters. |

<sup>\*2</sup> The signal within parentheses ( ) is assigned in the initial status. The function changes depending on the setting of Pr.190 to Pr.197 (Output terminal function selection).

| No.               | Name     | Access  | Type | Description                                                                                                    |
|-------------------|----------|---------|------|----------------------------------------------------------------------------------------------------|
| 101 <sup>*1</sup> | Sub Data | Set/Get | UINT | Analog value (%) set in C3 (Pr.902), C4 (Pr.903), C6 (Pr.904), C7 (Pr.905), C39 (Pr.932), C41 (Pr.933), C43 (Pr.934), and C45 (Pr.935)  Example) C3 (Pr.902): Instance = 902 + 12288 = 13190 (3386h), Attribute = 101 |

<sup>\*1</sup> When **Pr.77 Parameter write selection** ≠ "2", writing is restricted by the settings of Ethernet IP address for command source selection (**Pr.1449** to **Pr.1454**).

### · Calibration parameter

| Instance No.                | Attribute | Name     | Description  |
|-----------------------------|-----------|----------|--------------|
| 40400 (00041-)              | 100       | Data     | C0 (Pr.900)  |
| 13188 (3384h)               | 101       | Sub Data | _            |
| 42400 (2205h)               | 100       | Data     | C1 (Pr.901)  |
| 13189 (3385h)               | 101       | Sub Data | _            |
| 12100 (2206h)               | 100       | Data     | C2 (Pr.902)  |
| 13190 (3386h)               | 101       | Sub Data | C3 (Pr.902)  |
| 13191 (3387h)               | 100       | Data     | 125 (Pr.903) |
| 13191 (336711)              | 101       | Sub Data | C4 (Pr.903)  |
| 12102 (2200h)               | 100       | Data     | C5 (Pr.904)  |
| 13192 (3388h)               | 101       | Sub Data | C6 (Pr.904)  |
| 12102 (2200h)               | 100       | Data     | 126 (Pr.905) |
| 13193 (3389h)               | 101       | Sub Data | C7 (Pr.905)  |
| 40005 (0005L)*1             | 100       | Data     | C12 (Pr.917) |
| 13205 (3395h) <sup>*1</sup> | 101       | Sub Data | C13 (Pr.917) |
| 11                          | 100       | Data     | C14 (Pr.918) |
| 13206 (3396h) <sup>*1</sup> | 101       | Sub Data | C15 (Pr.918) |
| 40007 (00071)*1             | 100       | Data     | C16 (Pr.919) |
| 13207 (3397h) <sup>*1</sup> | 101       | Sub Data | C17 (Pr.919) |
| 40000 (0000) *1             | 100       | Data     | C18 (Pr.920) |
| 13208 (3398h) <sup>*1</sup> | 101       | Sub Data | C19 (Pr.920) |
| 12220 (22A4b)               | 100       | Data     | C38 (Pr.932) |
| 13220 (33A4h)               | 101       | Sub Data | C39 (Pr.932) |
| 12221 (22AEh)               | 100       | Data     | C40 (Pr.933) |
| 13221 (33A5h)               | 101       | Sub Data | C41 (Pr.933) |
| 12222 (22A6b)               | 100       | Data     | C42 (Pr.934) |
| 13222 (33A6h)               | 101       | Sub Data | C43 (Pr.934) |
| 12002 (22A7h)               | 100       | Data     | C44 (Pr.935) |
| 13223 (33A7h)               | 101       | Sub Data | C45 (Pr.935) |

<sup>\*1</sup> Available only when the FR-E8AXY is installed.

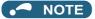

- Set 65520 (FFF0h) as a parameter value "8888" and 65535 (FFFFh) as "9999".
- To specify subindices in  $\bf Pr.1389$  to  $\bf Pr.1398$ , set "0" in attribute 100 and set "1" in attribute 101.

# ◆ TCP/IP Interface Object (F5h)

The object groups TCP/IP-related settings.

### **■** Service

| Class | Instance                               |
|-------|----------------------------------------|
|       | Get_Attribute_All Get_Attribute_Single |
|       | Set Attribute Single                   |

### **■ Class attribute**

| No. | Name     | Access | Туре | Description                    |
|-----|----------|--------|------|--------------------------------|
| 1   | Revision | Get    | UINT | 0004h (Revision of the object) |

### ■ Instance 1 attributes

| No. | Name                                | Access  | Type            |                                                                 | Description                                     |
|-----|-------------------------------------|---------|-----------------|-----------------------------------------------------------------|-------------------------------------------------|
| 1   | Status                              | Get     | DWORD           | Refer to "Statu                                                 | s (Attribute 1)" on page 162.                   |
| 2   | Configuration Capability            | Get     | DWORD           | 80 (0050h):<br>Refer to "Confi                                  | guration Capability (Attribute 2)" on page 162. |
| 3   | Configuration Control               | Set/Get | DWORD           | Refer to "Confi                                                 | guration Control (Attribute 3)" on page 162.    |
|     | Physical Link Object                |         | Structure       | Path size and                                                   | Path                                            |
| 4   | Path size                           | Get     | UINT            | 0002h                                                           |                                                 |
| 7   | Path                                | Get     | Padded<br>EPATH | 20 F6 24 03h                                                    | Path to Ethernet Link Object                    |
|     | Interface Configuration             |         | Structure       | TCP/IP interfac                                                 | ce setting                                      |
|     | IP Address                          |         | UDINT           | IP address (Pr                                                  | .1434 to Pr.1437)                               |
|     | Network Mask                        |         | UDINT           | Subnet mask (                                                   | Pr.1438 to Pr.1441)                             |
| 5   | Gateway Address                     | Set/Get | UDINT           | Default gatewa                                                  | ay (Pr.442 to Pr.445)                           |
|     | Name Server                         |         | UDINT           | Fixed to 0                                                      |                                                 |
|     | Name Server 2                       |         | UDINT           | Fixed to 0                                                      |                                                 |
|     | Domain Name                         |         | STRING          | Fixed to 0                                                      |                                                 |
| 6   | Host Name                           | Set/Get | STRING          | Host name                                                       |                                                 |
| 13  | Encapsulation Inactivity<br>Timeout | Set/Get | UINT            | 0: Inactive<br>1 to 3600 s: TO<br>received<br>(Initial value: 1 | CP connection timeout after the message is      |

### • Status (Attribute 1)

| Bit     | Name                            | Description                                                                                                    |
|---------|---------------------------------|----------------------------------------------------------------------------------------------------|
| 0 to 3  | Interface Configuration Status  | How to configure Attribute 5 0: Not configured 1: Configured by setting parameters, BOOTP, DHCP 2: Configured by hardware setting |
| 4       | _                               | Fixed to 0                                                                                                    |
| 5       | Interface Configuration Pending | Attribute 5, setting change during pending.  "1" is set when inverter reset is required to enable the setting change.             |
| 6 to 31 | _                               | Fixed to 0                                                                                                    |

### • Configuration Capability (Attribute 2)

| Bit     | Name                                             | Description                                                                             |
|---------|--------------------------------------------------|-----------------------------------------------------------------------------------------|
| 0       | BOOTP Client                                     | 0: Not supported 1: Supported                                                           |
| 1       | DNS Client                                       | 0: Not supported 1: Supported                                                           |
| 2       | DHCP Client                                      | 0: Not supported 1: Supported                                                           |
| 3       | DHCP-DNS Update                                  | Fixed to 0                                                                              |
| 4       | Configuration Settable                           | Attribute 5, access condition 0: Setting not allowed 1: Setting allowed                 |
| 5       | Hardware Configurable                            | Attribute 5, hardware configuration condition 0: Setting not allowed 1: Setting allowed |
| 6       | Interface Configuration Change<br>Requires Reset | Attribute 5, change application condition 0: Immediately 1: After reset                 |
| 7       | AcdCapable                                       | 0: Not supported 1: Supported                                                           |
| 8 to 31 | _                                                | Fixed to 0                                                                              |

### • Configuration Control (Attribute 3)

| Bit     | Name                 | Description                                                                                            |
|---------|----------------------|----------------------------------------------------------------------------------------------------|
| 0 to 3  | Configuration Method | Network setting acquisition method after startup of the inverter 0: Parameter setting 1: BOOTP 2: DHCP |
| 4 to 31 | _                    | Fixed to 0                                                                                             |

## **♦** Ethernet Link Object (F6h)

This object groups diagnostic information for the Ethernet interface.

### **■** Service

| Class             | Instance                                                    |
|-------------------|-------------------------------------------------------------|
| Get_Attribute_All | Get_Attribute_All Get_Attribute_Single Set_Attribute_Single |

### **■ Class attribute**

| No. | Name                | Access | Type | Description                    |
|-----|---------------------|--------|------|--------------------------------|
| 1   | Revision            | Get    | UINT | 0004h (Revision of the object) |
| 2   | Max Instance        | Get    | UINT | (Highest instance number)      |
| 3   | Number of instances | Get    | UINT | (Number of instances)          |

### **■** Instance attribute

| No.   | Name                   | Access  | Type                | Description                                                                                                    |
|-------|------------------------|---------|---------------------|----------------------------------------------------------------------------------------------------|
| 1*1   | Interface Speed        | Get     | UDINT               | 10 or 100:<br>Actual Ethernet interface speed (Mbps)                                                                                          |
| 2*1   | Interface Flags        | Get     | DWORD               | Refer to "Interface Flags (Attribute 2)" on page 163.                                                                                         |
| 3*1   | Physical Address       | Get     | Array of 6<br>USINT | (MAC ID): Assigned MAC address                                                                                                    |
|       | Interface Control      |         | Structure           | Control Bits and Forced Interface Speed                                                                                                    |
|       | Control Bits           |         | WORD                | Refer to "Control Bits (Attribute 6)" on page 164.                                                                                            |
| 6*1*2 | Forced Interface Speed | Set/Get | UINT                | 0, 10, or 100:<br>Speed at which the interface shall be forced to operate.<br>Returns 'Object state Conflict' if auto-negotiation is enabled. |
| 7     | Interface Type         | Get     | USINT               | Instance 1, 2: 2 (Twisted pair cable) Instance 3: 1 (Embedded interface)                                                                      |
| 10    | Interface Label        | Get     | SHORT_<br>STRING    | Instance 1: Port 1<br>Instance 2: Port 2<br>Instance 3: Internal                                                                              |
|       | Interface Capability   |         | Structure           | Capability Bits and Speed/Duplex Options                                                                                                    |
|       | Capability Bits        |         | DWORD               | 11 (000Bh):<br>Refer to "Capability Bits (Attribute 11)" on page 164.                                                                         |
|       |                        |         | Structure           | _                                                                                                    |
|       |                        | Get     | USINT               | 4: Number of arrays                                                                                                    |
| 11*1  | Speed/Duplex Options   |         | Structure array     | _                                                                                                    |
|       |                        |         | UINT                | 10 or 100:<br>Ethernet interface speed (Mbps)                                                                                                 |
|       |                        |         | USINT               | 0: Half duplex<br>1: Full duplex                                                                                                    |

<sup>\*1</sup> Instances 1, 2, and 3 are supported.

### • Interface Flags (Attribute 2)

| Bit     | Name                                            | Description                                                                                                    |  |  |
|---------|-------------------------------------------------|----------------------------------------------------------------------------------------------------|--|--|
| 0       | Link status  Link status  0: Inactive 1: Active |                                                                                                    |  |  |
| 1       | Half/full duplex                                | Current duplex mode 0: Half duplex 1: Full duplex                                                                                                    |  |  |
| 2 to 4  | Negotiation Status                              | Link auto-negotiation status 0 to 2: Disabled. 3: Successfully negotiated speed and duplex. 4: Auto-negotiation not attempted. Forced speed and duplex. |  |  |
| 5       | Manual Setting requires Reset                   | 0: Immediately 1: After reset                                                                                                    |  |  |
| 6 to 31 | _                                               | Fixed to 0                                                                                                    |  |  |

<sup>\*2</sup> When Pr.77 Parameter write selection ≠ "2", writing is restricted by the settings of Ethernet IP address for command source selection (Pr.1449 to Pr.1454).

### • Control Bits (Attribute 6)

| Bit     | Name               | Description                                                               |  |  |  |
|---------|--------------------|---------------------------------------------------------------------------|--|--|--|
| 0       | Auto-negotiate     | 0: Inactive 1: Active                                                     |  |  |  |
| 1       | Forced Duplex Mode | Duplex mode when Auto-negotiate (Bit 0) = 0 0: Half duplex 1: Full duplex |  |  |  |
| 2 to 15 | _                  | Fixed to 0                                                                |  |  |  |

## • Capability Bits (Attribute 11)

| Bit     | Name                                                                                                    | Description            |  |  |  |
|---------|----------------------------------------------------------------------------------------------------|------------------------|--|--|--|
| 0       | Attribute 6, change application condition  Manual Setting Requires Reset  0: Immediately (Instance 3)  1: After reset (Instance 1, 2) |                        |  |  |  |
| 1       | Auto-negotiate  0: Not supported (Instance 3) 1: Not supported (Instance 1, 2)                                                        |                        |  |  |  |
| 2       | Auto-MDIX Fixed to 0 (not supported)                                                                                                  |                        |  |  |  |
| 3       | Manual Speed/Duplex                                                                                                    | Fixed to 1 (supported) |  |  |  |
| 4 to 31 | _                                                                                                    | Fixed to 0             |  |  |  |

# **♦** CiA402 drive profile

| Index            | Sub<br>index | Name                           | Description                                                                                                    | Access  | Туре       |
|------------------|--------------|--------------------------------|----------------------------------------------------------------------------------------------------|---------|------------|
| 24639<br>(603Fh) | 00h          | Error code                     | Error number The error code of the latest fault that occurred after power-ON or an inverter reset is returned. When no fault occurs, no error is returned. When the fault history is cleared during occurrence of a fault, no error is returned. The upper eight bits are fixed to FF, and the lower eight bits represent the error code. (FFXXh: "XX" represents the error code.) (For details on error codes, refer to the list of fault displays in the Instruction Manual (Maintenance).)                                                                                                    |         | Unsigned16 |
| 24643<br>(6043h) | 00h          | vl velocity demand             | Output frequency (r/min)*1 The output frequency is read in r/min. Monitoring range: -32768 (8000h) to 32767 (7FFFh) When <b>Pr.81</b> = "9999", the number of motor poles is regarded as 4.                                                                                                    | Get     | Integer16  |
| 24644<br>(6044h) | 00h          | vl velocity actual<br>value    | Operation speed (r/min)*1 The operation speed is read in r/min. Monitoring range: -32768 (8000h) to 32767 (7FFFh) When <b>Pr.81</b> = "9999", the number of motor poles is regarded as 4.                                                                                                    | Get     | Integer16  |
| 24672<br>(6060h) | 00h          | Modes of operation             | Control mode: -1 (vendor specific operation mode) (fixed)                                                                                                    | Set/Get | Integer8   |
| 24673<br>(6061h) | 00h          | Modes of operation display     | Current control mode: -1 (vendor specific operation mode) (fixed)                                                                                                    | Get     | Integer8   |
| 24674<br>(6062h) | 00h          | Position demand value          | Position command (pulse) The position command before the electronic gear operation is read.                                                                                                    | Get     | Integer32  |
| 24675<br>(6063h) | 00h          | Position actual internal value | Current position (pulse) The current position after the electronic gear operation is read.                                                                                                    | Get     | Integer32  |
| 24676<br>(6064h) | 00h          | Position actual value          | Current position (pulse) The current position before the electronic gear operation is read.                                                                                                    | Get     | Integer32  |
| 24689<br>(6071h) | Functio      | n disabled                     |                                                                                                    |         |            |
| 24692<br>(6074h) | 00h          | Torque demand                  | Torque demand value (%) The torque command is read.                                                                                                    | Get     | Integer16  |
| 24695<br>(6077h) | 00h          | Torque actual value            | Torque actual value (%) The motor torque is read.                                                                                                    | Get     | Integer16  |
| 24698<br>(607Ah) | 00h          | Target position                | Target position (pulse) Set the target position in the direct command mode. Initial value: 0 Setting range: -2147483647 to 2147483647 (For the direct command mode, refer to the FR-E800 Instruction Manual (Function).)                                                                                                    | Set/Get | Integer32  |
| 24703<br>(607Fh) | 00h          | Max profile velocity           | Maximum profile speed (r/min) Set <b>Pr.18 High speed maximum frequency</b> in r/min. Setting range: 0 to 590 Hz                                                                                                    |         | Unsigned32 |
| 24705<br>(6081h) | 00h          | Profile velocity               | Profile speed (r/min) Set the maximum speed in the direct command mode. Initial value: 0 Setting range: 0 to (120 × 590 Hz / Pr.81) (For the direct command mode, refer to the FR-E800 Instruction Manual (Function).)                                                                                                    | Set/Get | Unsigned32 |
| 24707<br>(6083h) | 00h          | Profile acceleration           | Acceleration time constant (ms) <position control=""> Set the acceleration time in the direct command mode. Initial value: 5000 Setting range: 10 to 360000 The last digit is rounded off. (For example, 1358 ms becomes 1350 ms.) (For the direct command mode, refer to the FR-E800 Instruction Manual (Function).) <other control="" position="" than=""> Set Pr.7 Acceleration time in ms. Setting range: 0 to 3600 s The last two digits are rounded off when Pr.21 Acceleration/ deceleration time increments = "0", and the last digit is rounded off when Pr.21 = "1".</other></position> | Set/Get | Unsigned32 |

| Index                      | Sub<br>index | Name                              | Description                                                                                                    | Access  | Туре       |
|----------------------------|--------------|-----------------------------------|----------------------------------------------------------------------------------------------------|---------|------------|
| 24708<br>(6084h) 00h Profi |              | Profile deceleration              | Deceleration time constant (ms) <position control=""> Set the deceleration time in the direct command mode. Initial value: 5000 Setting range: 10 to 360000 The last digit is rounded off. (For example, 1358 ms becomes 1350 ms.) (For the direct command mode, refer to the FR-E800 Instruction Manual (Function).) <other control="" position="" than=""> Set Pr.8 Deceleration time in ms. Setting range: 0 to 3600 s The last two digits are rounded off when Pr.21 Acceleration/ deceleration time increments = "0", and the last digit is rounded off when Pr.21 = "1".</other></position> |         | Unsigned32 |
|                            | _            | Position encoder resolution       | Encoder resolution (machine side / motor side)                                                                                                    | _       | _          |
| 24719                      | 00h          | Highest sub-index supported       | Maximum value of subindex: 02h (fixed)                                                                                                    | Get     | Unsigned8  |
| (608Fh)                    | 01h          | Encoder increments                | Encoder resolution Set <b>Pr.369 Number of encoder pulses</b> . Setting range: 2 to 4096                                                                                                    | Set/Get | Unsigned32 |
|                            | 02h          | Motor revolutions                 | Motor speed (rev): 00000001h (fixed)                                                                                                    | Set/Get | Unsigned32 |
|                            | _            | Gear ratio                        | Gear ratio                                                                                                    | _       | _          |
|                            | 00h          | Highest sub-index supported       | Maximum value of subindex: 02h (fixed)                                                                                                    | Get     | Unsigned8  |
| 24721<br>(6091h)           | 01h          | Motor revolutions                 | Motor shaft revolutions*2 Set Pr.420 Command pulse scaling factor numerator (electronic gear numerator). Setting range: 1 to 32767                                                                                                    | Set/Get | Unsigned32 |
|                            | 02h          | Shaft revolutions                 | Drive shaft revolutions*2 Set Pr.421 Command pulse multiplication denominator (electronic gear denominator). Setting range: 1 to 32767                                                                                                    | Set/Get | Unsigned32 |
| 24728<br>(6098h)           | 00h          | Homing method                     | Home position return method Set the home position return method in the direct command mode.*3 (For the direct command mode and the home position return method, refer to the FR-E800 Instruction Manual (Function).)                                                                                                    | Set/Get | Integer8   |
|                            | _            | Homing speeds                     | Home position return speed                                                                                                    | _       | _          |
|                            | 00h          | Highest sub-index supported       | Maximum value of subindex: 01h (fixed)                                                                                                    | Get     | Unsigned8  |
| 24729<br>(6099h) Speed     |              | Speed during<br>search for switch | Motor speed during home position returning (r/min) Set the home position return speed in the direct command mode. Initial value: 120 × 2 Hz / Pr.81 Setting range: 0 to (120 × 400 Hz / Pr.81) (For the direct command mode, refer to the FR-E800 Instruction Manual (Function).)                                                                                                    | Set/Get | Unsigned32 |
| 24730<br>(609Ah)           | 00h          | Homing<br>acceleration            | Home position return acceleration/deceleration time (ms) Set the home position return acceleration/deceleration time in the direct command mode. Initial value: 5000 Setting range: 10 to 360000 The last digit is rounded off. (For example, 1358 ms becomes 1350 ms.) (For the direct command mode, refer to the FR-E800 Instruction Manual (Function).)                                                                                                    | Set/Get | Unsigned32 |
| 24820<br>(60F4h)           | 00h          | Following error actual value      | Droop pulse (pulse) The droop pulse before the electronic gear operation is read.                                                                                                    | Get     | Integer32  |
| 24826<br>(60FAh)           | 00h          | Control effort                    | Speed command after position loop *1 The ideal speed command is read.                                                                                                    | Get     | Integer32  |
| 24828<br>(60FCh)           | 00h          | Position demand internal value    | Position command (pulse) The position command after the electronic gear operation is read.                                                                                                    | Get     | Integer32  |
| 25858<br>(6502h)           | 00h          | Supported drive modes             | Supported control mode: 00010000h (vendor specific operation mode)                                                                                                    | Get     | Unsigned32 |

- \*1 The value is displayed and set in r/min regardless of the settings in **Pr.53**.

  The frequency is converted to the rotation speed for reading, and the setting value is converted to the frequency for writing.
- \*2 When parameter write is performed, data are written to RAM for I/O message communication. Writing to EEPROM or RAM is selected according to the setting in **Pr.342 Communication EEPROM write selection** for explicit message communication.
- \*3 The following table shows home position return methods corresponding to the Index 6098h setting values.

| 6098h setting      | Home position return method                                                                               |
|--------------------|----------------------------------------------------------------------------------------------------|
| -3                 | Data set type                                                                                             |
| -4                 | Stopper type (home position return direction: position pulse increasing direction)                        |
| -5 (initial value) | Ignoring the home position (servo ON position as the home position)                                       |
| -7                 | Count type with front end reference (home position return direction: position pulse increasing direction) |
| -36                | Stopper type (home position return direction: position pulse decreasing direction)                        |
| -39                | Count type with front end reference (home position return direction: position pulse decreasing direction) |
| -65                | Stopper type (home position return direction: start command direction)                                    |
| -66                | Count type with front end reference (home position return direction: start command direction)             |

### NOTE

- The command interface in the Network operation mode is determined by the **Pr.550 NET mode operation command source selection** setting. (Refer to the FR-E800 Instruction Manual (Function).)
- When the data is read, the value is displayed with a sign regardless of the Pr.290 Monitor negative output selection setting.

### **◆** Data format

### **■** Explicit Message communication (request format)

|                            | Byte No. | Field             | Remarks                   |
|----------------------------|----------|-------------------|---------------------------|
|                            | 0        | Service           | Service code              |
| Common Industrial Protocol | 1        | Request Path Size | Data size of Request Path |
| Common madstral Protocol   | 2 to n   | Request Path      | Application path          |
|                            | n+1 to m | Data              | Service specific data     |

### **■** Explicit Message communication (response format)

|                            | Byte No. | Field                        | Remarks                             |
|----------------------------|----------|------------------------------|-------------------------------------|
|                            | 0        | Reply Service                | Request service code +80h           |
|                            | 1        | Reserved                     | Fixed to "0"                        |
|                            | 2        | General Status               | General status code                 |
| Common Industrial Protocol | 3        | Size of Additional<br>Status | Data size of Additional Status      |
|                            | 4        | Additional Status            | Not extended when the value is "0". |
|                            | 5        | Additional Status            |                                     |
|                            | 6 to n   | Response Data                |                                     |

### ■ I/O Message communication (master to inverter)

|                            | Byte No. | Field              | Remarks         |
|----------------------------|----------|--------------------|-----------------|
|                            | 0        | CIP Sequence Count | Sequence No.    |
| Common Industrial Protocol | 1        |                    |                 |
| Common madstral Protocol   | 2 to 5   | 32bit Header       | Connection mode |
|                            | 6 to n   | Data               |                 |

### ■ I/O Message communication (inverter to master)

|                            | Byte No. | Field              | Remarks      |
|----------------------------|----------|--------------------|--------------|
|                            | 0        | CIP Sequence Count | Sequence No. |
| Common Industrial Protocol | 1        |                    |              |
|                            | 2 to n   | Data               |              |

### Error number

The error information for request command is stored in General Status of the response format for the Explicit Message communication.

| Error No. | Name                                                         | Description                                                                                                    |
|-----------|--------------------------------------------------------------|----------------------------------------------------------------------------------------------------|
| 00h       | Success                                                      | The service was successfully executed by the specified object.                                                         |
| 05h       | Path destination unknown                                     | The path is unknown or references an object class, instance, or structure element not included in the processing node. |
| 09h       | Invalid attribute value Invalid attribute data was detected. |                                                                                                    |
| 10h       | Device state conflict                                        | The requested service cannot be executed in the current mode/state of the device.                                      |
| 20h       | Invalid parameter                                            | A parameter assigned to the request was invalid.                                                                       |

## Programming examples

The following explains the programming examples for controlling the inverter with sequence programs. Check that "44818" (EtherNet/IP) is set in any of Pr.1427 to Pr.1430 (Ethernet function selection).

### ■ Programming example for forward rotation operation at 1500 r/min

· Connection settings in the engineering software

Select "Extended Speed Control" for the "Connections" setting of the inverter.

Names of setting items may differ depending of the engineering software used.

· Network setting and device examples

Data in D101 to D102 reflect the data for cyclic communication with inverters, either by data transmission to the buffer memory or using function blocks, according to the specification of the master module.

| Device name      | Description                     |  |
|------------------|---------------------------------|--|
| M0               | Forward rotation start          |  |
| D100.0           | Class1_Get_Set_Request          |  |
| D101             | Extended Speed Control Output_0 |  |
| D101.0           | Run fwd                         |  |
| D101.1           | Run rev                         |  |
| D101.2           | Fault reset                     |  |
| D101.3           | _                               |  |
| D101.4           | _                               |  |
| D101.5           | NetCtrl                         |  |
| D101.6           | NetRef                          |  |
| D101.7 to D101.F | _                               |  |
| D102             | Speed reference                 |  |
| D103             | Extended Speed Control Input_0  |  |
| D103.0           | Faulted                         |  |
| D103.1           | Warning                         |  |
| D103.2           | Running 1(Fwd)                  |  |
| D103.3           | Running 2(Rev)                  |  |
| D103.4           | Ready                           |  |
| D103.5           | Ctrl from net                   |  |
| D103.6           | Ref from net                    |  |
| D103.7           | At reference                    |  |
| D103.8 to D103.F | _                               |  |
| D104             | Speed actual                    |  |

Turning ON D100.0 (Class1\_Get\_Set\_Request) turns ON D101.5 (NetCtrl) and D101.6 (NetRef), enabling the control by the master via network.

• Rotation speed setting: Speed reference = 1500 r/min

Turning ON M0 (Forward rotation start) turns ON D101.0 (Run fwd) to start forward rotation operation at 1500 r/min. Turning OFF M0 stops operation.

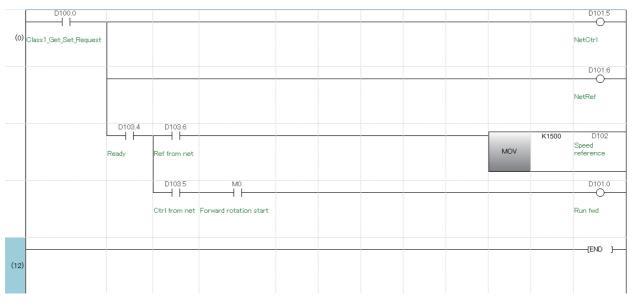

## **♦** Setting example

• The following tables show example settings when user defined cyclic communication data are selected (Assembly Object (04h)). Data are written to the inverter when I/O communications are in run state and the data are updated by the master. (The response time to write the data is 100 ms at the most.)

### • Instance 100 (64h): Configurable Output

| Byte | Bit 7                                                             | Bit 6          | Bit 5             | Bit 4                    | Bit 3 | Bit 2       | Bit 1   | Bit 0   |
|------|-------------------------------------------------------------------|----------------|-------------------|--------------------------|-------|-------------|---------|---------|
| 0    | 0                                                                 | NetRef         | NetCtrl           | 0                        | 0     | Fault reset | Run rev | Run fwd |
| 1    | 00h                                                               |                |                   |                          |       |             |         |         |
| 2    | Speed reference                                                   | ce (Low byte)  |                   |                          |       |             |         |         |
| 3    | Speed reference (High byte)                                       |                |                   |                          |       |             |         |         |
| 4    | User Defined C                                                    | yclic Communic | ation Input 1 (lo | wer bytes) ( <b>Pr.1</b> | 320)  |             |         |         |
| 5    | User Defined Cyclic Communication Input 1 (upper bytes) (Pr.1320) |                |                   |                          |       |             |         |         |
| 6    | User Defined Cyclic Communication Input 2 (lower bytes) (Pr.1321) |                |                   |                          |       |             |         |         |
| 7    | User Defined C                                                    | yclic Communic | ation Input 2 (up | per bytes) ( <b>Pr.1</b> | 321)  |             |         |         |

### • Instance 150 (96h): Configurable Input

| Byte | Bit 7                                                              | Bit 6           | Bit 5            | Bit 4                     | Bit 3              | Bit 2             | Bit 1   | Bit 0   |
|------|--------------------------------------------------------------------|-----------------|------------------|---------------------------|--------------------|-------------------|---------|---------|
| 0    | At reference                                                       | Ref from net    | Ctrl from net    | Ready                     | Running 2<br>(Rev) | Running1<br>(Fwd) | Warning | Faulted |
| 1    | Drive state                                                        |                 |                  |                           |                    |                   |         |         |
| 2    | Speed actual (I                                                    | Low byte)       |                  |                           |                    |                   |         |         |
| 3    | Speed actual (l                                                    | High byte)      |                  |                           |                    |                   |         |         |
| 4    | User Defined C                                                     | Cyclic Communic | ation Output 1 ( | lower bytes) ( <b>Pr</b>  | .1330)             |                   |         |         |
| 5    | User Defined C                                                     | Cyclic Communic | ation Output 1 ( | upper bytes) ( <b>P</b> ı | :1330)             |                   |         |         |
| 6    | User Defined C                                                     | Cyclic Communic | ation Output 2 ( | lower bytes) ( <b>Pr</b>  | .1331)             |                   |         |         |
| 7    | User Defined C                                                     | Cyclic Communic | ation Output 2 ( | upper bytes) ( <b>P</b> ı | :1331)             |                   |         |         |
| 8    | User Defined C                                                     | Cyclic Communic | ation Output 3 ( | lower bytes) ( <b>Pr</b>  | .1332)             |                   |         |         |
| 9    | User Defined C                                                     | Cyclic Communic | ation Output 3 ( | upper bytes) ( <b>P</b> ı | :1332)             |                   |         |         |
| 10   | User Defined Cyclic Communication Output 4 (lower bytes) (Pr.1333) |                 |                  |                           |                    |                   |         |         |
| 11   | User Defined Cyclic Communication Output 4 (upper bytes) (Pr.1333) |                 |                  |                           |                    |                   |         |         |
| 12   | User Defined Cyclic Communication Output 5 (lower bytes) (Pr.1334) |                 |                  |                           |                    |                   |         |         |
| 13   | User Defined C                                                     | Cyclic Communic | ation Output 5 ( | upper bytes) ( <b>P</b> ı | :1334)             |                   |         |         |

#### Parameters

| Pr.  | Name                                                                   | Setting example | Remarks                                                             |
|------|------------------------------------------------------------------------|-----------------|---------------------------------------------------------------------|
| 1318 | User Defined Cyclic<br>Communication Input fixing format<br>selection  | 21 (15h)        | Extended Speed Control Output                                       |
| 1320 | User Defined Cyclic<br>Communication Input 1 Mapping                   | 12295 (3007h)   | P.7 Acceleration time<br>7 (0007h) + 12288 (3000h)                  |
| 1321 | User Defined Cyclic<br>Communication Input 2 Mapping                   | 12296 (3008h)   | <b>Pr.8 Deceleration time</b> 8 (0008h) + 12288 (3000h)             |
| 1319 | User Defined Cyclic<br>Communication Output fixing<br>format selection | 71 (47h)        | Extended Speed Control Input                                        |
| 1330 | User Defined Cyclic<br>Communication Output 1 Mapping                  | 12295 (3007h)   | P.7 Acceleration time<br>7 (0007h) + 12288 (3000h)                  |
| 1331 | User Defined Cyclic<br>Communication Output 2 Mapping                  | 12296 (3008h)   | Pr.8 Deceleration time<br>8 (0008h) + 12288 (3000h)                 |
| 1332 | User Defined Cyclic<br>Communication Output 3 Mapping                  | 16386 (4002h)   | Monitored output current 2 (0002h) + 16384 (4000h)                  |
| 1333 | User Defined Cyclic<br>Communication Output 4 Mapping                  | 12543 (30FFh)   | <b>Pr.255 Life alarm status display</b> 255 (00FFh) + 12288 (3000h) |
| 1334 | User Defined Cyclic<br>Communication Output 5 Mapping                  | 20981 (51F5h)   | Fault record 1                                                      |

### · Connection settings in the engineering software

Set "Configurable" for the "Connections" setting of the inverter. Change the setting according to the data length set in instance 100/150. (When the settings are inconsistent, communication is not established.)

Change the "Input Size" setting to "14bytes".

Change the "Output Size" setting to "8bytes".

Names of setting items may differ depending of the engineering software used.

# 2.12 PROFINET

# 2.12.1 **Outline**

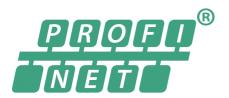

PROFINET is available for the FR-E800-(SC)EPB and FR-E806-SCEPB.

When the PROFINET communication operation is performed through the Ethernet connector on the inverter, data transmission is enabled for parameters, command data, and feedback data between a master and inverters.

Some functions are not supported depending on the date of manufacture of the inverter. For details of specification changes, refer to page 290.

## **♦** Communication specifications

The communication specification varies depending on the specification of the master.

| Item                                  | Description                                                                                                    |
|---------------------------------------|----------------------------------------------------------------------------------------------------|
| Category                              | 100BASE-TX                                                                                                    |
| Communication speed                   | 100 Mbps (10 Mbps is not supported.)                                                                                                 |
| Maximum number of branches            | No upper limit on the same Ethernet network                                                                                          |
| Number of cascade connection stages   | Maximum: 2                                                                                                    |
| Connection cable                      | Ethernet cable (IEEE 802.3 100BASE-TX compliant cable and ANSI/TIA/EIA-568-B (Category 5e) compliant shielded 4-pair branched cable) |
| Topology                              | Line, star, or a combination of line and star                                                                                        |
| PROFINET communication specifications | PROFINET IO Device V2.35                                                                                                    |

## **♦** Wiring method

- When only one connector is used in star topology, use PORT 1.
- When two connectors are used in line topology, use PORT1 for connection with the master, and use PORT2 for connection with PORT1 of the adjacent inverter.

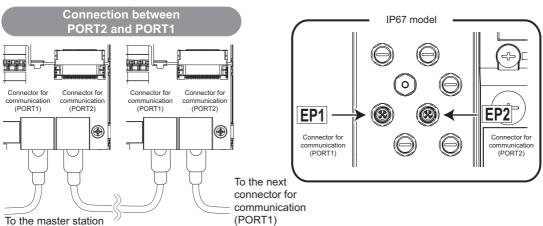

## Operation status LEDs

| LED name | Description                                | LED status     | Remarks                                                                                                    |
|----------|--------------------------------------------|----------------|----------------------------------------------------------------------------------------------------|
|          | Communication status                       | OFF            | Power-OFF / during inverter reset                                                                                             |
| NS       |                                            | Blinking green | No connections established with the master /<br>Connections established with the master (The master is in<br>the stop state.) |
|          |                                            | Solid green    | Connections established with the master (The master is in the run state.)                                                     |
|          |                                            | OFF            | Power-OFF / during inverter reset                                                                                             |
| MS       | Inverter status                            | ON (green)     | Operating properly                                                                                                    |
|          |                                            | Red            | Fault detected                                                                                                    |
|          | 0 1 ( ) ( ) ( ) ( ) ( ) ( ) ( )            | OFF            | Power-OFF/link-down                                                                                                    |
| LINK1    | Connector for communication (PORT1) status | Blinking green | Link-up (Data reception in progress)                                                                                          |
|          | status                                     | Solid green    | Link-up                                                                                                    |
|          | Connector for communication (PORT2) status | OFF            | Power-OFF/link-down                                                                                                    |
| LINK2    |                                            | Blinking green | Link-up (Data reception in progress)                                                                                          |
|          | Janus                                      | Solid green    | Link-up                                                                                                    |

## **.** ■ NOTE

Depending on packets sent to the inverter while the master is in the stop state, the NS LED may not turn blinking green. The run/stop state is determined by IOCS of the packet sent from the master to the inverter (Good (80h): run, Bad (60h): stop). When the following master is used, the above-mentioned operation is performed in the stop state.

| Ma    | anufacturer | Model           | Version                                                                         |
|-------|-------------|-----------------|---------------------------------------------------------------------------------|
| SIEME | ENS         | SIMATIC S7-1500 | CPU: 1511F-1 PN Product number: 6ES7511-1FK02-0AB0 Firmware version: V 02.05.02 |

### **◆ GSDML file**

A GSDML file is available for download.

| Model                                       | Classification                  | GSDML file                                                |
|---------------------------------------------|---------------------------------|-----------------------------------------------------------|
| Ethernet model                              | PROFINET                        | GSDML-V2.35-MitsubishiElectric-FR-E800-E-[yyyymmdd].xml   |
| Safety communication<br>model<br>IP67 model | PROFINET*1 PROFINET + PROFIsafe | GSDML-V2.35-MitsubishiElectric-FR-E800-SCE-[yyyymmdd].xml |

#### ([yyyymmdd]: revision date)

\*1 The file with a revision date of 20221014 or later is compatible.

#### Mitsubishi Electric FA Global Website:

www.mitsubishielectric.com/fa/products/drv/inv/support/e800/network.html

The download is free at the website above. For details, contact your sales representative.

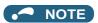

- · The GSDML file is used in engineering software. To install the GSDML file properly, refer to the instruction manual of the applicable engineering software.
- · When only PROFINET is used for the safety communication model or the IP67 model, an error occurs if PROFIsafe Telegram is set. Delete the PROFIsafe Telegram setting, and set Pr.S002 Safety communication function selection to "0 (initial value)" (safety communication functions disabled).

# 2.12.2 PROFINET configuration

### **◆** Procedure

The procedure differs depending on the master device and the engineering software used. For details, refer to the Instruction Manual of the master device and the engineering software.

#### **■** Before communication

- 1. Connect each unit with an Ethernet cable. (Refer to page 15.)
- 2. Set "34962" (PROFINET) in any of Pr.1427 to Pr.1430 Ethernet function selection 1 to 4. (Refer to page 173.) (Example: Pr.1429 = "45238" (CC-Link IE TSN) (initial value) → "34962" (PROFINET))

  When Pr.1429 = "45238 (initial value)" (CC-Link IE TSN), change the value to "34962" (PROFINET). When "45238" is set in any of Pr.1427 to Pr.1430, the priority is given to CC-Link IE TSN, disabling PROFINET.
- **3.** Reset the inverter, or turn OFF and then ON the power.

### ■ Network configuration

- Add the downloaded GSDML file to the engineering software.
- **2.** Detect the inverters on the network using the engineering software.
- **3.** Add the detected inverters to the network configuration settings.
- **4.** Configure the module settings for the inverters.

  Set the device name for each inverter when two or more inverters are connected.

### ■ Checking communication

The following table shows the status of the LEDs when communication is established between the programmable controller and the inverter.

| NS          | MS          | LINK1            | LINK2 |
|-------------|-------------|------------------|-------|
| Solid green | Solid green | Blinking green*1 |       |

<sup>\*1</sup> The LED on either LINK1 or LINK2 will blink depending on the port (port 1 or 2) the Ethernet cable is connected to.

# 2.12.3 Initial setting for PROFINET

Use the following parameters to perform required settings for Ethernet communication between the inverter and other devices. To make communication between other devices and the inverter, perform the initial settings of the inverter parameters to match the communication specifications of the devices. Data communication cannot be made if the initial settings are not made or if there is any setting error.

| Pr.                        | Name                                 | Initial<br>value | Setting range                                                                            | Description                                                                       |
|----------------------------|--------------------------------------|------------------|------------------------------------------------------------------------------------------|-----------------------------------------------------------------------------------|
| 1427<br>N630 <sup>*1</sup> | Ethernet function selection 1        | 5001             |                                                                                          |                                                                                   |
| 1428<br>N631 <sup>*1</sup> | Ethernet function selection 2        | 45237            | 502, 5000 to 5002,<br>5006 to 5008, 5010 to<br>5013, 9999, 34962,<br>45237, 45238, 61450 | Set the application, protocol, etc.                                               |
| 1429<br>N632 <sup>*1</sup> | Ethernet function selection 3        | 45238            |                                                                                          | Set the application, protocol, etc.                                               |
| 1430<br>N633 <sup>*1</sup> | Ethernet function selection 4        | 9999             |                                                                                          |                                                                                   |
| 1426<br>N641 <sup>*1</sup> | Link speed and duplex mode selection | 0                | 0 to 4                                                                                   | Set the communication speed and the communication mode (full-duplex/half-duplex). |

<sup>\*1</sup> The setting is applied after an inverter reset or next power-ON.

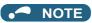

<sup>•</sup> For PROFINET, the IP filtering function (Ethernet) (Pr.1442 to Pr.1448) settings are invalid.

### Precautions for PROFINET communication

- For PROFINET, do not change initial values of Pr.1449 to Pr.1454 used to specify the Ethernet IP address range for command source selection as the IP address is not used. Setting a value other than the initial value in any of the above parameters may cause an Ethernet communication fault (E.EHR). If the fault occurs, reset the setting of the relevant parameter to the initial value, or set "9999" in Pr.1432 Ethernet communication check time interval.
- · When the device settings (IP address, subnet mask, and default gateway address settings) are inconsistent between the engineering tool and the connected inverter, "0" is set in Pr.442 to Pr.445, Pr.1434 to Pr.1441 (EEPROM).

## **♦** Ethernet function selection (Pr.1427 to Pr.1430)

To select PROFINET for the application, set "34962" (PROFINET) in any of Pr.1427 to Pr.1430 Ethernet function selection 1 to 4. When Pr.1429 = "45238 (initial value)" (CC-Link IE TSN), change the value to "34962" (PROFINET). When "45238" is set in any of Pr.1427 to Pr.1430, the priority is given to CC-Link IE TSN, disabling PROFINET.

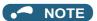

• Change the setting if selected communication protocols cannot be used together. (Refer to page 7 and page 226.)

## ◆ Communication speed and full-duplex/half-duplex selection (Pr.1426)

Use Pr.1426 Link speed and duplex mode selection to set the communication speed and the full-duplex or half-duplex system. If the operation is not performed properly in the initial setting (Pr.1426 = "0"), set Pr.1426 according to the specifications of the connected device.

| Pr.1426 setting   | Communication speed      | Full-duplex/half-<br>duplex system | Remarks                                                                                                    |
|-------------------|--------------------------|------------------------------------|----------------------------------------------------------------------------------------------------|
| 0 (initial value) | Automatic<br>negotiation | Automatic<br>negotiation           | The communication speed and the communication mode (half-duplex/full-duplex) are automatically negotiated to ensure the optimum setting. To set automatic negotiation, auto negotiation setting is required also in the master station. |
| 1                 | 100 Mbps                 | Full duplex                        | _                                                                                                    |
| 2                 | 100 Mbps                 | Half duplex                        | _                                                                                                    |
| 3                 | 10 Mbps                  | Full duplex                        | The communication speed is fixed at 100 Mbps. Do not set 10 Mbps.                                                                                                    |
| 4                 | 10 Mbps                  | Half duplex                        | The confinitionication speed is fixed at 100 Mbps. Do flot set 10 Mbps.                                                                                                    |

#### Parameters related to PROFINET 2.12.4

The following parameters are used for PROFINET communication. Set the parameters as required.

| Pr.                                  | Name                                                              | Initial<br>value | Setting range                                                                                                    | Description                                                                                                    |
|--------------------------------------|-------------------------------------------------------------------|------------------|----------------------------------------------------------------------------------------------------|----------------------------------------------------------------------------------------------------|
| 1320 to<br>1329<br>N810 to<br>N819*1 | User Defined Cyclic<br>Communication Input 1 to<br>10 Mapping     | 9999             | 5, 100, 12288 to<br>13787, 20488,<br>20489, 24672,<br>24689, 24698,<br>24703, 24705,<br>24707, 24708,<br>24719, 24721, 24728<br>to 24730                                                | Users can assign a function to Setpoint Telegram (master to inverter) of Telegram 102.                                                                                                    |
|                                      |                                                                   |                  | 9999                                                                                                    | Function disabled                                                                                                    |
| 1330 to<br>1343<br>N850 to<br>N863*1 | User Defined Cyclic<br>Communication Output 1 to<br>14 Mapping    | 9999             | 6, 101, 12288 to<br>13787, 16384 to<br>16483, 20488,<br>20489, 20981 to<br>20990, 20992*2,<br>24639, 24643,<br>24644, 24673 to<br>24676, 24692,<br>24695, 24820,<br>24826, 24828, 25858 | Users can assign a function to Actual Value Telegram (inverter to master) of Telegram 102.                                                                                                    |
| 1389 <sup>*1</sup>                   | User Defined Cyclic<br>Communication Input Sub 1<br>and 2 Mapping | 0                | 9999<br>0 to 2, 256 to 258,<br>512 to 514                                                                                                    | Function disabled  Pr.1389 (lower 8 bits): Subindex to which the signal number is specified using Pr.1320  Pr.1389 (upper 8 bits): Subindex to which the signal number is specified using Pr.1321 |

| Pr.                           | Name                                                                | Initial<br>value | Setting range                     | Description                                                                                                    |
|-------------------------------|---------------------------------------------------------------------|------------------|-----------------------------------|----------------------------------------------------------------------------------------------------|
| 1390 <sup>*1</sup>            | User Defined Cyclic<br>Communication Input Sub 3<br>and 4 Mapping   | 0                | 0 to 2, 256 to 258,<br>512 to 514 | Pr.1390 (lower 8 bits): Subindex to which the signal number is specified using Pr.1322 Pr.1390 (upper 8 bits): Subindex to which the signal number is specified using Pr.1323 |
| 1391 <sup>*1</sup>            | User Defined Cyclic<br>Communication Input Sub 5<br>and 6 Mapping   | 0                | 0 to 2, 256 to 258,<br>512 to 514 | Pr.1391 (lower 8 bits): Subindex to which the signal number is specified using Pr.1324 Pr.1391 (upper 8 bits): Subindex to which the signal number is specified using Pr.1325 |
| 1392 <sup>*1</sup>            | User Defined Cyclic<br>Communication Input Sub 7<br>and 8 Mapping   | 0                | 0 to 2, 256 to 258,<br>512 to 514 | Pr.1392 (lower 8 bits): Subindex to which the signal number is specified using Pr.1326 Pr.1392 (upper 8 bits): Subindex to which the signal number is specified using Pr.1327 |
| 1393 <sup>*1</sup>            | User Defined Cyclic<br>Communication Input Sub 9<br>and 10 Mapping  | 0                | 0 to 2, 256 to 258,<br>512 to 514 | Pr.1393 (lower 8 bits): Subindex to which the signal number is specified using Pr.1328 Pr.1393 (upper 8 bits): Subindex to which the signal number is specified using Pr.1329 |
| N830 to<br>N839 <sup>*1</sup> | User Defined Cyclic<br>Communication Input Sub 1<br>to 10 Mapping   | 0                | 0 to 2                            | Subindices to which the signal numbers are specified using Pr.1320 to Pr.1329                                                                                                 |
| 1394 <sup>*1</sup>            | User Defined Cyclic<br>Communication Output Sub<br>1 and 2 Mapping  | 0                | 0 to 2, 256 to 258,<br>512 to 514 | Pr.1394 (lower 8 bits): Subindex to which the signal number is specified using Pr.1330 Pr.1394 (upper 8 bits): Subindex to which the signal number is specified using Pr.1331 |
| 1395 <sup>*1</sup>            | User Defined Cyclic<br>Communication Output Sub<br>3 and 4 Mapping  | 0                | 0 to 2, 256 to 258,<br>512 to 514 | Pr.1395 (lower 8 bits): Subindex to which the signal number is specified using Pr.1332 Pr.1395 (upper 8 bits): Subindex to which the signal number is specified using Pr.1333 |
| 1396 <sup>*1</sup>            | User Defined Cyclic<br>Communication Output Sub<br>5 and 6 Mapping  | 0                | 0 to 2, 256 to 258,<br>512 to 514 | Pr.1396 (lower 8 bits): Subindex to which the signal number is specified using Pr.1334 Pr.1396 (upper 8 bits): Subindex to which the signal number is specified using Pr.1335 |
| 1397 <sup>*1</sup>            | User Defined Cyclic<br>Communication Output Sub<br>7 and 8 Mapping  | 0                | 0 to 2, 256 to 258,<br>512 to 514 | Pr.1397 (lower 8 bits): Subindex to which the signal number is specified using Pr.1336 Pr.1397 (upper 8 bits): Subindex to which the signal number is specified using Pr.1337 |
| 1398 <sup>*1</sup>            | User Defined Cyclic<br>Communication Output Sub<br>9 and 10 Mapping | 0                | 0 to 2, 256 to 258,<br>512 to 514 | Pr.1398 (lower 8 bits): Subindex to which the signal number is specified using Pr.1338 Pr.1398 (upper 8 bits): Subindex to which the signal number is specified using Pr.1339 |
| N870 to<br>N879 <sup>*1</sup> | User Defined Cyclic<br>Communication Output Sub<br>1 to 10 Mapping  | 0                | 0 to 2                            | Subindices to which the signal numbers are specified using Pr.1330 to Pr.1339                                                                                                 |

<sup>\*1</sup> The setting is applied after an inverter reset or next power-ON.

# 2.12.5 Data Exchange

## ◆ Process Data (Cyclic Data Exchange)

Cyclic data transmission is enabled between the master and the inverter for the command data sent from the master and the feedback data sent from the inverter.

### **■** Telegram types

Select a telegram type according to the control mode. Users can select communication data using Telegram 102.

| Telegram | Description                         | Size (words)                                       |
|----------|-------------------------------------|----------------------------------------------------|
| 1        | Standard Telegram 1 (Speed control) | 2                                                  |
| 100      | Telegram 100 (Torque control)       | 3                                                  |
| 102      | Telegram 102 (Custom)               | Setpoint Telegram: 21<br>Actual Value Telegram: 29 |

Which telegram type is used, can be read using PROFIdrive parameter P922

<sup>\*2</sup> Available for the Ethernet model only.

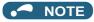

• Only one telegram module can be used at a time.

### ■ Data mapping

• Standard Telegram 1

| Туре                  | IO Data number | Name                 | Abbreviation | Data length (bit) |
|-----------------------|----------------|----------------------|--------------|-------------------|
| Setpoint Telegram     | 1              | Control word 1       | STW1         | 16                |
| (master to inverter)  | 2              | Speed setpoint A     | NSOLL_A      | 16                |
| Actual Value Telegram | 1              | Status word 1        | ZSW1         | 16                |
| (inverter to master)  | 2              | Speed actual value A | NIST_A       | 16                |

### • Telegram 100

| Туре                                       | IO Data number | Name                 | Abbreviation | Data length (bit) |
|--------------------------------------------|----------------|----------------------|--------------|-------------------|
| Cata sint Tala mana                        | 1              | Control word 1       | STW1         | 16                |
| Setpoint Telegram (master to inverter)     | 2              | Target torque        | _            | 16                |
| (master to inverter)                       | 3              | Speed setpoint A     | NSOLL_A      | 16                |
| Actual Value Telegram (inverter to master) | 1              | Status word 1        | ZSW1         | 16                |
|                                            | 2              | Actual torque        | _            | 16                |
| (IIIVOITOI TO IIIASTOI)                    | 3              | Speed actual value A | NIST_A       | 16                |

### • Telegram 102

| Туре                                   | IO Data<br>number | Name                     | Sub index specification       | Data<br>length<br>(bit) | Remarks                                                                                                    |
|----------------------------------------|-------------------|--------------------------|-------------------------------|-------------------------|----------------------------------------------------------------------------------------------------|
|                                        | 1                 | Control word 1<br>(STW1) | _                             | 16                      | Fixed                                                                                                    |
|                                        | 2                 | Pr.1320                  | <b>Pr.1389</b> (lower 8 bits) | 32                      |                                                                                                    |
|                                        | 3                 | Pr.1321                  | <b>Pr.1389</b> (upper 8 bits) | 32                      | The faller in a signal growth are and a death.                                                                                                    |
|                                        | 4                 | Pr.1322                  | <b>Pr.1390</b> (lower 8 bits) | 32                      | The following signal numbers are selectable. 5: Speed setpoint A (NSOLL_A) (Refer to page 178.) 100: Target torque (Refer to page 179.) 12288 to 13787: Inverter Parameters (Refer to page 185.) 20488, 20489: Inverter Control Parameters (Refer to page 186.) 24639, 24643, 24644, 24673 to 24676, 24692, |
|                                        | 5                 | Pr.1323                  | <b>Pr.1390</b> (upper 8 bits) | 32                      |                                                                                                    |
| Setpoint Telegram (master to inverter) | 6                 | Pr.1324                  | <b>Pr.1391</b> (lower 8 bits) | 32                      |                                                                                                    |
|                                        | 7                 | Pr.1325                  | <b>Pr.1391</b> (upper 8 bits) | 32                      |                                                                                                    |
|                                        | 8                 | Pr.1326                  | <b>Pr.1392</b> (lower 8 bits) | 32                      | 24695, 24820, 24826, 24828, 25858: CiA402<br>Drive Profile (Refer to page 188.)                                                                                                    |
|                                        | 9                 | Pr.1327                  | <b>Pr.1392</b> (upper 8 bits) | 32                      | When the data length of the selected signal is 16 bits, only the setting value for the lower 16 bits is valid.                                                                                                    |
|                                        | 10                | Pr.1328                  | <b>Pr.1393</b> (lower 8 bits) | 32                      | - bito io vanu.                                                                                                    |
|                                        | 11                | Pr.1329                  | <b>Pr.1393</b> (upper 8 bits) | 32                      |                                                                                                    |

| Туре                                       | IO Data<br>number | Name                    | Sub index specification       | Data<br>length<br>(bit) | Remarks                                                                                                    |
|--------------------------------------------|-------------------|-------------------------|-------------------------------|-------------------------|----------------------------------------------------------------------------------------------------|
|                                            | 1                 | Status word 1<br>(ZSW1) | _                             | 16                      | Fixed                                                                                                    |
|                                            | 2                 | Pr.1330                 | <b>Pr.1394</b> (lower 8 bits) | 32                      |                                                                                                    |
|                                            | 3                 | Pr.1331                 | <b>Pr.1394</b> (upper 8 bits) | 32                      |                                                                                                    |
|                                            | 4                 | Pr.1332                 | <b>Pr.1395</b> (lower 8 bits) | 32                      |                                                                                                    |
|                                            | 5                 | Pr.1333                 | <b>Pr.1395</b> (upper 8 bits) | 32                      | The following signal numbers are selectable. 6: Speed actual value A (NIST_A) (Refer to                                                                                                    |
|                                            | 6                 | Pr.1334                 | <b>Pr.1396</b> (lower 8 bits) | 32                      | page 178.) 101: Actual torque (Refer to page 179.) 12288 to 13787: Inverter Parameters (Refer to page 185.) 16384 to 16483: Monitor Data (Refer to page 186.) 20488, 20489, 20981 to 20990, 20992: Inverter |
| Actual Value Telegram (inverter to master) | 7                 | Pr.1335                 | <b>Pr.1396</b> (upper 8 bits) | 32                      |                                                                                                    |
|                                            | 8                 | Pr.1336                 | <b>Pr.1397</b> (lower 8 bits) | 32                      |                                                                                                    |
|                                            | 9                 | Pr.1337                 | <b>Pr.1397</b> (upper 8 bits) | 32                      | Control Parameters (Refer to page 186.) 24672, 24689, 24698, 24703, 24705, 24707,                                                                                                    |
|                                            | 10                | Pr.1338                 | <b>Pr.1398</b> (lower 8 bits) | 32                      | 24708, 24719, 24721, 24728 to 24730: CiA402<br>Drive Profile (Refer to page 188.)<br>20992 is available for the Ethernet model only.                                                                        |
|                                            | 11                | Pr.1339                 | <b>Pr.1398</b> (upper 8 bits) | 32                      | 20992 is available for the Ethernet model only.                                                                                                    |
|                                            | 12                | Pr.1340                 |                               | 32                      |                                                                                                    |
|                                            | 13                | Pr.1341                 | Fixed to "0"                  | 32                      |                                                                                                    |
|                                            | 14                | Pr.1342                 | I IAGG TO U                   | 32                      |                                                                                                    |
|                                            | 15                | Pr.1343                 |                               | 32                      |                                                                                                    |

### NOTE

- If the same signal number is specified in two or more of Pr.1320 to Pr.1329, the number set in the parameter with the smallest parameter number is valid. The same number set in the other parameters is regarded as "9999".
- When a nonexistent signal number or "9999" is set in **Pr.1320 to Pr.1329**, the data is not written.
- When a nonexistent signal number or "9999" is set in **Pr.1330 to Pr.1343**, "0" is read.

### · Control word 1 (STW1) details

| Bit | Name                                                                    | Inverter operation                                                                                                    |  |  |
|-----|-------------------------------------------------------------------------|----------------------------------------------------------------------------------------------------|--|--|
| 0   | ON/OFF                                                                  | 0: OFF<br>1: ON                                                                                                    |  |  |
| 1   | No Coast Stop/Coast Stop  0: Output shutoff 1: Output shutoff release   |                                                                                                    |  |  |
| 2   | No Quick Stop/Quick Stop  0: Emergency stop 1: Emergency stop release   |                                                                                                    |  |  |
| 3   | Enable/Disable Operation                                                | 0: Disabled<br>1: Enabled                                                                                                    |  |  |
| 4   | — Not used (fixed to "0")                                               |                                                                                                    |  |  |
| 5   | Acceleration/deceleration interruption*1 Unfreeze/Freeze Ramp Generator | O: Acceleration/deceleration stopped 1: Acceleration/deceleration not stopped Valid during speed control. Invalid when the start command is OFF or during automatic restart after instantaneous power failure. |  |  |
| 6   | Enable/Disable Setpoint                                                 | 0: NSOLL_A disabled (frequency setting / speed limit value = "0") 1: NSOLL_A enabled                                                                                                    |  |  |
| 7   | Fault Acknowledge (0→1)                                                 | When 20 ms or more elapses after the bit is turned ON, the fault buffer is cleared (when the inverter is in a fault status, the protective function is reset).*2                                               |  |  |
| 8   | — Not used (fixed to "0")                                               |                                                                                                    |  |  |
| 9   | _                                                                       | Not used (fixed to "0")                                                                                                    |  |  |
| 10  | Control By PLC/No Control By PLC                                        | 0: STW1 disabled 1: STW1 enabled                                                                                                    |  |  |

| Bit    | Name                                                               | Inverter operation                                                                                                    |
|--------|--------------------------------------------------------------------|----------------------------------------------------------------------------------------------------|
| 11     | Target torque enabled (Device-specific)                            | Target torque disabled (torque command = "0")     Target torque enabled (torque command = target torque)                                  |
| 12     | Start command direction selection (Device-specific)                | 0: Forward when NSOLL_A > 0, reverse when NSOLL_A < 0 1: Reverse when NSOLL_A > 0, forward when NSOLL_A < 0                               |
| 13     | Home position return/positioning operation start (Device-specific) | Start command OFF     Start command ON     Enabled when both conditions are satisfied: During position control and in S4 state (page 180) |
| 14, 15 | _                                                                  | Not used (fixed to "0")                                                                                                    |

<sup>\*1</sup> Specifications differ depending on the date of manufacture of the inverter.

| Operation when acceleration/deceleration is interrupted                                                           | SERIAL                  |
|----------------------------------------------------------------------------------------------------|-------------------------|
| Interruption by updating the set frequency     Enabled only during operation with speed commands given by NSOLL_A | □□ 214 ○○○○○ or earlier |
| Set frequency unaffected     Enabled also during operation with speed commands not given by NSOLL_A               | □□ 215 ○○○○○ or later   |

<sup>\*2</sup> E.16 to E.20, E.PE6, E.PE2, E.CPU, E.CMB, E.1, E.5 to E.7, and E.13 are not reset. In this case, take an appropriate corrective action first, and reset them by power reset or inverter reset.

### · Status word 1 (ZSW1) details

| Bit      | Name                                                                                 | Inverter operation                                                                                                |
|----------|--------------------------------------------------------------------------------------|----------------------------------------------------------------------------------------------------|
| 0        | Ready To Switch On/Not Ready To Switch On                                            | During stop (Not Ready For Switching On)     During stop (Ready For Switching On)                                 |
| 1        | Ready To Operate/Not Ready To Operate                                                | During stop (Not Switched On) (not in standby condition)     During stop (Switched On) (in standby condition)     |
| 2        | Operation Enabled (drive follows setpoint)/ Operation Disabled                       | During stop (Operation Disabled)     During operation (Operation Enabled)                                         |
| 3        | Fault Present/No Fault                                                               | 0: No fault<br>1: Fault state (fault code stored in Fault numbers (P947))                                         |
| 4        | Coast Stop Not Activated/Coast Stop Activated (No OFF2/OFF2) (output shutoff)        | 0: During output shutoff<br>1: Output shutoff release                                                             |
| 5        | Quick Stop Not Activated/Quick Stop Activated (No OFF3/OFF3) (during emergency stop) | 0: During emergency stop 1: Emergency stop release                                                                |
| 6        | Switching On Inhibited/Switching On Not Inhibited                                    | During stop (initial state) (Switching On Not Inhibited)     During stop (initial state) (Switching On Inhibited) |
| 7        | Warning Present/No Warning                                                           | 0: No warning or alarm 1: Warning or alarm state                                                                  |
| 8        | _                                                                                    | Not used (fixed to "0")                                                                                           |
| 9        | Control Requested/No Control Requested                                               | O: Operation commands not sent from the controller     Operation commands sent from the controller                |
| 10 to 15 | _                                                                                    | Not used (fixed to "0")                                                                                           |

### • Speed setpoint A (NSOLL\_A), Speed actual value A (NIST\_A)

Setting the set frequency (speed limit value) and monitoring the output frequency are available. The set frequency and the output frequency are calculated with the following formula relative to the inverter maximum frequency setting (Pr.1 or Pr.18). Calculated values are rounded down according to the effective number of digits.

Set frequency (speed limit value) (Hz) = (NSOLL\_A / 4000h) × inverter maximum frequency (**Pr.1 or Pr.18**)

Output frequency (Hz) = (NIST\_A / 4000h) × inverter maximum frequency (Pr.1 or Pr.18)

| Item      | Description                                                         |
|-----------|---------------------------------------------------------------------|
| Data type | N2                                                                  |
| Range*1*2 | -32768 (8000h) to 32767 (7FFFh)<br>(-200% to 199.99%)               |
| Reference | 16384 (4000h) = inverter maximum frequency ( <b>Pr.1 or Pr.18</b> ) |
| Sign*2    | Plus: forward rotation<br>Minus: reverse rotation                   |

<sup>\*1</sup> When the calculation result is larger than 590 Hz, the value is applied to the set frequency.

\*2 Use Pr.290 to enable display of negative numbers during monitoring. For details, refer to the FR-E800 Instruction Manual (Function).

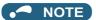

- When the target torque is assigned to Telegram 100 or Telegram 102, use bit 12 of STW1 to select the start command direction. The input to NSOLL A is treated as an absolute value.
- When the HMS PROFINET network option A8NPRT is installed in the FR-A800 or FR-F800 inverter, **Pr.3 Base frequency** is used as reference. In the network configuration that includes the above, consider the difference of the reference value.
- · Target torque, Actual torque

The rated torque is regarded as 100%. Setting is available in 1% increments and monitoring is available in 0.1% increments.

Target torque is clamped at -400% and 400%. The value is set in Pr.805 (1000% reference) (RAM).

The motor torque (monitor code: 07h) is read for Actual torque.

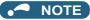

• To use the torque command in Telegram 102, select 100 (Target torque) instead of 13093 (Pr.805).

#### ■ State transition diagram of the inverter

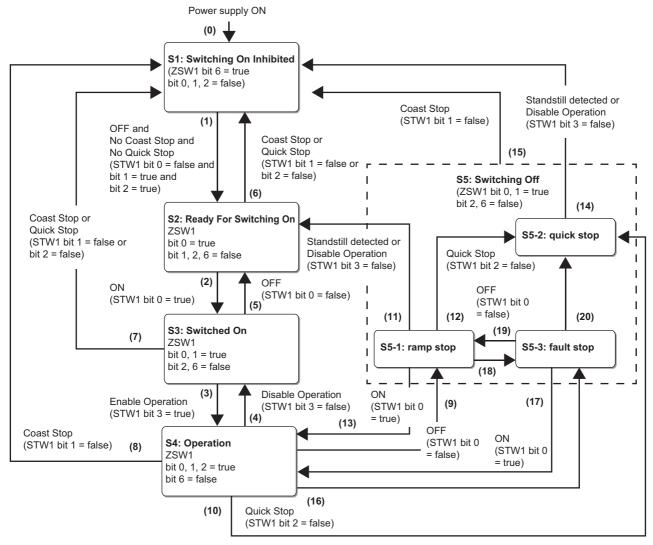

#### · Definition

| Comple al        | Nama                                 | December                                       | Inverter operation                                                                                         |                                                          |  |  |
|------------------|--------------------------------------|------------------------------------------------|----------------------------------------------------------------------------------------------------|----------------------------------------------------------|--|--|
| Symbol           | Name                                 | Description                                    | Other than position control                                                                                | Position control <sup>*2</sup>                           |  |  |
| S1 <sup>*1</sup> | Switching On Inhibited               | During stop (initial status)                   | Output shutoff (RY signal OFF)                                                                             |                                                          |  |  |
| S2               | Ready For Switching On               | During stop (ready)                            | Output shutoff (RY signal OFF)                                                                             |                                                          |  |  |
| S3               | Switched On                          | During stop (standby)                          | Output shutoff canceled (RY sign                                                                           | al ON) <sup>*3</sup>                                     |  |  |
| S4*4             | Operation During operation (enabled) |                                                | Start command ON (rotation direction depends on STW1 and NSOLL_A settings)                                 | Servo-ON status                                          |  |  |
| S5               | Switching Off                        | Deceleration stop                              | —                                                                                                    |                                                          |  |  |
| S5-1             | ramp stop                            | Normal deceleration stop                       | Start command OFF, normal deceleration stop                                                                | Servo-OFF status<br>Start command OFF, output<br>shutoff |  |  |
| S5-2             | quick stop Emergency stop            |                                                | Start command OFF,<br>deceleration stop according to<br>the <b>Pr.1103</b> and <b>Pr.815</b><br>settings*5 | Servo-OFF status<br>Start command OFF, output<br>shutoff |  |  |
| S5-3             | fault stop                           | Deceleration stop due to a communication error | Deceleration stop due to a comm                                                                            | nunication error ( <b>Pr.502</b> = "1 or 2")             |  |  |

<sup>\*1</sup> The inverter state is forcefully changed to S1 when any of the following conditions is met: When an inverter fault occurs

Mode other than Network operation mode

During commercial power supply operation during emergency drive

Master is in the stop state while the inverter is running.

- \*2 During position control, the servo ON/OFF status is switched along with state transition. The LX signal input using Inverter Control Parameters (P20488 and P20489) (page 186) is disabled.
- \*3 When the output is shut off by the MRS signal or other signal, the RY signal remains OFF.
- \*4 The inverter state is forcefully changed to S4 during emergency drive operation.
- \*5 For details of **Pr.1103** and **Pr.815**, refer to the Instruction Manual (Function).

#### · Transition No.

| Symbol | Description                                                           | Remarks                                                                                                    |
|--------|-----------------------------------------------------------------------|----------------------------------------------------------------------------------------------------|
| (0)    | Power supply ON                                                       |                                                                                                    |
| (1)    | OFF command from the master                                           | When the master is not the operation command source, status transition will not occur.                                              |
| (2)    | ON command from the master                                            |                                                                                                    |
| (3)    | Enable operation command from the master                              | When the inverter is not in the drive enabled state, status transition will not occur.                                              |
| (4)    | Disable operation command from the master                             | Even when the RY signal turns OFF, status transition will occur. (Servo-ON status is canceled and the start command is turned OFF.) |
| (5)    | OFF command from the master                                           |                                                                                                    |
| (6)    | Coast stop command from the master Quick stop command from the master |                                                                                                    |
| (7)    | Coast stop command from the master Quick stop command from the master |                                                                                                    |
| (8)    | Coast stop command from the master                                    |                                                                                                    |
| (9)    | OFF command from the master                                           |                                                                                                    |
| (10)   | Quick stop command from the master                                    |                                                                                                    |
| (11)   | Motor stop Disable operation command from the master                  |                                                                                                    |
| (12)   | Quick stop command from the master                                    |                                                                                                    |
| (13)   | ON command from the master                                            |                                                                                                    |
| (14)   | Motor stop                                                            | Status transition will occur even while the master is in the stop state.                                                            |
| (15)   | Coast stop command from the master                                    |                                                                                                    |
| (16)   | Process data communication interrupted ( <b>Pr.502</b> = "1 or 2")    |                                                                                                    |
| (17)   | Process data communication restarted (Pr.502 = "2")                   |                                                                                                    |
| (18)   | Process data communication interrupted ( <b>Pr.502</b> = "1 or 2")    |                                                                                                    |
| (19)   | Process data communication restarted (Pr.502 = "2")                   |                                                                                                    |
| (20)   | Quick stop command from the master ( <b>Pr.502</b> = "1")             | When the process data communication with the master is not restarted, status transition will not occur.                             |

## • NOTE

• Depending on packets sent to the inverter while the master is in the stop state, the inverter state may not be changed to S1. The run/stop state is determined by IOCS of the packet sent from the master to the inverter (Good (80h): run, Bad (60h): stop). When the following master is used, the above-mentioned operation is performed in the stop state.

| Manufacturer Model |                 | Version                                                                         |
|--------------------|-----------------|---------------------------------------------------------------------------------|
| SIEMENS            | SIMATIC S7-1500 | CPU: 1511F-1 PN Product number: 6ES7511-1FK02-0AB0 Firmware version: V 02.05.02 |

• Command and control word 1 (STW1) combinations

|                   |                             | ST                       | W1                       |            | Transition                         |          |
|-------------------|-----------------------------|--------------------------|--------------------------|------------|------------------------------------|----------|
| Command           | Bit 3 (Enable<br>Operation) | Bit 2 (No<br>Quick Stop) | Bit 1 (No<br>Coast Stop) | Bit 0 (ON) | Operation                          | No.      |
| OFF               | _                           | 1                        | 1                        | 0          | Transition to S2                   | (1)      |
| ON                | _                           | 1                        | 1                        | 1          | Transition to S3                   | (2)      |
| Enable operation  | 1                           | 1                        | 1                        | 1          | Operation                          | (3)      |
| Disable operation | 0                           | 1                        | 1                        | 1          | Stop                               | (4)      |
| Quick stop        | _                           | 0                        | _                        | _          | Emergency stop (deceleration stop) | (6), (7) |
| Coast stop        | _                           | _                        | 0                        | _          | Output shutoff (coasting to stop)  | (6), (7) |

Example) 50 Hz forward rotation command from the master to the inverter STW1 = 1135 (046Fh)

| b15 |   |   |   |   |   |   |   |   |   |   |   |   |   |   | b0 |
|-----|---|---|---|---|---|---|---|---|---|---|---|---|---|---|----|
| 0   | 0 | 0 | 0 | 0 | 1 | 0 | 0 | 0 | 1 | 1 | 0 | 1 | 1 | 1 | 1  |

 $NSOLL_A = (5000 (50 \text{ Hz}) \times 16384 (4000\text{h})) / 12000 (Pr.1 = 120 \text{ Hz}) = 6827 (1AABh)$ 

# **♦** Drive Profile Parameters (Acyclic Data Exchange)

PNU numbers 0 to 65535 are assigned to parameters used for PROFINET: PROFIdrive parameters, PROFINET parameters, inverter parameters, monitor data, inverter control parameters, and CiA402 drive profile.

| Item           | Name       | Setting value |  |
|----------------|------------|---------------|--|
| API number     | API_No     | 3A00h         |  |
| Slot number    | Slot_No    | 1h            |  |
| Subslot number | SubSlot_No | 1h            |  |
| Index          | Index      | 2Fh           |  |

## **■ PROFIdrive Parameters**

The following parameters are implemented.

| Group                      | PNU                    | Name                                                 | Access | Data Type              | Description                                                                                                    |
|----------------------------|------------------------|------------------------------------------------------|--------|------------------------|----------------------------------------------------------------------------------------------------|
|                            | P915                   | Selection switch                                     | R      | Array[n]               | Holds the configuration of the Setpoint Telegram.                                                                                                    |
|                            | 1 313                  | Setpoint telegram                                    | 1      | Unsigned16             | riolds the configuration of the octpoint relegrant.                                                                                                    |
|                            | P916                   | Selection switch Actual value telegram               | R      | Array[n]<br>Unsigned16 | Holds the configuration of the Actual value Telegram.                                                                                                    |
|                            | P922                   | Telegram Selection                                   | R      | Unsigned16             | Initial value: Standard Telegram 1 Reflects the latest accepted configuration data from the master.                                                                                                    |
|                            | P944                   | Fault message counter                                | R      | Unsigned16             | Incremented by 1 when Fault numbers (P947) is changed.                                                                                                    |
|                            | P947                   | Fault numbers                                        | R      | Array[8]<br>Unsigned16 | Holds up to eight fault codes which occurred after the power is turned ON. When the ninth fault occurs, the eighth fault is overwritten by the new data.                                                                                                    |
| PROFIdrive parameter       | P964                   | Drive Unit identification                            | R      | Array[5]<br>Unsigned16 | Manufacturer ID: 021Ch (Mitsubishi Electric) Drive unit type: 0 Version (software): xxyy (decimal) Firmware date (year): 0000 (unsupported) Firmware date (day/month): 0000 (unsupported)                                                                                                    |
| /e par                     | P965                   | Profile identification number                        | R      | Octetstring2           | Byte 0: 3 (PROFIdrive profile)<br>Byte 1: 42 (Version 4.2)                                                                                                    |
| ldri                       | P967                   | STW1                                                 | R      | V2                     | Last control word received from the controller.                                                                                                    |
| P                          | P968                   | ZSW                                                  | R      | V2                     | Current status word received from the inverter.                                                                                                    |
| PR                         | P972                   | Drive reset                                          | R/W    | Unsigned16             | Writing "2" and then "1" resets the inverter.                                                                                                    |
|                            | P975                   | DO identification                                    | R      | Array[8]<br>Unsigned16 | Manufacturer ID: 021Ch (Mitsubishi Electric) Drive object type: 0 Version (software): xxyy (decimal) Firmware date (year): 0000 (unsupported) Firmware date (day/month): 0000 (unsupported) PROFIdrive DO type class: 1 (Axis) PROFIdrive DO sub class 1: 1 (Application Class 1 supported) Drive Object ID (DO-ID): 1 (Number of Drive Objects (DO)) |
|                            | P980                   | Parameter Database<br>Handling and<br>Identification | R      | Array[n]<br>Unsigned16 | All the supported PNU numbers are saved in the subindices. Arrays are assigned in the following order: PROFIdrive parameters, PROFINET parameters, inverter parameters, monitor data, inverter control parameters, and CiA402 drive profile. The first parameter of the list of PNU numbers is marked by a subindex with the value "0".               |
| Inverter parameter         | P12288<br>to<br>P16383 | Inverter Parameters                                  | R/W    | Array[n]<br>Unsigned16 | The inverter parameter number + 12288 (3000h) is the PNU number.                                                                                                    |
| Monitor data               | P16384<br>to<br>P20479 | Monitor Data                                         | R      | Unsigned16             | The monitor code + 16384 (4000h) is the PNU number.                                                                                                    |
| Inverter control parameter | P20480<br>to<br>P24575 | Inverter Control<br>Parameters                       | R/W    | Unsigned16             | Inverter control parameter                                                                                                    |
| CiA402 drive profile       | P24576<br>to<br>P28671 | CiA402 Drive Profile                                 | R/W    | _                      | CiA402 drive profile                                                                                                    |

| Group     | PNU    | Name            | Access | Data Type      | Description             |
|-----------|--------|-----------------|--------|----------------|-------------------------|
| ier       | P61000 | Name of station | R      | Octetstring240 | Station name of device  |
| me        | P61001 | IP address      | R      | Octetstring4   | Current IP address      |
| parameter | P61002 | MAC address     | R      | Octetstring6   | MAC address             |
| ⊢         | P61003 | Gateway         | R      | Octetstring4   | Current gateway address |
| PROFINE   | P61004 | Subnet mask     | R      | Octetstring4   | Current subnet mask     |

• Selection switch Setpoint telegram, Selection switch Actual value telegram (P915/P916)

| PNU | Sub    | Access | Name                                   | Data Type              | Description                                                 | Default |
|-----|--------|--------|----------------------------------------|------------------------|-------------------------------------------------------------|---------|
| 915 | 0 to n | R      | Selection switch<br>Setpoint telegram  | Array[n]<br>Unsigned16 | Setpoint data assigned to the cyclic data is sent back.     | _       |
| 916 | 0 to n | R      | Selection switch Actual value telegram | Array[n]<br>Unsigned16 | Actual value data assigned to the cyclic data is sent back. | _       |

Details of the read values are as follows.

| Signal number  | Description                   |
|----------------|-------------------------------|
| 1              | Control word 1 (STW1)         |
| 2              | Status word 1 (ZSW1)          |
| 5              | Speed setpoint A (NSOLL_A)    |
| 6              | Speed actual value A (NIST_A) |
| 100            | Target torque                 |
| 101            | Actual torque                 |
| 12288 to 16383 | Inverter Parameters           |
| 16384 to 20479 | Monitor Data                  |
| 20480 to 24575 | Inverter Control Parameters   |
| 24576 to 28671 | CiA402 Drive Profile          |

• Telegram Selection (P922)

| PNU | Sub | Access | Name               | Data Type  | Description                         | Default |
|-----|-----|--------|--------------------|------------|-------------------------------------|---------|
| 922 | 0   | R      | Telegram selection | Unsigned16 | The selected telegram is sent back. | 1       |

Details of the read values are as follows.

| Value | Description         |
|-------|---------------------|
| 1     | Standard Telegram 1 |
| 100   | Telegram 100        |
| 102   | Telegram 102        |

• Fault message counter (P944)

| PNU | Sub | Access | Name                  | Data Type  | Description                                                                                               | Default |
|-----|-----|--------|-----------------------|------------|----------------------------------------------------------------------------------------------------|---------|
| 944 | 0   | R      | Fault message counter | Unsigned16 | The value of Fault message counter is sent back. This value is incremented when an inverter fault occurs. | 0       |

• Fault numbers (P947)

| PNU | Sub    | Access | Name          | Data Type              | Description                                                                                                    | Default |
|-----|--------|--------|---------------|------------------------|----------------------------------------------------------------------------------------------------|---------|
| 947 | 0 to 7 | R      | Fault numbers | Array[8]<br>Unsigned16 | Displays up to eight inverter fault codes for<br>the faults which occurred after the power is<br>turned ON. While no fault occurs, "0" is read<br>for P947.0 to 7. | 0       |

• Drive Unit identification (P964)

The inverter identification information is sent back.

| PNU | Sub | Access | Name           | Data Type              | Description                            | Default |
|-----|-----|--------|----------------|------------------------|----------------------------------------|---------|
|     | 0   |        |                |                        | Manufacturer ID:                       | 540     |
|     | O   |        | Drive Unit     | Arroy[E]               | Manufacturer ID of Mitsubishi Electric | 540     |
| 964 | 1   | R      | identification | Array[5]<br>Unsigned16 | Device type                            | 0       |
|     | 2   |        |                | Onsigned to            | Firmware version:                      | _       |
|     | _   |        |                |                        | Inverter firmware version              |         |

#### • Profile identification number (P965)

| PNU | Sub | Access                                       | Name                   | Data Type                 | Description      | Default |
|-----|-----|----------------------------------------------|------------------------|---------------------------|------------------|---------|
| 965 | 0   | R Profile identification number Octetstring2 | Profile identification | Octotetring?              | Profile Number 3 | 03h     |
| 903 | 1   |                                              | Ocieisiiiigz           | Profile Version Number 42 | 2Ah              |         |

#### • STW1, ZSW1 (P967/P968)

Refer to details on the control word 1 (STW1) (page 177) and the status word 1 (ZSW1) (page 178).

#### · Drive reset (P972)

| PNU | Sub | Access | Name        | Data Type  | Description                                                                                                    | Default |
|-----|-----|--------|-------------|------------|----------------------------------------------------------------------------------------------------|---------|
| 972 | 0   | R/W    | Drive reset | Unsigned16 | 0: Initial status (or status after a reset) 1: Power-on Reset (initiation) 2: Power-on Reset (preparation) The value "0" is read-only. Writing "2" and then "1" resets the inverter. | 0       |

## • DO identification (P975)

The drive object identification information is sent back.

| PNU | Sub      | Access                                      | Name              | Data Type              | Description                                                | Default |
|-----|----------|---------------------------------------------|-------------------|------------------------|------------------------------------------------------------|---------|
|     | 0        |                                             |                   |                        | Manufacturer ID:<br>Manufacturer ID of Mitsubishi Electric | 540     |
|     | 1        |                                             |                   |                        | Drive Object type                                          | 0       |
|     | 2 Invert | Firmware version: Inverter firmware version | _                 |                        |                                                            |         |
| 975 | 5        | R                                           | DO identification | Array[8]<br>Unsigned16 | PROFIdrive DO type class 1: Axis                           | 1       |
|     | 6        | _                                           |                   |                        | PROFIdrive DO sub class 1 1: Application Class 1 supported | 1       |
|     | 7        |                                             |                   |                        | Drive Object ID (DO-ID)<br>Number of Drive Objects(DO)     | 1 1 1   |

## • Parameter Database Handling and Identification (P980)

| PNU | Sub    | Access | Name                                                 | Data Type              | Description                                                                                                    | Default |
|-----|--------|--------|------------------------------------------------------|------------------------|----------------------------------------------------------------------------------------------------|---------|
| 980 | 0 to n | R      | Parameter Database<br>Handling and<br>Identification | Array[n]<br>Unsigned16 | All supported PNU numbers are listed in the following order: PROFIdrive parameters, PROFINET parameters, inverter parameters, monitor data, inverter control parameters, and CiA402 drive profile. | _       |

Among the PNU numbers specified in the subindices, up to 117 numbers are shown. (Number of elements (234 max.) / Unsigned16 (2 bytes))

When "1" is set in the subindex and "3" is set for the number of elements, P916, P922, and P944 are displayed.

#### • Inverter Parameters (P12288 to P16383)

| PNU      | Sub  | Access | Name                    | Data Type  | Description                           | Default |
|----------|------|--------|-------------------------|------------|---------------------------------------|---------|
| 12288 to | 0 1  | R/W    | Inverter Parameters     | Array[n]   | The inverter parameter number + 12288 |         |
| 16383    | 0, 1 | 17/44  | iliverter i alalileters | Unsigned16 | (3000h) is the PNU number.            | -       |

#### Calibration parameters

| PNU                                   | Sub | Name     | Description  |
|---------------------------------------|-----|----------|--------------|
| 12100 (22016)                         | 0   | Data     | C0 (Pr.900)  |
| 13188 (3384h)                         | 1   | Sub Data | _            |
| 42400 (220EL)                         | 0   | Data     | C1 (Pr.901)  |
| 13189 (3385h)                         | 1   | Sub Data | _            |
| 42400 (220Ch)                         | 0   | Data     | C2 (Pr.902)  |
| 13190 (3386h)                         | 1   | Sub Data | C3 (Pr.902)  |
| 40404 (0007h)                         | 0   | Data     | 125 (Pr.903) |
| 13191 (3387h)                         | 1   | Sub Data | C4 (Pr.903)  |
| 42402 (2200h)                         | 0   | Data     | C5 (Pr.904)  |
| 13192 (3388h)                         | 1   | Sub Data | C6 (Pr.904)  |
| 42402 (2200h)                         | 0   | Data     | 126 (Pr.905) |
| 13193 (3389h)                         | 1   | Sub Data | C7 (Pr.905)  |
| 40005 (00051)*1                       | 0   | Data     | C12 (Pr.917) |
| 13205 (3395h)*1                       | 1   | Sub Data | C13 (Pr.917) |
| 40000 (0000) \*1                      | 0   | Data     | C14 (Pr.918) |
| 13206 (3396h)*1                       | 1   | Sub Data | C15 (Pr.918) |
| , , , , , , , , , , , , , , , , , , , | 0   | Data     | C16 (Pr.919) |
| 13207 (3397h)*1                       | 1   | Sub Data | C17 (Pr.919) |
| , , , , , , , , , , , , , , , , , , , | 0   | Data     | C18 (Pr.920) |
| 13208 (3398h)*1                       | 1   | Sub Data | C19 (Pr.920) |
| 42000 (22 A 4b)                       | 0   | Data     | C38 (Pr.932) |
| 13220 (33A4h)                         | 1   | Sub Data | C39 (Pr.932) |
| 12001 (22AEb)                         | 0   | Data     | C40 (Pr.933) |
| 13221 (33A5h)                         | 1   | Sub Data | C41 (Pr.933) |
| 12222 (22A6b)                         | 0   | Data     | C42 (Pr.934) |
| 13222 (33A6h)                         | 1   | Sub Data | C43 (Pr.934) |
| 12002 (22A7h)                         | 0   | Data     | C44 (Pr.935) |
| 13223 (33A7h)                         | 1   | Sub Data | C45 (Pr.935) |

<sup>\*1</sup> Available only when the FR-E8AXY is installed.

For the numbers and names of inverter parameters, refer to the parameter list of the Instruction Manual (Function).

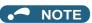

- Set 65520 (FFF0h) as a parameter value "8888" and 65535 (FFFFh) as "9999".
- When parameter write is performed, data are written to RAM for Cyclic Data Exchange. Writing to EEPROM or RAM is selected according to the setting in Pr.342 Communication EEPROM write selection for Acyclic Data Exchange.
- Monitor Data (P16384 to P20479)

| PNU               | Sub | Access | Name         | Data Type  | Description                                         | Default |
|-------------------|-----|--------|--------------|------------|-----------------------------------------------------|---------|
| 16384 to<br>20479 | 0   | R      | Monitor Data | Unsigned16 | The monitor code + 16384 (4000h) is the PNU number. | _       |

For details of the monitor codes and monitor items, refer to the description of Pr.52 in the Instruction Manual (Function).

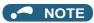

- · Display of negative numbers during monitoring set in Pr.290 Monitor negative output selection is disabled.
- The display can be changed from the frequency to rotations per minute (machine speed) using Pr.53. When the machine speed is displayed, the value is incremented by one.
- Inverter Control Parameters (P20480 to P24575)

| PNU               | Sub | Access | Name                        | Data Type  | Description                | Default |
|-------------------|-----|--------|-----------------------------|------------|----------------------------|---------|
| 20480 to<br>24575 | 0   | R/W    | Inverter Control Parameters | Unsigned16 | Inverter control parameter | _       |

| PNU             | Name                                      | Access  | Description                                                                                      |
|-----------------|-------------------------------------------|---------|--------------------------------------------------------------------------------------------------|
| 20482 (5002h)*1 | Inverter reset                            | R/W     | Set 9966h for the written value.                                                                 |
| 20482 (5002h)   | inverter reset                            | IX/VV   | The read value is fixed to 0000h.                                                                |
| 20483 (5003h)*1 | Parameter clear                           | R/W     | Set 965Ah for the written value.                                                                 |
| 20403 (300311)  | T drameter oldar                          |         | The read value is fixed to 0000h.                                                                |
| 20484 (5004h)*1 | All parameter clear                       | R/W     | Set 99AAh for the written value.                                                                 |
| 20404 (000411)  | р                                         | 1 7 7 7 | The read value is fixed to 0000h.                                                                |
| 20486 (5006h)*1 | Parameter clear <sup>*2</sup>             | R/W     | Set 5A96h for the written value.                                                                 |
| 20 100 (000011) | - a.a.neter elea.                         |         | The read value is fixed to 0000h.                                                                |
| 20487 (5007h)*1 | All parameter clear*2                     | R/W     | Set AA99h for the written value. The read value is fixed to 0000h.                               |
| , ,             | · ·                                       |         | The read value is fixed to 0000h.                                                                |
| 20488 (5008h)   | Inverter status / control input command   | R/W     | Refer to page 187.                                                                               |
|                 | (extended)*3                              |         |                                                                                                  |
| 20489 (5009h)   | Inverter status / control input command*3 | R/W     | Refer to page 187.                                                                               |
| 20981 (51F5h)   | Fault record 1                            | R/W     |                                                                                                  |
| 20982 (51F6h)   | Fault record 2                            | R       |                                                                                                  |
| 20983 (51F7h)   | Fault record 3                            | R       | Being 2 bytes in length, the data is stored as "00ooh".                                          |
| 20984 (51F8h)   | Fault record 4                            | R       | Refer to the lowest 1 byte for the error code. (For                                              |
| 20985 (51F9h)   | Fault record 5                            | R       | details on error codes, refer to the list of fault displays                                      |
| 20986 (51FAh)   | Fault record 6                            | R       | in the Instruction Manual (Maintenance).) The fault history is batch-cleared by writing to 20981 |
| 20987 (51FBh)   | Fault record 7                            | R       | (51F5h).                                                                                         |
| 20988 (51FCh)   |                                           |         | Set any value as data.                                                                           |
| 20989 (51FDh)   |                                           |         |                                                                                                  |
| 20990 (51FEh)   | Fault record 10                           | R       |                                                                                                  |
| 20992 (5200h)*4 | Safety input status                       | R       | Refer to page 188.                                                                               |

<sup>\*1</sup> Not available for Cyclic Data Exchange.

Inverter status / control input command, and inverter status / control input command (extended)

|     | Inverter status / control             | input command                     |     | Inverter status / control inpu | t command (extended) |  |
|-----|---------------------------------------|-----------------------------------|-----|--------------------------------|----------------------|--|
| Bit | Defir                                 | nition                            | Bit | Definition                     |                      |  |
| Dit | Control input command                 | Inverter status                   | DIL | Control input command          | Inverter status      |  |
| 0   | _                                     | RUN (Inverter running)*2          | 0   | NET X1 (—)*1                   | NET Y1 (0)*2         |  |
| 1   | _                                     | During forward rotation           | 1   | NET X2 (—)*1                   | NET Y2 (0)*2         |  |
| 2   | _                                     | During reverse rotation           | 2   | NET X3 (—)*1                   | NET Y3 (0)*2         |  |
| 3   | RH (High-speed operation command)*1   | Up to frequency                   | 3   | NET X4 (—)*1                   | NET Y4 (0)*2         |  |
| 4   | RM (Middle-speed operation command)*1 | Overload alarm                    | 4   | NET X5 (—)*1                   | 0                    |  |
| 5   | RL (Low-speed operation command)*1    | 0                                 | 5   | _                              | 0                    |  |
| 6   | JOG operation selection 2             | FU (Output frequency detection)*2 | 6   | _                              | 0                    |  |
| 7   | Second function selection             | ABC (Fault)*2                     | 7   | _                              | 0                    |  |
| 8   | Terminal 4 input selection            | ABC2 (0)*2                        | 8   | _                              | 0                    |  |
| 9   | _                                     | Safety monitor output 2           | 9   | _                              | 0                    |  |
| 10  | MRS (Output stop)*1                   | 0                                 | 10  | _                              | 0                    |  |
| 11  | _                                     | 0                                 | 11  | _                              | 0                    |  |
| 12  | RES (—)*1                             | 0                                 | 12  | _                              | 0                    |  |
| 13  | _                                     | 0                                 | 13  | _                              | 0                    |  |
| 14  | _                                     | 0                                 | 14  | _                              | 0                    |  |
| 15  | _                                     | Fault occurrence                  | 15  | _                              | 0                    |  |

<sup>\*1</sup> The signal within parentheses ( ) is assigned in the initial status. The function changes depending on the setting of **Pr.180 to Pr.189 (Input terminal function selection)**.

For details, refer to the description of **Pr.180 to Pr.189 (Input terminal function selection)** in the Instruction Manual (Function). The signals assigned to the input terminals may be valid or invalid in the NET operation mode. (Refer to the Instruction Manual (Function).)

<sup>\*2</sup> Settings in the communication parameters are not cleared.

<sup>\*3</sup> The data is written as a control input command for writing. The data is read as the inverter status for reading.

<sup>\*4</sup> Parameter setting is available for the Ethernet model only. Access to the parameter using Acyclic Data Exchange is allowed for the safety communication model and the IP67 model, but the function is disabled.

\*2 The signal within parentheses ( ) is assigned in the initial status. The function changes depending on the setting of Pr.190 to Pr.197 (Output terminal function selection).

For details, refer to the description of Pr.190 to Pr.197 (Output terminal function selection) in the Instruction Manual (Function).

## Safety input status

| Bit     | Definition                          |
|---------|-------------------------------------|
| 0       | 0: Terminal S1 ON                   |
| 0       | 1: Terminal S1 OFF (output shutoff) |
| 1       | 0: Terminal S2 ON                   |
| '       | 1: Terminal S2 OFF (output shutoff) |
| 2 to 15 | 0                                   |

## • CiA402 Drive Profile (P24576 to P28671)

| PNU              | Sub     | Name                           | Description                                                                                                    | Access | Data type  |
|------------------|---------|--------------------------------|----------------------------------------------------------------------------------------------------|--------|------------|
| 24639<br>(603Fh) | 0       | Error code                     | Error number The error code of the latest fault that occurred after power-ON or an inverter reset is returned. When no fault occurs, no error is returned. When the fault history is cleared during occurrence of a fault, no error is returned. The upper eight bits are fixed to FF, and the lower eight bits represent the error code. (FFXXh: "XX" represents the error code.) (For details on error codes, refer to the list of fault displays in the Instruction Manual (Maintenance).) | R      | Unsigned16 |
| 24643<br>(6043h) | 0       | vl velocity demand             | Output frequency (r/min)*1 The output frequency is read in r/min. Monitoring range: -32768 (8000h) to 32767 (7FFFh) When <b>Pr.81</b> = "9999", the number of motor poles is regarded as 4.                                                                                                    | R      | Integer16  |
| 24644<br>(6044h) | 0       | vl velocity actual<br>value    | Operation speed (r/min)*1 The operation speed is read in r/min. Monitoring range: -32768 (8000h) to 32767 (7FFFh) When <b>Pr.81</b> = "9999", the number of motor poles is regarded as 4.                                                                                                    | R      | Integer16  |
| 24672<br>(6060h) | 0       | Modes of operation             | Control mode: -1 (vendor specific operation mode) (fixed)                                                                                                    | R/W    | Integer8   |
| 24673<br>(6061h) | 0       | Modes of operation display     | Current control mode: -1 (vendor specific operation mode) (fixed)                                                                                                    | R      | Integer8   |
| 24674<br>(6062h) | 0       | Position demand value          | Position command (pulse)  The position command before the electronic gear operation is read.                                                                                                    | R      | Integer32  |
| 24675<br>(6063h) | 0       | Position actual internal value | Current position (pulse) The current position after the electronic gear operation is read.                                                                                                    | R      | Integer32  |
| 24676<br>(6064h) | 0       | Position actual value          | Current position (pulse) The current position before the electronic gear operation is read.                                                                                                    | R      | Integer32  |
| 24689<br>(6071h) | Functio | n disabled                     |                                                                                                    |        |            |
| 24692<br>(6074h) | 0       | Torque demand                  | Torque demand value (%) The torque command is read.                                                                                                    | R      | Integer16  |
| 24695<br>(6077h) | 0       | Torque actual value            | Torque actual value (%) The motor torque is read.                                                                                                    | R      | Integer16  |
| 24698<br>(607Ah) | 0       | Target position                | Target position (pulse) Set the target position in the direct command mode. Initial value: 0 Setting range: -2147483647 to 2147483647 (For the direct command mode, refer to the FR-E800 Instruction Manual (Function).)                                                                                                    | R/W    | Integer32  |
| 24703<br>(607Fh) | 0       | Max profile velocity           | Maximum profile speed (r/min) Set <b>Pr.18 High speed maximum frequency</b> in r/min. Setting range: 0 to 590 Hz                                                                                                    | R/W    | Unsigned32 |
| 24705<br>(6081h) | 0       | Profile velocity               | Profile speed (r/min) Set the maximum speed in the direct command mode. Initial value: 0 Setting range: 0 to (120 × 590 Hz / Pr.81) (For the direct command mode, refer to the FR-E800 Instruction Manual (Function).)                                                                                                    |        | Unsigned32 |

| PNU              | Sub | Name                           | Description                                                                                                    | Access | Data type  |
|------------------|-----|--------------------------------|----------------------------------------------------------------------------------------------------|--------|------------|
| 24707<br>(6083h) | 0   | Profile acceleration           | Acceleration time constant (ms) <position control=""> Set the acceleration time in the direct command mode. Initial value: 5000 Setting range: 10 to 360000 The last digit is rounded off. (For example, 1358 ms becomes 1350 ms.) (For the direct command mode, refer to the FR-E800 Instruction Manual (Function).) <other control="" position="" than=""> Set Pr.7 Acceleration time in ms. Setting range: 0 to 3600 s The last two digits are rounded off when Pr.21 Acceleration/ deceleration time increments = "0", and the last digit is rounded off when Pr.21 = "1".</other></position> | R/W    | Unsigned32 |
| 24708<br>(6084h) | 0   | Profile deceleration           | Deceleration time constant (ms) <position control=""> Set the deceleration time in the direct command mode. Initial value: 5000 Setting range: 10 to 360000 The last digit is rounded off. (For example, 1358 ms becomes 1350 ms.) (For the direct command mode, refer to the FR-E800 Instruction Manual (Function).) <other control="" position="" than=""> Set Pr.8 Deceleration time in ms. Setting range: 0 to 3600 s The last two digits are rounded off when Pr.21 Acceleration/ deceleration time increments = "0", and the last digit is rounded off when Pr.21 = "1".</other></position> | R/W    | Unsigned32 |
|                  | _   | Position encoder resolution    | Encoder resolution (machine side / motor side)                                                                                                    | _      | _          |
| 24719            | 0   | Highest sub-index supported    | Maximum value of subindex: 02h (fixed)                                                                                                    |        | Unsigned8  |
| (608Fh)          | 1   | Encoder increments             | Encoder resolution Set <b>Pr.369 Number of encoder pulses</b> . Setting range: 2 to 4096                                                                                                    |        | Unsigned32 |
|                  | 2   | Motor revolutions              | Motor speed (rev): 00000001h (fixed)                                                                                                    | R/W    | Unsigned32 |
|                  | _   | Gear ratio                     | Gear ratio                                                                                                    | _      | _          |
|                  | 0   | Highest sub-index supported    | Maximum value of subindex: 02h (fixed)                                                                                                    | R      | Unsigned8  |
| 24721<br>(6091h) | 1   | Motor revolutions              | Motor shaft revolutions <sup>*2</sup> Set <b>Pr.420 Command pulse scaling factor numerator</b> (electronic gear numerator). Setting range: 1 to 32767                                                                                                    | R/W    | Unsigned32 |
|                  | 2   | Shaft revolutions              | Drive shaft revolutions*2 Set Pr.421 Command pulse multiplication denominator (electronic gear denominator). Setting range: 1 to 32767                                                                                                    | R/W    | Unsigned32 |
| 24728<br>(6098h) | 0   | Homing method                  | Home position return method Set the home position return method in the direct command mode. *3 (For the direct command mode and the home position return method, refer to the FR-E800 Instruction Manual (Function).)                                                                                                    | R/W    | Integer8   |
|                  | _   | Homing speeds                  | Home position return speed                                                                                                    | _      | _          |
|                  | 0   | Highest sub-index supported    | Maximum value of subindex: 01h (fixed)                                                                                                    | R      | Unsigned8  |
| 24729<br>(6099h) | 1   | Speed during search for switch | Motor speed during home position returning (r/min) Set the home position return speed in the direct command mode. Initial value: 120 × 2 Hz / Pr.81 Setting range: 0 to (120 × 400 Hz / Pr.81) (For the direct command mode, refer to the FR-E800 Instruction Manual (Function).)                                                                                                    | R/W    | Unsigned32 |

| PNU              | Sub | Name                           | Description                                                                                                    | Access | Data type  |
|------------------|-----|--------------------------------|----------------------------------------------------------------------------------------------------|--------|------------|
| 24730<br>(609Ah) | 0   | Homing<br>acceleration         | Home position return acceleration/deceleration time (ms) Set the home position return acceleration/deceleration time in the direct command mode. Initial value: 5000 Setting range: 10 to 360000 The last digit is rounded off. (For example, 1358 ms becomes 1350 ms.) (For the direct command mode, refer to the FR-E800 Instruction Manual (Function).) | R/W    | Unsigned32 |
| 24820<br>(60F4h) | 0   | Following error actual value   | Droop pulse (pulse) The droop pulse before the electronic gear operation is read.                                                                                                    | R      | Integer32  |
| 24826<br>(60FAh) | 0   | Control effort                 | Speed command after position loop*1 The ideal speed command is read.                                                                                                    | R      | Integer32  |
| 24828<br>(60FCh) | 0   | Position demand internal value | Position command (pulse) The position command after the electronic gear operation is read.                                                                                                    | R      | Integer32  |
| 25858<br>(6502h) | 0   | Supported drive modes          | Supported control mode: 00010000h (vendor specific operation mode)                                                                                                    | R      | Unsigned32 |

- The value is displayed and set in r/min regardless of the settings in Pr.53. The frequency is converted to the rotation speed for reading, and the setting value is converted to the frequency for writing.
- When parameter write is performed, data are written to RAM for Cyclic Data Exchange. Writing to EEPROM or RAM is selected according to the setting in Pr.342 Communication EEPROM write selection for Acyclic Data Exchange.
- \*3 The following table shows home position return methods corresponding to P24728 (6098h) setting values.

| P24728 (6098h) setting | Home position return method                                                                               |
|------------------------|----------------------------------------------------------------------------------------------------|
| -3                     | Data set type                                                                                             |
| -4                     | Stopper type (home position return direction: position pulse increasing direction)                        |
| -5 (initial value)     | Ignoring the home position (servo ON position as the home position)                                       |
| -7                     | Count type with front end reference (home position return direction: position pulse increasing direction) |
| -36                    | Stopper type (home position return direction: position pulse decreasing direction)                        |
| -39                    | Count type with front end reference (home position return direction: position pulse decreasing direction) |
| -65                    | Stopper type (home position return direction: start command direction)                                    |
| -66                    | Count type with front end reference (home position return direction: start command direction)             |

# **.** ■ NOTE

- The command interface in the Network operation mode is determined by the Pr.550 NET mode operation command source selection setting. (Refer to the FR-E800 Instruction Manual (Function).)
- When the data is read, the value is displayed with a sign regardless of the Pr.290 Monitor negative output selection setting.
- Name of station (P61000)

| PNU   | Sub      | Access | Name            | Data Type      | Description | Default           |
|-------|----------|--------|-----------------|----------------|-------------|-------------------|
| 61000 | 0 to 239 | R      | Name of station | Octetstring240 | Device name | FR-E800-<br>(SC)E |

#### • IP address (P61001)

| PNU   | Sub | Access | Name       | Data Type    | Description             | Default |
|-------|-----|--------|------------|--------------|-------------------------|---------|
|       | 0   | R      | IP address | Octetstring4 | IP address first octet  | _       |
| 61001 | 1   |        |            |              | IP address second octet | _       |
| 01001 | 2   |        |            |              | IP address third octet  | _       |
|       | 3   |        |            |              | IP address fourth octet | _       |

## • MAC address (P61002)

| PNU   | Sub | Access | Name        | Data Type    | Description         | Default |
|-------|-----|--------|-------------|--------------|---------------------|---------|
|       | 0   |        | MAC address |              | MAC address (upper) | _       |
|       | 1   | R      |             | Octetstring6 | MAC address         | _       |
| 61002 | 2   |        |             |              | MAC address         | _       |
| 01002 | 3   |        |             |              | MAC address         | _       |
|       | 4   |        |             |              | MAC address         | _       |
|       | 5   |        |             |              | MAC address (lower) | _       |

## • Gateway (P61003)

| PNU   | Sub | Access | Name    | Data Type    | Description                  | Default |
|-------|-----|--------|---------|--------------|------------------------------|---------|
|       | 0   |        | Gateway | Octetstring4 | Gateway address first octet  | _       |
| 61003 | 1   | R      |         |              | Gateway address second octet | _       |
| 01003 | 2   |        |         |              | Gateway address third octet  | _       |
|       | 3   |        |         |              | Gateway address fourth octet | _       |

## • Subnet mask (P61004)

| PNU   | Sub | Access | Name        | Data Type    | Description              | Default |
|-------|-----|--------|-------------|--------------|--------------------------|---------|
| 61004 | 0   | R      | Subnet mask | Octetstring4 | Subnet mask first octet  | 255     |
|       | 1   |        |             |              | Subnet mask second octet | 255     |
| 01004 | 2   |        |             |              | Subnet mask third octet  | 255     |
|       | 3   |        |             |              | Subnet mask fourth octet | 0       |

## ■ PROFIdrive parameter request format (master to inverter)

|                 | Byte No.  | Field                  | Description                                                                                         | Parameter read | Parameter change |
|-----------------|-----------|------------------------|----------------------------------------------------------------------------------------------------|----------------|------------------|
|                 | 0         | Request reference      | Determined by the setting in the master                                                             | 0              | 0                |
| Header          | 1         | Request ID             | Parameter read: 01h<br>Parameter change: 02h                                                        | 0              | 0                |
|                 | 2         | DO-ID                  | 01h                                                                                                 | 0              | 0                |
|                 | 3         | Number of parameters   | 01h                                                                                                 | 0              | 0                |
|                 | 4         | Attribute              | 10h                                                                                                 | 0              | 0                |
| Parameter       | 5         | Number of elements (n) | Determined by the number of arrays (234 max.) 0 or 1 for data types other than array or octetstring | 0              | 0                |
| address         | 6         | PNU number             | Refer to page 183.                                                                                  | 0              | 0                |
|                 | 7         | PNO number             |                                                                                                    | 0              | 0                |
|                 | 8         | Sub-index              |                                                                                                    | 0              | 0                |
|                 | 9         | Sub-lindex             |                                                                                                    | 0              | 0                |
|                 | 10        | Format                 | Data Type<br>Unsigned16: 06h<br>Octetstring: 0Ah<br>V2: 73h                                         | ×              | 0                |
|                 | 11        | Number of data         | Number of arrays                                                                                    | ×              | 0                |
| Parameter value | 12        |                        |                                                                                                    | ×              | 0                |
|                 | 13        |                        |                                                                                                    | ×              | 0                |
|                 | 14 to 237 | Parameter value        | Parameter writing value                                                                             | ×              | o*1              |
|                 | 238       |                        | -                                                                                                   | ×              | o*1              |
|                 | 239       |                        |                                                                                                    | ×              | o*1              |

<sup>\*1</sup> Availability depends on the format or data size.

# ■ PROFIdrive parameter response format (inverter to master)

|        | Byte No. | Field                | Description                                                                                                    | Parame   | ter read | Paramete | er change |
|--------|----------|----------------------|----------------------------------------------------------------------------------------------------|----------|----------|----------|-----------|
|        | Byte No. | rieiu                | Description                                                                                                    | Positive | Negative | Positive | Negative  |
|        | 0        | Request reference    | Determined by the setting in the master                                                                                                    | 0        | 0        | 0        | 0         |
| Header | 1        | Request ID           | Parameter read (positive): 01h Parameter change (positive): 02h Parameter read (negative): 81h Parameter change (negative): 82h Request ID fault: 80h | 0        | 0        | 0        | 0         |
|        | 2        | DO-ID                | 01h                                                                                                    | 0        | 0        | 0        | 0         |
|        | 3        | Number of parameters | 01h                                                                                                    | 0        | 0        | 0        | 0         |

|           | Byte No.         | Field                             | Description                                                               | Parame   | ter read | Parameter change |          |
|-----------|------------------|-----------------------------------|---------------------------------------------------------------------------|----------|----------|------------------|----------|
|           | Буце но.         | rieid                             | Description                                                               | Positive | Negative | Positive         | Negative |
|           | 4                | Format                            | Data Type Unsigned16: 06h Octetstring: 0Ah V2: 73h 44h for error response | O        | 0        | ×                | 0        |
|           | 5 Number of data | Number of data                    | Number of arrays                                                          | 0        | 0        | ×                | 0        |
| Parameter | 6                |                                   |                                                                           | 0        | 0        | ×                | 0        |
| value     | 7                |                                   |                                                                           | 0        | 0        | ×                | 0        |
|           | 8                |                                   |                                                                           | o*1      | ×        | ×                | ×        |
|           | 9                | Parameter value /<br>error number | Parameter reading value or error number                                   | o*1      | ×        | ×                | ×        |
|           | 10 to 237        | error number                      |                                                                           | o*1      | ×        | ×                | ×        |
|           | 238              |                                   |                                                                           | o*1      | ×        | ×                | ×        |
|           | 239              |                                   |                                                                           | o*1      | ×        | ×                | ×        |

<sup>\*1</sup> Availability depends on the format or data size.

## **■** Error number

| Error No. | Name                                                  | Description                                                                   |
|-----------|-------------------------------------------------------|-------------------------------------------------------------------------------|
| 00h       | Impermissible parameter number                        | Access is attempted to a nonexistent PROFIdrive parameter.                    |
| 01h       | Parameter value cannot be changed                     | Writing is attempted to a writing-disabled PROFIdrive parameter.              |
| 02h       | Low or high limit exceeded                            | Setting is out of range.                                                      |
| 03h       | Faulty subindex                                       | Access is attempted to a nonexistent subindex.                                |
| 04h       | No array                                              | Access is attempted to a PROFIdrive parameter which does not have a subindex. |
| 05h       | Incorrect data type                                   | Data type does not match.                                                     |
| 11h       | Request cannot be executed because of operating state | Access is disabled temporarily due to the operating status.                   |
| 16h       | Parameter address impermissible                       | Value, number of elements, or PNU number is invalid for the subindex.         |
| 17h       | Illegal format                                        | PROFIdrive parameter data format is invalid.                                  |
| 19h       | Axis/DO nonexistent                                   | Access is attempted to a nonexistent shaft or object.                         |
| 21h       | Service not supported                                 | Service is out of range. (Request ID is invalid.)                             |
| 23h       | Multi parameter access not supported                  | Access is attempted to multiple parameters at the same time.                  |

# **♦** Programming examples

The following explains the programming examples for controlling the inverter with sequence programs when Standard Telegram 1 is selected.

Check that "34962" (PROFINET) is set in any of Pr.1427 to Pr.1430 (Ethernet function selection).

## ■ Programming example for forward rotation operation at 50 Hz

· Network setting and device examples

| Device name      | Description                                                   |  |  |  |  |
|------------------|---------------------------------------------------------------|--|--|--|--|
| M0               | Inverter forward rotation                                     |  |  |  |  |
| D0.0             | DataExchangeStartRequest                                      |  |  |  |  |
| D109             | Control word 1 (STW1)                                         |  |  |  |  |
| D109.0           | ON/OFF                                                        |  |  |  |  |
| D109.1           | No Coast Stop/Coast Stop                                      |  |  |  |  |
| D109.2           | No Quick Stop/Quick Stop                                      |  |  |  |  |
| D109.3           | Enable/Disable Operation                                      |  |  |  |  |
| D109.4           | _                                                             |  |  |  |  |
| D109.5           | Unfreeze/Freeze Ramp Generator                                |  |  |  |  |
| D109.6           | Enable/Disable Setpoint                                       |  |  |  |  |
| D109.7           | Fault Acknowledge                                             |  |  |  |  |
| D109.8           | _                                                             |  |  |  |  |
| D109.9           | _                                                             |  |  |  |  |
| D109.A           | Control By PLC/No Control By PLC                              |  |  |  |  |
| D109.B           | Target torque enabled                                         |  |  |  |  |
| D109.C           | Start command direction selection                             |  |  |  |  |
| D109.D to D109.F | _                                                             |  |  |  |  |
| D110             | Speed setpoint A (NSOLL_A)                                    |  |  |  |  |
| D111             | Status word 1 (ZSW1)                                          |  |  |  |  |
| D111.0           | Ready To Switch On/Not Ready To Switch On                     |  |  |  |  |
| D111.1           | Ready To Operate/Not Ready To Operate                         |  |  |  |  |
| D111.2           | Operation Enabled (drive follows setpoint)/Operation Disabled |  |  |  |  |
| D111.3           | Fault Present/No Fault                                        |  |  |  |  |
| D111.4           | Coast Stop Not Activated/Coast Stop Activated                 |  |  |  |  |
| D111.5           | Quick Stop Not Activated/Quick Stop Activated                 |  |  |  |  |
| D111.6           | Switching On Inhibited/Switching On Not Inhibited             |  |  |  |  |
| D111.7           | Warning Present/No Warning                                    |  |  |  |  |
| D111.8           | _                                                             |  |  |  |  |
| D111.9           | Control Requested/No Control Requested                        |  |  |  |  |
| D111.A to D111.F | _                                                             |  |  |  |  |
| D112             | Speed actual value A (NIST_A)                                 |  |  |  |  |

Programming example for state transition from S1 (Switching On Inhibited) to S3 (Switched On) (For the state transition diagram, refer to page 180.)

Set frequency: Speed setpoint A (NSOLL\_A)
 NSOLL\_A = (5000 (50 Hz) × 16384 (4000h)) / 12000 (Pr.1 = 120 Hz) = 6826 (1AAAh)

Turning ON M0 starts operation at 50 Hz.

## Turning OFF M0 stops operation.

|      | D0.0                     | D111.3 |                                                 |                                             |                           |  |     |       | D109.2                                 |
|------|--------------------------|--------|-------------------------------------------------|---------------------------------------------|---------------------------|--|-----|-------|----------------------------------------|
| (0)  | DataExchangeStartRequest |        |                                                 |                                             |                           |  |     |       | No Quick<br>Stop/Quick Stop            |
|      |                          |        |                                                 |                                             |                           |  |     |       | D109.1                                 |
|      |                          |        |                                                 |                                             |                           |  |     |       | No Coast<br>Stop/Coast Stop            |
|      |                          |        |                                                 |                                             |                           |  |     |       | D109.A                                 |
|      |                          |        |                                                 |                                             |                           |  |     |       | Control By<br>PLC/No Control<br>By PLC |
|      |                          |        | D111.0                                          |                                             |                           |  |     |       | D109.0                                 |
|      |                          |        | Ready To Switch<br>On/Not Ready To<br>Switch On |                                             |                           |  |     |       | ON/OFF                                 |
|      |                          |        |                                                 |                                             |                           |  |     |       | D109.5                                 |
|      |                          |        |                                                 |                                             |                           |  |     |       | Unfreeze/Freeze<br>Ramp Generator      |
|      |                          |        |                                                 |                                             |                           |  |     |       | D109.6                                 |
|      |                          |        |                                                 |                                             |                           |  |     |       | Enable/Disable<br>Setpoint             |
|      |                          |        |                                                 |                                             |                           |  | MOV | (6826 | D110<br>Speed setpoint A<br>(NSOLL_A)  |
|      |                          |        |                                                 |                                             |                           |  |     |       |                                        |
|      |                          |        |                                                 | D111.1                                      | M <sup>0</sup>            |  |     |       | D109.3                                 |
|      |                          |        |                                                 | Ready To<br>Operate/Not<br>Ready To Operate | Forward<br>rotation start |  |     |       | Enable/Disable<br>Operation            |
|      |                          |        |                                                 |                                             |                           |  |     |       | (END )                                 |
| (14) |                          |        |                                                 |                                             |                           |  |     |       |                                        |

# **♦** Setting example

- The following tables show example settings when user defined cyclic communication data are selected (Telegram 102). When bit 10 of Control word 1 (STW1) is turned ON, data are written to the inverter. While bit 10 of Control word 1 (STW1) is ON, the data is always updated. (The response time to write the data is 100 ms at the most.)
- Telegram 102

| Туре                                       | IO Data number | Name                  |
|--------------------------------------------|----------------|-----------------------|
|                                            | 1              | Control word 1 (STW1) |
| Setpoint Telegram                          | 2              | Pr.1320               |
| (master to inverter)                       | 3              | Pr.1321               |
|                                            | 4              | Pr.1322               |
|                                            | 1              | Status word 1 (ZSW1)  |
|                                            | 2              | Pr.1330               |
| Astrol Malus Talannana                     | 3              | Pr.1331               |
| Actual Value Telegram (inverter to master) | 4              | Pr.1332               |
| (IIIVEITEI TO IIIASTEI)                    | 5              | Pr.1333               |
|                                            | 6              | Pr.1334               |
|                                            | 7              | Pr.1335               |

#### Parameters

| Pr.  | Name                                                     | Setting example | Remarks                                                         |
|------|----------------------------------------------------------|-----------------|-----------------------------------------------------------------|
| 1320 | User Defined Cyclic<br>Communication Input 1<br>Mapping  | 5 (5h)          | Speed setpoint A (NSOLL_A)                                      |
| 1321 | User Defined Cyclic<br>Communication Input 2<br>Mapping  | 12295 (3007h)   | P.7 Acceleration time<br>7 (0007h) + 12288 (3000h)              |
| 1322 | User Defined Cyclic<br>Communication Input 3<br>Mapping  | 12296 (3008h)   | Pr.8 Deceleration time<br>8 (0008h) + 12288 (3000h)             |
| 1330 | User Defined Cyclic<br>Communication Output 1<br>Mapping | 6 (6h)          | Speed actual value A (NIST_A)                                   |
| 1331 | User Defined Cyclic<br>Communication Output 2<br>Mapping | 12295 (3007h)   | P.7 Acceleration time<br>7 (0007h) + 12288 (3000h)              |
| 1332 | User Defined Cyclic<br>Communication Output 3<br>Mapping | 12296 (3008h)   | Pr.8 Deceleration time<br>8 (0008h) + 12288 (3000h)             |
| 1333 | User Defined Cyclic<br>Communication Output 4<br>Mapping | 16386 (4002h)   | Monitored output current<br>2 (0002h) + 16384 (4000h)           |
| 1334 | User Defined Cyclic<br>Communication Output 5<br>Mapping | 12543 (30FFh)   | Pr.255 Life alarm status display<br>255 (00FFh) + 12288 (3000h) |
| 1335 | User Defined Cyclic<br>Communication Output 6<br>Mapping | 20981 (51F5h)   | Fault record 1                                                  |

Connection settings in the engineering software

Set "Telegram 102" for the "Module Configuration" setting of the inverter.

Names of setting items may differ depending of the engineering software used.

#### 2.13 **EtherCAT**

# 2.13.1 **Outline**

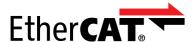

EtherCAT is available only for the FR-E800-EPC.

Operation or parameter setting via communication is possible using the EtherCAT through the Ethernet connector on the

This function is not supported depending on the date of manufacture of the inverter. For details of specification changes, refer to page 290.

## **♦** Communication specifications

| Item                                           |                      | Description                                                                                                    |  |  |
|------------------------------------------------|----------------------|----------------------------------------------------------------------------------------------------|--|--|
| Communication speed                            |                      | 100 Mbps (Full duplex)                                                                                                    |  |  |
| Maximum number of connecte                     | ed units             | 65535 <sup>*1</sup>                                                                                                    |  |  |
|                                                |                      | Ethernet cable (IEEE 802.3 100BASE-TX compliant cable and ANSI/TIA/EIA-568-B (Category 5e) compliant shielded 4-pair branched cable) |  |  |
| Topology                                       |                      | Line, star, ring, or a combination of line and star <sup>*2</sup>                                                                    |  |  |
| PDO (Process Data Object)                      | Communication method | Cyclic communication                                                                                                    |  |  |
| communication                                  | Cycle time           | Depends on the master                                                                                                    |  |  |
| SDO (Service Data Object) Communication method |                      | Mailbox communication (acyclic communication)                                                                                        |  |  |
| Synchronization mode                           |                      | Free-run mode<br>Local cycle time: 4 ms                                                                                              |  |  |

- \*1 The number varies depending on the specification of the master.
- \*2 For star or ring topology, a general-purpose switching hub cannot be used. Use an EtherCAT branch slave.

# Wiring method

• For the FR-E800-EPC, PORT1 is the IN connector and PORT2 is the OUT connector. Use PORT1 for connection with the master or the upstream station, and use PORT2 for connection with the downstream station.

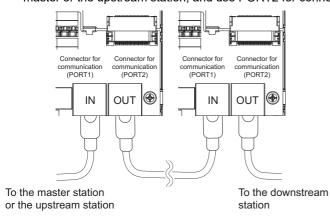

# **♦** Operation status LEDs

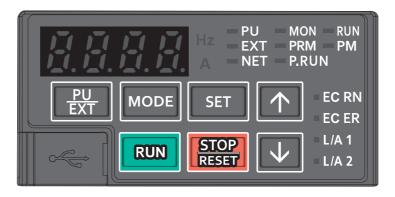

| LED name | Description                                | LED status                          | Remarks                                                      |
|----------|--------------------------------------------|-------------------------------------|--------------------------------------------------------------|
|          |                                            | OFF                                 | Power-OFF / Init state                                       |
|          |                                            | Blinking green (200 ms intervals)   | Pre-Operational state                                        |
| EC RN    | EtherCAT state machine (ESM) status        | Flashing green, 1 flash             | Safe-Operational state                                       |
|          |                                            | Blinking green<br>(50 ms intervals) | Initialization state                                         |
|          |                                            | Solid green                         | Operational state                                            |
|          |                                            | OFF                                 | No error.                                                    |
|          |                                            | Blinking red (200 ms intervals)     | EtherCAT state change commanded by the master is impossible. |
| EC ER    | Error status                               | Flashing red, 1 flash               | EtherCAT state is changed due to internal fault.             |
|          |                                            | Flashing red, 2 flashes             | Watchdog fault of sync managers (SM).                        |
|          |                                            | Blinking red (50 ms intervals)      | An error is detected at a start.                             |
|          |                                            | OFF                                 | Power-OFF/link-down                                          |
| L/A 1    | Connector for communication (PORT1) status | Blinking green<br>(50 ms intervals) | Link-up (Data reception in progress)                         |
|          |                                            | Solid green                         | Link-up                                                      |
|          |                                            | OFF                                 | Power-OFF/link-down                                          |
| L/A 2    | Connector for communication (PORT2) status | Blinking green<br>(50 ms intervals) | Link-up (Data reception in progress)                         |
|          |                                            | Solid green                         | Link-up                                                      |

## **◆** ESI file

An ESI file is available for download.

Mitsubishi Electric FA Global Website:

www.mitsubishielectric.com/fa/products/drv/inv/support/e800/network.html

The download is free at the website above. For details, contact your sales representative.

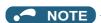

• The ESI file is used in engineering software. To install the ESI file properly, refer to the instruction manual of the applicable engineering software.

# 2.13.2 Parameters related to EtherCAT

The following parameters are used for EtherCAT communication. Set the parameters as required.

| Pr.                | Name                          | Initial<br>value | Setting range | Description                                                  |
|--------------------|-------------------------------|------------------|---------------|--------------------------------------------------------------|
| 1305 <sup>*1</sup> | EtherCAT node address setting | 0                | 0 to 65535    | Set the node address for the master to identify an inverter. |

| Pr.                                              | Name                                                                | Initial<br>value | Setting range                                                                                                    | Description                                                                                                    |
|--------------------------------------------------|---------------------------------------------------------------------|------------------|----------------------------------------------------------------------------------------------------|----------------------------------------------------------------------------------------------------|
| 1320<br>N810 <sup>*1</sup>                       | User Defined Cyclic<br>Communication Input 1<br>Mapping             | 24642            | 12288 to 13787,<br>20488, 20489,<br>24642, 24646, 24648                                                                                            |                                                                                                    |
| 1321 to<br>1329<br>N811 to<br>N819 <sup>*1</sup> | User Defined Cyclic<br>Communication Input 2 to<br>10 Mapping       | 9999             | to 24650, 24672,<br>24677 to 24680,<br>24689, 24698,<br>24702, 24703,<br>24705, 24707 to<br>24709, 24719,<br>24721, 24728 to<br>24730, 24831, 9999 | Set the index number for inverter parameters, inverter control parameters, and CiA402 drive profile.  Users can assign a function to the PDO mapping object RxPDO (mater to inverter).  9999: Function disabled |
| 1330<br>N850 <sup>*1</sup>                       | User Defined Cyclic<br>Communication Output 1<br>Mapping            | 24643            | 12288 to 13787,<br>16384 to 16483,<br>20488, 20489, 20981                                                                                          | Set the index number for inverter parameters, monitor data,                                                                                                    |
| 1331 to<br>1343<br>N851 to<br>N863 <sup>*1</sup> | User Defined Cyclic<br>Communication Output 2 to<br>14 Mapping      | 9999             | to 20990, 20992,<br>24639, 24643,<br>24644, 24673 to<br>24676, 24692,<br>24695, 24820,<br>24826, 24828,<br>25858, 9999                             | inverter control parameters, and CiA402 drive profile.  Users can assign a function to the PDO mapping object  TxPDO (inverter to mater).  9999: Function disabled                                              |
| 1389 <sup>*1</sup>                               | User Defined Cyclic<br>Communication Input Sub 1<br>and 2 Mapping   | 0                | 0 to 2, 256 to 258,<br>512 to 514                                                                                                    | Pr.1389 (lower 8 bits): Subindex to which the index number is specified using Pr.1320 Pr.1389 (upper 8 bits): Subindex to which the index number is specified using Pr.1321                                     |
| 1390 <sup>*1</sup>                               | User Defined Cyclic<br>Communication Input Sub 3<br>and 4 Mapping   | 0                | 0 to 2, 256 to 258,<br>512 to 514                                                                                                    | Pr.1390 (lower 8 bits): Subindex to which the index number is specified using Pr.1322 Pr.1390 (upper 8 bits): Subindex to which the index number is specified using Pr.1323                                     |
| 1391 <sup>*1</sup>                               | User Defined Cyclic<br>Communication Input Sub 5<br>and 6 Mapping   | 0                | 0 to 2, 256 to 258,<br>512 to 514                                                                                                    | Pr.1391 (lower 8 bits): Subindex to which the index number is specified using Pr.1324 Pr.1391 (upper 8 bits): Subindex to which the index number is specified using Pr.1325                                     |
| 1392 <sup>*1</sup>                               | User Defined Cyclic<br>Communication Input Sub 7<br>and 8 Mapping   | 0                | 0 to 2, 256 to 258,<br>512 to 514                                                                                                    | Pr.1392 (lower 8 bits): Subindex to which the index number is specified using Pr.1326 Pr.1392 (upper 8 bits): Subindex to which the index number is specified using Pr.1327                                     |
| 1393 <sup>*1</sup>                               | User Defined Cyclic<br>Communication Input Sub 9<br>and 10 Mapping  | 0                | 0 to 2, 256 to 258,<br>512 to 514                                                                                                    | Pr.1393 (lower 8 bits): Subindex to which the index number is specified using Pr.1328 Pr.1393 (upper 8 bits): Subindex to which the index number is specified using Pr.1329                                     |
| N830 to<br>N839 <sup>*1</sup>                    | User Defined Cyclic<br>Communication Input Sub 1<br>to 10 Mapping   | 0                | 0 to 2                                                                                                    | Subindices to which the index numbers are specified using Pr.1320 to Pr.1329                                                                                                    |
| 1394 <sup>*1</sup>                               | User Defined Cyclic<br>Communication Output Sub<br>1 and 2 Mapping  | 0                | 0 to 2, 256 to 258,<br>512 to 514                                                                                                    | Pr.1394 (lower 8 bits): Subindex to which the index number is specified using Pr.1330 Pr.1394 (upper 8 bits): Subindex to which the index number is specified using Pr.1331                                     |
| 1395 <sup>*1</sup>                               | User Defined Cyclic<br>Communication Output Sub<br>3 and 4 Mapping  | 0                | 0 to 2, 256 to 258,<br>512 to 514                                                                                                    | Pr.1395 (lower 8 bits): Subindex to which the index number is specified using Pr.1332 Pr.1395 (upper 8 bits): Subindex to which the index number is specified using Pr.1333                                     |
| 1396 <sup>*1</sup>                               | User Defined Cyclic<br>Communication Output Sub<br>5 and 6 Mapping  | 0                | 0 to 2, 256 to 258,<br>512 to 514                                                                                                    | Pr.1396 (lower 8 bits): Subindex to which the index number is specified using Pr.1334 Pr.1396 (upper 8 bits): Subindex to which the index number is specified using Pr.1335                                     |
| 1397 <sup>*1</sup>                               | User Defined Cyclic<br>Communication Output Sub<br>7 and 8 Mapping  | 0                | 0 to 2, 256 to 258,<br>512 to 514                                                                                                    | Pr.1397 (lower 8 bits): Subindex to which the index number is specified using Pr.1336 Pr.1397 (upper 8 bits): Subindex to which the index number is specified using Pr.1337                                     |
| 1398 <sup>*1</sup>                               | User Defined Cyclic<br>Communication Output Sub<br>9 and 10 Mapping | 0                | 0 to 2, 256 to 258,<br>512 to 514                                                                                                    | Pr.1398 (lower 8 bits): Subindex to which the index number is specified using Pr.1338 Pr.1398 (upper 8 bits): Subindex to which the index number is specified using Pr.1339                                     |
| N870 to<br>N879 <sup>*1</sup>                    | User Defined Cyclic<br>Communication Output Sub<br>1 to 10 Mapping  | 0                | 0 to 2                                                                                                    | Subindices to which the index numbers are specified using Pr.1330 to Pr.1339                                                                                                    |

\*1 The setting is applied after an inverter reset or next power-ON.

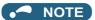

- The FR-E800-EPC does not support the following parameters.
  - · Default gateway address (Pr.442 to Pr.445)
  - Inverter-to-inverter link function (Pr.1124 and Pr.1125)
  - Ethernet relay operation at reset selection (**Pr.1386**)
  - Inverter identification enable/disable selection (Pr.1399)
  - · Ethernet communication network number (Pr.1424), Ethernet communication station number (Pr.1425)
  - Link speed and duplex mode selection (Pr.1426)
  - Ethernet function selection (Pr.1427 to Pr.1430)
  - Ethernet communication check time interval (Pr.1432)
  - IP address (Pr.1434 to Pr.1437)
  - Subnet mask (Pr.1438 to Pr.1441)
  - IP filtering function (Ethernet) (Pr.1442 to Pr.1448)
  - Ethernet IP address for command source selection (Pr.1449 to Pr.1454)
  - · Keepalive time (Pr.1455)
  - · Network diagnosis selection (Pr.1456)
  - Extended setting for Ethernet signal loss detection function selection (Pr.1457)

## ◆ Node address setting

The node address is either automatically set by the master using the engineering software or set in the inverter parameter.

- Configured Station Alias (Setting by the master via EtherCAT communication, which is to be set in SII (Slave Information Interface) of the inverter)
  - Set Configured Station Alias using the engineering software. The setting becomes valid after next power ON of the inverter.
- Requesting ID (ID-Selector set in the inverter parameter)
   Set Device ID to be used as Requesting ID in Pr.1305 EtherCAT node address setting.

| Device ID | Setting range                                      |  |
|-----------|----------------------------------------------------|--|
| Pr.1305   | 1 to 65535 ("0" is set when Device ID is not set.) |  |

# 2.13.3 EtherCAT state machine (ESM)

Definition

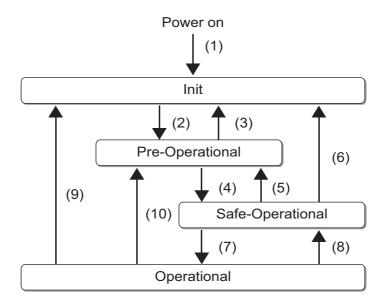

| Status                    | Description                                                                                                    |
|---------------------------|----------------------------------------------------------------------------------------------------|
| Init (INIT)               | Initialization of communication                                                                                                    |
| Pre-Operational (PREOP)   | SDO communication enabled                                                                                                    |
| Safe-Operational (SAFEOP) | SDO communication enabled Only TxPDO (inverter to master) transmission enabled for PDO communication                                                 |
| Operational (OP)          | SDO communication and PDO communication enabled Writing using SDO communication is not available to the object mapped in RxPDO (master to inverter). |

· Transition No.

| Transition No. | Description                                                                                                    |
|----------------|----------------------------------------------------------------------------------------------------|
| (1)            | Power-ON, inverter reset                                                                                               |
| (2)            | SDO communication configuration set by the master Request from the master for transition to the Pre-Operational state  |
| (4)            | PDO communication configuration set by the master Request from the master for transition to the Safe-Operational state |
| (7)            | Output of command values from the master started Request from the master for transition to the Operational state       |
| (5) (10)       | Request from the master for transition to the Pre-Operational state                                                    |
| (8)            | Request from the master for transition to the Safe-Operational state                                                   |
| (3) (6) (9)    | Request from the master for transition to the Init state                                                               |

# 2.13.4 PDO (Process Data Object) communication

PDO communication enables cyclic data transmission between the master and the inverter for the command data sent from the master (RxPDO) and the status data sent from the inverter (TxPDO). Users can select communication data.

## ◆ PDO assign object

- Set the PDO mapping object to be used in the PDO assign object (Index H1C12 or H1C13).
- To change the PDO assign object settings, follow the following procedure in the Pre-Operational state.
  - **1.** Write "0" in Sub index H00.
  - **2.** Write the index number of the PDO mapping object to be used in Sub index H01.
  - **3.** Write "1" in Sub index H00.

## ◆ PDO mapping object

- The content of the data to be sent or received is set in a PDO mapping object. Index H1600 and H1620 are used for RxPDO and Index H1A00 and H1A20 are used for TxPDO.
- The mapping content of Index H1600 and H1A00 can be changed using inverter parameters.
- The mapping content of Index H1620 and H1A20 can be changed using SDO communication. To change the settings, follow the following procedure in the Pre-Operational state.
  - **1.** Write "0" in Sub index H00.
  - **2.** Write the setting values in Sub index H01 to H0n (n: number of data).
  - **3.** Write the number of data (n) in Sub index H00.

## ■ Index H1600 (1st receive PDO mapping)

| Sub index | Name              | Mapping content (fixed)                                                | Data length (bit) |
|-----------|-------------------|------------------------------------------------------------------------|-------------------|
| H01       | Mapped object 001 | Index H6040 (controlword)                                              | 16                |
| H02       | Mapped object 002 | Index H5FFE, Sub index H01 (Index: Pr.1320, Sub index: Pr.1389 (low))  | 32                |
| H03       | Mapped object 003 | Index H5FFE, Sub index H02 (Index: Pr.1321, Sub index: Pr.1389 (high)) | 32                |
| H04       | Mapped object 004 | Index H5FFE, Sub index H03 (Index: Pr.1322, Sub index: Pr.1390 (low))  | 32                |
| H05       | Mapped object 005 | Index H5FFE, Sub index H04 (Index: Pr.1323, Sub index: Pr.1390 (high)) | 32                |
| H06       | Mapped object 006 | Index H5FFE, Sub index H05 (Index: Pr.1324, Sub index: Pr.1391 (low))  | 32                |
| H07       | Mapped object 007 | Index H5FFE, Sub index H06 (Index: Pr.1325, Sub index: Pr.1391 (high)) | 32                |
| H08       | Mapped object 008 | Index H5FFE, Sub index H07 (Index: Pr.1326, Sub index: Pr.1392 (low))  | 32                |
| H09       | Mapped object 009 | Index H5FFE, Sub index H08 (Index: Pr.1327, Sub index: Pr.1392 (high)) | 32                |
| H0A       | Mapped object 010 | Index H5FFE, Sub index H09 (Index: Pr.1328, Sub index: Pr.1393 (low))  | 32                |
| H0B       | Mapped object 011 | Index H5FFE, Sub index H0A (Index: Pr.1329, Sub index: Pr.1393 (high)) | 32                |

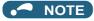

- If the same index number is specified in two or more of Pr.1320 to Pr.1329, the number set in the parameter with the smallest parameter number is valid. The same number set in the other parameters is regarded as "9999".
- When a nonexistent index number or "9999" is set in Pr.1320 to Pr.1329, the data is regarded as H0.

## ■ Index H1620 (33rd receive PDO mapping)

| Sub index | Name              | Mapping content (initial value)         | Data length (bit)                 | Remarks                                                                       |
|-----------|-------------------|-----------------------------------------|-----------------------------------|-------------------------------------------------------------------------------|
| H01       | Mapped object 001 | Index H6040<br>(controlword)<br>(fixed) | 16                                | Unchangeable                                                                  |
| H02       | Mapped object 002 | Index H6042<br>(vl target velocity)     | 16                                |                                                                               |
| H03       | Mapped object 003 |                                         |                                   |                                                                               |
| H04       | Mapped object 004 |                                         |                                   |                                                                               |
| H05       | Mapped object 005 |                                         |                                   |                                                                               |
| H06       | Mapped object 006 |                                         | Determined by the                 | The number of data sets is changeable. (Specify the number in Sub index H00.) |
| H07       | Mapped object 007 | No function                             | Determined by the mapping content | (Specify the number in Sub index (100.)                                       |
| H08       | Mapped object 008 |                                         | mapping content                   |                                                                               |
| H09       | Mapped object 009 |                                         |                                   |                                                                               |
| H0A       | Mapped object 010 |                                         |                                   |                                                                               |
| H0B       | Mapped object 011 |                                         |                                   |                                                                               |

## ■ Index H1A00 (1st transmit PDO mapping)

| Sub index | Name              | Mapping content (fixed)                                                | Data length (bit) |
|-----------|-------------------|------------------------------------------------------------------------|-------------------|
| H01       | Mapped object 001 | Index H6041 (statusword)                                               | 16                |
| H02       | Mapped object 002 | Index H5FFF, Sub index H01 (Index: Pr.1330, Sub index: Pr.1394 (low))  | 32                |
| H03       | Mapped object 003 | Index H5FFF, Sub index H02 (Index: Pr.1331, Sub index: Pr.1394 (high)) | 32                |
| H04       | Mapped object 004 | Index H5FFF, Sub index H03 (Index: Pr.1332, Sub index: Pr.1395 (low))  | 32                |
| H05       | Mapped object 005 | Index H5FFF, Sub index H04 (Index: Pr.1333, Sub index: Pr.1395 (high)) | 32                |
| H06       | Mapped object 006 | Index H5FFF, Sub index H05 (Index: Pr.1334, Sub index: Pr.1396 (low))  | 32                |
| H07       | Mapped object 007 | Index H5FFF, Sub index H06 (Index: Pr.1335, Sub index: Pr.1396 (high)) | 32                |
| H08       | Mapped object 008 | Index H5FFF, Sub index H07 (Index: Pr.1336, Sub index: Pr.1397 (low))  | 32                |
| H09       | Mapped object 009 | Index H5FFF, Sub index H08 (Index: Pr.1337, Sub index: Pr.1397 (high)) | 32                |
| H0A       | Mapped object 010 | Index H5FFF, Sub index H09 (Index: Pr.1338, Sub index: Pr.1398 (low))  | 32                |
| H0B       | Mapped object 011 | Index H5FFF, Sub index H0A (Index: Pr.1339, Sub index: Pr.1398 (high)) | 32                |
| H0C       | Mapped object 012 | Index H5FFF, Sub index H0B (Index: Pr.1340, Sub index: 0x00)           | 32                |
| H0D       | Mapped object 013 | Index H5FFF, Sub index H0C (Index: Pr.1341, Sub index: 0x00)           | 32                |
| H0E       | Mapped object 014 | Index H5FFF, Sub index H0D (Index: Pr.1342, Sub index: 0x00)           | 32                |
| H0F       | Mapped object 015 | Index H5FFF, Sub index H0E (Index: Pr.1343, Sub index: 0x00)           | 32                |

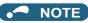

• When a nonexistent index number or "9999" is set in Pr.1330 to Pr.1343, the data is regarded as H0.

## ■ Index H1A20 (33rd transmit PDO mapping)

| Sub index | Name              | Mapping content (initial value)        | Data length (bit)                 | Remarks                                                                       |
|-----------|-------------------|----------------------------------------|-----------------------------------|-------------------------------------------------------------------------------|
| H01       | Mapped object 001 | Index H6041<br>(statusword)<br>(fixed) | 16                                | Unchangeable                                                                  |
| H02       | Mapped object 002 | Index H6043<br>(vl velocity demand)    | 16                                |                                                                               |
| H03       | Mapped object 003 |                                        |                                   |                                                                               |
| H04       | Mapped object 004 |                                        |                                   |                                                                               |
| H05       | Mapped object 005 |                                        |                                   |                                                                               |
| H06       | Mapped object 006 |                                        |                                   |                                                                               |
| H07       | Mapped object 007 |                                        |                                   |                                                                               |
| H08       | Mapped object 008 |                                        | Data masin and but the            | The number of data sets is changeable. (Specify the number in Sub index H00.) |
| H09       | Mapped object 009 | No function                            | Determined by the mapping content |                                                                               |
| H0A       | Mapped object 010 |                                        | mapping content                   |                                                                               |
| H0B       | Mapped object 011 |                                        |                                   |                                                                               |
| H0C       | Mapped object 012 |                                        |                                   |                                                                               |
| H0D       | Mapped object 013 |                                        |                                   |                                                                               |
| H0E       | Mapped object 014 |                                        |                                   |                                                                               |
| H0F       | Mapped object 015 |                                        |                                   |                                                                               |

# 2.13.5 CoE object dictionary

| Index          | Description                                                     | Refer to page |
|----------------|-----------------------------------------------------------------|---------------|
| H1000 to H1FFF | CoE (CAN application protocol over EtherCAT) communication area | page 215      |
| H3000 to H5FFF | Manufacturer specific area                                      | page 211      |
| H6000 to HFFFF | Profile area (CiA402 drive profile)                             | page 202      |

# ◆ Profile area (CiA402 drive profile)

| Index            | Sub<br>index | Name                        | Description                                                                                                    | Read/write | Data type  |
|------------------|--------------|-----------------------------|----------------------------------------------------------------------------------------------------|------------|------------|
| H603F<br>(24639) | H00          | Error code                  | Error number The error code of the latest fault that occurred after power-ON or an inverter reset is returned. When no fault occurs, no error is returned. When the fault history is cleared during occurrence of a fault, no error is returned. The upper eight bits are fixed to FF, and the lower eight bits represent the error code. (HFFXX: "XX" represents the error code.) (For details on error codes, refer to the list of fault displays in the Instruction Manual (Maintenance).) | Read       | Unsigned16 |
| H6040<br>(24640) | H00          | Controlword                 | Refer to page 209.                                                                                                    | Read/write | Unsigned16 |
| H6041<br>(24641) | H00          | Statusword                  | Refer to page 210.                                                                                                    | Read       | Unsigned16 |
| H6042<br>(24642) | H00          | vl target velocity          | Set speed (r/min)*2*4 Set the set frequency in r/min. Monitoring range: -32768 (H8000) to 32767 (H7FFF) When <b>Pr.81</b> = "9999", the number of motor poles is regarded as 4. Do not change the settings of this index and index H60FF at the same time.                                                                                                    | Read/write | Integer16  |
| H6043<br>(24643) | H00          | vl velocity<br>demand       | Output frequency (r/min)*2 The output frequency is read in r/min. Monitoring range: -32768 (H8000) to 32767 (H7FFF) When <b>Pr.81</b> = "9999", the number of motor poles is regarded as 4.                                                                                                    | Read       | Integer16  |
| H6044<br>(24644) | H00          | vl velocity actual<br>value | Operation speed (r/min)*2 The operation speed is read in r/min. Monitoring range: -32768 (H8000) to 32767 (H7FFF) When <b>Pr.81</b> = "9999", the number of motor poles is regarded as 4.                                                                                                    | Read       | Integer16  |

| Index              | Sub<br>index | Name                            | Description                                                                                                    | Read/write | Data type  |
|--------------------|--------------|---------------------------------|----------------------------------------------------------------------------------------------------|------------|------------|
|                    | _            | vl velocity min<br>max amount   | Minimum/maximum speed (r/min)                                                                                                    | _          | _          |
|                    | H00          | Highest sub-<br>index supported | Maximum value of subindex: H02 (fixed)                                                                                                    | Read       | Unsigned8  |
| H6046<br>(24646)   | H01          | vl velocity min<br>amount       | Minimum speed (r/min)*2*3 Set <b>Pr.2 Minimum frequency</b> in r/min. Setting range: 0 to 120 Hz                                                                                                    | Read/write | Unsigned32 |
|                    | H02          | vl velocity max<br>amount       | Maximum speed (r/min)*2*3 Set <b>Pr.18 High speed maximum frequency</b> in r/min. Setting range: 0 to 590 Hz Do not change the settings of this index and index H607F at the same time.                                                                                                    | Read/write | Unsigned32 |
|                    | _            | vl velocity acceleration        | Acceleration vl velocity acceleration = Delta speed/Delta time                                                                                                    | _          | _          |
|                    | H00          | Highest sub-<br>index supported | Maximum value of subindex: H02 (fixed)                                                                                                    | Read       | Unsigned8  |
| H6048              | H01          | Delta speed                     | Reference speed (r/min)*2*3 Set <b>Pr.20 Acceleration/deceleration reference frequency</b> in r/min. Setting range: 1 to 590 Hz                                                                                                    | Read/write | Unsigned32 |
| (24648)            | H02          | Delta time                      | Acceleration time (s)*3 Set <b>Pr.7 Acceleration time</b> . Setting range: 0 to 3600 s (Example: To accelerate to 1500 r/min for 3.7 seconds, set sub index H01 to 15000 r/min and set sub index H02 to 37 seconds.) Do not change the settings of this index and index H6083 at the same time.   | Read/write | Unsigned16 |
|                    | _            | vl velocity<br>deceleration     | Deceleration vl velocity deceleration = Delta speed/Delta time                                                                                                    | _          | _          |
|                    | H00          | Highest sub-<br>index supported | Maximum value of subindex: H02 (fixed)                                                                                                    | Read       | Unsigned8  |
| H6049              | H01          | Delta speed                     | Reference speed (r/min)*2*3 Set <b>Pr.20 Acceleration/deceleration reference frequency</b> in r/min. Setting range: 1 to 590 Hz                                                                                                    | Read/write | Unsigned32 |
| (24649)            | H02          | Delta time                      | Deceleration time (s)*3 Set <b>Pr.8 Deceleration time</b> . Setting range: 0 to 3600 s (Example: To decelerate from 1500 r/min for 3.7 seconds, set sub index H01 to 15000 r/min and set sub index H02 to 37 seconds.) Do not change the settings of this index and index H6084 at the same time. | Read/write | Unsigned16 |
|                    | _            | vl velocity quick stop          | Quick stop                                                                                                    | _          | _          |
|                    | H00          | Highest sub-<br>index supported | Maximum value of subindex: H02 (fixed)                                                                                                    | Read       | Unsigned8  |
| H604A<br>(24650)   | H01          | Delta speed                     | Reference speed (r/min)*2 Set <b>Pr.20 Acceleration/deceleration reference frequency</b> in r/min. Setting range: 1 to 590 Hz                                                                                                    | Read/write | Unsigned32 |
|                    | H02          | Delta time                      | Deceleration time (s) Set Pr.1103 Deceleration time at emergency stop. Setting range: 0 to 3600 s (Example: To decelerate from 1500 r/min for 3.7 seconds, set sub index H01 to 15000 r/min and set sub index H02 to 37 seconds.)                                                                 | Read/write | Unsigned16 |
| H605A<br>(24666)*1 | H00          | Quick stop option code          | Quick stop option code: H0002 (fixed)                                                                                                    | Read/write | Integer16  |
| H6060<br>(24672)   | H00          | Modes of operation              | Control mode: -1 (vendor specific operation mode) (fixed)                                                                                                    | Read/write | Integer8   |
| H6061<br>(24673)   | H00          | Modes of operation display      | Current control mode: -1 (vendor specific operation mode) (fixed)                                                                                                    | Read       | Integer8   |
| H6062<br>(24674)   | H00          | Position demand value           | Position command (pulse) The position command before the electronic gear operation is read.                                                                                                    | Read       | Integer32  |
| H6063<br>(24675)   | H00          | Position actual internal value  | Current position (pulse) The current position after the electronic gear operation is read.                                                                                                    | Read       | Integer32  |

| Index            | Sub<br>index | Name                     | Description                                                                                                    | Read/write | Data type  |
|------------------|--------------|--------------------------|----------------------------------------------------------------------------------------------------|------------|------------|
| H6064<br>(24676) | H00          | Position actual value    | Current position (pulse) The current position before the electronic gear operation is read.                                                                                                    | Read       | Integer32  |
| H6065<br>(24677) | H00          | Following error window   | Droop pulse error judgment value (pulse)<br>Initial value: 40000 (H9C40)<br>Setting range: H00000000 to HFFFFFFF                                                                                                    | Read/write | Unsigned32 |
| H6066<br>(24678) | H00          | Following error time out | Droop pulse error judgment time: H0000 (fixed)                                                                                                    | Read/write | Unsigned16 |
| H6067<br>(24679) | H00          | Position window          | In-position judgment value (pulse) Set the in-position width. Initial value: 100 (H64) Setting range: H00000000 to HFFFFFFF                                                                                                    | Read/write | Unsigned32 |
| H6068<br>(24680) | H00          | Position window time     | In-position judgment time: H0000 (fixed)                                                                                                    | Read/write | Unsigned16 |
| H6071<br>(24689) | H00          | Target torque            | Target torque (%) Set <b>Pr.805 Torque command value (RAM)</b> . Setting range: 600% to 1400% When the value is set in 0.1 increments, the first decimal place is rounded off.                                                                                                    | Read/write | Integer16  |
| H6074<br>(24692) | H00          | Torque demand            | Torque demand value (%) The torque command is read.                                                                                                    | Read       | Integer16  |
| H6077<br>(24695) | H00          | Torque actual value      | Torque actual value (%) The motor torque is read.                                                                                                    | Read       | Integer16  |
| H607A<br>(24698) | H00          | Target position          | Target position (pulse) Set the target position in the direct command mode. Initial value: 0 Setting range: -2147483647 to 2147483647 (For the direct command mode, refer to the FR-E800 Instruction Manual (Function).)                                                                                                    | Read/write | Integer32  |
| H607E<br>(24702) | H00          | Polarity                 | Direction of rotation: 0 or 128 Bit 0 to 6: 0 Bit 7: Direction of rotation set by the controlword during position control (0: Forward, 1: Reverse)                                                                                                    | Read/write | Unsigned8  |
| H607F<br>(24703) | H00          | Max profile velocity     | Maximum profile speed (r/min)*2*3 Set <b>Pr.18 High speed maximum frequency</b> in r/min. Setting range: 0 to 590 Hz Do not change the settings of this index and index H6046, sub index H02 at the same time.                                                                                                    | Read/write | Unsigned32 |
| H6081<br>(24705) | H00          | Profile velocity         | Profile speed (r/min) Set the maximum speed in the direct command mode. Initial value: 0 Setting range: 0 to (120 × 590 Hz / Pr.81) (For the direct command mode, refer to the FR-E800 Instruction Manual (Function).)                                                                                                    | Read/write | Unsigned32 |
| H6083<br>(24707) | H00          | Profile<br>acceleration  | Acceleration time constant (ms) <position control=""> Set the acceleration time in the direct command mode. Initial value: 5000 Setting range: 10 to 360000 The last digit is rounded off. (For example, 1358 ms becomes 1350 ms.) (For the direct command mode, refer to the FR-E800 Instruction Manual (Function).) <other control="" position="" than=""> Set Pr.7 Acceleration time in ms. Setting range: 0 to 3600 s The last two digits are rounded off when Pr.21 Acceleration/ deceleration time increments = "0", and the last digit is rounded off when Pr.21 = "1". Do not change the settings of this index and index H6048, sub index H02 at the same time.</other></position> | Read/write | Unsigned32 |

| Index            | Sub<br>index | Name                            | Description                                                                                                    | Read/write | Data type  |
|------------------|--------------|---------------------------------|----------------------------------------------------------------------------------------------------|------------|------------|
| H6084<br>(24708) | Н00          | Profile<br>deceleration         | Deceleration time constant (ms) <position control=""> Set the deceleration time in the direct command mode. Initial value: 5000 Setting range: 10 to 360000 The last digit is rounded off. (For example, 1358 ms becomes 1350 ms.) (For the direct command mode, refer to the FR-E800 Instruction Manual (Function).) <other control="" position="" than=""> Set Pr.8 Deceleration time in ms. Setting range: 0 to 3600 s The last two digits are rounded off when Pr.21 Acceleration/ deceleration time increments = "0", and the last digit is rounded off when Pr.21 = "1". Do not change the settings of this index and index H6049, sub index H02 at the same time.</other></position> | Read/write | Unsigned32 |
| H6085<br>(24709) | H00          | Quick stop<br>deceleration      | Deceleration time constant (QuickStop) (ms)*3 <position control=""> Set Pr.464 Digital position control sudden stop deceleration time in ms. Setting range: 0.01 to 360 s The last digit is rounded off. (For example, 1358 ms becomes 1350 ms.) <other control="" position="" than=""> Set Pr.1103 Deceleration time at emergency stop in ms. Setting range: 0 to 3600 s The last two digits are rounded off when Pr.21 Acceleration/ deceleration time increments = "0", and the last digit is rounded off when Pr.21 = "1".</other></position>                                                                                                    | Read/write | Unsigned32 |
|                  | _            | Position encoder resolution     | Encoder resolution (machine side / motor side)                                                                                                    | _          | _          |
| H608F            | H00          | Highest sub-<br>index supported | Maximum value of subindex: H02 (fixed)                                                                                                    | Read       | Unsigned8  |
| (24719)          | H01          | Encoder increments              | Encoder resolution Set <b>Pr.369 Number of encoder pulses</b> . Setting range: 2 to 4096                                                                                                    | Read/write | Unsigned32 |
|                  | H02          | Motor revolutions               | Motor speed (rev): H00000001 (fixed)                                                                                                    | Read/write | Unsigned32 |
|                  | _            | Gear ratio                      | Gear ratio                                                                                                    | _          | _          |
|                  | H00          | Highest sub-<br>index supported | Maximum value of subindex: H02 (fixed)                                                                                                    | Read       | Unsigned8  |
| H6091<br>(24721) | H01          | Motor<br>revolutions            | Motor shaft revolutions*3 Set Pr.420 Command pulse scaling factor numerator (electronic gear numerator). Setting range: 1 to 32767                                                                                                    | Read/write | Unsigned32 |
|                  | H02          | Shaft revolutions               | Drive shaft revolutions*3 Set Pr.421 Command pulse multiplication denominator (electronic gear denominator). Setting range: 1 to 32767                                                                                                    | Read/write | Unsigned32 |
| H6098<br>(24728) | H00          | Homing method                   | Home position return method  Set the home position return method in the direct command mode. <sup>*5</sup> (For the direct command mode and the home position return method, refer to the FR-E800 Instruction Manual (Function).)                                                                                                    | Read/write | Integer8   |
|                  | _            | Homing speeds                   | Home position return speed                                                                                                    | _          | _          |
|                  | H00          | Highest sub-<br>index supported | Maximum value of subindex: H01 (fixed)                                                                                                    | Read       | Unsigned8  |
| H6099<br>(24729) | H01          | Speed during search for switch  | Motor speed during home position returning (r/min) Set the home position return speed in the direct command mode. Initial value: 120 × 2 Hz / <b>Pr.81</b> Setting range: 0 to (120 × 400 Hz / <b>Pr.81</b> ) (For the direct command mode, refer to the FR-E800 Instruction Manual (Function).)                                                                                                    | Read/write | Unsigned32 |

| Index              | Sub<br>index | Name                           | Description                                                                                                    | Read/write | Data type  |
|--------------------|--------------|--------------------------------|----------------------------------------------------------------------------------------------------|------------|------------|
| H609A<br>(24730)   | H00          | Homing<br>acceleration         | Home position return acceleration/deceleration time (ms) Set the home position return acceleration/deceleration time in the direct command mode. Initial value: 5000 Setting range: 10 to 360000 The last digit is rounded off. (For example, 1358 ms becomes 1350 ms.) (For the direct command mode, refer to the FR-E800 Instruction Manual (Function).)                                                | Read/write | Unsigned32 |
| H60F4<br>(24820)   | H00          | Following error actual value   | Droop pulse (pulse) The droop pulse before the electronic gear operation is read.                                                                                                    | Read       | Integer32  |
| H60FA<br>(24826)   | H00          | Control effort                 | Speed command after position loop*2 The ideal speed command is read.                                                                                                    | Read       | Integer32  |
| H60FC<br>(24828)   | H00          | Position demand internal value | Position command (pulse) The position command after the electronic gear operation is read.                                                                                                    | Read       | Integer32  |
| H60FF<br>(24831)   | H00          | Target velocity                | Set speed (r/min)*2*4 Set the set frequency in r/min. Monitoring range: -32768 (H8000) to 32767 (H7FFF) When <b>Pr.81</b> = "9999", the number of motor poles is regarded as 4. For writing the value after the unit switchover using <b>Pr.53</b> , the lower 24 bits of the data are valid and the upper 8 bits are ignored. Do not change the settings of this index and index H6042 at the same time. | Read/write | Integer32  |
| H6502<br>(25858)   | H00          | Supported drive modes          | Supported control mode: H00010000 (vendor specific operation mode)                                                                                                    | Read       | Unsigned32 |
| H67FF<br>(26623)*1 | H00          | Single device type             | Device type Bit 0 to 15 Device Profile Number: H0192 (402: Drive Profile) Bit 16 to 23 Additional Information (Type): H01 (Frequency Converter: inverter) Bit 24 to 31 Additional Information (mode bits): H00                                                                                                    | Read       | Unsigned32 |

- Not available for PDO communication.
- \*2 The value is displayed and set in r/min regardless of the settings in **Pr.53**. The frequency is converted to the rotation speed for reading, and the setting value is converted to the frequency for writing.
- When parameter write is performed, data are written to RAM for PDO communication. Writing to EEPROM or RAM is selected according to the setting in Pr.342 Communication EEPROM write selection for SDO communication.
- Writing is not restricted by the Pr.18 and Pr.2 settings.
- \*5 The following table shows home position return methods corresponding to the Index H6098 setting values.

| H6098 setting      | Home position return method                                                                               |
|--------------------|----------------------------------------------------------------------------------------------------|
| -3                 | Data set type                                                                                             |
| -4                 | Stopper type (home position return direction: position pulse increasing direction)                        |
| -5 (initial value) | Ignoring the home position (servo ON position as the home position)                                       |
| -7                 | Count type with front end reference (home position return direction: position pulse increasing direction) |
| -36                | Stopper type (home position return direction: position pulse decreasing direction)                        |
| -39                | Count type with front end reference (home position return direction: position pulse decreasing direction) |
| -65                | Stopper type (home position return direction: start command direction)                                    |
| -66                | Count type with front end reference (home position return direction: start command direction)             |

# **.** ■ NOTE

- The command interface in the Network operation mode is determined by the Pr.550 NET mode operation command source selection setting. (Refer to the FR-E800 Instruction Manual (Function).)
- When the data is read, the value is displayed with a sign regardless of the Pr.290 Monitor negative output selection setting.

#### ■ Power drive system (PDS) state transition

After PDO communication is established (ESM: Operational state), the master controls the operating status by sending a command using the controlword. When the "Not ready to switch on" state immediately after a power-ON or inverter reset transits to the "Operation enabled" state, the inverter is ready for operation. Writing to controlword using SDO communication will not be reflected.

· Definition

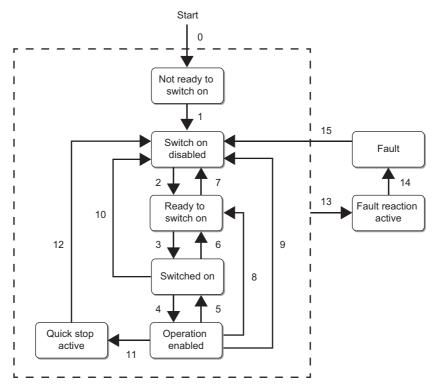

| Name                   | Status                                   | Inverter operation*1                                                                                 |                                                                                                    |  |  |
|------------------------|------------------------------------------|----------------------------------------------------------------------------------------------------|----------------------------------------------------------------------------------------------------|--|--|
| Name                   | Status                                   | Position control                                                                                     | Other than position control                                                                                                    |  |  |
| Not ready to switch on | During stop (initialization in progress) | Output shutoff (RY signal OFF)                                                                       |                                                                                                    |  |  |
| Switch on disabled     | During stop (initial status)             | Output shutoff (RY signal OFF)                                                                       |                                                                                                    |  |  |
| Ready to switch on     | During stop (ready)                      | Output shutoff (RY signal OFF)                                                                       |                                                                                                    |  |  |
| Switched on            | During stop (standby)                    | Output shutoff canceled (RY signal ON)*2                                                             |                                                                                                    |  |  |
| Operation enabled      | During operation (enabled)               | Same operation as in servo-ON (LX signal ON) status                                                  | <ul> <li>Enable operation command received<br/>(Same operation as when the start<br/>command is turned ON*3)</li> <li>Disable operation command<br/>received (Same operation as when<br/>the start command is turned OFF)</li> </ul> |  |  |
| Quick stop active      | During emergency stop                    | Sudden stop function activated (same operation as when the X87 signal is turned ON (normally input)) | Emergency stop function activated (same operation as when the X92 signal is turned ON)                                                                                                    |  |  |
| Fault reaction active  | Fault detection enabled                  | — (State transition to "Fault")                                                                      |                                                                                                    |  |  |
| Fault                  | Active fault situation                   | Output shutoff (RY signal OFF)                                                                       |                                                                                                    |  |  |

- \*1 During EtherCAT communication, the servo ON/OFF status or the start command is controlled by the PDS state transition.
- \*2 When the output is shut off by the MRS signal or other signal, the RY signal remains OFF.
- \*3 The start command direction depends on the sign of the value of vI target velocity (H6042) or Target velocity (H60FF).

## NOTE

- When all the following conditions are satisfied, the control using the controlword and the state transition is enabled.
  - · NET operation mode
  - $\bullet \ \ \text{The Ethernet connector is the command interface enabled in the NET operation mode (\textbf{Pr.550})}.$
  - Pr.338 Communication operation command source = "0"
- The main circuit capacitor's life cannot be measured when the control using the controlword is enabled. (For the measurement of the main circuit capacitor's life, refer to the Instruction Manual (Function).)

#### · Transition No.

| Transition No. | Controlword                                                                                                    | Other than controlword                                                                                                    |
|----------------|----------------------------------------------------------------------------------------------------|----------------------------------------------------------------------------------------------------|
| 0              | _                                                                                                    | Power-ON, inverter reset                                                                                                    |
| 1              | _                                                                                                    | Automatic transition after initialization                                                                                                    |
| 2              | Shutdown command                                                                                                    | _                                                                                                    |
| 3              | Switch on command                                                                                                    | _                                                                                                    |
| 4              | Enable operation command (transition disabled when the RY signal is OFF)                                                                          | _                                                                                                    |
| 5              | Disable operation command*1  Transition after the inverter is stopped (transition disabled during DC injection brake operation or pre-excitation) | Transition enabled when the RY signal turns OFF*1                                                                                                    |
| 6              | Shutdown command                                                                                                    | _                                                                                                    |
| 7              | Disable voltage or Quick stop command                                                                                                    | *3                                                                                                    |
| 8              | Shutdown command <sup>*1</sup>                                                                                                    | _                                                                                                    |
| 9              | Disable voltage command*1                                                                                                    | *3                                                                                                    |
| 10             | Disable voltage or Quick stop command                                                                                                    | *3                                                                                                    |
| 11             | Quick stop command*2                                                                                                    | _                                                                                                    |
| 12             | Disable voltage command <sup>*1</sup>                                                                                                    | Automatic transition after an emergency stop*3  • Position control Automatic transition after the PBSY signal turns OFF  • Other than position control Automatic transition after the inverter is stopped (transition disabled during DC injection brake operation or pre-excitation) |
| 13             | _                                                                                                    | Fault detected                                                                                                    |
| 14             | _                                                                                                    | Automatic transition*1                                                                                                    |
| 15             | Fault reset command from the master The protective function is reset.*4                                                                           | *3                                                                                                    |

<sup>\*1</sup> The servo ON (LX signal ON) state (during position control) or the start command ON state (during control other than position control) that is activated by inputting the command will be canceled.

The Ethernet connector is the command interface enabled in the NET operation mode (Pr.550).

Pr.338 Communication operation command source = "0"

\*4 E.16 to E.20, E.PE6, E.PE2, E.CPU, E.SAF, E.CMB, E.1, E.5 to E.7, and E.13 are not reset. In this case, take an appropriate corrective action first, and reset them by power reset or inverter reset.

<sup>\*2</sup> When the command is not used and the X87 or X92 signal is assigned for an emergency stop, transition to the "Quick stop active" state is disabled.

<sup>\*3</sup> When any one of the following conditions is not satisfied, transition to the "Switch on disabled" state will occur. NET operation mode

## ■ Controlword (H6040)

#### · Position control

After home position return is completed and bit 4 is changed from 1 to 0, positioning operation starts. However, bit 4 operation is not required when the home position return method is ignoring the home position (servo ON position as the home position), or the roll feed mode, current position retention function, or JOG operation is used.

| Bit     | Name                  | Home position return                                                                                                    | Positioning                                                      |
|---------|-----------------------|----------------------------------------------------------------------------------------------------|------------------------------------------------------------------|
| 0       | switch on (so)        |                                                                                                    |                                                                  |
| 1       | enable voltage (ev)   | Refer to page 200                                                                                                    |                                                                  |
| 2       | quick stop (qs)       | Refer to page 209.                                                                                                    |                                                                  |
| 3       | enable operation (eo) |                                                                                                    |                                                                  |
| 4       | HOS (oms)             | Home position return starts when the bit is changed from 0 to 1.*1  0: Do not start homing procedure  1: Start or continue homing procedure | Position data is obtained and positioning starts                 |
| 5       | Not used              |                                                                                                    | when the bit is changed from 0 to 1.                             |
| 6       | abs/rel (oms)         | _                                                                                                    | O: Absolute position command     I: Incremental position command |
| 7       | fault reset (fr)      | Refer to page 209.                                                                                                    |                                                                  |
| 8 to 15 | Not used              |                                                                                                    |                                                                  |

<sup>\*1</sup> To perform home position return again, change the "Switched on" state to the "Operation enabled" state once. (Refer to page 211.)

## · Other than position control

| Bit     | Name                                   | Speed control and torque control |  |  |
|---------|----------------------------------------|----------------------------------|--|--|
| 0       | switch on (so)                         |                                  |  |  |
| 1       | nable voltage (ev)  Refer to page 209. |                                  |  |  |
| 2       | quick stop (qs)                        | Refer to page 209.               |  |  |
| 3       | enable operation (eo)                  |                                  |  |  |
| 4 to 6  | Not used                               |                                  |  |  |
| 7       | fault reset (fr)                       | Refer to page 209.               |  |  |
| 8 to 15 | Not used                               |                                  |  |  |

## · Transition command

| Command           | Bit 7  | Bit 3 | Bit 2 | Bit 1 | Bit 0 |
|-------------------|--------|-------|-------|-------|-------|
| Command           | fr     | eo    | qs    | ev    | so    |
| Shutdown          | 0      | _     | 1     | 1     | 0     |
| Switch on         | 0      | 0     | 1     | 1     | 1     |
| Disable voltage   | 0      | _     | —     | 0     | _     |
| Quick stop        | 0      | _     | 0     | 1     | _     |
| Disable operation | 0      | 0     | 1     | 1     | 1     |
| Enable operation  | 0      | 1     | 1     | 1     | 1     |
| Fault reset       | 0 to 1 | _     | _     | _     | _     |

#### -: Not used

State transition shown in the following table is also available.

| Current state      | Command          | State after transition |
|--------------------|------------------|------------------------|
| Switch on disabled | Switch on        | Switched on            |
| Switch on disabled | Enable operation | Operation enabled      |
| Ready to switch on | Enable operation | Operation enabled      |

· Status during emergency drive operation

| Emergency drive operating status                                | State after transition         |
|-----------------------------------------------------------------|--------------------------------|
| During commercial power supply operation during emergency drive | Switch on disabled             |
| When a critical fault occurs                                    | Fault reaction active to Fault |
| Others                                                          | Operation enabled              |

## ■ Statusword (H6041)

· Position control

After home position return is completed and bit 4 of controlword is changed from 1 to 0, positioning operation starts. However, bit 4 operation is not required when the home position return method is ignoring the home position (servo ON position as the home position), or the roll feed mode, current position retention function, or JOG operation is used.

| Bit    | Name                      | Home position return                                                                                                    | Positioning                                                                                                    |
|--------|---------------------------|----------------------------------------------------------------------------------------------------|----------------------------------------------------------------------------------------------------|
| 0      | ready to switch on (rtso) | -                                                                                                    | -                                                                                                    |
| 1      | switched on (so)          |                                                                                                    |                                                                                                    |
| 2      | operation enabled (oe)    | Refer to page 211.                                                                                                    |                                                                                                    |
| 3      | Fault (f)                 |                                                                                                    |                                                                                                    |
| 4      | Not used                  |                                                                                                    |                                                                                                    |
| 5      | quick stop (qs)           | 2.6.1                                                                                                    |                                                                                                    |
| 6      | switch on disabled (sod)  | Refer to page 211.                                                                                                    |                                                                                                    |
| 7      | warning (w)               | Without warning or alarm     With warning or alarm                                                                                                    |                                                                                                    |
| 8      | Not used                  |                                                                                                    |                                                                                                    |
| 9      | remote (rm)               | Control using the controlword disabled     Control using the controlword enabled*1                                                                                                    |                                                                                                    |
| 40     | hm (tr) <sup>*2</sup>     | Vithout home position return failure (ZA signal OFF) D: PBSY signal ON T: PBSY signal OFF With home position return failure (ZA signal ON) C: Ideal speed command other than 0 T: Ideal speed command 0 | _                                                                                                    |
| 10     | target reached (tr)       | _                                                                                                    | 0: Target position not reached 1: Target position reached The bit is changed to 1 when the difference (absolute value) of the target position (H607A) and the position actual value (H6064) is equal to or less than the position window (H6067) setting for the time set in the position window time (H6068). |
| 11     | internal limit active     | O: Forward or reverse stroke end not reached ( 1: Forward or reverse stroke end reached (LP)                                                                                                    |                                                                                                    |
| 12     | hm (oms)*2                | 0: Home position return not completed (ZP signal OFF) 1: Home position return completed (ZP signal ON)                                                                                                  | _                                                                                                    |
|        | hm (oms)*2                | O: Without home position return failure (ZA signal OFF)  1: With home position return failure (ZA signal ON)                                                                                            | _                                                                                                    |
| 13     | Following error (oms)     | _                                                                                                    | 0: No following error 1: Following error The bit is changed to 1 when the difference (absolute value) of the position demand value (H6062) and the position actual value (H6064) exceeds the following error window (H6065) setting for the time set in the following error time out (H6066).                  |
| 14, 15 | Not used                  |                                                                                                    |                                                                                                    |

\*1 When all the following conditions are satisfied, the control using the controlword and the state transition is enabled. NET operation mode

The Ethernet connector is the command interface enabled in the NET operation mode (Pr.550).

Pr.338 Communication operation command source = "0"

\*2 Combination of hm (bit 10, 12, and 13)

| Bit 13 | Bit 12 | Bit 10 | Description                                                             |  |  |
|--------|--------|--------|-------------------------------------------------------------------------|--|--|
| 0      | 0      | 0      | During home position return operation                                   |  |  |
| 0      | 0      | 1      | efore home position return                                              |  |  |
| 0      | 1      | 1      | ome position return completed normally                                  |  |  |
| 1      | 0      | 1      | A home position return failure occurs and the ideal speed command is 0. |  |  |

## · Other than position control

| Bit      | Name                      | Speed control and torque control                   |  |  |
|----------|---------------------------|----------------------------------------------------|--|--|
| 0        | ready to switch on (rtso) |                                                    |  |  |
| 1        | switched on (so)          | Refer to page 211.                                 |  |  |
| 2        | operation enabled (oe)    | Neier to page 211.                                 |  |  |
| 3        | Fault (f)                 |                                                    |  |  |
| 4        | Not used                  |                                                    |  |  |
| 5        | quick stop (qs)           | Refer to page 211.                                 |  |  |
| 6        | switch on disabled (sod)  | Neier to page 211.                                 |  |  |
| 7        | warning (w)               | Without warning or alarm     With warning or alarm |  |  |
| 8        | Not used                  |                                                    |  |  |
| 9        | remote (rm)               | 0: Control using the controlword disabled          |  |  |
| 9        | remote (iiii)             | 1: Control using the controlword enabled*1         |  |  |
| 10 to 15 | Not used                  |                                                    |  |  |

<sup>\*1</sup> When all the following conditions are satisfied, the control using the controlword and the state transition is enabled. NET operation mode

The Ethernet connector is the command interface enabled in the NET operation mode (Pr.550).

Pr.338 Communication operation command source = "0"

#### · Transition status

| Status                 | Bit 6 | Bit 5 | Bit 3 | Bit 2 | Bit 1 | Bit 0 |
|------------------------|-------|-------|-------|-------|-------|-------|
|                        | sod   | qs    | f     | oe    | so    | rtso  |
| Not ready to switch on | 0     | _     | 0     | 0     | 0     | 0     |
| Switch on disabled     | 1 —   |       | 0     | 0     | 0     | 0     |
| Ready to switch on     | 0     | 1     | 0     | 0     | 0     | 1     |
| Switched on            | 0     | 1     | 0     | 0     | 1     | 1     |
| Operation enabled      | 0     | 1     | 0     | 1     | 1     | 1     |
| Quick stop active      | 0     | 0     | 0     | 1     | 1     | 1     |
| Fault reaction active  | 0     | _     | 1     | 1     | 1     | 1     |
| Fault                  | 0     | _     | 1     | 0     | 0     | 0     |

<sup>-:</sup> Not used

# **♦** Manufacturer specific area

## **■** Inverter parameters

| Index                              | Sub index  | Name                                                                 | Remarks                                                                      | Read/write | Size    |
|------------------------------------|------------|----------------------------------------------------------------------|------------------------------------------------------------------------------|------------|---------|
| 12288 to 13787<br>(H3000 to H35DB) | H00 to H02 | Parameter #nnnn<br>(nnnn: inverter<br>parameter number<br>(decimal)) | The inverter parameter number (decimal) + 12288 (H3000) is the index number. | Read/write | 16 bits |

#### · Calibration parameter

| Index                       | Sub index | Name                        | Description  | Read/write | Size    |
|-----------------------------|-----------|-----------------------------|--------------|------------|---------|
|                             | H00       | Highest sub-index supported | _            | Read       | 8 bits  |
| 13188 (H3384)               | H01       | Data                        | C0 (Pr.900)  | Read/write | 16 bits |
|                             | H02       | Sub Data                    | _            | Read/write | 16 bits |
|                             | H00       | Highest sub-index supported | _            | Read       | 8 bits  |
| 13189 (H3385)               | H01       | Data                        | C1 (Pr.901)  | Read/write | 16 bits |
|                             | H02       | Sub Data                    | _            | Read/write | 16 bits |
|                             | H00       | Highest sub-index supported | _            | Read       | 8 bits  |
| 13190 (H3386)               | H01       | Data                        | C2 (Pr.902)  | Read/write | 16 bits |
|                             | H02       | Sub Data                    | C3 (Pr.902)  | Read/write | 16 bits |
|                             | H00       | Highest sub-index supported | _            | Read       | 8 bits  |
| 13191 (H3387)               | H01       | Data                        | 125 (Pr.903) | Read/write | 16 bits |
|                             | H02       | Sub Data                    | C4 (Pr.903)  | Read/write | 16 bits |
|                             | H00       | Highest sub-index supported | _            | Read       | 8 bits  |
| 13192 (H3388)               | H01       | Data                        | C5 (Pr.904)  | Read/write | 16 bits |
|                             | H02       | Sub Data                    | C6 (Pr.904)  | Read/write | 16 bits |
|                             | H00       | Highest sub-index supported | _            | Read       | 8 bits  |
| 13193 (H3389)               | H01       | Data                        | 126 (Pr.905) | Read/write | 16 bits |
|                             | H02       | Sub Data                    | C7 (Pr.905)  | Read/write | 16 bits |
|                             | H00       | Highest sub-index supported | _            | Read       | 8 bits  |
| 13205 (H3395) <sup>*1</sup> | H01       | Data                        | C12 (Pr.917) | Read/write | 16 bits |
|                             | H02       | Sub Data                    | C13 (Pr.917) | Read/write | 16 bits |
|                             | H00       | Highest sub-index supported | _            | Read       | 8 bits  |
| 13206 (H3396) <sup>*1</sup> | H01       | Data                        | C14 (Pr.918) | Read/write | 16 bits |
|                             | H02       | Sub Data                    | C15 (Pr.918) | Read/write | 16 bits |
|                             | H00       | Highest sub-index supported | _            | Read       | 8 bits  |
| 13207 (H3397)*1             | H01       | Data                        | C16 (Pr.919) | Read/write | 16 bits |
|                             | H02       | Sub Data                    | C17 (Pr.919) | Read/write | 16 bits |
|                             | H00       | Highest sub-index supported | _            | Read       | 8 bits  |
| 13208 (H3398) <sup>*1</sup> | H01       | Data                        | C18 (Pr.920) | Read/write | 16 bits |
|                             | H02       | Sub Data                    | C19 (Pr.920) | Read/write | 16 bits |
|                             | H00       | Highest sub-index supported | _            | Read       | 8 bits  |
| 13220 (H33A4)               | H01       | Data                        | C38 (Pr.932) | Read/write | 16 bits |
|                             | H02       | Sub Data                    | C39 (Pr.932) | Read/write | 16 bits |
|                             | H00       | Highest sub-index supported | _            | Read       | 8 bits  |
| 13221 (H33A5)               | H01       | Data                        | C40 (Pr.933) | Read/write | 16 bits |
|                             | H02       | Sub Data                    | C41 (Pr.933) | Read/write | 16 bits |
|                             | H00       | Highest sub-index supported | _            | Read       | 8 bits  |
| 13222 (H33A6)               | H01       | Data                        | C42 (Pr.934) | Read/write | 16 bits |
|                             | H02       | Sub Data                    | C43 (Pr.934) | Read/write | 16 bits |
|                             | H00       | Highest sub-index supported | _            | Read       | 8 bits  |
| 13223 (H33A7)               | H01       | Data                        | C44 (Pr.935) | Read/write | 16 bits |
|                             | H02       | Sub Data                    | C45 (Pr.935) | Read/write | 16 bits |

<sup>\*1</sup> Available only when the FR-E8AXY is installed.

For the numbers and names of inverter parameters, refer to the parameter list of the Instruction Manual (Function).

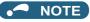

- Set 65520 (HFFF0) as a parameter value "8888" and 65535 (HFFFF) as "9999".
- When parameter write is performed, data are written to RAM for PDO communication. Writing to EEPROM or RAM is selected according to the setting in Pr.342 Communication EEPROM write selection for SDO communication.

## **■** Monitor data

| Index                              | Sub index | Name                                                    | Remarks                                                         | Read/write | Size    |
|------------------------------------|-----------|---------------------------------------------------------|-----------------------------------------------------------------|------------|---------|
| 16384 to 16483<br>(H4000 to H4063) | H00       | Monitor data #nnnn<br>(nnnn: monitor code<br>(decimal)) | The monitor code (decimal) + 16384 (H4000) is the index number. | Read       | 16 bits |

For details of the monitor codes and monitor items, refer to the description of Pr.52 in the Instruction Manual (Function).

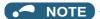

- Display of negative numbers during monitoring set in Pr.290 Monitor negative output selection is disabled.
- The display can be changed from the frequency to rotations per minute (machine speed) using Pr.53. When the machine speed is displayed, the value is incremented by one.

## ■ Inverter control parameter

| Index                       | Sub<br>index | Name                                                                                                  | Remarks                                                                | Read/<br>write       | Size                          |
|-----------------------------|--------------|----------------------------------------------------------------------------------------------------|------------------------------------------------------------------------|----------------------|-------------------------------|
| 20482 (H5002)*1             | H00          | Inverter reset                                                                                        | Set H9966 for the written value.<br>The read value is fixed to H0000.  | Read/<br>write       | 16 bits                       |
| 20483 (H5003)*1             | H00          | Parameter clear                                                                                       | Set H965A for the written value. The read value is fixed to H0000.     | Read/<br>write       | 16 bits                       |
| 20484 (H5004) <sup>*1</sup> | H00          | All parameter clear                                                                                   | Set H99AA for the written value. The read value is fixed to H0000.     | Read/<br>write       | 16 bits                       |
| 20486 (H5006)*1             | H00          | Parameter clear*2                                                                                     | Set H5A96 for the written value. The read value is fixed to H0000.     | Read/<br>write       | 16 bits                       |
| 20487 (H5007)*1             | H00          | All parameter clear <sup>*2</sup>                                                                     | Set HAA99 for the written value. The read value is fixed to H0000.     | Read/<br>write       | 16 bits                       |
| 20488 (H5008)               | H00          | Inverter status / control input command (extended)*3                                                  | Refer to page 215.                                                     | Read/<br>write       | 16 bits                       |
| 20489 (H5009)               | H00          | Inverter status / control input command*3                                                             | Refer to page 215.                                                     | Read/<br>write       | 16 bits                       |
| 20981 (H51F5)               | H00          | Fault record 1                                                                                        |                                                                        | Read/<br>write       | 16 bits                       |
| 20982 (H51F6)               | H00          | Fault record 2                                                                                        | Being 2 bytes in length, the data is stored as                         | Read                 | 16 bits                       |
| 20983 (H51F7)               | H00          | Fault record 3                                                                                        | "H00oo". Refer to the lowest 1 byte for the                            | Read                 | 16 bits                       |
| 20984 (H51F8)               | H00          | Fault record 4                                                                                        | error code. (For details on error codes, refer to                      | Read                 | 16 bits                       |
| 20985 (H51F9)               | H00          | Fault record 5                                                                                        | the list of fault displays in the Instruction  Manual (Maintenance).)  | Read                 | 16 bits                       |
| 20986 (H51FA)               | H00          | Fault record 6                                                                                        | Performing write using 20981 (H51F5) batch-                            | Read                 | 16 bits                       |
| 20987 (H51FB)               | H00          | Fault record 7                                                                                        | clears the fault history.                                              | Read                 | 16 bits                       |
| 20988 (H51FC)               | H00          | Fault record 8                                                                                        | Set any value as data.                                                 | Read                 | 16 bits                       |
| 20989 (H51FD)               | H00          | Fault record 9                                                                                        |                                                                        | Read                 | 16 bits                       |
| 20990 (H51FE)               | H00          | Fault record 10                                                                                       |                                                                        | Read                 | 16 bits                       |
| 20992 (H5200)               | H00          | Safety input status                                                                                   | Refer to page 215.                                                     | Read                 | 16 bits                       |
|                             | -            | RxPDO Parameter Mapping                                                                               | PDO mapping object for H1600                                           | _                    | _                             |
|                             | H00          | Highest sub-index supported                                                                           | For writing using PDO communication, the                               | Read                 | 8 bits                        |
|                             | H01          | Index: Pr.1320, Sub index: Pr.1389 (low)                                                              | values corresponding to the objects selected                           | Read                 | 32 bits                       |
|                             | H02          | Index: Pr.1321, Sub index: Pr.1389 (high)                                                             | using Pr.1320 to Pr.1329 and Pr.1389 to Pr.1393 are written.           | Read                 | 32 bits                       |
|                             | H03          | Index: Pr.1322, Sub index: Pr.1390 (low)                                                              | For reading using SDO communication, the                               | Read                 | 32 bits                       |
| 04574 (ПБССС)               | H04          | Index: Pr.1323, Sub index: Pr.1390 (high)                                                             | values in the same format as mapping object                            | Read                 | 32 bits                       |
| 24574 (H5FFE)               | H05          | Index: Pr.1324, Sub index: Pr.1391 (low)                                                              | are read.                                                              | Read                 | 32 bits                       |
|                             | H06          | Index: Pr.1325, Sub index: Pr.1391 (high)                                                             | Bit 16 to 31: Index                                                    | Read                 | 32 bits                       |
|                             | H07          | Index: Pr.1326, Sub index: Pr.1392 (low)                                                              | Bit 8 to 15: Subindex                                                  | Read                 | 32 bits                       |
|                             | H08          | Index: Pr.1327, Sub index: Pr.1392 (high)                                                             | Bit 0 to 7: Object size (bit) Sub index H01: H60420020 (initial value) | Read                 | 32 bits                       |
|                             | H09          | Index: Pr.1328, Sub index: Pr.1393 (low)                                                              | Sub index H02 to H0A: H00000020 (initial                               | Read                 | 32 bits                       |
|                             | H0A          | Index: Pr.1329, Sub index: Pr.1393 (high)                                                             | value)                                                                 | Read                 | 32 bits                       |
|                             | -            | TxPDO Parameter Mapping                                                                               |                                                                        | _                    | _                             |
|                             | H00          | Highest sub-index supported                                                                           |                                                                        | Read                 | 8 bits                        |
|                             | H01          | Index: Pr.1330, Sub index: Pr.1394 (low)                                                              | PDO mapping object for H1A00                                           | Read                 | 32 bits                       |
|                             | H02          | Index: Pr.1331, Sub index: Pr.1394 (high)                                                             | For reading using PDO communication, the                               | Read                 | 32 bits                       |
|                             | H03          | Index: Pr.1332, Sub index: Pr.1395 (low)                                                              | values corresponding to the objects selected                           | Read                 | 32 bits                       |
|                             | H04          | Index: Pr.1333, Sub index: Pr.1395 (high)                                                             | using Pr.1330 to Pr.1343 and Pr.1394 to                                | Read                 | 32 bits                       |
| 24575 (H5FFF)               | H05          | Index: Pr.1334, Sub index: Pr.1396 (low)                                                              | <b>Pr.1398</b> are read.  For reading using SDO communication, the     | Read                 | 32 bits                       |
|                             | H06          | Index: Pr.1335, Sub index: Pr.1396 (high)                                                             | values in the same format as mapping object                            | Read                 | 32 bits                       |
|                             | H07          | Index: Pr.1336, Sub index: Pr.1397 (low)                                                              | are read.                                                              | Read                 | 32 bits                       |
|                             | H08          | Index: Pr.1337, Sub index: Pr.1397 (high)                                                             | Bit 16 to 31: Index                                                    | Read                 | 32 bits                       |
|                             | H09          | Index: Pr.1338, Sub index: Pr.1398 (low)                                                              | Bit 8 to 15: Subindex                                                  | Read                 | 32 bits                       |
|                             | H0A          | Index: Pr.1339, Sub index: Pr.1398 (high)                                                             | Bit 0 to 7: Object size (bit)                                          | Read                 | 32 bits                       |
|                             |              | ,                                                                                                    | Sub index H01: H60430020 (initial value)                               |                      |                               |
|                             |              | Index: Pr.1340. Sub index: 0x00                                                                       | Sub index H02 to H0F: H00000020 (initial                               | Read                 | 32 bits                       |
|                             | H0B          | Index: Pr.1340, Sub index: 0x00<br>Index: Pr.1341, Sub index: 0x00                                    | Sub index H02 to H0E: H00000020 (initial value)                        | Read<br>Read         | 32 bits<br>32 bits            |
|                             |              | Index: Pr.1340, Sub index: 0x00<br>Index: Pr.1341, Sub index: 0x00<br>Index: Pr.1342, Sub index: 0x00 | • · · · · · · · · · · · · · · · · · · ·                                | Read<br>Read<br>Read | 32 bits<br>32 bits<br>32 bits |

<sup>\*1</sup> Not available for PDO communication.

<sup>\*2</sup> Settings in the communication parameters are not cleared.

<sup>\*3</sup> The data is written as a control input command for writing. The data is read as the inverter status for reading.

· Inverter status / control input command, and inverter status / control input command (extended)

|     | Inverter status / control input command |                                   |     | Inverter status / control input command (extended) |                 |  |
|-----|-----------------------------------------|-----------------------------------|-----|----------------------------------------------------|-----------------|--|
| Bit | Definition                              |                                   |     | Definition                                         |                 |  |
| ы   | Control input command                   | Inverter status                   | Bit | Control input command                              | Inverter status |  |
| 0   | _                                       | RUN (Inverter running)*2          | 0   | NET X1 (—)*1                                       | NET Y1 (0)*2    |  |
| 1   | _                                       | During forward rotation           | 1   | NET X2 (—)*1                                       | NET Y2 (0)*2    |  |
| 2   | _                                       | During reverse rotation           | 2   | NET X3 (—)*1                                       | NET Y3 (0)*2    |  |
| 3   | RH (High-speed operation command)*1     | Up to frequency                   | 3   | NET X4 (—)*1                                       | NET Y4 (0)*2    |  |
| 4   | RM (Middle-speed operation command)*1   | Overload warning                  | 4   | NET X5 (—)*1                                       | 0               |  |
| 5   | RL (Low-speed operation command)*1      | 0                                 | 5   | _                                                  | 0               |  |
| 6   | JOG operation selection 2               | FU (Output frequency detection)*2 | 6   | _                                                  | 0               |  |
| 7   | Second function selection               | ABC (Fault)*2                     | 7   | _                                                  | 0               |  |
| 8   | Terminal 4 input selection              | ABC2 (0)*2                        | 8   | _                                                  | 0               |  |
| 9   | _                                       | Safety monitor output 2           | 9   | _                                                  | 0               |  |
| 10  | MRS (Output stop)*1                     | 0                                 | 10  | _                                                  | 0               |  |
| 11  | _                                       | 0                                 | 11  | _                                                  | 0               |  |
| 12  | RES (—)*1                               | 0                                 | 12  | _                                                  | 0               |  |
| 13  | _                                       | 0                                 | 13  | _                                                  | 0               |  |
| 14  | _                                       | 0                                 | 14  | _                                                  | 0               |  |
| 15  | _                                       | Fault occurrence                  | 15  | _                                                  | 0               |  |

<sup>\*1</sup> The signal within parentheses ( ) is the initial status. The function changes depending on the setting of Pr.180 to Pr.189 (Input terminal function selection).

For details, refer to the description of Pr.180 to Pr.189 (Input terminal function selection) in the Instruction Manual (Function).

For details, refer to the description of Pr.190 to Pr.197 (Output terminal function selection) in the Instruction Manual (Function).

· Safety input status

| Bit        | Definition                                               |
|------------|----------------------------------------------------------|
| 0          | 0: Terminal S1 ON<br>1: Terminal S1 OFF (output shutoff) |
| 1          | 0: Terminal S2 ON<br>1: Terminal S2 OFF (output shutoff) |
| 2 to<br>15 | 0                                                        |

## **♦** CoE communication area

| Index | Sub index | Name                          | Description                                                                                                    | Read/write | Size    |
|-------|-----------|-------------------------------|----------------------------------------------------------------------------------------------------|------------|---------|
| H1000 | H00       | Device Type                   | Applicable profile information Bit 0 to 15 Device Profile Number: H0192 (402: CiA402) Bit 16 to 23 Additional Information (Type): H01 (Frequency Converter: inverter) Bit 24 to 31: H00 | Read       | 32 bits |
| H1001 | H00       | Error Register                | Error occurrence status Bit 0: 1: With error, 0: No error Bit 1 to 7: Fixed to 0                                                                                                    | Read       | 8 bits  |
| H1008 | H00       | Manufacturer Device<br>Name   | Inverter model: FR-E800-E                                                                                                    | Read       | _       |
| H1009 | H00       | Manufacturer Hardware version | Hardware version                                                                                                    | Read       | _       |
| H100A | H00       | Manufacturer Software version | Software version                                                                                                    | Read       | _       |

The signals assigned to the input terminals may be valid or invalid in the NET operation mode. (Refer to the Instruction Manual (Function).)

<sup>\*2</sup> The signal within parentheses ( ) is assigned in the initial status. The function changes depending on the setting of Pr.190 to Pr.197 (Output terminal function selection).

| Index  | Sub index | Name                        | Description                                                                                                    | Read/write               | Size    |
|--------|-----------|-----------------------------|----------------------------------------------------------------------------------------------------|--------------------------|---------|
|        | _         | Identity Object             | _                                                                                                    | _                        | _       |
|        | H00       | Highest sub-index supported | Maximum value of subindex: H04                                                                                                    | Read                     | 8 bits  |
| H1018  | H01       | Vendor ID                   | Vendor ID: H00000A1E                                                                                                    | Read                     | 32 bits |
|        | H02       | Product Code                | Product code: H02000301                                                                                                    | Read                     | 32 bits |
|        | H03       | Revision Number             | Revision number                                                                                                    | Read                     | 32 bits |
|        | H04       | Serial Number               | Serial number                                                                                                    | Read                     | 32 bits |
|        | _         | 1st receive PDO mapping     | _                                                                                                    | _                        | _       |
|        | H00       | Highest sub-index supported | Maximum value of subindex: H0B (11) (fixed)                                                                                                    | Read                     | 8 bits  |
|        | H01       | Mapped object 001           |                                                                                                    | Read                     | 32 bits |
|        | H02       | Mapped object 002           |                                                                                                    | Read                     | 32 bits |
|        | H03       | Mapped object 003           |                                                                                                    | Read                     | 32 bits |
| 114000 | H04       | Mapped object 004           | Objects mapped using inverter parameters                                                                                                    | Read                     | 32 bits |
| H1600  | H05       | Mapped object 005           | Bit 16 to 31: Index                                                                                                    | Read                     | 32 bits |
|        | H06       | Mapped object 006           | Bit 8 to 15: Subindex<br>Bit 0 to 7: Object size (bit)                                                                                                    | Read                     | 32 bits |
|        | H07       | Mapped object 007           | Sub index H01: H60400010 (controlword) (fixed)                                                                                                    | Read                     | 32 bits |
|        | H08       | Mapped object 008           | Sub index H02 to H0B: H5FFE0120 to H5FFE0A20 (fixed)                                                                                                    | Read                     | 32 bits |
|        | H09       | Mapped object 009           |                                                                                                    | Read                     | 32 bits |
|        | H0A       | Mapped object 010           |                                                                                                    | Read                     | 32 bits |
|        | H0B       | Mapped object 011           |                                                                                                    | Read                     | 32 bits |
|        | _         | 33rd receive PDO mapping    | _                                                                                                    | _                        | _       |
|        | H00       | Highest sub-index supported | Maximum value of subindex<br>Setting range: H00 to H0B<br>Initial value: H02                                                                                                    | Read/write <sup>*1</sup> | 8 bits  |
|        | H01       | Mapped object 001           |                                                                                                    | Read/write*1             | 32 bits |
|        | H02       | Mapped object 002           |                                                                                                    | Read/write*1             | 32 bits |
|        | H03       | Mapped object 003           | Objects mapped using SDO communication Bit 16 to 31: Index Bit 8 to 15: Subindex Bit 0 to 7: Object size (bit) Sub index H01: H60400010 (controlword) (fixed) Sub index H02: H60420010 (initial value) Sub index H03 to H0B: H00000000 (initial value) | Read/write*1             | 32 bits |
| H1620  | H04       | Mapped object 004           |                                                                                                    | Read/write*1             | 32 bits |
|        | H05       | Mapped object 005           |                                                                                                    | Read/write*1             | 32 bits |
|        | H06       | Mapped object 006           |                                                                                                    | Read/write*1             | 32 bits |
|        | H07       | Mapped object 007           |                                                                                                    | Read/write*1             | 32 bits |
|        | H08       | Mapped object 008           |                                                                                                    | Read/write*1             | 32 bits |
|        | H09       | Mapped object 009           | index H01 to H0B, set "0" in Sub index H00 first.                                                                                                    | Read/write*1             | 32 bits |
|        | H0A       | Mapped object 010           |                                                                                                    | Read/write*1             | 32 bits |
|        | H0B       | Mapped object 011           |                                                                                                    | Read/write*1             | 32 bits |
|        | _         | 1st transmit PDO mapping    | _                                                                                                    | _                        | _       |
|        | H00       | Highest sub-index supported | Maximum value of subindex: H0F (15) (fixed)                                                                                                    | Read                     | 8 bits  |
|        | H01       | Mapped object 001           |                                                                                                    | Read                     | 32 bits |
|        | H02       | Mapped object 002           | -                                                                                                    | Read                     | 32 bits |
|        | H03       | Mapped object 003           |                                                                                                    | Read                     | 32 bits |
|        | H04       | Mapped object 004           |                                                                                                    | Read                     | 32 bits |
|        | H05       | Mapped object 005           |                                                                                                    | Read                     | 32 bits |
|        | H06       | Mapped object 006           | Objects mapped using inverter parameters                                                                                                    | Read                     | 32 bits |
| H1A00  | H07       | Mapped object 007           | Bit 16 to 31: Index                                                                                                    | Read                     | 32 bits |
|        | H08       | Mapped object 008           | Bit 8 to 15: Subindex                                                                                                    | Read                     | 32 bits |
|        | H09       | Mapped object 009           | Bit 0 to 7: Object size (bit)                                                                                                    | Read                     | 32 bits |
|        | H0A       | Mapped object 010           | Sub index H01: H60410010 (statusword) (fixed) Sub index H02 to H0F: H5FFF0120 to H5FFF0E20 (fixed)                                                                                                    | Read                     | 32 bits |
|        | H0B       | Mapped object 011           | Gas mack 1102 to 1101 . 1101 11 0120 to 1101 FF 0E20 (IIXed)                                                                                                    | Read                     | 32 bits |
|        | H0C       | Mapped object 011           |                                                                                                    | Read                     | 32 bits |
|        | H0D       | Mapped object 012           |                                                                                                    | Read                     | 32 bits |
|        | H0E       | Mapped object 013           |                                                                                                    | Read                     | 32 bits |
|        | H0F       | Mapped object 014           |                                                                                                    | Read                     | 32 bits |
|        | LIOL      | mapped object 010           |                                                                                                    | 1 \Gau                   | טב טונס |

| Index | Sub index | Name                              | Description                                                                                                    | Read/write               | Size    |
|-------|-----------|-----------------------------------|----------------------------------------------------------------------------------------------------|--------------------------|---------|
|       | _         | 33rd transmit PDO mapping         | _                                                                                                    | _                        | _       |
|       | H00       | Highest sub-index supported       | Maximum value of subindex Setting range: H00 to H0F Initial value: H02                                                                                                    | Read/write <sup>*1</sup> | 8 bits  |
|       | H01       | Mapped object 001                 |                                                                                                    | Read/write*1             | 32 bits |
|       | H02       | Mapped object 002                 |                                                                                                    | Read/write*1             | 32 bits |
|       | H03       | Mapped object 003                 |                                                                                                    | Read/write*1             | 32 bits |
|       | H04       | Mapped object 004                 |                                                                                                    | Read/write*1             | 32 bits |
|       | H05       | Mapped object 005                 | Objects mapped using SDO communication                                                                                                    | Read/write*1             | 32 bits |
| H1A20 | H06       | Mapped object 006                 | Bit 16 to 31: Index                                                                                                    | Read/write*1             | 32 bits |
|       | H07       | Mapped object 007                 | Bit 8 to 15: Subindex Bit 0 to 7: Object size (bit)                                                                                                    | Read/write*1             | 32 bits |
|       | H08       | Mapped object 008                 | Sub index H01: H60410010 (statusword) (fixed)                                                                                                    | Read/write*1             | 32 bits |
|       | H09       | Mapped object 009                 | Sub index H02: H60430010 (initial value)                                                                                                    | Read/write*1             | 32 bits |
|       | H0A       | Mapped object 010                 | Sub index H03 to H0F: H00000000 (initial value) Except for SDO Complete Access, to write data in Sub                                                                                                    | Read/write*1             | 32 bits |
|       | H0B       | Mapped object 011                 | index H01 to H0F, set "0" in Sub index H00 first.                                                                                                    | Read/write*1             | 32 bits |
|       | H0C       | Mapped object 012                 |                                                                                                    | Read/write*1             | 32 bits |
|       | H0D       | Mapped object 013                 |                                                                                                    | Read/write*1             | 32 bits |
|       | H0E       | Mapped object 014                 |                                                                                                    | Read/write*1             | 32 bits |
|       | H0F       | Mapped object 015                 |                                                                                                    | Read/write*1             | 32 bits |
|       | _         | Sync Manager Communication Type   | _                                                                                                    |                          | _       |
| H1C00 | H00       | Highest sub-index supported       | Maximum value of subindex: H04                                                                                                    | Read                     | 8 bits  |
|       | H01       | Sync Manager 0                    | Mailbox in (master to inverter)                                                                                                    | Read                     | 8 bits  |
|       | H02       | Sync Manager 1                    | Mailbox out (inverter to master)                                                                                                    | Read                     | 8 bits  |
|       | H03       | Sync Manager 2                    | PDO output (master to inverter)                                                                                                    | Read                     | 8 bits  |
|       | H04       | Sync Manager 3 Sync Manager RxPDO | PDO input (inverter to master)                                                                                                    | Read                     | 8 bits  |
|       | _         | Assign                            | _                                                                                                    | _                        | _       |
| H1C12 | H00       | Highest sub-index supported       | Maximum value of subindex<br>Setting range: H00 and H01<br>Initial value: H01                                                                                                    | Read/write <sup>*1</sup> | 8 bits  |
| H1C12 | H01       | assigned RxPDO                    | PDO mapping object assigned to sync manager 2 (RxPDO) Setting range: H1600 and H1620 Initial value: H1600 Except for SDO Complete Access, to write data in Sub index H01, set "0" in Sub index H00 first. | Read/write <sup>*1</sup> | 16 bits |
|       | _         | Sync Manager TxPDO<br>Assign      | _                                                                                                    | _                        | _       |
| H1C13 | H00       | Highest sub-index supported       | Maximum value of subindex Setting range: H00 and H01 Initial value: H01                                                                                                    | Read/write <sup>*1</sup> | 8 bits  |
| H1C13 | H01       | assigned TxPDO                    | PDO mapping object assigned to sync manager 3 (TxPDO) Setting range: H1A00 and H1A20 Initial value: H1A00 Except for SDO Complete Access, to write data in Sub index H01, set "0" in Sub index H00 first. | Read/write <sup>*1</sup> | 16 bits |
|       | _         | Sync Manager 2<br>Synchronization | _                                                                                                    | _                        | _       |
| 14022 | H00       | Highest sub-index supported       | Maximum value of subindex: H04                                                                                                    | Read                     | 8 bits  |
| H1C32 | H01       | Synchronization Type              | Synchronization mode<br>H0000: Free-Run                                                                                                    | Read                     | 16 bits |
|       | H04       | Synchronization Types supported   | Supported synchronization mode<br>H0001: Free-Run is supported.                                                                                                    | Read                     | 16 bits |

| Index  | Sub index | Name                            | Description Rea                                              |      | Size    |
|--------|-----------|---------------------------------|--------------------------------------------------------------|------|---------|
|        | _         | Sync Manager 3 Synchronization  | _                                                            | _    | _       |
| H1C33  | H00       | Highest sub-index supported     | Maximum value of subindex: H04                               | Read | 8 bits  |
| 111033 | H01       | Synchronization Type            | Synchronization mode<br>H0000: Free-Run                      | Read | 16 bits |
|        | H04       | Synchronization Types supported | Supported synchronization mode H0001: Free-Run is supported. | Read | 16 bits |

<sup>\*1</sup> Writing is enabled only in the Pre-Operational state.

#### Operation when a communication error occurs 2.13.6

#### **♦** Signal loss detection function

• Signal loss detection is enabled according to the setting in Pr.1431 Ethernet signal loss detection function selection. The FR-E800-EPC does not support Pr.1457 Extended setting for Ethernet signal loss detection function selection. The operation is the same as the one performed when **Pr.1457** = "9999". (Refer to page 227.)

#### EtherCAT communication fault

• The following table shows operations when a fault is detected during EtherCAT communication.

| Fault type                     | Possible cause                                                                                                    | Inverter operation                                                                                                    |
|--------------------------------|----------------------------------------------------------------------------------------------------|----------------------------------------------------------------------------------------------------|
| Status transition fault        | The EtherCAT state is not the one requested by the master or the change to the EtherCAT state requested by the master is disabled (for example, after restarting of the master). | The inverter sends the error information to the master and changes the EtherCAT state. When the status is transited from Operational to the state |
| Sync manager (SM) change fault | Incorrect setting of SM (for example, SM is disabled).                                                                                                    | other than Operational during inverter                                                                                                    |
| PDO communication timeout      | Watchdog timeout (due to signal loss, master output not updated, restarting of the master, or other reasons).                                                                    | operation, the operation is performed according to the setting in Pr.502 Stop mode selection at communication error. (Refer to page 282.)         |

· Watchdog timer

| Monitor item | Reset trigger  | Overflow time (timeout period) |  |
|--------------|----------------|--------------------------------|--|
| Process data | Sync Manager 2 | 100 ms (initial value)         |  |

#### **Programming example** 2.13.7

The following explains a programming example using engineering software.

## ◆ Forward rotation at 1500 r/min using PDO communication

· Network setting and device examples

| Local variable name | Data type | Comment                  |
|---------------------|-----------|--------------------------|
| E001_Output_enable  | BOOL      | Inverter 1_Output_enable |
| E001_Input_enable   | BOOL      | Inverter 1_Input_enable  |
| E001_Rotation       | BOOL      | Inverter 1_Rotation      |

| Global variable name | PDO mapping        | Remarks                                                    |
|----------------------|--------------------|------------------------------------------------------------|
| E001_Controlword     | Controlword        |                                                            |
| E001_rPDO2           | vl target velocity | Pr.1320 User Defined Cyclic Communication Input 1 Mapping  |
| E001_Statusword      | Statusword         |                                                            |
| E001_tPDO2           | vl velocity demand | Pr.1330 User Defined Cyclic Communication Output 1 Mapping |

· Setting the start command and the speed command

When the PDO communication is established, E001\_Output\_enable and E001\_Input\_enable turn ON.

The inverter transfers to "Switched on" state by the PDS state transition.

Set the speed command to 1500 r/min (when Pr.81 Number of motor poles is set to 4 poles (initial value)). Speed command: vI target velocity (H6042) = 1500 r/min

Turning ON E001\_Rotation turns ON Enable operation to start forward rotation at 1500 r/min.

Turning OFF E001\_Rotation stops operation.

Set a negative value for vI target velocity for reverse rotation.

```
Inverter 1
                         Inverter 1 error*1
                                                                                                             E001_Output_enable
      established*1
0
           \dashv\vdash
                                                                                                           Inverter 1_Output_enable
                                             Input data invalid*1
                                                                                                              E001_Input_enable
                                                   #
                                                                                                                     0
                                                                                                            Inverter 1_Input_enable
                                                         Switch on disabled
                                                                                          Shutdown
    E001_Input_enable E001_Output_enable
                                                                                             MOVE
                                                               ΕN
                                                                                            EN ENO
           41
    Inverter 1_Input_
                        Inverter 1_Output_
                                                  uint#16#240
                                                               In1
                                                                               UINT#16#6
                                                                                            In
                                                                                                 Out
                                                                                                       E001_Controlword
         enable
                              enable
                                             E001_Statusword
                                                         Ready to switch on
                                                                                                    Switch on
                                                                                                       MOVE
                                                               ΕN
                                                                                                      EN ENO
                                                  uint#16#221-
                                                                                         UINT#16#7
                                                                                                      In
                                                                                                           Out
                                                                                                                -E001 Controlword
                                             E001_Statusword In2
                                                                                                          MOVE
                                                                                                         EN ENO
                                                         Operation enabled
                                                                       E001_Rotation
                                                                                         DINT#10#1500
                                                                                                         In
                                                                                                              Out -E001_rPDO2
                                                               ΕN
                                                                             #
                                                  uint#16#227 In1
                                                                      Inverter 1_Forward_rotation
                                             E001_Statusword In2
                                                            Switched on
                                                                                                 Enable operation
                                                                 =
                                                                       E001_Rotation
                                                                                                     MOVE
                                                               ΕN
                                                                             +
                                                                                                    EN ENO
                                                  uint#16#223
                                                                         Inverter 1_
                                                                                       UINT#16#F
                                                               ln1
                                                                                                    In
                                                                                                         Out - E001_Controlword
                                                                      Forward_rotation
                                             E001_Statusword In2
```

<sup>\*1</sup> Differs depending on the master used. Refer to the Master Module User's Manual.

## 2.14 Backup/restore

#### 2.14.1 **Outline**

A backup/restore tool is available for backing up inverter parameters and the data used in the PLC function of inverter. The backup data can be used to restore the data in the inverter. (Not compatible with safety parameters of the safety communication model and the IP67 model)

This function is not supported depending on the date of manufacture of the inverter. For details of specification changes, refer to page 290.

## **♦** System configuration

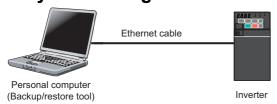

## 2.14.2 Initial setting for the backup/restore function

Use the following parameters to perform required settings for Ethernet communication between the inverter and other devices. To make communication between other devices and the inverter, perform the initial settings of the inverter parameters to match the communication specifications of the devices. Data communication cannot be made if the initial settings are not made or if there is any setting error.

| Pr.                        | Name                          | Initial<br>value | Setting range                                                                                             | Setting range                             |  |
|----------------------------|-------------------------------|------------------|----------------------------------------------------------------------------------------------------|-------------------------------------------|--|
| 1427<br>N630 <sup>*1</sup> | Ethernet function selection   | 5001             | 502, 5000 to 5002,<br>5006 to 5008, 5010 to<br>5013, 9999, 34962*3,<br>44818*2, 45237,<br>45238, 47808*2, |                                           |  |
| 1428<br>N631 <sup>*1</sup> | Ethernet function selection 2 | 45237            |                                                                                                    | Set the application, protocol, and so on. |  |
| 1429<br>N632 <sup>*1</sup> | Ethernet function selection 3 | 45238            |                                                                                                    | Set the application, protocol, and so on. |  |
| 1430<br>N633 <sup>*1</sup> | Ethernet function selection 4 | 9999             | 61450                                                                                                    |                                           |  |

- \*1 The setting is applied after an inverter reset or next power-ON.
- \*2 The setting is available for the FR-E800-(SC)EPA and FR-E806-SCEPA.
- \*3 The setting is available for the FR-E800-(SC)EPB and FR-E806-SCEPB.

## ◆ Ethernet function selection (Pr.1427 to Pr.1430)

To use the backup/restore function, set "45237" (iQSS) in any of **Pr.1427 to Pr.1430 Ethernet function selection 1 to 4**. In the initial status, **Pr.1428** = "45237" (iQSS) and setting is not required. (Refer to page 226.)

## ◆ Data to be backed up and restored

• The following data can be backed up and restored. The data other than those listed in the following table cannot be backed up or restored.

| ltem                                                       |  |  |  |  |
|------------------------------------------------------------|--|--|--|--|
| Inverter parameters                                        |  |  |  |  |
| Parameters used for activating the PLC function            |  |  |  |  |
| Programs (including SFCs) used in the PLC function         |  |  |  |  |
| Global device comment information used in the PLC function |  |  |  |  |
| Function block source information                          |  |  |  |  |

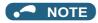

• When files used in the PLC function are backed up while password protection is enabled for the files (read protection) and then the backed-up files are restored, password protection will be disabled.

#### **♦** Backup/restore operation

- · All inverter parameters and all data used in the PLC function of inverter can be backed up and restored.
- · After restore operation, check the parameter setting values before starting operation.
- · The backup/restore cannot be performed in the following cases.

| Operation | Inverter status                                                                            |
|-----------|--------------------------------------------------------------------------------------------|
| Backup    | During an inverter reset                                                                   |
|           | A password is registered or password protection is enabled ( <b>Pr.297</b> ≠ "9999").      |
|           | During restore                                                                             |
|           | While password protection is enabled for files used in the PLC function (read protection)  |
| Restore   | During an inverter reset                                                                   |
|           | During running                                                                             |
|           | During auto tuning                                                                         |
|           | A password is registered or password protection is enabled ( <b>Pr.297</b> ≠ "9999").      |
|           | While parameter write is disabled (Pr.77 = "1")                                            |
|           | During backup operation                                                                    |
|           | During the RUN status of the PLC function                                                  |
|           | While password protection is enabled for files used in the PLC function (write protection) |

• "RD" is displayed during backup and "WR" is displayed during restore on the operation panel, and the MS LED blinks in red.

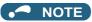

 Restore operation is not available between different models (such as between the FR-E800 series and the FR-A800 series, the FR-E800-EPA inverter and the FR-E800-EPB inverter, and the Ethernet model and the safety communication model). An error occurs in the backup/restore tool.

## 2.15 Inverter-to-inverter link function

The inverter-to-inverter link function enables communication between multiple inverters connected by Ethernet in a small-scale system by using the I/O devices and special registers of the PLC function.

The inverter-to-inverter link function is enabled by simply setting **Pr.1124 Station number in inverter-to-inverter link** and **Pr.1125 Number of inverters in inverter-to-inverter link system**.

| Pr.              | Name                                                    | Initial<br>value | Setting range  | Description                                                                                                    |
|------------------|---------------------------------------------------------|------------------|----------------|----------------------------------------------------------------------------------------------------|
| 1124<br>N681*1*2 | Station number in inverter-<br>to-inverter link         | 9999             | 0 to 5<br>9999 | Set the station number for the inverter-to-inverter link function.  Inverter-to-inverter link function disabled |
| 1125<br>N682*1*2 | Number of inverters in inverter-to-inverter link system | 2                | 2 to 6         | Set the total number of inverters used for the inverter-to-inverter link function.                              |

<sup>1</sup> The setting is applied after an inverter reset or next power-ON.

#### **◆** Communication specifications

The communication specification varies depending on the specification of the master.

| Item                        |                  | Description                                   |
|-----------------------------|------------------|-----------------------------------------------|
| Communication speed         |                  | 100 Mbps                                      |
| Number of connectable units |                  | Master: 1<br>Slave: up to 5                   |
| Topology                    |                  | Line, star, or a combination of line and star |
| Maximum number of links per | Output device    | 16 (2 bytes)                                  |
| station                     | Special register | 8 (16 bytes)                                  |

#### **♦** Setting procedure

- 1. Set a value other than "0" in **Pr.414 PLC function operation selection** to enable the PLC function.
- **2.** To set the inverter as the master, set "0" in **Pr.1124 Station number in inverter-to-inverter link**, and to set the inverter as a slave, select a station number from 1 to 5 and set the number in **Pr.1124**.
- 3. Set the total number of inverters used for the inverter-to-inverter link function in Pr.1125 Number of inverters in inverter-to-inverter link system. For example, set "3" in Pr.1125 when two slave inverters and the master inverter are used.
- **4.** Use FR Configurator2 to write sequence programs to the master inverter.

## NOTE

- Use different station numbers for different devices. (If different devices have the same station number, the communication cannot be performed properly.)
- Set consecutive numbers for the station numbers. (Do not skip any numbers like 1, 2, then 4.)
- When Pr.1124 is set to a value equal to or greater than the value set in Pr.1125, normal communication is not available.
- Use the Inverter-to-inverter linkup (LNK) signal to check that the master-slave communication is established. (For details of the LNK signal, refer to the FR-E800 Instruction Manual (Function).)
- To detect the interruption of the inverter-to-inverter link communication and activate the protective function, set **Pr.997 Fault initiation** in advance, and create and execute a sequence program to activate the protective function by the input of the signal loss detection signal from the external sensor.
- For the details of the PLC function, refer to the PLC Function Programming Manual and the Instruction Manual of FR Configurator2. For the details of FR Configurator2, refer to the Instruction Manual of FR Configurator2.

## **♦** System configuration

The following shows the system configuration for using the inverter-to-inverter link function. The master inverter can communicate with the slave inverters through one or two hubs (refer to the description of **Pr.1124** for the master/slave setting).

<sup>\*2</sup> The setting is not available for the FR-E800-EPC.

(Communication using the inverter-to-inverter function is not available for the inverters directly connected to the router.)

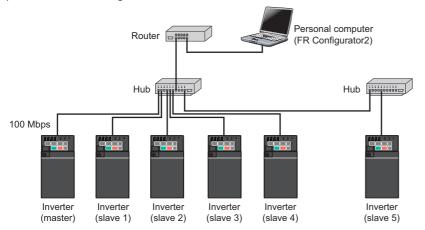

#### **♦** Device map

The following shows the I/O devices and special registers used for the inverter-to-inverter link function. (For the details of the other I/O devices and special registers, refer to the PLC Function Programming Manual.)

#### ■ I/O device map (master)

| Device No. | Name                                                     |
|------------|----------------------------------------------------------|
| X40 to X4F | Inverter-to-inverter link input (from slave 1 to master) |
| X50 to X5F | Inverter-to-inverter link input (from slave 2 to master) |
| X60 to X6F | Inverter-to-inverter link input (from slave 3 to master) |
| X70 to X7F | Inverter-to-inverter link input (from slave 4 to master) |
| X80 to X8F | Inverter-to-inverter link input (from slave 5 to master) |

| Device No. | Name                                                      |
|------------|-----------------------------------------------------------|
| Y40 to Y4F | Inverter-to-inverter link output (from master to slave 1) |
| Y50 to Y5F | Inverter-to-inverter link output (from master to slave 2) |
| Y60 to Y6F | Inverter-to-inverter link output (from master to slave 3) |
| Y70 to Y7F | Inverter-to-inverter link output (from master to slave 4) |
| Y80 to Y8F | Inverter-to-inverter link output (from master to slave 5) |

#### ■ I/O device map (slave)

| Device No. |                                                        |  |  |  |
|------------|--------------------------------------------------------|--|--|--|
| X40 to X4F | Inverter-to-inverter link input (from master to slave) |  |  |  |

| Device No. | Name                                                    |
|------------|---------------------------------------------------------|
| Y40 to Y4F | Inverter-to-inverter link output (from slave to master) |

## ◆ Special register (common)

| Device No. | Name                                              | Description                                                                                                    |  |  |
|------------|---------------------------------------------------|----------------------------------------------------------------------------------------------------|--|--|
| SD1460     | Station number in inverter-to-inverter link       | The station number in the inverter-to-inverter link is stored.  b15                                                                                                    |  |  |
| SD1461     | Communication status of inverter-to-inverter link | The communication status of the slaves (0: Link not established, 1: Link established) in the inverter-to-inverter link is stored. (In the slave inverter, only its own communication status is indicated.) b15 |  |  |

#### ■ Special register (master)

| Device No.       | Name                                                    | Description                       |
|------------------|---------------------------------------------------------|-----------------------------------|
| SD1470 to SD1477 | Inverter-to-inverter link receive data 1 to 8 (slave 1) | Data 1 to 8 received from slave 1 |
| SD1478 to SD1485 | Inverter-to-inverter link send data 1 to 8 (slave 1)    | Data 1 to 8 sent to slave 1       |
| SD1486 to SD1493 | Inverter-to-inverter link receive data 1 to 8 (slave 2) | Data 2 to 8 received from slave 1 |
| SD1494 to SD1501 | Inverter-to-inverter link send data 1 to 8 (slave 2)    | Data 2 to 8 sent to slave 1       |
| SD1502 to SD1509 | Inverter-to-inverter link receive data 1 to 8 (slave 3) | Data 3 to 8 received from slave 1 |

| Device No.       | Name                                                    | Description                       |  |
|------------------|---------------------------------------------------------|-----------------------------------|--|
| SD1510 to SD1517 | Inverter-to-inverter link send data 1 to 8 (slave 3)    | Data 3 to 8 sent to slave 1       |  |
| SD1518 to SD1525 | Inverter-to-inverter link receive data 1 to 8 (slave 4) | Data 4 to 8 received from slave 1 |  |
| SD1526 to SD1533 | Inverter-to-inverter link send data 1 to 8 (slave 4)    | Data 4 to 8 sent to slave 1       |  |
| SD1534 to SD1541 | Inverter-to-inverter link receive data 1 to 8 (slave 5) | Data 5 to 8 received from slave 1 |  |
| SD1542 to SD1549 | Inverter-to-inverter link send data 1 to 8 (slave 5)    | Data 5 to 8 sent to slave 1       |  |

## ■ Special register (slave)

| Device No.       | Name                                                   | Description                      |  |
|------------------|--------------------------------------------------------|----------------------------------|--|
| SD1470 to SD1477 | Inverter-to-inverter link receive data 1 to 8 (master) | Data 1 to 8 received from master |  |
| SD1478 to SD1485 | Inverter-to-inverter link send data 1 to 8 (master)    | Data 1 to 8 sent to master       |  |
| SD1486 to SD1549 | For manufacturer setting. Do not set.                  |                                  |  |

## **◆** Troubleshooting

| Condition                                                                              | Possible cause                                                                                                    | Countermeasure                                                                                                    |  |
|----------------------------------------------------------------------------------------|----------------------------------------------------------------------------------------------------|----------------------------------------------------------------------------------------------------|--|
|                                                                                        | The same station number is assigned to multiple inverters.                                                                                                    | Set <b>Pr.1124</b> correctly.                                                                                                    |  |
|                                                                                        | The station numbers are not consecutive.                                                                                                    | Set <b>Pr.1124</b> so that the station numbers are consecutive.                                                                                                    |  |
| Communication is not established.                                                      | The specified number of inverters in the system is not correct. ( <b>Pr.1124</b> is set to a value equal to or greater than the value set in <b>Pr.1125</b> .) | Set <b>Pr.1125</b> correctly.                                                                                                    |  |
| established.                                                                           | The connection is half-duplex.                                                                                                    | Use full-duplex connection. (When <b>Pr.1426 Link speed and duplex mode selection</b> = "0 (initial value)", check that the hub and the Ethernet cable are compatible with full-duplex connection.) |  |
|                                                                                        | The inverter is not reset after <b>Pr.1124</b> and <b>Pr.1125</b> are set.                                                                                     | Reset the inverter.                                                                                                    |  |
| A command sent by the master is not applied to a slave.  The PLC function is disabled. |                                                                                                    | Set a value other than "0" in <b>Pr.414</b> to enable the PLC function.                                                                                                    |  |

#### 2.16 **Ethernet communication parameters**

The following table shows parameters used in common for Ethernet communication protocols. Set the parameters as required.

| Pr.                          | Name                                              | Initial<br>value | Setting range                                             | Description                                                                                                    |                                                                                                    |  |  |
|------------------------------|---------------------------------------------------|------------------|-----------------------------------------------------------|----------------------------------------------------------------------------------------------------|----------------------------------------------------------------------------------------------------|--|--|
| 442<br>N620 <sup>*1*4</sup>  | Default gateway address<br>1                      | 0                |                                                           | Enter the default gateway address.                                                                                                    |                                                                                                    |  |  |
| 443<br>N621 <sup>*1*4</sup>  | Default gateway address<br>2                      | 0                | 0.4. 055                                                  |                                                                                                    |                                                                                                    |  |  |
| 444<br>N622 <sup>*1*4</sup>  | Default gateway address<br>3                      | 0                | 0 to 255                                                  |                                                                                                    |                                                                                                    |  |  |
| 445<br>N623 <sup>*1*4</sup>  | Default gateway address<br>4                      | 0                |                                                           |                                                                                                    |                                                                                                    |  |  |
| 1399<br>N649 <sup>*4</sup>   | Inverter identification enable/disable selection  | 1                | 0                                                         | Inverter identification disabled Inverter identification enabled                                                                                                    |                                                                                                    |  |  |
| 1427<br>N630 <sup>*1*4</sup> | Ethernet function selection 1                     | 5001             | 502, 5000 to                                              |                                                                                                    |                                                                                                    |  |  |
| 1428<br>N631 <sup>*1*4</sup> | Ethernet function selection 2                     | 45237            | 5002, 5006 to<br>5008, 5010 to<br>5013, 9999 to           | Set the application, protocol, etc.                                                                                                    |                                                                                                    |  |  |
| 1429<br>N632 <sup>*1*4</sup> | Ethernet function selection 3                     | 45238            | 34962 <sup>*3</sup> , 44818 <sup>*2</sup> , 45237, 45238, | Get the application, protocol, etc.                                                                                                    |                                                                                                    |  |  |
| 1430<br>N633 <sup>*1*4</sup> | Ethernet function selection 4                     | 9999             | 47808 <sup>*2</sup> , 61450                               |                                                                                                    |                                                                                                    |  |  |
|                              |                                                   |                  | 0                                                         | Signal loss detection disabled                                                                                                    |                                                                                                    |  |  |
|                              | Ethernet signal loss detection function selection | 3                | 1                                                         | A warning (EHR) is output for a signal loss.                                                                                                    |                                                                                                    |  |  |
| 1431                         |                                                   |                  | 2                                                         | A warning (EHR) and the Alarm (LF) signal are output for a signal loss.                                                                                                    | Set the availability of the signal loss detection and select the action when Ethernet communication is interrupted by physical factors. |  |  |
| N643 <sup>*5</sup>           |                                                   |                  | 3                                                         | A warning (EHR) and the Alarm (LF) signal are output for a signal loss.                                                                                                    |                                                                                                    |  |  |
|                              |                                                   |                  |                                                           | A protective function is activated for a signal loss.*6*7                                                                                                    |                                                                                                    |  |  |
| 1438<br>N610 <sup>*1*4</sup> | Subnet mask 1                                     | 255              |                                                           |                                                                                                    |                                                                                                    |  |  |
| 1439<br>N611 <sup>*1*4</sup> | Subnet mask 2                                     | 255              | 0 to 255                                                  | Enter the subnet mask of the netwo                                                                                                    | rk to which the inverter belongs                                                                                                    |  |  |
| 1440<br>N612 <sup>*1*4</sup> | Subnet mask 3                                     | 255              | 0.0.200                                                   | and dubinet made of the notwo                                                                                                    |                                                                                                    |  |  |
| 1441<br>N613 <sup>*1*4</sup> | Subnet mask 4                                     | 0                |                                                           |                                                                                                    |                                                                                                    |  |  |
| 1455<br>N642 <sup>*4</sup>   | Keepalive time                                    | 60 s             | 1 to 7200 s                                               | When no response is returned for an alive check message (Keep Alive ACK) for the time (s) set in <b>Pr.1455</b> multiplied by 8 elapsed, the connection will be forced to be closed. |                                                                                                    |  |  |
| 0 Disabled                   |                                                   |                  |                                                           |                                                                                                    |                                                                                                    |  |  |
|                              |                                                   |                  | 1                                                         | SNMP enabled                                                                                                    |                                                                                                    |  |  |
| 1456<br>N647 <sup>*4*8</sup> | Network diagnosis selection                       | 9999             | 2                                                         | Duplicate IP address detection is e occur.                                                                                                    | nabled when link-up events                                                                                                    |  |  |
|                              |                                                   |                  | 9999                                                      | SNMP enabled Duplicate IP address detection is enabled when link-up events occur.                                                                                                    |                                                                                                    |  |  |

| Pr.                          | Name                                                                            | Initial<br>value | Setting range | Description                                                                                                    |                                                                                                    |
|------------------------------|---------------------------------------------------------------------------------|------------------|---------------|----------------------------------------------------------------------------------------------------|----------------------------------------------------------------------------------------------------|
|                              | Extended setting for<br>Ethernet signal loss<br>detection function<br>selection | 9999             | 0             | Signal loss detection disabled                                                                                                |                                                                                                    |
| 1457<br>N648 <sup>*4*5</sup> |                                                                                 |                  | 1             | A warning (EHR) is output for a signal loss.                                                                                  | The setting of <b>Pr.1431</b> will be applied to the operation when signal loss is detected at PORT1, and the setting of <b>Pr.1457</b> will be applied when signal loss is detected at PORT2. |
|                              |                                                                                 |                  | 2             | A warning (EHR) and the Alarm (LF) signal are output for a signal loss                                                        |                                                                                                    |
|                              |                                                                                 |                  | 3             | A warning (EHR) and the Alarm (LF) signal are output for a signal loss.                                                       |                                                                                                    |
|                              |                                                                                 |                  |               | A protective function is activated for a signal loss.*6*7                                                                     |                                                                                                    |
|                              |                                                                                 |                  |               | Ü                                                                                                    | noth PORT1 and PORT2, the                                                                                                    |
|                              |                                                                                 |                  | 8888          | When a signal loss is detected for both PORT1 and PORT2, th<br>Pr.1431 setting is applied.                                    |                                                                                                    |
|                              |                                                                                 |                  | 9999          | When a signal loss is detected for either PORT1 or PORT2, the <b>Pr.1431</b> setting is applied.                              |                                                                                                    |
| 1386<br>N652 <sup>*4</sup>   | Ethernet relay operation at reset selection                                     | 0                | 0, 9999       | Select the relay operation for packets addressed to the other stations for resetting the inverter connected in line topology. |                                                                                                    |

- \*1 The setting is applied after an inverter reset or next power-ON.
- \*2 The setting is available for the FR-E800-(SC)EPA and FR-E806-SCEPA.
- \*3 The setting is available for the FR-E800-(SC)EPB and FR-E806-SCEPB.
- \*4 The setting is not available for the FR-E800-EPC.
- \*5 For CC-Link IE TSN communication, a protective function (E.EHR) is activated regardless of the Pr.1431 and Pr.1457 settings when a signal loss is detected during cyclic communication.
- The protective function is not activated while the inverter stops.
- The operation follows the Pr.502 Stop mode selection at communication error setting. (Refer to page 282.)
- \*8 When "34962" is set in any of **Pr.1427 to Pr.1430**, SNMP is disabled regardless of the **Pr.1456** setting.

## ◆ Default gateway address (Pr.442 to Pr.445)

Set the default gateway address in Pr.442 to Pr.445 to establish a communication with the devices on a different network.

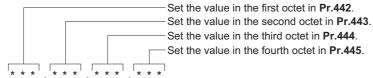

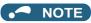

• The setting is not available for the FR-E800-EPC.

## **♦** Ethernet function selection (Pr.1427 to Pr.1430)

Refer to the Instruction Manual of the device connected via Ethernet, and set Pr.1427 to Pr.1430 Ethernet function selection 1 to 4 according to the application and protocol.

| Pr.1427 to Pr.1430 setting*1           | Application                             | Protocol | Number of connectable clients |
|----------------------------------------|-----------------------------------------|----------|-------------------------------|
| 502                                    | MODBUS/TCP                              | TCP/IP   | 3                             |
| 5000                                   |                                         | LIDD     | NI a limeit                   |
| 5001 ( <b>Pr.1427</b> initial value)*2 | MELSOFT / FA product connection         | UDP      | No limit                      |
| 5002 <sup>*2</sup>                     | (Connection with a computer (FR         | TCP/IP   | 2 <sup>*3</sup>               |
| 5006                                   | Configurator2), GOT, or a relay station | UDP      | No limit                      |
| 5007                                   | (programmable controller))              | TCP/IP   | 2*3                           |
| 5008                                   |                                         | UDP      | No limit                      |
| 5010                                   |                                         | UDP      | No limit                      |
| 5011                                   | SLMP                                    |          |                               |
| 5012                                   | SLIVIE                                  | TCP/IP   | 2 <sup>*3</sup>               |
| 5013                                   |                                         | T CP/IP  | 2 -                           |
| 34962 <sup>*5</sup>                    | PROFINET                                | _        | No limit                      |
| 44818 <sup>*4</sup>                    | EtherNet/IP                             | UDP      | 4                             |
| 44818                                  | Ellethette                              | TCP/IP   | 2                             |
| 45237 ( <b>Pr.1428</b> initial value)  | iQSS (supported by FR Configurator2)    | UDP      | No limit                      |

| Pr.1427 to Pr.1430 setting*1          | Application                    | Protocol | Number of connectable clients |
|---------------------------------------|--------------------------------|----------|-------------------------------|
| 45238 ( <b>Pr.1429</b> initial value) | CC-Link IE TSN                 | _        | No limit                      |
| 47808 <sup>*4</sup>                   | BACnet/IP                      | UDP      | No limit                      |
| 61450                                 | CC-Link IE Field Network Basic | UDP      | No limit                      |
| 9999 ( <b>Pr.1430</b> initial value)  | Unselected                     |          |                               |

- \*1 If both application and protocol settings are identical in Pr.1427 to Pr.1430, the priority of the setting is defined as follows: Pr.1427> Pr.1428> Pr.1429> Pr.1430
  - (Example) When Pr.1427 = "5001", Pr.1428 = "5006", Pr.1429 = "5010", and Pr.1430 = "5012", "5001", "5010" and "5012" are valid.
- \*2 To connect the inverter and FR Configurator2 via the MELSOFT / FA product for Ethernet communication, set "5001 (initial value)" or "5002" according to the protocol type (UDP or TCP/IP) in any of **Pr.1427 to Pr.1430**.
- \*3 When the inverter is connected with other equipment via a hub, and if the communication between the other equipment and the hub is interrupted and resumed, the communication between the inverter and the other equipment may not be established depending on the specifications of the hub. To re-establish communication with the other equipment, reset the inverter to forcefully close the connection. (Setting a shorter time in **Pr.1455 Keepalive time** is also effective as a preventive measure (refer to page 228).)
- \*4 The setting is available for the FR-E800-(SC)EPA and FR-E806-SCEPA.
- \*5 The setting is available for the FR-E800-(SC)EPB and FR-E806-SCEPB.

#### • NOTE

- The setting is not available for the FR-E800-EPC.
- For details of communication protocols that cannot be used together, refer to page 7.

#### ◆ Ethernet signal loss detection (Pr.1431, Pr.1457)

Use **Pr.1431** and **Pr.1457** to set the operation when Ethernet communication is interrupted by physical factors including disconnection of the Ethernet cable or damages on the Ethernet cable.

|                   |                                  | Applicable port       |                     |                     | Operation           | LF signal     |
|-------------------|----------------------------------|-----------------------|---------------------|---------------------|---------------------|---------------|
| Pr.1431 setting   | Description                      | Pr.1457 = "0<br>to 3" | Pr.1457 =<br>"8888" | Pr.1457 =<br>"9999" | panel<br>indication | output        |
| 0                 | Detection disabled               |                       |                     |                     | _                   | Not available |
| 1                 | Warning output                   | 1                     |                     |                     | EHR                 | Not available |
| 2                 | Warning and alarm output         | PORT1                 | PORT1 and PORT2     | PORT1 or<br>PORT2   | EHR                 | Available     |
| 0 (:-:::::-::-:   | Warning and alarm output         | 1                     | PURIZ               | PURIZ               | EHR                 | Available     |
| 3 (initial value) | Protective function activation*1 |                       |                     |                     | *2                  | *2            |

| Pr.1457 setting      | Description                                                                                      | Applicable port | Operation panel indication | LF signal<br>output |
|----------------------|--------------------------------------------------------------------------------------------------|-----------------|----------------------------|---------------------|
| 0                    | Detection disabled                                                                               |                 | _                          | Not available       |
| 1                    | Warning output                                                                                   |                 | EHR                        | Not available       |
| 2                    | Warning and alarm output                                                                         | PORT2           | EHR                        | Available           |
| 0                    | Warning and alarm output                                                                         |                 | EHR                        | Available           |
| 3                    | Protective function activation*1                                                                 |                 | *2                         | *2                  |
| 8888                 | When a signal loss is detected for both PORT1 and PORT2, the <b>Pr.1431</b> setting is applied.  | PORT1 and PORT2 |                            |                     |
| 9999 (initial value) | When a signal loss is detected for either PORT1 or PORT2, the <b>Pr.1431</b> setting is applied. | PORT1 or PORT2  | _                          | _                   |

- \*1 The protective function is not activated while the inverter stops or during an inverter reset.
- \*2 The operation follows the **Pr.502 Stop mode selection at communication error** setting. (Refer to page 282.)
- · Precautions for connection in line topology

For connection in line topology, set Pr.502 or configure a setting for signal loss detection for each port.

Example: Link-down of inverter 2 due to power-OFF or other reason (Pr.1431 = "3 (initial value)", Pr.1457 = "3")

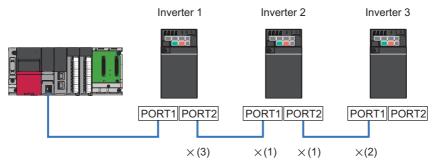

- (1) Link-down of inverter 2 due to power-OFF or other reason
- (2) "E.EHR" is displayed as the connection between PORT1 of inverter 3 and inverter 2 is interrupted.
- (3) "E.EHR" is displayed as the connection between PORT2 of inverter 1 and inverter 2 is interrupted.

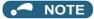

- Setting **Pr.1457** is not available for the FR-E800-EPC. The operation is the same as the one performed when **Pr.1457** = "9999".
- For CC-Link IE TSN communication, a protective function (E.EHR) is activated regardless of the **Pr.1431 and Pr.1457** settings when a signal loss is detected during cyclic communication.

#### ◆ Subnet mask (Pr.1438 to Pr.1441)

The subnet mask of the network to which the inverter belongs can be set in Pr.1438 to Pr.1441.

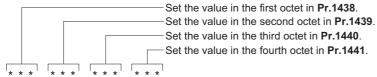

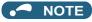

• The setting is not available for the FR-E800-EPC.

## ♦ Keepalive time (Pr.1455)

An alive check message (KeepAlive ACK) is sent to a device if the device does not return any response within the time set in **Pr.1455 Keepalive time** while a TCP connection is established. When no response is returned after the seventh transmission, the connection will be forced to be closed.

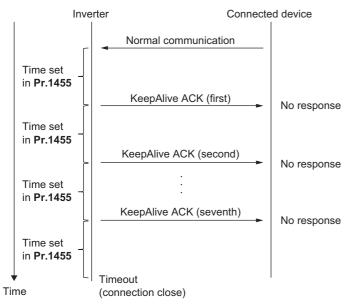

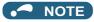

• The setting is not available for the FR-E800-EPC.

#### ◆ Network diagnosis selection (Pr.1456)

| Pr.1456<br>setting | Description                                                                       | Remarks                                                                                                    |
|--------------------|-----------------------------------------------------------------------------------|----------------------------------------------------------------------------------------------------|
| 0                  | Disabled                                                                          |                                                                                                    |
| 1                  | SNMP enabled                                                                      | The network diagnosis function using SNMP is enabled.                                                                             |
| 2                  | Duplicate IP address detection is enabled when link-up events occur.              | A protective function (DIP) is activated when an IP address overlapping with that of any other device on the network is detected. |
| 9999               | SNMP enabled Duplicate IP address detection is enabled when link-up events occur. |                                                                                                    |

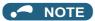

- The setting is not available for the FR-E800-EPC.
- When "34962" is set in any of Pr.1427 to Pr.1430, SNMP is disabled regardless of the Pr.1456 setting.

#### ◆ Ethernet relay operation at reset selection (Pr.1386)

Use this parameter to select whether to continue or stop the relay operation for packets addressed to the other stations when resetting the inverter connected in line topology. Setting this parameter prevents faults of other inverters caused by interruption of the relay operation when the inverter is reset to change settings or clear faults.

| Pr.1386 setting   | Description                                                         |
|-------------------|---------------------------------------------------------------------|
| 0 (initial value) | The packet relay operation is continued when the inverter is reset. |
| 9999              | The packet relay operation is stopped when the inverter is reset.   |

Example: Resetting inverter 2 (Pr.1431 and Pr.1457 = "3")

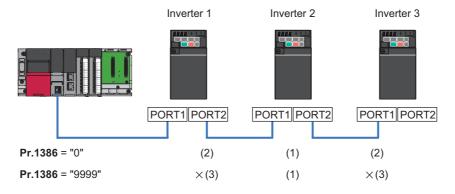

- (1) Reset inverter 2.
- (2) Relay operation is continued between inverter 2 and inverter 1 / inverter 3.
- (3) "E.EHR" is displayed as the connection between inverter 2 and inverter 1 / inverter 3 is interrupted.

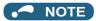

- The setting is not available for the FR-E800-EPC.
- When the setting in **Pr.1426 Link speed and duplex mode selection** or **Pr.1434 to Pr.1437** (IP address) is changed, the packet relay operation is stopped even when **Pr.1386** = "0".

# **MEMO**

# **CHAPTER 3** RS-485 Communication

| 3.1 | Outline                                                    | 232 |
|-----|------------------------------------------------------------|-----|
| 3.2 | Wiring                                                     |     |
| 3.3 | Wiring of PU connector                                     | 234 |
| 3.4 | Mitsubishi inverter protocol (computer link communication) | 236 |
| 3.5 | MODBUS RTU                                                 |     |
| 3.6 | BACnet MS/TP                                               | 262 |

# 3 RS-485 Communication

## 3.1 Outline

RS-485 communication is available for the standard model or the standard model with the FR-E8TR or the FR-E8TE7 installed. Use the following parameters to perform required settings for RS-485 communication between the inverter and a personal computer.

- Use the PU connector on the inverter or the FR-E8TE7 and the RS-485 terminals on the FR-E8TR as communication interface.
- The Mitsubishi inverter protocol, MODBUS-RTU protocol, or BACnet MS/TP protocol is used. Parameter setting, monitoring, etc. can be performed through communication.
- To make communication between the personal computer and inverter, setting of the communication specifications must be made to the inverter in advance. Data communication cannot be made if the initial settings are not made or if there is any setting error.
- · Position control using point tables is not available for RS-485 communication.
- · For details on the FR-E8TR and the FR-E8TE7, refer to the Instruction Manual of each option.

## 3.2 Wiring

## 3.2.1 Wiring procedure

- **1.** Prepare the equipment required for wiring according to the connection method.
- **2.** Turn OFF the power of the programmable controller and the inverters.
- **3.** Perform wiring between communication devices.
- **4.** Connect a terminating resistor.

## 3.2.2 Connected device

## ◆ Computer-inverter connection cable

Refer to the following for the connection cable (USB to RS-485 converter) between the computer and an inverter. Commercially available products (as of October 2020)

| Product name             | Model   | Manufacturer   |
|--------------------------|---------|----------------|
| Interface embedded cable | DINV-U4 | Diatrend Corp. |
| dedicated for inverter*1 | DINV-04 | Dialiend Corp. |

<sup>\*1</sup> The conversion cable cannot connect multiple inverters. (The computer and inverter are connected in a 1:1 pair.) This is a USB-to-RS485 converter-embedded conversion cable. No additional cable or connector is required. For the product details, contact the manufacturer.

#### **◆** Connection cable

Use Ethernet cables compliant with the following standards.

| Ethernet cable                                             | Connector       | Standard                                                                                                    |
|------------------------------------------------------------|-----------------|----------------------------------------------------------------------------------------------------|
| Category 5e or higher straight cable (double shielded/STP) | RJ-45 connector | The cables compliant with the following standards: • IEEE 802.3 (1000BASE-T) • ANSI/TIA/EIA-568-B (Category 5e) |

#### Distributor

Use a distributor to connect a terminating resistor to the inverter.

Commercially available products (as of October 2020)

| Product name       | Model                                                                                                    | Manufacturer               |
|--------------------|----------------------------------------------------------------------------------------------------|----------------------------|
|                    | BMJ-8-28N (Pins No. 2 and No. 8 are not connected internally.) (A plug with a terminating resistor is not used.)             | HACHIKO ELECTRIC CO., LTD. |
| RS-485 distributor | DMDH-3PN (Pins No. 2 and No. 8 are not connected internally.) DMDH-10PN (Pins No. 2 and No. 8 are not connected internally.) | Diatrend Corp.             |

## **◆** Terminating resistor

Prepare a 100  $\Omega$  1/2 W terminating resistor such as the following.

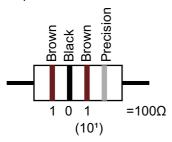

- Connect the terminating resistor between pin No. 3 (RDA) and pin No. 6 (RDB).
- Connect the terminating resistor to only the inverter remotest from the programmable controller.

## 3.3 Wiring of PU connector

Using the PU connector as a computer network port enables communication operation from a personal computer, etc.

When the PU connector is connected with a personal, FA, or other computer by a communication cable, a user program can run and monitor the inverter or read and write to parameters.

#### ◆ PU connector pin-outs

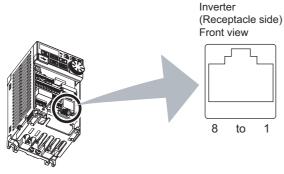

| Pin number | Name | Description                              |
|------------|------|------------------------------------------|
| 1          | SG   | Earth (ground) (connected to terminal 5) |
| 2          | _    | Operation panel power supply             |
| 3          | RDA  | Inverter receive+                        |
| 4          | SDB  | Inverter send-                           |
| 5          | SDA  | Inverter send+                           |
| 6          | RDB  | Inverter receive-                        |
| 7          | SG   | Earth (ground) (connected to terminal 5) |
| 8          | _    | Operation panel power supply             |

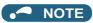

- Pins No. 2 and 8 provide power to the operation panel or parameter unit. Do not use these pins for RS-485 communication.
- Do not connect the PU connector to the computer's LAN board, FAX modem socket, or telephone modular connector. The product could be damaged due to differences in electrical specifications.

## **♦** Wiring method

· Connecting one inverter (four-wire type)

Programmable controller Distributor Built-in RS-485 Communication cable RDA 5 Terminating RDB 4 resistor SDA 3 3 SDB 6 6 SG 5 4 3 6 1 Inverter S S R R S D D D D G A B A B PU connector

#### · Connecting multiple inverters (four-wire type)

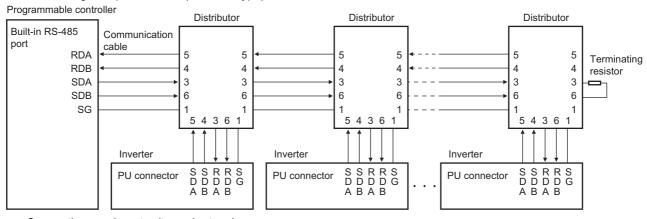

#### · Connecting one inverter (two-wire type)

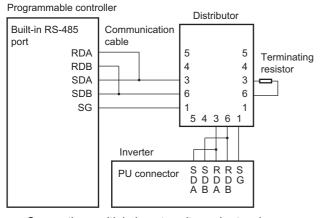

#### · Connecting multiple inverters (two-wire type)

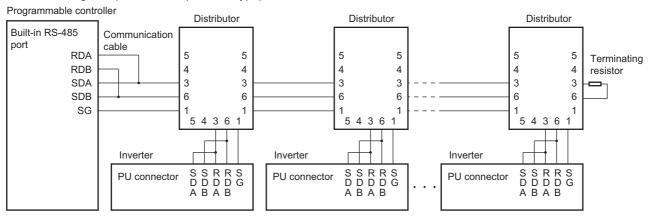

### 3.4 Mitsubishi inverter protocol (computer link communication)

Parameter setting and monitoring, etc. are possible by using the Mitsubishi inverter protocol (computer link communication) via the PU connector on the inverter.

To use the Mitsubishi inverter protocol (computer link communication), set "0 (initial value)" in Pr.549 Protocol selection.

| Pr.         | Name                                                                                                    | Initial value | Setting range         | Desc                                                                                                    | ription                                                                |                    |
|-------------|----------------------------------------------------------------------------------------------------|---------------|-----------------------|----------------------------------------------------------------------------------------------------|------------------------------------------------------------------------|--------------------|
| 549         |                                                                                                    |               | 0                     | Mitsubishi inverter protocol (comp                                                                                                    | uter link)                                                             |                    |
| N000        | Protocol selection                                                                                                    | 0             | 1                     | MODBUS RTU protocol                                                                                                    |                                                                        |                    |
|             |                                                                                                    |               | 2                     | BACnet MS/TP protocol                                                                                                    |                                                                        |                    |
| 117         | PU communication                                                                                                    |               | *4                    | Specify the inverter station numbe                                                                                                    |                                                                        |                    |
| N020        | station number                                                                                                    | 0             | 0 to 31 <sup>*1</sup> | Enter the inverter station numbers when two or more inverters a                                                                                                    |                                                                        |                    |
|             |                                                                                                    |               | 48, 96, 192,          | connected to one personal compu<br>Select the communication speed.                                                                                                    | lei.                                                                   |                    |
| 118         | PU communication                                                                                                    | 192           | 384, 576,             | The setting value × 100 equals the                                                                                                    | e communication speed.                                                 |                    |
| N021        | speed                                                                                                    | -             | 768, 1152             | For example, enter 192 to set the communication speed of 19200 bps                                                                                                    |                                                                        |                    |
| N022        | PU communication                                                                                                    | 0             | 0                     | Data length 8 bits                                                                                                    |                                                                        |                    |
| NUZZ        | data length                                                                                                    | U             | 1                     | Data length 7 bits                                                                                                    |                                                                        |                    |
| N023        | PU communication                                                                                                    | 1             | 0                     | Stop bit length 1 bit                                                                                                    |                                                                        |                    |
| 14023       | stop bit length                                                                                                    | ı             | 1                     | Stop bit length 2 bits                                                                                                    |                                                                        |                    |
|             | DII                                                                                                    |               | 0                     | Stop bit length 1 bit                                                                                                    | Data length 8 bits                                                     |                    |
| 119         | PU communication stop bit length / data                                                                                                    | 1             | 1                     | Stop bit length 2 bits                                                                                                    | Data length o bits                                                     |                    |
| 113         | length                                                                                                    | '             | 10                    | Stop bit length 1 bit                                                                                                    | Data length 7 bits                                                     |                    |
|             | , and the second second | - 3           |                       | 11                                                                                                    | Stop bit length 2 bits                                                 | Data longin / bits |
| 120         | PU communication                                                                                                    |               | 0                     | Parity check disabled.                                                                                                    |                                                                        |                    |
| N024        | parity check                                                                                                    | 2             | 1                     | Parity check (odd parity) enabled.                                                                                                    |                                                                        |                    |
|             |                                                                                                    |               | 2                     | Parity check (even parity) enabled.                                                                                                    |                                                                        |                    |
| 121<br>N025 |                                                                                                    | 1             | 0 to 10               |                                                                                                    | es for unsuccessful data reception. exceeds the permissible value, the |                    |
| NUZS        |                                                                                                    |               | 9999                  | The inverter output will not be shurerror occurs.                                                                                                    | t off even when a communication                                        |                    |
|             |                                                                                                    |               | 0                     | RS-485 communication is enabled shut off if the operation mode is chommand interface.                                                                                                    |                                                                        |                    |
| 122<br>N026 | PU communication check time interval                                                                                                    | 0             | 0.1 to 999.8<br>s     | Set the interval of the communication check (signal loss detection) time If a no-communication state persists for longer than the permissible time, the inverter output will be shut off. |                                                                        |                    |
|             |                                                                                                    |               | 9999                  | No communication check (signal loss detection)                                                                                                    |                                                                        |                    |
| 123         | PU communication                                                                                                    |               | 0 to 150 ms           | Set the delay between data transm                                                                                                    | ission to the inverter and response.                                   |                    |
| N027        | waiting time setting                                                                                                    | 9999          | 9999                  | The time delay is not set in this parameter but in communication data. Delay time: Number set in the data × 10 ms                                                                         |                                                                        |                    |
| 124         | PU communication CR/                                                                                                    |               | 0                     | Without CR/LF                                                                                                    |                                                                        |                    |
| 124<br>N028 | LF selection                                                                                                    | 1             | 1                     | With CR                                                                                                    |                                                                        |                    |
|             | 2. 56.66.6.1                                                                                                    |               | 2                     | With CR/LF                                                                                                    |                                                                        |                    |

<sup>\*1</sup> When a value outside the setting range is set, the inverter operates at the initial value.

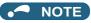

· Always reset the inverter after making the initial settings of the parameters. After changing the communication-related parameters, communication cannot be made until the inverter is reset.

## Communication specifications

• The communication specifications are shown in the following table.

| Item                   | Description                                                | Related parameter |
|------------------------|------------------------------------------------------------|-------------------|
| Communication protocol | Mitsubishi inverter protocol (computer link communication) | Pr.549            |

|                                                             | Item             | Description                                                              | Related parameter |
|-------------------------------------------------------------|------------------|--------------------------------------------------------------------------|-------------------|
| Conforming stand                                            | lard             | EIA-485 (RS-485)                                                         | _                 |
| Number of conne                                             | ctable units     | 1: N (maximum 32 units), the setting range of station number is 0 to 31. | Pr.117            |
| Communication s                                             | peed             | Selected among 4800/9600/19200/38400/57600/76800/115200 bps.             | Pr.118            |
| Control procedure                                           | Э                | Asynchronous method                                                      | _                 |
| Communication n                                             | nethod           | Half-duplex system                                                       | _                 |
|                                                             | Character system | ASCII (7 bits or 8 bits can be selected.)                                | Pr.119            |
|                                                             | Start bit        | 1 bit                                                                    | _                 |
| Communication                                               | Stop bit length  | 1 bit or 2 bits can be selected.                                         | Pr.119            |
| specifications                                              | Parity check     | Check (at even or odd numbers) or no check can be selected.              | Pr.120            |
|                                                             | Error check      | Sum code check                                                           | _                 |
| Terminator CR/LF (whether or not to use it can be selected) |                  | CR/LF (whether or not to use it can be selected)                         | Pr.124            |
| Time delay setting                                          |                  | Availability of the setting is selectable.                               | Pr.123            |

#### **◆** Communication procedure

- · Data communication between the computer and inverter is made in the following procedure.
- (a) Request data is sent from the computer to the inverter. (The inverter will not send data unless requested.)
- (b) Communication waiting time
- (c) The inverter sends reply data to the computer in response to the computer request.
- (d) Inverter data processing time
- (e) An answer from the computer in response to reply data (c) of the inverter is transmitted. (Even if (e) is not sent, subsequent communication is made properly.)

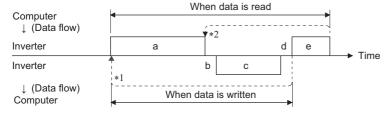

- \*1 If a data error is detected and a retry must be made, perform retry operation with the user program. The inverter output is shut off if the number of consecutive retries exceeds the parameter setting.
- 2 On receipt of a data error occurrence, the inverter returns reply data (c) to the computer again. The inverter output is shut off if the number of consecutive data errors reaches or exceeds the parameter setting.

## ◆ Communication operation presence/absence and data format types

- · Data communication between the computer and inverter is made in ASCII code (hexadecimal code).
- Communication operation presence/absence and data format types are as follows.

| Symbol | Operatio                                                                                           | Operation                                       |               | Running frequency | Multi command | Parameter write | Inverter reset | Monitor                        | Parameter read |
|--------|----------------------------------------------------------------------------------------------------|-------------------------------------------------|---------------|-------------------|---------------|-----------------|----------------|--------------------------------|----------------|
| а      | Communication request is sent to the inverter in accordance with the user program in the computer. |                                                 | A, A1         | A (A2)*1          | *3            | A (A2)*2        | А              | В                              | В              |
| b      | Inverter data processing t                                                                         | time                                            | With          | With              | With          | With            | Without        | With                           | With           |
| С      | Reply data from the inverter (Data a is                                                            | No error <sup>*4</sup><br>(Request<br>accepted) | С             | С                 | *3*6          | С               | C*5            | E, E1,<br>E2, E3 <sup>*1</sup> | E (E2)*2       |
| C      | checked for an error.)                                                                             | With error<br>(Request<br>rejected)             | D             | D                 | D             | D               | D*5            | D                              | D              |
| d      | Computer processing del                                                                            | ay time                                         | 10 ms or more |                   |               |                 |                |                                |                |
| e      | Reply from computer in response to reply data c                                                    | No error*4<br>(No inverter<br>processing)       | Without       | Without           | Without       | Without         | Without        | Without<br>(C)                 | Without<br>(C) |
|        | (Data c is checked for error.)                                                                     | With error (Inverter outputs c again.)          | Without       | Without           | Without       | Without         | Without        | F                              | F              |

<sup>\*1</sup> When **Pr.53** = "4" and the data code HFF = 1, the data format is A2 or E2. (Refer to page 243.)

<sup>\*2</sup> The data writing format is A2 and the data reading format is E2 for **Pr.37**. (Refer to page 243.)

<sup>\*3</sup> Refer to page 247 for multi command data formats.

<sup>\*4</sup> In the communication request data from the computer to the inverter, the time of 10 ms or more is also required after an acknowledgment (ACK) signal showing "No data error detected" is sent. (Refer to page 241.)

- \*5 Reply from the inverter to the inverter reset request can be selected. (Refer to page 243.)
- \*6 At mode error and data range error, data on page 247 contains an error code. Except for those errors, the error is returned with data format D.

#### · Data writing format

a. Communication request data from the computer to the inverter

| Format |       | Number of characters |   |             |         |    |      |   |        |      |        |      |        |      |    |
|--------|-------|----------------------|---|-------------|---------|----|------|---|--------|------|--------|------|--------|------|----|
| Format | 1     | 2                    | 3 | 4           | 4 5     |    | 7    | 8 | 9      | 10   | 11     | 12   | 13     | 14   | 15 |
| A      | ENQ*1 | Inverter s           |   | Instructio  | n code  | *3 | Data |   |        |      | Sum cl | heck | *4     |      |    |
| A1     | ENQ*1 | Inverter s           |   | Instruction | n code  | *3 | Data |   | Sum ch | neck | *4     |      |        |      |    |
| A2     | ENQ*1 | Inverter s           |   | Instructio  | on code | *3 | Data |   |        |      |        |      | Sum ch | neck | *4 |

c. Reply data from the inverter to the computer (No data error detected)

| Format | Number of characters |            |   |    |  |  |  |  |
|--------|----------------------|------------|---|----|--|--|--|--|
| Format | 1                    | 2          | 3 | 4  |  |  |  |  |
| С      | ACK*1                | Inverter s |   | *4 |  |  |  |  |

c. Reply data from the inverter to the computer (Data error detected)

| Format |                   | Number of characters      |  |            |    |  |  |  |  |
|--------|-------------------|---------------------------|--|------------|----|--|--|--|--|
| Format | 1                 | 2 3                       |  | 4          | 5  |  |  |  |  |
| D      | NAK <sup>*1</sup> | Inverter station number*2 |  | Error code | *4 |  |  |  |  |

- \*1 Indicates a control code.
- \*2 The inverter station number is specified in hexadecimal in the range of H00 to H1F (stations No. 0 to 31).
- \*3 Set the delay time. When **Pr.123 PU communication waiting time setting** is set to other than "9999", create the communication request data without "delay time" in the data format. (The number of characters decreases by 1.)
- \*4 CR+LF code: When a computer transmits data to the inverter, some computers automatically provide either one or both of the codes CR (carriage return) and LF (line feed) at the end of a data group. In this case, the same setting is required for data sent from the inverter to the computer. Use Pr.124 PU communication CR/LF selection for the CR+LF code setting.

#### · Data reading format

a. Communication request data from the computer to the inverter

|   | Format |       |                           |   |                  |   |    |           |   |    |
|---|--------|-------|---------------------------|---|------------------|---|----|-----------|---|----|
|   | Format | 1     | 2                         | 3 | 4                | 5 | 6  | 7         | 8 | 9  |
| В |        | ENQ*1 | Inverter station number*2 |   | Instruction code |   | *3 | Sum check |   | *4 |

c. Reply data from the inverter to the computer (No data error detected)

| Format |                   |                     |   | Number of characters |    |       |         |       |         |       |         |     |    |
|--------|-------------------|---------------------|---|----------------------|----|-------|---------|-------|---------|-------|---------|-----|----|
| Format | 1                 | 2                   | 3 | 4                    | 5  | 6     | 7       | 8     | 9       | 10    | 11      | 12  | 13 |
| Е      | STX <sup>*1</sup> | Inverter<br>number* |   | Read da              | ta |       |         | ETX*1 | Sum che | eck   | *4      |     |    |
| E1     | STX*1             | Inverter<br>number* |   | Read da              | ta | ETX*1 | Sum che | eck   | *4      |       |         | •   |    |
| E2     | STX*1             | Inverter<br>number* |   | Read da              | ta |       |         |       |         | ETX*1 | Sum che | eck | *4 |

| Format |                   | Number of characters |   |                                        |       |         |     |    |
|--------|-------------------|----------------------|---|----------------------------------------|-------|---------|-----|----|
| Tomat  | 1                 | 2                    | 3 | 4 to 23                                | 24    | 25      | 26  | 27 |
| E3     | STX <sup>*1</sup> | Inverter<br>number*  | 2 | Read data (Inverter model information) | ETX*1 | Sum che | eck | *4 |

c. Reply data from the inverter to the computer (Data error detected)

| Format | Number of characters |                  |   |               |    |  |  |  |  |
|--------|----------------------|------------------|---|---------------|----|--|--|--|--|
| Format | 1                    | 2                | 3 | 4             | 5  |  |  |  |  |
| D      | NAK*1                | Inverter number* |   | Error<br>code | *4 |  |  |  |  |

e. Transmission data from the computer to the inverter when reading data

| Format                     | Number of characters            |                           |   |    |  |  |  |  |
|----------------------------|---------------------------------|---------------------------|---|----|--|--|--|--|
| Format                     | 1                               | 2                         | 3 | 4  |  |  |  |  |
| C (No data error detected) | ACK*1 Inverter station number*2 |                           |   | *4 |  |  |  |  |
| F (Data error detected)    | NAK*1                           | Inverter station number*2 |   | *4 |  |  |  |  |

- \*1 Indicates a control code.
- \*2 The inverter station number is specified in hexadecimal in the range of H00 to H1F (stations No. 0 to 31).
- \*3 Set the delay time. When **Pr.123 PU communication waiting time setting** is set to other than "9999", create the communication request data without "delay time" in the data format. (The number of characters decreases by 1.)
- \*4 CR+LF code: When a computer transmits data to the inverter, some computers automatically provide either one or both of the codes CR (carriage return) and LF (line feed) at the end of a data group. In this case, the same setting is required for data sent from the inverter to the computer. Use Pr.124 PU communication CR/LF selection for the CR+LF code setting.

#### **◆** Data definitions

· Control code

| Signal name | ASCII code | Description                                |
|-------------|------------|--------------------------------------------|
| STX         | H02        | Start Of Text (Start of data)              |
| ETX         | H03        | End Of Text (End of data)                  |
| ENQ         | H05        | Enquiry (Communication request)            |
| ACK         | H06        | Acknowledge (No data error detected)       |
| LF          | H0A        | Line Feed                                  |
| CR          | H0D        | Carriage Return                            |
| NAK         | H15        | Negative Acknowledge (Data error detected) |

- · Inverter station number
  - Specify the station number of the inverter which communicates with the computer.
- · Instruction code
  - Specify the processing request, for example, operation or monitoring, given by the computer to the inverter. Therefore, the operation or monitoring an item is enabled by specifying the corresponding instruction code. (Refer to page 243.)
- Data
  - Indicates the data such as frequency and parameters transferred to and from the inverter. The definitions and ranges of set data are determined in accordance with the instruction codes. (Refer to page 243.)
- · Time delay
  - Specify the delay time (time period between the time when the inverter receives data from the computer and the time when the inverter starts transmission of reply data). Set the delay time in accordance with the response time of the computer in the range of 0 to 150 ms in 10 ms increments. (For example, "1" for 10 ms or "2" for 20 ms.)

When **Pr.123 PU communication waiting time setting** is set to other than "9999", create the communication request data without "delay time" in the data format. (The number of characters decreases by 1.)

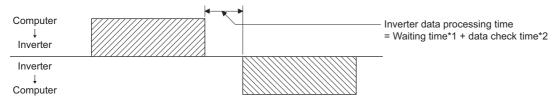

- \*1 When Pr.123 = "9999", the waiting time is the data setting value × 10 ms. When Pr.123 ≠ "9999", the waiting time is the value set in Pr.123.
- \*2 Approximately 5 to 50 ms. It varies depending on the instruction code.

MOTE

• The data check time varies depending on the instruction code. (Refer to page 241.)

#### · Sum check code

The sum check code is a 2-digit ASCII (hexadecimal) representing the lower 1 byte (8 bits) of the sum derived from the checked ASCII data.

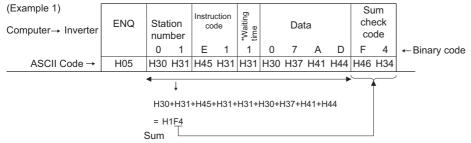

<sup>\*</sup>When **Pr.123 PU communication waiting time setting** ≠ "9999", create the communication request data without "waiting time" in the data format. (The number of characters decreases by 1.)

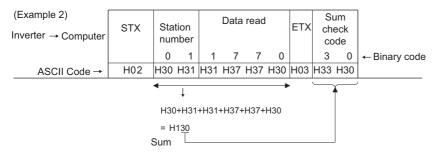

#### · Error code

If any error is found in the data received by the inverter, its error definition is sent back to the computer together with the NAK code.

| Error code | Error item             | Error description                                                                                                    | Inverter operation                                                                            |
|------------|------------------------|----------------------------------------------------------------------------------------------------|-----------------------------------------------------------------------------------------------|
| Н0         | Computer NAK error     | The number of errors consecutively detected in communication request data from the computer is greater than the permissible number of retries.                                                                 |                                                                                               |
| H1         | Parity error           | The parity check result does not match the specified parity.                                                                                                    |                                                                                               |
| H2         | Sum check error        | The sum check code in the computer does not match that of the data received by the inverter.                                                                                                    | The inverter output is shut off (E.PUE) if error occurs                                       |
| Н3         | Protocol error         | The data received by the inverter has a grammatical mistake. Or, data receive is not completed within the predetermined time. The CR or LF code specification is not the same as the setting of the parameter. | continuously more than the permissible number of retries. The LF signal is output.            |
| H4         | Framing error          | The stop bit length differs from the initial setting.                                                                                                    |                                                                                               |
| H5         | Overrun error          | New data has been sent by the computer before the inverter completes receiving the preceding data.                                                                                                    |                                                                                               |
| H6         | _                      | _                                                                                                    | _                                                                                             |
| H7         | Character error        | The character received is invalid (other than 0 to 9, A to F, control code).                                                                                                    | The inverter does not accept the received data. However, the inverter output is not shut off. |
| H8         | _                      | _                                                                                                    | _                                                                                             |
| H9         | _                      | _                                                                                                    | _                                                                                             |
| НА         | Mode error             | Parameter write was attempted when the inverter does not perform computer link communication, when the operation commands are not given through communication, or during inverter operation.                   | The inverter does not accept the received data. However, the                                  |
| НВ         | Instruction code error | The specified instruction code does not exist.                                                                                                    | inverter output is not shut off.                                                              |
| нс         | Data range error       | Invalid data has been specified for parameter writing, frequency setting, etc.                                                                                                    |                                                                                               |
| HD         | _                      | _                                                                                                    | _                                                                                             |
| HE         | _                      | _                                                                                                    | _                                                                                             |
| HF         | Normal (no error)      | _                                                                                                    | _                                                                                             |

#### **♦** Response time

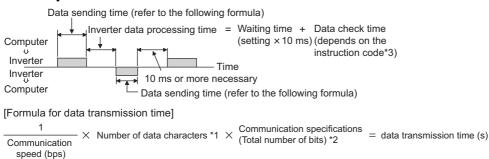

- \*1 Refer to page 237.
- \*2 Communication specifications

| Name            | Number of bits |        |  |  |
|-----------------|----------------|--------|--|--|
| Stop bit length |                | 1 bit  |  |  |
| Stop bit length |                | 2 bits |  |  |
| Data length     |                | 7 bits |  |  |
| Data length     |                | 8 bits |  |  |
| Parity check    | With           | 1 bit  |  |  |
| Failty GleCK    | Without        | 0      |  |  |

In addition to the above, 1 start bit is necessary.

Minimum number of total bits: 9 bits Maximum number of total bits: 12 bits

\*3 Data check time

| Item                                                                                                    | Check time            |
|----------------------------------------------------------------------------------------------------|-----------------------|
| Operation command, inverter status monitor, reading the monitor item, reading/writing the set frequency (RAM) | < 20 ms               |
| Reading/writing the set frequency (EEPROM)                                                                    | < 40 ms               |
| Reading/writing parameters (RAM)                                                                              | < Approximately 20 ms |
| Reading/writing parameters (EEPROM)                                                                           | < Approximately 50 ms |

## ◆ Retry count setting (Pr.121)

- Set the permissible number of retries at data receive error occurrence. (Refer to page 240 for data receive error for retry.)
- When the data receive errors occur consecutively and the number of retries exceeds the permissible number setting, a communication fault (E.PUE) occurs and the inverter output is shut off.
- When a data transmission error occurs while "9999" is set, the inverter does not shut off its output but outputs the Alarm (LF) signal. To use the LF signal, set "98" (positive logic) or "198" (negative logic) in any of **Pr.190 to Pr.197 (Output terminal function selection)** to assign the function to an output terminal.

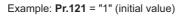

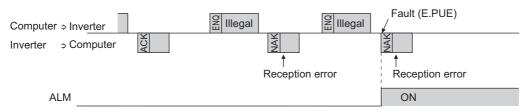

Example: **Pr.121** = "9999"

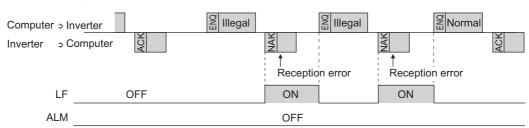

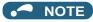

 The operation at a communication error occurrence depends on the setting of Pr.502 Stop mode selection at communication error. (Refer to page 282.)

#### ◆ Signal loss detection (Pr.122)

- If signal loss is detected between the inverter and computer, the communication error "E.PUE" will occur and the inverter
  output will be shut off.
- · When a signal loss is detected, the LF signal is output.
- When the setting is "9999", communication check (signal loss detection) is not made.
- The monitor items and parameter settings can be read via RS-485 communication when "0" is set, but a communication error (E.PUE) occurs instantly when the operation mode is switched to the one for the selected command interface (Network operation mode in the initial setting).
- Setting any value from 0.1 s to 999.8 s will enable signal loss detection. To detect signal loss, data must be sent from the
  computer within the communication check time interval (for further information on control codes, refer to page 239). The
  inverter makes a communication check (clearing of communication check counter) regardless of the station number setting
  of the data sent from the master.
- Communication check is started at the initial communication in the operation mode for the selected command interface (Network operation mode in the initial setting).

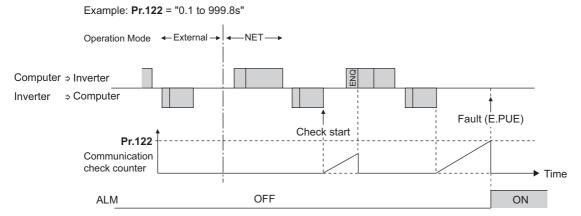

## Programming instructions

- When data from the computer has any error, the inverter does not accept that data. Hence, in the user program, always insert a retry program for data error.
- All data communication, for example, run command or monitoring, are started when the computer gives a communication
  request. The inverter does not return any data without the computer's request. Hence, design the program so that the
  computer gives a data read request for monitoring, etc. as required.

#### **⚠** CAUTION

- Always set the communication check time interval before starting operation to prevent hazardous conditions.
- Data communication is not started automatically but is made only once when the computer provides a communication request. If communication is disabled during operation due to signal cable breakage etc., the inverter cannot be stopped.
   When the communication check time interval has elapsed, the inverter output will be shut off (E.PUE). Turn the RES signal of the inverter ON or shut off the power supply to coast the motor to a stop.
- If communication is broken due to signal cable breakage, computer fault etc., the inverter does not detect such a fault. This should be fully noted.

## ◆ Setting items and set data

· After completion of parameter settings, set the instruction codes and data, then start communication from the computer to allow various types of operation control and monitoring.

|            | Item                                                                   | Read/<br>write | Instruction code | Data description                                                                                                    | Number of data<br>digits<br>(format) <sup>*1</sup> |  |
|------------|------------------------------------------------------------------------|----------------|------------------|----------------------------------------------------------------------------------------------------|----------------------------------------------------|--|
| Op         | eration mode                                                           | Read           | Н7В              | H0000: Network operation H0001: External operation, External operation (JOG operation) H0002: PU operation, External/PU combined operation, PUJOG operation                                                               | 4 digits (B and E/D)                               |  |
|            |                                                                        | Write          | HFB              | H0000: Network operation<br>H0001: External operation<br>H0002: PU operation                                                                                                    | 4 digits (A and C/D)                               |  |
|            | Output<br>frequency /<br>rotations per<br>minute<br>(machine<br>speed) | Read           | H6F              | H0000 to HFFFF: Output frequency in 0.01 Hz increments (The display can be changed to the rotations per minute (machine speed) using <b>Pr.37</b> and <b>Pr.53</b> . Refer to the FR-E800 Instruction Manual (Function).) | 4 digits (B and E (E2)<br>/ D)                     |  |
|            | Output current                                                         | Read           | H70              | H0000 to HFFFF: Output current (hexadecimal) in 0.01 A increments                                                                                                    | 4 digits (B and E/D)                               |  |
|            | Output voltage                                                         | Read           | H71              | H0000 to HFFFF: Output voltage (hexadecimal) in 0.1 V increments                                                                                                    | 4 digits (B and E/D)                               |  |
|            | Special<br>monitor                                                     | Read           | H72              | H0000 to HFFFF: Data of the monitor item selected with the instruction code HF3.                                                                                                    | 4 digits (B and E (E2) / D)                        |  |
|            | Special                                                                | Read           | H73              | Monitor selection data (Refer to the FR-E800 Instruction Manual                                                                                                    | 2 digits (B and E1/D)                              |  |
|            | monitor selection No.                                                  | Write          | HF3              | (Function) for details on selection No.)                                                                                                    | 2 digits (A1 and C/D)                              |  |
| Monitor    | Fault record                                                           | Read           | H74 to H78       | H0000 to HFFFF: Two fault records per code. (For details on fault record read data, refer to the FR-E800 Instruction Manual (Maintenance).)  b15                                                                          | 4 digits (B and E/D)                               |  |
| cor<br>(ex | eration<br>mmand<br>tended)                                            | Write          | HF9              | Control input commands such as the Forward rotation command (STF)                                                                                                    | 4 digits (A and C/D)                               |  |
| cor        | eration<br>nmand                                                       | Write          | HFA              | signal and the Reverse rotation command (STR) signal can be set. (For the details, refer to page 246.)                                                                                                    | 2 digits (A1 and C/D)                              |  |
| cor        | eration<br>mmand<br>tended 2)                                          | Write          | HFE              | · · · · · · · · · · · · · · · · · · ·                                                                                                    | 4 digits (A and C/D)                               |  |
|            | erter status<br>nitor (extended)                                       | Read           | H79              |                                                                                                    | 4 digits (B and E/D)                               |  |
|            | erter status<br>nitor                                                  | Read           | H7A              | The states of the output signals such as the Forward rotation output, Reverse rotation output, and Inverter running (RUN) signals can be                                                                                  | 2 digits (B and E1/D)                              |  |
|            | erter status<br>nitor (extended                                        | Read           | H7E              | monitored. (For the details, refer to page 246.)                                                                                                    | 4 digits (B and E/D)                               |  |

|                 | Item                                                                                                    | Read/<br>write                                                                                                    | Instruction code | Data description                                                                                                    | Number of data<br>digits<br>(format) <sup>*1</sup> |  |  |
|-----------------|----------------------------------------------------------------------------------------------------|----------------------------------------------------------------------------------------------------|------------------|----------------------------------------------------------------------------------------------------|----------------------------------------------------|--|--|
|                 | frequency<br>AM)                                                                                                    |                                                                                                    | H6D              | Read the set frequency or rotations per minute (machine speed) from the RAM or EEPROM.                                                                                                    |                                                    |  |  |
| Set             | frequency<br>EPROM)                                                                                                    | Read                                                                                                    | H6E              | H0000 to HFFFF: Set frequency in 0.01 Hz increments (The display can be changed to the rotations per minute (machine speed) using <b>Pr.37</b> and <b>Pr.53</b> . Refer to the FR-E800 Instruction Manual (Function).)                                                                                                    | 4 digits (B and E (E2)<br>/ D)                     |  |  |
|                 | frequency<br>AM)                                                                                                    |                                                                                                    | HED              | Write the set frequency or rotations per minute (machine speed) into the RAM or EEPROM.                                                                                                    |                                                    |  |  |
|                 | frequency<br>AM, EEPROM)                                                                                                    | Write                                                                                                    | HEE              | H0000 to HE678 (0 to 590.00 Hz): Frequency in 0.01 Hz increments. (The display can be changed to the rotations per minute (machine speed) using <b>Pr.37</b> and <b>Pr.53</b> . Refer to the FR-E800 Instruction Manual (Function).)  To change the set frequency consecutively, write data to the RAM of the inverter. (Instruction code: HED)                                                                                                    | 4 digits (A (A2) and C/D)                          |  |  |
|                 |                                                                                                    |                                                                                                    |                  | H9696: Inverter reset As the inverter is reset at the start of communication by the computer, the inverter cannot send reply data back to the computer.                                                                                                    | 4 digits (A and C/D)                               |  |  |
|                 | erter reset                                                                                                    | Write                                                                                                    | HFD              | H9966: Inverter reset After the computer correctly starts communication and send data to the inverter, the inverter returns the ACK signal to the computer before being reset.                                                                                                    | 4 digits (A and D)                                 |  |  |
| Fau             | ult history clear                                                                                                    | Write                                                                                                    | HF4              | H9696: Fault history is cleared.                                                                                                    | 4 digits (A and C/D)                               |  |  |
|                 | rameter clear /<br>parameter clear                                                                                                    | Write                                                                                                    | HFC              | All parameters return to initial values. Whether to clear communication parameters or not can be selected according to the data. • Parameter clear H9696: Parameters including communication parameters are cleared. H5A5A: Parameters other than communication parameters are cleared. H5A5A: Parameters other than communication parameters are cleared. *3 • All parameter clear H9966: Parameters including communication parameters are cleared. H55AA: Parameters other than communication parameters are cleared. For the details of whether or not to clear parameters, refer to the FR-E800 Instruction Manual (Function). When a clear is performed with H9696 or H9966, communication related parameter settings also return to the initial values. When resuming the operation, set the parameters again. Performing a clear will clear the instruction code HEC, HF3, and HFF settings. Only H9966 and H55AA (All parameter clear) are valid when a password is set (refer to the FR-E800 Instruction Manual (Function)). | 4 digits (A and C/D)                               |  |  |
| Par             | rameter                                                                                                    | Read                                                                                                    | H00 to H6B       | Refer to the FR-E800 Instruction Manual (Function) for the instruction codes, and write and/or read parameter values as required. When setting                                                                                                    | 4 digits (B and E/D)                               |  |  |
| . ui            |                                                                                                    | Write                                                                                                    | H80 to HEB       | Pr.100 and later, set the link parameter extended setting.                                                                                                    | 4 digits (A and C/D)                               |  |  |
| Lin             | k parameter                                                                                                    | Read                                                                                                    | H7F              | Parameter settings are changed according to the instruction code settings.                                                                                                    | 2 digits (B and E1/D)                              |  |  |
|                 | ended setting                                                                                                    | Write                                                                                                    | HFF              | For details of the settings, refer to the instruction code list in the FR-E800 Instruction Manual (Function).                                                                                                    | 2 digits (A1 and C/D)                              |  |  |
|                 | cond parameter                                                                                                    | Read                                                                                                    | H6C              | When setting the calibration parameters*4                                                                                                    | 2 digits (B and E1/D)                              |  |  |
| (ins            | anging<br>struction code<br>F = 1, 9)                                                                                                    | Write                                                                                                    | HEC              | H00: Frequency <sup>*5</sup><br>H01: Parameter-set analog value<br>H02: Analog value input from terminal                                                                                                    | 2 digits (A1 and C/D)                              |  |  |
| Mu              | lti command                                                                                                    | Read/<br>write                                                                                                    | HF0              | Available for writing 2 commands, and monitoring 2 items for reading data. (Refer to page 247 for details.)                                                                                                    | 10 digits (*2/D)                                   |  |  |
| profile         | Model Read H7C The inverter model can be read in ASCII code. "H20" (blank code) is set for blank area. Example) FR-E820-1: H46, H52, H2D, H45, H38, H32, H30, H2D, H31, H20, H20 H20 |                                                                                                    |                  |                                                                                                    |                                                    |  |  |
| Product profile | Capacity                                                                                                    | H46, H52, H2D, H45, H38, H32, H30, H2D, H31, H20, H20 H20  The capacity in the inverter model can be read in ASCII code. Data is read in increments of 0.1 kW, and rounds down to 0.01 kW increments.  "H20" (blank code) is set for blank area. Example) 0.75K: " 7" (H20, H20, H20, H20, H37) |                  |                                                                                                    |                                                    |  |  |

<sup>\*1</sup> Refer to page 237 for data formats (A, A1, A2, B, C, D, E, E1, E2, E3, F).

<sup>\*2</sup> Refer to page 247 for multi command data formats.

<sup>\*3</sup> Turning OFF the power supply while clearing parameters with H5A5A or H55AA returns the communication parameter settings to the initial settings.

- \*4 Refer to the following calibration parameter list for details on the calibration parameters.
- \*5 The gain frequency can be also written using Pr.125 (instruction code: H99) or Pr.126 (instruction code: H9A).

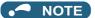

- Set 65520 (HFFF0) as a parameter value "8888" and 65535 (HFFFF) as "9999".
- For the instruction codes HFF, HEC, and HF3, their values once written are held, but cleared to zero when an inverter reset or all clear is performed.
- · When a 32-bit parameter setting or monitor item is read and the value to be read exceeds HFFFF, HFFFF is returned.

Example) When reading the C3 (Pr.902) and C6 (Pr.904) settings from the inverter of station No. 0.

|   | Computer send data | Inverter send data | Description                                    |  |  |  |  |
|---|--------------------|--------------------|------------------------------------------------|--|--|--|--|
| а | ENQ 00 FF 0 01 7D  | ACK 00             | "H01" is set in the extended link parameter.   |  |  |  |  |
| b | ENQ 00 EC 0 01 79  | ACK 00             | "H01" is set in the second parameter changing. |  |  |  |  |
| С | ENQ 00 5E 0 0A     | STX 00 0000 ETX 20 | C3 (Pr.902) is read. 0% is read.               |  |  |  |  |
| d | ENQ 00 60 0 F6     | STX 00 0000 ETX 20 | <b>C6 (Pr.904)</b> is read. 0% is read.        |  |  |  |  |

To read/write C3 (Pr.902) or C6 (Pr.904) after inverter reset or parameter clear, execute from (a) again.

#### **♦** List of calibration parameters

| Pr.         | Name                                        | Instruction code |       |          |  |  |  |
|-------------|---------------------------------------------|------------------|-------|----------|--|--|--|
| PI.         | Name                                        | Read             | Write | Extended |  |  |  |
| C2 (902)    | Terminal 2 frequency setting bias frequency | 5E               | DE    | 1        |  |  |  |
| C3 (902)    | Terminal 2 frequency setting bias           | 5E               | DE    | 1        |  |  |  |
| 125 (903)   | Terminal 2 frequency setting gain frequency | 5F               | DF    | 1        |  |  |  |
| C4 (903)    | Terminal 2 frequency setting gain           | 5F               | DF    | 1        |  |  |  |
| C5 (904)    | Terminal 4 frequency setting bias frequency | 60               | E0    | 1        |  |  |  |
| C6 (904)    | Terminal 4 frequency setting bias           | 60               | E0    | 1        |  |  |  |
| 126 (905)   | Terminal 4 frequency setting gain frequency | 61               | E1    | 1        |  |  |  |
| C7 (905)    | Terminal 4 frequency setting gain           | 61               | E1    | 1        |  |  |  |
| C12 (917)*1 | Terminal 1 bias frequency (speed)           | 11               | 91    | 9        |  |  |  |
| C13 (917)*1 | Terminal 1 bias (speed)                     | 11               | 91    | 9        |  |  |  |
| C14 (918)*1 | Terminal 1 gain frequency (speed)           | 12               | 92    | 9        |  |  |  |
| C15 (918)*1 | Terminal 1 gain (speed)                     | 12               | 92    | 9        |  |  |  |
| C16 (919)*1 | Terminal 1 bias command (torque)            | 13               | 93    | 9        |  |  |  |
| C17 (919)*1 | Terminal 1 bias (torque)                    | 13               | 93    | 9        |  |  |  |
| C18 (920)*1 | Terminal 1 gain command (torque)            | 14               | 94    | 9        |  |  |  |
| C19 (920)*1 | Terminal 1 gain (torque)                    | 14               | 94    | 9        |  |  |  |
| C38 (932)   | Terminal 4 bias command (torque)            | 20               | A0    | 9        |  |  |  |
| C39 (932)   | Terminal 4 bias (torque)                    | 20               | A0    | 9        |  |  |  |
| C40 (933)   | Terminal 4 gain command (torque)            | 21               | A1    | 9        |  |  |  |
| C41 (933)   | Terminal 4 gain (torque)                    | 21               | A1    | 9        |  |  |  |
| C42 (934)   | PID display bias coefficient                | 22               | A2    | 9        |  |  |  |
| C43 (934)   | PID display bias analog value               | 22               | A2    | 9        |  |  |  |
| C44 (935)   | PID display gain coefficient                | 23               | A3    | 9        |  |  |  |
| C45 (935)   | PID display gain analog value               | 23               | A3    | 9        |  |  |  |

<sup>\*1</sup> Available only when the FR-E8AXY is installed.

## Operation command

| Item                               | Instruction code | Bit<br>length | Description                                                                                                    | Example                                                                                                    |
|------------------------------------|------------------|---------------|----------------------------------------------------------------------------------------------------|----------------------------------------------------------------------------------------------------|
| Operation command                  | HFA              | 8 bits        | b0: Terminal 4 input selection b1: Forward rotation command b2: Reverse rotation command b3: RL (Low-speed operation command)*1 b4: RM (Middle-speed operation command)*1 b5: RH (High-speed operation command)*1 b6: Second function selection b7: MRS (Output stop)*1                                                                                        | [Example 1] H02 Forward rotation b7                                                                           |
| Operation<br>command<br>(extended) | HF9              | 16 bits       | b0: Terminal 4 input selection b1: Forward rotation command b2: Reverse rotation command b3: RL (Low-speed operation command)*1 b4: RM (Middle-speed operation command)*1 b5: RH (High-speed operation command)*1 b6: Second function selection b7: MRS (Output stop)*1 b8: JOG operation selection 2 b9: — b10: — b11: RES (Inverter reset)*1*2 b12 to b15: — | [Example 1] H0002 Forward rotation b15                                                                        |
| Operation command (extended 2)     | HFE              | 16 bits       | b0: NET X1 (—)*1 b1: NET X2 (—)*1 b2: NET X3 (—)*1 b3: NET X4 (—)*1 b4: NET X5 (—)*1 b5 to b15: —                                                                                                    | [Example] H0001 Low-speed operation (When <b>Pr.185 NET X1 terminal function selection</b> is set to "0") b15 |

<sup>\*1</sup> The signal within parentheses ( ) is the initial status. The function changes depending on the setting of Pr.180 to Pr.189 (Input terminal function selection). For details, refer to the description of Pr.180 to Pr.180 (Input terminal function selection) in the FR-E800 Instruction Manual

#### ◆ Inverter status monitor

| Item                          | Instruction code | Bit<br>length | Description                                                                                                    | Example                                                                                                    |
|-------------------------------|------------------|---------------|----------------------------------------------------------------------------------------------------|----------------------------------------------------------------------------------------------------|
| Inverter<br>status<br>monitor | Н7А              | 8 bits        | b0: RUN (Inverter running)*1 b1: Forward running b2: Reverse running b3: Up to frequency b4: Overload alarm b5: — b6: FU (Output frequency detection)*1 b7: ABC (Fault)*1 | [Example 1]       H03 ··· During forward rotation       b0         b7       rotation       b0         0       0       0       0       1       1         [Example 2]       H80 ··· Stop at fault occurrence       b7       b0         1       0       0       0       0       0       0 |

<sup>\*2</sup> Resetting cannot be controlled over a network, so in the initial status bit 11 is invalid. To use bit 11, change the signal by Pr.184 RES terminal function selection. (A reset can be executed by the instruction code HFD.) For details of Pr.184, refer to the FR-E800 Instruction Manual (Function).

| Item                                          | Instruction code | Bit<br>length | Description                                                                                                    | Example                                                                                                    |  |  |  |  |
|-----------------------------------------------|------------------|---------------|----------------------------------------------------------------------------------------------------|----------------------------------------------------------------------------------------------------|--|--|--|--|
| Inverter<br>status<br>monitor<br>(extended)   | H79              | 16 bits       | b0: RUN (Inverter running)*1 b1: Forward running b2: Reverse running b3: Up to frequency b4: Overload alarm b5: — b6: FU (Output frequency detection)*1 b7: ABC (Fault)*1 b8: ABC2 (-)*1 b9: Safety monitor output 2*2 b10 to b14: — b15: Fault occurrence | [Example 1] H0003 ··· During forward rotation b15                                                                                                    |  |  |  |  |
| Inverter<br>status<br>monitor<br>(extended 2) | Н7Е              | 16 bits       | b0: NET Y1 (—)*1 b1: NET Y2 (—)*1 b2: NET Y3 (—)*1 b3: NET Y4 (—)*1 b4 to b15: —                                                                                                    | [Example] H0001··· Stop at fault occurrence (When "99 (positive logic)" or "199 (negative logic)" is set in Pr.193 NET Y1 terminal function selection)  b15 b0  0 0 0 0 0 0 0 0 0 0 0 0 0 0 0 0 0 1 |  |  |  |  |

<sup>\*1</sup> The signal within parentheses ( ) is the initial status. The function changes depending on the setting of **Pr.190 to Pr.197 (Output terminal function selection)**. For details, refer to the description of **Pr.190 to Pr.197 (Output terminal function selection)** in the FR-E800 Instruction Manual (Function).

### ◆ Multi command (HF0)

· Sending data format from computer to inverter

|     | Number of characters         |   |                   |         |                     |                                    |                                       |      |                 |    |    |      |                 |    |    |       |      |                         |
|-----|------------------------------|---|-------------------|---------|---------------------|------------------------------------|---------------------------------------|------|-----------------|----|----|------|-----------------|----|----|-------|------|-------------------------|
| 1   | 2                            | 3 | 4                 | 5       | 6                   | 7                                  | 8                                     | 9    | 10              | 11 | 12 | 13   | 14              | 15 | 16 | 17    | 18   | 19                      |
| ENQ | Inverte<br>station<br>number | 1 | Instruction (HF0) | on code | Time<br>delay<br>*1 | Send<br>data<br>type <sup>*2</sup> | Receive<br>data<br>type <sup>*3</sup> | Data | 1 <sup>*4</sup> |    |    | Data | 2 <sup>*4</sup> |    |    | Sum c | heck | CR/<br>LF <sup>*7</sup> |

· Reply data format from inverter to computer (No data error detected)

|    | Number of characters |                              |   |                                    |                                       |                                  |                                  |      |                 |    |    |      |                 |    |    |     |     |       |                         |
|----|----------------------|------------------------------|---|------------------------------------|---------------------------------------|----------------------------------|----------------------------------|------|-----------------|----|----|------|-----------------|----|----|-----|-----|-------|-------------------------|
| 1  |                      | 2                            | 3 | 4                                  | 5                                     | 6                                | 7                                | 8    | 9               | 10 | 11 | 12   | 13              | 14 | 15 | 16  | 17  | 18    | 19                      |
| ST | X                    | Inverte<br>station<br>number | ١ | Send<br>data<br>type <sup>*2</sup> | Receive<br>data<br>type <sup>*3</sup> | Error<br>code<br>1 <sup>*6</sup> | Error<br>code<br>2 <sup>*6</sup> | Data | 1 <sup>*5</sup> |    |    | Data | 2 <sup>*5</sup> |    |    | ETX | Sum | check | CR/<br>LF <sup>*7</sup> |

- \*1 Set the delay time. When **Pr.123 PU communication waiting time setting** is set to other than "9999", create the communication request data without "delay time" in the data format. (The number of characters decreases by 1.)
- \*2 Specify the data type of sending data (from computer to inverter). To use the data type 4, specify "4" for both the send data type and the receive data type.
- \*3 Specify the data type of reply data (from inverter to computer). To use the data type 4, specify "4" for both the send data type and the receive data type.
- \*4 Combination of data 1 and data 2 for sending

| Data type | Data 1                         | Data 2                         | Remarks                                                                                              |  |  |  |
|-----------|--------------------------------|--------------------------------|----------------------------------------------------------------------------------------------------|--|--|--|
| 0         | Operation command (extended)   | Set frequency (RAM)            | Operation command (extended) is the same as instruction code HF9.                                    |  |  |  |
| 1         | Operation command (extended)   | Set frequency (RAM, EEPROM)    | (Refer to page 246.)                                                                                 |  |  |  |
| 4         | Monitor code 1                 | Monitor code 2                 | Set the special monitor selection No. in the monitor codes 1 and 2 (set "00" in the upper 2 digits). |  |  |  |
| 5         | Operation command (extended)   | Operation command (extended 2) | Operation command (extended) is the same as instruction code HF9.                                    |  |  |  |
| 6         | Operation command (extended 2) | Set frequency (RAM)            | (Refer to page 246.) Operation command (extended 2) is the same as instruction code                  |  |  |  |
| 7         | Operation command (extended 2) | Set frequency (RAM, EEPROM)    | HFE. (Refer to page 246.)                                                                            |  |  |  |

<sup>\*2</sup> Fixed to 0 when the FR-E8TR or the FR-E8TE7 is installed.

\*5 Combination of data 1 and data 2 for reply

| Data type | Data 1                               | Data 2                                                        | Remarks                                                                                                    |
|-----------|--------------------------------------|---------------------------------------------------------------|----------------------------------------------------------------------------------------------------|
| 0         | Inverter status monitor (extended)   | Output frequency / rotations per minute (machine speed)       | The inverter status monitor (extended) data is the same as the data of instruction code H79. (Refer to page 246.)  The monitor item specified in instruction code HF3 is returned for the                                                                               |
| 1         | Inverter status monitor (extended)   | Special monitor                                               | special monitor. (Refer to page 246.)                                                                                                    |
| 4         | Monitor 1                            | Monitor 2                                                     | Monitor items specified by the send data type 4 are returned for the monitor 1 and monitor 2.  When the send data type is other than "4", the current monitor value is returned for the monitor 1 and the output frequency monitor value is returned for the monitor 2. |
| 5         | Inverter status monitor (extended)   | Inverter status monitor (extended 2)                          | The inverter status monitor (extended) data is the same as the data of instruction code H79. (Refer to page 246.)                                                                                                    |
| 6         | Inverter status monitor (extended 2) | Output frequency /<br>rotations per minute<br>(machine speed) | The inverter status monitor (extended 2) data is the same as the data of instruction code H7E. (Refer to page 246.) The monitor item specified in instruction code HF3 is returned for the                                                                              |
| 7         | Inverter status monitor (extended 2) | Special monitor                                               | special monitor. (Refer to the FR-E800 Instruction Manual (Function).)                                                                                                    |

<sup>\*6</sup> The error code for sending data 1 is set in error code 1, and the error code for sending data 2 is set in error code 2. The mode error (HA), instruction code error (HB), data range error (HC) or no error (HF) is returned. (Refer to the FR-E800 Instruction Manual (Maintenance) for the details of the error codes.)

<sup>\*7</sup> CR+LF code: When a computer transmits data to the inverter, some computers automatically provide either one or both of the codes CR (carriage return) and LF (line feed) at the end of a data group. In this case, the same setting is required for data sent from the inverter to the computer. Use Pr.124 PU communication CR/LF selection for the CR+LF code setting.

#### 3.5 **MODBUS RTU**

Operation or parameter setting via communication is possible using the MODBUS RTU communication protocol through the PU connector on the inverter.

To use MODBUS RTU, set "1" in Pr.549 Protocol selection.

| Pr.         | Name                                 | Initial value | Setting range                         | Description                                                                                                    |                                          |  |
|-------------|--------------------------------------|---------------|---------------------------------------|----------------------------------------------------------------------------------------------------|------------------------------------------|--|
|             |                                      |               | 0                                     | Mitsubishi inverter protocol (computer link)                                                                                                    |                                          |  |
| 549<br>N000 | Protocol selection                   | 0             | 1 <sup>*1</sup>                       | MODBUS RTU protocol                                                                                                    |                                          |  |
| 14000       |                                      |               | 2                                     | BACnet MS/TP protocol                                                                                                    |                                          |  |
|             |                                      |               | 0                                     | Broadcast communication                                                                                                    |                                          |  |
| 117<br>N020 | PU communication station number      | 0             | 1 to 247                              | Specify the inverter station number<br>Enter the inverter station numbers<br>connected to one personal computer                                                                            | bers when two or more inverters are      |  |
| 118         | PU communication                     |               | 48, 96, 192,                          | Select the communication speed.                                                                                                    |                                          |  |
| N021        | speed                                | 192           | 384 <sup>*1</sup> , 576,<br>768, 1152 | The setting value × 100 equals the For example, enter 96 to set the co                                                                                                    |                                          |  |
| N023        | PU communication                     | 1             | 0                                     | Stop bit length 1 bit                                                                                                    | Valid when <b>Pr.N024 (Pr.120)</b> = "0" |  |
| stop bit le | stop bit length                      | 1             | 1                                     | Stop bit length 2 bits                                                                                                    | Valid Wrien F1:14024 (F1:120) = 0        |  |
| 119         | PU communication                     |               | 0                                     | Stop bit length 1 bit                                                                                                    |                                          |  |
|             | stop bit length / data               | 1             | 1                                     | Stop bit length 2 bits                                                                                                    | Valid when <b>Pr.120</b> = "0"           |  |
| 1.10        | length                               |               | 10                                    | Stop bit length 1 bit                                                                                                    |                                          |  |
|             |                                      |               | 11                                    | Stop bit length 2 bits                                                                                                    |                                          |  |
| 120<br>N024 | PU communication parity check        |               | 0                                     | Parity check disabled.  Stop bit length selectable between 1 bit and 2 bits (depending on the setting of <b>Pr.119</b> ).                                                                  |                                          |  |
|             |                                      | 2             | 1                                     | Parity check (odd parity) enabled.<br>Stop bit length: 1 bit.                                                                                                    |                                          |  |
|             |                                      |               | 2                                     | Parity check (even parity) enabled.<br>Stop bit length: 1 bit.                                                                                                    |                                          |  |
| 122<br>N026 | PU communication check time interval |               | 0                                     | RS-485 communication is enabled. However, the inverter output is shut off if the operation mode is changed to the one for the selected command interface.                                  |                                          |  |
|             |                                      | 0             | 0.1 to 999.8<br>s                     | Set the interval of the communication check (signal loss detection) time  If a no-communication state persists for longer than the permissible time, the inverter output will be shut off. |                                          |  |
|             |                                      |               | 9999                                  | No communication check (signal loss detection)                                                                                                    |                                          |  |
| 343<br>N080 | Communication error count            | 0             | (0 to 999)                            | Displays the communication error count during MODBUS RTU communication. Read-only.                                                                                                    |                                          |  |

<sup>\*1</sup> When Pr.549 = "1 (MODBUS RTU)" and Pr.118 = "384 (38400 bps)", the parameter unit is not available. To use the parameter unit, set a value other than "384" in Pr.118 and perform an inverter reset.

- If MODBUS RTU communication is performed from the client to the address 0 (station number 0), the data is broadcasted, and the inverter does not send any reply to the client. To obtain replies from the inverter, set Pr.117 PU communication station number ≠ "0 (initial value)".
- Some functions are disabled in broadcast communication. (Refer to page 251.)
- If a communication option is installed with Pr.550 NET mode operation command source selection = "9999 (initial value)", commands (operation commands) transmitted through the PU connector become invalid. (Refer to the FR-E800 Instruction Manual (Function).)
- · Always reset the inverter after making the initial settings of the parameters. After changing the communication-related parameters, communication cannot be made until the inverter is reset.

## **Communication specifications**

• The communication specifications are shown in the following table.

| Item                   | Description         | Related parameter |
|------------------------|---------------------|-------------------|
| Communication protocol | MODBUS RTU protocol | Pr.549            |

| Item                         |                  | Description                                                                                                    | Related parameter |
|------------------------------|------------------|----------------------------------------------------------------------------------------------------|-------------------|
| Conforming standard          |                  | EIA-485 (RS-485)                                                                                                    | _                 |
| Number of connectable units  |                  | 1: N (maximum 32 units), setting is 0 to 247 stations                                                                                                    | Pr.117            |
| Communication speed          |                  | Selected among 4800/9600/19200/38400/57600/76800/115200 bps.                                                                                                    | Pr.118            |
| Control procedure            |                  | Asynchronous method                                                                                                    | _                 |
| Communication n              | nethod           | Half-duplex system                                                                                                    | _                 |
|                              | Character system | Binary (fixed at 8 bits)                                                                                                    | _                 |
|                              | Start bit        | 1 bit                                                                                                    | _                 |
|                              | Stop bit length  | Select from the following three types:                                                                                                    |                   |
| Communication specifications | Parity check     | No parity check, stop bit length 1 bit / 2 bits (depends on the setting of <b>Pr.119</b> ) Odd parity check, stop bit length 1 bit Even parity check, stop bit length 1 bit | Pr.119<br>Pr.120  |
|                              | Error check      | CRC code check                                                                                                    | _                 |
|                              | Terminator       | Not available                                                                                                    | _                 |
| Time delay setting           |                  | Not available                                                                                                    | _                 |

#### Outline

- The MODBUS communication protocol was developed by Modicon for programmable controllers.
- The MODBUS protocol uses exclusive message frames to perform serial communication between a client and servers. These exclusive message frames are provided with a feature called "functions" that allows data to be read or written. These functions can be used to read or write parameters from the inverter, write input commands to the inverter or check the inverter's operating status, for example. This product classifies the data of each inverter into holding register area (register address 40001 to 49999). The client can communicate with inverters (servers) by accessing pre-assigned holding register addresses.

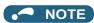

There are two serial transmission modes, the ASCII (American Standard Code for Information Interchange) mode and the RTU (Remote Terminal Unit) mode. However, this product supports only the RTU mode, which transfers 1 byte data (8 bits) as it is. Also, only communication protocol is defined by the MODBUS protocol. Physical layers are not stipulated.

#### Message format

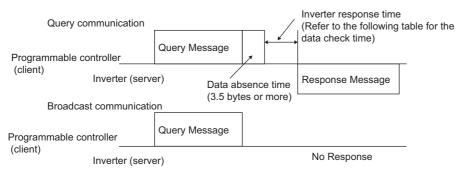

· Data check time

| Item                                                   | Check time            |  |
|--------------------------------------------------------|-----------------------|--|
| Monitoring, operation command, frequency setting (RAM) | < 20 ms               |  |
| Frequency setting (EEPROM)                             | < 50 ms               |  |
| Reading/writing parameters                             | < Approximately 50 ms |  |
| Parameter clear / All parameter clear                  | Less than 5 s         |  |
| Reset command                                          | No reply              |  |

Query

A message is sent to the server (the inverter) having the address specified by the client.

After the query from the client is received, the server executes the request function, and returns the corresponding normal response to the client.

#### · Error Response

When an invalid function code, address or data is received by the server, the error response is returned to the client. This response is appended with an error code that indicates the reason why the request from the client could not be

This response cannot be returned for errors, detected by the hardware, frame error and CRC check error.

Broadcast

executed.

The client can broadcast messages to all servers by specifying address 0. All servers that receive a message from the client execute the requested function. With this type of communication, servers do not return a response to the client.

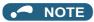

• During broadcast communication, functions are executed regarded of the set inverter station number (Pr.117).

#### **♦** Message frame (protocol)

· Communication method

Basically, the client sends a query message (inquiry), and servers return a response message (response). At normal communication, the device address and function code are copied as they are, and at erroneous communication (illegal function code or data code), bit 7 (= H80) of the function code is turned ON, and the error code is set at data bytes.

Query message from client

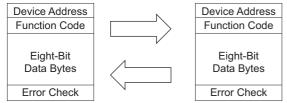

Response message from server

Message frames comprise the four message fields shown in the figures above.

A server recognizes message data as one message when a 3.5 character long no-data time (T1: start/end) is added before and after the data.

· Details of protocol

The following table explains the four message fields.

| Start | Address | Function | Data        | CRC    | check  | End |
|-------|---------|----------|-------------|--------|--------|-----|
| T1    | 8 bits  | 8 bits   | n × 8 bits  | L      | Н      | T1  |
| ' '   | o bito  | o bito   | n ·· o bito | 8 bits | 8 bits |     |

| Message field   | Description                                                                                                    |
|-----------------|----------------------------------------------------------------------------------------------------|
| Address field   | "0 to 247" can be set in the single-byte (8-bit) length field. Set "0" when sending broadcast messages (instructions to all addresses), and "1 to 247" to send messages to individual servers.  The response from the server also contains the address set by the client. The value set in <b>Pr.117 PU communication station number</b> is the server address.                                                                                                    |
| Function field  | "1 to 255" can be set as the function code in the single-byte (8-bit) length filed. The client sets the function to be sent to the server as the request, and the server performs the requested operation. Refer to the function code list for details of the supported function codes. An error response is generated when a function code other than those in the function code list is set.  The normal response from the server contains the function code set by the client. The error response contains H80 and the function code.                                                                 |
| Data field      | The format changes according the function code. (Refer to page 252.) The data, for example, includes the byte count, number of bytes, and accessing content of holding registers.                                                                                                    |
| CRC check field | Errors in the received message frame are detected. Errors are detected in the CRC check, and the 2 bytes length data is appended to the message. When the CRC is appended to the message, the lower bytes of the CRC are appended first, followed by the upper bytes.  The CRC value is calculated by the sender that appends the CRC to the message. The receiver recalculates the CRC while the message is being received, and compares the calculation result against the actual value that was received in the error check field. If the two values do not match, the result is treated as an error. |

## **♦** Function code list

| Function name                    | Read/<br>write | Code | Outline                                                                                                    | Broadcast communication | Message<br>format<br>reference<br>page |
|----------------------------------|----------------|------|----------------------------------------------------------------------------------------------------|-------------------------|----------------------------------------|
| Read holding registers           | Read           | H03  | The data of the holding registers is read. The various data of the inverter can be read from MODBUS registers. System environmental variable (Refer to page 257.) Monitor code (Refer to the FR-E800 Instruction Manual (Function).) Fault history (Refer to page 259.) Model information monitor (Refer to page 259.) Inverter parameters (Refer to page 258.)                                | Not available           | page 252                               |
| Write single register            | Write          | H06  | Data is written to a holding register. Data can be written to MODBUS registers to output instructions to the inverter or set parameters. System environmental variable (Refer to page 257.) Inverter parameters (Refer to page 258.)                                                                                                    | Available               | page 253                               |
| Diagnostics                      | Read           | H08  | Functions are diagnosed. (Communication check only) A communication check can be made since the query message is sent and the query message is returned as it is as the return message (subfunction code H00 function). Subfunction code H00 (Return query data).                                                                                                    | Not available           | page 253                               |
| Write multiple registers         | Write          | H10  | Data is written to multiple consecutive holding registers.  Data can be written to consecutive multiple MODBUS registers to output instructions to the inverter or set parameters.  System environmental variable (Refer to page 257.)  Inverter parameters (Refer to page 258.)                                                                                                    | Available               | page 254                               |
| Read holding register access log | Read           | H46  | The number of registers that were successfully accessed by the previous communication is read.  Queries by function codes H03, H06, and H10 are supported. The number and start address of holding registers successfully accessed by the previous communication are returned.  "0" is returned for both the number and start address for queries other than function codes H03, H06, and H10. | Not available           | page 255                               |

## ◆ Read holding registers (reading data of holding registers) (H03 or 03)

· Query message

| a. Server address | b. Function code | c. Starting address |          | d. Quantity of registers |          | CRC check |          |
|-------------------|------------------|---------------------|----------|--------------------------|----------|-----------|----------|
| (8 bits)          | H03              | Н                   | L        | Н                        | L        | L         | Н        |
|                   | (8 bits)         | (8 bits)            | (8 bits) | (8 bits)                 | (8 bits) | (8 bits)  | (8 bits) |

• Normal response (Response message)

| a. Server address | b. Function code | e. Byte count | f. Register value |          | CRC check     |          |          |
|-------------------|------------------|---------------|-------------------|----------|---------------|----------|----------|
| (8 bits)          | H03              | (8 bits)      | Н                 | L        |               | L        | Н        |
| (8 DIIS)          | (8 bits)         | (O DIIS)      | (8 bits)          | (8 bits) | (n × 16 bits) | (8 bits) | (8 bits) |

· Query message setting

|   | Message               | Description                                                                                                    |
|---|-----------------------|----------------------------------------------------------------------------------------------------|
| а | Server address        | Set the address to send messages to. Broadcast communication is not possible. (Invalid when "0" is set.)                                                                                                    |
| b | Function code         | Set H03.                                                                                                    |
| С | Starting address      | Set the holding register address from which to start reading the data.  Starting address = start register address (decimal) - 40001  For example, when starting register address 0001 is set, the data of holding register address 40002 is read. |
| d | Quantity of registers | Set the number of holding registers for reading data. Data can be read from up to 125 registers.                                                                                                    |

· Content of normal response

|   | Message        | Description                                                                                                    |
|---|----------------|----------------------------------------------------------------------------------------------------|
| е | Byte count     | The setting range is H02 to HFA (2 to 250). Twice the number of reads specified by (d) is set.                                                                                                    |
| f | Register value | The amount of data specified by (d) is set. Read data is output Hi bytes first followed by Lo bytes, and is arranged as follows: data of start address, data of start address+1, data of start address+2, and so forth. |

#### ■ Example) Read the register values of 41004 (Pr.4) to 41006 (Pr.6) from server address 17 (H11).

Query message

| Server address | Function code | Starting address |          | Quantity of registers |          | CRC check |          |
|----------------|---------------|------------------|----------|-----------------------|----------|-----------|----------|
| H11            | H03           | H03              | HEB      | H00                   | H03      | H77       | H2B      |
| (8 bits)       | (8 bits)      | (8 bits)         | (8 bits) | (8 bits)              | (8 bits) | (8 bits)  | (8 bits) |

Normal response (Response message)

|   | Server address | Function code | Byte count |          | Register value |          |          |          | CRC check |          |          |
|---|----------------|---------------|------------|----------|----------------|----------|----------|----------|-----------|----------|----------|
| ſ | H11            | H03           | H06        | H17      | H70            | H0B      | HB8      | H03      | HE8       | H2C      | HE6      |
|   | (8 bits)       | (8 bits)      | (8 bits)   | (8 bits) | (8 bits)       | (8 bits) | (8 bits) | (8 bits) | (8 bits)  | (8 bits) | (8 bits) |

Read value

Register 41004 **(Pr.4)**: H1770 (60.00 Hz) Register 41005 **(Pr.5)**: H0BB8 (30.00 Hz) Register 41006 **(Pr.6)**: H03E8 (10.00 Hz)

### ◆ Write single register (writing data to holding registers) (H06 or 06)

- The content of the system environmental variables and inverter parameters (refer to page 257) assigned to the holding register area can be written.
- · Query message

| a. Server address | b. Function code | c. Register address |          | d. Register value |          | CRC check |          |
|-------------------|------------------|---------------------|----------|-------------------|----------|-----------|----------|
| (8 bits)          | H06              | H                   | L        | H                 | L        | L         | H        |
|                   | (8 bits)         | (8 bits)            | (8 bits) | (8 bits)          | (8 bits) | (8 bits)  | (8 bits) |

· Normal response (Response message)

| a. Server address | b. Function code | c. Register address |          | d. Register value |          | CRC check |          |
|-------------------|------------------|---------------------|----------|-------------------|----------|-----------|----------|
| (8 bits)          | H06              | H                   | L        | H                 | L        | L         | H        |
| (/                | (8 bits)         | (8 bits)            | (8 bits) | (8 bits)          | (8 bits) | (8 bits)  | (8 bits) |

· Query message setting

|   | Message          | Description                                                                                                    |
|---|------------------|----------------------------------------------------------------------------------------------------|
| а | Server address   | Set the address to send messages to. Setting "0" enables broadcast communication.                                                                                                    |
| b | Function code    | Set H06.                                                                                                    |
| С | Register address | Set the holding register address to write data to.  Register address = holding register address (decimal) - 40001  For example, when register address 0001 is set, data is written to holding register address 40002. |
| d | Register value   | Set the data to write to the holding register. Write data is fixed at 2 bytes.                                                                                                    |

· Content of normal response

The contents in the normal response (**a to d**, including the CRC check) are the same as those in the query messages. In the case of broadcast communication, no response is returned.

#### ■ Example) Write 60 Hz (H1770) to 40014 (set frequency RAM) of server address 5 (H05).

Query message

| Server address | Function code | Register address |          | Register value |          | CRC check |          |
|----------------|---------------|------------------|----------|----------------|----------|-----------|----------|
| H05            | H06           | H00              | H0D      | H17            | H70      | H17       | H99      |
| (8 bits)       | (8 bits)      | (8 bits)         | (8 bits) | (8 bits)       | (8 bits) | (8 bits)  | (8 bits) |

Normal response (Response message)

The same data as those in the query message

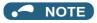

With broadcast communication, no response is generated even if a query is executed, so when the next query is made, it must
be made after waiting for the inverter data processing time after the previous query is executed.

## ◆ Diagnostics (diagnosis of functions) (H08 or 08)

• A communication check can be made since the query message is sent and the query message is returned as it is as the return message (subfunction code H00 function). Subfunction code H00 (Return query data)

· Query message

| a. Server address | b. Function code | c. Sub-function |          | d. Data  |          | CRC check |          |
|-------------------|------------------|-----------------|----------|----------|----------|-----------|----------|
| (8 bits)          | H08              | H00             | H00      | H        | L        | L         | H        |
|                   | (8 bits)         | (8 bits)        | (8 bits) | (8 bits) | (8 bits) | (8 bits)  | (8 bits) |

· Normal response (Response message)

| a. Server address | a. Server address b. Function code |          | c. Sub-function |          | d. Data  |          | CRC check |  |
|-------------------|------------------------------------|----------|-----------------|----------|----------|----------|-----------|--|
| (8 bits)          | H08                                | H00      | H00             | H        | L        | L        | H         |  |
|                   | (8 bits)                           | (8 bits) | (8 bits)        | (8 bits) | (8 bits) | (8 bits) | (8 bits)  |  |

· Query message setting

|   | Message        | Description                                                                                              |
|---|----------------|----------------------------------------------------------------------------------------------------|
| а | Server address | Set the address to send messages to. Broadcast communication is not possible. (Invalid when "0" is set.) |
| b | Function code  | Set H08.                                                                                                 |
| С | Sub-function   | Set H0000.                                                                                               |
| d | Data           | Any 2-byte long data can be set. The setting range is H0000 to HFFFF.                                    |

· Content of normal response

The contents in the normal response (a to d, including the CRC check) are the same as those in the query messages.

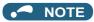

· With broadcast communication, no response is generated even if a query is executed, so when the next query is made, it must be made after waiting for the inverter data processing time after the previous query is executed.

## ◆ Write multiple registers (writing data to multiple holding registers) (H10 or 16)

- Data can be written to multiple holding registers.
- · Query message

| a.<br>Server<br>address | b. Function code |               | arting<br>ress |               | ntity of<br>sters | e. Byte count | 1             | f. Register   | value                | CRC (         | check         |
|-------------------------|------------------|---------------|----------------|---------------|-------------------|---------------|---------------|---------------|----------------------|---------------|---------------|
| (8 bits)                | H10<br>(8 bits)  | H<br>(8 bits) | L<br>(8 bits)  | H<br>(8 bits) | L<br>(8 bits)     | (8 bits)      | H<br>(8 bits) | L<br>(8 bits) | <br>(n × 2 × 8 bits) | L<br>(8 bits) | H<br>(8 bits) |

· Normal response (Response message)

| a. Server address b. Function code |          | c. Starting | c. Starting address |          | d. Quantity of registers |          | CRC check |  |
|------------------------------------|----------|-------------|---------------------|----------|--------------------------|----------|-----------|--|
| (8 bits)                           | H10      | H           | L                   | H        | L                        | L        | H         |  |
|                                    | (8 bits) | (8 bits)    | (8 bits)            | (8 bits) | (8 bits)                 | (8 bits) | (8 bits)  |  |

· Query message setting

|   | Message               | Description                                                                                                    |
|---|-----------------------|----------------------------------------------------------------------------------------------------|
| а | Server address        | Set the address to send messages to. Setting "0" enables broadcast communication.                                                                                                    |
| b | Function code         | Set H10.                                                                                                    |
| С | Starting address      | Set the holding register address from which to start writing the data.  Starting address = start register address (decimal) - 40001  For example, when starting address 0001 is set, data is written to holding register 40002. |
| d | Quantity of registers | Set the number of holding registers for writing data. Data can be written to up to 125 registers.                                                                                                    |
| е | Byte count            | The setting range is H02 to HFA (2 to 250). Set twice the value specified by <b>d</b> .                                                                                                    |
| f | Register value        | Set the amount of data specified by <b>d</b> . Write data is output Hi bytes first followed by Lo bytes, and is arranged as follows: data of start address, data of start address+1, data of start address+2, and so forth.     |

· Content of normal response

The contents in the normal response (a to d, including the CRC check) are the same as those in the query messages.

## ■ Example) Write 0.5 s (H05) to 41007 (Pr.7) and 1 s (H0A) to 41008 (Pr.8) of server address 25 (H19).

Query message

| Server address | Function code | Starting | address  |          | tity of<br>sters | Byte count | 3        |          |          | CRC      | check    |          |
|----------------|---------------|----------|----------|----------|------------------|------------|----------|----------|----------|----------|----------|----------|
| H19            | H10           | H03      | HEE      | H00      | H02              | H04        | H00      | H05      | H00      | H0A      | H86      | H3D      |
| (8 bits)       | (8 bits)      | (8 bits) | (8 bits) | (8 bits) | (8 bits)         | (8 bits)   | (8 bits) | (8 bits) | (8 bits) | (8 bits) | (8 bits) | (8 bits) |

Normal response (Response message)

| Server address | Function code | Starting address |          | Quantity of registers |          | CRC check |          |
|----------------|---------------|------------------|----------|-----------------------|----------|-----------|----------|
| H19            | H10           | H03              | HEE      | H00                   | H02      | H22       | H61      |
| (8 bits)       | (8 bits)      | (8 bits)         | (8 bits) | (8 bits)              | (8 bits) | (8 bits)  | (8 bits) |

## ◆ Read holding register access log (H46 or 70)

- Queries by function codes H03, H06, and H10 are supported. The number and start address of holding registers successfully accessed by the previous communication are returned. "0" is returned for both the number and start address for gueries other than the function codes above.
- · Query message

| a. Server address | code     |          | check    |
|-------------------|----------|----------|----------|
| (8 bits)          | H46      | L        | H        |
|                   | (8 bits) | (8 bits) | (8 bits) |

• Normal response (Response message)

| a. Server address | b. Function code | c. Starting address |          | d. No. of points |          | CRC check |          |
|-------------------|------------------|---------------------|----------|------------------|----------|-----------|----------|
| (8 bits)          | H46              | Н                   | L        | Н                | L        | L         | Н        |
| (o bits)          | (8 bits)         | (8 bits)            | (8 bits) | (8 bits)         | (8 bits) | (8 bits)  | (8 bits) |

· Query message setting

|   | Message        | Description                                                                                              |
|---|----------------|----------------------------------------------------------------------------------------------------|
| а | Server address | Set the address to send messages to. Broadcast communication is not possible. (Invalid when "0" is set.) |
| b | Function code  | Set H46.                                                                                                 |

· Content of normal response

|   | Message          | Description                                                                                                    |
|---|------------------|----------------------------------------------------------------------------------------------------|
| С | Starting address | The start address of the holding register that was successfully accessed is returned.  Starting address = start register address (decimal) - 40001  For example, when starting address 0001 is returned, the holding register address that was successfully accessed is 40002. |
| d | No. of points    | The number of holding registers that were successfully accessed is returned.                                                                                                    |

## ■ Example) Read the successful register start address and number of successful accesses from server address 25 (H19).

Query message

| Server address | Function code | CRC      | check    |
|----------------|---------------|----------|----------|
| H19            | H46           | H8B      | HD2      |
| (8 bits)       | (8 bits)      | (8 bits) | (8 bits) |

Normal response (Response message)

| Server address | Function code | Starting | address  | No. of   | points   | CRC (    | check    |
|----------------|---------------|----------|----------|----------|----------|----------|----------|
| H19            | H10           | H03      | HEE      | H00      | H02      | H22      | H61      |
| (8 bits)       | (8 bits)      | (8 bits) | (8 bits) | (8 bits) | (8 bits) | (8 bits) | (8 bits) |

The number of holding registers that were successfully accessed was returned as two with the start address 41007 (Pr.7).

## **♦** Error response

• An error response is returned if the query message received from the client contains an illegal function, address or data. No response is returned for parity, CRC, overrun, framing, and busy errors.

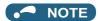

- · No response is also returned in the case of broadcast communication.
- Error response (Response message)

| a. Server address b. Function code |                         | c. Exception code | CRC           | check         |
|------------------------------------|-------------------------|-------------------|---------------|---------------|
| (8 bits)                           | H80 + Function (8 bits) | (8 bits)          | L<br>(8 bits) | H<br>(8 bits) |

|   | Message Description |                                                           |
|---|---------------------|-----------------------------------------------------------|
| а | Server address      | Set the address received from the client.                 |
| b | Function code       | The function code requested by the client and H80 is set. |
| С | Exception code      | The codes in the following table are set.                 |

#### · Error code list

| Code | Error item             | Error description                                                                                                    |
|------|------------------------|----------------------------------------------------------------------------------------------------|
| 01   | ILLEGAL FUNCTION       | The query message from the client has a function code that cannot be handled by the server.                                                                          |
| 02   | ILLEGAL DATA ADDRESS*1 | The query message from the client has a register address that cannot be handled by the server. (No parameter, parameter cannot be read, parameter cannot be written) |
| 03   | ILLEGAL DATA VALUE     | The query message from the client has data that cannot be handled by the server. (Out of parameter write range, a mode is specified, or other error)                 |

- \*1 An error response is not returned in the following cases.
  - (a) Function code H03 (reading data of holding registers)

When the quantity of registers is specified as one or more and there are one or more holding registers from which data can be read.

(b) Function code H10 (writing data to multiple holding registers)

When the quantity of registers is specified as one or more and there are one or more holding registers to which data can be written.

In other words, when function code H03 or H10 is used and multiple holding registers are accessed, an error response is not returned even if a nonexistent holding register or holding register that cannot be read or written from/to is accessed.

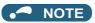

- An error response is returned if none of the accessed holding registers exist. When an accessed holding register does not
  exist, the read value is 0 and the written data is invalid.
- Error detection of message data
   The following errors are detected in message data from the client. The inverter output is not shut off even if an error is detected.

#### Error check items

| Error item          | Error description                                                                                                    | Inverter operation                                                         |
|---------------------|----------------------------------------------------------------------------------------------------|----------------------------------------------------------------------------|
| Parity error        | The data received by the inverter is different from the specified parity ( <b>Pr.120</b> setting).                                                                                                    |                                                                            |
| Framing error       | The data received by the inverter is different from the stop bit length ( <b>Pr.119/Pr.120</b> ) setting.                                                                                                    |                                                                            |
| Overrun error       | The next data has been sent by the client before the inverter completes receiving the preceding data.                                                                                                    | When this error occurs, <b>Pr.343</b> is                                   |
| Message frame error | The data length of the message frame is checked, and an error is generated if the received data length is less than 4 bytes.  When a receive buffer overflow occurs, an error is generated if a received message frame is addressed to the own station or broadcasted. | incremented by one.<br>When this error occurs, the LF signal is<br>output. |
| CRC check error     | An error is generated if the data in the message frame does not match the calculation result.                                                                                                    |                                                                            |

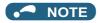

The LF signal can be assigned to an output terminal by setting any of Pr.190 to Pr.197 (Output terminal function selection). Changing the terminal assignment may affect other functions. Set parameters after confirming the function of each terminal.

## **♦ MODBUS register**

- · The following shows the MODBUS registers for system environment variables (read/write), monitor codes (read), parameters (read/write), fault history data (read/write), and model information monitor items (read).
- · System environment variables

| Register | Definition                                           | Read/write | Remarks                                                                                                    |
|----------|------------------------------------------------------|------------|----------------------------------------------------------------------------------------------------|
| 40002    | Inverter reset                                       | Write      | Any value                                                                                                  |
| 40003    | Parameter clear                                      | Write      | Set H965A.                                                                                                 |
| 40004    | All parameter clear                                  | Write      | Set H99AA.                                                                                                 |
| 40006    | Parameter clear <sup>*1</sup>                        | Write      | Set H5A96.                                                                                                 |
| 40007    | All parameter clear <sup>*1</sup>                    | Write      | Set HAA99.                                                                                                 |
| 40008    | Inverter status / control input command (extended)*2 | Read/write | Refer to the following.                                                                                    |
| 40009    | Inverter status / control input command*2            | Read/write | Refer to the following.                                                                                    |
| 40010    | Operation mode / inverter setting*3                  | Read/write | Refer to the following.                                                                                    |
| 40014    | Set frequency (RAM value)                            | Read/write | (The display can be changed to the rotations per                                                           |
| 40015    | Set frequency (EEPROM value)                         | Write      | minute (machine speed) using <b>Pr.37 and Pr.53</b> . Refer to the FR-E800 Instruction Manual (Function).) |

- \*1 Settings in the communication parameters are not cleared.
- \*2 The data is written as a control input command for writing. The data is read as the inverter status for reading.
- \*3 The data is written as an operation mode setting for writing. The data is read as the operation mode status for reading.
- · Inverter status / control input command, and inverter status / control input command (extended)

| Bit | Definition                            |                                   |  |  |
|-----|---------------------------------------|-----------------------------------|--|--|
| DIL | Control input command                 | Inverter status                   |  |  |
| 0   | Stop command                          | RUN (Inverter running)*2          |  |  |
| 1   | Forward rotation command              | Forward running                   |  |  |
| 2   | Reverse rotation command              | Reverse running                   |  |  |
| 3   | RH (High-speed operation command)*1   | Up to frequency                   |  |  |
| 4   | RM (Middle-speed operation command)*1 | Overload alarm                    |  |  |
| 5   | RL (Low-speed operation command)*1    | 0                                 |  |  |
| 6   | JOG operation selection 2             | FU (Output frequency detection)*2 |  |  |
| 7   | Second function selection             | ABC (Fault)*2                     |  |  |
| 8   | Terminal 4 input selection            | ABC2 (0)*2                        |  |  |
| 9   | _                                     | Safety monitor output 2*3         |  |  |
| 10  | MRS (Output stop)*1                   | 0                                 |  |  |
| 11  | _                                     | 0                                 |  |  |
| 12  | RES (Inverter reset)*1                | 0                                 |  |  |
| 13  | _                                     | 0                                 |  |  |
| 14  | _                                     | 0                                 |  |  |
| 15  | _                                     | Fault occurrence                  |  |  |

| Bit | Defir                    | nition          |
|-----|--------------------------|-----------------|
| Dit | Control input command    | Inverter status |
| 0   | NET X1 (—) <sup>*1</sup> | NET Y1 (0)*2    |
| 1   | NET X2 (—) <sup>*1</sup> | NET Y2 (0)*2    |
| 2   | NET X3 (—) <sup>*1</sup> | NET Y3 (0)*2    |
| 3   | NET X4 (—) <sup>*1</sup> | NET Y4 (0)*2    |
| 4   | NET X5 (—) <sup>*1</sup> | 0               |
| 5   | _                        | 0               |
| 6   | _                        | 0               |
| 7   | _                        | 0               |
| 8   | _                        | 0               |
| 9   | _                        | 0               |
| 10  | _                        | 0               |
| 11  | _                        | 0               |
| 12  | _                        | 0               |
| 13  | _                        | 0               |
| 14  | _                        | 0               |
| 15  | _                        | 0               |

<sup>\*1</sup> The signal within parentheses ( ) is the initial status. The function changes depending on the setting of Pr.180 to Pr.189 (Input terminal function

For details, refer to the description of Pr.180 to Pr.189 (Input terminal function selection) in the FR-E800 Instruction Manual (Function). The signals assigned to the input terminals may be valid or invalid in the NET operation mode. (Refer to the FR-E800 Instruction Manual (Function).)

- \*2 The signal within parentheses ( ) is the initial status. The function changes depending on the setting of Pr.190 to Pr.197 (Output terminal function selection).
  - For details, refer to the description of Pr.190 to Pr.197 (Output terminal function selection) in the FR-E800 Instruction Manual (Function).
- \*3 Fixed to 0 when the FR-E8TR or the FR-E8TE7 is installed.

#### · Operation mode / inverter setting

| Mode       | Read value | Write value         |
|------------|------------|---------------------|
| EXT        | H0000      | H0010 <sup>*1</sup> |
| PU         | H0001      | H0011 <sup>*1</sup> |
| EXT<br>JOG | H0002      | _                   |
| PU<br>JOG  | H0003      | _                   |
| NET        | H0004      | H0014               |
| PU + EXT   | H0005      | _                   |

<sup>\*1</sup> Writing is available depending on the Pr.79 and Pr.340 settings. For details, refer to the FR-E800 Instruction Manual (Function). Restrictions in each operation mode conform with the computer link specification.

#### · Monitor code

For details of the register numbers and the monitor items, refer to the description of Pr.52 in the FR-E800 Instruction Manual (Function).

#### Parameters

| Pr.       | Register          | Name                                                                                                    | Read/write | Remarks                                                                                                |
|-----------|-------------------|----------------------------------------------------------------------------------------------------|------------|----------------------------------------------------------------------------------------------------|
| 0 to 999  | 41000 to<br>41999 | For details on parameter names, refer to the parameter list in the FR-E800 Instruction Manual (Function). | Read/write | The parameter number + 41000 is the register number.                                                   |
| C2 (902)  | 41902             | Terminal 2 frequency setting bias frequency                                                               | Read/write |                                                                                                    |
| C3 (902)  | 42092             | Terminal 2 frequency setting bias (analog value)                                                          | Read/write | Analog value (%) set in C3 (902)                                                                       |
| C3 (902)  | 43902             | Terminal 2 frequency setting bias (terminal analog value)                                                 | Read       | Analog value (%) of the voltage (current) applied to terminal 2                                        |
| 125 (903) | 41903             | Terminal 2 frequency setting gain frequency                                                               | Read/write |                                                                                                    |
| C4 (903)  | 42093             | Terminal 2 frequency setting gain (analog value)                                                          | Read/write | Analog value (%) set in <b>C4 (903)</b>                                                                |
| C4 (903)  | 43903             | Terminal 2 frequency setting gain (terminal analog value)                                                 | Read       | Analog value (%) of the voltage (current) applied to terminal 2                                        |
| C5 (904)  | 41904             | Terminal 4 frequency setting bias frequency                                                               | Read/write |                                                                                                    |
| C6 (904)  | 42094             | Terminal 4 frequency setting bias (analog value)                                                          | Read/write | Analog value (%) set in <b>C6 (904)</b>                                                                |
| C6 (904)  | 43904             | Terminal 4 frequency setting bias (terminal analog value)                                                 | Read       | Analog value (%) of the current (voltage) applied to terminal 4                                        |
| 126 (905) | 41905             | Terminal 4 frequency setting gain frequency                                                               | Read/write |                                                                                                    |
| C7 (905)  | 42095             | Terminal 4 frequency setting gain (analog value)                                                          | Read/write | Analog value (%) set in C7 (905)                                                                       |
| C7 (905)  | 43905             | Terminal 4 frequency setting gain (terminal analog value)                                                 | Read       | Analog value (%) of the current (voltage) applied to terminal 4                                        |
| C12 (917) | 41917             | Terminal 1 bias frequency (speed)                                                                         | Read/write | Available only when the FR-E8AXY is installed.                                                         |
| C13 (917) | 42107             | Terminal 1 bias (speed) (analog value)                                                                    | Read/write | Analog value (%) set in <b>C13 (917)</b> (Available only when the FR-E8AXY is installed.)              |
| C13 (917) | 43917             | Terminal 1 bias (speed) (terminal analog value)                                                           | Read       | Analog value (%) of the voltage applied to terminal 1 (Available only when the FR-E8AXY is installed.) |
| C14 (918) | 41918             | Terminal 1 gain frequency (speed)                                                                         | Read/write | Available only when the FR-E8AXY is installed.                                                         |
| C15 (010) | 42108             | Terminal 1 gain (speed) (analog value)                                                                    | Read/write | Analog value (%) set in <b>C15 (918)</b> (Available only when the FR-E8AXY is installed.)              |
| C15 (918) | 43918             | Terminal 1 gain (speed) (terminal analog value)                                                           | Read       | Analog value (%) of the voltage applied to terminal 1 (Available only when the FR-E8AXY is installed.) |
| C16 (919) | 41919             | Terminal 1 bias command (torque)                                                                          | Read/write | Available only when the FR-E8AXY is installed.                                                         |

| Pr.             | Register          | Name                                                                                                    | Read/write | Remarks                                                                                                |
|-----------------|-------------------|----------------------------------------------------------------------------------------------------|------------|----------------------------------------------------------------------------------------------------|
| C17 (919)       | 42109             | Terminal 1 bias (torque) (analog value)                                                                   | Read/write | Analog value (%) set in <b>C17 (919)</b> (Available only when the FR-E8AXY is installed.)              |
| C17 (919)       | 43919             | Terminal 1 bias (torque) (terminal analog value)                                                          | Read       | Analog value (%) of the voltage applied to terminal 1 (Available only when the FR-E8AXY is installed.) |
| C18 (920)       | 41920             | Terminal 1 gain command (torque)                                                                          | Read/write | Available only when the FR-E8AXY is installed.                                                         |
| C19 (920)       | 42110             | Terminal 1 gain (torque) (analog value)                                                                   | Read/write | Analog value (%) set in <b>C19 (920)</b> (Available only when the FR-E8AXY is installed.)              |
| G 19 (920)      | 43920             | Terminal 1 gain (torque) (terminal analog value)                                                          | Read       | Analog value (%) of the voltage applied to terminal 1 (Available only when the FR-E8AXY is installed.) |
| C38 (932)       | 41932             | Terminal 4 bias command (torque)                                                                          | Read/write |                                                                                                    |
| C39 (932)       | 42122             | Terminal 4 bias (torque) (analog value)                                                                   | Read/write | Analog value (%) set in <b>C39 (932)</b>                                                               |
| C39 (932)       | 43932             | Terminal 4 bias (torque) (terminal analog value)                                                          | Read       | Analog value (%) of the current (voltage) applied to terminal 4                                        |
| C40 (933)       | 41933             | Terminal 4 gain command (torque)                                                                          | Read/write |                                                                                                    |
| C41 (933)       | 42123             | Terminal 4 gain (torque) (analog value)                                                                   | Read/write | Analog value (%) set in C41 (933)                                                                      |
| C41 (933)       | 43933             | Terminal 4 gain (torque) (terminal analog value)                                                          | Read       | Analog value (%) of the current (voltage) applied to terminal 4                                        |
| C42 (934)       | 41934             | PID display bias coefficient                                                                              | Read/write |                                                                                                    |
|                 | 42124             | PID display bias analog value                                                                             | Read/write | Analog value (%) set in C43 (934)                                                                      |
| C43 (934)       | 43934             | PID display bias analog value (terminal analog value)                                                     | Read       | Analog value (%) of the current (voltage) applied to terminal 4                                        |
| C44 (935)       | 41935             | PID display gain coefficient                                                                              | Read/write |                                                                                                    |
|                 | 42125             | PID display gain analog value                                                                             | Read/write | Analog value (%) set in C45 (935)                                                                      |
| C45 (935)       | 43935             | PID display gain analog value (terminal analog value)                                                     | Read       | Analog value (%) of the current (voltage) applied to terminal 4                                        |
| 1000 to<br>1999 | 45000 to<br>45999 | For details on parameter names, refer to the parameter list in the FR-E800 Instruction Manual (Function). | Read/write | The parameter number + 44000 is the register number.                                                   |

#### • Fault history

| Register | Definition      | Read/write | Remarks                                                                                                    |
|----------|-----------------|------------|----------------------------------------------------------------------------------------------------|
| 40501    | Fault record 1  | Read/write |                                                                                                    |
| 40502    | Fault record 2  | Read       |                                                                                                    |
| 40503    | Fault record 3  | Read       |                                                                                                    |
| 40504    | Fault record 4  | Read       | Being 2 bytes in length, the data is stored as H00oo.                                                                    |
| 40505    | Fault record 5  | Read       | Refer to the lowest 1 byte for the error code. (For details on error codes,                                              |
| 40506    | Fault record 6  | Read       | refer to the FR-E800 Instruction Manual (Maintenance).) The fault history is batch-cleared by writing to register 40501. |
| 40507    | Fault record 7  | Read       | Set any value as data.                                                                                                   |
| 40508    | Fault record 8  | Read       |                                                                                                    |
| 40509    | Fault record 9  | Read       | _                                                                                                    |
| 40510    | Fault record 10 | Read       | _                                                                                                    |

#### • Product profile

| Register | Definition                        | Read/write | Remarks                                                                                        |  |  |
|----------|-----------------------------------|------------|------------------------------------------------------------------------------------------------|--|--|
| 44001    | Model (1st and 2nd characters)    | Read       |                                                                                                |  |  |
| 44002    | Model (3rd and 4th characters)    | Read       |                                                                                                |  |  |
| 44003    | Model (5th and 6th characters)    | Read       |                                                                                                |  |  |
| 44004    | Model (7th and 8th characters)    | Read       | The inverter model can be read in ASCII code.                                                  |  |  |
| 44005    | Model (9th and 10th characters)   | Read       | "H20" (blank code) is set for blank area.                                                      |  |  |
| 44006    | Model (11th and 12th characters)  | Read       | Example) FR-E820-1:                                                                            |  |  |
| 44007    | Model (13th and 14th characters)  | Read       | H46, H52, H2D, H45, H38, H32, H30, H2D, H31, H20 H20                                           |  |  |
| 44008    | Model (15th and 16th characters)  | Read       |                                                                                                |  |  |
| 44009    | Model (17th and 18th characters)  | Read       |                                                                                                |  |  |
| 44010    | Model (19th and 20th characters)  | Read       |                                                                                                |  |  |
| 44011    | Capacity (1st and 2nd characters) | Read       | The capacity in the inverter model can be read in ASCII code.                                  |  |  |
| 44012    | Capacity (3rd and 4th characters) | Read       | Data is read in increments of 0.1 kW, and rounds down to 0.01 kW increments.                   |  |  |
| 44013    | Capacity (5th and 6th characters) | Read       | "H20" (blank code) is set for blank area.  Example) 0.75K: " 7" (H20, H20, H20, H20, H20, H37) |  |  |

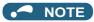

- When a 32-bit parameter setting or monitor item is read and the value to be read exceeds HFFFF, HFFFF is returned.
- The display can be changed from the frequency to rotations per minute (machine speed) using **Pr.53**. When the machine speed is displayed, the value is incremented by one.

#### ◆ Pr.343 Communication error count

· The communication error occurrence count can be checked.

| Parameter | Setting range          | Minimum setting range | Initial value |
|-----------|------------------------|-----------------------|---------------|
| 343       | (0 to 999) (Read-only) | 1                     | 0             |

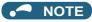

• The communication error count is temporarily stored in the RAM memory. The value is not stored in the EEPROM, and so is cleared to 0 when power is reset and the inverter is reset.

## Alarm (LF) signal output (communication error warning)

• During a communication error, the Alarm (LF) signal is output by open collector output. Assign the terminal to be used using any of **Pr.190 to Pr.197 (Output terminal function selection)**.

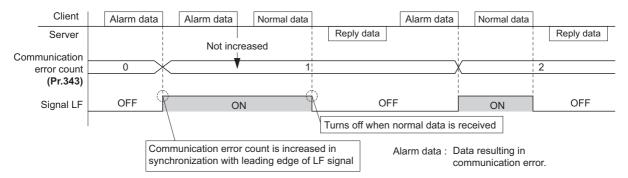

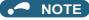

• The LF signal can be assigned to an output terminal by setting **Pr.190 to Pr.197**. Changing the terminal assignment may affect other functions. Set parameters after confirming the function of each terminal.

## ♦ Signal loss detection (Pr.122)

- If a signal loss (communication stop) is detected between the inverter and computer as a result of a signal loss detection, a communication error (E.PUE) occurs and the inverter output will be shut off.
- When a signal loss is detected, the LF signal is output.
- When the setting is "9999", communication check (signal loss detection) is not made.
- The monitor items and parameter settings can be read via RS-485 communication when "0" is set, but a communication error (E.PUE) occurs instantly when the operation mode is switched to the one for the selected command interface (Network operation mode in the initial setting).
- Setting any value from 0.1 second to 999.8 seconds will enable signal loss detection. To make a signal loss detection, it is necessary to send data from the computer within the communication check time interval. (The inverter makes a communication check (clearing of communication check counter) regardless of the station number setting of the data sent from the client.)

• Communication check is started at the initial communication in the operation mode for the selected command interface (Network operation mode in the initial setting).

Example: **Pr.122** = "0.1 to 999.8s"

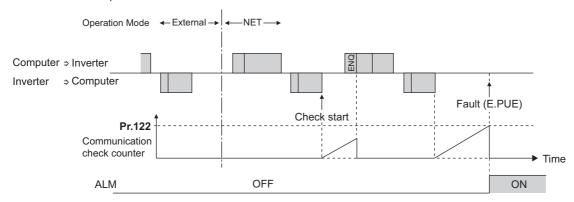

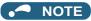

• The operation at a communication error occurrence depends on the setting of **Pr.502 Stop mode selection at communication error**. (Refer to page 282.)

#### 3.6 **BACnet MS/TP**

Operation or parameter setting via communication is possible using the BACnet MS/TP protocol through the PU connector on the inverter.

To use BACnet MS/TP, set "2" in Pr.549 Protocol selection.

| _           |                                            | Initial | value <sup>*1</sup> | 2 "                                                                                                    | 2                                                                                                    |
|-------------|--------------------------------------------|---------|---------------------|----------------------------------------------------------------------------------------------------|----------------------------------------------------------------------------------------------------|
| Pr.         | Name                                       | Gr.1    | Gr.2                | Setting range                                                                                                    | Description                                                                                                    |
| 52<br>M100  | Operation panel main monitor selection     | 0       |                     | 0, 5 to 14, 17 to 20, 22 to 33, 35, 38, 40 to 42, 44, 45, 50 to 57, 61, 62, 64, 65, 67, 68, 81 to 84, 85*2, 86*3, 91, 97, 100 | 81: BACnet reception status 82: BACnet token pass counter (Displays the count of received token) 83: BACnet valid APDU counter (Displays the count of valid APDU detection)               |
| 774<br>M101 | Operation panel monitor selection 1        |         |                     | 1 to 3, 5 to 14, 17 to 20, 22                                                                                                 | 84: BACnet communication error counter (Displays the count of communication error) 85: Terminal FM output level (Same display as Analog                                                   |
| 775<br>M102 | Operation panel monitor selection 2        | 9999    |                     | to 33, 35, 38, 40 to 42, 44, 45, 50 to 57, 61, 62, 64,                                                                        | Output 0) 86: Terminal AM output level (Same display as Analog Output 1)                                                                                                    |
| 776<br>M103 | Operation panel monitor selection 3        |         |                     | 65, 67, 68, 81 to 84, 85 <sup>*2</sup> , 86 <sup>*3</sup> , 91, 97, 100, 9999                                                 | The count of the setting values "82" and "83" returns to "0" if the count exceeds "9999". The upper limit of the count of the setting value "84" is "9999".                               |
| 117<br>N020 | PU communication station number            | 0       |                     | 0 to 127 <sup>*4</sup>                                                                                                    | Set the inverter station number (node).                                                                                                    |
| 118<br>N021 | PU communication speed                     | 192     |                     | 96, 192, 384, 576, 768,<br>1152*4*5                                                                                           | Select the communication speed. The setting value × 100 equals the communication speed. For example, enter 96 to set the communication speed of 9600 bps.                                 |
| 400         | PU communication check                     |         |                     | 0                                                                                                    | RS-485 communication is enabled. However, the inverter output is shut off if the operation mode is changed to the one for the selected command interface.                                 |
| 122<br>N026 | time interval                              | 0       |                     | 0.1 to 999.8 s                                                                                                    | Set the interval of the communication check (signal loss detection) time If a no-communication state persists for longer than the permissible time, the inverter output will be shut off. |
|             |                                            |         |                     | 9999                                                                                                    | No communication check (signal loss detection)                                                                                                    |
| 390<br>N054 | % setting reference frequency              | 60 Hz   | 50 Hz               | 1 to 590 Hz                                                                                                    | Set a reference frequency of the set frequency.                                                                                                    |
| 549         |                                            |         |                     | 0                                                                                                    | Mitsubishi inverter protocol (computer link)                                                                                                    |
| N000        | Protocol selection                         | 0       |                     | 1                                                                                                    | MODBUS RTU protocol                                                                                                    |
|             |                                            |         |                     | 2*6                                                                                                    | BACnet MS/TP protocol                                                                                                    |
| 726         | Auto Baudrate/Max                          | 255     |                     | 0 to 255                                                                                                    | Auto baud rate (bit 7) 0: inactive, 1: active                                                                                                    |
| N050        | Master                                     |         |                     | 0.10.200                                                                                                    | Max Master (bit 0 to bit 6) setting range: 0 to 127 Maximum address for master node                                                                                                    |
| 727<br>N051 | Max Info Frames                            | 1       |                     | 1 to 255                                                                                                    | Set the maximum number of frames that the inverter can transmit while it owns the token.                                                                                                  |
| 728<br>N052 | Device instance number<br>(Upper 3 digits) | 0       |                     | 0 to 419<br>(0 to 418)                                                                                                    | Device identifier When the figure obtained by combining the <b>Pr.728</b> and <b>Pr.729</b> settings is not within "0 to 4194302", the setting is out of range.                           |
| 729<br>N053 | Device instance number (Lower 4 digits)    |         |                     | 0 to 9999<br>(0 to 4302)                                                                                                    | When <b>Pr.728</b> = "419", the setting range of <b>Pr.729</b> is "0 to 4302".  When <b>Pr.729</b> = "4303" or more, the setting range of <b>Pr.728</b> is "0 to 418".                    |

<sup>\*1</sup> Gr.1 and Gr.2 are the parameter initial value groups. (Refer to the FR-E800 Instruction Manual (Function).)

<sup>\*2</sup> The setting is available only for the FR-E800-1.
\*3 The setting is available only for the FR-E800-4 and FR-E800-5.

<sup>\*4</sup> When a value outside the setting range is set, the inverter operates at the initial value.

<sup>\*5</sup> When the Auto baudrate is used, the communication speed is changed to the detected communication speed.

<sup>\*6</sup> When **Pr.549** = "2 (BACnet MS/TP)", the parameter unit is not available.

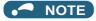

• Always reset the inverter after making the initial settings of the parameters. After changing the communication-related parameters, communication cannot be made until the inverter is reset.

### **♦** Communication specifications

· The specifications conform to the BACnet standard of physical medium EIA-485.

| It                         | em                            | Description                                                        |
|----------------------------|-------------------------------|--------------------------------------------------------------------|
| Physical medium            |                               | EIA-485 (RS-485)                                                   |
|                            | Connection port               | PU connector                                                       |
|                            | Data transfer method          | NRZ encoding                                                       |
|                            | Baud rate                     | 9600 bps, 19200 bps, 38400 bps, 57600 bps, 76800 bps, 115200 bps   |
|                            | Start bit                     | Fixed to 1 bit                                                     |
|                            | Data length                   | Fixed to 8 bits                                                    |
|                            | Parity bit                    | Fixed to none                                                      |
|                            | Stop bit                      | Fixed to 1 bit                                                     |
| Network topology           | Network topology Bus topology |                                                                    |
| Communication method       |                               | Token passing (token bus)                                          |
| Communication method       |                               | Master-slave (This product is used as the master only.)            |
| Communication protocol     |                               | MS/TP (master-slave/token passing LAN)                             |
| Maximum connection         |                               | 255 (up to 32 for one segment, addition with a repeater available) |
| Node number                |                               | 0 to 127                                                           |
|                            | Master                        | 0 to 127 (range available for the master)                          |
| Supported property of BAC  | net standard object type      | Refer to page 265.                                                 |
| Supported BIBBs (Annex K   | ()                            | Refer to page 274.                                                 |
| BACnet standardized device | e profile (Annex L)           | Refer to page 274.                                                 |
| Segmentation               |                               | Not supported                                                      |
| Device address binding     |                               | Not supported                                                      |

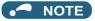

- This product is classified as a BACnet Application Specific Controller (B-ASC).
- This product is designed for multiple master network, therefore 2-wire type connection is supported.
- This product is a node with local bias resistors. Therefore at least one node must be a node with network bias resistors in the network configuration. Prepare a node with network bias resistors.

## ◆ BACnet reception status monitor (Pr.52)

• Set **Pr.52** = "81" to monitor the BACnet communication status on the operation panel.

| Monitor value | Status                          | Description                                                                                                   | LF signal output |
|---------------|---------------------------------|----------------------------------------------------------------------------------------------------|------------------|
| 0             | Idle                            | Never had BACnet communication                                                                                | OFF              |
| 1             | Automatic baud rate recognition | Automatic baud rate recognition. (Communication error during automatic baud rate recognition is not counted.) | OFF              |
| 2             | Not joined the network          | Waiting for a token to own node                                                                               | OFF              |
| 10            |                                 | Received a token to own node                                                                                  | OFF              |
| 11            | Data to own node                | Received a supported request to own node (including broadcasting)                                             | OFF              |
| 12            |                                 | Received an unsupported request to own node (including broadcasting)                                          | OFF              |
| 20            | Data to other node              | Received a token to other nodes                                                                               | OFF              |
| 30            | Node separated                  | Separated from token passing after joined in it.                                                              | OFF              |
| 90            |                                 | Detected a communication error.                                                                               | ON               |
| 91            | Fault data                      | Protocol error (LPDU, NPDU, APDU are not following the format regulations.)                                   | ON               |

## ◆ Signal loss detection (Pr.122)

- If signal loss is detected between the inverter and computer, the communication error "E.PUE" will occur and the inverter output will be shut off.
- · When a signal loss is detected, the LF signal is output.
- When the setting is "9999", communication check (signal loss detection) is not made.

- · The monitor items and parameter settings can be read via RS-485 communication when "0" is set, but a communication error (E.PUE) occurs instantly when the operation mode is switched to the one for the selected command interface (Network operation mode in the initial setting).
- · Setting any value from 0.1 second to 999.8 seconds will enable signal loss detection. To make a signal loss detection, it is necessary to send data from the computer within the communication check time interval. (The inverter makes a communication check (clearing of communication check counter) regardless of the station number setting of the data sent from the master).
- · Communication check is started at the initial communication in the operation mode for the selected command interface (Network operation mode in the initial setting).

Example: Pr.122 = "0.1 to 999.8s"

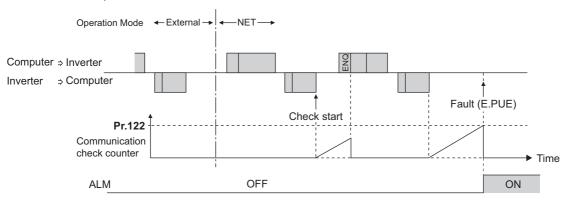

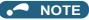

The operation at a communication error occurrence depends on the setting of Pr.502 Stop mode selection at communication error. (Refer to page 282.)

## % setting reference frequency (Pr.390)

• Set a reference frequency of the set frequency. The setting value of Pr.390 % setting reference frequency is 100% reference. The reference to the frequency command is converted to the set frequency in the following formula. Set frequency = % setting reference frequency × Speed scale (Refer to page 268.)

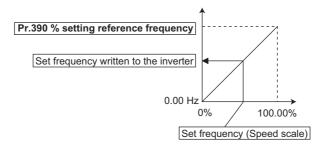

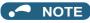

- The % setting reference frequency cannot be set at less than the minimum frequency resolution of the inverter.
- · The set frequency is written to RAM.
- The set frequency is applied at the writing of Speed scale. (The set frequency is not applied at the setting of Pr.390.)

## Automatic baud rate recognition (Pr.726 Auto Baudrate/Max Master)

• Automatic changing of baud rate is available with Pr.726 setting. When Pr.726 = "128 to 255", turn the power ON from OFF or reset the inverter to start automatic baud rate recognition.

| Pr.726 setting | Operation                                                                                                    |
|----------------|----------------------------------------------------------------------------------------------------|
| 0 to 127       | Automatic baud rate recognition is disabled. (The <b>Pr.118</b> setting is used as the baud rate.)                                                         |
| 128 to 255     | The inverter monitors the data on the communication bus, and automatically switches the baud rate.  The recognized baud rate is written to <b>Pr.118</b> . |

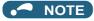

- · After the baud rate recognition, the recognized baud rate is written in EEPROM as the Pr.118 setting regardless of the Pr.342 Communication EEPROM write selection setting.
- The BACnet status monitor displays "1" during automatic baud rate recognition.
- The communication error monitor count is not performed during automatic baud rate recognition.
- · During automatic baud rate recognition, the inverter does not transmit data, but only accepts data.
- The baud rate switching operation cannot be finished if the inverter is not connected to the communication bus. (BACnet protocol will not be established.)
- · The baud rate switching operation cannot be finished if the inverter is continuously receiving abnormal data during automatic baud rate switching. (BACnet protocol will not be established.)

## **♦** Supported property of BACnet standard object type

R: Read only, W: Read/Write (Commandable values not supported), C: Read/Write (Commandable values supported)

|                                 | Object support condition |                  |                 |                 |                  |                 |        |                 |
|---------------------------------|--------------------------|------------------|-----------------|-----------------|------------------|-----------------|--------|-----------------|
| Property                        | Analog<br>Input          | Analog<br>Output | Analog<br>Value | Binary<br>Input | Binary<br>Output | Binary<br>Value | Device | Network<br>Port |
| APDU Length                     |                          |                  |                 |                 |                  |                 |        | R               |
| APDU Timeout                    |                          |                  |                 |                 |                  |                 | R      |                 |
| Application Software Version    |                          |                  |                 |                 |                  |                 | R      |                 |
| Changes Pending                 |                          |                  |                 |                 |                  |                 |        | R               |
| Database Revision               |                          |                  |                 |                 |                  |                 | R      |                 |
| Device Address Binding          |                          |                  |                 |                 |                  |                 | R      |                 |
| Event State                     | R                        |                  | R               | R               | R                | R               |        |                 |
| Firmware Revision               |                          |                  |                 |                 |                  |                 | R      |                 |
| Link Speed                      |                          |                  |                 |                 |                  |                 |        | R               |
| MAC Address                     |                          |                  |                 |                 |                  |                 |        | R               |
| Max APDU Length Accepted        |                          |                  |                 |                 |                  |                 | R      |                 |
| Max Info Frames                 |                          |                  |                 |                 |                  |                 | W      | W               |
| Max Master                      |                          |                  |                 |                 |                  |                 | W      | W               |
| Model Name                      |                          |                  |                 |                 |                  |                 | R      |                 |
| Network Number                  |                          |                  |                 |                 |                  |                 |        | W               |
| Network Number Quality          |                          |                  |                 |                 |                  |                 |        | R               |
| Network Type                    |                          |                  |                 |                 |                  |                 |        | R               |
| Number of APDU Retries          |                          |                  |                 |                 |                  |                 | R      |                 |
| Object Identifier               | R                        |                  | R               | R               | R                | R               | R      | R               |
| Object List                     |                          |                  |                 |                 |                  |                 | R      |                 |
| Object Name                     | R                        |                  | R               | R               | R                | R               | R      | R               |
| Object Type                     | R                        |                  | R               | R               | R                | R               | R      | R               |
| Out Of Service                  | R                        |                  | R               | R               | R                | R               |        | R               |
| Polarity                        |                          |                  |                 | R               | R                |                 |        |                 |
| Present Value                   | R                        |                  | C*1             | R               | С                | C*1             |        |                 |
| Priority Array                  |                          |                  | R*2             |                 | R                | R*2             |        |                 |
| Protocol Level                  |                          |                  |                 |                 |                  |                 |        | R               |
| Protocol Object Types Supported |                          |                  |                 |                 |                  |                 | R      |                 |
| Protocol Revision               |                          |                  |                 |                 |                  |                 | R      |                 |
| Protocol Services Supported     |                          |                  |                 |                 |                  |                 | R      |                 |
| Protocol Version                |                          |                  |                 |                 |                  |                 | R      |                 |
| Reliability                     |                          |                  |                 |                 |                  |                 |        | R               |
| Relinquish Default              |                          |                  | R*2             |                 | R                | R*2             |        |                 |
| Segmentation Supported          |                          |                  |                 |                 |                  |                 | R      |                 |
| Status Flags                    | R                        |                  | R               | R               | R                | R               |        | R               |
| System Status                   |                          |                  |                 |                 |                  |                 | R      |                 |
| Unit                            | R                        |                  | R               |                 |                  |                 |        |                 |
| Vendor Identifier               |                          |                  |                 |                 |                  |                 | R      |                 |
| Vendor Name                     |                          |                  |                 |                 |                  |                 | R      |                 |
| Property List                   | R                        | R                | R               | R               | R                | R               | R      | R               |
| Current Command Priority        |                          | R                |                 |                 | R                |                 |        |                 |

<sup>\*1</sup> This property is commandable for some instances of this object. Otherwise it is read/write.

## **♦** Details of the supported properties

• The details of the supported properties are as follows.

| Property                        | Details                                                                                                    |
|---------------------------------|----------------------------------------------------------------------------------------------------|
| APDU Length                     | Shows the maximum number of octets. Fixed to 50 octets for the FR-E800.                                                                                                    |
| APDU Timeout                    | Shows the send retry interval (ms) when there is no reception confirmation response to the APDU request.                                                                                                    |
| Application Software Version    | Shows the inverter firmware version.                                                                                                    |
| Changes Pending                 | If the property value whose change is to be reflected at a reset is changed, TRUE (1) is returned. FALSE (0) is returned after the status is initialized by a reset.                                                                             |
| Database Revision               | Always 0.                                                                                                    |
| Device Address Binding          | No data.                                                                                                    |
| Event State                     | Shows the event state of the related object. Fixed to NORMAL (0) for the FR-E800.                                                                                                    |
| Firmware Revision               | Shows the firmware level.                                                                                                    |
| Link Speed                      | Shows the communication speed in the unit of bit/s.  The <b>Pr.118</b> setting value × 100 equals the communication speed.                                                                                                    |
| MAC Address                     | Shows the MAC address of the network port.  The <b>Pr.117</b> setting value is used for the MAC address.  For example, the MAC address is 7F when <b>Pr.117</b> = "127".                                                                         |
| Max APDU Length Accepted        | Shows the maximum APDU length.                                                                                                    |
| Max Info Frames                 | Shows the maximum number of frames that the inverter can transmit while it owns the token. When a value is written, it is reflected to the <b>Pr.727</b> setting.                                                                                |
| Max Master                      | Shows the maximum address for master node. When a value is written, it is reflected to the <b>Pr.726</b> setting.                                                                                                    |
| Model Name                      | Shows the model of the BACnet device.                                                                                                    |
| Network Number                  | Shows the network number. Fixed to 0 for the FR-E800. If a value other than "0" is written, an error code VALUE_OUT_OF_RANGE (37) will be returned.                                                                                              |
| Network Number Quality          | Shows the quality of the network port number.  Fixed to UNKNOWN (0) for the FR-E800.                                                                                                    |
| Network Type                    | Shows the communication method of the network. Fixed to MSTP (2) for the FR-E800.                                                                                                    |
| Number of APDU Retries          | Shows the maximum number of APDU send retries.                                                                                                    |
| Object Identifier               | Shows the unique numeric code to identify the object.                                                                                                    |
| Object List                     | Shows the object identifier list.                                                                                                    |
| Object Name                     | Shows the object name.                                                                                                    |
| Object Type                     | Analog input: ANALOG_INPUT (0) Analog output: ANALOG_OUTPUT (1) Analog value: ANALOG_VALUE (2) Binary input: BINARY_INPUT (3) Binary output: BINARY_OUTPUT (4) Binary value: BINARY_VALUE (5) Device: DEVICE (8) Network port: NETWORK_PORT (56) |
| Out Of Service                  | If the Present Value property is not changed or if the change is not applied, TRUE (1) is returned. FALSE (0) is returned in other cases.                                                                                                    |
| Polarity                        | REVERSE (1) is returned when the binary output is negative logic. Fixed to NORMAL (0) for the binary input.                                                                                                    |
| Present Value                   | Shows the present value of each object identifier.                                                                                                    |
| Priority Array                  | Values to be written to the objects supporting the commandable values are stored. Values are initialized at the power-ON or inverter reset.                                                                                                    |
| Protocol Level                  | Shows the protocol level. Fixed to BACNET_APPLICATION (2) for the FR-E800.                                                                                                    |
| Protocol Object Types Supported | The bit is 1 for the supported objects or 0 for the other objects.                                                                                                    |
| Protocol Revision               | Shows the revision of the compliant BACnet standard.                                                                                                    |
| Protocol Services Supported     | The bit is 1 for the supported services or 0 for the other services.                                                                                                    |
| Protocol Version                | Shows the version of the compliant BACnet standard.                                                                                                    |
| Reliability                     | Shows the reliability of the network port. Fixed to no-fault-detected (0) for the FR-E800.                                                                                                    |
| Relinquish Default              | Shows the default value to be applied when no data is stored in the Priority Array property.                                                                                                    |
| Segmentation Supported          | Shows whether to support segmentation of messages at sending/receiving. Fixed to NO_SEGMENTATION (3) for the FR-E800.                                                                                                    |
| •                               | Shows whether to support segmentation of messages at sending/receiving.                                                                                                    |

| Property                 | Details                                                      |
|--------------------------|--------------------------------------------------------------|
| Status Flags             | Always 0.                                                    |
| System Status            | Shows the current physical and logical status of the device. |
| Unit                     | Uses engineering units as the measurement unit.              |
| Vendor Identifier        | Shows 16-bit vendor identification code assigned by ASHRAE.  |
| Vendor Name              | Mitsubishi Electric Corporation                              |
| Property List            | Shows the property identifier list.                          |
| Current Command Priority | Shows the currently active priority.                         |

## ◆ Supported BACnet object

#### ANALOG INPUT

| Object identifier | Object name | Present value access type*1 | Description                                                                                                    | Unit            |
|-------------------|-------------|-----------------------------|----------------------------------------------------------------------------------------------------|-----------------|
| 1                 | Terminal 2  | R                           | Represents actual input voltage (or input current) of terminal 2. (The range varies depending on the <b>Pr.73</b> and <b>Pr.267</b> settings.  0 to 10 V (0% to 100%), 0 to 5 V (0% to 100%), 0 to 20 mA (0% to 100%))    | percent<br>(98) |
| 2                 | Terminal 4  | R                           | Represents actual input current (or input voltage) of terminal 4.  (The range varies depending on the <b>Pr.73</b> and <b>Pr.267</b> settings.  2 to 10 V (0% to 100%),  1 to 5 V (0% to 100%),  4 to 20 mA (0% to 100%)) | percent<br>(98) |

<sup>\*1</sup> R: Read only, W: Read/Write (Commandable values not supported), C: Read/Write (Commandable values supported)

#### ANALOG OUTPUT

| Object identifier | Object name Present value access type *1 |   | Description                                                                                                    | Unit            |
|-------------------|------------------------------------------|---|----------------------------------------------------------------------------------------------------|-----------------|
| 0*2               | Terminal FM                              | С | Controls actual output current level of terminal FM.  Control is available when <b>Pr.54 FM terminal function selection</b> = "85"*4.  (Setting range: 0% to 200%)     | percent<br>(98) |
| 1*3               | Terminal AM                              | С | Controls actual output voltage level of terminal AM.  Control is available when <b>Pr.158 AM terminal function selection</b> = "86"*4.  (Setting range: -200% to 200%) | percent<br>(98) |

<sup>\*1</sup> R: Read only, W: Read/Write (Commandable values not supported), C: Read/Write (Commandable values supported) Values written to the objects that support the commandable values are stored in the Priority Array, even when "Write Access Denied" is returned due to inconsistency of the writing requirements such as the operating mode, on condition that the values are written within the setting range.

#### ANALOG VALUE

| Object identifier | Object name              | Present value access type*1 | Description                                    | Unit                               |
|-------------------|--------------------------|-----------------------------|------------------------------------------------|------------------------------------|
| 1                 | Output<br>frequency*2    | R                           | Represents the output frequency value.         | hertz<br>(27)                      |
| 2                 | Output current           | R                           | Represents the output current value.           | amperes<br>(3)                     |
| 3                 | Output voltage           | R                           | Represents the output voltage value.           | volts<br>(5)                       |
| 6                 | Running speed*2          | R                           | Represents the running speed value.            | revolution-<br>per-minute<br>(104) |
| 8                 | Converter output voltage | R                           | Represents the converter output voltage value. | volts<br>(5)                       |
| 14                | Output power             | R                           | Represents the output power value.             | kilowatts<br>(48)                  |

<sup>\*2</sup> The setting is available only for the FR-E800-1.

<sup>\*3</sup> The setting is available only for the FR-E800-4 and FR-E800-5.

<sup>\*4</sup> Available regardless of the operation mode, operation command source, and speed command source.

| Object identifier | Object name Present value access type*1 Description |   | Description                                                                                                    | Unit                       |
|-------------------|-----------------------------------------------------|---|----------------------------------------------------------------------------------------------------|----------------------------|
| 17                | Load meter                                          | R | Represents the load meter value.                                                                                                    | percent<br>(98)            |
| 20                | Cumulative energization time                        | R | Represents the cumulative energization time value.                                                                                                    | hours<br>(71)              |
| 23                | Actual operation time                               | R | Represents the actual operation time value.                                                                                                    | hours<br>(71)              |
| 25                | Cumulative power                                    | R | Represents the cumulative power value.                                                                                                    | kilowatt-<br>hours<br>(19) |
| 52                | PID set point                                       | R | Represents the PID set point.                                                                                                    | no-units<br>(95)           |
| 54                | PID deviation                                       | R | Represents the PID deviation. (Minus display is available with reference to 0%, in 0.1% increment.)                                                                                                    | no-units<br>(95)           |
| 67                | PID measured value2                                 | R | Represents the PID measurement 2.                                                                                                    | no-units<br>(95)           |
| 200               | Alarm history 1                                     | R | Represents the latest fault record (fault record 1).                                                                                                    | no-units<br>(95)           |
| 201               | Alarm history 2                                     | R | Represents the second latest fault (fault record 2).                                                                                                    | no-units<br>(95)           |
| 202               | Alarm history 3                                     | R | Represents the third latest fault (fault record 3).                                                                                                    | no-units<br>(95)           |
| 203               | Alarm history 4                                     | R | Represents the fourth latest fault (fault record 4).                                                                                                    | no-units<br>(95)           |
| 300               | Speed scale*3                                       | С | Controls the ratio of the frequency command. (Setting range: 0.00 to 100.00) (Refer to page 264.)                                                                                                    | percent<br>(98)            |
| 310               | PID set point CMD*3                                 | С | 43" and <b>Pr.609</b> = "4". (Setting range: 0.00 to 100.00)*5  • This object is the set point during PID operation if <b>Pr.128</b> = "60 or 61". (Setting range: 0.00 to 100.00)*4  • This object is the set point during PID operation if <b>Pr.128</b> = "1000 or 1001" and <b>Pr.609</b> = "4". (Setting range: 0.00 to 100.00)*4*5  • This object is the set point during PID operation if <b>Pr.128</b> = "2000 or 2001" (not applied to the frequency) and <b>Pr.609</b> = "4". (Setting range: 0.00 to 100.00)*4*5                                                                                                    | no-units<br>(95)           |
| 311               | PID measured value CMD*3                            | С | Set the PID measured value.  • This object is the measured value during dancer control if <b>Pr.128</b> = "40 to 43" and <b>Pr.610</b> = "4". (Setting range: 0.00 to 100.00)  • This object is the measured value during PID operation if <b>Pr.128</b> = "60 or 61". (Setting range: 0.00 to 100.00)*4  • This object is the measured value during PID operation if <b>Pr.128</b> = "1000 or 1001" and <b>Pr.610</b> = "4". (Setting range: 0.00 to 100.00)*4  • This object is the measured value during PID operation if <b>Pr.128</b> = "2000 or 2001" (not applied to the frequency) and <b>Pr.610</b> = "4". (Setting range: 0.00 to 100.00)*4 |                            |
| 312               | PID deviation<br>CMD <sup>*3</sup>                  | С | Set the PID deviation. (0.01 increments)  • This object is the deviation during PID operation if Pr.128 = "50 or 51". (Setting range: -100.00 to 100.00)  • This object is the deviation during PID operation if Pr.128 = "1010 or 1011" and Pr.609 = "4". (Setting range: -100.00 to 100.00)  • This object is the deviation during PID operation if Pr.128 = "2010 or 2011" (not applied to the frequency) and Pr.609 = "4". (Setting range: -100.00 to 100.00)                                                                                                    |                            |
| 398               | Mailbox<br>parameter                                | W | Access to the properties which are not defined as objects are                                                                                                    | no-units<br>(95)           |
| 399               | Mailbox value                                       | W | available. (Refer to page 270.)                                                                                                    |                            |
| 10007             | Acceleration time                                   | w | Set Pr.7 Acceleration time.                                                                                                    | (95)<br>seconds<br>(73)    |
| 10008             | Deceleration time                                   | W | Set Pr.8 Deceleration time.                                                                                                    | seconds<br>(73)            |

- \*1 R: Read only, W: Read/Write (Commandable values not supported), C: Read/Write (Commandable values supported) Values written to the objects that support the commandable values are stored in the Priority Array, even when "Write Access Denied" is returned due to inconsistency of the writing requirements such as the operating mode, on condition that the values are written within the setting range.
- \*2 The Pr.37 and Pr.53 settings are invalid.
- \*3 If communication speed command source is other than NET, the setting value can be written, but not to be applied.
- \*4 When both C42 and C44 ≠ "9999", the setting range is from the smaller coefficient to the larger coefficient of C42 and C44. Depending on the setting, the writing value and the reading value may not be the same at the minimum digit.
- \*5 When  $Pr.133 \neq "9999"$ , the Pr.133 setting is valid.

#### BINARY INPUT

| Object identifier | Object name  | Present value access type*1 | Description<br>(0: inactive, 1: active)            |
|-------------------|--------------|-----------------------------|----------------------------------------------------|
| 0                 | Terminal STF | R                           | Represents actual input of terminal STF.           |
| 1                 | Terminal STR | R                           | Represents actual input of terminal STR.           |
| 4                 | Terminal RL  | R                           | Represents actual input of terminal RL.            |
| 5                 | Terminal RM  | R                           | Represents actual input of terminal RM.            |
| 6                 | Terminal RH  | R                           | Represents actual input of terminal RH.            |
| 8                 | Terminal MRS | R                           | Represents actual input of terminal MRS.           |
| 10                | Terminal RES | R                           | Represents actual input of terminal RES.           |
| 100               | Terminal RUN | R                           | Represents actual output of terminal RUN.          |
| 104               | Terminal FU  | R                           | Represents actual output of terminal FU.           |
| 105               | Terminal ABC | R                           | Represents actual output of terminals A, B, and C. |
| 107 <sup>*2</sup> | Terminal SO  | R                           | Represents actual output of terminal SO.           |

<sup>\*1</sup> R: Read only, W: Read/Write (Commandable values not supported), C: Read/Write (Commandable values supported)

#### BINARY OUTPUT

| Object identifier | Object name      | Present value access type*1 | Description<br>(0: inactive, 1: active)                                                               |
|-------------------|------------------|-----------------------------|----------------------------------------------------------------------------------------------------|
|                   |                  |                             | Represents actual output of terminal RUN.                                                             |
| 0                 | Terminal RUN CMD | С                           | Control is available when <b>Pr.190 RUN terminal function selection</b> = "82 or 182"* <sup>2</sup> . |
|                   |                  |                             | Controls actual output of terminal FU.                                                                |
| 4                 | Terminal FU CMD  | С                           | Control is available when <b>Pr.191 FU terminal function selection</b> = "82 or 182"*2.               |
|                   |                  |                             | Controls actual output of terminals A, B, and C.                                                      |
| 5                 | Terminal ABC CMD | С                           | Control is available when <b>Pr.192 ABC terminal function selection</b> = "82 or 182"*2.              |

<sup>\*1</sup> R: Read only, W: Read/Write (Commandable values not supported), C: Read/Write (Commandable values supported) Values written to the objects that support the commandable values are stored in the Priority Array, even when "Write Access Denied" is returned due to inconsistency of the writing requirements such as the operating mode, on condition that the values are written within the setting range.

<sup>\*2</sup> No function is assigned when the FR-E8TR or the FR-E8TE7 is installed.

<sup>\*2</sup> Available regardless of the operation mode, operation command source, and speed command source.

#### BINARY VALUE

| Object identifier | Object name                     | Present value access type*1 | Description                                                                                                    |
|-------------------|---------------------------------|-----------------------------|----------------------------------------------------------------------------------------------------|
| 0                 | Inverter running                | R                           | Represents the Inverter running (RUN) signal status.                                                                                                    |
| 11                | Inverter operation ready        | R                           | Represents the Inverter operation ready (RY) signal status.                                                                                             |
| 98                | Alarm output                    | R                           | Represents the Alarm (LF) signal status.                                                                                                    |
| 99                | Fault output                    | R                           | Represents the Fault (ALM) signal status.                                                                                                    |
| 200               | Inverter running reverse        | R                           | Represents inverter reverse running status.                                                                                                    |
| 302               | Control input instruction RL    | С                           | Controls the function assigned to terminal RL. Setting 1 in this object turns ON the signal assigned to <b>Pr.180 RL terminal function selection</b> .  |
| 303               | Control input instruction RM    | С                           | Controls the function assigned to terminal RM. Setting 1 in this object turns ON the signal assigned to <b>Pr.181 RM terminal</b> function selection.   |
| 304               | Control input instruction RH    | С                           | Controls the function assigned to terminal RH. Setting 1 in this object turns ON the signal assigned to <b>Pr.182 RH terminal function selection</b> .  |
| 306               | Control input instruction MRS   | С                           | Controls the function assigned to terminal MRS. Setting 1 in this object turns ON the signal assigned to <b>Pr.183 MRS</b> terminal function selection. |
| 308               | Control input instruction RES*2 | С                           | Controls the function assigned to terminal RES. Setting 1 in this object turns ON the signal assigned to <b>Pr.184 RES terminal</b> function selection. |
| 400               | Run/Stop                        | С                           | Controls the start/stop command. The start command is written after the Speed scale is applied. *3 1: Start 0: Stop                                     |
| 401               | Forward/Reverse                 | С                           | Controls the forward/reverse rotation.*3  1: Reverse rotation  0: Forward rotation                                                                      |
| 402               | Fault reset                     | С                           | Clears fault output status. (Release of an inverter fault without inverter reset is available.)                                                         |

<sup>\*1</sup> R: Read only, W: Read/Write (Commandable values not supported), C: Read/Write (Commandable values supported) Values written to the objects that support the commandable values are stored in the Priority Array, even when "Write Access Denied" is returned due to inconsistency of the writing requirements such as the operating mode, on condition that the values are written within the setting range.

#### • DEVICE

| Object identifier     | Object name                                | Description                                     |
|-----------------------|--------------------------------------------|-------------------------------------------------|
| 0 to 4194302          | Madel information # device instance number | Reads the device status or changes the setting. |
| 4194303 <sup>*1</sup> | Model information # device instance number | Device instance number: Pr.728 × 10000 + Pr.729 |

<sup>\*1</sup> Available only for Read Property Service.

#### NETWORK PORT

| Object identifier     | Object name                                                                          | Description                                                  |  |
|-----------------------|--------------------------------------------------------------------------------------|--------------------------------------------------------------|--|
| 0                     | BACnetMSTP on EIA-485                                                                | Reads the status of the PU connector or changes the setting. |  |
| 4194303 <sup>*1</sup> | Access is attempted as the object identifier of the port which receives the request. |                                                              |  |

<sup>\*1</sup> Available only for Read Property Service.

## Mailbox parameter / Mailbox value (BACnet registers)

- · Access to the properties which are not defined as objects are available by using "Mailbox parameter" and "Mailbox value".
- To read a property, write the register of the intended property to "Mailbox parameter", and then read "Mailbox value". To write a property, write the register of the intended property to "Mailbox parameter", and then write a value to "Mailbox value".

<sup>\*2</sup> The RES signal cannot be controlled over a network. Therefore, the control input instruction RES is invalid in the initial status. To use the control input instruction RES, change the signal with Pr.184 RES terminal function selection. (Refer to the FR-E800 Instruction Manual (Function).) (Reset is available with ReinitializeDevice.)

<sup>\*3</sup> If communication operation command source is other than NET, the setting value can be written, but not to be applied.

#### · System environment variables

| Register | Definition                        | Read/write | Remarks                                                                                                    |
|----------|-----------------------------------|------------|----------------------------------------------------------------------------------------------------|
| 40010    | Operation mode / inverter setting | Read/write | The data is written as an operation mode setting for writing.  The data is read as the operation mode status for reading. |

#### [Operation mode / inverter setting]

| Mode       | Read value | Write value         |
|------------|------------|---------------------|
| EXT        | H0000      | H0010 <sup>*1</sup> |
| PU         | H0001      | H0011 <sup>*1</sup> |
| EXT<br>JOG | H0002      | _                   |
| PU<br>JOG  | H0003      | _                   |
| NET        | H0004      | H0014               |
| PU + EXT   | H0005      | _                   |

<sup>\*1</sup> Writing is available depending on the Pr.79 and Pr.340 settings. For details, refer to the FR-E800 Instruction Manual (Function). Restrictions in each operation mode conform with the computer link specification.

#### · Monitor code

For details of the register numbers and the monitor items, refer to the description of Pr.52 in the FR-E800 Instruction Manual (Function).

#### Parameter

| Pr.       | Register       | Name                                                                                                    | Read/write | Remarks                                                                                                |
|-----------|----------------|----------------------------------------------------------------------------------------------------|------------|----------------------------------------------------------------------------------------------------|
| 0 to 999  | 41000 to 41999 | For details on parameter names, refer to the parameter list in the FR-E800 Instruction Manual (Function). | Read/write | The parameter number + 41000 is the register number.                                                   |
| C2 (902)  | 41902          | Terminal 2 frequency setting bias frequency                                                               | Read/write |                                                                                                    |
| C3 (902)  | 42092          | Terminal 2 frequency setting bias (analog value)                                                          | Read/write | Analog value (%) set in C3 (902)                                                                       |
| C3 (902)  | 43902          | Terminal 2 frequency setting bias (terminal analog value)                                                 | Read       | Analog value (%) of the voltage (current) applied to terminal 2                                        |
| 125 (903) | 41903          | Terminal 2 frequency setting gain frequency                                                               | Read/write |                                                                                                    |
| C4 (903)  | 42093          | Terminal 2 frequency setting gain (analog value)                                                          | Read/write | Analog value (%) set in C4 (903)                                                                       |
| C4 (903)  | 43903          | Terminal 2 frequency setting gain (terminal analog value)                                                 | Read       | Analog value (%) of the voltage (current) applied to terminal 2                                        |
| C5 (904)  | 41904          | Terminal 4 frequency setting bias frequency                                                               | Read/write |                                                                                                    |
| C6 (004)  | 42094          | Terminal 4 frequency setting bias (analog value)                                                          | Read/write | Analog value (%) set in C6 (904)                                                                       |
| C6 (904)  | 43904          | Terminal 4 frequency setting bias (terminal analog value)                                                 | Read       | Analog value (%) of the current (voltage) applied to terminal 4                                        |
| 126 (905) | 41905          | Terminal 4 frequency setting gain frequency                                                               | Read/write |                                                                                                    |
| C7 (00E)  | 42095          | Terminal 4 frequency setting gain (analog value)                                                          | Read/write | Analog value (%) set in C7 (905)                                                                       |
| C7 (905)  | 43905          | Terminal 4 frequency setting gain (terminal analog value)                                                 | Read       | Analog value (%) of the current (voltage) applied to terminal 4                                        |
| C12 (917) | 41917          | Terminal 1 bias frequency (speed)                                                                         | Read/write | Available only when the FR-E8AXY is installed.                                                         |
|           | 42107          | Terminal 1 bias (speed) (analog value)                                                                    | Read/write | Analog value (%) set in <b>C13 (917)</b> (Available only when the FR-E8AXY is installed.)              |
| C13 (917) | 43917          | Terminal 1 bias (speed) (terminal analog value)                                                           | Read       | Analog value (%) of the voltage applied to terminal 1 (Available only when the FR-E8AXY is installed.) |
| C14 (918) | 41918          | Terminal 1 gain frequency (speed)                                                                         | Read/write | Available only when the FR-E8AXY is installed.                                                         |

| Pr.                                                                                                    | Register | Name                                                  | Read/write                                           | Remarks                                                                                                |
|----------------------------------------------------------------------------------------------------|----------|-------------------------------------------------------|------------------------------------------------------|----------------------------------------------------------------------------------------------------|
|                                                                                                    | 42108    | Terminal 1 gain (speed) (analog value)                | Read/write                                           | Analog value (%) set in <b>C15 (918)</b> (Available only when the FR-E8AXY is installed.)              |
| C15 (918)<br>43918                                                                                        |          | Terminal 1 gain (speed) (terminal analog value)       | Read                                                 | Analog value (%) of the voltage applied to terminal 1 (Available only when the FR-E8AXY is installed.) |
| C16 (919)                                                                                                 | 41919    | Terminal 1 bias command (torque)                      | Read/write                                           | Available only when the FR-E8AXY is installed.                                                         |
|                                                                                                    | 42109    | Terminal 1 bias (torque) (analog value)               | Read/write                                           | Analog value (%) set in <b>C17 (919)</b> (Available only when the FR-E8AXY is installed.)              |
| C17 (919)                                                                                                 | 43919    | Terminal 1 bias (torque) (terminal analog value)      | Read                                                 | Analog value (%) of the voltage applied to terminal 1 (Available only when the FR-E8AXY is installed.) |
| C18 (920)                                                                                                 | 41920    | Terminal 1 gain command (torque)                      | Read/write                                           | Available only when the FR-E8AXY is installed.                                                         |
|                                                                                                    | 42110    | Terminal 1 gain (torque) (analog value)               | Read/write                                           | Analog value (%) set in <b>C19 (920)</b> (Available only when the FR-E8AXY is installed.)              |
| C19 (920)                                                                                                 | 43920    | Terminal 1 gain (torque) (terminal analog value)      | Read                                                 | Analog value (%) of the voltage applied to terminal 1 (Available only when the FR-E8AXY is installed.) |
| C38 (932)                                                                                                 | 41932    | Terminal 4 bias command (torque)                      | Read/write                                           |                                                                                                    |
| C30 (033)                                                                                                 | 42122    | Terminal 4 bias (torque) (analog value)               | Read/write                                           | Analog value (%) set in <b>C39 (932)</b>                                                               |
| C39 (932)                                                                                                 | 43932    | Terminal 4 bias (torque) (terminal analog value)      | Read                                                 | Analog value (%) of the current (voltage) applied to terminal 4                                        |
| C40 (933)                                                                                                 | 41933    | Terminal 4 gain command (torque)                      | Read/write                                           |                                                                                                    |
| C41 (933)                                                                                                 | 42123    | Terminal 4 gain (torque) (analog value)               | Read/write                                           | Analog value (%) set in C41 (933)                                                                      |
| 041 (933)                                                                                                 | 43933    | Terminal 4 gain (torque) (terminal analog value)      | Read                                                 | Analog value (%) of the current (voltage) applied to terminal 4                                        |
| C42 (934)                                                                                                 | 41934    | PID display bias coefficient                          | Read/write                                           |                                                                                                    |
|                                                                                                    | 42124    | PID display bias analog value                         | Read/write                                           | Analog value (%) set in <b>C43 (934)</b>                                                               |
| C43 (934)                                                                                                 | 43934    | PID display bias analog value (terminal analog value) | Read                                                 | Analog value (%) of the current (voltage) applied to terminal 4                                        |
| C44 (935)                                                                                                 | 41935    | PID display gain coefficient                          | Read/write                                           |                                                                                                    |
|                                                                                                    | 42125    | PID display gain analog value                         | Read/write                                           | Analog value (%) set in C45 (935)                                                                      |
| C45 (935)                                                                                                 | 43935    | PID display gain analog value (terminal analog value) | Read                                                 | Analog value (%) of the current (voltage) applied to terminal 4                                        |
| For details on parameter names, refer to the parameter list in the FR-E800 Instruction Manual (Function). |          | Read/write                                            | The parameter number + 44000 is the register number. |                                                                                                    |

#### • Fault history

| Register | Definition      | Read/write | Remarks                                                                                            |
|----------|-----------------|------------|----------------------------------------------------------------------------------------------------|
| 40501    | Fault record 1  | Read/write |                                                                                                    |
| 40502    | Fault record 2  | Read       |                                                                                                    |
| 40503    | Fault record 3  | Read       | Being 2 bytes in length, the data is stored as H00oo.                                              |
| 40504    | Fault record 4  | Read       | Refer to the lowest 1 byte for the error code. (For details on                                     |
| 40505    | Fault record 5  | Read       | error codes, refer to the list of fault displays in the FR-E800 Instruction Manual (Maintenance).) |
| 40506    | Fault record 6  | Read       | The fault history is batch-cleared by writing to register                                          |
| 40507    | Fault record 7  | Read       | 40501.                                                                                             |
| 40508    | Fault record 8  | Read       | Set any value as data.                                                                             |
| 40509    | Fault record 9  | Read       |                                                                                                    |
| 40510    | Fault record 10 | Read       |                                                                                                    |

#### · Product profile

| Register | Definition                        | Read/write | Remarks                                                                                                    |
|----------|-----------------------------------|------------|----------------------------------------------------------------------------------------------------|
| 44001    | Model (1st and 2nd characters)    | Read       |                                                                                                    |
| 44002    | Model (3rd and 4th characters)    | Read       |                                                                                                    |
| 44003    | Model (5th and 6th characters)    | Read       |                                                                                                    |
| 44004    | Model (7th and 8th characters)    | Read       | The model name can be read in ASCII code.                                                                                 |
| 44005    | Model (9th and 10th characters)   | Read       | "H20" (blank code) is set for blank area.                                                                                 |
| 44006    | Model (11th and 12th characters)  | Read       | Example) FR-E840-1 (FM type):                                                                                             |
| 44007    | Model (13th and 14th characters)  | Read       | H46, H52, H2D, H45, H38, H34, H30, H2D, H31, H20 H20                                                                      |
| 44008    | Model (15th and 16th characters)  | Read       |                                                                                                    |
| 44009    | Model (17th and 18th characters)  | Read       |                                                                                                    |
| 44010    | Model (19th and 20th characters)  | Read       |                                                                                                    |
| 44011    | Capacity (1st and 2nd characters) | Read       | The inverter rated capacity can be read in ASCII code.                                                                    |
| 44012    | Capacity (3rd and 4th characters) | Read       | Data read is displayed in increments of 0.1 kW (rounded                                                                   |
| 44013    | Capacity (5th and 6th characters) | Read       | down to one decimal place). "H20" (blank code) is set for blank area. Example) 0.75K: " 7" (H20, H20, H20, H20, H20, H37) |

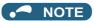

• When a 32-bit parameter setting or monitor item is read and the value to be read exceeds HFFFF, HFFFF is returned.

## **♦** ANNEX A - PROTOCOL IMPLEMENTATION CONFORMANCE STATEMENT (NORMATIVE)

(This annex is part of this Standard and is required for its use.)

| BACnet Protocol Implementation Conformance Statement                                                                                                    |
|----------------------------------------------------------------------------------------------------|
| Date: <u>1st Sep 2021</u>                                                                                                    |
| Vendor Name: Mitsubishi Electric Corporation                                                                                                    |
| Product Name: <u>Inverter</u>                                                                                                    |
| Product Model Number: (FR-E800 series)                                                                                                    |
| Application Software Version: 8650F                                                                                                    |
| Firmware Revision: 1.00                                                                                                    |
| Name: Mitsubishi Electric Corporation Name: Inverter Wodel Number: (FR-E800 series) on Software Version: 8650F a Revision: 1.00 Protocol Revision: 19  Description:  Standardized Device Profile (Annex L): at Cross-Domain Advanced Operator Workstation (B-XAWS) at Advanced Operator Workstation (B-AWS) at Operator Workstation (B-OWS) at Operator Display (B-OD) at Advanced Life Safety Workstation (B-ALSWS) at Life Safety Workstation (B-LSWS) at Life Safety Workstation (B-LSWS) at Advanced Access Control Workstation (B-AACWS) at Advanced Access Control Workstation (B-ACWS) at Advanced Access Control Workstation (B-ACWS) at Advanced Access Control Workstation (B-ACWS) at Advanced Access Control Workstation (B-ACWS) at Advanced Access Control Workstation (B-ACCSD) at Building Controller (B-BC) at Advanced Application Controller (B-AAC) at Application Specific Controller (B-ASC) at Smart Actuator (B-SS) at Smart Actuator (B-SS) at Smart Actuator (B-SA) at Advanced Life Safety Controller (B-ALSC) at Advanced Life Safety Controller (B-ACC) at Advanced Access Control Controller (B-AACC) at Advanced Access Control Controller (B-AACC) at Advanced Access Control Controller (B-AACC) at Advanced Access Control Controller (B-AACC) at Advanced Access Control Controller (B-AACC) at Advanced Access Control Controller (B-AACC) at Advanced Access Control Controller (B-AACC) at Advanced Access Control Controller (B-AACC) at Advanced Access Control Controller (B-AACC) at Access Control Controller (B-ACC) at Access Control Controller (B-ACC) at Access Control Controller (B-ACC) at Access Control Controller (B-ACC) at Access Control Controller (B-ACC) at Access Control Controller (B-ACC) at Access Control Controller (B-ACC) at Access Control Controller (B-ACC) at Access Control Controller (B-ACC) at Access Control Controller (B-ACC) at Access Control Controller (B-ACC) |
| Product Description:                                                                                                    |
|                                                                                                    |
| BACnet Standardized Device Profile (Annex L):                                                                                                    |
| ☐ BACnet Cross-Domain Advanced Operator Workstation (B-XAWS)                                                                                                    |
| ☐ BACnet Advanced Operator Workstation (B-AWS)                                                                                                    |
| ☐ BACnet Operator Workstation (B-OWS)                                                                                                    |
| □ BACnet Operator Display (B-OD)                                                                                                    |
| ☐ BACnet Advanced Life Safety Workstation (B-ALSWS)                                                                                                    |
| ☐ BACnet Life Safety Workstation (B-LSWS)                                                                                                    |
| ☐ BACnet Life Safety Annunciator Panel (B-LSAP)                                                                                                    |
| ☐ BACnet Advanced Access Control Workstation (B-AACWS)                                                                                                    |
| ☐ BACnet Access Control Workstation (B-ACWS)                                                                                                    |
| ☐ BACnet Access Control Security Display (B-ACSD)                                                                                                    |
| ☐ BACnet Building Controller (B-BC)                                                                                                    |
| ☐ BACnet Advanced Application Controller (B-AAC)                                                                                                    |
| ☑ BACnet Application Specific Controller (B-ASC)                                                                                                    |
| □ BACnet Smart Sensor (B-SS)                                                                                                    |
| □ BACnet Smart Actuator (B-SA)                                                                                                    |
| ☐ BACnet Advanced Life Safety Controller (B-ALSC)                                                                                                    |
| ☐ BACnet Life Safety Controller (B-LSC)                                                                                                    |
| ☐ BACnet Advanced Access Control Controller (B-AACC)                                                                                                    |
| ☐ BACnet Access Control Controller (B-ACC)                                                                                                    |
| □ BACnet Router (B-RTR)                                                                                                    |
| □ BACnet Gateway (B-GW)                                                                                                    |
| ☐ BACnet Broadcast Management Device (B-BBMD)                                                                                                    |
| ☐ BACnet Access Control Door Controller (B-ACDC)                                                                                                    |
| ☐ BACnet Access Control Credential Reader (B-ACCR)                                                                                                    |

☐ BACnet General (B-GENERAL)

#### List all BACnet Interoperability Building Blocks Supported (Annex K):

DS-RP-B, DS-WP-B, DM-DDB-B, DM-DOB-B, DM-DCC-B, DM-RD-B

☐ Annex H, BACnet Tunneling Router over IP

| Segment                                                                                                    | ation Capability:                                                                                                    |
|----------------------------------------------------------------------------------------------------|----------------------------------------------------------------------------------------------------|
|                                                                                                    | o transmit segmented messages Window Size o receive segmented messages Window Size                                                                                                    |
|                                                                                                    | I Object Types Supported:                                                                                                    |
|                                                                                                    | type is supported if it may be present in the device. For each standard Object Type supported provide the following                                                                                                    |
| 1.                                                                                                    | Whether objects of this type are dynamically creatable using the CreateObject service                                                                                                    |
| 2.                                                                                                    | Whether objects of this type are dynamically deletable using the DeleteObject service                                                                                                    |
| 3.                                                                                                    | List of the optional properties supported                                                                                                    |
| 4.                                                                                                    | List of all properties that are writable where not otherwise required by this standard                                                                                                    |
| 5.                                                                                                    | List of all properties that are conditionally writable where not otherwise required by this standard                                                                                                    |
| 6.                                                                                                    | List of proprietary properties and for each its property identifier, datatype, and meaning                                                                                                    |
| 7.                                                                                                    | List of any property range restrictions                                                                                                    |
| Data Lini                                                                                                    | k Layer Options:                                                                                                    |
| □ ARCN □ BACno □ BACno □ BACno □ BACno □ BACno □ BACno □ BACno □ BACno □ BACno □ BACno □ BACno □ BACno □ BACno □ BACno □ BACno □ BACno □ BACno □ BACno □ BACno □ BACno □ BACno □ BACno □ BACno □ BACno □ BACno □ BACno | IET (ATA 878.1), 2.5 Mb. (Clause 8) IET (ATA 878.1), EIA-485 (Clause 8), baud rate(s) et IP, (Annex J) et IP, (Annex J), BACnet Broadcast Management Device (BBMD) et IP, (Annex J), Network Address Translation (NAT Traversal) et IPv6, (Annex U) et IPv6, (Annex U), BACnet Broadcast Management Device (BBMD) et/ZigBee (Annex O) et/ZigBee (Annex O) Paster (Clause 7) Paster (Clause 9), baud rate(s): 9600, 19200, 38400, 57600, 76800, 115200 Pslave (Clause 9), baud rate(s): To-Point, EIA 232 (Clause 10), baud rate(s): To-Point, modem, (Clause 10), baud rate(s): |
|                                                                                                    | ddress Binding: device binding supported? (This is currently necessary for two-way communication with MS/TP slaves and certain                                                                                                    |
| other dev                                                                                                    |                                                                                                    |
|                                                                                                    | ing Options: -, Clause 6 - List all routing configurations, e.g., ARCNET-Ethernet, Ethernet-MS/TP, etc.                                                                                                    |

| <b>Character Sets Supported</b> | d:                                                |                                                                                                    |
|---------------------------------|---------------------------------------------------|----------------------------------------------------------------------------------------------------|
| Indicating support for multip   | ole character sets does not imply that            | t they can all be supported simultaneously.                                                                                               |
| ☐ ISO 10646 (UTF-8)             | ☐ IBM <sup>TM</sup> /Microsoft <sup>TM</sup> DBCS | ☐ ISO 8859-1                                                                                                    |
| ☐ ISO 10646 (UCS-2)             | ☐ ISO 10646 (UCS-4)                               | ☐ JIS X 0208                                                                                                    |
| Gateway Options:                |                                                   |                                                                                                    |
| If this product is a commu      | unication gateway, describe the typ               | pes of non-BACnet equipment/networks(s) that the gateway                                                                                  |
| supports:                       |                                                   |                                                                                                    |
| provided that describes the     |                                                   | network of virtual BACnet devices, a separate PICS shall be evices. That PICS shall describe a superset of the functionality the gateway. |
| <b>Network Security Options</b> | <b>:</b> :                                        |                                                                                                    |
| ☐ Non-secure Device - is o      | apable of operating without BACnet                | Network Security                                                                                                    |
| ☐ Secure Device - is capal      | ole of using BACnet Network Securit               | y (NS-SD BIBB)                                                                                                    |
| ☐ Multiple Application-Spe      | cific Keys                                        |                                                                                                    |
| ☐ Supports encryption (NS       | -ED BIBB)                                         |                                                                                                    |
| ☐ Key Server (NS-KS BIBE        | 3)                                                |                                                                                                    |

# **CHAPTER 4** Other Communication Options

| 4.1 | USB device communication      | 278 |
|-----|-------------------------------|-----|
| 12  | Automatic connection with GOT | 280 |

## 4 Other Communication Options

## 4.1 USB device communication

A personal computer and an inverter can be connected with a USB cable. Setup of the inverter can be easily performed with FR Configurator2.

The inverter can be connected easily to a personal computer by a USB cable.

| Pr.                       | Name                             | Initial<br>value | Setting range  | Description                                                                                                    |  |
|---------------------------|----------------------------------|------------------|----------------|----------------------------------------------------------------------------------------------------|--|
| 547<br>N040 <sup>*1</sup> | USB communication station number | 0 0 to 31        |                | Specify the inverter station number.                                                                                                    |  |
|                           |                                  |                  | 0              | USB communication is possible, however the inverter output is shut off (E.USB) when the mode changes to the PU operation mode.                                  |  |
| 548<br>N041 <sup>*1</sup> |                                  | 9999             | 0.1 to 999.8 s | Set the communication check time interval.  If a no-communication state persists for longer than the permissible time, the inverter output is shut off (E.USB). |  |
|                           |                                  |                  | 9999           | No communication check                                                                                                    |  |

<sup>\*1</sup> The changed value is applied after the next power-ON or inverter reset.

### **♦ USB communication specifications**

| Interface             | Conforms to USB 1.1 (USB 2.0 full speed) |
|-----------------------|------------------------------------------|
| Transmission speed    | 12 Mbps                                  |
| Wiring length         | Maximum 5 m                              |
| Connector             | USB mini B connector (receptacle)        |
| Power supply          | Self-powered <sup>*1</sup>               |
| Recommended USB cable | MR-J3USBCBL3M (cable length 3 m)         |

<sup>\*1</sup> USB bus power connection is available. The maximum SCCR is 500 mA. A PU connector cannot be used during USB bus power connection.

· Standard model, Ethernet model, and safety communication model

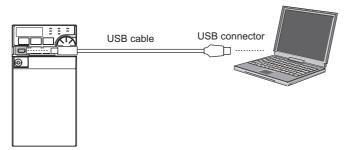

• IP67 model

Remove the small resin cap, then connect a USB cable. The protective structure is IP00 when the cap is removed. When the USB cable is removed, always install the cap. (Tightening torque: 1 N·m)

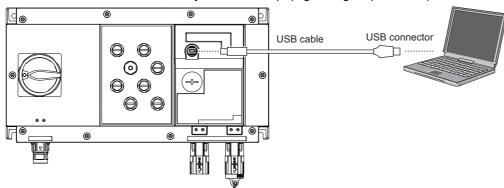

- At the initial setting (**Pr.551 PU mode operation command source selection** = "9999"), communication with FR Configurator2 can be made in the PU operation mode simply by connecting a USB cable. To fix the command source to the USB connector in the PU operation mode, set "3" in **Pr.551**.
- Parameter setting and monitoring can be performed by using FR Configurator2. For details, refer to the Instruction Manual of FR Configurator2.

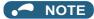

• Operation is not guaranteed when multiple inverters are connected using a USB hub.

## 4.2 Automatic connection with GOT

When the automatic connection is enabled in the GOT2000 series, the inverter can communicate with the GOT2000 series with only setting the station number and connecting the GOT. This eliminates the need for setting each communication parameter separately.

| Pr.         | Name                            | Initial value | Setting range         | Description                                                                                                    |
|-------------|---------------------------------|---------------|-----------------------|----------------------------------------------------------------------------------------------------|
| 117<br>N020 | PU communication station number | 0             | 0 to 31 <sup>*1</sup> | Specify the inverter station number. The inverter station number setting is required when multiple inverters are connected to one GOT (PU connector communication). |

Setting range when **Pr.549 Protocol selection** = "0" (Mitsubishi inverter protocol). The setting range is "0 to 247" when **Pr.549** = "1" (MODBUS RTU), and "0 to 127" when **Pr.549** = "2" (BACnet MS/TP). When a value outside the setting range is set, the inverter operates at the initial value.

## **◆** Automatic connection system configuration

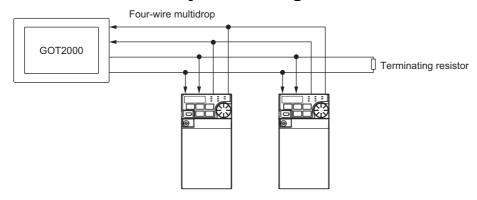

### **♦** GOT2000 series automatic recognition

- · Set the station number (Pr.117) of the inverter before the automatic recognition is performed.
- When the GOT2000 series is connected, the parameters required for the GOT connection are automatically changed by setting the automatic recognition on the GOT2000 series side.
- Connect all the stations of inverters with GOT before the automatic recognition is performed. The inverter newly added after automatic recognition will not be recognized automatically. (When an inverter is added, perform the initial setting in **Pr.999 Automatic parameter setting** or set the automatic recognition on the GOT side again.)

| Automatic change item             | Automatic change parameter | Setting value after change                                        |  |
|-----------------------------------|----------------------------|-------------------------------------------------------------------|--|
| Communication speed               | Pr.118                     |                                                                   |  |
| Data length / stop bit            | Pr.119                     | Donat diament de la Mine of the constant                          |  |
| Parity                            | Pr.120                     | Depending on the setting of the connected device on the GOT side. |  |
| Time delay setting                | Pr.123                     | device on the GOT side.                                           |  |
| CR/LF selection                   | Pr.124                     |                                                                   |  |
| Number of communication retries   | Pr.121                     | 9999 (fixed)                                                      |  |
| Communication check time interval | Pr.122                     | 9999 (fixed)                                                      |  |
| Protocol selection                | Pr.549                     | 0 (fixed to Mitsubishi inverter protocol)                         |  |

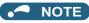

- If the automatic recognition cannot be performed, initial setting in Pr.999 is required.
- For connection to a device other than the GOT2000 series, initial setting in Pr.999 is required.
- For details, refer to the GOT2000 Series Connection Manual (Mitsubishi Product).

## **CHAPTER 5** Common Settings

## **5** Common Settings

Set the action when the inverter is performing operation via communication.

Set the action at fault occurrence or at reading/writing of parameters.

| Pr.                       | Name                                         | Initial<br>value | Setting range                                                                  | Description                                                                                                    |
|---------------------------|----------------------------------------------|------------------|--------------------------------------------------------------------------------|----------------------------------------------------------------------------------------------------|
| 342<br>N001               | Communication<br>EEPROM write                | 0                | 0                                                                              | Parameter values written by communication are written to the EEPROM and RAM. When the index of inverter parameter is read via Ethernet communication (acyclic communication), the EEPROM value is read. |
| NOUT                      | selection                                    |                  | 1                                                                              | Parameter values written by communication are written to the RAM. When the index of inverter parameter is read via Ethernet communication (acyclic communication), the RAM value is read.               |
| 349                       | Communication reset                          | 0                | 0                                                                              | Enables the error reset function in any operation mode.                                                                                                    |
| N010 <sup>*1</sup>        | selection                                    | 0                | 1                                                                              | Error reset is enabled in the Network operation mode.                                                                                                    |
| 500<br>N011 <sup>*2</sup> | Communication error execution waiting time   | 0                | 0 to 999.8 s                                                                   | Set the time from when the communication line error occurs until the inverter starts the operation for the communication error (when a communication option is used).                                   |
| 501<br>N012 <sup>*2</sup> | Communication error occurrence count display | 0                | Displays the communication error occurrence count (when a corruption is used). |                                                                                                    |
| 502<br>N013               | Stop mode selection at communication error   | 0                | 0 to 2, 6                                                                      | Select the operation at a communication error occurrence.                                                                                                    |
| 779                       | Operation frequency                          |                  | 0 to 590 Hz                                                                    | Set the frequency for the operation when a communication error occurs.                                                                                                    |
| N014                      | during communication error                   | 9999             | 9999                                                                           | Operation continues at the same frequency before the communication error.                                                                                                    |

<sup>\*1</sup> For the standard model, the setting is available only when a communication option is installed.

## ◆ Communication EEPROM write selection (Pr.342)

- When parameter write is performed via the inverter PU connector, Ethernet connector, USB communication, or a communication option, the parameters storage device can be changed to "RAM only" from "EEPROM and RAM". Use this function if parameter settings are changed frequently.
- When changing the parameter values frequently, set "1" in Pr.342 Communication EEPROM write selection to write
  them to the RAM only. The life of the EEPROM will be shorter if parameter write is performed frequently with the setting
  unchanged from "0 (initial value)" (EEPROM write).
- When the index of inverter parameter is read via Ethernet communication (acyclic communication) while Pr.342 = "0 (initial value)", the EEPROM value is read. When Pr.342 = "1", the RAM value is read.

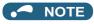

- Turning OFF the inverter's power supply clears the modified parameter settings when Pr.342 = "1 (write only to RAM)".
   Therefore, the parameter settings last stored to EEPROM applies at next power-ON.
- The parameter setting written in the RAM cannot be checked on the operation panel. (The values displayed on the operation panel are the ones stored in the EEPROM.)

## ◆ Operation selection at a communication error (Pr.502, Pr.779)

- For communication via the PU connector, Ethernet connector, or a communication option, operation at a communication error can be selected. The operation is active under the Network operation mode.
- Select the stop operation at the retry count excess (**Pr.121**, enabled only when the Mitsubishi inverter protocol is selected) or at a signal loss detection (**Pr.122**) during the RS-485 communication.
- The operation at a communication error can be selected with Pr.502 when Pr.1431 Ethernet signal loss detection function selection = "3" or Pr.1432 Ethernet communication check time interval ≠ "9999" during Ethernet communication.

<sup>\*2</sup> The setting is available only when a communication option is installed. For the IP67 model, the setting is not available as plug-in options are not available.

|                                    | Pr.502               | At                                                              | fault occurrence                  |                       | At fault removal                                            |                                 |                       |
|------------------------------------|----------------------|-----------------------------------------------------------------|-----------------------------------|-----------------------|-------------------------------------------------------------|---------------------------------|-----------------------|
| Fault type                         | setting              | Operation                                                       | Display                           | Fault (ALM)<br>signal | Operation                                                   | Display                         | Fault (ALM)<br>signal |
|                                    | 0 (initial<br>value) | Output shutoff                                                  | "E.PUE",<br>"E.EHR",<br>"E.OP1"   | ON                    | Output stop status continues.                               | "E.PUE",<br>"E.EHR",<br>"E.OP1" | ON                    |
| PU disconnection,<br>Ethernet      | 1                    | Output to                                                       | "E.PUE",                          | ON after stop         |                                                             | E.OF I                          |                       |
| communication fault,               | 2                    | decelerate and stop the motor.                                  | "E.EHR",<br>"E.OP1" after<br>stop | OFF                   | Restart <sup>*1</sup>                                       | Normal                          | OFF                   |
| option fault                       | 6                    | Operation continues at the frequency set in <b>Pr.779</b> .*2*3 | "CF" warning                      | OFF                   | Normal                                                      | Normal                          | OFF                   |
|                                    | 0                    |                                                                 | "E. 1"                            | ON                    |                                                             |                                 |                       |
| Option fault (when a communication | 1, 2                 | Output to decelerate and stop the motor.                        | "E. 1" after stop                 | ON after stop         | Output stop status continues.                               | "E. 1"                          | ON                    |
| option is used)                    | 6                    | Operation continues at the frequency set in <b>Pr.779</b> .*2*3 | "CF" warning                      | OFF                   | Operation continues at the frequency set in <b>Pr.779</b> . | "CF" warning                    | OFF                   |

<sup>\*1</sup> When the communication error is removed during deceleration, the motor re-accelerates. During position control, the motor does not re-accelerate even when the communication error is removed during deceleration.

- \*2 When the frequency command interface is switched to the one other than NET during operation, the frequency command given from an external device can be made valid.
  - During position control, the operation is continued to the target position. When the communication operation command source is changed to the External mode and the LX signal is not input via an external input terminal, the inverter output is shut off.
- During torque control, the Pr.779 setting becomes invalid when Pr.807 Speed limit selection = "1". In this case, operation continues at the frequency set in Pr.808 Speed limit or Pr.809 Reverse-side speed limit.
- · When a communication error is detected during communication through the PU connector or a communication option, the Alarm (LF) signal is output to an output terminal of the inverter. (When an option fault occurs, the LF signal is output only when "6" is set in Pr.502.)
- · When a communication error is detected during communication via the Ethernet connector while Pr.1431 Ethernet signal loss detection function selection = "2 or 3", the Alarm (LF) signal is output to an output terminal of the inverter.

### **.** ■ NOTE

• To use the LF signal, set "98" (positive logic) or "198" (negative logic) in any of Pr.190 to Pr.197 (Output terminal function selection) to assign the function to an output terminal.

· The following charts show operations when a communication line error occurs.

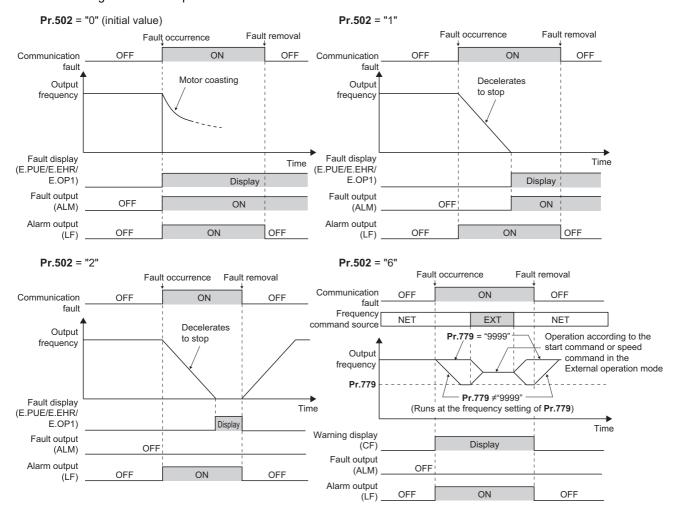

## NOTE

- When the **Pr.1431** setting is changed to a value other than "3" and the **Pr.1457** setting is changed to a value other than "9999" after the operation defined by the **Pr.502** setting starts during Ethernet communication, the operation will be changed according to the settings of **Pr.1431** and **Pr.1457**.
- When the switchover mode (**Pr.79 Operation mode selection** = "6") is set, the operation can be switched between NET and External during operation using the External/NET operation switchover (X66) signal. (Refer to the FR-E800 Instruction Manual (Function).)

• The following charts show operations when a communication option fault occurs.

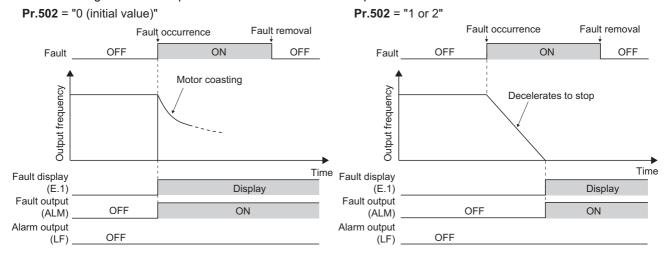

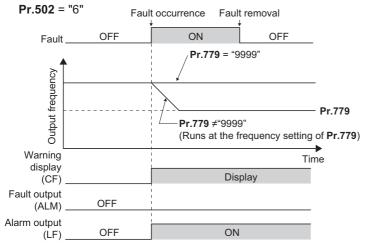

## NOTE

- When a communication option is used, the protective function [E.OP1 (fault data: HA1)] is activated at error occurrences on the communication line. The protective function [E.1 (fault data: HF1)] is activated at error occurrences in the communication circuit inside the option.
- Fault output indicates the Fault (ALM) signal and an alarm bit output.
- When the fault output is set enabled, fault records are stored in the fault history. (A fault record is written to the fault history at a fault output.)
- When the fault output is not enabled, a fault record is overwritten to the fault history temporarily but not stored.
- After the fault is removed, the fault indication goes back to normal indication on the monitor, and the fault history goes back to the previous status.
- When **Pr.502** = "1 or 2", the normal deceleration time setting (settings like **Pr.8**, **Pr.44**, **and Pr.45**) is applied as the deceleration time. The **Pr.464** or **Pr.1223** deceleration time setting, whichever is smaller, is applied for position control.
- If a communication line error occurs, then the error is removed during deceleration while Pr.502 = "2", the motor re-accelerates from that point. (During position control, the motor does not re-accelerate even when the communication error is removed during deceleration.) The operation command and the speed command before the fault occurred will be applied for restarting. The normal acceleration time setting (such as Pr.7/Pr.44 setting) is applied for restart. (Acceleration does not restart when a communication option fault occurs.)
- The Pr.502 and Pr.779 settings are valid when communication is performed via the PU connector, Ethernet connector, or a communication option.
- These parameters are valid under the Network operation mode. When performing communication through the PU connector, set Pr.551 PU mode operation command source selection ≠ "2".
- **Pr.502** is valid for the device that has the command source under the Network operation mode. When an error occurs for communication through the PU connector or the Ethernet connector while **Pr.550** = "9999 (initial value)" and a communication option is installed, **Pr.502** becomes invalid.
- If the communication error setting is disabled with **Pr.121** = "9999" or **Pr.122** = "9999" while **Pr.502** = "6", the inverter does not operate with the frequency set in **Pr.779** when a communication error occurs.

### **^**CAUTION

• When **Pr.502** = "6" and a communication line error (PU disconnection, Ethernet communication fault, communication option fault) occurs, or a communication option fault occurs, the operation continues. When setting "6" in **Pr.502**, provide a safety stop countermeasure other than via communication. For example, input a signal through an external terminal (RES, MRS, or X92) or press the PU stop on the operation panel.

## Waiting time setting from the communication line error occurrence to the communication error activation (Pr.500)

- When a communication option is used, use Pr.500 Communication error execution waiting time to set the time from
  when the communication line error occurs until the inverter starts the operation for the communication error. For the IP67
  model, the function is invalid as plug-in options are not available.
- When a communication line error occurs and lasts longer than the time set in Pr.500, it is recognized as a communication
  error. If the communication returns to normal within the time, it is not recognized as a communication error, and the
  operation continues.

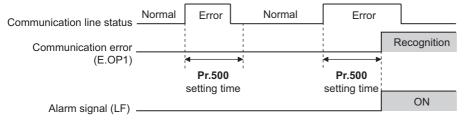

· Operation from the error occurrence until the Pr.500 setting time elapses

| Fault type                                         | Pr.502<br>setting | Operation                                   | Display              | Fault (ALM) signal |  |
|----------------------------------------------------|-------------------|---------------------------------------------|----------------------|--------------------|--|
| PU disconnection,                                  | 0                 |                                             | Normal <sup>*1</sup> | OFF*1              |  |
| Ethernet                                           | 1                 | Operation                                   |                      |                    |  |
| communication fault, communication option          | 2                 | continues.*1                                |                      |                    |  |
| fault                                              | 6                 |                                             |                      |                    |  |
|                                                    | 0                 | Output shutoff                              | "E. 1"               | ON                 |  |
| Option fault (when a communication option is used) | 1, 2              | Output to decelerate and stop the motor     | "E. 1" after stop    | ON after stop      |  |
|                                                    | 6                 | Operation continues at the frequency set in | "CF" warning         | OFF                |  |
|                                                    |                   | Pr.779.*2*3                                 |                      |                    |  |

- \*1 When the communication returns to normal within the time period set in Pr.500, the protective function (E.OP1) is not activated.
- \*2 When the frequency command interface is switched to the one other than NET during operation, the frequency command given from an external device can be made valid.
  - During position control, the operation is continued to the target position. When the communication operation command source is changed to the External mode and the LX signal is not input via an external input terminal, the inverter output is shut off.
- \*3 During torque control, the **Pr.779** setting becomes invalid when **Pr.807 Speed limit selection** = "1". In this case, operation continues at the frequency set in **Pr.808 Speed limit** or **Pr.809 Reverse-side speed limit**.

## **♦** Displaying and clearing the communication error count (Pr.501)

- When a communication option is used, the cumulative count of communication error occurrences can be displayed. Write "0" to clear this cumulative count. For the IP67 model, the function is invalid as plug-in options are not available.
- When a communication line error occurs, the setting of Pr.501 Communication error occurrence count display increases by one.
- The cumulative count of communication error occurrences is counted from 0 to 65535. When the count exceeds 65535, the displayed value is cleared and the counting starts over from 0 again.

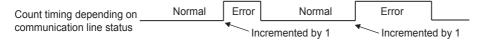

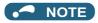

 Communication error count is temporarily stored in the RAM memory. The error count is stored in EEPROM only once per hour. If power reset or inverter reset is performed, Pr.501 setting will be the one that is last stored to EEPROM depending on the reset timing.

## ◆ Error reset operation selection at inverter fault (Pr.349)

An error reset command from a communication option can be invalidated in the External operation mode or the PU
operation mode.

| Pr.349 setting    | Description                                             |
|-------------------|---------------------------------------------------------|
| 0 (initial value) | Error reset is enabled independently of operation mode. |
| 1                 | Error reset is enabled in the Network operation mode.   |

## Operation mode switching and communication startup mode (Pr.79, Pr.340)

· Check the following before switching the operation mode.

The inverter is at a stop.

Both the STF and STR signals are off.

The **Pr.79 Operation mode selection** setting is correct. (Check the setting on the operation panel of the inverter.) (Refer to the FR-E800 Instruction Manual (Function).)

- The operation mode at power ON and at restoration from instantaneous power failure can be selected. Set a value other than "0" in Pr.340 Communication startup mode selection to select the Network operation mode. (Refer to the FR-E800 Instruction Manual (Function).)
- · After the inverter starts up in the Network operation mode, parameter write can be commanded via the network.

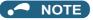

- The changed value in Pr.340 is applied after the next power-ON or inverter reset.
- The Pr.340 setting can be changed on the operation panel in any operation mode.
- When setting a value other than "0" in Pr.340, make sure that the communication settings of the inverter are correct.

# **MEMO**

# **CHAPTER 6** Appendix

| 6.1 | How to check specification chan | ges | .290 |
|-----|---------------------------------|-----|------|
|     |                                 |     |      |

# 6 Appendix

Appendix provides the reference information for use of this product. Refer to the information as required.

# 6.1 How to check specification changes

Check the SERIAL number indicated on the inverter rating plate or packaging. For how to read the SERIAL number, refer to page 9.

The inverter firmware can be updated by using Firmware Update Tool of FR Configurator2. The functions added due to specification changes are available.

For details on firmware update, refer to the FR Configurator2 Instruction Manual.

## 6.1.1 Details of specification changes

#### ◆ Number of connectable units on the CC-Link IE Field Network Basic

| Number of connectable units                                     | SERIAL                  |
|-----------------------------------------------------------------|-------------------------|
| Master: 1<br>Remote: up to 16 stations (16 stations × 1 group)  | □□ 204 ○○○○○ or earlier |
| Master: 1<br>Remote: up to 64 stations (16 stations × 4 groups) | □□ 205 ○○○○○ or later   |

#### ♦ Functions available for the inverters manufactured in May 2020 or later

· Firmware version: 1 or later

| Item                             | <b>Details</b>                                                                                                    |  |
|----------------------------------|----------------------------------------------------------------------------------------------------|--|
| Mitsubishi Electric geared motor | GM-[]                                                                                                    |  |
| Plug-in option                   | FR-A8ND E kit, FR-A8NP E-kit                                                                                                    |  |
| Stand-alone option               | Parameter unit (FR-PU07), LCD operation panel (FR-LU08)                                                                                                    |  |
| Added parameters                 | Pr.1499, P.E107 (Pr.75)                                                                                                    |  |
| Changed parameter setting range  | <ul> <li>Setting value "13" added for Pr.52, Pr.54, Pr.158, Pr.774 to Pr.776, Pr.992, Pr.1027 to Pr.1034</li> <li>Setting values "1800 and 1803" added for Pr.71 and Pr.450 (for 200/400 V class only)</li> <li>Setting values "10000 to 10003, and 10014 to 10017" added for Pr.75 (for the safety communication model only)</li> </ul> |  |

## ♦ Functions available for the inverters manufactured in August 2020 or later

• Firmware version: 2 or later

| Item                                                                             | Details                                                                                                    |  |
|----------------------------------------------------------------------------------|----------------------------------------------------------------------------------------------------|--|
| Mitsubishi Electric Vector control dedicated motor (SF-V5RU (1500 r/min series)) | The SF-V5RU 1.5 to 5.5 kW motors can be driven by the FR-E820-0110(2.2K) to 0330(7.4 inverters.  The SF-V5RUH 1.5 to 5.5 kW motors can be driven by the FR-E840-0060(2.2K) to 0170(7 inverters.                                                                                                    |  |
| Mitsubishi Electric high-performance energy-saving motor with encoder            | SF-PR-SC                                                                                                    |  |
| Mitsubishi Electric inverter-driven geared motor for encoder feedback control    | GM-DZ, GM-DP                                                                                                    |  |
| Plug-in option                                                                   | FR-A8AP E kit                                                                                                    |  |
| EtherNet/IP communication specifications                                         | Access to the parameters, monitor data, and terminals is available. Inverter Configuration Object (64h) Inverter Parameters (12288 to 16383) Monitor Data (16384 to 20479) Inverter Control Parameters (20480 to 24575)                                                                                                    |  |
| PROFINET communication specifications                                            | Access to the parameters, monitor data, and terminals is available.  • Inverter Parameters (12288 to 16383)  • Monitor Data (16384 to 20479)  • Inverter Control Parameters (20480 to 24575)                                                                                                    |  |
| Added parameters                                                                 | Pr.284, Pr.359, Pr.367, Pr.368, Pr.369, Pr.376, Pr.422, Pr.552, Pr.600 to Pr.604, Pr.607, Pr.608, Pr.690, Pr.692 to Pr.696, Pr.802, Pr.823, Pr.828, Pr.833, Pr.840 to Pr.848, Pr.854, Pr.873, Pr.877 to Pr.881, P.A107 (Pr.285)                                                                                                    |  |
| Changed parameter setting range                                                  | <ul> <li>Setting value "8888" added for Pr.11</li> <li>Setting values "19 and 35" added for Pr.52, Pr.774 to Pr.776, Pr.992, and Pr.1027 to Pr.1034</li> <li>Setting values "30 and 33" added for Pr.71 and Pr.450</li> <li>Setting values "13, 23, 42, 43, and 74" added for Pr.178 to Pr.189</li> <li>Setting values "30 to 33, and 130 to 133" added for Pr.190 to Pr.196, and Pr.313 to Pr.319</li> <li>Setting values "30 to 33" added for Pr.320 to Pr.322</li> <li>Setting values "0 to 2, and 9" added for Pr.800</li> <li>Setting value "2" added for Pr.850</li> <li>Setting value "6" added for Pr.858</li> </ul> |  |
| Added faults                                                                     | Signal loss detection (E.ECT)     Brake sequence fault (E.MB1 to E.MB3)                                                                                                    |  |

## ♦ Functions available for the inverters manufactured in January 2021 or later

• Firmware version: 3 or later

| Item                                                                                                    |                                                                                                    |                                                           |
|----------------------------------------------------------------------------------------------------|----------------------------------------------------------------------------------------------------|-----------------------------------------------------------|
|                                                                                                    | Position control (Vector control) is supported for induction motors.  • Pr.420, Pr.421, Pr.423, Pr.425 to Pr.427, Pr.430, Pr.446, Pr.464 to Pr.478, Pr.510, Pr.511, Pr.538, Pr.698, Pr.1222, Pr.1223, Pr.1225 to Pr.1227, Pr.1229 to Pr.1231, Pr.1233 to Pr.1235, Pr.1237 to Pr.1239, Pr.1241 to Pr.1243, Pr.1245 to Pr.1247, Pr.1249, Pr.1282, Pr.1283, Pr.1285, Pr.1286, Pr.1289, Pr.1290, Pr.1292 to Pr.1297 Position control is available.  • Setting values "3 to 5" added for Pr.800 |                                                           |
| Position control (Vector control)                                                                                                    | Signals for position control can be assigned to I/O terminals.  • Setting values "76, and 87 to 89" added for <b>Pr.178 to Pr.189</b> • Setting values "24, 36, 38, 56, 60 to 63, 84, 124, 136, 138, 156, 160 to 163, and 184" added for <b>Pr.190 to Pr.196 and Pr.313 to Pr.319</b> • Setting values "24, 36, 38, 56, 60 to 63, and 84" added for <b>Pr.320 to Pr.322</b>                                                                                                    | Connection/<br>Function/<br>Communication/<br>Maintenance |
|                                                                                                    | Monitoring during position control is available (multifunction monitor).  • Setting values "26 to 31, and 65" added for Pr.52, Pr.774 to Pr.776, and Pr.992  • Setting value "65" added for Pr.54 and Pr.158  • Setting values "65, 222 to 227, and 229" added for Pr.1027 to Pr.1034                                                                                                    |                                                           |
|                                                                                                    | The following warnings are added: LP (Stroke limit warning), HP1 (Home position return setting error), and HP2 (Home position return uncompleted)  The following faults are added: E.OD (Excessive position fault) and E.OA (acceleration error).                                                                                                    |                                                           |
| CC-Link IE TSN communication specifications                                                                                                    | ,                                                                                                    |                                                           |
| EtherNet/IP communication specifications                                                                                                    | User defined cyclic communication is supported                                                                                                    |                                                           |
| PROFINET communication specifications                                                                                                    | ROFINET communication User defined cyclic communication is supported.                                                                                                    |                                                           |
| MODBUS/TCP communication Specifications CiA402 drive profile (24642 to 24644, 24646, 24648, 24649, and 26623) is added for MODBUS registers.                                                                                                    |                                                                                                    | Communication                                             |
| Motor overheat protection by the motor's built-in PTC thermistor is supported.  • Pr.561 and Pr.1016 are added.  • Pr.561 and Pr.1016 are added.  • Setting value "64" of Pr.52, Pr.774 to Pr.776, Pr.992, Pr.1027 to Pr.1034 is available (multifunction monitor).  • E.PTC (PTC thermistor operation) is added. |                                                                                                    | Connection/<br>Function/<br>Maintenance                   |
| Inverter parameters and the data used in the PLC function of inverter can be backed up and restored.  • RD (Backup in progress) and WR (Restoration in progress) indications are added.                                                                                                    |                                                                                                    | Communication/<br>Maintenance                             |
| Increased magnetic excitation deceleration                                                                                                    | Added functions • Pr.660 to Pr.662 are added.                                                                                                    |                                                           |
| Optimum excitation control                                                                                                    | ontrol The control can be enabled under Advanced magnetic flux vector control.                                                                                                    |                                                           |
| PLC function The structured text (ST) language is supported, and jump commands are supported.                                                                                                    |                                                                                                    | PLC Function<br>Programming<br>Manual                     |
| Capacity                                                                                                    | 200 V class: 11K to 22K are added.<br>400 V class: 11K to 22K are added.                                                                                                    |                                                           |
| Pr.375 added Parameters User Defined Cyclic Communication Input/Output Mapping parameters (Pr.1318 to Pr.1343) added                                                                                                    |                                                                                                    | Function/<br>Communication                                |

## ♦ Functions available for the inverters manufactured in May 2021 or later

• Firmware version: 5 or later

| Item                                                | Details                                                                                                    | Related manuals          |
|-----------------------------------------------------|----------------------------------------------------------------------------------------------------|--------------------------|
|                                                     | Applied motor setting • Setting values "540 and 1140" (200 V class) added for <b>Pr.71</b> and <b>Pr.450</b>                                                                   | Connection/              |
| PM motor (MM-GKR 0.4kW and                          | Parameter initial setting                                                                                                    | Connection/<br>Function/ |
| 0.75kW, and EM-A 5.5kW and 7.5kW)                   | • Setting values "3024, 3044, 3124, and 3144" (200 V class) added for <b>Pr.998</b>                                                                                            | Communication/           |
| 7.3KVV)                                             | Position control (Vector control) is supported for PM motors (MM-GKR and EM-A).  Control mode setting                                                                          | Maintenance              |
|                                                     | Setting values "13 and 14" added for Pr.451 and Pr.800                                                                                                    |                          |
|                                                     | Added parameters                                                                                                    |                          |
|                                                     | • Pr.350 to Pr.358, Pr.361 to Pr.366, Pr.393, Pr.396 to Pr.399                                                                                                    |                          |
|                                                     | Setting values                                                                                                    |                          |
|                                                     | <ul> <li>Setting value "22" added for Pr.52</li> <li>Setting value "22" added for Pr.178 to Pr.189</li> </ul>                                                                  | Function/                |
| Orientation control                                 | • Setting values "27, 28, 127, and 128" added for <b>Pr.190 to Pr.196</b>                                                                                                    | Communication/           |
|                                                     | • Setting values "27, 28, 127, and 128" added for <b>Pr.313 to Pr.319</b>                                                                                                    | Maintenance              |
|                                                     | Setting values "27 and 28" added for Pr.320 to Pr.322                                                                                                    |                          |
|                                                     | Setting value "22" added for Pr.774 to Pr.776     Setting value "20" added for Pr.774 to Pr.776                                                                                |                          |
|                                                     | <ul> <li>Setting value "22" added for Pr.992</li> <li>Setting value "22" added for Pr.1027 to Pr.1034</li> </ul>                                                               |                          |
|                                                     | The FR-E800-EPC models are added.                                                                                                    | Connection/              |
| EtherCAT communication                              |                                                                                                    | Function/                |
| specifications                                      | Added parameters • Pr.1305                                                                                                    | Communication/           |
|                                                     |                                                                                                    | Maintenance              |
|                                                     | Added parameters Pr.136, Pr.139, Pr.514, Pr.515, Pr.523, Pr.524, and Pr.1013                                                                                                   |                          |
|                                                     | Setting values                                                                                                    |                          |
|                                                     | Setting value "68" added for Pr.52                                                                                                    |                          |
| Emarganay drive (event for the                      | • Setting value "84" added for <b>Pr.178 to Pr.189</b>                                                                                                    | Connection/              |
| Emergency drive (except for the E800-SCE inverters) | <ul> <li>Setting values "18, 19, 65, 66, 165, and 166" added for Pr.190 to Pr.196</li> <li>Setting values "18, 19, 65, 66, 165, and 166" added for Pr.313 to Pr.319</li> </ul> | Function/                |
| Loos GGE inverters,                                 | • Setting values "18, 19, 65, and 66" added for <b>Pr.320 to Pr.322</b>                                                                                                    | Maintenance              |
|                                                     | Setting value "68" added for Pr.774 to Pr.776                                                                                                    |                          |
|                                                     | Setting value "68" added for Pr.992     Setting value "68" added for Pr.992                                                                                                    |                          |
|                                                     | Setting value "68" added for Pr.1027 to Pr.1034  ED (Emergana drive) warring added                                                                                             | _                        |
|                                                     | ED (Emergency drive) warning added Simple positioning using CiA402 drive profile                                                                                               |                          |
|                                                     | Added parameters                                                                                                    |                          |
|                                                     | • Pr.1220 added                                                                                                    |                          |
|                                                     | Setting values                                                                                                    |                          |
|                                                     | • Setting values added for <b>Pr.1320 to Pr.1329</b> [E800-(SC)EPA][E800-(SC)EPB] "24672, 24689, 24698, 24703, 24705, 24707,                                                   |                          |
|                                                     | 24708, 24719, 24721, and 24728 to 24730"                                                                                                    |                          |
|                                                     | [E800-EPC] "12288 to 13787, 20488, 20489, 24642, 24646, 24648 to 24650, 24672,                                                                                                 |                          |
|                                                     | 24677 to 24680, 24689, 24698, 24702, 24703, 24705, 24707 to 24709, 24719,                                                                                                    |                          |
|                                                     | 24721, 24728 to 24730, 24831, and 9999"  • Setting values added for <b>Pr.1330 to Pr.1343</b>                                                                                  |                          |
| Ethernet communication specifications               | [E800-(SC)EPA][E800-(SC)EPB] "20992, 24639, 24643, 24644, 24673 to 24676,                                                                                                    | Communication            |
| specifications                                      | 24692, 24695, 24820, 24826, 24828, and 25858"                                                                                                    |                          |
|                                                     | [E800-EPC] "12288 to 13787, 16384 to 16483, 20488, 20489, 20981 to 20990,                                                                                                    |                          |
|                                                     | 20992, 24639, 24643, 24644, 24673 to 24676, 24692, 24695, 24820, 24826, 24828, 25858, and 9999"                                                                                |                          |
|                                                     | User defined cyclic communication specifications                                                                                                    | 1                        |
|                                                     | Added parameters                                                                                                    |                          |
|                                                     | • Pr.1389 to Pr.1398                                                                                                    |                          |
|                                                     | Ethernet relay operation at reset selection                                                                                                    |                          |
|                                                     | Added parameter                                                                                                    |                          |
|                                                     | • Pr.1386                                                                                                    |                          |
| Parameters                                          | Parameters added for the second functions • Pr.1298 and Pr.1299                                                                                                    | Function                 |
|                                                     |                                                                                                    |                          |

#### ♦ Functions available for the inverters manufactured in September 2021 or later

· Firmware version: 6 or later

| Item                                      | Details                                                                                                    | Related manuals            |
|-------------------------------------------|----------------------------------------------------------------------------------------------------|----------------------------|
|                                           | Added parameters • Pr.726 and Pr.727                                                                                                    |                            |
| BACnet MS/TP communication specifications | Setting values  • Setting values "81, 82, and 84 to 86" added for Pr.52, Pr.774 to Pr.776, and Pr.1027 to Pr.1034  • Setting values "81 to 86" added for Pr.992  • Setting value "85" added for Pr.54  • Setting value "86" added for Pr.158  • Setting values "82 and 182" added for Pr.190 and Pr.191  • Setting value "2" added for Pr.549 | Function/<br>Communication |

### ♦ Functions available for the inverters manufactured in December 2021 or later

· Firmware version: 7 or later

| Item                                                                         | Details                                                                                                    | Related manuals                                         |  |
|------------------------------------------------------------------------------|----------------------------------------------------------------------------------------------------|---------------------------------------------------------|--|
|                                                                              | Added parameters • Pr.635, Pr.636, and Pr.638                                                                                                    |                                                         |  |
| Cumulative pulse monitoring                                                  | Setting values  • Setting values "71 and 72" added for Pr.52, Pr.774 to Pr.776, Pr.992, and Pr.1027 to Pr.1034  • Setting value "52" added for Pr.178 to Pr.189 | Function                                                |  |
|                                                                              | Plug-in option FR-E8DS E kit is available.                                                                                                    | Farmatian I                                             |  |
| 24 V external power supply operation                                         | Setting values  • Setting values "68 and 168" added for Pr.190 to Pr.196, and Pr.313 to Pr.319  • Setting value "68" added for Pr.320 to Pr.322                 | Function/ Maintenance/ FR-E8DS E Kit Instruction Manual |  |
|                                                                              | Operation panel indication "EV" (24 V external power supply operation) is added.                                                                                | instruction Manual                                      |  |
| Internal storage device status indication                                    | Added parameters • Pr.890                                                                                                    | Function/<br>Maintenance                                |  |
| maiodion                                                                     | E.PE6 (Internal storage device fault) fault added                                                                                                    | Walliterialice                                          |  |
| MM-GKR motor capacity                                                        | 8 motor capacity 0.1 kW and 0.2 kW are added.                                                                                                    |                                                         |  |
| Environmental impact diagnosis unction Cor (Corrosion warning) warning added |                                                                                                    | Maintenance                                             |  |

# ◆ Functions available for the inverters manufactured in May 2022 or later

· Firmware version: 9 or later

| Item                                        | Details                                                                                                    | Related manuals            |
|---------------------------------------------|----------------------------------------------------------------------------------------------------|----------------------------|
| EM-A motor capacity                         | 200 V class: 0.75 kW to 3.7 kW are added.<br>400 V class: 3.7 kW and 5.5 kW are added.                                                    | Connection/<br>Function    |
| Anti-sway control                           | Added parameters • Pr.1072 to Pr.1079                                                                                                    | Function                   |
| CC-Link IE TSN communication specifications | Added parameters • Pr.1210                                                                                                    | Function/<br>Communication |
| EtherNet/IP communication specifications    | Instance 21216 (Speed scale (numerator)) and instance 21217 (Speed scale (denominator)) are added for Inverter Configuration Object (64h) | Communication              |

## ♦ Functions available for the inverters manufactured in October 2022 or later

· Firmware version: 11 or later

| Item              | Details                               | Related manuals                                           |
|-------------------|---------------------------------------|-----------------------------------------------------------|
| Inverter capacity | 100 V class: 0.1K to 0.75K are added. | Connection/<br>Function/<br>Communication/<br>Maintenance |

#### ♦ Functions available for the inverters manufactured in November 2022 or later

• Firmware version: 11 or later

| Item                         | Details                                               | Related manuals |
|------------------------------|-------------------------------------------------------|-----------------|
| EM A mater conscitu          | 200 V class: 0.1 kW to 0.4 kW are added.              | Connection/     |
| EM-A motor capacity          | 400 V class: 2.2 kW is added.                         | Function        |
|                              | Added parameters                                      |                 |
| Position accuracy            | • Pr.979 to Pr.981                                    | Function        |
| compensation gain tuning     | Setting values                                        |                 |
|                              | Setting value "301" added for <b>Pr.96</b>            |                 |
| Anti-sway control function   | Setting values                                        | Function        |
| Anti-sway control function   | Setting value "54" added for Pr.178 to Pr.189         | Function        |
| BACnet/IP and BACnet MS/TP   | Network Port Object is added.                         | Communication   |
| communication specifications | Network Fort Object is added.                         | Communication   |
| PROFINET communication       | E.SAF can be reset by bit 7 of Control word 1 (STW1). | Communication   |
| specifications               | L.OAI CAILDE TESELDY DIL FOI COILLOI WOLD T (STVVT).  | Communication   |

## ◆ Functions available for the inverters manufactured in July 2023 or later

• Firmware version: 12 or later

| Item                              | Details                                                                                     | Related manuals                                        |
|-----------------------------------|---------------------------------------------------------------------------------------------|--------------------------------------------------------|
| SF-PR motor capacity              | 200 V class: 0.2 kW and 0.4 kW are added.<br>400 V class: 0.2 kW and 0.4 kW are added.      | Function                                               |
| EM-A motor capacity               | 400 V class: 0.4 kW to 1.5 kW, and 7.5 kW are added.                                        | Connection/<br>Function                                |
| Position control function         | Added parameters • Pr.1095 to Pr.1097                                                       | Function                                               |
|                                   | Setting values • Setting values "21 and 22" added for <b>Pr.538</b>                         | Function                                               |
| SLMP communication specifications | Added link registers  • W5807 and W5808 (inverter status)  • W5900 to W5969 (fault history) | Communication                                          |
| Plug-in option                    | FR-E8AXY E kit                                                                              | FR-E8AXY E Kit<br>Instruction Manual                   |
| Control terminal option           | FR-E8TR and FR-E8TE7                                                                        | FR-E8TR Instruction Manual FR-E8TE7 Instruction Manual |

### ♦ Functions available for the inverters manufactured in October 2023 or later

• Firmware version: 12 or later

| Item       | Details                                                                                                    | Related manuals                                  |  |
|------------|----------------------------------------------------------------------------------------------------|--------------------------------------------------|--|
| IP67 model | 400 V class: 0.75 kW to 3.7 kW                                                                                                    |                                                  |  |
|            | Added parameters • Pr.508                                                                                                    | Connection/ Function/ Communication/ Maintenance |  |
|            | BACnet/IP communication specifications  • Binary input: object identifiers 100, 104, and 106 added.  • Binary output: object identifiers 0, 4, and 6 added. |                                                  |  |
|            | E.IAH (Abnormal internal temperature) fault added                                                                                                    |                                                  |  |
| Parameters | Pr.197 added                                                                                                    | Function                                         |  |

#### **♦** Functions available for firmware version 13 or later

| Item                                                                                   | Details                                                             | Related manuals |
|----------------------------------------------------------------------------------------|---------------------------------------------------------------------|-----------------|
| Selection between resetting or<br>not resetting during power<br>supply to main circuit | Setting values - Setting values "100 to 102" added for <b>Pr.30</b> | Function        |

# **MEMO**

## **Warranty**

When using this product, make sure to understand the warranty described below.

#### 1. Warranty period and coverage

We will repair any failure or defect (hereinafter referred to as "failure") in our FA equipment (hereinafter referred to as the "Product") arisen during warranty period at no charge due to causes for which we are responsible through the distributor from which you purchased the Product or our service provider. However, we will charge the actual cost of dispatching our engineer for an on-site repair work on request by customer in Japan or overseas countries. We are not responsible for any on-site readjustment and/or trial run that may be required after a defective unit are repaired or replaced.

#### [Term]

The term of warranty for Product is twelve months after your purchase or delivery of the Product to a place designated by you or eighteen months from the date of manufacture whichever comes first ("Warranty Period"). Warranty period for repaired Product cannot exceed beyond the original warranty period before any repair work.

#### [Limitations]

- (1) You are requested to conduct an initial failure diagnosis by yourself, as a general rule. It can also be carried out by us or our service company upon your request and the actual cost will be charged.
  - However, it will not be charged if we are responsible for the cause of the failure.
- (2) This limited warranty applies only when the condition, method, environment, etc. of use are in compliance with the terms and conditions and instructions that are set forth in the instruction manual and user manual for the Product and the caution label affixed to the Product.
- (3) Even during the term of warranty, the repair cost will be charged on you in the following cases;
  - a failure caused by your improper storing or handling, carelessness or negligence, etc., and a failure caused by your hardware or software problem
  - · a failure caused by any alteration, etc. to the Product made on your side without our approval
  - a failure which may be regarded as avoidable, if your equipment in which the Product is incorporated is equipped with a safety
    device required by applicable laws and has any function or structure considered to be indispensable according to a common
    sense in the industry
  - a failure which may be regarded as avoidable if consumable parts designated in the instruction manual, etc. are duly maintained and replaced
  - any replacement of consumable parts (condenser, cooling fan, etc.)
  - a failure caused by external factors such as inevitable accidents, including without limitation fire and abnormal fluctuation of voltage, and acts of God, including without limitation earthquake, lightning and natural disasters
  - · a failure caused by using the emergency drive function
  - a failure generated by an unforeseeable cause with a scientific technology that was not available at the time of the shipment of the Product from our company
  - any other failures which we are not responsible for or which you acknowledge we are not responsible for

#### 2. Term of warranty after the stop of production

- (1) We may accept the repair at charge for another seven (7) years after the production of the product is discontinued. The announcement of the stop of production for each model can be seen in our Sales and Service, etc.
- (2) Please note that the Product (including its spare parts) cannot be ordered after its stop of production.

#### 3. Service in overseas

Our regional FA Center in overseas countries will accept the repair work of the Product; however, the terms and conditions of the repair work may differ depending on each FA Center. Please ask your local FA center for details.

#### 4. Exclusion of loss in opportunity and secondary loss from warranty liability

Regardless of the gratis warranty term, Mitsubishi Electric shall not be liable for compensation to:

- (1) Damages caused by any cause found not to be the responsibility of Mitsubishi Electric.
- (2) Loss in opportunity, lost profits incurred to the user by Failures of Mitsubishi Electric products.
- (3) Special damages and secondary damages whether foreseeable or not, compensation for accidents, and compensation for damages to products other than Mitsubishi Electric products.
- (4) Replacement by the user, maintenance of on-site equipment, start-up test run and other tasks.

#### 5. Change of Product specifications

Specifications listed in our catalogs, manuals or technical documents may be changed without notice.

#### 6. Application and use of the Product

- (1) For the use of our product, its applications should be those that may not result in a serious damage even if any failure or malfunction occurs in product, and a backup or fail-safe function should operate on an external system to product when any failure or malfunction occurs
- (2) Our product is designed and manufactured as a general purpose product for use at general industries.

Therefore, applications substantially influential on the public interest for such as atomic power plants and other power plants of electric power companies, and also which require a special quality assurance system, including applications for railway companies and government or public offices are not recommended, and we assume no responsibility for any failure caused by these applications when used.

In addition, applications which may be substantially influential to human lives or properties for such as airlines, medical treatments, railway service, incineration and fuel systems, man-operated material handling equipment, entertainment machines, safety machines, etc. are not recommended, and we assume no responsibility for any failure caused by these applications when used. We will review the acceptability of the abovementioned applications, if you agree not to require a specific quality for a specific application. Please contact us for consultation.

# **Revisions**

\*The manual number is given on the bottom left of the back cover.

| Revision date | *Manual number      | Revision                                                                                                    |
|---------------|---------------------|----------------------------------------------------------------------------------------------------|
| Dec. 2019     | IB(NA)-0600871ENG-A | First edition                                                                                                    |
| Apr. 2020     | IB(NA)-0600871ENG-B | Added                                                                                                    |
| Jun. 2020     | IB(NA)-0600871ENG-C | Added  How to check specification changes                                                                                                    |
| Jun. 2020     | IB(NA)-0600871ENG-D | Added  • Vector control  • Parameter unit (FR-PU07)  • EtherNet/IP: Inverter Configuration Object (64h)  • PROFINET: Inverter parameters, monitor data, and inverter control parameters                                                                              |
| Nov. 2020     | IB(NA)-0600871ENG-E | Added  FR-E820-0470(11K) to 0900(22K)(E)(SCE), FR-E840-0230(11K) to 0440(22K)(E)(SCE)  Position control (Vector control)  User defined cyclic communication (Pr.1318, Pr.1319, Pr.1320 to Pr.1343)  MODBUS/TCP: CiA402 drive profile (speed control)  Backup/restore |
| Apr. 2021     | IB(NA)-0600871ENG-F | Added     FR-E800-EPC (EtherCAT)     CC-Link IE TSN, MODBUS/TCP, EtherNet/IP, and PROFINET: CiA402 drive profile (torque control and position control)     User defined cyclic communication (Pr.1389 to Pr.1398)                                                    |
| Jul. 2021     | IB(NA)-0600871ENG-G | Added  BACnet MS/TP                                                                                                    |
| Mar. 2022     | IB(NA)-0600871ENG-H | Added                                                                                                    |
| Aug. 2022     | IB(NA)-0600871ENG-J | Added • FR-E810W-0008(0.1K) to 0050(0.75K)(E)(SCE)                                                                                                    |
| Sep. 2022     | IB(NA)-0600871ENG-K | Added     Network port for BACnet/IP and BACnet MS/TP                                                                                                    |
| May 2023      | IB(NA)-0600871ENG-L | Added PROFINET GSDML file Link registers for SLMP FR-E8AXY, FR-E8TR, and FR-E8TE7                                                                                                    |
| Jul. 2023     | IB(NA)-0600871ENG-M | Added • Pr.197 • FR-E806 (IP67 model)                                                                                                    |
|               |                     |                                                                                                    |
|               |                     |                                                                                                    |

| Model      | FR-E800 Instruction<br>Manual (Communication) |
|------------|-----------------------------------------------|
| Model code | 1A2-P93                                       |

## MITSUBISHI ELECTRIC CORPORATION

HEAD OFFICE: TOKYO BUILDING 2-7-3, MARUNOUCHI, CHIYODA-KU, TOKYO 100-8310, JAPAN